7.5

*IBM Message Service Client for .NET*

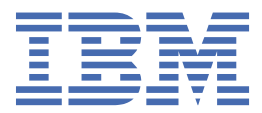

### **Not**

Bu bilgileri ve desteklediği ürünü kullanmadan önce, ["Özel notlar" sayfa 243](#page-242-0) bölümündeki bilgileri okuyun.

Bu basım, yeni basımlarında tersi belirtilmediği sürece, IBM® WebSphere MQ ' ın 7. yayın düzeyi 5 'i ve sonraki tüm yayın ve değişiklik düzeyleri için geçerlidir.

When you send information to IBM, you grant IBM a nonexclusive right to use or distribute the information in any way it believes appropriate without incurring any obligation to you.

**© Copyright International Business Machines Corporation 2007, 2024.**

# **İçindekiler**

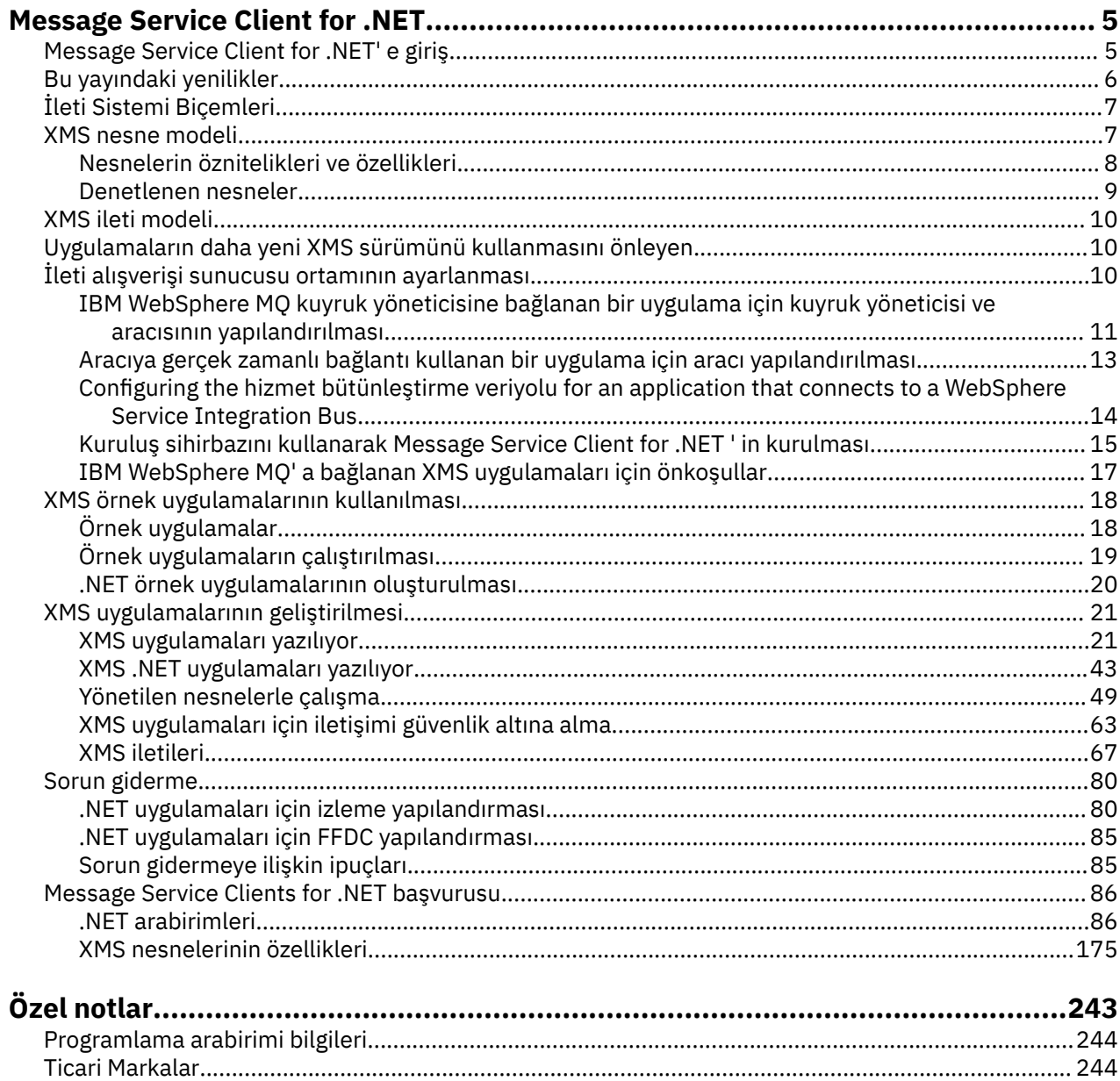

# <span id="page-4-0"></span>**Message Service Client for .NET' e giriş**

Message Service Client for .NET , Java Message Service (JMS) ile aynı arabirimlere sahip XMS adında bir uygulama programlama arabirimi (API) sağlar. API. Message Service Client for .NET , .NET uyumlu herhangi bir dil tarafından kullanılabilecek tam olarak yönetilen bir XMSsomutlaması içerir.

XMS şunları destekler:

- noktadan noktaya iletişim ileti sistemi
- yayınlama/abone olma ileti sistemi
- Zamanuyumlu ileti teslimi
- Zamanuyumsuz ileti teslimi

Bir XMS uygulaması, aşağıdaki uygulama türleriyle ileti alışverişi yapabilir:

- Bir XMS uygulaması
- Bir IBM WebSphere MQ JMS için sınıflar uygulaması
- Yerel bir IBM WebSphere MQ uygulaması
- WebSphere varsayılan ileti sistemi sağlayıcısını kullanan bir JMS uygulaması

Bir XMS uygulaması aşağıdaki ileti sistemi sunucularından herhangi birine bağlanabilir ve bu sunucularla bağlantı kurabilirler:

### **IBM WebSphere MQ Kuyruk Yöneticisi**

Uygulama bağ tanımlarında ya da istemci kipinde bağlanabilir.

### **WebSphere Application Server Service Integration Bus**

Uygulama doğrudan TCP/IP bağlantısı kullanabilir ya da TCP/IP üzerinden HTTP kullanabilir.

### **WebSphere Event Broker ya da WebSphere Message Broker**

İletiler, uygulama ile aracı arasında WebSphere MQ Gerçek Zamanlı Taşımaile iletilir. İletiler WebSphere MQ Multicast Transportkullanılarak uygulamaya teslim edilebilir.

bir XMS uygulaması, bir IBM WebSphere MQ kuyruk yöneticisine bağlanarak, WebSphere Event Broker ya da WebSphere Message Brokerile iletişim kurmak için IBM WebSphere MQ Kurumsal Ulaşım olanağını kullanabilir. Alternatif olarak, bir XMS uygulaması IBM WebSphere MQ' a bağlanarak yayınlayabilir ve abone olabilir.

### **İlgili kavramlar**

["İleti Sistemi Biçemleri" sayfa 7](#page-6-0) ["XMS nesne modeli" sayfa 7](#page-6-0) XMS API, nesne yönelimli bir arabirimdir. XMS nesne modeli, JMS 1.1 nesne modelini temel alır.

["XMS ileti modeli" sayfa 10](#page-9-0) XMS ileti modeli, IBM WebSphere MQ JMS için sınıflar ileti modeiyle aynıdır.

# **Message Service Client for .NET' e giriş**

Message Service Client for .NET , Java Message Service (JMS) ile aynı arabirimlere sahip XMS adında bir uygulama programlama arabirimi (API) sağlar. API. Message Service Client for .NET , .NET uyumlu herhangi bir dil tarafından kullanılabilecek tam olarak yönetilen bir XMSsomutlaması içerir.

XMS şunları destekler:

- noktadan noktaya iletişim ileti sistemi
- yayınlama/abone olma ileti sistemi
- Zamanuyumlu ileti teslimi
- Zamanuyumsuz ileti teslimi

<span id="page-5-0"></span>Bir XMS uygulaması, aşağıdaki uygulama türleriyle ileti alışverişi yapabilir:

- Bir XMS uygulaması
- Bir IBM WebSphere MQ JMS için sınıflar uygulaması
- Yerel bir IBM WebSphere MQ uygulaması
- WebSphere varsayılan ileti sistemi sağlayıcısını kullanan bir JMS uygulaması

Bir XMS uygulaması aşağıdaki ileti sistemi sunucularından herhangi birine bağlanabilir ve bu sunucularla bağlantı kurabilirler:

### **IBM WebSphere MQ Kuyruk Yöneticisi**

Uygulama bağ tanımlarında ya da istemci kipinde bağlanabilir.

### **WebSphere Application Server Service Integration Bus**

Uygulama doğrudan TCP/IP bağlantısı kullanabilir ya da TCP/IP üzerinden HTTP kullanabilir.

### **WebSphere Event Broker ya da WebSphere Message Broker**

İletiler, uygulama ile aracı arasında WebSphere MQ Gerçek Zamanlı Taşımaile iletilir. İletiler WebSphere MQ Multicast Transportkullanılarak uygulamaya teslim edilebilir.

bir XMS uygulaması, bir IBM WebSphere MQ kuyruk yöneticisine bağlanarak, WebSphere Event Broker ya da WebSphere Message Brokerile iletişim kurmak için IBM WebSphere MQ Kurumsal Ulaşım olanağını kullanabilir. Alternatif olarak, bir XMS uygulaması IBM WebSphere MQ' a bağlanarak yayınlayabilir ve abone olabilir.

### **İlgili kavramlar**

["İleti Sistemi Biçemleri" sayfa 7](#page-6-0) ["XMS nesne modeli" sayfa 7](#page-6-0) XMS API, nesne yönelimli bir arabirimdir. XMS nesne modeli, JMS 1.1 nesne modelini temel alır.

["XMS ileti modeli" sayfa 10](#page-9-0) XMS ileti modeli, IBM WebSphere MQ JMS için sınıflar ileti modeiyle aynıdır.

# **Bu yayındaki yenilikler**

Message Service Client for .NET' in bu yayınında bir dizi geliştirme vardır.

### **["Reading and writing the message descriptor from a Message Service Client for .NET application"](#page-79-0) [sayfa 80](#page-79-0)**

You can access all the message descriptor fields in a IBM WebSphere MQ message except StrucId and Sürüm. BackoutCount alanı okunabilir, ancak yazılamaz. Bu alanlara erişim, yalnızca IBM WebSphere MQ sürüm 6 kuyruk yöneticisine ve yukarısına bağlanılırken kullanılabilir. Erişim, daha sonra açıklanan hedef özelliklerle denetlenir.

### **["Örnek uygulamalar" sayfa 18](#page-17-0)**

XMS örnek uygulamaları, her bir API ' nin ortak özelliklerine genel bir bakış sağlar. Bunları, kuruluş ve ileti alışverişi sunucusu kurulumunuzu doğrulamak ve kendi uygulamalarınızı doğrulamak için kullanabilirsiniz.

### **Performans geliştirmeleri**

XMS .NET ' in performansı iyileştirilir.

### **["Otomatik IBM WebSphere MQ Client- XMSüzerinden yeniden bağlantı" sayfa 43](#page-42-0)**

Bir ağ, kuyruk yöneticisi ya da sunucu hatasını otomatik olarak yeniden bağlamak için bir WebSphere MQ V7.1 XMS IBM WebSphere MQ Client 'ı yapılandırabilirsiniz.

### **["Managed IBM WebSphere MQ XA transactions through XMS" sayfa 38](#page-37-0)**

Yönetilen WebSphere MQ XA hareketleri XMSaracılığıyla kullanılabilir.

### **GMO\_CONVERT**

İletide GMO\_CONVERT değerinin belirtilmesi isteğe bağlıdır. Bir GMO\_CONVERT değeri belirtilirse, dönüştürme, belirtilen değere göre gerçekleşir.

# <span id="page-6-0"></span>**İleti Sistemi Biçemleri**

XMS , ileti alışverişindeki noktadan noktaya iletişim ve yayınlama/abone olma stillerini destekler.

İleti alışverişi biçemleri de ileti alışverişi etki alanları olarak adlandırılır.

# **Noktadan noktaya iletişim ileti sistemi**

A common form of noktadan noktaya iletişim messaging uses queuing. En basit durumda, bir uygulama, örtük ya da belirtik olarak bir hedef kuyruğu belirleyerek başka bir uygulamaya ileti gönderir. Temeldeki ileti alışverişi ve kuyruğa alma sistemi, iletiyi gönderme uygulamasından alır ve iletiyi hedef kuyruğuna yönlendirir. Alma uygulaması iletiyi kuyruktan alabilir.

Temeldeki ileti sistemi ve kuyruğa alma sistemi WebSphere Message Brokeriçeriyorsa, WebSphere Message Broker iletinin bir iletiyi eşleyebilir ve iletinin kopyalarını farklı kuyruklara yönlendirebilir. Sonuç olarak, iletiyi birden çok uygulama alabiliyor. WebSphere Message Broker ayrıca bir iletiyi dönüştürebilir ve ona veri ekleyebilirler.

noktadan noktaya iletişim ileti sisteminin önemli bir özelliği, bir uygulamanın ileti gönderdiğinde yerel bir kuyruğa ileti yerleştirmesi olabilir. Temeldeki ileti sistemi ve kuyruğa alma sistemi, iletinin hangi hedef kuyruğunu göndereceğini belirler. Alma uygulaması, iletiyi hedef kuyruktan alır.

# **Yayınla/abone ol ileti sistemi**

yayınlama/abone olma ileti sisteminde, iki tip uygulama vardır: yayınlayıcı ve abone.

Bir *yayınlayıcı* bilgi kaynağı, yayın iletileri biçiminde bilgi sağlar. Bir yayınlayıcı bir iletiyi yayınladığında, bu ileti, iletinin içindeki bilgilerin konusunu tanımlayan bir konu belirtir.

*abone* , yayınlanan bilgilerin tüketicidir. Abone, abonelikler yaratarak ilgilendiği konuları belirtir.

Yayınlama/abone olma sistemi, yayıncılardan ve aboneliklerden gelen abonelikleri alır. Yayınları abonelere yönlendiriyor. Bir abone, yalnızca abone olduğu konuların yayınlarını alır.

yayınlama/abone olma ileti sisteminin önemli bir özelliği, yayıncının bir iletiyi yayınlarken bir konuyu tanıması. Bu, aboneleri tanımaz. Abonesi olmayan bir konuyla ilgili bir ileti yayınlanırsa, hiçbir uygulama iletiyi almaz.

Bir uygulama hem yayınlayıcı hem de bir abone olabilir.

# **XMS nesne modeli**

XMS API, nesne yönelimli bir arabirimdir. XMS nesne modeli, JMS 1.1 nesne modelini temel alır.

Aşağıdaki liste, ana XMS sınıflarını ya da nesne tiplerini özetlemektedir:

### **ConnectionFactory**

Bir ConnectionFactory nesnesi, bir bağlantı için bir parametre kümesini sarsalıyor. Uygulama, bağlantı yaratmak için ConnectionFactory kullanır. Bir uygulama çalışma zamanında parametreleri sağlayabilir ve bir ConnectionFactory nesnesi oluşturabilirler. Diğer bir seçenek olarak, bağlantı değiştirgeleri denetimli nesneler havuzunda saklanabilir. Bir uygulama, havuzdan bir nesneyi alabilir ve ondan bir ConnectionFactory nesnesi yaratabilir.

### **Connection**

Bir Connection nesnesi, bir uygulamadan bir ileti alışverişi sunucusuna etkin bir bağlantıyı sokardır. Uygulama, oturum yaratmak için bir bağlantı kullanır.

### **Destination**

Bir uygulama, Destination nesnesini kullanarak ileti gönderir ya da ileti alır. yayınlama/abone olma etki alanında, bir Destination nesnesi bir konuyu ve noktadan noktaya iletişim etki alanında bir Destination nesnesi, bir kuyruğu sarmalayan bir nesne içerir. Uygulama, yürütme sırasında Destination nesnesi yaratmak için gereken parametreleri sağlayabilir. Diğer bir seçenek olarak, yönetilen nesneler havuzunda saklanan bir nesne tanımlamasından bir Destination nesnesi de yaratabilir.

### <span id="page-7-0"></span>**Session**

Session nesnesi, ileti göndermek ve almak için tek bir iş parçacıklı bağlamdır. Uygulama, Message, MessageProducerve MessageConsumer nesneleri oluşturmak için bir Session nesnesi kullanır.

#### **Message**

Bir Message nesnesi, bir uygulamanın MessageProducer nesnesi kullanarak gönderdiği ya da bir MessageConsumer nesnesi kullanılarak aldığı Message nesnesini sarmadır.

#### **MessageProducer**

MessageProducer nesnesi, bir uygulamaya ileti göndermek için bir uygulama tarafından kullanılır.

#### **MessageConsumer**

MessageConsumer nesnesi, bir hedef için gönderilen iletileri almak için bir uygulama tarafından kullanılır.

Şekil 1 sayfa 8 , bu nesneleri ve bunların ilişkilerini gösterir.

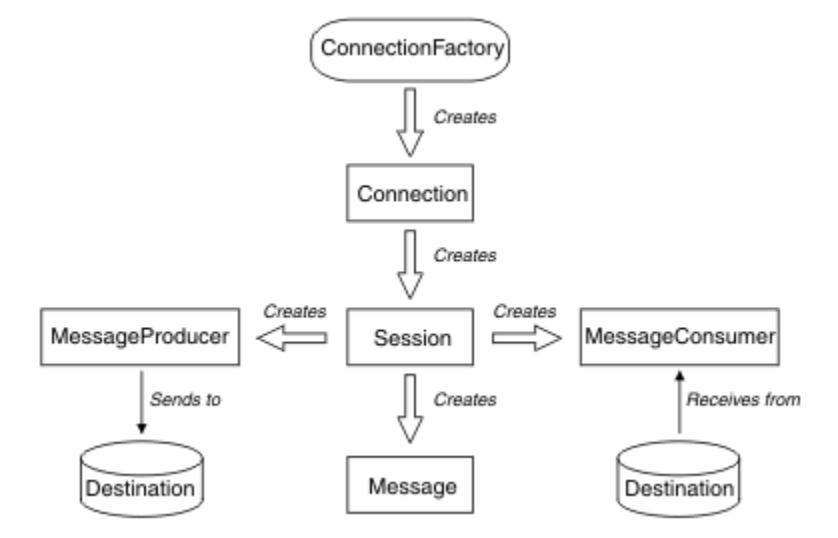

*Şekil 1. XMS nesneleri ve ilişkileri*

.NET' ta XMS sınıfları, .NET arabirimleri kümesi olarak tanımlanır. When you are coding XMS .NET applications, you need only the declared interfaces.

XMS nesne modeli, *Java Message Service Specification, Sürüm 1.1*içinde anlatılan etki alanı bağımsız arabirimlerine dayalıdır. Etki alanına özgü sınıflar ( Topic, TopicPublisherve TopicSubscribergibi) sağlanmaz.

# **Nesnelerin öznitelikleri ve özellikleri**

Bir XMS nesnesi, nesneye ilişkin özellikler olan öznitelikler ve özellikler olabilir; bu, farklı şekillerde uygulanan özelliklerdir.

#### **Öznitelikler**

Öznitelik bir değer olmasa bile, her zaman var olan ve depolamayı kaplayan bir nesne karakteristiğidir. Bu bakımdan, öznitelik sabit uzunluklu veri yapısındaki bir alana benzer. Özniteliklerin ayırt edici özelliği, her özniteliğin değerini ayarlamak ve almak için kendi yöntemlerine sahip olması.

### **Özellikler**

Bir nesnenin özelliği var olur ve yalnızca değeri ayarlandıktan sonra depolanır. Bir özellik silinemez ya da değeri ayarlandıktan sonra depolama birimi kurtarılamadı. Değerini değiştirebilirsiniz. XMS , özellik değerlerini ayarlamak ve almak için bir dizi soysal yöntem sağlar.

### **İlgili kavramlar**

#### [XMS temel tipleri](#page-38-0)

XMS , sekiz Java temel tipi (byte, short, int, long, float, double, double, char ve boolean) eşdeğerleri sağlar. Bu, XMS ile JMS arasında veri kaybolmadan ya da bozulmadan iletilerin değişmesine olanak tanır. <span id="page-8-0"></span>[Bir özellik değerinin bir veri tipinden diğerine örtük olarak dönüştürülmesi](#page-39-0)

Bir uygulama bir özelliğin değerini aldığında, değer XMS tarafından başka bir veri tipine dönüştürülebiliyor. Hangi dönüştürmelerin desteklendiğini ve XMS ' in dönüştürmeleri nasıl gerçekleştirdiğini birçok kural yönetir.

### **İlgili başvurular**

[Uygulama verilerine ilişkin öğeler için veri tipleri](#page-72-0)

To ensure that an XMS application can exchange messages with a IBM WebSphere MQ JMS için sınıflar application, both the applications must be able to interpret the application data in the body of a message in the same way.

# **Denetlenen nesneler**

Denetlenen nesneleri kullanarak, merkezi bir havuzdan yönetilecek istemci uygulamaları tarafından kullanılan bağlantı ayarlarını yönetebilirsiniz. Uygulama, merkezi havuzdan nesne tanımlarını alır ve bunları ConnectionFactory ve Destination nesneleri oluşturmak için kullanır. Yönetilen nesneleri kullanarak, çalıştırma sırasında kullandıkları kaynaklardan birkaç uygulama da yapabilirsiniz.

Örneğin, XMS uygulamaları, bir test ortamındaki bağlantılar ve hedefler kümesine başvuruda bulunan yönetilen nesnelerle yazılıp test edilebilir. Uygulamalar konuşlandırıldığında, yönetilen nesneler, uygulamaların üretim ortamındaki bağlantılara ve hedeflere gönderme yapmak üzere yapılandırılacak şekilde değiştirilebilir.

XMS , denetlenen iki nesneyi destekler:

- Sunucu ile ilk bağlantıyı yapmak için uygulamalar tarafından kullanılan bir ConnectionFactory nesnesi.
- Gönderilmekte olan iletilere ilişkin hedefi ve alınmakta olan iletilerin kaynağını belirlemek için uygulamalar tarafından kullanılan bir Destination nesnesi. Hedef, bir uygulamanın bağlandığı sunucudaki bir konu ya da kuyruğdur.

Yönetim aracı **JMSAdmin** , IBM WebSphere MQile birlikte sağlanır. Denetlenen nesneler için merkezi bir havuzda için yönetilen nesneler oluşturmak ve yönetmek için kullanılır.

Havuzdaki denetlenen nesneler, IBM WebSphere MQ JMS için sınıflar ve XMS uygulamaları tarafından kullanılabilir. XMS uygulamaları, bir IBM WebSphere MQ kuyruk yöneticisi' e bağlanmak için ConnectionFactory ve Destination nesnelerini kullanabilir. Denetimci, havuzda tutulan nesne tanımlamalarını uygulama kodunu etkilemeden değiştirebilir.

Aşağıdaki çizgede, bir XMS uygulamasının tipik olarak yönetilen nesneleri nasıl kullandığı gösterilmektedir.

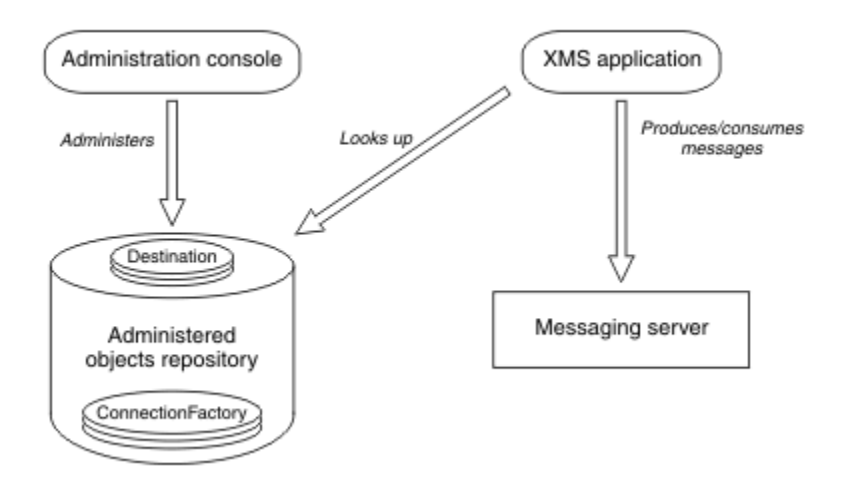

*Şekil 2. Typical use of administered objects by an XMS application*

### <span id="page-9-0"></span>**İlgili kavramlar**

### [Desteklenen yönetilen nesne havuzu tipleri](#page-48-0)

XMS , yönetilen nesne dizinlerinin üç tipini destekler: Dosya Sistemi, Lightweight Directory Access Protocol (LDAP) ve COS Naming. Dosya Sistemi ve LDAP denetimli nesneler, IBM WebSphere MQ ve WebSphere Application Server'ye bağlanmak için kullanılabilir; ancak, COS Naming yalnızca WebSphere Application Server' e bağlanmak için kullanılabilir.

### **İlgili görevler**

### [Denetlenen nesneler yaratılıyor](#page-54-0)

XMS uygulamalarının bir ileti alışverişi sunucusuyla bağlantı yapmak için gerekli olan ConnectionFactory ve Destination nesne tanımlamaları, uygun denetim araçları kullanılarak yaratılmalıdır.

# **XMS ileti modeli**

XMS ileti modeli, IBM WebSphere MQ JMS için sınıflar ileti modeiyle aynıdır.

Özellikle XMS , IBM WebSphere MQ JMS için sınıflar ' in uyguladığı ileti üstbilgisi alanlarını ve ileti özelliklerini uygular:

- JMS üstbilgi alanları. Bu alanlar, JMS önekiyle başlayan adlara sahiptir.
- JMS tanımlı özellikler. Bu alanlarda, adları JMSX önekiyle başlayan özellikler vardır.
- IBM tanımlı özellikler. Bu alanlarda, adları JMS\_IBM\_ önekiyle başlayan özellikler vardır.

As a result, XMS applications can exchange messages with IBM WebSphere MQ JMS için sınıflar applications. Her iletide üstbilgi alanları ve özellikleri uygulama tarafından ayarlanır ve diğerleri XMS ya da IBM WebSphere MQ JMS için sınıflartarafından ayarlanır. Some of the fields set by XMS or IBM WebSphere MQ JMS için sınıflar are set when the message is sent, and others when it is received. Üstbilgi alanları ve özellikleri, uygun olduğu durumlarda bir ileti alışverişi sunucusu aracılığıyla bir iletiyle geçirilir. Bunlar, iletiyi alan herhangi bir uygulama tarafından kullanılabilir kılınabilirler.

# **Uygulamaların daha yeni XMS sürümünü kullanmasını önleyen**

Varsayılan olarak, daha yeni bir XMS sürümü kuruluysa, önceki sürümü kullanan uygulamalar, yeniden derlemeye gerek kalmadan otomatik olarak daha yeni sürüme geçer.

# **Bu görev hakkında**

Birden çok sürüm birlikte bulunma özelliği, daha yeni bir XMS sürümünün kurulmasının önceki XMS sürümünün üzerine yazmamasını sağlar. Bunun yerine, benzer XMS .NET düzeneklerinin birden çok eşgörünümü, Global Assembly Cache (GAC) içinde birlikte bulunur, ancak farklı sürüm numaralarına sahip olur. Dahili olarak GAC, uygulama çağrılarını en son XMSsürümüne yönlendirmek için bir ilke dosyası kullanır. Uygulamaların yeniden derlenmesi gerekmeksizin çalışır ve daha yeni XMS .NET sürümünde kullanılabilir olan yeni özellikleri kullanabilirler.

Ancak, daha eski XMS sürümünü kullanmak için bir uygulama gerekiyorsa, uygulama yapılandırma dosyasında publisherpolicy özniteliğini no olarak ayarlayın.

**Not:** Uygulama yapılandırma dosyası, dosyanın ilişkilendirdiği yürütülebilir programın adından, .config sonekiyle birlikte bir ad içeren bir dosyadır. For example, the application configuration file for text.exe would have the name text.exe.config.

Ancak, herhangi bir zamanda, bir sistemin tüm uygulamaları aynı XMS .NETsürümünü kullanır.

# **İleti alışverişi sunucusu ortamının ayarlanması**

This bölümbölüm describes how to set up the messaging server environment to allow XMS applications to connect to a server.

Bir IBM WebSphere MQ kuyruk yöneticisine bağlanan uygulamalar için, IBM WebSphere MQ istemcisi (ya da bağ tanımları kipine ilişkin kuyruk yöneticisi) gereklidir.

<span id="page-10-0"></span>Şu anda bir aracıya gerçek zamanlı bağlantı kullanan uygulamalar için herhangi bir önkoşul yok.

You must set up the messaging server environment before running any XMS applications, including the sample applications provided with XMS.

Bu bölümbölüm , aşağıdaki konularbölümler' i içerir:

- "IBM WebSphere MQ kuyruk yöneticisine bağlanan bir uygulama için kuyruk yöneticisi ve aracısının yapılandırılması" sayfa 11
- • ["Aracıya gerçek zamanlı bağlantı kullanan bir uygulama için aracı yapılandırılması" sayfa 13](#page-12-0)
- ["Configuring the hizmet bütünleştirme veriyolu for an application that connects to a WebSphere Service](#page-13-0) [Integration Bus" sayfa 14](#page-13-0)

### **İlgili görevler**

[Kuruluş sihirbazını kullanarak Message Service Client for .NET ' in kurulması](#page-14-0) Kuruluş, bir InstallShield X/Windows MSI kuruluş programı kullanır. Eksiksiz ya da özel bir kuruluş seçebileceğiniz iki ayar seçeneği vardır.

# **IBM WebSphere MQ kuyruk yöneticisine bağlanan bir uygulama için kuyruk yöneticisi ve aracısının yapılandırılması**

Bu bölüm, IBM WebSphere MQ sürümünü 7.0sürümünü kullandığınızı varsayar. Bir IBM WebSphere MQ kuyruk yöneticisi'a bağlanan bir uygulamayı çalıştırabilmeniz için önce kuyruk yöneticisi' u yapılandırmanız gerekir. Bir yayınlama/abone olma uygulaması için Queued yayınlama/abone olma arabirimini kullanıyorsanız, bazı ek yapılanışlara gerek vardır.

# **Başlamadan önce**

XMS , WebSphere Message Broker sürüm 6.1 ya da önceki sürümleriyle çalışır.

Bu görevi başlatmadan önce aşağıdaki adımları gerçekleştirdiniz:

- Uygulamanızın çalışmakta olan bir kuyruk yöneticisi değerine erişebildiğinden emin olun.
- Uygulamanız bir yayınlama/abone olma uygulamasıysa ve Queued yayınlama/abone olma arabirimini kullanıyorsa, kuyruk yöneticisininde "PSMODE" özniteliğinin "ENABLE" olarak ayarlandığından emin olun.
- Uygulamanızın, özellikleri kuyruk yöneticisine bağlanmak için uygun şekilde ayarlanmış bir bağlantı üreticisi kullandığından emin olun. Uygulamanız bir yayınlama/abone olma uygulamasıysa, aracıyı kullanmak için uygun bağlantı üreticisi özelliklerinin ayarlandığından emin olun. Bir bağlantı üreticisinin özellikleri hakkında daha fazla bilgi için ["ConnectionFactoryözellikleri" sayfa 176.](#page-175-0)

# **Bu görev hakkında**

You configure the kuyruk yöneticisi and broker to run XMS applications in the same way that you configure the queue manager and queued publish/subscribe interface to run WebSphere MQ JMS applications. Aşağıdaki adımlar, yapmanız gerekenleri özetlemektedir.

# **Yordam**

1. kuyruk yöneticisi' ta uygulamanızın gereksinim duyduğu kuyrukları yaratın.

Kuyruk yaratılmasına ilişkin bilgi için *WebSphere MQ ürün belgeleri*içindeki *Kuyrukların tanımlanması* konusuna bakın.

If your application is a yayınlama/abone olma application and uses Queued publish/subscribe interface that needs access to IBM WebSphere MQ JMS için sınıflar system queues, wait until Step [4a](#page-11-0) before creating the queues.

2. Uygulamanınızla ilişkili kullanıcı kimliğine, kuyruk yöneticisi' ye bağlanma yetkisi ve kuyruklara erişmek için uygun yetkiyi verin.

<span id="page-11-0"></span>Yetkilendirme hakkında bilgi için, *IBM WebSphere MQ ürün belgeleri*' in *Güvenlik* bölümüne bakın. Uygulamanızın istemci kipinde kuyruk yöneticisi ile bağlantısı varsa, *IBM WebSphere MQ ürün belgeleri*içindeki *İstemciler* başlıklı konuya bakın.

3. Uygulamanız istemci kipindeki kuyruk yöneticisine bağlanırsa, kuyruk yöneticisi konumunda bir sunucu bağlantı kanalının tanımlandığından ve bir dinleyicinin başlatıldığından emin olun.

Bunun nasıl yapacagına ilişkin bilgi için *IBM WebSphere MQ ürün belgeleri*içindeki *İstemciler* konusuna bakın.

kuyruk yöneticisi' e bağlanan her uygulama için bu adımı gerçekleştirmenize gerek yoktur. Bir sunucu bağlantısı kanal tanımlaması ve bir dinleyici, istemci kipinde bağlanan tüm uygulamaları destekleyebilir.

- 4. Uygulamanız bir yayınlama/abone olma uygulamasıysa ve Queued yayınlama/abone olma arabirimini kullanıyorsa, aşağıdaki adımları gerçekleştirin.
	- a) kuyruk yöneticisisisteminde, IBM WebSphere MQile birlikte verilen MQSC komutlarının komut dosyasını çalıştırarak IBM WebSphere MQ JMS için sınıflar sistem kuyruklarını yaratın. WebSphere Message Broker ile ilişkili kullanıcı kimliğinin, kuyruklara erişme yetkisine sahip olduğundan emin olun.

Komut dosyasının nerede bulacağı ve nasıl çalıştırılacağı hakkında bilgi için, *WebSphere MQ ürün belgelerinde Using Java™* başlıklı konuya bakın.

kuyruk yöneticisiiçin bu adımı yalnızca bir kez gerçekleştirin. IBM WebSphere MQ JMS için sınıflar sistem kuyrukları kümesi, kuyruk yöneticisi' e bağlanan tüm XMS ve IBM WebSphere MQ JMS için sınıflar uygulamalarını destekleyebilir.

b) Uygulamanınızla ilişkili kullanıcı kimliğine, IBM WebSphere MQ JMS için sınıflar sistem kuyruklarına erişme yetkisi verin.

Kullanıcı kimliği gereksinimlerinin ne olduğu hakkında bilgi için *IBM WebSphere MQ ürün belgelerinde Using Java* başlıklı konuya bakın.

c) For a broker of WebSphere Event Broker or WebSphere Message Broker, create and deploy a message flow to service the queue where applications send messages that they publish.

Temel ileti akışı, iletileri yayınlamak için yayınlanan iletileri ve bir Yayın iletisi işleme düğümünü okumak için bir MQInput iletisi işleme düğümlerinden oluşur.

İleti akışının yaratılmasına ve konuşlandırılmasına ilişkin bilgi için WebSphere Event Broker ya da WebSphere Message Broker ürün belgelerine bakın.

Aracıda uygun bir ileti akışı önceden konuşlandırıldıysa, bu adımı gerçekleştirmenize gerek yoktur.

# **Sonuçlar**

Artık uygulamanıza başlayabilirsiniz.

### **İlgili görevler**

[Aracıya gerçek zamanlı bağlantı kullanan bir uygulama için aracı yapılandırılması](#page-12-0)

Bir aracıya gerçek zamanlı bağlantı kullanan bir uygulamayı çalıştırabilmeniz için, o aracıyı yapılandırmanız gerekir.

### [Configuring the hizmet bütünleştirme veriyolu for an application that connects to a WebSphere Service](#page-13-0) [Integration Bus](#page-13-0)

Before you can run an application that connects to a WebSphere Service Integration Bus, you must configure the hizmet bütünleştirme veriyolu in the same way that you configure the hizmet bütünleştirme veriyolu to run JMS applications that use the default messaging provider.

### [Kuruluş sihirbazını kullanarak Message Service Client for .NET ' in kurulması](#page-14-0)

Kuruluş, bir InstallShield X/Windows MSI kuruluş programı kullanır. Eksiksiz ya da özel bir kuruluş seçebileceğiniz iki ayar seçeneği vardır.

### **İlgili başvurular**

[IBM WebSphere MQ' a bağlanan XMS uygulamaları için önkoşullar](#page-16-0) Bazı önkoşullar, XMS uygulamanız IBM WebSphere MQolanağına bağlıysa geçerlidir.

# <span id="page-12-0"></span>**Aracıya gerçek zamanlı bağlantı kullanan bir uygulama için aracı yapılandırılması**

Bir aracıya gerçek zamanlı bağlantı kullanan bir uygulamayı çalıştırabilmeniz için, o aracıyı yapılandırmanız gerekir.

# **Başlamadan önce**

XMS , WebSphere Message Broker sürüm 6.1 ya da önceki sürümleriyle çalışır.

Bu görevi başlatmadan önce aşağıdaki adımları gerçekleştirdiniz:

- Uygulamanızın çalışmakta olan bir aracıya erişiminin olduğundan emin olun.
- Uygulamanızın özellikleri, bir aracıyla gerçek zamanlı bağlantı için uygun şekilde ayarlanmış bir bağlantı üreticisi kullandığından emin olun. Bir bağlantı üreticisinin özellikleri hakkında daha fazla bilgi için bkz. ["ConnectionFactoryözellikleri" sayfa 176.](#page-175-0)

# **Bu görev hakkında**

You configure a broker to run XMS applications in the same way that you configure a broker to run IBM WebSphere MQ JMS için sınıflar applications. Aşağıdaki adımlarda yapmanız gerekenleri özetleyin, ancak daha fazla bilgi için WebSphere Event Brokerya da WebSphere Message Broker ürün belgelerine bakın:

# **Yordam**

1. Bir aracının dinlediği TCP/IP kapısındaki iletileri okumak ve iletileri yayınlamak için ileti akışı oluşturun ve konuşlandırın.

Bunu aşağıdaki yollardan biriyle de yapabilirsiniz:

- **Real-timeOptimizedFlow** ileti işleme düğümü içeren bir ileti akışı yaratın.
- Bir **Real-timeInput** ileti işleme düğümü ve bir Yayın iletisi işleme düğümü içeren bir ileti akışı yaratın.

Gerçek zamanlı bağlantılar için kullanılan bağlantı noktasını dinlemek için **RealtimeOptimizedFlow** ya da **Real-timeInput** düğümünü yapılandırmalısınız. XMS' ta, gerçek zamanlı bağlantılar için varsayılan kapı numarası 1506 'tır.

Aracıda uygun bir ileti akışı önceden konuşlandırıldıysa, bu adımı gerçekleştirmenize gerek yoktur.

- 2. If you require messages to be delivered to your application using WebSphere MQ Multicast Transport, configure the broker to enable multicast. Güvenilir çok noktaya yayın gerektiren konular için güvenilir bir hizmet kalitesi belirterek, çok hedefli olması gereken konuları yapılandırın.
- 3. Uygulamanız aracıya bağlandığında bir kullanıcı kimliği ve parola sağladıysa ve aracıyı bu bilgileri kullanarak uygulamanızın kimliğini doğrulamamasını istiyorsanız, basit Telnet benzeri parola kimlik doğrulaması için kullanıcı adı sunucusunu ve aracıyı yapılandırın.

# **Sonuçlar**

Artık uygulamanıza başlayabilirsiniz.

### **İlgili görevler**

[IBM WebSphere MQ kuyruk yöneticisine bağlanan bir uygulama için kuyruk yöneticisi ve aracısının](#page-10-0) [yapılandırılması](#page-10-0)

Bu bölüm, IBM WebSphere MQ sürümünü 7.0sürümünü kullandığınızı varsayar. Bir IBM WebSphere MQ kuyruk yöneticisi'a bağlanan bir uygulamayı çalıştırabilmeniz için önce kuyruk yöneticisi' u yapılandırmanız gerekir. Bir yayınlama/abone olma uygulaması için Queued yayınlama/abone olma arabirimini kullanıyorsanız, bazı ek yapılanışlara gerek vardır.

[Configuring the hizmet bütünleştirme veriyolu for an application that connects to a WebSphere Service](#page-13-0) [Integration Bus](#page-13-0)

<span id="page-13-0"></span>Before you can run an application that connects to a WebSphere Service Integration Bus, you must configure the hizmet bütünleştirme veriyolu in the same way that you configure the hizmet bütünleştirme veriyolu to run JMS applications that use the default messaging provider.

[Kuruluş sihirbazını kullanarak Message Service Client for .NET ' in kurulması](#page-14-0) Kuruluş, bir InstallShield X/Windows MSI kuruluş programı kullanır. Eksiksiz ya da özel bir kuruluş seçebileceğiniz iki ayar seçeneği vardır.

### **İlgili başvurular**

[IBM WebSphere MQ' a bağlanan XMS uygulamaları için önkoşullar](#page-16-0) Bazı önkoşullar, XMS uygulamanız IBM WebSphere MQolanağına bağlıysa geçerlidir.

# **Configuring the hizmet bütünleştirme veriyolu for an application that connects to a WebSphere Service Integration Bus**

Before you can run an application that connects to a WebSphere Service Integration Bus, you must configure the hizmet bütünleştirme veriyolu in the same way that you configure the hizmet bütünleştirme veriyolu to run JMS applications that use the default messaging provider.

# **Başlamadan önce**

Bu görevi başlatmadan önce aşağıdaki adımları izlemelisiniz:

- Bir ileti alışverişi veriyolunun yaratıldığından ve sunucunuzun veriyolu üyesi olarak veriyoluna eklendiğinden emin olun.
- Uygulamanızın, çalışmakta olan en az bir ileti alışverişi altyapısı içeren bir hizmet bütünleştirme veriyolu erişimine sahip olduğundan emin olun.
- HTTP işlemi gerekliyse, bir HTTP ileti alışverişi altyapısı gelen iletim kanalı tanımlanmalıdır. Varsayılan olarak, SSL ve TCP kanalları, sunucu kuruluşu sırasında tanımlanır.
- Uygulamanızın özellikleri, önyükleme sunucusu kullanılarak hizmet bütünleştirme veriyolu ' ye bağlanmak için uygun şekilde ayarlanmış bir bağlantı üreticisi kullandığından emin olun. Gereken en düşük bilgi aşağıdaki gibi olmalıdır:
	- İleti alışverişi sunucusuyla (önyükleme sunucusu aracılığıyla) bir bağlantı kararlaştırılırken kullanılacak yeri ve protokolü tanımlayan sağlayıcı uç noktası. En basit haliyle, varsayılan ayarlarla kurulan bir sunucu için, sağlama uç noktası, sunucunun ana makine adına ayarlanabilir.
	- İletilerin gönderildiği veriyolunun adı.

Bir bağlantı üreticisinin özellikleri hakkında daha fazla bilgi için bkz. ["ConnectionFactoryözellikleri"](#page-175-0) [sayfa 176.](#page-175-0)

# **Bu görev hakkında**

Gerekli olan kuyruk ya da konu alanları tanımlanmalıdır. Varsayılan olarak, sunucu kuruluşu sırasında Default.Topic.Space adı verilen bir konu alanı tanımlanır, ancak ek konu alanları gerekiyorsa, bu konu alanlarını kendiniz yaratmalısınız. Bir konu alanında tek tek konuları önceden tanımlamanıza gerek yoktur; sunucu bu konuları gereken şekilde somutlaştırdığından, bu konuları devingen olarak somutlaştırabilrsiniz.

Aşağıdaki adımlar, yapmanız gerekenleri özetlemektedir.

# **Yordam**

- 1. Create the queues that your application needs for noktadan noktaya iletişim messaging.
- 2. Create any additional topic spaces that your application needs for yayınlama/abone olma messaging.

# **Sonuçlar**

Artık uygulamanıza başlayabilirsiniz.

# <span id="page-14-0"></span>**İlgili görevler**

[IBM WebSphere MQ kuyruk yöneticisine bağlanan bir uygulama için kuyruk yöneticisi ve aracısının](#page-10-0) [yapılandırılması](#page-10-0)

Bu bölüm, IBM WebSphere MQ sürümünü 7.0sürümünü kullandığınızı varsayar. Bir IBM WebSphere MQ kuyruk yöneticisi'a bağlanan bir uygulamayı çalıştırabilmeniz için önce kuyruk yöneticisi' u yapılandırmanız gerekir. Bir yayınlama/abone olma uygulaması için Queued yayınlama/abone olma arabirimini kullanıyorsanız, bazı ek yapılanışlara gerek vardır.

[Aracıya gerçek zamanlı bağlantı kullanan bir uygulama için aracı yapılandırılması](#page-12-0) Bir aracıya gerçek zamanlı bağlantı kullanan bir uygulamayı çalıştırabilmeniz için, o aracıyı yapılandırmanız gerekir.

Kuruluş sihirbazını kullanarak Message Service Client for .NET ' in kurulması Kuruluş, bir InstallShield X/Windows MSI kuruluş programı kullanır. Eksiksiz ya da özel bir kuruluş seçebileceğiniz iki ayar seçeneği vardır.

### **İlgili başvurular**

[IBM WebSphere MQ' a bağlanan XMS uygulamaları için önkoşullar](#page-16-0) Bazı önkoşullar, XMS uygulamanız IBM WebSphere MQolanağına bağlıysa geçerlidir.

# **Kuruluş sihirbazını kullanarak Message Service Client for .NET ' in kurulması**

Kuruluş, bir InstallShield X/Windows MSI kuruluş programı kullanır. Eksiksiz ya da özel bir kuruluş seçebileceğiniz iki ayar seçeneği vardır.

# **Bu görev hakkında**

To install Message Service Client for .NET on Windows, follow this procedure.

# **Yordam**

- 1. SupportPac ' den kuruluş yapıyorsanız aşağıdaki adımları tamamlayın ya da doğrudan "2" sayfa 15adımına geçin.
	- a) Windowsüzerinde, yönetici olarak oturum açın.
	- b) dotNETClientsetup.exe kuruluş programını çalıştırın.
- 2. Kuruluş sihirbazının aşağıdaki iletiyi açmasını ve görüntülemesini bekleyin:

Welcome to IBM Message Service Client for .NET installation wizard

**İleri**'yi tıklatın.

Sihirbaz, size lisans sözleşmesini okumanızı isteyebilir.

3. Lisans sözleşmesini okumanız ve lisans sözleşmesinin koşullarını kabul etmeniz istenirse, **Lisans sözleşmesinde koşulları kabul ediyorum**seçeneğini tıklatın ve ardından **İleri**düğmesini tıklatın.

Kuruluş sihirbazı, gereksinimlerinize en uygun kuruluş tipini seçmenizi ister.

- 4. Gereksinim duyduğunuz kuruluş tipini seçin:
	- Tüm program özelliklerini kurmak ve bunları varsayılan kuruluş dizinine kurmak için **Complete**(Tamamlandı) seçeneğini tıklatın.
	- Hangi özellikleri kurmak istediğinizi seçmek ve nereye kurulacaklarını belirlemek için **Özel**' i tıklatın.
- 5. **İleri**'yi tıklatın.

If you select the complete installation option, the installation wizard displays a message that it is ready to begin installation, as described in step ["8" sayfa 16.](#page-15-0) Özel kuruluş seçeneğini belirlerseniz, kuruluş sihirbazı kurmak istediğiniz özellikleri seçmenizi ister ve ["8" sayfa 16a](#page-15-0)dımına geçmeden önce ["6"](#page-15-0) [sayfa 16](#page-15-0) adımını ve ["7" sayfa 16](#page-15-0) adımını tamamlamanız gerekir.

<span id="page-15-0"></span>6. For a custom installation only, click an icon in the list of features to specify any changes to how you want the Message Service Client for .NET features to be installed. If you do not want to install Message Service Client for .NET in the directory suggested, choose another directory.

Message Service Client for .NET ' yi şu anda var olmayan bir dizine kurmayı seçerseniz, kuruluş sihirbazı sizin için dizini oluşturur.

XMS uygulamalarını geliştirmek istiyorsanız, **Geliştirme Araçları ve Örnekler** özelliğinin seçili olduğundan emin olun. Bu özellik örnek uygulamaları, kitaplıkları ve .NET uygulamalarını derlemek için gereken diğer dosyaları sağlar. If you do not select this feature, only the files required to run XMS applications are installed.

7. Özel kuruluş seçeneğini kullanıyorsanız, "6" sayfa 16adımında açıklandığı gibi gereksinim duyduğunuz seçenekleri seçtikten sonra **Next** (İleri) düğmesini tıklatın.

Kuruluş sihirbazı, kuruluşu başlatmaya hazır olduğunu bildiren bir ileti görüntüler.

8. Kuruluşu başlatmak için **Kur** düğmesini tıklatın.

Kuruluş sihirbazında, kuruluşun ilerleyişini gösteren bir çubuk görüntülenir. İlerleme çubuğunun tamamlanmak için bekleyin. Kuruluş başarıyla tamamlandığında, pencerede aşağıdaki ileti görüntülenir:

The installation wizard has successfully installed IBM Message Service Client for .NET. Click Finish to exit the wizard.

9. Kuruluş sihirbazını kapatmak için **Son** düğmesini tıklatın.

# **Sonuçlar**

Kullanıma hazır olan Message Service Client for .NETürününü başarıyla kurdun.

### **Sonraki adım**

XMSile birlikte verilen örnek uygulamalar da içinde olmak üzere, herhangi bir XMS uygulamasını çalıştırmadan önce, ileti alışverişi sunucusu ortamını ayarlamanız gerekir; ayrıntılar için bkz: ["İleti](#page-9-0) [alışverişi sunucusu ortamının ayarlanması" sayfa 10](#page-9-0).

### **İlgili kavramlar**

### [JNDI Arama Web hizmeti](#page-60-0)

To access a COS naming directory from XMS, a JNDI Lookup Web service must be deployed on a WebSphere Service Integration Bus server. Bu Web hizmeti, COS adlandırma hizmetindeki Java bilgilerini XMS uygulamalarının okuyabileceği bir forma çevirir.

### [İleti alışverişi sunucusu ortamının ayarlanması](#page-9-0)

This bölümbölüm describes how to set up the messaging server environment to allow XMS applications to connect to a server.

### [XMS örnek uygulamalarının kullanılması](#page-17-0)

Kuruluş ve ileti alışverişi sunucusu kurulumunuzu doğrulamak ve kendi uygulamalarınızı oluşturmanıza yardımcı olmak için XMS ile birlikte verilen örnek uygulamaları kullanın. Örnekler, her bir API ' nin ortak özelliklerine genel bir bakış sağlar.

### **İlgili görevler**

### [IBM WebSphere MQ kuyruk yöneticisine bağlanan bir uygulama için kuyruk yöneticisi ve aracısının](#page-10-0) [yapılandırılması](#page-10-0)

Bu bölüm, IBM WebSphere MQ sürümünü 7.0sürümünü kullandığınızı varsayar. Bir IBM WebSphere MQ kuyruk yöneticisi'a bağlanan bir uygulamayı çalıştırabilmeniz için önce kuyruk yöneticisi' u yapılandırmanız gerekir. Bir yayınlama/abone olma uygulaması için Queued yayınlama/abone olma arabirimini kullanıyorsanız, bazı ek yapılanışlara gerek vardır.

### [Aracıya gerçek zamanlı bağlantı kullanan bir uygulama için aracı yapılandırılması](#page-12-0)

Bir aracıya gerçek zamanlı bağlantı kullanan bir uygulamayı çalıştırabilmeniz için, o aracıyı yapılandırmanız gerekir.

<span id="page-16-0"></span>[Configuring the hizmet bütünleştirme veriyolu for an application that connects to a WebSphere Service](#page-13-0) [Integration Bus](#page-13-0)

Before you can run an application that connects to a WebSphere Service Integration Bus, you must configure the hizmet bütünleştirme veriyolu in the same way that you configure the hizmet bütünleştirme veriyolu to run JMS applications that use the default messaging provider.

### **İlgili başvurular**

IBM WebSphere MQ' a bağlanan XMS uygulamaları için önkoşullar Bazı önkoşullar, XMS uygulamanız IBM WebSphere MQolanağına bağlıysa geçerlidir.

# **IBM WebSphere MQ' a bağlanan XMS uygulamaları için önkoşullar**

Bazı önkoşullar, XMS uygulamanız IBM WebSphere MQolanağına bağlıysa geçerlidir.

Bir IBM WebSphere MQ kuyruk yöneticisine bağlanan uygulamalar için, XMS uygulamasını çalıştırmak için kullandığınız makineye uygun IBM WebSphere MQ istemci kitaplıklarını kurmanız gerekir. Bu kitaplıklar, yerel bir kuyruk yöneticisine sahip makinelerde önceden kuruludur.

XMS Client for .NETiçin, IBM WebSphere MQ Sürüm 7.0.1.0 ya da sonraki sürümleriyle birlikte gönderilen istemci kitaplıklarını kullanın. Bunlar *.NETiçinIBM WebSphere MQ sınıfları*. They enable client mode connections to IBM WebSphere MQ Version 7.0, IBM WebSphere MQ Version 6.0, and IBM WebSphere MQ Version 5.3 queue managers, and bindings mode connections to a local queue manager, if it is also Version 7.0.1.0 or later.

Microsoft .NET Framework Sürüm 2.0 Redistributable Package, XMS ' in kurulacağı bilgisayarda kurulu olmalıdır. Bu paket kullanılabilir değilse, XMS kuruluşu başarısız olur. Daha sonra kuruluş yordamını bırakmanız, Microsoft .NET Framework Version 2.0 Redistributable Package ürününü bilgisayarınıza kurmanız ve kuruluş yordamını yeniden çalıştırmanız gerekir.

On the Microsoft download site, you need to look for dotnetfx.exe for Microsoft .NET Framework Version 2.0 Redistributable Package (x86) and NetFx64.exe for Microsoft .NET Framework version 2.0 Redistributable Package (x64), whichever is applicable.

### **İlgili kavramlar**

["İleti alışverişi sunucusu ortamının ayarlanması" sayfa 10](#page-9-0)

This bölümbölüm describes how to set up the messaging server environment to allow XMS applications to connect to a server.

### **İlgili görevler**

[IBM WebSphere MQ kuyruk yöneticisine bağlanan bir uygulama için kuyruk yöneticisi ve aracısının](#page-10-0) [yapılandırılması](#page-10-0)

Bu bölüm, IBM WebSphere MQ sürümünü 7.0sürümünü kullandığınızı varsayar. Bir IBM WebSphere MQ kuyruk yöneticisi'a bağlanan bir uygulamayı çalıştırabilmeniz için önce kuyruk yöneticisi' u yapılandırmanız gerekir. Bir yayınlama/abone olma uygulaması için Queued yayınlama/abone olma arabirimini kullanıyorsanız, bazı ek yapılanışlara gerek vardır.

[Aracıya gerçek zamanlı bağlantı kullanan bir uygulama için aracı yapılandırılması](#page-12-0) Bir aracıya gerçek zamanlı bağlantı kullanan bir uygulamayı çalıştırabilmeniz için, o aracıyı yapılandırmanız gerekir.

### [Configuring the hizmet bütünleştirme veriyolu for an application that connects to a WebSphere Service](#page-13-0) [Integration Bus](#page-13-0)

Before you can run an application that connects to a WebSphere Service Integration Bus, you must configure the hizmet bütünleştirme veriyolu in the same way that you configure the hizmet bütünleştirme veriyolu to run JMS applications that use the default messaging provider.

### [Kuruluş sihirbazını kullanarak Message Service Client for .NET ' in kurulması](#page-14-0)

Kuruluş, bir InstallShield X/Windows MSI kuruluş programı kullanır. Eksiksiz ya da özel bir kuruluş seçebileceğiniz iki ayar seçeneği vardır.

# <span id="page-17-0"></span>**XMS örnek uygulamalarının kullanılması**

Kuruluş ve ileti alışverişi sunucusu kurulumunuzu doğrulamak ve kendi uygulamalarınızı oluşturmanıza yardımcı olmak için XMS ile birlikte verilen örnek uygulamaları kullanın. Örnekler, her bir API ' nin ortak özelliklerine genel bir bakış sağlar.

### **İlgili kavramlar**

"Örnek uygulamalar" sayfa 18

Örnek uygulamalar, her bir API ' nin ortak özelliklerine genel bir bakış sağlar. Bunları, kuruluş ve ileti alışverişi sunucusu kurulumunuzu doğrulamak ve kendi uygulamalarınızı oluşturmanıza yardımcı olmak için kullanabilirsiniz.

### **İlgili görevler**

[Kuruluş sihirbazını kullanarak Message Service Client for .NET ' in kurulması](#page-14-0) Kuruluş, bir InstallShield X/Windows MSI kuruluş programı kullanır. Eksiksiz ya da özel bir kuruluş seçebileceğiniz iki ayar seçeneği vardır.

["Örnek uygulamaların çalıştırılması" sayfa 19](#page-18-0)

.NET örnek uygulamalarını etkileşimli olarak basit ya da gelişmiş kipte ya da otomatik olarak oluşturulan ya da özelleştirilmiş yanıt dosyaları kullanılarak etkileşimli olmayan bir şekilde çalıştırabilirsiniz.

[".NET örnek uygulamalarının oluşturulması" sayfa 20](#page-19-0) Örnek bir .NET uygulaması oluşturduğunuzda, seçilen örneğinizin yürütülebilir bir sürümü oluşturulur.

# **Örnek uygulamalar**

Örnek uygulamalar, her bir API ' nin ortak özelliklerine genel bir bakış sağlar. Bunları, kuruluş ve ileti alışverişi sunucusu kurulumunuzu doğrulamak ve kendi uygulamalarınızı oluşturmanıza yardımcı olmak için kullanabilirsiniz.

Kendi uygulamalarınızı yaratmak için yardıma gerek duyarsanız, örnek uygulamaları başlangıç noktası olarak kullanabilirsiniz. Her uygulama için hem kaynak hem de derlenmiş bir sürüm sağlanır. Örnek kaynak kodunu gözden geçirin ve uygulamanız için gereken her bir nesneyi (ConnectionFactory, Connection, Session, Destination, Destination, bir üretici ya da bir tüketici ya da her ikisi) yaratmak ve uygulamanızın nasıl çalışmasını istediğinizi belirtmek için gerekli olan belirli özellikleri yaratmak için gereken temel adımları tanımlayın. Daha fazla bilgi için, bkz. ["XMS uygulamaları yazılıyor" sayfa 21.](#page-20-0) Örnekler, XMS' un gelecekteki yayın düzeylerinde değişikliğe tabidir.

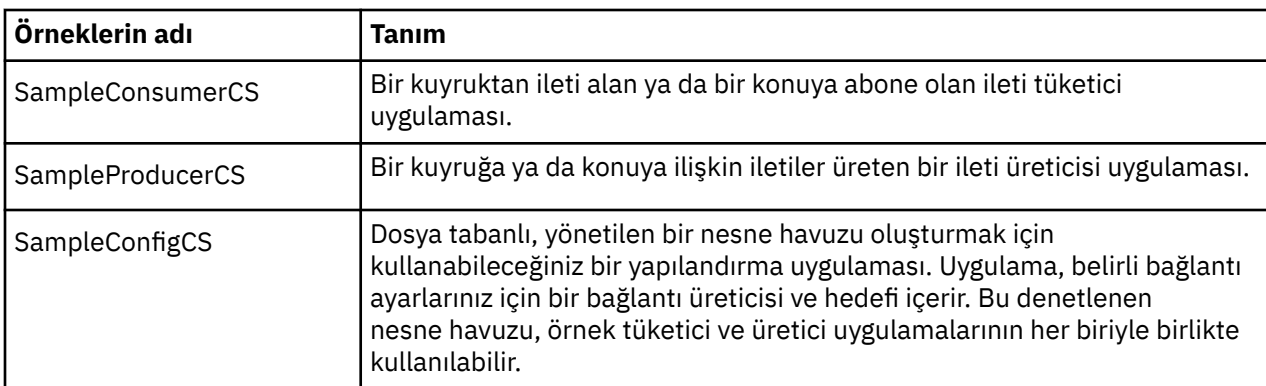

Aşağıdaki tabloda, XMSile sağlanan üç örnek uygulamalarının (her bir API için bir adet)setskümeleri gösterilmektedir.

Çeşitli API ' lerde aynı işlevleri destekleyen örnekler, sözdizimsel farklılıklara sahiptir.

• Örnek ileti tüketici ve üretici uygulamalarının her ikisi de aşağıdaki işlevleri destekler:

- IBM WebSphere MQ, WebSphere Event Broker, WebSphere Message Broker (bir aracıya gerçek zamanlı bağlantı kullanarak) ve bir WebSphere Service Integration Busbağlantısı
- İlk bağlam arabirimini kullanarak nesne havuzu aramalarını denetleyerek
- <span id="page-18-0"></span>– Connections to queues (IBM WebSphere MQ and WebSphere Service Integration Bus) and topics (IBM WebSphere MQ, real-time connection to a broker, and WebSphere Service Integration Bus)
- Temel, bayt, harita, nesne, akış ve metin iletileri
- Örnek ileti tüketici uygulaması zamanuyumlu ve zamanuyumsuz alma kiplerini ve SQL Seçici deyimlerini destekler.
- Örnek ileti üreticisi uygulaması, kalıcı ve kalıcı olmayan teslim kiplerini destekler.

# **İşletim kipleri**

Örnekler iki kipten birinde işlev görebilirler:

### **Basit kip**

Örnekleri en az kullanıcı girişi ile çalıştırabilirsiniz.

### **İleri düzey kip**

Örneklerin çalışacağı şekilde daha ayrıntılı bir şekilde özelleştirebilirsiniz.

Tüm örnekler uyumlu ve bu nedenle diller arasında çalışabilir.

# **Örneklerin nerede bulacağı**

Message Service Client for .NET için örnek uygulamaların nerede kurulu olduğunu öğrenmek için çevrimiçi IBM IBM WebSphere MQ ürün belgelerinde *Windows (.NET) üzerinde kurulu dizinler* belgesine bakın.

### **İlgili kavramlar**

["Kendi uygulamalarınızı oluşturma" sayfa 43](#page-42-0) Örnek uygulamaları oluştururken kendi uygulamalarınızı oluşturun.

### **İlgili görevler**

Örnek uygulamaların çalıştırılması

.NET örnek uygulamalarını etkileşimli olarak basit ya da gelişmiş kipte ya da otomatik olarak oluşturulan ya da özelleştirilmiş yanıt dosyaları kullanılarak etkileşimli olmayan bir şekilde çalıştırabilirsiniz.

### [.NET örnek uygulamalarının oluşturulması](#page-19-0)

Örnek bir .NET uygulaması oluşturduğunuzda, seçilen örneğinizin yürütülebilir bir sürümü oluşturulur.

"Örnek uygulamaların çalıştırılması" sayfa 19

.NET örnek uygulamalarını etkileşimli olarak basit ya da gelişmiş kipte ya da otomatik olarak oluşturulan ya da özelleştirilmiş yanıt dosyaları kullanılarak etkileşimli olmayan bir şekilde çalıştırabilirsiniz.

[".NET örnek uygulamalarının oluşturulması" sayfa 20](#page-19-0) Örnek bir .NET uygulaması oluşturduğunuzda, seçilen örneğinizin yürütülebilir bir sürümü oluşturulur.

# **Örnek uygulamaların çalıştırılması**

.NET örnek uygulamalarını etkileşimli olarak basit ya da gelişmiş kipte ya da otomatik olarak oluşturulan ya da özelleştirilmiş yanıt dosyaları kullanılarak etkileşimli olmayan bir şekilde çalıştırabilirsiniz.

# **Başlamadan önce**

Sağlanan örnek uygulamaların herhangi birini çalıştırmadan önce, uygulamaların bir sunucuya bağlanabilmesi için ileti alışverişi sunucusu ortamını ilk kez ayarlamanız gerekir. Bkz. ["İleti alışverişi](#page-9-0) [sunucusu ortamının ayarlanması" sayfa 10.](#page-9-0)

# **Yordam**

.NET örnek uygulamasını çalıştırmak için aşağıdaki adımları tamamlayın:

**İpucu:** Örnek bir uygulama çalıştırırken tip mi? Bir dahaki sefere ne yapacagına dair yardım almak için.

1. Örnek uygulamayı çalıştırmak istediğiniz kipi seçin.

Advanced ya da Simpleyazın.

<span id="page-19-0"></span>2. Sorularına cevap ver.

Sorunun sonundaki köşeli ayraçlarda gösterilen varsayılan değeri seçmek için Enter tuşuna basın. Farklı bir değer seçmek için, uygun değeri yazın ve Enter tuşuna basın.

Burada bir örnek soru var:

Enter connection type [wpm]:

Bu durumda, varsayılan değer wpm ' dir (bir WebSphere Service Integration Busbağlantısıdır).

# **Sonuçlar**

Örnek uygulamaları çalıştırdığınızda, yanıt dosyaları otomatik olarak geçerli çalışma dizininde oluşturulur. Yanıt dosyası adları *connection\_type*-*sample\_type*.rspbiçiminde olur; örneğin, wpmproducer.rsp. Gerekiyorsa, örnek uygulamayı aynı seçeneklerle yeniden çalıştırmak için, seçenekleri yeniden girmeniz gerekmemesi için, oluşturulan yanıt kütüğünü kullanabilirsiniz.

### **İlgili kavramlar**

[Örnek uygulamalar](#page-17-0)

Örnek uygulamalar, her bir API ' nin ortak özelliklerine genel bir bakış sağlar. Bunları, kuruluş ve ileti alışverişi sunucusu kurulumunuzu doğrulamak ve kendi uygulamalarınızı oluşturmanıza yardımcı olmak için kullanabilirsiniz.

["Örnek uygulamalar" sayfa 18](#page-17-0)

Örnek uygulamalar, her bir API ' nin ortak özelliklerine genel bir bakış sağlar. Bunları, kuruluş ve ileti alışverişi sunucusu kurulumunuzu doğrulamak ve kendi uygulamalarınızı oluşturmanıza yardımcı olmak için kullanabilirsiniz.

### **İlgili görevler**

.NET örnek uygulamalarının oluşturulması Örnek bir .NET uygulaması oluşturduğunuzda, seçilen örneğinizin yürütülebilir bir sürümü oluşturulur.

".NET örnek uygulamalarının oluşturulması" sayfa 20 Örnek bir .NET uygulaması oluşturduğunuzda, seçilen örneğinizin yürütülebilir bir sürümü oluşturulur.

# **.NET örnek uygulamalarının oluşturulması**

Örnek bir .NET uygulaması oluşturduğunuzda, seçilen örneğinizin yürütülebilir bir sürümü oluşturulur.

# **Başlamadan önce**

Uygun derleyiciyi kurun. Çevrimiçi IBM IBM WebSphere MQ ürün belgelerindeki *Installing Message Service Client for .NET* başlıklı konuya bakın. Bu görev, Visual Studio 2005 'in kurulu olduğunu ve bunu kullandığınızı varsaymaktadır.

# **Yordam**

Bir .NET örnek uygulaması oluşturmak için aşağıdaki adımları tamamlayın:

- 1. .NET örnekleriyle birlikte sağlanan Samples.sln çözüm dosyasını tıklatın.
- 2. Right-click the solution Örnekler in the Solution Explorer window and select **Oluşturma Çözümü**.

# **Sonuçlar**

Seçtiğiniz yapılandırmaya bağlı olarak, örneğin bin/Debug ya da bin/Releaseörneğinin uygun alt klasöründe yürütülebilir bir program yaratılır. This program has the same name as the folder, with a suffix of CS. Örneğin, ileti üreticisi örnek uygulamasının C# sürümünü oluşturuyorsanız, SampleProducerCS.exe klasörü SampleProducer klasöründe yaratılır.

### **İlgili kavramlar**

[Örnek uygulamalar](#page-17-0)

<span id="page-20-0"></span>Örnek uygulamalar, her bir API ' nin ortak özelliklerine genel bir bakış sağlar. Bunları, kuruluş ve ileti alışverişi sunucusu kurulumunuzu doğrulamak ve kendi uygulamalarınızı oluşturmanıza yardımcı olmak için kullanabilirsiniz.

### ["Örnek uygulamalar" sayfa 18](#page-17-0)

Örnek uygulamalar, her bir API ' nin ortak özelliklerine genel bir bakış sağlar. Bunları, kuruluş ve ileti alışverişi sunucusu kurulumunuzu doğrulamak ve kendi uygulamalarınızı oluşturmanıza yardımcı olmak için kullanabilirsiniz.

["Kendi uygulamalarınızı oluşturma" sayfa 43](#page-42-0) Örnek uygulamaları oluştururken kendi uygulamalarınızı oluşturun.

### **İlgili görevler**

[Örnek uygulamaların çalıştırılması](#page-18-0)

.NET örnek uygulamalarını etkileşimli olarak basit ya da gelişmiş kipte ya da otomatik olarak oluşturulan ya da özelleştirilmiş yanıt dosyaları kullanılarak etkileşimli olmayan bir şekilde çalıştırabilirsiniz.

["Örnek uygulamaların çalıştırılması" sayfa 19](#page-18-0)

.NET örnek uygulamalarını etkileşimli olarak basit ya da gelişmiş kipte ya da otomatik olarak oluşturulan ya da özelleştirilmiş yanıt dosyaları kullanılarak etkileşimli olmayan bir şekilde çalıştırabilirsiniz.

# **XMS uygulamalarının geliştirilmesi**

Bu bölümbölüm , XMS uygulamalarını yazarken yararlı olabilecek bilgileri sağlar.

Bu bölümbölüm içindeki bilgiler, .NET uygulamaları için geçerlidir.

XMS uygulamalarının yazılmasıyla ilgili bilgi edinmek için aşağıdaki konulara bakın:

# **XMS uygulamaları yazılıyor**

Bu bölümbölüm , XMS uygulamalarını yazarken size yardımcı olacak bilgiler sağlar.

Bu bölümbölüm , XMS uygulamalarını yazmak için genel kavramlar içerir. .NET uygulamaları yaratılmasına ilişkin bilgiler için ayrıca bkz. ["XMS .NET uygulamaları yazılıyor" sayfa 43](#page-42-0) .

Bu bölümbölüm , aşağıdaki konularbölümler' i içerir:

- • ["Threading modeli" sayfa 22](#page-21-0)
- • ["ConnectionFactories ve Connection nesneleri" sayfa 22](#page-21-0)
- • ["Oturumlar" sayfa 25](#page-24-0)
- • ["Hedefler" sayfa 29](#page-28-0)
- • ["İleti üreticileri" sayfa 34](#page-33-0)
- • ["İleti tüketicileri" sayfa 34](#page-33-0)
- • ["Kuyruk tarayıcıları" sayfa 37](#page-36-0)
- • ["İstekçi" sayfa 38](#page-37-0)
- • ["Nesne Silme" sayfa 38](#page-37-0)
- • ["XMS temel tipleri" sayfa 39](#page-38-0)
- • ["Bir özellik değerinin bir veri tipinden diğerine örtük olarak dönüştürülmesi" sayfa 40](#page-39-0)
- • ["Yineleyiciler" sayfa 42](#page-41-0)
- • ["Kodlanmış karakter takımı tanıtıcıları" sayfa 43](#page-42-0)
- • ["XMS hatası ve kural dışı durum kodları" sayfa 43](#page-42-0)
- • ["Kendi uygulamalarınızı oluşturma" sayfa 43](#page-42-0)

### **İlgili başvurular**

### [.NET arabirimleri](#page-85-0)

Bu konubölüm , .NET sınıfı arabirimlerini ve bunların özelliklerini ve yöntemlerini içerir.

# <span id="page-21-0"></span>**Threading modeli**

Genel kurallar, çok iş parçacıklı bir uygulamanın XMS nesnelerini nasıl kullanabileceğini yönetir.

- Farklı iş parçacılarında yalnızca, aşağıdaki tiplerin nesneleri koşutzamanlı olarak kullanılabilir:
	- ConnectionFactory
	- Bağlantı
	- ConnectionMetaVerileri
	- Hedef
- Bir Oturum nesnesi tek bir kerede tek bir iş parçacığıda kullanılabilir.

Exceptions to these rules are indicated by entries labeled "İş parçacığı bağlamı" in the interface definitions of the methods in API başvuru bölümler[i"Message Service Clients for .NET başvurusu" sayfa](#page-85-0) [86.](#page-85-0)

# *Çalıştırma zamanında işlenebilecek hata koşulları*

API çağrılarından dönen dönüş kodları, çalıştırma zamanında işlenebilecek hata koşullarıdır. Bu tür bir hata ile başa çıkabilmenin yolu, C ya da C++ API ' yi kullanıp kullanmamanıza bağlıdır.

# **Çalıştırma zamanında hataların saptanması**

Bir uygulama bir C API işlevini çağırıyorsa ve arama başarısız olursa, XMS\_OK dışında bir dönüş kodu içeren bir yanıt, başarısızlığın nedenine ilişkin daha fazla bilgi içeren bir XMS hata bloku ile geri döndürülür.

C++ API, bir yöntem kullanıldığında kural dışı durum yayınlar.

Bir uygulama, bağlantıyla ilgili bir sorunun zamanuyumsuz olarak bildirilmesi için bir kural dışı durum dinleyicisi kullanır. Kural dışı durum dinleyicisi, XMS C ya da C++ API kullanılarak kullanıma hazırlanır ve kullanıma hazırlanır.

# **Çalıştırma zamanında hataların nasıl ele işleneceği**

Bazı hata koşulları, bazı kaynakların kullanılamadığını gösterir ve bir uygulamanın alabileceği işlem, uygulamanın çağırdığı XMS işlevine bağlıdır. Örneğin, sunucuyla bağlantı kurulamazsa, uygulama, bağlantı yapılıncaya kadar düzenli olarak yeniden deneme yapmak isteyebilirsiniz. Bir XMS hata öbeği ya da kural dışı durumu, hangi işlemin yapılması gerektiğini saptamak için yeterli bilgi içermeyebilir ve bu durumlarda, genellikle daha özel tanılama bilgileri içeren bağlantılı bir hata öbeği ya da kural dışı durumu vardır.

C API 'de, XMS\_OK dışında bir dönüş kodu içeren bir yanıt için her zaman test edin ve API çağrısına her zaman bir hata öbeği geçirin. İşlem genellikle hangi API işlevinin uygulama tarafından uygulansa bağlı olur.

C++ API 'de, bir try öbeğindeki yöntemlere her zaman çağrıları ekleyin ve XMS kural dışı durumunun tüm tiplerini yakalamak için, catch yapısındaki Kural Dışı Durum sınıfını belirtin.

Kural dışı durum dinleyicisi, herhangi bir zamanda başlatılabilen zamanuyumsuz bir hata durumu yoludur. Kural dışı durum dinleyicisi işlevi başlatıldığında, kendi iş parçacığında genellikle normal bir XMS API hata koşulundan daha ciddi bir hata ortaya konması durumunda olur. Any appropriate action may be taken, but you must be careful to follow the rules for the XMS threading model as described in "Threading modeli" sayfa 22.

# **ConnectionFactories ve Connection nesneleri**

ConnectionFactory nesnesi, uygulamanın Connection nesnesi yaratmak için kullandığı bir şablon sağlar. Uygulama, bir Oturum nesnesi yaratmak için Bağlantı nesnesini kullanır.

For .NET, bir XMS application first uses an XMSFactoryFactory object to get a reference to a ConnectionFactory object that is appropriate to the required type of protocol. Bu ConnectionFactory nesnesi, yalnızca bu protokol tipi için bağlantı üretebilir.

<span id="page-22-0"></span>Bir XMS uygulaması birden çok bağlantı yaratabilir ve birden çok iş parçacıklı bir uygulama, birden çok iş parçacığının koşutzamanlı olarak tek bir Connection nesnesini kullanabilir. Bağlantı nesnesi, bir uygulama ile ileti sistemi sunucusu arasındaki bir iletişim bağlantısını sarsalıyor.

Bir bağlantı birkaç amaca hizmet eder:

- Bir uygulama bağlantı yarattığında, uygulamanın doğrulanabileceği bir uygulama olabilir.
- Bir uygulama, benzersiz bir istemci tanıtıcısını bir bağlantıyla ilişkilendirebilir. İstemci tanıtıcısı, yayınlama/abone olma etki alanında dayanıklı abonelikleri desteklemek için kullanılır. İstemci tanıtıcısı şu iki şekilde ayarlanabilir:

Bir bağlantı istemcisi tanıtıcısı atamanın tercih edilen yolu, özellikleri kullanarak istemciye özgü bir ConnectionFactory nesnesinde yapılandırılacak ve bunu yarattığı bağlantıya saydam bir şekilde atayabilmekte.

İstemci tanıtıcısını atamanın diğer bir yolu, Connection nesnesinde belirlenen sağlayıcıya özgü bir değer kullanmandır. Bu değer, yönetimsel olarak yapılandırılmış olan tanıtıcıyı geçersiz kılmaz. Yönetimsel olarak belirtilmiş bir tanıtıcının var olmadığı vaka için sağlanır. Yönetimsel olarak belirtilmiş bir tanıtıcı varsa, bunu sağlayıcıya özgü bir değer ile geçersiz kılma girişimi bir kural dışı durumun yayınlanmasına neden olur. Bir uygulama belirtik olarak bir tanıtıcıyı ayarlarsa, bağlantı yaratıldıktan hemen sonra ve bağlantıda başka herhangi bir işlem alınmadan önce bunu yapması gerekir; aksi takdirde, kural dışı durum yayınlanır.

Bir XMS uygulaması genellikle bir bağlantı, bir ya da daha çok oturum ve bir dizi ileti üreticisi ve ileti tüketicisinin oluşturduğu bir bağlantı oluşturur.

Bağlantı yaratılması sistem kaynakları açısından göreceli olarak pahalı olduğundan, iletişim bağlantısı kurulmasını içerdiği için, uygulamanın kimlik doğrulanmasını da gerektirebilir.

### **İlgili görevler**

[Denetlenen nesneler yaratılıyor](#page-54-0)

XMS uygulamalarının bir ileti alışverişi sunucusuyla bağlantı yapmak için gerekli olan ConnectionFactory ve Destination nesne tanımlamaları, uygun denetim araçları kullanılarak yaratılmalıdır.

### **İlgili başvurular**

[IConnectionFactory \(.NET arabirimi için\)](#page-101-0) Bir uygulama, bağlantı oluşturmak için bir bağlantı üreticisi kullanır.

### [ConnectionFactoryözellikleri](#page-175-0)

Daha ayrıntılı başvuru bilgilerine bağlantılar içeren ConnectionFactory nesnesinin özelliklerine genel bakış.

### [IDestination \(.NET arabirimi için\)](#page-104-0)

Bir hedef, bir uygulamanın iletileri göndereceği ya da bir uygulamanın iletileri aldığı bir kaynaktır ya da her ikisi de olabilir.

[Hedef Özellikleri](#page-181-0)

Daha ayrıntılı başvuru bilgilerine ilişkin bağlantılarla, Hedef nesnenin özelliklerine genel bakış.

# *Bağlantı başlatıldı ve durduruldu kipi*

Bir bağlantı, başlatılmış ya da durdurulmuş kipte çalışabilir.

Bir uygulama bağlantı yarattığında, bağlantı durdurulmuş kipte olur. Bağlantı durdurulduğunda, uygulama oturumları başlatabilir, iletileri gönderebilir, ancak zamanuyumlu ya da zamanuyumsuz olarak alamazlar.

Bir uygulama, Start Connection yöntemini çağırarak bağlantı başlatabilir. Bağlantı başlatıldığında, uygulama iletileri gönderebilir ve alabilir. Daha sonra, uygulama durdurulabilir ve Bağlantıyı Durdur ve Start Connection yöntemlerini çağırarak bağlantıyı yeniden başlatabilir.

### **İlgili kavramlar**

[Bağlantı kapatma](#page-23-0)

Bir uygulama, Bağlantıyı Kapat yöntemini çağırarak bağlantıyı kapatır.

[Kural Dışı Durum İşleme](#page-23-0)

<span id="page-23-0"></span>Bir uygulama, yalnızca bir kural dışı durum dinleyicisi kullanılarak bağlantıyla ilgili olarak iletileri zamanuyumsuz olarak tüketebilmek için bir bağlantı kullanıyorsa.

### WebSphere hizmet bütünleştirme veriyolu bağlantısı

Bir XMS uygulaması bir WebSphere Service Integration Bus ' e doğrudan TCP/IP bağlantısı kullanarak ya da TCP/IP üzerinden HTTP kullanarak bağlanabilir.

# *Bağlantı kapatma*

Bir uygulama, Bağlantıyı Kapat yöntemini çağırarak bağlantıyı kapatır.

Bir uygulama bağlantıyı kapattığında, XMS aşağıdaki eylemleri gerçekleştirir:

- Bağlantıyla ilişkili tüm oturumları kapatır ve bu oturumlarla ilişkili belirli nesneleri siler. Hangi nesnelerin silindiği hakkında daha fazla bilgi için bkz. ["Nesne Silme" sayfa 38.](#page-37-0) Aynı zamanda, XMS oturumlar içinde devam etmekte olan tüm işlemleri geri alır.
- İleti, ileti sistemi sunucusuyla iletişim bağlantısını sona erdirir.
- Bu, bellek ve bağlantı tarafından kullanılan diğer iç kaynakları serbest bırakır.

XMS , bağlantı kapatılmadan önce, bir oturum sırasında kabul edememiş olduğu iletilerin alındığını bildirmez. İletilerin alınmasını kabul etme hakkında daha fazla bilgi için bkz. ["İleti onayı" sayfa 26.](#page-25-0)

### **İlgili kavramlar**

[Bağlantı başlatıldı ve durduruldu kipi](#page-22-0) Bir bağlantı, başlatılmış ya da durdurulmuş kipte çalışabilir.

### Kural Dışı Durum İşleme

Bir uygulama, yalnızca bir kural dışı durum dinleyicisi kullanılarak bağlantıyla ilgili olarak iletileri zamanuyumsuz olarak tüketebilmek için bir bağlantı kullanıyorsa.

WebSphere hizmet bütünleştirme veriyolu bağlantısı

Bir XMS uygulaması bir WebSphere Service Integration Bus ' e doğrudan TCP/IP bağlantısı kullanarak ya da TCP/IP üzerinden HTTP kullanarak bağlanabilir.

# *Kural Dışı Durum İşleme*

Bir uygulama, yalnızca bir kural dışı durum dinleyicisi kullanılarak bağlantıyla ilgili olarak iletileri zamanuyumsuz olarak tüketebilmek için bir bağlantı kullanıyorsa.

XMS .NET özel durumlarının tümü System.Exception' dan türetilmiştir. Daha fazla bilgi için, bkz. ["Error](#page-46-0) [handling in .NET" sayfa 47](#page-46-0).

### **İlgili kavramlar**

[Bağlantı başlatıldı ve durduruldu kipi](#page-22-0) Bir bağlantı, başlatılmış ya da durdurulmuş kipte çalışabilir.

### Bağlantı kapatma

Bir uygulama, Bağlantıyı Kapat yöntemini çağırarak bağlantıyı kapatır.

### WebSphere hizmet bütünleştirme veriyolu bağlantısı

Bir XMS uygulaması bir WebSphere Service Integration Bus ' e doğrudan TCP/IP bağlantısı kullanarak ya da TCP/IP üzerinden HTTP kullanarak bağlanabilir.

# *WebSphere hizmet bütünleştirme veriyolu bağlantısı*

Bir XMS uygulaması bir WebSphere Service Integration Bus ' e doğrudan TCP/IP bağlantısı kullanarak ya da TCP/IP üzerinden HTTP kullanarak bağlanabilir.

HTTP protokolü, doğrudan TCP/IP bağlantısının mümkün olmadığı durumlarda kullanılabilir. Sık rastlanan bir durum, iki kuruluşun ileti alışverişi gibi bir güvenlik duvarı üzerinden iletişim kurmaktır. Bir güvenlik duvarı üzerinden iletişim kurmak için HTTP kullanılması genellikle *HTTP tüneli oluşturma* olarak adlandırılır. HTTP tünellemesi, HTTP üstbilgilerinin aktarılan veri miktarına önemli ölçüde eklenmesi ve HTTP protokolünün TCP/IP ' den daha fazla iletişim akışı gerektirmesi nedeniyle, HTTP tünellemesi, doğrudan TCP/IP bağlantısı kullanmaktan doğal olarak daha yavaştır.

<span id="page-24-0"></span>Bir TCP/IP bağlantısı yaratmak için, bir uygulama [XMSC\\_WPM\\_TARGET\\_TRANSPORT\\_CHAIN](#page-239-0) özelliği XMSC\_WPM\_TARGET\_TRANSPORT\_CHAIN\_BASIC olarak ayarlanmış bir bağlantı üreticisini kullanabilir. Bu, özelliğin varsayılan değeridir. Bağlantı başarıyla yaratılırsa, bağlantının [XMSC\\_WPM\\_CONNECTION\\_PROTOCOL](#page-234-0) özelliği XMSC\_WPM\_CP\_TCP olarak ayarlanır.

HTTP kullanan bir bağlantı yaratmak için, bir uygulamanın XMSC\_WPM\_TARGET\_TRANSPORT\_CHAIN özelliği, HTTP iletim kanalı kullanacak şekilde yapılandırılmış bir gelen iletim zincirinin adına ayarlanmış bir bağlantı üreticisi kullanması gerekir. Bağlantı başarıyla yaratılırsa, bağlantının XMSC\_WPM\_CONNECTION\_PROTOCOL özelliği XMSC\_WPM\_CP\_HTTP olarak ayarlanır. İletim zincirlerinin nasıl yapılandırılacağı hakkında bilgi için WebSphere Application Server ürünündeki [İletim zincirleri](https://www.ibm.com/docs/en/was/8.5.5?topic=ctc-transport-chains) konusuna bakın.

Bir uygulama, bir önyükleme sunucusuna bağlanırken benzer iletişim protokolü seçeneğine sahiptir. Bir bağlantı üreticisinin [XMSC\\_WPM\\_PROVIDER\\_ENDPOINTS](#page-238-0) özelliği, önyükleme sunucularının bir ya da daha çok uç noktası adresi dizisidir. Her uç nokta adresinin önyükleme iletim zinciri bileşeni, bir önyükleme sunucusuna TCP/IP bağlantısı için XMSC\_WPM\_BOOTSTRAP\_TCP ya da HTTP kullanan bir bağlantı için XMSC\_WPM\_BOOTSTRAP\_HTTP olabilir.

### **İlgili kavramlar**

[Bağlantı başlatıldı ve durduruldu kipi](#page-22-0) Bir bağlantı, başlatılmış ya da durdurulmuş kipte çalışabilir.

[Bağlantı kapatma](#page-23-0)

Bir uygulama, Bağlantıyı Kapat yöntemini çağırarak bağlantıyı kapatır.

### [Kural Dışı Durum İşleme](#page-23-0)

Bir uygulama, yalnızca bir kural dışı durum dinleyicisi kullanılarak bağlantıyla ilgili olarak iletileri zamanuyumsuz olarak tüketebilmek için bir bağlantı kullanıyorsa.

### **İlgili görevler**

[Denetlenen nesneler yaratılıyor](#page-54-0)

XMS uygulamalarının bir ileti alışverişi sunucusuyla bağlantı yapmak için gerekli olan ConnectionFactory ve Destination nesne tanımlamaları, uygun denetim araçları kullanılarak yaratılmalıdır.

### **İlgili başvurular**

[IConnectionFactory \(.NET arabirimi için\)](#page-101-0) Bir uygulama, bağlantı oluşturmak için bir bağlantı üreticisi kullanır.

### [ConnectionFactoryözellikleri](#page-175-0)

Daha ayrıntılı başvuru bilgilerine bağlantılar içeren ConnectionFactory nesnesinin özelliklerine genel bakış.

### [IDestination \(.NET arabirimi için\)](#page-104-0)

Bir hedef, bir uygulamanın iletileri göndereceği ya da bir uygulamanın iletileri aldığı bir kaynaktır ya da her ikisi de olabilir.

[Hedef Özellikleri](#page-181-0)

Daha ayrıntılı başvuru bilgilerine ilişkin bağlantılarla, Hedef nesnenin özelliklerine genel bakış.

# **Oturumlar**

Oturum, ileti göndermek ve almak için tek bir iş parçacıklı bağlamdır.

Bir uygulama, ileti, ileti üreticileri, ileti tüketicileri, kuyruk tarayıcıları ve geçici hedefler yaratmak için bir oturumu kullanabilir. Bir uygulama yerel hareketleri çalıştırmak için de oturum kullanabilir.

Bir uygulama, her oturumun diğer oturumlardan bağımsız olarak ileti ürettiği ve tükettiği birden çok oturum yaratabiliyor. Ayrı oturumlarda (ya da aynı oturumda bile) iki ileti tüketicinin aynı konuya abone olması durumunda, her biri bu konuda yayınlanan herhangi bir iletinin bir kopyasını alır.

Connection nesnesinden farklı olarak, bir Oturum nesnesi farklı iş parçacılarında koşutzamanlı olarak kullanılamaz. Bir oturum nesnesinin yalnızca Close Session yöntemi, oturum nesnesinin o sırada kullandığı bir iş parçacıktan başka bir iş parçacığıdan çağrılabilir. Oturum Kapat (Close Session) yöntemi bir oturumu sonlandırır ve oturuma ayrılan sistem kaynaklarını serbest bırakır.

<span id="page-25-0"></span>Bir uygulamanın iletileri birden çok iş parçacığıda koşutzamanlı olarak işlemesi gerekiyorsa, uygulamanın her bir iş parçacığıda bir oturum yaratması ve söz konusu iş parçacığın içindeki gönderme ya da alma işlemi için bu oturumu kullanması gerekir.

### *Hareket edilen oturumlar*

XMS uygulamaları yerel işlemleri çalıştırabilir. *Yerel hareket* , yalnızca, uygulamanın bağlı olduğu kuyruk yöneticisinin ya da hizmet tümleştirme veriyolunun kaynaklarında yapılan değişiklikleri içeren bir işlemdir.

Bu konubölüm içindeki bilgiler, yalnızca bir uygulama bir IBM WebSphere MQ kuyruk yöneticisine ya da WebSphere hizmet bütünleştirme veriyoluna bağlıysa anlamlıdır. Bilgi, bir aracıyla gerçek zamanlı bağlantı için uygun değildir.

Bir uygulamanın, yerel hareketleri çalıştırmak için, önce bir Bağlantı nesnesinin Create Session (Oturum Yarat) yöntemini çağırarak, oturumun hareket ettiği bir değiştirge olarak belirtilerek, aktarım sırasında bir oturum yaratması gerekir. Daha sonra, oturum içinde gönderilen ve alınan tüm iletiler bir işlem sırasına göre gruplandırılır. Bir işlem, uygulama başlattığında ya da gönderdiği iletileri geri alırken, işlem başlatıldığından bu yana aldığı iletiler sona erer.

Bir işlem kesinleştirilmek için, bir uygulama Oturum nesnesinin Kesinleştir yöntemini çağırır. Bir işlem kesinleştirildiğinde, işlem içinde gönderilen tüm iletiler diğer uygulamalara teslim edilebilmesi için kullanılabilir duruma gelir ve işlem içinde alınan tüm iletiler, ileti alışverişi sunucusunun bunları yeniden uygulamaya teslim etme girişiminde bulunmayabilmesi için kabul edilir. noktadan noktaya iletişim etki alanında, ileti alışverişi sunucusu alınan iletileri kuyruklarından da kaldırır.

Bir işlemi geri yüklemek için, bir uygulama Oturum nesnesinin Geri Alma yöntemini çağırır. Bir hareket geriye işlendiğinde, işlem içinde gönderilen tüm iletiler ileti alışverişi sunucusu tarafından atılır ve işlem içinde alınan tüm iletiler, teslim için yeniden kullanılabilir duruma gelir. noktadan noktaya iletişim etki alanında, alınan iletiler kuyruklarına geri alınır ve diğer uygulamalar tarafından görülebilir duruma gelir.

Uygulama, hareket eden bir oturum yarattığında ya da Commit ya da Rollback yöntemini çağırdığında otomatik olarak yeni bir işlem başlar. Bu nedenle, hareket eden bir oturumun her zaman etkin bir hareketi vardır.

Bir uygulama hareket edilen bir oturumu kapattığında, örtük bir geri alma gerçekleşir. Bir uygulama bağlantıyı kapattığında, tüm bağlantının hareket ettiği oturumlar için örtük bir geri alma gerçekleşir.

Hareket, hareket eden bir oturumda tamamen içerilidir. Bir hareket oturumlara yayılamaz. Diğer bir deyişle, bir uygulamanın iki ya da daha fazla sayıda dönüştürücü oturumuna ileti gönderip alması ve sonra tüm bu işlemleri tek bir işlem olarak kesinleştirmesi ya da geriye işlemeleri mümkün değildir.

### **İlgili kavramlar**

### İleti onayı

Hareket edilmeyen her oturumda, uygulamanın aldığı iletilerin nasıl kabul edildiğine karar veren bir onay kipi vardır. Üç onay kipi vardır ve onay kipinin seçimi, uygulamanın tasarımını etkiler.

### [Zamanuyumsuz ileti teslimi](#page-26-0)

XMS , bir oturuma ilişkin tüm zamanuyumsuz ileti tesllerini işlemek için bir iş parçacığı kullanır. Başka bir deyişle, bir kerede tek bir ileti dinleyicisi işlevi ya da bir onMessage() yöntemi çalıştırılabilir.

### [Zamanuyumlu ileti teslimi](#page-27-0)

Uygulama, MessageConsumer nesnelerine ilişkin Alma yöntemlerini kullanıyorsa, iletiler bir uygulamaya zamanuyumlu olarak teslim edilir.

### [İleti teslim kipi](#page-27-0)

XMS , ileti tesliminin iki kipini destekler.

# *İleti onayı*

Hareket edilmeyen her oturumda, uygulamanın aldığı iletilerin nasıl kabul edildiğine karar veren bir onay kipi vardır. Üç onay kipi vardır ve onay kipinin seçimi, uygulamanın tasarımını etkiler.

Bu konubölüm içindeki bilgiler yalnızca, bir uygulama bir IBM WebSphere MQ kuyruk yöneticisine ya da WebSphere Service Integration Bus' a bağlanırsa anlamlıdır. Bilgi, bir aracıyla gerçek zamanlı bağlantı için uygun değildir.

<span id="page-26-0"></span>XMS , JMS ' nin kullandığı iletilerin alınmasının onaylanmak için aynı mekanizmayı kullanır.

Bir oturum hareket edilmezse, uygulamanın aldığı iletilerin kabul edilme şekli, oturumun onay kipiyle belirlenir. Üç onay kipi aşağıdaki paragraflarda açıklanmaktadır:

### **XMSCS\_AUTO\_RASK**

Oturum, uygulama tarafından alınan her iletiyi otomatik olarak kabul eder.

İletiler uygulamaya zamanuyumlu olarak teslim ediliyorsa, bir Receive çağrısı her başarıyla tamamlandığında, oturum bir iletinin alındığını kabul eder.

Uygulama başarıyla bir ileti alırsa, ancak hata onayının oluşmasını önlüyorsa, ileti teslim için kullanılabilir duruma gelir. Bu nedenle, uygulamanın yeniden teslim edilen bir iletiyi işleyebilmesi gerekir.

### **XMSC\_DUPS\_OK\_ALIND**

Bu oturum, uygulama tarafından alınan iletilerin seçim süresinde kabul ettiği kabul eder.

Bu onay kipinin kullanılması, oturumun yapması gereken iş miktarını azaltır, ancak ileti onayını önleyen bir hata, birden çok iletinin teslim edilmesi için kullanılabilir duruma gelmesinden kaynaklanabilir. Bu nedenle, uygulamanın yeniden teslim edilen iletileri işleyebilmesi gerekir.

### **XMSC\_CLIENT\_ALIND**

Uygulama, İleti sınıfının Acknowy yöntemini çağırarak aldığı iletileri kabul eder.

Uygulama, her iletinin alınmasını tek tek onaylayabilir ya da bir ileti kümesi alabilir ve Acknowy yöntemini yalnızca aldığı son ileti için çağırabilir. Yöntemin çağrıldığı son çağrıdan bu yana Acknowy yöntemi çağrıldığında alınan tüm iletiler onaylanır.

Bu onay kiplerinden herhangi biriyle birlikte, bir uygulama Oturum sınıfının Recon yöntemini çağırarak, bir oturumda iletilerin teslim edilmesini durdurabilir ve yeniden başlatabilir. Alındı bildirimi önceden onaylanmamış olan iletiler yeniden teslim edilir. Ancak, bunlar daha önce teslim edildikleri sırayla teslim edilmeyebilir. Bu arada, daha yüksek öncelikli iletiler gelmiş olabilir ve özgün iletilerin bazılarının süresi dolmuş olabilir. Noktadan noktaya iletişim alanında, özgün iletilerin bazıları başka bir uygulama tarafından tüketilmiş olabilir.

Bir uygulama, iletinin JMSReverulamiş üstbilgi alanının içeriğini inceleyerek bir iletinin yeniden teslim edilip edilmediğini belirleyebilir. Bu işlem, Message sınıfının JMSReverlemiş yöntemini çağırarak bunu yapar.

### **İlgili kavramlar**

### [Hareket edilen oturumlar](#page-25-0)

XMS uygulamaları yerel işlemleri çalıştırabilir. *Yerel hareket* , yalnızca, uygulamanın bağlı olduğu kuyruk yöneticisinin ya da hizmet tümleştirme veriyolunun kaynaklarında yapılan değişiklikleri içeren bir işlemdir.

### Zamanuyumsuz ileti teslimi

XMS , bir oturuma ilişkin tüm zamanuyumsuz ileti tesllerini işlemek için bir iş parçacığı kullanır. Başka bir deyişle, bir kerede tek bir ileti dinleyicisi işlevi ya da bir onMessage() yöntemi çalıştırılabilir.

### [Zamanuyumlu ileti teslimi](#page-27-0)

Uygulama, MessageConsumer nesnelerine ilişkin Alma yöntemlerini kullanıyorsa, iletiler bir uygulamaya zamanuyumlu olarak teslim edilir.

### [İleti teslim kipi](#page-27-0)

XMS , ileti tesliminin iki kipini destekler.

### *Zamanuyumsuz ileti teslimi*

XMS , bir oturuma ilişkin tüm zamanuyumsuz ileti tesllerini işlemek için bir iş parçacığı kullanır. Başka bir deyişle, bir kerede tek bir ileti dinleyicisi işlevi ya da bir onMessage() yöntemi çalıştırılabilir.

Bir oturumda birden çok ileti tüketicisi iletileri zamanuyumsuz olarak alıyorsa ve bir ileti dinleyici işlevi ya da onMessage() yöntemi ileti tüketicisi için bir ileti gönderiyorsa, aynı iletiyi bekleyen diğer ileti tüketicileri beklemeye devam etmelidir. Oturuma teslim edilmeyi bekleyen diğer iletiler de beklemeye devam etmelidir.

<span id="page-27-0"></span>Bir uygulama iletileri eşzamanlı olarak teslim etmeyi gerektiriyorsa, birden çok oturum yaratın; böylece, XMS zamanuyumsuz ileti teslimi işlemek için birden çok iş parçacığı kullanır. Bu şekilde, birden çok ileti dinleyici işlevi ya da onMessage() yöntemi koşutzamanlı olarak çalışabilir.

Tüketiciye bir ileti dinleyicisi atayarak, oturum zamanuyumsuz olarak yapılmaz. Bir oturum, Connection.Start yöntemi çağrıldığında zamanuyumsuz hale gelir. Connection.Start yöntemi çağrılıncaya kadar tüm zamanuyumlu çağrılara izin verilir. Message delivery to consumers start when the Connection.Start is called.

Bir tüketici ya da üretici yaratma gibi zamanuyumlu çağrılar zamanuyumsuz bir oturumda yapılmalıdır; bu çağrılar Connection.Stop çağrılmalıdır. İletilerin teslimi başlatmak için Connection.Start yöntemi çağrılarak bir oturuma devam edilebilir. Bu durum için tek kural dışı durum, geri bildirme işlevine ileti gönderen iş parçacığıysa, Oturum iletisi teslim iş parçacığıdır. Bu iş parçacığı, iletileri geri çağırma işlevinde oturum (kapatma çağrısı dışında) herhangi bir çağrıyı gerçekleştiremez.

**Not:** Yönetilmeyen kipte, bir call-back işlevi içindeki MQDISC çağrısı WMQ.NET istemcisi. Bu nedenle, istemci uygulaması Zamanuyumsuz alma kipinde MessageListener geri çağırması içinde oturum Yaratamaz ya da kapatamıyor. Create and dispose the session outside of the MessageListener method.

### **İlgili kavramlar**

### [Hareket edilen oturumlar](#page-25-0)

XMS uygulamaları yerel işlemleri çalıştırabilir. *Yerel hareket* , yalnızca, uygulamanın bağlı olduğu kuyruk yöneticisinin ya da hizmet tümleştirme veriyolunun kaynaklarında yapılan değişiklikleri içeren bir işlemdir.

### [İleti onayı](#page-25-0)

Hareket edilmeyen her oturumda, uygulamanın aldığı iletilerin nasıl kabul edildiğine karar veren bir onay kipi vardır. Üç onay kipi vardır ve onay kipinin seçimi, uygulamanın tasarımını etkiler.

### Zamanuyumlu ileti teslimi

Uygulama, MessageConsumer nesnelerine ilişkin Alma yöntemlerini kullanıyorsa, iletiler bir uygulamaya zamanuyumlu olarak teslim edilir.

#### İleti teslim kipi

XMS , ileti tesliminin iki kipini destekler.

### *Zamanuyumlu ileti teslimi*

Uygulama, MessageConsumer nesnelerine ilişkin Alma yöntemlerini kullanıyorsa, iletiler bir uygulamaya zamanuyumlu olarak teslim edilir.

Alma yöntemlerinin kullanılması, bir ileti için belirli bir süre bekleyebilir ya da süresiz olarak bekleyebilir. Diğer bir seçenek olarak, bir uygulama bir iletiyi beklemek istemezse, Bekleme yöntemini kullanmadan Al 'ı kullanabilir.

### **İlgili kavramlar**

### [Hareket edilen oturumlar](#page-25-0)

XMS uygulamaları yerel işlemleri çalıştırabilir. *Yerel hareket* , yalnızca, uygulamanın bağlı olduğu kuyruk yöneticisinin ya da hizmet tümleştirme veriyolunun kaynaklarında yapılan değişiklikleri içeren bir işlemdir.

### [İleti onayı](#page-25-0)

Hareket edilmeyen her oturumda, uygulamanın aldığı iletilerin nasıl kabul edildiğine karar veren bir onay kipi vardır. Üç onay kipi vardır ve onay kipinin seçimi, uygulamanın tasarımını etkiler.

### [Zamanuyumsuz ileti teslimi](#page-26-0)

XMS , bir oturuma ilişkin tüm zamanuyumsuz ileti tesllerini işlemek için bir iş parçacığı kullanır. Başka bir deyişle, bir kerede tek bir ileti dinleyicisi işlevi ya da bir onMessage() yöntemi çalıştırılabilir.

### İleti teslim kipi

XMS , ileti tesliminin iki kipini destekler.

# *İleti teslim kipi*

XMS , ileti tesliminin iki kipini destekler.

• *Kalıcı* iletileri bir kez teslim edilir. Bir ileti alışverişi sunucusu, hata durumunda bile iletilerin geçiş sırasında kaybolmadığından emin olmak için iletileri günlüğe kaydetme gibi özel önlemleri alır.

<span id="page-28-0"></span>• *Kalıcı olmayan* iletiler bir kereden fazla teslim edilir. Kalıcı olmayan iletiler, bir hata durumunda geçiş sırasında kaybedilebileceğinden, kalıcı iletilerden daha az güvenilirdir.

Teslim kipinin seçimi, güvenilirlik ve başarım arasında bir değiş tokardır. Kalıcı olmayan iletiler genellikle kalıcı iletilerden daha hızlı taşınır.

### **İlgili kavramlar**

#### [Hareket edilen oturumlar](#page-25-0)

XMS uygulamaları yerel işlemleri çalıştırabilir. *Yerel hareket* , yalnızca, uygulamanın bağlı olduğu kuyruk yöneticisinin ya da hizmet tümleştirme veriyolunun kaynaklarında yapılan değişiklikleri içeren bir işlemdir.

#### [İleti onayı](#page-25-0)

Hareket edilmeyen her oturumda, uygulamanın aldığı iletilerin nasıl kabul edildiğine karar veren bir onay kipi vardır. Üç onay kipi vardır ve onay kipinin seçimi, uygulamanın tasarımını etkiler.

#### [Zamanuyumsuz ileti teslimi](#page-26-0)

XMS , bir oturuma ilişkin tüm zamanuyumsuz ileti tesllerini işlemek için bir iş parçacığı kullanır. Başka bir deyişle, bir kerede tek bir ileti dinleyicisi işlevi ya da bir onMessage() yöntemi çalıştırılabilir.

#### [Zamanuyumlu ileti teslimi](#page-27-0)

Uygulama, MessageConsumer nesnelerine ilişkin Alma yöntemlerini kullanıyorsa, iletiler bir uygulamaya zamanuyumlu olarak teslim edilir.

# **Hedefler**

Bir XMS uygulaması, gönderilmekte olan iletilerin hedefini ve alınmakta olan iletilerin kaynağını belirtmek için bir Hedef nesne kullanır.

Bir XMS uygulaması yürütme sırasında bir hedef nesne yaratabilir ya da yönetilen nesneler havuzundan önceden tanımlanmış bir hedef alabilir.

Bir ConnectionFactoryile olduğu gibi, XMS uygulamasının bir hedef belirlemesi için en esnek yol, bunu yönetilen bir nesne olarak tanımlamasıdır. Bu yaklaşımı kullanarak, C, C++, .NET dillerinde ve Java' de yazılmış uygulamalar, hedef tanımlarını paylaşabilir. Yönetilen Hedef nesnelerinin özellikleri, herhangi bir kod değiştirilmeden değiştirilebilir.

.NET uygulamaları için, CreateTopic ya da CreateQueue yöntemini kullanarak bir hedef yaratıyorsunuz. Bu iki yöntem, .NET API ' da hem ISSession hem de XMSFactoryFactory nesnelerinde kullanılabilir. Daha fazla bilgi için bkz. [".NET ' teki hedefler" sayfa 45](#page-44-0) ve ["Varış Noktası" sayfa 105](#page-104-0).

### **İlgili başvurular**

[IDestination \(.NET arabirimi için\)](#page-104-0)

Bir hedef, bir uygulamanın iletileri göndereceği ya da bir uygulamanın iletileri aldığı bir kaynaktır ya da her ikisi de olabilir.

### [Hedef Özellikleri](#page-181-0)

Daha ayrıntılı başvuru bilgilerine ilişkin bağlantılarla, Hedef nesnenin özelliklerine genel bakış.

# *Konu URL tipi kaynak tanıtıcıları*

Konu tekstili kaynak tanıtıcısı (URI), konunun adını belirtir; bir ya da daha çok özellik de belirtebilir.

Bir konuya ilişkin URI, şu sıra ile başlar: //, onu izleyen konu adı ve (isteğe bağlı) kalan konu özelliklerini ayarlayan ad-değer çiftleri listesi. Bir konu adı boş olamaz.

Burada, .NET kodunun bir parçasında bir örnek vardır:

topic = session.CreateTopic("topic://Sport/Football/Results?multicast=7");

Bir URI içinde kullanabileceğiniz ad ve geçerli değerler de içinde olmak üzere, bir konunun özellikleri hakkında daha fazla bilgi için bkz. ["Hedef Özellikleri" sayfa 182.](#page-181-0)

Abonelikte kullanmak üzere bir konu URI 'si belirtilirken joker karakterler kullanılabilir. Bu genel arama karakterlerinin sözdizimi, bağlantı tipi ve aracı sürümüne bağlıdır; aşağıdaki seçenekler kullanılabilir:

- <span id="page-29-0"></span>• Karakter düzeyi genel arama karakteri biçimine sahipIBM WebSphere MQ V7.0 kuyruk yöneticisi
- IBM WebSphere MQ V7.0 kuyruk yöneticisi with Topic level wild card format
- IBM WebSphere MQ V6.0 kuyruk yöneticisi (aracı V1 ile) (IBM WebSphere MQ V6.0 Yayınla/Abone Ol)
- IBM WebSphere MQ V6.0 ile ya da gerçek zamanlı bağlantı ile aracı V2 (WebSphere Event Broker ya da WebSphere Message Broker)
- WebSphere hizmet bütünleştirme veriyolu

# **Karakter düzeyi genel arama karakteri biçimine sahipIBM WebSphere MQ V7.0 kuyruk yöneticisi**

Karakter düzeyi genel arama karakteriyleIBM WebSphere MQ V7.0 kuyruk yöneticisi , aşağıdaki genel arama karakterlerini kullanır:

\* 0 ya da daha çok karakter için Ne? 1 karakter için Bir çıkış karakteri için%

Çizelge 1 sayfa 30 , bu genel arama karakteri şemasının nasıl kullanılacağını gösteren bazı örnekler verir.

*Çizelge 1. IBM WebSphere MQ V7.0 kuyruk yöneticisi için karakter düzeyi genel arama şemasını kullanan örnek URI ' ler*

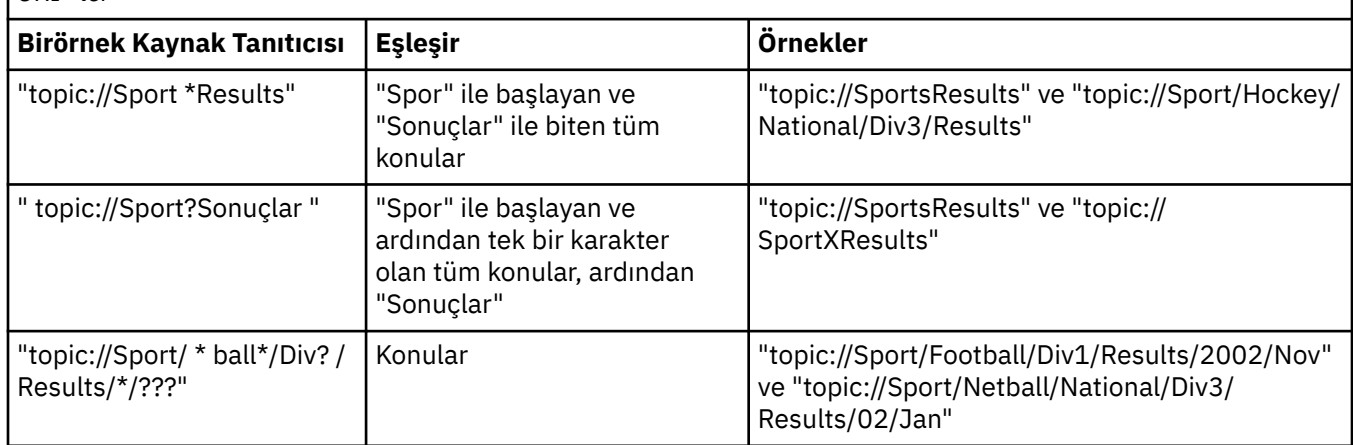

# **IBM WebSphere MQ V7.0 kuyruk yöneticisi with Topic level wild card format**

IBM WebSphere MQ V7.0 kuyruk yöneticisi with Topic level wild card format uses the following wildcard characters:

- # birden çok düzeye eşleştirmek için
- + tek bir düzeyle eşleştirmek için

Çizelge 2 sayfa 30 , bu genel arama karakteri şemasının nasıl kullanılacağını gösteren bazı örnekler verir.

*Çizelge 2. IBM WebSphere MQ V7.0 kuyruk yöneticisi için konu düzeyi genel arama şemasını kullanan örnek URI ' ler*

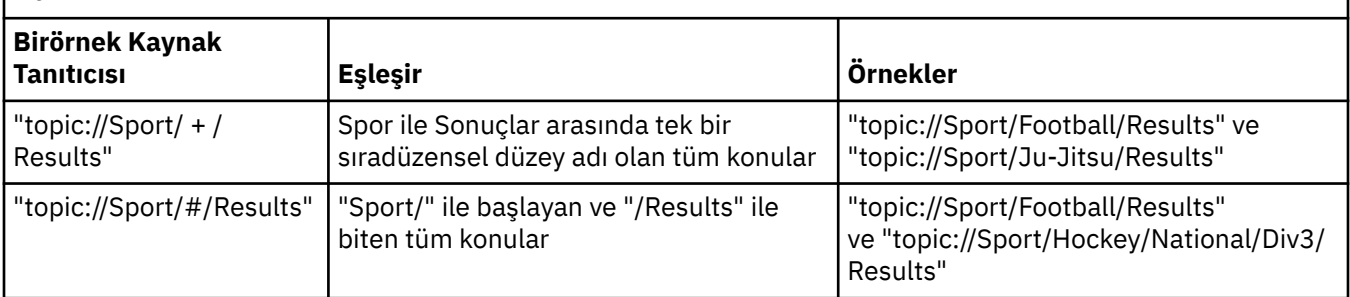

*Çizelge 2. IBM WebSphere MQ V7.0 kuyruk yöneticisi için konu düzeyi genel arama şemasını kullanan örnek URI ' ler (devamı var)*

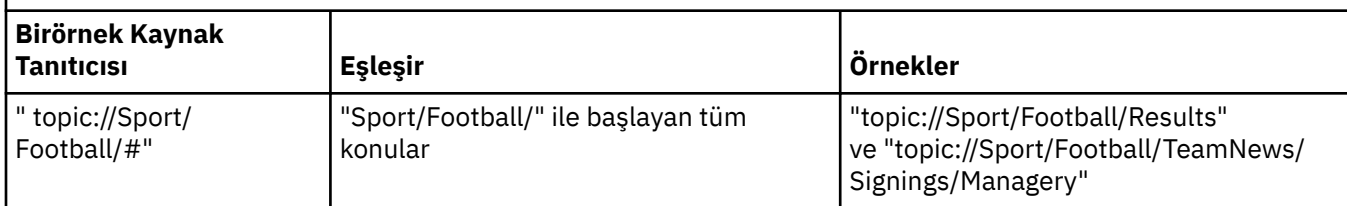

# **IBM WebSphere MQ V6.0 kuyruk yöneticisi with broker V1**

V1 aracısıylaIBM WebSphere MQ V6.0 kuyruk yöneticisi , aşağıdaki genel arama karakterlerini kullanır:

\* 0 ya da daha çok karakter için Ne? 1 karakter için Bir çıkış karakteri için%

[Çizelge 1 sayfa 30](#page-29-0) , bu genel arama karakteri şemasının nasıl kullanılacağını gösteren bazı örnekler verir.

# **IBM WebSphere MQ V6.0 ile ya da gerçek zamanlı bağlantı ile, aracı V2ile**

IBM WebSphere MQ V6.0 ile ya da gerçek zamanlı bağlantı ile bir aracı V2 aşağıdaki genel arama karakterlerini kullanır:

- # birden çok düzeye eşleştirmek için
- + tek bir düzeyle eşleştirmek için

[Çizelge 2 sayfa 30](#page-29-0) , bu genel arama karakteri şemasının nasıl kullanılacağını gösteren bazı örnekler verir.

# **WebSphere hizmet bütünleştirme veriyolu**

WebSphere hizmet bütünleştirme veriyolu aşağıdaki genel arama karakterlerini kullanır:

- \* sıradüzendeki bir düzeydeki tüm karakterleri eşleştirmek için
- // 0 ya da daha fazla düzeye eşleştirmek
- //. 0 ya da daha fazla düzeyle eşleştirmek için (Konu ifadesinin sonunda)

Çizelge 3 sayfa 31 , bu genel arama karakteri şemasının nasıl kullanılacağını gösteren bazı örnekler verir.

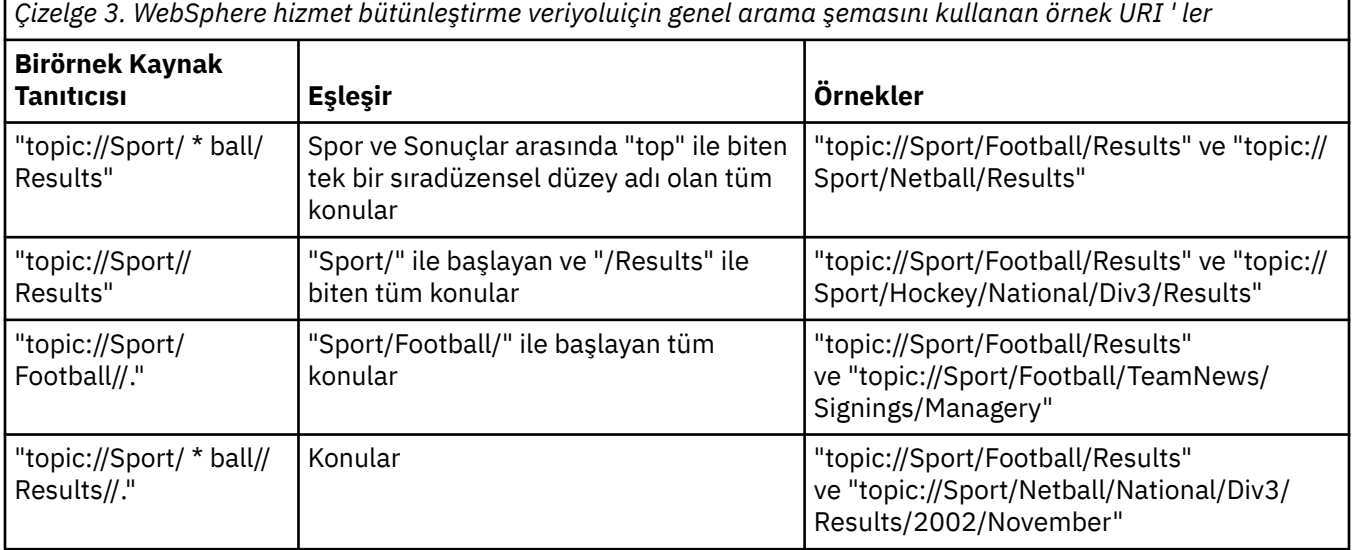

# **İlgili kavramlar**

[Kuyruk tek biçimli kaynak tanıtıcıları](#page-31-0)

<span id="page-31-0"></span>Kuyruğun URI 'si, kuyruğun adını belirtir; ayrıca, kuyruğun bir ya da daha fazla özelliğini de belirtebilir.

### Geçici hedefler

XMS uygulamaları geçici hedefler oluşturabilir ve kullanabilir.

### [Hedef genel arama karakterleri](#page-32-0)

XMS , hedef joker karakterler için destek sağlayarak joker karakterlerin eşleştirme için gerekli oldukları yere iletilebildiğinden emin olur. XMS ' in çalışabileceği her sunucu tipi için farklı bir genel arama karakteri şeması vardır.

### **İlgili başvurular**

### [IDestination \(.NET arabirimi için\)](#page-104-0)

Bir hedef, bir uygulamanın iletileri göndereceği ya da bir uygulamanın iletileri aldığı bir kaynaktır ya da her ikisi de olabilir.

### [Hedef Özellikleri](#page-181-0)

Daha ayrıntılı başvuru bilgilerine ilişkin bağlantılarla, Hedef nesnenin özelliklerine genel bakış.

# *Kuyruk tek biçimli kaynak tanıtıcıları*

Kuyruğun URI 'si, kuyruğun adını belirtir; ayrıca, kuyruğun bir ya da daha fazla özelliğini de belirtebilir.

Kuyruğun URI 'si sıra kuyruğundan başlar: // ve ardından kuyruğun adı; kalan kuyruk özelliklerini ayarlayan ad-değer çiftlerinin bir listesini de içerebilir.

IBM WebSphere MQ kuyrukları için ( WebSphere Application Server varsayılan ileti alışverişi sağlayıcısı kuyrukları için değil), kuyruğun bulunduğu kuyruk yöneticisi kuyruktan önce, kuyruk yöneticisi adını kuyruk adından ayırıyor ya da kuyruktan ayırıyor olabilir.

If a queue manager is specified, then it must be the one to which XMS is directly connected for the connection using this queue, or it must be accessible from this queue. Uzak kuyruk yöneticileri yalnızca kuyruktan ileti almak için, iletileri kuyruklara koymak için değil, kuyruklardan almak için desteklenir. Tüm ayrıntılar için, IBM WebSphere MQ kuyruk yöneticisi belgelerine bakın.

Kuyruk yöneticisi belirtilmediyse, ek/ayırıcı isteğe bağlıdır ve varlığın varlığı ya da yokluğu, kuyruğun tanımı üzerinde hiçbir fark göstermez.

Aşağıdaki kuyruk tanımları, QM\_A adlı bir kuyruk yöneticisindeki QB adlı bir IBM WebSphere MQ kuyruğu için, XMS ' un doğrudan bağlı olduğu bir kuyruk tanımından eşdeğerdir:

```
queue://QB
queue:///QB
queue://QM_A/QB
```
### **İlgili kavramlar**

### [Konu URL tipi kaynak tanıtıcıları](#page-28-0)

Konu tekstili kaynak tanıtıcısı (URI), konunun adını belirtir; bir ya da daha çok özellik de belirtebilir.

Geçici hedefler

XMS uygulamaları geçici hedefler oluşturabilir ve kullanabilir.

### [Hedef genel arama karakterleri](#page-32-0)

XMS , hedef joker karakterler için destek sağlayarak joker karakterlerin eşleştirme için gerekli oldukları yere iletilebildiğinden emin olur. XMS ' in çalışabileceği her sunucu tipi için farklı bir genel arama karakteri şeması vardır.

### **İlgili başvurular**

### [IDestination \(.NET arabirimi için\)](#page-104-0)

Bir hedef, bir uygulamanın iletileri göndereceği ya da bir uygulamanın iletileri aldığı bir kaynaktır ya da her ikisi de olabilir.

### [Hedef Özellikleri](#page-181-0)

Daha ayrıntılı başvuru bilgilerine ilişkin bağlantılarla, Hedef nesnenin özelliklerine genel bakış.

# *Geçici hedefler*

XMS uygulamaları geçici hedefler oluşturabilir ve kullanabilir.

<span id="page-32-0"></span>Uygulama, genellikle istek iletilerine yanıt almak için geçici bir hedef kullanır. Bir istek iletisinin yanıtının gönderileceği hedefi belirtmek için, bir uygulama istek iletisini temsil eden ileti nesnesinin Set JMSReplyTo yöntemini çağırır. Çağrıda belirtilen hedef geçici bir hedef olabilir.

Geçici bir hedef yaratmak için bir oturum kullanılsa da, geçici bir hedefin kapsamı gerçekte, oturumu yaratmak için kullanılan bağlantıdır. Bağlantı oturumlarından herhangi biri geçici hedef için ileti üreticileri ve ileti tüketicileri oluşturabilir. Geçici hedef, açık bir şekilde silininceye ya da bağlantı sona erinceye kadar kalır; hangisi önce olursa.

Bir uygulama geçici bir kuyruk yarattığında, uygulamanın bağlı olduğu ileti sistemi sunucusunda bir kuyruk yaratılır. Uygulama bir kuyruk yöneticisine bağlıysa, adı [XMLC\\_WMQ\\_TEMPORARY\\_MODEL](#page-233-0) özelliği tarafından belirtilen model kuyruğundan dinamik bir kuyruk yaratılır ve dinamik kuyruk adını oluşturmak için kullanılan önek [XMLC\\_WMQ\\_TEMP\\_Q\\_PREFIX](#page-233-0) özelliği tarafından belirtilir. Uygulama bir hizmet bütünleştirme veriyoluna bağlıysa, veriyolunda geçici bir kuyruk yaratılır ve geçici kuyruğun adını oluşturmak için kullanılan önek [XMSC\\_WPM\\_TEMP\\_Q\\_PREFIX](#page-240-0) özelliği tarafından belirtilir.

Bir hizmet tümleştirme veriyoluna bağlı bir uygulama geçici bir konu yarattığında, geçici konunun adını oluşturmak için kullanılan önek [XMSC\\_WPM\\_TEMP\\_TOPIC\\_PREFIX](#page-240-0) özelliği tarafından belirtilir.

### **İlgili kavramlar**

[Konu URL tipi kaynak tanıtıcıları](#page-28-0) Konu tekstili kaynak tanıtıcısı (URI), konunun adını belirtir; bir ya da daha çok özellik de belirtebilir.

[Kuyruk tek biçimli kaynak tanıtıcıları](#page-31-0) Kuyruğun URI 'si, kuyruğun adını belirtir; ayrıca, kuyruğun bir ya da daha fazla özelliğini de belirtebilir.

### Hedef genel arama karakterleri

XMS , hedef joker karakterler için destek sağlayarak joker karakterlerin eşleştirme için gerekli oldukları yere iletilebildiğinden emin olur. XMS ' in çalışabileceği her sunucu tipi için farklı bir genel arama karakteri şeması vardır.

### **İlgili başvurular**

### [IDestination \(.NET arabirimi için\)](#page-104-0)

Bir hedef, bir uygulamanın iletileri göndereceği ya da bir uygulamanın iletileri aldığı bir kaynaktır ya da her ikisi de olabilir.

### [Hedef Özellikleri](#page-181-0)

Daha ayrıntılı başvuru bilgilerine ilişkin bağlantılarla, Hedef nesnenin özelliklerine genel bakış.

# *Hedef genel arama karakterleri*

XMS , hedef joker karakterler için destek sağlayarak joker karakterlerin eşleştirme için gerekli oldukları yere iletilebildiğinden emin olur. XMS ' in çalışabileceği her sunucu tipi için farklı bir genel arama karakteri şeması vardır.

Şemalar şunlardır:

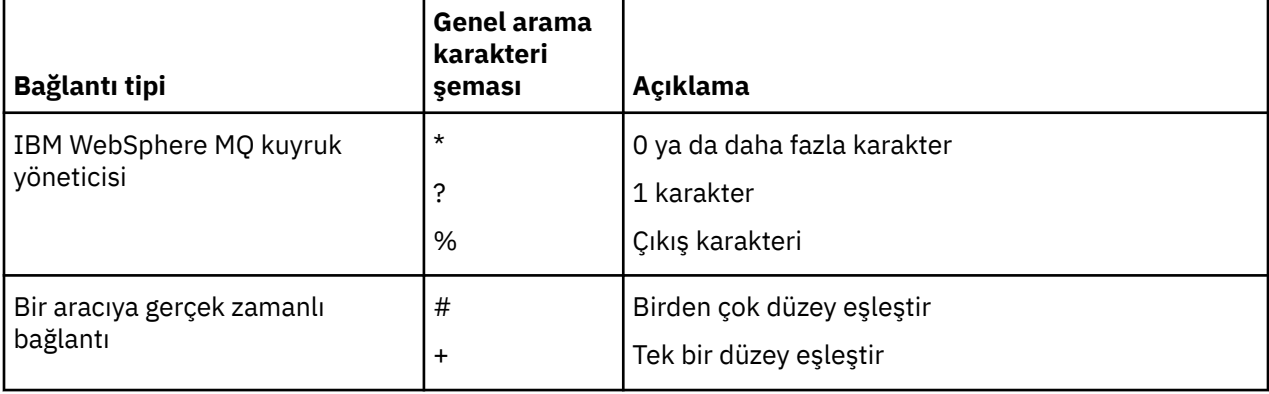

<span id="page-33-0"></span>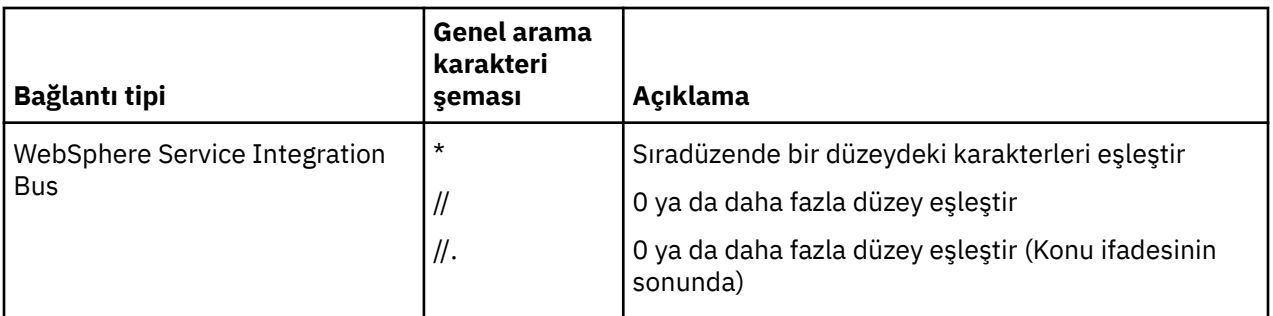

Ayrıca WebSphere Application Server belgelerinde [Konu adları ve konu ifadelerinde joker karakter](https://www.ibm.com/docs/en/was/8.5.5?topic=pmts-topic-names-use-wildcard-characters-in-topic-expressions) [kullanımı](https://www.ibm.com/docs/en/was/8.5.5?topic=pmts-topic-names-use-wildcard-characters-in-topic-expressions) başlıklı konuya bakın.

### **İlgili kavramlar**

[Konu URL tipi kaynak tanıtıcıları](#page-28-0) Konu tekstili kaynak tanıtıcısı (URI), konunun adını belirtir; bir ya da daha çok özellik de belirtebilir.

### [Kuyruk tek biçimli kaynak tanıtıcıları](#page-31-0)

Kuyruğun URI 'si, kuyruğun adını belirtir; ayrıca, kuyruğun bir ya da daha fazla özelliğini de belirtebilir.

### [Geçici hedefler](#page-31-0)

XMS uygulamaları geçici hedefler oluşturabilir ve kullanabilir.

### **İlgili başvurular**

[IDestination \(.NET arabirimi için\)](#page-104-0)

Bir hedef, bir uygulamanın iletileri göndereceği ya da bir uygulamanın iletileri aldığı bir kaynaktır ya da her ikisi de olabilir.

### [Hedef Özellikleri](#page-181-0)

Daha ayrıntılı başvuru bilgilerine ilişkin bağlantılarla, Hedef nesnenin özelliklerine genel bakış.

# **İleti üreticileri**

XMSiçinde, bir ileti üreticisi geçerli bir hedefle ya da ilişkili bir hedef olmadan yaratılabilir. Boş değerli bir hedef içeren ileti üreticisi yaratırken, ileti gönderirken geçerli bir hedef belirtilmelidir.

# *İlişkilendirilmiş hedefi olmayan ileti üreticileri*

XMS .NET ' te, boş değerli bir hedefle bir ileti üreticisi yaratılabilir.

.NET API kullanırken ilişkili bir hedefi olmayan bir ileti üreticisi yaratmak için, NULL (boş) ISUse nesnesinin CreateProducer() yönteminde (örneğin, session.CreateProducer(null)) bir parametre olarak geçirilmelidir. Ancak, ileti gönderildiğinde geçerli bir hedef belirtilmelidir.

# *İlişkilendirilmiş hedefi olan ileti üreticileri*

Bu senaryoda, ileti üreticisi geçerli bir hedef kullanılarak yaratılır. Gönderme işlemi sırasında hedef belirtilmemesi gerekir.

# **İleti tüketicileri**

İleti tüketicileri, dayanıklı ve dayanıklı olmayan aboneler, zamanuyumlu ve zamanuyumsuz ileti tüketicileri olarak sınıflandırılabilir.

# *Sürekli aboneler*

Kalıcı abone, abone etkin değilken yayınlanan iletiler de içinde olmak üzere, bir konuda yayınlanan tüm iletileri alan bir ileti tüketicisi 'dir.

Bu konubölüm içindeki bilgiler, yalnızca bir uygulama bir IBM WebSphere MQ kuyruk yöneticisine ya daWebSphere hizmet bütünleştirme veriyoluna bağlıysa anlamlıdır. Bilgi, bir aracıyla gerçek zamanlı bağlantı için uygun değildir.

Bir konuya ilişkin dayanıklı bir abone yaratmak için, uygulama, bir Oturum nesnesinin Durable Subscriber yöntemini çağıran, kalıcı aboneliği ve konuyu temsil eden bir Hedef nesneyi tanımlayan bir ad olarak belirtilen bir Oturum nesnesinin Create Durable Subscriber yöntemini çağırır. Uygulama, bir ileti seçici ile ya da bir ileti seçicisiz dayanıklı bir abone yaratabilir ve kalıcı abonenin kendi bağlantısı tarafından yayınlanan iletileri alıp almayacağını belirtebilir.

Kalıcı bir abone yaratmak için kullanılan oturumun ilişkili bir istemci tanıtıcısı olmalıdır. İstemci tanıtıcısı, oturumu yaratmak için kullanılan bağlantıyla ilişkili ile aynıdır; ["ConnectionFactories ve Connection](#page-21-0) [nesneleri" sayfa 22i](#page-21-0)çinde açıklandığı şekilde belirtilir.

Kalıcı aboneliği tanımlayan ad, istemci tanıtıcısı içinde benzersiz olmalıdır; dolayısıyla, istemci tanıtıcısı, sürekli aboneliğin tam, benzersiz tanıtıcısının bir parçası olmalıdır. İleti alışverişi sunucusu, kalıcı aboneliğin kaydını tutar ve bu konuda yayınlanan tüm iletilerin, kalıcı abone tarafından kabul edilinceye ya da süre bitimine kadar saklanmalarını sağlar.

İleti alışverişi sunucusu, dayanıklı abone kapandıktan sonra bile sürekli abonelik kaydını tutmaya devam eder. Daha önce yaratılmış bir kalıcı aboneliği yeniden kullanmak için, bir uygulama aynı abonelik adını belirten bir kalıcı abone oluşturmalı ve sürekli abonelik ile ilişkili olan aynı istemci tanıtıcısına sahip bir oturum oluşturmalıdır. Belirli bir kalıcı abonelik için zaman zaman yalnızca bir oturum dayanıklı bir aboneye sahip olabilir.

Kalıcı bir aboneliğin kapsamı, aboneliğin kaydını koruyan ileti alışverişi sunucudur. Farklı ileti sistemi sunucularına bağlı iki uygulama, aynı abonelik adını ve istemci tanıtıcısını kullanarak her bir kalıcı abone yaratır; tamamen bağımsız iki kalıcı abonelik yaratılır.

Bir kalıcı aboneliği silmek için, uygulama, kalıcı aboneliği tanımlayan ad olarak belirterek, bir Oturum nesnesinin Unsubscription yöntemini çağırır. Oturumla ilişkili istemci tanıtıcısı, sürekli abonelikle ilişkili olan istemci tanıtıcısı olmalıdır. İleti alışverişi sunucusu, sürdürmekte olduğu dayanıklı aboneliğin kaydını siler ve kalıcı aboneye başka ileti göndermez.

Var olan bir aboneliği değiştirmek için, bir uygulama aynı abonelik adını ve istemci tanıtıcısını kullanarak, ancak farklı bir konu ya da ileti seçici (ya da her ikisi) belirtilerek kalıcı bir abone yaratabilir. Sürekli aboneliği değiştirmek, aboneliğin silinmesine ve yeni bir aboneliğin oluşturulabilmesiyle eşdeğerdir.

For an application that connects to IBM WebSphere MQ V7.0 queue manager, XMS manages the subscriber queues. Bu nedenle, uygulamanın bir abone kuyruğu belirtmesi gerekli değildir. XMS , belirtilirse, abone kuyruğunu yoksayacak.

Ancak, IBM WebSphere MQ V6.0 kuyruk yöneticisine bağlanan bir uygulama için, her dayanıklı abonenin belirlenmiş bir abone kuyruğu olmalıdır. Bir konuya ilişkin abone kuyruğunun adını belirtmek için, konuyu simgeleyen Hedef nesnesinin [XMLC\\_WMQ\\_DUR\\_SUCQ](#page-213-0) özelliğini ayarlayın. Varsayılan abone kuyruğu SYSTEM.JMS.D.SUBSCRIBER.QUEUE.

IBM WebSphere MQ V6.0 kuyruk yöneticilerine bağlanan sürekli aboneler tek bir abone kuyruğunu paylaşabilir ya da her bir kalıcı abone, kendi özel abone kuyruğundan kendi iletilerini alabilir. Uygulamanız için hangi yaklaşımın benimseneceği hakkında bir tartışma için bkz. *IBM WebSphere MQ Using Java*.

Kalıcı bir abonelik için abone kuyruğunu değiştiremeydiğinizi unutmayın. Abone kuyruğunu değiştirmenin tek yolu, aboneliği silmeniz ve yeni bir abonelik yaratmasıdır.

Bir hizmet bütünleştirme veriyoluna bağlanan bir uygulama için, her dayanıklı abonenin belirlenmiş bir kalıcı aboneliği ana dizini olmalıdır. Aynı bağlantıyı kullanan tüm kalıcı aboneler için dayanıklı aboneliği ana dizini belirtmek için, bağlantıyı oluşturmak için kullanılan ConnectionFactory nesnesinin [XMLC\\_WPM\\_DUR\\_SUB\\_HOME](#page-235-0) özelliğini ayarlayın. Tek bir konuya ilişkin dayanıklı aboneliği ana dizini belirtmek için, konuyu temsil eden Hedef nesnenin XMLC\_WPM\_DUR\_XX\_ENCODE\_CASE\_ONE sub\_home özelliğini ayarlayın. Bir uygulamanın bağlantıyı kullanan dayanıklı bir abone oluşturabilmesi için, bağlantı için sürekli abonelik ana dizini belirtilmelidir. Bir hedef için belirtilen herhangi bir değer, bağlantı için belirtilen değeri geçersiz kılar.

# *Dayanıklı olmayan aboneler*

Dayanıklı olmayan bir abone, yalnızca abone etkin durumdayken yayınlanan iletileri alan bir ileti tüketicisi olur. Abone etkinlik dışı durumdayken teslim edilen iletiler kaybedilir.

Bu konubölüm içindeki bilgiler, yalnızca yayınlama/abone olma ileti sistemini IBM WebSphere MQ V6.0 kuyruk yöneticisi üzerinden kullanırken anlamlıdır.

Bağlantı kapatılmadan önce ya da kapanırken tüketici nesneleri silinmezse, artık etkin olmayan aboneler için iletiler aracı kuyruklarında bırakılabilir.

Bu durumda, JMS için IBM WebSphere MQ Sınıfları ile birlikte sağlanan Temizleme yardımcı programını kullanarak kuyruklar bu iletilerden temizlenebilir. Bu yardımcı programın kullanılmasına ilişkin ayrıntılar *IBM WebSphere MQ Using Java.*içinde sağlanır. Ayrıca, kuyruğun üzerinde çok sayıda ileti bırakılmışsa, abone kuyruğunun kuyruk derinliğini de artırmanız gerekebilir.

# *Zamanuyumlu ileti kullanıcıları*

Zamanuyumlu ileti tüketicisi, iletileri bir kuyruktan zamanuyumlu olarak alır.

Zamanuyumlu ileti tüketicisi bir kerede bir ileti alır. Receive(wait interval) yöntemi kullanıldığında, çağrı bir ileti için ya da ileti tüketicisi kapatılıncaya kadar milisaniye cinsinden belirtilen bir süreyi bekler.

ReceiveNoWait () yöntemi kullanılırsa, zamanuyumlu ileti tüketicisi herhangi bir gecikme olmadan ileti alır; sonraki ileti kullanılabiliyorsa, hemen alınır; tersi durumda, boş değerli bir ileti nesnesine ilişkin gösterge döndürülür.

### *Zamanuyumsuz ileti tüketicileri*

Zamanuyumsuz ileti tüketicisi bir kuyruktan zamanuyumsuz bir iletiyi alır. Kuyruğun üzerinde yeni bir ileti bulunduğunda, uygulama tarafından kaydedilen ileti dinleyicisi çağrılır.

### *Zehirli mesajlar*

Bir zehir iletisi, alan bir MDB uygulaması tarafından işlenemeyen bir iletidir. Bir zehir iletiyle karşılaşılırsa, XMS MessageConsumer nesnesi, bunu iki kuyruk özelliğine, BOQNAME ve BOTHRESH ' a göre yeniden istekte buluntabilirler.

Bazı durumlarda, bir MDB ' ye teslim edilen bir ileti bir IBM WebSphere MQ kuyruğuna geri döndürülebilirdi. Bu durum, örneğin, daha sonra geriye işlenen bir iş birimi içinde bir ileti teslim ediliyorsa bu oluşabilir. Geriye işlenen bir ileti genel olarak yeniden teslim edilir, ancak hatalı biçimlendirilmiş bir ileti, bir MDB ' nin başarısız olmasına ve dolayısıyla teslim edilememesine neden olabilir. böyle bir mesaja zehir mesajı denir. You can configureIBM WebSphere MQ so that the poison message is automatically transferred to another queue for further investigation or is discarded. IBM WebSphere MQ 'i bu şekilde nasıl yapılandırabilmeye ilişkin bilgi için bkz. [ASF' de zehirli iletilerin işlenmesi](#page-36-0).

Bazen, hatalı biçimlendirilmiş bir ileti kuyruğun üzerine gelir. Bu bağlamda kötü biçimlendirilmiş, alma uygulamasının iletiyi doğru işleyemediği anlamına gelir. Böyle bir ileti, alma uygulamasının başarısız olmasına ve bu hatalı biçimlendirilmiş iletiyi geri almasına neden olabilir. Daha sonra, ileti giriş kuyruğuna sürekli olarak teslim edilebilir ve uygulama tarafından sürekli olarak yedeklenebilir. Bu mesajlar zehirli mesajlar olarak bilinir. XMS MessageConsumer nesnesi, zehirli iletileri saptar ve diğer bir hedefe yönlendirir.

IBM WebSphere MQ kuyruk yöneticisi, her iletinin kaç kez geriletildiğine ilişkin bir kayıt tutar. Bu sayı yapılandırılabilir bir eşik değerine ulaştığında, ileti tüketicisi iletiyi adlandırılmış bir geri alma kuyruğuna sunan bir kuyruğa iletir. Bu istekte bulunanların herhangi bir nedenle başarısız olması durumunda, ileti giriş kuyruğundan kaldırılır ve istek-mektup kuyruğuna ya da kuyruktan atılır ya da atılır.

XMS ConnectionConsumer nesneleri, aynı kuyruk özelliklerini kullanarak ve aynı kuyruk özelliklerini kullanarak zehirli iletileri ele sağlar. Birden çok bağlantı uygulaması aynı kuyruğu izliyorsa, zehir iletisinin, istek gerçekleşmeden önce bir uygulamaya eşik değerinden daha fazla zaman sağlanabileceği olabilir. Bu davranış, tek tek bağlantı tüketicilerinin kuyrukları izlemesine ve zehirli iletilerin istekte bulunmaya yol göstermesine neden olur.

Eşik değeri ve arka çıkış kuyruğunun adı, bir IBM WebSphere MQ kuyruğunun öznitelikleridir. Özniteliklerin adları şunlardır: BackoutThreshold ve BackoutRequeueQName. Uyguladıkları kuyruk şu şekildir:

• Noktadan noktaya ileti sistemi için bu, temeldeki yerel kuyruğdur. Bu, ileti tüketicileri ve bağlantı okuyucuları kuyruk diğer adlarını kullandığında önemlidir.
- IBM WebSphere MQ ileti alışverişi sağlayıcısı olağan kipinde yayınlama/abone olma ileti alışverişi için, bu, Konu tarafından yönetilen kuyruğun yaratıldığı model kuyruğdur.
- IBM WebSphere MQ ileti alışverişi sağlayıcısı geçiş kipinde yayınlama/abone olma ileti alışverişi için, bu, TopicConnectionFactory nesnesinde tanımlanmış CCSID ' dir ya da Konu nesnesinde tanımlanan CCDSUB kuyruğu.

BackoutThreshold ve BackoutRequeueQName özniteliklerini ayarlamak için aşağıdaki MQSC komutunu verin:

ALTER QLOCAL(your.queue.name) BOTHRESH(threshold value) BOQNAME(your.backout.queue.name)

For publish/subscribe messaging, if your system creates a dynamic queue for each subscription, these attribute values are obtained from the IBM WebSphere MQ classes for JMS model queue, SYSTEM.JMS.MODEL.QUEUE. Bu ayarları değiştirmek için şunu kullanın:

```
ALTER QMODEL(SYSTEM.JMS.MODEL.QUEUE) BOTHRESH(threshold value) 
BOQNAME(your.backout.queue.name)
```
Geriletme eşiği değeri sıfırsa, ileti işleme işlevi devre dışı bırakılır ve veri girişi kuyruğunda zehirli iletiler kalır. Tersi durumda, geriletme sayısı eşik değerine ulaştığında, ileti, adı belirtilen geriletme kuyruğuna gönderilir. Geriletme sayısı eşik değerine ulaşırsa, ancak ileti geriletme kuyruğuna giremezse, ileti ölü mektup kuyruğuna gönderilir ya da atılır. Bu durum, geriletme kuyruğu tanımlanmadıysa ya da MessageConsumer nesnesi iletiyi çıkış kuyruğuna gönderemezse oluşur.

#### *ASF ' de zehirli iletilerin işlenmesi*

Application Server Facilitis (ASF) olanağını kullandığınızda, MessageConsumeryerine ConnectionConsumer, zehirli iletileri işler. ConnectionConsumer , kuyruğun BackoutThreshold ve BackoutRequeueQName özelliklerine göre iletilmekte olan iletileri sağlar.

Bir uygulama ConnectionConsumers' ı kullandığında, bir iletinin yedekleneceği koşullar, uygulama sunucusunun sağladığı oturuma bağlıdır:

- Oturum, AUTO\_RELSE ya da DUP\_OK\_RELSE ile birlikte işlem dışı olduğunda, bir ileti yalnızca sistem hatasından sonra ya da uygulama beklenmedik bir şekilde sona erdirildikten sonra yedeklenir.
- Oturum CLIENT\_RELSE ile işlem dışı olduğunda, onaylanmamış iletiler uygulama sunucusu tarafından Session.recover() çağrısıyla yedeklenebilir.

Typically, the client implementation of MessageListener or the application server calls Message.acknowledge(). Message.acknowledge() , oturum üzerinde şu ana kadar sunulan tüm iletileri onaylar.

• When the session is transacted, unacknowledged messages can be backed out by the application server calling Session.rollback().

# **Kuyruk tarayıcıları**

Uygulama, kuyruğu kaldırmadan kuyruklardaki iletilere göz atmak için bir kuyruk tarayıcısı kullanır.

Bir kuyruk tarayıcısı yaratmak için, uygulama, bir ISUse nesnesinin Kuyruk Tarayıcısı Yarat yöntemini çağırır ve bu nesnenin göz atılmasına ilişkin kuyruğu tanımlayan bir Hedef nesne olarak belirtilir. Uygulama, bir ileti seçici ile ya da ileti seçicisiz bir kuyruk tarayıcısı yaratabilir.

Kuyruk tarayıcısı yarattıktan sonra, uygulama, kuyruklardaki iletilerin listesini almak için IQueueBrowser nesnesinin GetEnumerator yöntemini çağırabilir. Yöntem, İleti nesnelerinin listesini sarmalayan bir sıralı değer listeleyici döndürür. Listedeki ileti nesnelerinin sırası, iletilerin kuyruktan alınacağı sıralama düzeniyle aynıdır. Daha sonra, uygulama sırayla her iletiye göz atmak için sıralı değer numaracıyı kullanabilir.

İletiler kuyruğa yerleştirildiği ve kuyruktan kaldırıldığı için, sıralı değer listeleyici dinamik olarak güncellenir. Uygulamanın kuyruktan sonraki iletiye göz atmak için IEnumerator.MoveNext() çağrısının her çağrısında, ileti kuyruğun yürürlükteki içeriğini yansıtır.

Bir uygulama, belirli bir kuyruk tarayıcısı için bir kereden fazla GetEnumerator yöntemini çağırabilir. Her arama, yeni bir sıralı değer listeleyici döndürür. Bu nedenle, uygulama bir kuyruktaki iletilere göz atmak ve kuyruğun içinde birden çok konum korumak için birden çok sıralı değer listeleyici kullanabilir.

Bir uygulama, kuyruktan kaldırmak üzere uygun bir iletiyi aramak için bir kuyruk tarayıcısını kullanabilir ve daha sonra iletiyi kaldırmak için ileti seçicisiyle bir ileti tüketicisi kullanabilir. İleti seçici, iletiyi JMSMessageID üstbilgi alanının değerine göre seçebilir. Bu ve diğer JMS iletisi üstbilgi alanları hakkında bilgi için bkz. ["bir XMS iletisinde üstbilgi alanları" sayfa 68.](#page-67-0)

# **İstekçi**

Uygulama, bir istek iletisini göndermek için istekte bulunan bir istekte bulunan ve sonra yanıtı beklemek ve yanıtlamak için kullanılır.

Birçok ileti sistemi uygulaması, bir istek iletisi gönderen ve ardından yanıt bekleyen algoritmalara dayalıdır. XMS , bu uygulama stilinin geliştirilmesine yardımcı olmak için İstekte Bulunana (Requestor) adı verilen bir sınıf sağlar.

Bir istek sahibi yaratmak için, bir uygulama Requestor sınıfının Requestor oluşturucusunu çağırır, bir Oturum nesnesi ve istek iletilerinin nereye gönderileceğini tanımlayan bir Destination nesnesi olarak belirtilir. Oturum hareket edilmemelidir ve XMSC\_CLIENT\_RAND onay kipinin tanınmamalıdır. Oluşturucu otomatik olarak, yanıt iletilerinin gönderileceği geçici bir kuyruk ya da konu yaratır.

İstek, istekte bulunduktan sonra, istek iletisini göndermek için Requestor nesnesinin Request yöntemini çağırabilir ve istek iletisini alan uygulamadan bir yanıt almak ve almak için istekte bulunmayı sağlar. Arama, yanıt alınıncaya kadar ya da oturum sona erinceye kadar bekler (hangisi önce olursa). Her istek iletisi için istekte bulunanın tek bir yanıtı olması gerekir.

Uygulama, istekte bulunan ' yi kapattığında, geçici kuyruk ya da konu silinir. Ancak ilişkili oturum kapanmıyor.

## **Nesne Silme**

Bir uygulama yarattığı bir XMS nesnesini sildiğinde, XMS nesneye ayrılmış iç kaynakları serbest bırakır.

Bir uygulama bir XMS nesnesi yarattığında, XMS nesneye ilişkin bellek ve diğer iç kaynakları ayırır. XMS retains these internal resources until the application explicitly deletes the object by calling the object's close or delete method, at which point XMS releases the internal resources. Bir uygulama önceden silinmiş bir nesneyi silmeye çalışırsa, arama yoksayılır.

Bir uygulama bir Bağlantı ya da Oturum nesnesini sildiğinde, XMS belirli ilişkili nesneleri otomatik olarak siler ve iç kaynaklarını serbest bırakır. Bunlar, Connection ya da Session nesnesi tarafından yaratılan ve nesneden bağımsız bir işlevi olmayan nesnellerdir. Bu nesneler Çizelge 4 sayfa 38içinde gösterilir.

**Not:** bir uygulama bağımlı oturumlarla bir bağlantıyı kapattıysa, bu oturumlara bağımlı tüm nesneler de silinir. Yalnızca bir Bağlantı ya da Oturum nesnesinin bağımlı nesneleri olabilir.

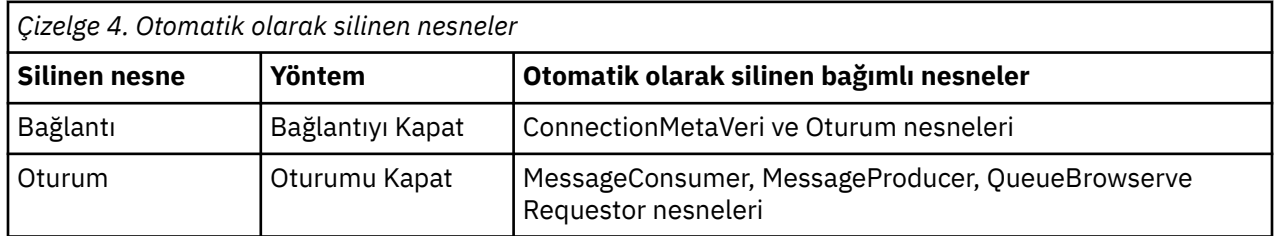

# **Managed IBM WebSphere MQ XA transactions through XMS**

Yönetilen IBM WebSphere MQ XA hareketleri XMSaracılığıyla kullanılabilir.

XA hareketlerini XMSaracılığıyla kullanmak için, hareket eden bir oturumun yaratılması gerekir. XA hareketi kullanımda olduğunda, hareket denetimi Distributed Transaction Coordinator (DTC) genel hareketlerinden geçer ve XMS oturumları değildir. XA hareketleri kullanılırken, Session.commit ya da Session.rollback , XMS oturumunda yayınlanamaz. Bunun yerine, Transscope.Commit ya da <span id="page-38-0"></span>Transscope.Rollback DTC yöntemlerini kullanarak işlemleri kesinleştirin ya da geriye işleme alın. XA hareketi için bir oturum kullanılırsa, oturum kullanılarak yaratılan üretici ya da tüketici XA hareketinin bir parçası olmalıdır. Bunlar XA hareket kapsamı dışındaki herhangi bir işlem için kullanılamaz. Bunlar XA hareketinin dışında Producer.send ya da Consumer.receive gibi işlemler için kullanılamaz.

Aşağıdaki durumlarda bir IllegalStateException kural dışı durum nesnesi verilir:

- XA transacted seansı, Session.commit ya da Session.rollbackiçin kullanılır.
- XA transacted oturumunda kullanılan üretici ya da tüketici nesneleri XA hareketi kapsamının dışında kullanılır.

XA hareketleri zamanuyumsuz tüketicilerde desteklenmez.

#### **Not:**

- 1. XA hareketinin kesinleştirilmesinden önce Producer, Consumer, Sessionya da Connection nesnesinde bir kapatma işlemi yayınlanabilir. Bu durumda, işlemdeki iletiler geriye işlenir. Benzer şekilde, XA hareketinin kesinleştirilmesinden önce bağlantı kesilirse, işlemdeki tüm iletiler geriye işlenir. Bir Producer nesnesi için, geri aktarma, iletilerin kuyruğa konmamasını belirtir. Bir Consumer nesnesi için, geri aktarma, iletilerin kuyruğun üzerinde bırakıldığını gösterir.
- 2. If a Producer object puts a message with TimeToLive in the TransactionScope and a commit is issued after the time is elapsed, the message can expire before the commit is issued. Bu durumda, ileti Consumer nesneleri için kullanılabilir kılınmaz.
- 3. Session nesneleri iş parçacıkları arasında desteklenmez. İş parçacıkları arasında paylaşılan Session nesneleriyle yapılan işlemlerin kullanılması desteklenmez.

# **XMS temel tipleri**

XMS , sekiz Java temel tipi (byte, short, int, long, float, double, double, char ve boolean) eşdeğerleri sağlar. Bu, XMS ile JMS arasında veri kaybolmadan ya da bozulmadan iletilerin değişmesine olanak tanır.

Çizelge 5 sayfa 39 lists the Java equivalent data type, size, and minimum and maximum value of each XMS primitive type.

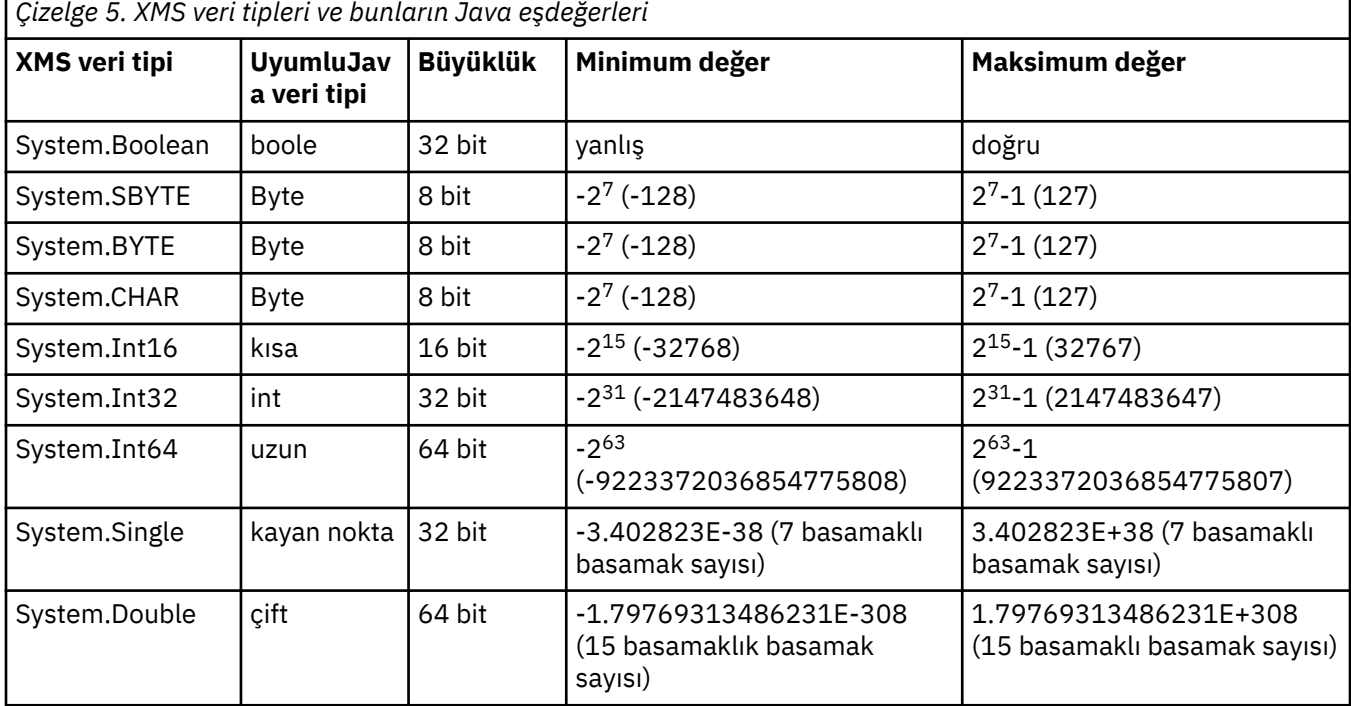

## **İlgili kavramlar**

[Nesnelerin öznitelikleri ve özellikleri](#page-7-0)

Bir XMS nesnesi, nesneye ilişkin özellikler olan öznitelikler ve özellikler olabilir; bu, farklı şekillerde uygulanan özelliklerdir.

Bir özellik değerinin bir veri tipinden diğerine örtük olarak dönüştürülmesi

Bir uygulama bir özelliğin değerini aldığında, değer XMS tarafından başka bir veri tipine dönüştürülebiliyor. Hangi dönüştürmelerin desteklendiğini ve XMS ' in dönüştürmeleri nasıl gerçekleştirdiğini birçok kural yönetir.

## **İlgili başvurular**

[Uygulama verilerine ilişkin öğeler için veri tipleri](#page-72-0)

To ensure that an XMS application can exchange messages with a IBM WebSphere MQ JMS için sınıflar application, both the applications must be able to interpret the application data in the body of a message in the same way.

# **Bir özellik değerinin bir veri tipinden diğerine örtük olarak dönüştürülmesi**

Bir uygulama bir özelliğin değerini aldığında, değer XMS tarafından başka bir veri tipine dönüştürülebiliyor. Hangi dönüştürmelerin desteklendiğini ve XMS ' in dönüştürmeleri nasıl gerçekleştirdiğini birçok kural yönetir.

Bir nesnenin özelliğinin bir adı ve değeri vardır; değerin ilişkili bir veri tipi vardır; bu değer, bir özelliğin değerinin de *özellik tipi.*olarak da anılır.

Bir uygulama, nesnelerin özelliklerini almak ve ayarlamak için PropertyContext sınıfının yöntemlerini kullanır. Bir özelliğin değerini almak için, bir uygulama, özellik tipine uygun yöntemi çağırır. Örneğin, bir tamsayı özelliğinin değerini almak için, bir uygulama tipik olarak GetIntözelliği yöntemini çağırır.

Ancak, bir uygulama bir özelliğin değerini aldığında, değer XMS tarafından başka bir veri tipine dönüştürülebiliyor. Örneğin, bir tamsayı özelliğinin değerini almak için, bir uygulama, özelliğin değerini dizgi olarak döndüren GetStringÖzelliği yöntemini çağırabilir. XMS tarafından desteklenen dönüştürmeler Çizelge 6 sayfa 40içinde gösterilir.

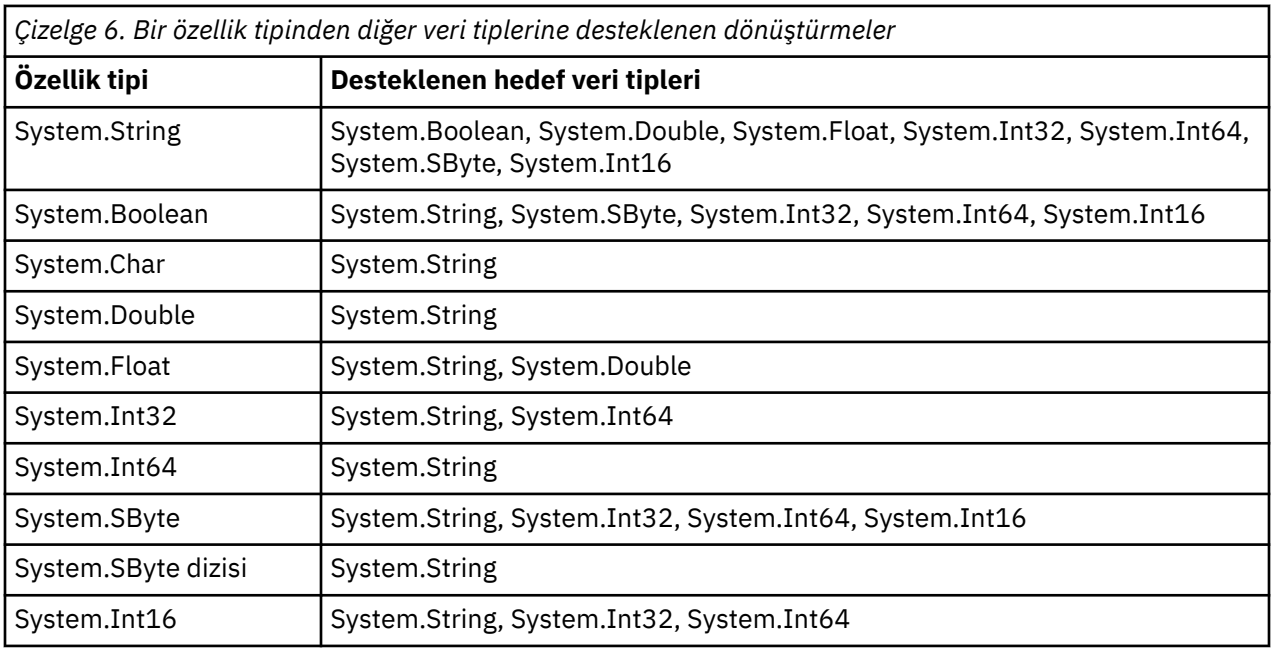

Desteklenen dönüştürmeleri aşağıdaki genel kurallara göre düzenler:

- Sayısal özellik değerleri bir veri tipinden diğerine dönüştürülebilmesi için, dönüştürme sırasında hiçbir veri kaybolmaz. Örneğin, System.Int32 veri tipine sahip bir özelliğin değeri, System.Int64veri tipi ile bir değere dönüştürülebiliyor, ancak System.Int16veri tipi ile bir değere dönüştürülemez.
- Herhangi bir veri tipindeki bir özellik değeri bir dizgiye dönüştürülebiliyor.
- Bir dizgi özelliği değeri, dizginin dönüştürme için doğru şekilde biçimlendirilebilmesi koşuluyla, diğer herhangi bir veri tipine dönüştürülebiliyor. If an application attempts to convert a string property value that is not formatted correctly, XMS may return errors.
- Bir uygulama, desteklenmeyen bir dönüştürme girişiminde bulunursa, XMS bir hata döndürebilir.

Bir özellik değeri bir veri tipinden diğerine dönüştürüldüğünde aşağıdaki kurallar geçerlidir:

- Bir Boole özellik değerini dizgiye dönüştürürken, true değeri "true"dizgisine dönüştürülür ve false değeri "false"dizgisine dönüştürülür.
- Bir Boole özelliği değerini System.SByteda içinde olmak üzere sayısal bir veri tipine dönüştürürken, true değeri 1 'e dönüştürülür ve false değeri 0 olarak dönüştürülür.
- Bir dizgi özelliği değerini Boole değerine dönüştürürken, "doğru" dizgisi (büyük-küçük harfe duyarlı değil) ya da "1" true değerine dönüştürülür ve "yanlış" dizgisi (büyük-küçük harfe duyarlı değildir) ya da "0" false değerine dönüştürülür. Diğer tüm dizgiler dönüştürülemez.
- Bir dizgi özelliği değerini System.Int32, System.Int64, System.SByteya da System.Int16veri tipli bir değere dönüştürürken, dizginin şu biçimde olması gerekir:

[*boşluk*] [*sign*]*haneler*

Dizgi bileşenleri aşağıdaki gibi tanımlanır:

#### *boşluklar*

İsteğe bağlı olarak baştaki boş karakterler.

#### *İşaret*

İsteğe bağlı artı işareti (+) ya da eksi işareti (-) karakteri.

#### *Rakamlar*

Ardışık rakam karakterleri dizisi (0-9). En az bir sayı karakteri var olmalıdır.

Sayı karakterleri sırasından sonra dizgi, rakam karakteri olmayan diğer karakterleri içerebilir, ancak bu karakterlerin ilk kez ulaşıldığı anda dönüştürme durakları durur. Dizilimin ondalık bir tamsayıyı temsil ettiği varsayılır.

XMS may return an error if the string is not formatted correctly.

• Bir dizgi özelliği değerini System.Double ya da System.Floatveri tipli bir değere dönüştürürken, dizginin şu biçimde olması gerekir:

[*boşluk*] [*işaret*] [*basamaklar*] [*nokta*[*d\_basamaklar*]] [*e\_char*[*e\_işareti*]*e\_basamakları*]

Dizgi bileşenleri aşağıdaki gibi tanımlanır:

#### *boşluklar*

(İsteğe bağlı) Baştaki boş karakterler.

#### *İşaret*

(İsteğe bağlı) Artı işareti (+) ya da eksi işareti (-) karakteri.

#### *Rakamlar*

Ardışık rakam karakterleri dizisi (0-9). *basamaklar* ya da *d\_basamaklar*içinde en az bir sayı karakteri mevcut olmalıdır.

#### *nokta*

(İsteğe bağlı) Ondalık ayırıcı (.).

#### *d\_haneler*

Ardışık rakam karakterleri dizisi (0-9). *basamaklar* ya da *d\_basamaklar*içinde en az bir sayı karakteri mevcut olmalıdır.

#### *e\_char*

*E* ya da *E*olan bir üstel karakter.

#### *e\_sign*

(İsteğe bağlı) Üst öğe için artı işareti (+) ya da eksi işareti (-) karakteri.

#### *e\_basamakları*

Üs için bitişik sayı karakterleri dizisi (0-9). Dizgi bir üstel karakter içeriyorsa en az bir sayı karakteri var olmalıdır.

Sayı karakterleri sırasından sonra ya da bir üssü temsil eden isteğe bağlı karakterler sonra, dizgi sayı karakteri olmayan diğer karakterleri içerebilir, ancak bu karakterlere ilk ulaşıldığında dönüştürme durakları durur. Dizginin, 10 'un gücü olan bir üstel bir ondalık kayan noktalı sayıyı temsil ettiği varsayılır.

XMS may return an error if the string is not formatted correctly.

- Bir sayısal özellik değerini System.SByteveri tipindeki bir özellik değeri de içinde olmak üzere bir dizgiye dönüştürürken, değer, o değere ilişkin ASCII karakterini içeren dizgi değil, değerin dizgi gösterimine ondalık sayı olarak dönüştürülür. For example, the integer 65 is converted to the string "65", not the string "A".
- Bir bayt dizisi özellik değerini bir dizgiye dönüştürürken, her bayt bayt 'ı temsil eden 2 onaltılı karaktere dönüştürülür. Örneğin, bayt dizisi {0xF1, 0x12, 0x00, 0xFF} , "F11200FF"dizgisine dönüştürülür.

Bir özellik tipinden diğer veri tiplerine dönüştürmeler hem Özellik hem de PropertyContext sınıflarının yöntemleri tarafından desteklenmektedir.

## **İlgili kavramlar**

[Nesnelerin öznitelikleri ve özellikleri](#page-7-0)

Bir XMS nesnesi, nesneye ilişkin özellikler olan öznitelikler ve özellikler olabilir; bu, farklı şekillerde uygulanan özelliklerdir.

#### [XMS temel tipleri](#page-38-0)

XMS , sekiz Java temel tipi (byte, short, int, long, float, double, double, char ve boolean) eşdeğerleri sağlar. Bu, XMS ile JMS arasında veri kaybolmadan ya da bozulmadan iletilerin değişmesine olanak tanır.

#### **İlgili başvurular**

#### [Eşleme iletileri](#page-74-0)

Bir eşlem iletisinin gövdesi, her değerin ilişkili bir veri tipine sahip olduğu ad-değer çiftleri kümesini içerir.

#### [Akım iletileri](#page-75-0)

Bir akış iletisinin gövdesi, her değerin ilişkili bir veri tipine sahip olduğu bir değerler akışı içerir.

#### [Uygulama verilerine ilişkin öğeler için veri tipleri](#page-72-0)

To ensure that an XMS application can exchange messages with a IBM WebSphere MQ JMS için sınıflar application, both the applications must be able to interpret the application data in the body of a message in the same way.

## **Yineleyiciler**

Bir yineleyici, bir nesne listesini ve listedeki geçerli konumu koruyan bir imleci sarmalayan bir imleçle kaplair. The concept of an Iterator, as available in Message Service Client for C/C++ is implemented by using IEnumerator interface in Message Service Client for .NET.

Bir yineleyici yaratıldığında, imlecin konumu ilk nesneden önce olur. Uygulama, sırayla her bir nesneyi almak için bir yineleyici kullanır.

The Iterator class of Message Service Client for C/C++ is equivalent to the Enumerator class in Java. XMS .NET , Java ile benzerdir ve bir IEnumerator arabirimi kullanır.

Bir uygulama, aşağıdaki görevleri gerçekleştirmek için bir IEnumerator kullanabilir:

- Bir iletinin özelliklerini almak için
- Bir harita iletisinin gövdesindeki ad değeri çiftlerini almak için
- Kuyruklardaki iletilere göz atmak için
- Bir bağlantı tarafından desteklenen JMS tanımlı ileti özelliklerinin adlarını almak için

# **Kodlanmış karakter takımı tanıtıcıları**

XMS .NET ' te, tüm dizgiler yerli .NET dizgisinden geçirilir. Bu, sabit bir kodlamaya sahip olduğu için, bunu yorumlamak için daha fazla bilgi gerekmez. Bu nedenle, XMS .NET uygulamaları için XMLC\_CLIENT\_CCSID özelliği gerekli değildir.

# **XMS hatası ve kural dışı durum kodları**

XMS , hataları göstermek için bir dizi hata kodu kullanır. Bu hata kodları, yayından yayına farklılık gösterebileceği için, bu belgelerde açıkça listelenmez. Yalnızca XMS kural dışı durum kodları (XMS\_X\_ biçiminde ...), XMS' un yayın düzeylerinde aynı kaldıkları için belgelenir.

# **Kendi uygulamalarınızı oluşturma**

Örnek uygulamaları oluştururken kendi uygulamalarınızı oluşturun.

Kendi .NET uygulamalarınızı oluşturmak için gereksinim duyacak önkoşulları da listeleyen [".NET örnek](#page-19-0) [uygulamalarının oluşturulması" sayfa 20](#page-19-0) konubölüm' ta açıklandığı şekilde, .NET uygulamanızı oluşturun. Kendi uygulamalarınızı nasıl oluşturabilmeye ilişkin ek bilgi için, her bir örnek uygulama için sağlanan makefiles kullanın.

**İpucu:** Bir hata durumunda sorun tanısına yardımcı olmak için, içerilen simgelerle uygulamaları derlemenin yararlı olduğunu bulabilirsiniz.

## **İlgili başvurular**

[.NET arabirimleri](#page-85-0) Bu konubölüm , .NET sınıfı arabirimlerini ve bunların özelliklerini ve yöntemlerini içerir.

[XMS nesnelerinin özellikleri](#page-174-0) Bu bölümbölüm , XMStarafından tanımlanan nesne özelliklerini belgelerdir.

## *Otomatik IBM WebSphere MQ Client- XMSüzerinden yeniden bağlantı*

Configure your XMS client to reconnect automatically following a network, queue manager, or server failure while using IBM WebSphere MQ V7.1 Client or above as the message provider.

Otomatik olarak yeniden bağlanmak üzere istemci bağlantısı yapılandırmak için, MQConnectionFactory sınıfının WMQ\_CONNECTION\_NAME\_LIST ve WMQ\_CLIENT\_RECONNECT\_OPTIONS özelliklerini kullanın. Otomatik istemci yeniden bağlantısı, bağlantı hatasından sonra ya da kuyruk yöneticisini durdurduktan sonra bir seçenek olarak bir istemciyi yeniden kurar. Bazı istemci uygulamalarının tasarımı, bunları otomatik yeniden bağlantı için uygun olmayan bir duruma getirir.

Bağlantı kurulduktan sonra otomatik olarak yeniden bağlanabilir istemci bağlantıları yeniden bağlanabilir duruma gelir.

**Not:** The properties İstemci Yeniden Bağlan Seçenekleri, İstemci Yeniden Bağlan Zamanaşımı, and Bağlantı Ad Listesi can also be set via Client Channel Definitions Table (CCDT) or by enabling the client reconnection via the mgclient. ini file.

**Not:** Yeniden bağlantı özellikleri ConnectionFactory nesnesi ve CCDT ' de olduğu gibi ayarlandıysa, öncelik kuralı aşağıdaki gibidir. ConnectionFactory nesnesinde bağlantı adı listesi özelliğinin varsayılan değeri ayarlandıysa, CCDT öncelik kazanır. Bağlantı adı listesi varsayılan değerine ayarlanmazsa, ConnectionFactory nesnesinde belirlenen özellik değerleri öncelikli olarak uygulanır. Bağlantı adı listesinin varsayılan değeri localhost (1414) değeridir.

# **XMS .NET uygulamaları yazılıyor**

Bu bölümbölüm , XMS.NET uygulamalarını yazarken size yardımcı olacak bilgiler sağlar.

Bu bölümbölüm , XMS .NET uygulamalarının yazılması için özel bilgiler sağlar. XMS uygulamalarını yazma hakkında genel bilgi için bkz. ["XMS uygulamaları yazılıyor" sayfa 21](#page-20-0).

bölümbölüm , aşağıdaki konularbölümler' i içerir:

• [".NETiçin veri tipleri" sayfa 44](#page-43-0)

- <span id="page-43-0"></span>• [".NETiçindeki yönetilen ve yönetilmeyen işlemler" sayfa 45](#page-44-0)
- • [".NET ' teki hedefler" sayfa 45](#page-44-0)
- • [".NETiçindeki özellikler" sayfa 46](#page-45-0)
- • [".NETiçinde var olmayan özellikler işleme" sayfa 47](#page-46-0)
- • ["Error handling in .NET" sayfa 47](#page-46-0)
- • ["Message and exception listeners in .NET" sayfa 47](#page-46-0)

## **İlgili başvurular**

[.NET arabirimleri](#page-85-0) Bu konubölüm , .NET sınıfı arabirimlerini ve bunların özelliklerini ve yöntemlerini içerir.

# **.NETiçin veri tipleri**

XMS .NET , System.Boolean, System.Byte, System.SByte, System.Char, System.String, System.Single, System.Double, System.Decimal, System.Int16, System.Int32, System.Int64, System.UInt16, System.UInt32, System.UInt64, ve System.Object' yi destekler. XMS .NET veri tipleri, XMS C++veri tiplerinden farklıdır. İlgili veri tiplerini tanımlamak için bu bölümbölüm ' u kullanabilirsiniz.

Aşağıdaki çizelge, ilgili XMS .NET ve XMS C++ veri tiplerini gösterir ve bunları kısaca açıklar.

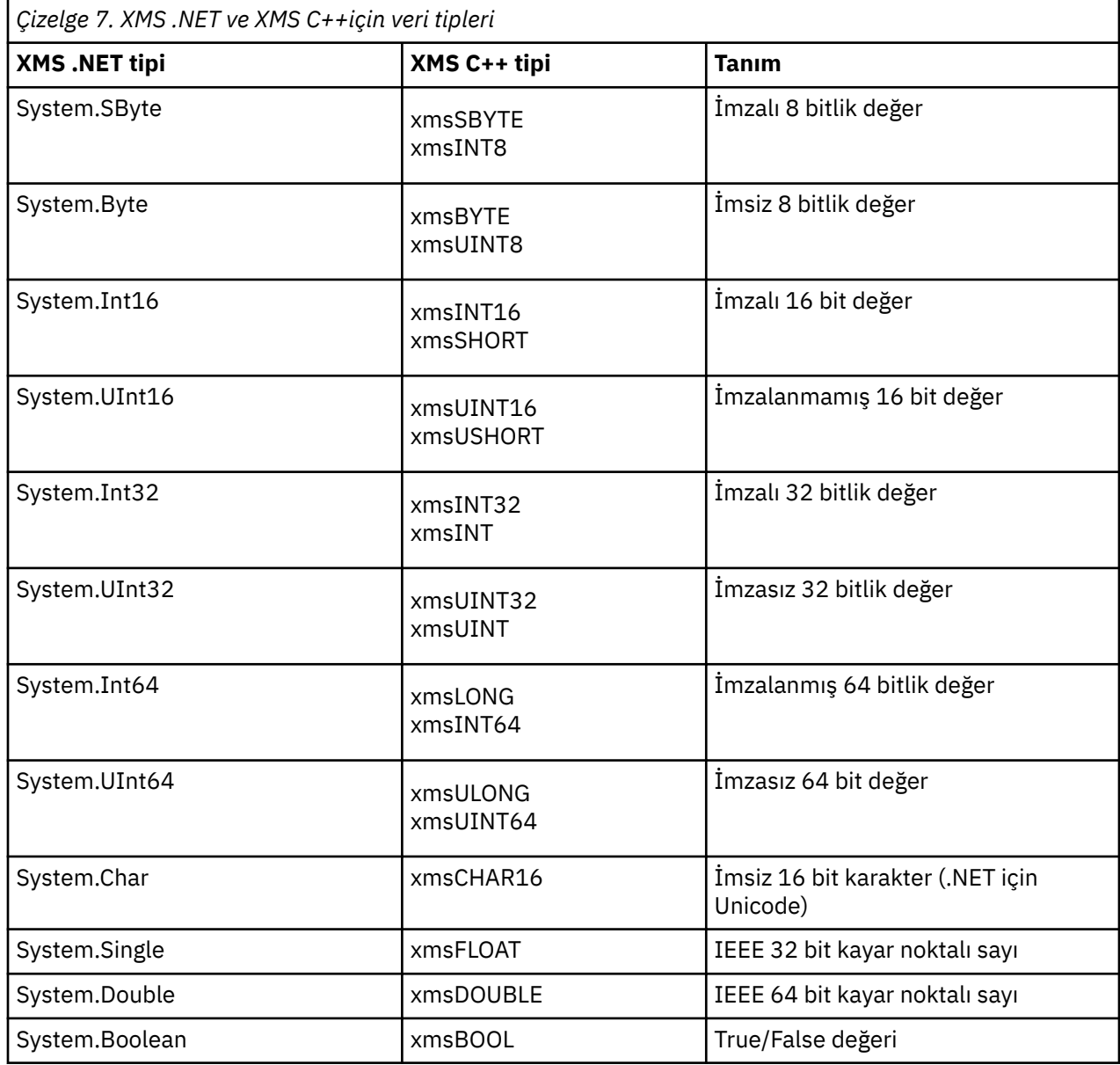

<span id="page-44-0"></span>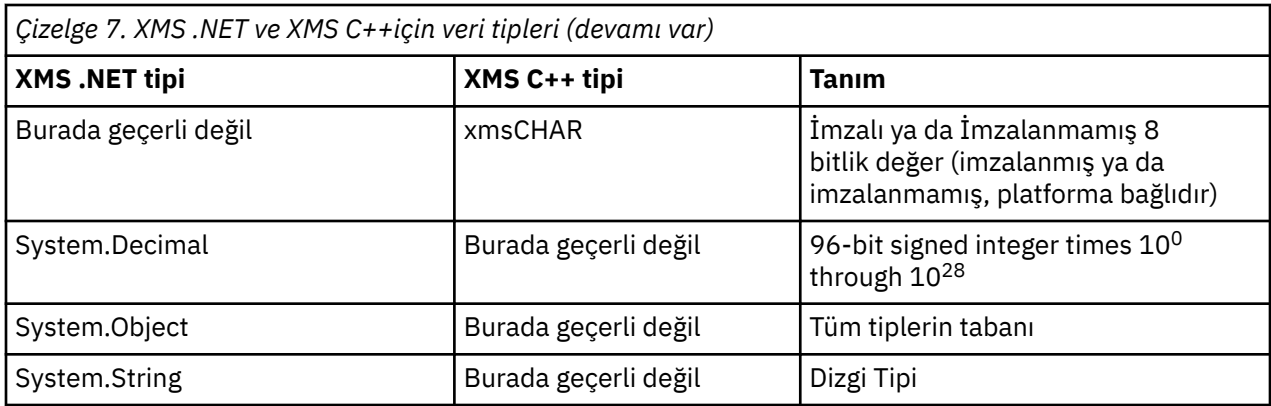

# **.NETiçindeki yönetilen ve yönetilmeyen işlemler**

Yönetilen kod, özel olarak .NET ortak dil çalıştırma zamanı ortamı içinde yürütülür ve bu çalıştırma zamanı tarafından sağlanan hizmetlere tamamen bağımlıdır. Uygulamanın herhangi bir bölümü .NET ortak dil çalıştırma zamanı ortamı dışında hizmet çalıştırdığında ya da çağrıyorsa, uygulama, yönetilmeyen bir uygulama olarak sınıflandırılır.

Şu anda yönetilen .NET ortamında belirli gelişmiş işlevsellik desteklenemez.

Uygulamanız, tam olarak yönetilen ortamda desteklenmeyen bazı işlevler gerektiriyorsa, uygulamanızı uygulamanıza önemli bir değişiklik gerektirmeden, yönetilmeyen ortamı kullanacak şekilde değiştirebilirsiniz. Ancak, bu seçim yapıldığında XMS yığınının yönetilmeyen koddan kullanılmasını sağlamanız gerekir.

## **Connections to a IBM WebSphere MQ kuyruk yöneticisi**

WMQ\_CM\_Client ile yönetilen bağlantılar, SSL bağlantılarını, TCP dışı iletişimi ve kanal sıkıştırmasını desteklemez. Ancak, bu bağlantılar yönetilmeyen bir bağlantı kullanılarak desteklenebilir (WMQ\_CM\_CLIENT\_UNManaged). Ek bilgi için Developing .NET applicationsbaşlıklı konuya bakın.

Yönetilmeyen bir ortamdaki yönetilen bir nesneden bir bağlantı üreticisi yaratayorsanız, bağlantı kipinin değerini XMLC\_WMQ\_CM\_CLIENT\_UNCEOTED olarak el ile değiştirmeniz gerekir.

# **WebSphere Service Integration Bus ileti alışverişi altyapısına yönelik bağlantılar**

SSL protokolünün (HTTPS dahil) kullanılmasını gerektiren bir WebSphere hizmet bütünleştirmesi veriyolu ileti alışverişi altyapısına yönelik bağlantılar şu anda yönetilen kod olarak desteklenmiyor.

## **İlgili başvurular**

[XMLC\\_WMQ\\_CONNECTION\\_MODE](#page-212-0)

# **.NET ' teki hedefler**

.NET' ta hedefler, protokol tipine göre yaratılır ve yalnızca oluşturuldığı iletişim kuralı tipinde kullanılabilir.

Hedefler, biri konular ve biri kuyruklar için olmak üzere iki işlev sağlanır:

- IDestination CreateTopic(String topic);
- IDestination CreateQueue(String queue);

Bu işlevler, API ' de aşağıdaki iki nesne üzerinde bulunur:

- ISession
- XMSFactoryFactory

<span id="page-45-0"></span>Her iki durumda da bu yöntemler, aşağıdaki biçimde, parametreleri içerebilen bir URI stili dizesini kabul edebilir:

"topic://some/topic/name?priority=5"

Diğer bir seçenek olarak, bu yöntemler yalnızca bir hedef adı, yani bir adı olmayan bir adı (// ya da kuyruk: // öneki ve değiştirgeleri olmadan kabul edebilir) kabul edebilir.

Bu, aşağıdaki URI stili dizgisinin anlamına gelir:

CreateTopic("topic://some/topic/name");

aşağıdaki hedef adı ile aynı sonucu üretir:

CreateTopic("some/topic/name");

WebSphere Service Integration Bus JMS için de konular, hem *topicname* hem de *topicspace* öğesini içeren, ancak parametreleri dahil edemeyen kısa bir biçim biçiminde de belirtilebilir:

CreateTopic("topicspace:topicname");

# **.NETiçindeki özellikler**

Bir .NET uygulaması, nesnelerin özelliklerini almak ve ayarlamak için PropertyContext arabirimindeki yöntemleri kullanır.

[PropertyContext](#page-136-0) arabirimi, özellikleri alan ve ayarlayan yöntemleri kapsüller. Bu yöntemler, aşağıdaki sınıflar tarafından doğrudan ya da dolaylı olarak edinilir:

- • [BytesMessage](#page-88-0)
- • [Bağlantı](#page-98-0)
- • [ConnectionFactory](#page-101-0)
- • [ConnectionMetaVerileri](#page-103-0)
- • [Hedef](#page-104-0)
- • [MapMessage](#page-110-0)
- • [İleti](#page-119-0)
- • [MessageConsumer](#page-125-0)
- • [MessageProducer](#page-129-0)
- • [ObjectMessage](#page-135-0)
- • [QueueBrowser](#page-145-0)
- • [Oturum](#page-149-0)
- • [StreamMessage](#page-160-0)
- • [TextMessage](#page-169-0)

Bir uygulama bir özelliğin değerini ayarlarsa, yeni değer özelliğin sahip olduğu önceki değerin yerini alır.

XMS özellikleriyle ilgili daha fazla bilgi için bkz. ["XMS nesnelerinin özellikleri" sayfa 175](#page-174-0).

For ease of use, XMS property names and values in .NET are predefined as public constants in a struct called XMSC. Bu değişmezlerin adları XMSC biçiminde bulunur.*< constant>*; örneğin, XMSC.USERID (bir özellik adı değişmezi) ve XMSC.DELIVERY\_AS\_APP (bir değer değişmezi).

Additionally, you can access IBM WebSphere MQ constants by using the IBM.XMS.MQC struct. IBM.XMS ad alanı zaten içe aktarıldığı için, bu özelliklerin değerlerine MQC biçiminde erişebilirsiniz.*< constant>*. Örneğin, MQC.MQRO\_COA\_WITH\_FULL\_DATA.

<span id="page-46-0"></span>Ayrıca, .NET için hem XMS .NET hem de IBM WebSphere MQ sınıflarını kullanan ve hem de IBM.XMS ve IBM.WMQ ad alanları, her yinelemenin benzersiz olduğundan emin olmak için MQC struct ad alanını tam olarak nitelemeniz gerekir.

Gelişmiş işlevsellik, yönetilen .NET ortamında şu anda desteklenmektedir. Ayrıntılar için [".NETiçindeki](#page-44-0) [yönetilen ve yönetilmeyen işlemler" sayfa 45](#page-44-0) dosyasına bakın.

## **.NETiçinde var olmayan özellikler işleme**

The handling of non-existent properties in the XMS .NET is broadly consistent with the JMS specification, and also with the C and C++ implementations of XMS.

JMS ' de var olmayan bir özelliğe erişimde, bir yöntem var olmayan (null) değeri gereken tipe dönüştürmeyi denediğinde Java sistemi kural dışı durumu ile sonuçlanabilir. Bir özellik yoksa, aşağıdaki kural dışı durumlar ortaya çıkar:

- getStringÖzelliği ve getObjectözelliği boş değer döndürür
- getBooleanProperty returns false because Boolean.valueOf(null) returns false
- getIntProperty etc.throw java.lang.NumberFormatException because Integer.valueOf(null) throws the exception

XMS .NET ' ta bir özellik yoksa aşağıdaki istisnalar ortaya çıkar:

- GetStringÖzelliği ve GetObjectözelliği (ve GetBytesözelliği) boş değer döndürür ( Javaile aynıdır)
- GetBooleanözelliği, System.NullReferenceExceptionyayınını atar.
- GetIntÖzelliği vb. atar: System.NullReferenceException

Bu uygulama Java' den farklıdır; ancak, JMS belirtimiyle ve XMS C ve C++ arabirimleriyle genel olarak tutarlı olur. Java uygulaması gibi XMS .NET , çağıran çağrıya System.Convert çağrısından herhangi bir kural dışı durum yayıyor. Ancak Java aksine, XMS sistem dönüştürme yordamlarıyla boş değer geçirerek, .NET çerçevesinin yerel davranışını kullanmak yerine, NullReferenceKural Dışı Durumlarını belirtik olarak atar. Uygulamanız "abc" gibi bir dizgiye bir özellik ayarlarsa ve GetIntözelliği çağrıyorsa, Convert.ToInt32("abc") tarafından verilen System.FormatException çağıranına, Javaile tutarlı bir şekilde geçirilir. MessageFormatKural dışı durumu, yalnızca setProperty ve getProperty için kullanılan tipler uyumsuzsa oluşur. Bu davranış aynı zamanda Javaile de uyumludur.

# **Error handling in .NET**

XMS .NET özel durumlarının tümü System.Exception' dan türetilmiştir. XMS yöntemi çağrıları, MessageFormatKural Dışı Durumu, genel XMSExceptions ya da NullReferenceKural Dışı Durumu gibi sistem özel durumları gibi belirli XMS özel durumları yayınlayabilir.

Uygulama gereksinimlerine uygun olarak, belirli bir yakalama öbeklerinde ya da genel System.Exception yakalama öbeklerinde bu hatalardan birini yakalamak için uygulamalar yazın.

## **Message and exception listeners in .NET**

Bir .NET uygulaması, iletileri zamanuyumsuz olarak almak için bir ileti dinleyicisi kullanır ve bir bağlantı ile ilgili sorunun zamanuyumsuz olarak bildirilmesi için bir kural dışı durum dinleyicisini kullanır.

Hem iletinin hem de kural dışı durum dinleyicilerinin işlevi, .NET ile C + + için aynıdır. Ancak, bazı küçük uygulama farklılıkları vardır.

## **.NETiçindeki ileti dinleyicileri**

İletileri zamanuyumsuz olarak almak için aşağıdaki adımları tamamlamanız gerekir:

1. İleti dinleyici temsilcisinin imzasıyla eşleşen bir yöntem tanımlayın. Tanımladığınız yöntem bir statik ya da somut örnek yöntemi olabilir ve erişilebilir herhangi bir sınıfta tanımlanabilir. Temsilci imzası şu şekildir:

public delegate void MessageListener(IMessage msg);

ve yöntemi aşağıdaki gibi tanımlayabilirsiniz:

void SomeMethodName(IMessage msg);

2. Bu yöntemi, aşağıdakine benzer bir şeyi kullanarak temsilci olarak somutlaştırır:

MessageListener OnMsgMethod = new MessageListener(SomeMethodName)

3. Temsilciyi, tüketicinin MessageListener özelliğine göre ayarlayarak bir ya da daha fazla tüketiciyle kaydedin:

consumer.MessageListener = OnMsgMethod;

MessageListener ayarını boş değere ayarlayarak, yetkilendirmeyi kaldırabilirsiniz:

consumer.MessageListener = null;

## **.NET ' te kural dışı durum**

Kural dışı durum dinleyicisi, ileti dinleyiciyle aynı şekilde çalışır, ancak farklı bir temsilci tanımlaması vardır ve bağlantı daha sonra ileti tüketicisi olarak atanır. Bu, C + + ile aynıdır.

1. Yöntemi tanımlayın. Temsilci imzası şu şekildir:

public delegate void ExceptionListener(Exception ex);

ve bu nedenle tanımlanan yöntem şöyle olabilir:

void SomeMethodName(Exception ex);

2. Bu yöntemi, aşağıdakine benzer bir şeyi kullanarak temsilci olarak somutlaştırır:

ExceptionListener OnExMethod = new ExceptionListener(SomeMethodName)

3. Register the delegate with the connection by setting its ExceptionListener property:

```
connection.ExceptionListener = OnExMethod ;
```
You can remove the delegate by resetting the ExceptionListener to:

null: connection.ExceptionListener = null;

Hiçbir başvuru kalmadığında, sistem çöp toplayıcısı tarafından otomatik olarak kural dışı durumlar ya da iletiler silinir.

Aşağıda bir örnek kod yer alıyor:

```
using System;
using System.Threading;
using IBM.XMS;
public class Sample
{
    public static void Main()
\frac{1}{2} XMSFactoryFactory factoryFactory = XMSFactoryFactory.GetInstance(XMSC.CT_RTT);
        IConnectionFactory connectionFactory = factoryFactory.CreateConnectionFactory();
        connectionFactory.SetStringProperty(XMSC.RTT_HOST_NAME, "localhost");
        connectionFactory.SetStringProperty(XMSC.RTT_PORT, "1506");
 //
 // Create the connection and register an exception listener
         //
        IConnection connection = connectionFactory.CreateConnection();
```

```
 connection.ExceptionListener = new ExceptionListener(Sample.OnException);
        ISession session = connection.CreateSession(false, AcknowledgeMode.AutoAcknowledge);
         IDestination topic = session.CreateTopic("topic://xms/sample");
 //
         // Create the consumer and register an async message listener
         //
         IMessageConsumer consumer = session.CreateConsumer(topic);
         consumer.MessageListener = new MessageListener(Sample.OnMessage);
         connection.Start();
         while (true) 
         {
             Console.WriteLine("Waiting for messages....");
             Thread.Sleep(1000);
         }
    }
    static void OnMessage(IMessage msg)
\frac{1}{2} Console.WriteLine(msg);
    }
    static void OnException(Exception ex)
\frac{1}{2} Console.WriteLine(ex);
    }
```
# **Yönetilen nesnelerle çalışma**

Bu bölümbölüm , yönetilen nesnelerle ilgili bilgi sağlar. XMS uygulamaları, merkezi yönetilen bir nesne havuzundan nesne tanımlarını alabilir ve bu nesneleri, bağlantı fabrikaları ve hedefler oluşturmak için kullanabilir.

Bu bölümbölüm , yönetilen nesnelerin yaratılmasına ve yönetilmesine yardımcı olacak ve XMS ' in desteklediği yönetilen nesne havuzunun tiplerini tanımlamanıza yardımcı olacak bilgiler sağlar. bölümbölüm ayrıca, bir XMS uygulamasının zorunlu denetlenen nesneleri almak için yönetilen bir nesne havuzuna nasıl bağlantı yaptığını da açıklar.

bölümbölüm , aşağıdaki konularbölümler' i içerir:

## **İlgili görevler**

}

## [Denetlenen nesneler yaratılıyor](#page-54-0)

XMS uygulamalarının bir ileti alışverişi sunucusuyla bağlantı yapmak için gerekli olan ConnectionFactory ve Destination nesne tanımlamaları, uygun denetim araçları kullanılarak yaratılmalıdır.

# **Desteklenen yönetilen nesne havuzu tipleri**

XMS , yönetilen nesne dizinlerinin üç tipini destekler: Dosya Sistemi, Lightweight Directory Access Protocol (LDAP) ve COS Naming. Dosya Sistemi ve LDAP denetimli nesneler, IBM WebSphere MQ ve WebSphere Application Server'ye bağlanmak için kullanılabilir; ancak, COS Naming yalnızca WebSphere Application Server' e bağlanmak için kullanılabilir.

Dosya Sistemi nesne dizinleri, diziselleştirilmiş Java ve Naming Directory Interface (JNDI) nesnelerine sahip olur. LDAP nesne dizinleri, JNDI nesnelerini içeren dizinlerdir. File System and LDAP object directories can be administered by using either the JMSAdmin tool, which is provided with IBM WebSphere MQ v6.0, or the WebSphere MQ Explorer, which is provided with WebSphere MQ v7.0 and later. Both the File system and the LDAP object directories can be used to administer client connections by centralizing IBM WebSphere MQ connection factories and destinations. Ağ yöneticisi, aynı merkezi havuza gönderme yapan birden çok uygulamayı konuşlandırabilir ve bu, merkezi havuzda yapılan bağlantı ayarlarındaki değişiklikleri yansıtmak için otomatik olarak güncellenir.

Bir COS adlandırma dizini, WebSphere Service Integration Bus bağlantı fabrikalarını ve hedeflerini içerir ve WebSphere Application Server yönetim konsolu kullanılarak denetleyebilirler. XMS uygulamasının, COS adlandırma dizininden nesneleri alması için, bir JNDI arama web hizmeti konuşlandırılmalıdır. Bu

<span id="page-49-0"></span>web hizmeti tüm WebSphere hizmet bütünleştirme teknolojileriüzerinde kullanılamaz. Ayrıntılar için ürün belgelerine bakın.

**Not:** Nesne dizinindeki değişikliklerin yürürlüğe girmesi için uygulama bağlantılarını yeniden başlatın.

### **İlgili kavramlar**

### Denetlenen nesneler için özellik eşlemesi

Uygulamaların IBM WebSphere MQ JMS ve WebSphere Application Server bağlantı üreticisi ve hedef nesne tanımlarını kullanabilmesini sağlamak için, bu tanımlamalardan alınan özelliklerin, XMS bağlantı üreticileri ve hedeflerinde ayarlanabilen ilgili XMS özellikleriyle eşlenmeleri gerekir.

#### [InitialContext özellikleri](#page-57-0)

InitialContext oluşturucusunun değiştirgeleri, tek tip kaynak göstergesi (URI) olarak verilen, denetlenen nesneler havuzunun yerini içerir. Bir uygulamanın havuzla bağlantı kurmasını sağlamak için, URI içinde yer alan bilgilerden daha fazla bilgi sağlamak gerekebilir.

### [XMS başlangıç bağlamları için URI biçimi](#page-58-0)

Denetlenen nesnelerin havuzunun konumu, tek tip bir kaynak göstergesi (URI) olarak sağlanır. URI biçimi bağlam tipine bağlıdır.

### [JNDI Arama Web hizmeti](#page-60-0)

To access a COS naming directory from XMS, a JNDI Lookup Web service must be deployed on a WebSphere Service Integration Bus server. Bu Web hizmeti, COS adlandırma hizmetindeki Java bilgilerini XMS uygulamalarının okuyabileceği bir forma çevirir.

### [Yönetilen nesnelerin alınması](#page-61-0)

XMS retrieves an administered object from the repository using the address provided when the InitialContext object is created, or in the InitialContext properties.

#### [Denetlenen nesneler](#page-8-0)

Denetlenen nesneleri kullanarak, merkezi bir havuzdan yönetilecek istemci uygulamaları tarafından kullanılan bağlantı ayarlarını yönetebilirsiniz. Uygulama, merkezi havuzdan nesne tanımlarını alır ve bunları ConnectionFactory ve Destination nesneleri oluşturmak için kullanır. Yönetilen nesneleri kullanarak, çalıştırma sırasında kullandıkları kaynaklardan birkaç uygulama da yapabilirsiniz.

## **İlgili görevler**

## [Denetlenen nesneler yaratılıyor](#page-54-0)

XMS uygulamalarının bir ileti alışverişi sunucusuyla bağlantı yapmak için gerekli olan ConnectionFactory ve Destination nesne tanımlamaları, uygun denetim araçları kullanılarak yaratılmalıdır.

## [InitialContext nesneleri](#page-56-0)

Bir uygulama, denetlenen nesneler havuzuna, gerekli denetlenen nesneleri almak için bir bağlantı kurmak üzere kullanılacak bir başlangıç bağlamı oluşturmalıdır.

## **İlgili başvurular**

[Denetlenen ConnectionFactory nesneleri için gerekli özellikler](#page-51-0) Bir uygulama bir bağlantı üreticisi yarattığında, bir ileti alışverişi sunucusuna yönelik bağlantı yaratmak için bir dizi özellik tanımlanmalıdır.

[Yönetilen Hedef nesneleri için gerekli özellikler](#page-53-0)

Hedef yaratan bir uygulama, yönetilen bir hedef nesnede uygulamanın bazı özellikleri ayarlamalıdır.

# **Denetlenen nesneler için özellik eşlemesi**

Uygulamaların IBM WebSphere MQ JMS ve WebSphere Application Server bağlantı üreticisi ve hedef nesne tanımlarını kullanabilmesini sağlamak için, bu tanımlamalardan alınan özelliklerin, XMS bağlantı üreticileri ve hedeflerinde ayarlanabilen ilgili XMS özellikleriyle eşlenmeleri gerekir.

Örneğin, bir IBM WebSphere MQ JMS bağlantı üreticisinden alınan özelliklere sahip bir XMS bağlantı üreticisi yaratmak için, özelliklerin ikisi arasında eşlenmesi gerekir.

Tüm özellik eşlemeleri otomatik olarak gerçekleştirilir.

Aşağıdaki çizelge, bağlantı üreticilerinin ve hedeflerin en sık kullanılan özelliklerinden bazıları arasındaki eşlemeleri göstermektedir. Bu çizelgede gösterilen özellikler yalnızca küçük bir örnek kümedir ve gösterilen tüm özelliklerin tüm bağlantı tipleri ve sunucularla ilişkili olmamasını sağlar.

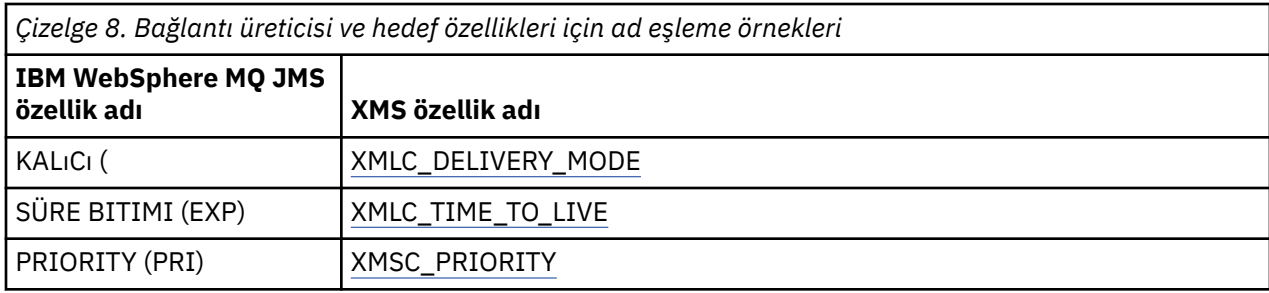

*Çizelge 9. Bağlantı üreticisi ve hedef özellikleri için ad eşleme örnekleri*

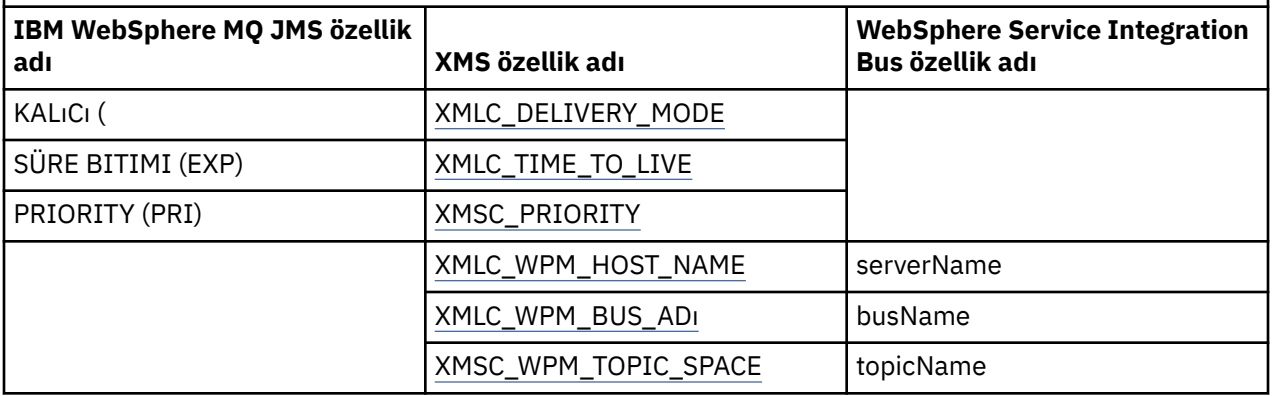

## **İlgili kavramlar**

## [Desteklenen yönetilen nesne havuzu tipleri](#page-48-0)

XMS , yönetilen nesne dizinlerinin üç tipini destekler: Dosya Sistemi, Lightweight Directory Access Protocol (LDAP) ve COS Naming. Dosya Sistemi ve LDAP denetimli nesneler, IBM WebSphere MQ ve WebSphere Application Server'ye bağlanmak için kullanılabilir; ancak, COS Naming yalnızca WebSphere Application Server' e bağlanmak için kullanılabilir.

#### [InitialContext özellikleri](#page-57-0)

InitialContext oluşturucusunun değiştirgeleri, tek tip kaynak göstergesi (URI) olarak verilen, denetlenen nesneler havuzunun yerini içerir. Bir uygulamanın havuzla bağlantı kurmasını sağlamak için, URI içinde yer alan bilgilerden daha fazla bilgi sağlamak gerekebilir.

#### [XMS başlangıç bağlamları için URI biçimi](#page-58-0)

Denetlenen nesnelerin havuzunun konumu, tek tip bir kaynak göstergesi (URI) olarak sağlanır. URI biçimi bağlam tipine bağlıdır.

## [JNDI Arama Web hizmeti](#page-60-0)

To access a COS naming directory from XMS, a JNDI Lookup Web service must be deployed on a WebSphere Service Integration Bus server. Bu Web hizmeti, COS adlandırma hizmetindeki Java bilgilerini XMS uygulamalarının okuyabileceği bir forma çevirir.

#### [Yönetilen nesnelerin alınması](#page-61-0)

XMS retrieves an administered object from the repository using the address provided when the InitialContext object is created, or in the InitialContext properties.

## **İlgili görevler**

#### [Denetlenen nesneler yaratılıyor](#page-54-0)

XMS uygulamalarının bir ileti alışverişi sunucusuyla bağlantı yapmak için gerekli olan ConnectionFactory ve Destination nesne tanımlamaları, uygun denetim araçları kullanılarak yaratılmalıdır.

#### [InitialContext nesneleri](#page-56-0)

Bir uygulama, denetlenen nesneler havuzuna, gerekli denetlenen nesneleri almak için bir bağlantı kurmak üzere kullanılacak bir başlangıç bağlamı oluşturmalıdır.

## <span id="page-51-0"></span>**İlgili başvurular**

Denetlenen ConnectionFactory nesneleri için gerekli özellikler Bir uygulama bir bağlantı üreticisi yarattığında, bir ileti alışverişi sunucusuna yönelik bağlantı yaratmak için bir dizi özellik tanımlanmalıdır.

[Yönetilen Hedef nesneleri için gerekli özellikler](#page-53-0) Hedef yaratan bir uygulama, yönetilen bir hedef nesnede uygulamanın bazı özellikleri ayarlamalıdır.

[IDestination \(.NET arabirimi için\)](#page-104-0) Bir hedef, bir uygulamanın iletileri göndereceği ya da bir uygulamanın iletileri aldığı bir kaynaktır ya da her ikisi de olabilir.

## [Hedef Özellikleri](#page-181-0)

Daha ayrıntılı başvuru bilgilerine ilişkin bağlantılarla, Hedef nesnenin özelliklerine genel bakış.

[IConnectionFactory \(.NET arabirimi için\)](#page-101-0)

Bir uygulama, bağlantı oluşturmak için bir bağlantı üreticisi kullanır.

[ConnectionFactoryözellikleri](#page-175-0)

Daha ayrıntılı başvuru bilgilerine bağlantılar içeren ConnectionFactory nesnesinin özelliklerine genel bakış.

# **Denetlenen ConnectionFactory nesneleri için gerekli özellikler**

Bir uygulama bir bağlantı üreticisi yarattığında, bir ileti alışverişi sunucusuna yönelik bağlantı yaratmak için bir dizi özellik tanımlanmalıdır.

Aşağıdaki çizelgelerde listelenen özellikler, bir uygulamanın ileti sistemi sunucusuna bağlantı yaratmak için ayarlanmak üzere gereken en küçük özelliklerdir. Bir bağlantının oluşturulma şeklini özelleştirmek istiyorsanız, uygulamanız gereken şekilde ConnectionFactory nesnesinin ek özelliklerini ayarlayabilir. Daha fazla bilgi için, bkz. ["ConnectionFactoryözellikleri" sayfa 176.](#page-175-0) Kullanılabilir özelliklerin eksiksiz bir listesi yer alır.

## **IBM WebSphere MQ kuyruk yöneticiyle bağlantı**

*Çizelge 10. IBM WebSphere MQ kuyruk yöneticisine bağlantılar için yönetilen ConnectionFactory nesnelerine ilişkin özellik ayarları*

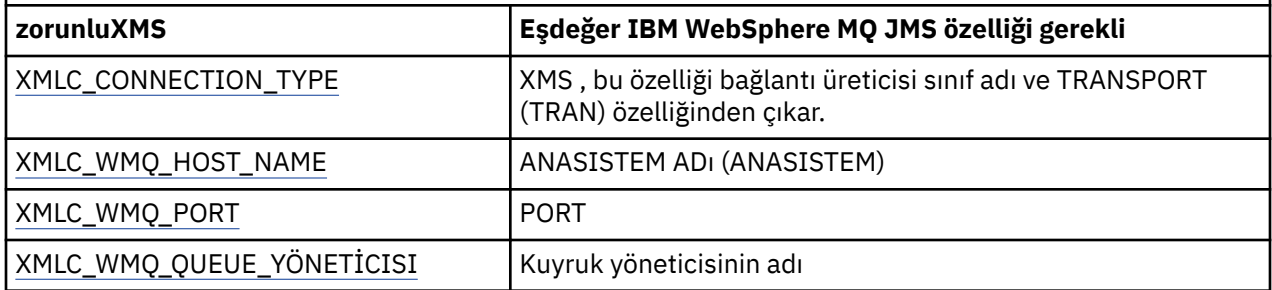

## **Aracıya gerçek zamanlı bağlantı**

*Çizelge 11. Bir aracıya gerçek zamanlı bağlantılar için denetlenen ConnectionFactory nesnelerine ilişkin özellik ayarları*

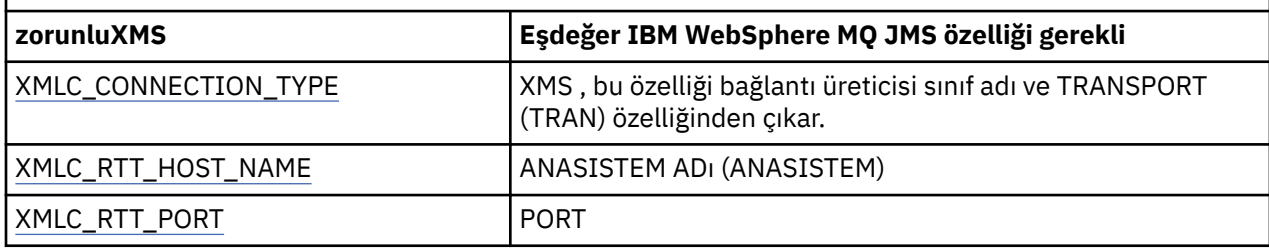

# **WebSphere Service Integration Busbağlantısı**

*Çizelge 12. Bir WebSphere Service Integration Busbağlantısı için yönetilen ConnectionFactory nesnelerine ilişkin özellik ayarları*

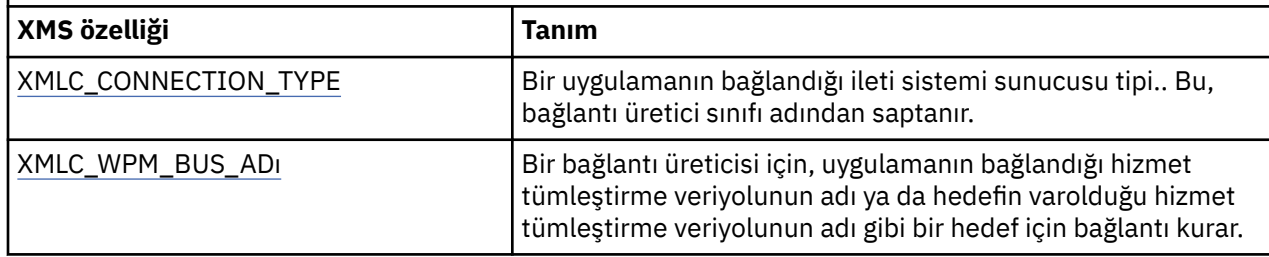

## **İlgili kavramlar**

## [Desteklenen yönetilen nesne havuzu tipleri](#page-48-0)

XMS , yönetilen nesne dizinlerinin üç tipini destekler: Dosya Sistemi, Lightweight Directory Access Protocol (LDAP) ve COS Naming. Dosya Sistemi ve LDAP denetimli nesneler, IBM WebSphere MQ ve WebSphere Application Server'ye bağlanmak için kullanılabilir; ancak, COS Naming yalnızca WebSphere Application Server' e bağlanmak için kullanılabilir.

### [Denetlenen nesneler için özellik eşlemesi](#page-49-0)

Uygulamaların IBM WebSphere MQ JMS ve WebSphere Application Server bağlantı üreticisi ve hedef nesne tanımlarını kullanabilmesini sağlamak için, bu tanımlamalardan alınan özelliklerin, XMS bağlantı üreticileri ve hedeflerinde ayarlanabilen ilgili XMS özellikleriyle eşlenmeleri gerekir.

#### [InitialContext özellikleri](#page-57-0)

InitialContext oluşturucusunun değiştirgeleri, tek tip kaynak göstergesi (URI) olarak verilen, denetlenen nesneler havuzunun yerini içerir. Bir uygulamanın havuzla bağlantı kurmasını sağlamak için, URI içinde yer alan bilgilerden daha fazla bilgi sağlamak gerekebilir.

### [XMS başlangıç bağlamları için URI biçimi](#page-58-0)

Denetlenen nesnelerin havuzunun konumu, tek tip bir kaynak göstergesi (URI) olarak sağlanır. URI biçimi bağlam tipine bağlıdır.

#### [JNDI Arama Web hizmeti](#page-60-0)

To access a COS naming directory from XMS, a JNDI Lookup Web service must be deployed on a WebSphere Service Integration Bus server. Bu Web hizmeti, COS adlandırma hizmetindeki Java bilgilerini XMS uygulamalarının okuyabileceği bir forma çevirir.

#### [Yönetilen nesnelerin alınması](#page-61-0)

XMS retrieves an administered object from the repository using the address provided when the InitialContext object is created, or in the InitialContext properties.

### [Secure connections to a IBM WebSphere MQ kuyruk yöneticisi](#page-62-0)

Bir XMS .NET uygulamasını bir IBM WebSphere MQ kuyruk yöneticisiile güvenli bağlantı haline getirmek üzere etkinleştirmek için, ilgili özelliklerin ConnectionFactory nesnesinde tanımlı olması gerekir.

#### [WebSphere Service Integration Bus ileti alışverişi altyapısına güvenli bağlantılar](#page-64-0)

Bir XMS ' i etkinleştirmek için.NET uygulaması, bir WebSphere Service Integration Bus ileti alışverişi altyapısına güvenli bağlantı sağlamak için, ilgili özelliklerin ConnectionFactory nesnesinde tanımlanmış olması gerekir.

## **İlgili görevler**

#### [Denetlenen nesneler yaratılıyor](#page-54-0)

XMS uygulamalarının bir ileti alışverişi sunucusuyla bağlantı yapmak için gerekli olan ConnectionFactory ve Destination nesne tanımlamaları, uygun denetim araçları kullanılarak yaratılmalıdır.

#### [InitialContext nesneleri](#page-56-0)

Bir uygulama, denetlenen nesneler havuzuna, gerekli denetlenen nesneleri almak için bir bağlantı kurmak üzere kullanılacak bir başlangıç bağlamı oluşturmalıdır.

## **İlgili başvurular**

[Yönetilen Hedef nesneleri için gerekli özellikler](#page-53-0)

<span id="page-53-0"></span>Hedef yaratan bir uygulama, yönetilen bir hedef nesnede uygulamanın bazı özellikleri ayarlamalıdır.

[IConnectionFactory \(.NET arabirimi için\)](#page-101-0)

Bir uygulama, bağlantı oluşturmak için bir bağlantı üreticisi kullanır.

#### [ConnectionFactoryözellikleri](#page-175-0)

Daha ayrıntılı başvuru bilgilerine bağlantılar içeren ConnectionFactory nesnesinin özelliklerine genel bakış.

# **Yönetilen Hedef nesneleri için gerekli özellikler**

Hedef yaratan bir uygulama, yönetilen bir hedef nesnede uygulamanın bazı özellikleri ayarlamalıdır.

*Çizelge 13. Yönetilen Hedef nesnelerine ilişkinIBM WebSphere MQ JMS özellik ayarları*

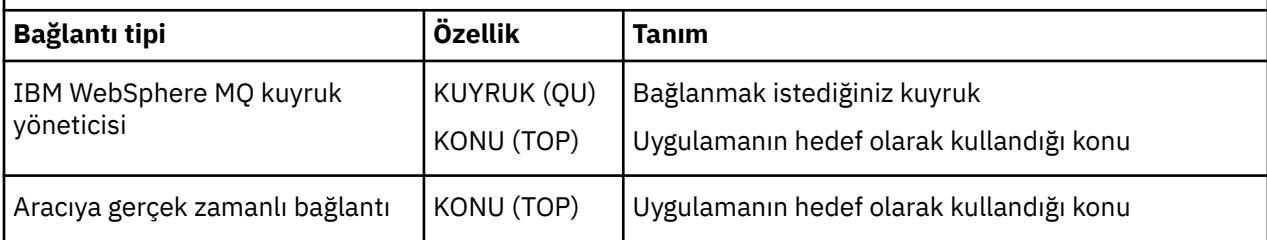

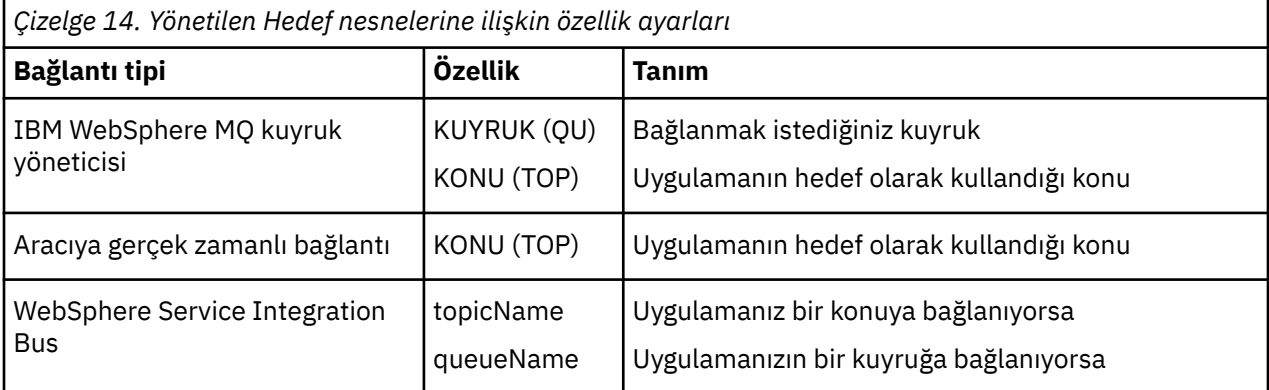

## **İlgili kavramlar**

## [Desteklenen yönetilen nesne havuzu tipleri](#page-48-0)

XMS , yönetilen nesne dizinlerinin üç tipini destekler: Dosya Sistemi, Lightweight Directory Access Protocol (LDAP) ve COS Naming. Dosya Sistemi ve LDAP denetimli nesneler, IBM WebSphere MQ ve WebSphere Application Server'ye bağlanmak için kullanılabilir; ancak, COS Naming yalnızca WebSphere Application Server' e bağlanmak için kullanılabilir.

## [Denetlenen nesneler için özellik eşlemesi](#page-49-0)

Uygulamaların IBM WebSphere MQ JMS ve WebSphere Application Server bağlantı üreticisi ve hedef nesne tanımlarını kullanabilmesini sağlamak için, bu tanımlamalardan alınan özelliklerin, XMS bağlantı üreticileri ve hedeflerinde ayarlanabilen ilgili XMS özellikleriyle eşlenmeleri gerekir.

#### [InitialContext özellikleri](#page-57-0)

InitialContext oluşturucusunun değiştirgeleri, tek tip kaynak göstergesi (URI) olarak verilen, denetlenen nesneler havuzunun yerini içerir. Bir uygulamanın havuzla bağlantı kurmasını sağlamak için, URI içinde yer alan bilgilerden daha fazla bilgi sağlamak gerekebilir.

## [XMS başlangıç bağlamları için URI biçimi](#page-58-0)

Denetlenen nesnelerin havuzunun konumu, tek tip bir kaynak göstergesi (URI) olarak sağlanır. URI biçimi bağlam tipine bağlıdır.

## [JNDI Arama Web hizmeti](#page-60-0)

To access a COS naming directory from XMS, a JNDI Lookup Web service must be deployed on a WebSphere Service Integration Bus server. Bu Web hizmeti, COS adlandırma hizmetindeki Java bilgilerini XMS uygulamalarının okuyabileceği bir forma çevirir.

### <span id="page-54-0"></span>[Yönetilen nesnelerin alınması](#page-61-0)

XMS retrieves an administered object from the repository using the address provided when the InitialContext object is created, or in the InitialContext properties.

## **İlgili görevler**

### Denetlenen nesneler yaratılıyor

XMS uygulamalarının bir ileti alışverişi sunucusuyla bağlantı yapmak için gerekli olan ConnectionFactory ve Destination nesne tanımlamaları, uygun denetim araçları kullanılarak yaratılmalıdır.

### [InitialContext nesneleri](#page-56-0)

Bir uygulama, denetlenen nesneler havuzuna, gerekli denetlenen nesneleri almak için bir bağlantı kurmak üzere kullanılacak bir başlangıç bağlamı oluşturmalıdır.

## **İlgili başvurular**

[Denetlenen ConnectionFactory nesneleri için gerekli özellikler](#page-51-0)

Bir uygulama bir bağlantı üreticisi yarattığında, bir ileti alışverişi sunucusuna yönelik bağlantı yaratmak için bir dizi özellik tanımlanmalıdır.

### [IDestination \(.NET arabirimi için\)](#page-104-0)

Bir hedef, bir uygulamanın iletileri göndereceği ya da bir uygulamanın iletileri aldığı bir kaynaktır ya da her ikisi de olabilir.

## [Hedef Özellikleri](#page-181-0)

Daha ayrıntılı başvuru bilgilerine ilişkin bağlantılarla, Hedef nesnenin özelliklerine genel bakış.

## **Denetlenen nesneler yaratılıyor**

XMS uygulamalarının bir ileti alışverişi sunucusuyla bağlantı yapmak için gerekli olan ConnectionFactory ve Destination nesne tanımlamaları, uygun denetim araçları kullanılarak yaratılmalıdır.

## **Başlamadan önce**

XMS ' in desteklediği yönetilen nesne havuzunun farklı tipleriyle ilgili daha fazla ayrıntı için bkz. ["Desteklenen yönetilen nesne havuzu tipleri" sayfa 49.](#page-48-0)

## **Bu görev hakkında**

To create the administered objects for IBM WebSphere MQ use the IBM WebSphere MQ Explorer or IBM WebSphere MQ JMS administration (JMSAdmin) tool.

To create the administered objects for IBM WebSphere MQ, WebSphere Event Broker, or WebSphere Message Broker, use the IBM WebSphere MQ JMS administration (JMSAdmin) tool.

WebSphere Service Integration Busiçin yönetilen nesneler oluşturmak üzere WebSphere Application Server yönetim konsolunu kullanın.

Aşağıdaki adımlar, denetlenen nesneler oluşturmak için neler yapacağdığınızı özetlemektedir.

## **Yordam**

1. Bir bağlantı üreticisi yaratın ve seçtiğiniz sunucuya uygulamanızı kullanarak bir bağlantı yaratmak için gereken özellikleri tanımlayın.

XMS ' un bir bağlantı yapmak için gerekli olması gereken en düşük özellikler ["Denetlenen](#page-51-0) [ConnectionFactory nesneleri için gerekli özellikler" sayfa 52](#page-51-0)içinde tanımlanır.

- 2. Uygulamanızın bağlanacağı ileti sunucusu sunucusunda gerekli hedefi yaratın:
	- IBM WebSphere MQ kuyruk yöneticisiile bağlantı kurmak için bir kuyruk ya da konu oluşturun.
	- Bir aracıya gerçek zamanlı bağlantı için bir konu oluşturun.
	- WebSphere Service Integration Busile bağlantı kurmak için bir kuyruk ya da konu yaratın.

XMS ' un bir bağlantı yapmak için gerekli olması gereken en düşük özellikler ["Yönetilen Hedef nesneleri](#page-53-0) [için gerekli özellikler" sayfa 54](#page-53-0)içinde tanımlanır.

## **İlgili kavramlar**

## [Desteklenen yönetilen nesne havuzu tipleri](#page-48-0)

XMS , yönetilen nesne dizinlerinin üç tipini destekler: Dosya Sistemi, Lightweight Directory Access Protocol (LDAP) ve COS Naming. Dosya Sistemi ve LDAP denetimli nesneler, IBM WebSphere MQ ve WebSphere Application Server'ye bağlanmak için kullanılabilir; ancak, COS Naming yalnızca WebSphere Application Server' e bağlanmak için kullanılabilir.

#### [Denetlenen nesneler için özellik eşlemesi](#page-49-0)

Uygulamaların IBM WebSphere MQ JMS ve WebSphere Application Server bağlantı üreticisi ve hedef nesne tanımlarını kullanabilmesini sağlamak için, bu tanımlamalardan alınan özelliklerin, XMS bağlantı üreticileri ve hedeflerinde ayarlanabilen ilgili XMS özellikleriyle eşlenmeleri gerekir.

#### [InitialContext özellikleri](#page-57-0)

InitialContext oluşturucusunun değiştirgeleri, tek tip kaynak göstergesi (URI) olarak verilen, denetlenen nesneler havuzunun yerini içerir. Bir uygulamanın havuzla bağlantı kurmasını sağlamak için, URI içinde yer alan bilgilerden daha fazla bilgi sağlamak gerekebilir.

### [XMS başlangıç bağlamları için URI biçimi](#page-58-0)

Denetlenen nesnelerin havuzunun konumu, tek tip bir kaynak göstergesi (URI) olarak sağlanır. URI biçimi bağlam tipine bağlıdır.

### [JNDI Arama Web hizmeti](#page-60-0)

To access a COS naming directory from XMS, a JNDI Lookup Web service must be deployed on a WebSphere Service Integration Bus server. Bu Web hizmeti, COS adlandırma hizmetindeki Java bilgilerini XMS uygulamalarının okuyabileceği bir forma çevirir.

### [Yönetilen nesnelerin alınması](#page-61-0)

XMS retrieves an administered object from the repository using the address provided when the InitialContext object is created, or in the InitialContext properties.

#### [Denetlenen nesneler](#page-8-0)

Denetlenen nesneleri kullanarak, merkezi bir havuzdan yönetilecek istemci uygulamaları tarafından kullanılan bağlantı ayarlarını yönetebilirsiniz. Uygulama, merkezi havuzdan nesne tanımlarını alır ve bunları ConnectionFactory ve Destination nesneleri oluşturmak için kullanır. Yönetilen nesneleri kullanarak, çalıştırma sırasında kullandıkları kaynaklardan birkaç uygulama da yapabilirsiniz.

#### [Yönetilen nesnelerle çalışma](#page-48-0)

Bu bölümbölüm , yönetilen nesnelerle ilgili bilgi sağlar. XMS uygulamaları, merkezi yönetilen bir nesne havuzundan nesne tanımlarını alabilir ve bu nesneleri, bağlantı fabrikaları ve hedefler oluşturmak için kullanabilir.

#### [ConnectionFactories ve Connection nesneleri](#page-21-0)

ConnectionFactory nesnesi, uygulamanın Connection nesnesi yaratmak için kullandığı bir şablon sağlar. Uygulama, bir Oturum nesnesi yaratmak için Bağlantı nesnesini kullanır.

## [WebSphere hizmet bütünleştirme veriyolu bağlantısı](#page-23-0)

Bir XMS uygulaması bir WebSphere Service Integration Bus ' e doğrudan TCP/IP bağlantısı kullanarak ya da TCP/IP üzerinden HTTP kullanarak bağlanabilir.

## **İlgili görevler**

## [InitialContext nesneleri](#page-56-0)

Bir uygulama, denetlenen nesneler havuzuna, gerekli denetlenen nesneleri almak için bir bağlantı kurmak üzere kullanılacak bir başlangıç bağlamı oluşturmalıdır.

## **İlgili başvurular**

[Denetlenen ConnectionFactory nesneleri için gerekli özellikler](#page-51-0)

Bir uygulama bir bağlantı üreticisi yarattığında, bir ileti alışverişi sunucusuna yönelik bağlantı yaratmak için bir dizi özellik tanımlanmalıdır.

## [Yönetilen Hedef nesneleri için gerekli özellikler](#page-53-0)

Hedef yaratan bir uygulama, yönetilen bir hedef nesnede uygulamanın bazı özellikleri ayarlamalıdır.

#### [IConnectionFactory \(.NET arabirimi için\)](#page-101-0)

Bir uygulama, bağlantı oluşturmak için bir bağlantı üreticisi kullanır.

### <span id="page-56-0"></span>[ConnectionFactoryözellikleri](#page-175-0)

Daha ayrıntılı başvuru bilgilerine bağlantılar içeren ConnectionFactory nesnesinin özelliklerine genel bakış.

### [IDestination \(.NET arabirimi için\)](#page-104-0)

Bir hedef, bir uygulamanın iletileri göndereceği ya da bir uygulamanın iletileri aldığı bir kaynaktır ya da her ikisi de olabilir.

[Hedef Özellikleri](#page-181-0)

Daha ayrıntılı başvuru bilgilerine ilişkin bağlantılarla, Hedef nesnenin özelliklerine genel bakış.

# **InitialContext nesneleri**

Bir uygulama, denetlenen nesneler havuzuna, gerekli denetlenen nesneleri almak için bir bağlantı kurmak üzere kullanılacak bir başlangıç bağlamı oluşturmalıdır.

## **Bu görev hakkında**

Bir InitialContext nesnesi, havuzla bir bağlantıyı sarsalıyor. XMS API, aşağıdaki görevleri gerçekleştirmek için yöntemler sağlar:

- Bir InitialContext nesnesi oluşturma
- Denetlenen nesne havuzunda denetlenen bir nesneye bakın.

Bir InitialContext nesnesi yaratılmasıyla ilgili daha fazla ayrıntı için bkz. ["InitialContext" sayfa 107](#page-106-0) for .NET ve ["InitialContextözellikleri" sayfa 184](#page-183-0).

## **İlgili kavramlar**

### [Desteklenen yönetilen nesne havuzu tipleri](#page-48-0)

XMS , yönetilen nesne dizinlerinin üç tipini destekler: Dosya Sistemi, Lightweight Directory Access Protocol (LDAP) ve COS Naming. Dosya Sistemi ve LDAP denetimli nesneler, IBM WebSphere MQ ve WebSphere Application Server'ye bağlanmak için kullanılabilir; ancak, COS Naming yalnızca WebSphere Application Server' e bağlanmak için kullanılabilir.

#### [Denetlenen nesneler için özellik eşlemesi](#page-49-0)

Uygulamaların IBM WebSphere MQ JMS ve WebSphere Application Server bağlantı üreticisi ve hedef nesne tanımlarını kullanabilmesini sağlamak için, bu tanımlamalardan alınan özelliklerin, XMS bağlantı üreticileri ve hedeflerinde ayarlanabilen ilgili XMS özellikleriyle eşlenmeleri gerekir.

#### [InitialContext özellikleri](#page-57-0)

InitialContext oluşturucusunun değiştirgeleri, tek tip kaynak göstergesi (URI) olarak verilen, denetlenen nesneler havuzunun yerini içerir. Bir uygulamanın havuzla bağlantı kurmasını sağlamak için, URI içinde yer alan bilgilerden daha fazla bilgi sağlamak gerekebilir.

#### [XMS başlangıç bağlamları için URI biçimi](#page-58-0)

Denetlenen nesnelerin havuzunun konumu, tek tip bir kaynak göstergesi (URI) olarak sağlanır. URI biçimi bağlam tipine bağlıdır.

#### [JNDI Arama Web hizmeti](#page-60-0)

To access a COS naming directory from XMS, a JNDI Lookup Web service must be deployed on a WebSphere Service Integration Bus server. Bu Web hizmeti, COS adlandırma hizmetindeki Java bilgilerini XMS uygulamalarının okuyabileceği bir forma çevirir.

#### [Yönetilen nesnelerin alınması](#page-61-0)

XMS retrieves an administered object from the repository using the address provided when the InitialContext object is created, or in the InitialContext properties.

## **İlgili görevler**

#### [Denetlenen nesneler yaratılıyor](#page-54-0)

XMS uygulamalarının bir ileti alışverişi sunucusuyla bağlantı yapmak için gerekli olan ConnectionFactory ve Destination nesne tanımlamaları, uygun denetim araçları kullanılarak yaratılmalıdır.

#### **İlgili başvurular**

[Denetlenen ConnectionFactory nesneleri için gerekli özellikler](#page-51-0)

<span id="page-57-0"></span>Bir uygulama bir bağlantı üreticisi yarattığında, bir ileti alışverişi sunucusuna yönelik bağlantı yaratmak için bir dizi özellik tanımlanmalıdır.

[Yönetilen Hedef nesneleri için gerekli özellikler](#page-53-0)

Hedef yaratan bir uygulama, yönetilen bir hedef nesnede uygulamanın bazı özellikleri ayarlamalıdır.

### [InitialContext \(.NET arabirimi için\)](#page-106-0)

Bir uygulama, denetlenen nesneler havuzundan alınan nesne tanımlamalarından nesne yaratmak için InitialContext nesnesini kullanır.

[InitialContextözellikleri](#page-183-0)

Daha ayrıntılı başvuru bilgilerine bağlantılar içeren, InitialContext nesnesinin özelliklerine genel bakış.

# **InitialContext özellikleri**

InitialContext oluşturucusunun değiştirgeleri, tek tip kaynak göstergesi (URI) olarak verilen, denetlenen nesneler havuzunun yerini içerir. Bir uygulamanın havuzla bağlantı kurmasını sağlamak için, URI içinde yer alan bilgilerden daha fazla bilgi sağlamak gerekebilir.

JNDI 'da ve XMS' un .NET uygulamasında, ek bilgi bir ortam Hashtable içinde oluşturucuya sağlanır.

Denetlenen nesne havuzunun konumu, [XMLC\\_IC\\_URL](#page-204-0) özelliğinde tanımlanır. Bu özellik genellikle Create çağrısında geçirilir, ancak arama işleminden önce farklı bir adlandırma dizinine bağlanmak için değiştirilebilir. FileSystem ya da LDAP bağlamları için bu özellik, dizinin adresini tanımlar. COS adlandırma işlemi için, JNDI dizinine bağlanmak için bu özellikleri kullanan Web hizmetinin adresidir.

Aşağıdaki özellikler, JNDI dizinine bağlanmak için kullanacakları Web hizmetine değiştirilmeden geçirilir.

- • [XMLC\\_IC\\_PROVIDER\\_URL](#page-203-0)
- • [XMSC\\_IC\\_SECURITY\\_CREDENTIAL](#page-203-0)
- • [XMSC\\_IC\\_SECURITY\\_AUTHENTICATION](#page-203-0)
- • [XMSC\\_IC\\_SECURITY\\_PRINCIPAL](#page-203-0)
- • [XMSC\\_IC\\_SECURITY\\_PROTOCOL](#page-203-0)

#### **İlgili kavramlar**

#### [Desteklenen yönetilen nesne havuzu tipleri](#page-48-0)

XMS , yönetilen nesne dizinlerinin üç tipini destekler: Dosya Sistemi, Lightweight Directory Access Protocol (LDAP) ve COS Naming. Dosya Sistemi ve LDAP denetimli nesneler, IBM WebSphere MQ ve WebSphere Application Server'ye bağlanmak için kullanılabilir; ancak, COS Naming yalnızca WebSphere Application Server' e bağlanmak için kullanılabilir.

#### [Denetlenen nesneler için özellik eşlemesi](#page-49-0)

Uygulamaların IBM WebSphere MQ JMS ve WebSphere Application Server bağlantı üreticisi ve hedef nesne tanımlarını kullanabilmesini sağlamak için, bu tanımlamalardan alınan özelliklerin, XMS bağlantı üreticileri ve hedeflerinde ayarlanabilen ilgili XMS özellikleriyle eşlenmeleri gerekir.

#### [XMS başlangıç bağlamları için URI biçimi](#page-58-0)

Denetlenen nesnelerin havuzunun konumu, tek tip bir kaynak göstergesi (URI) olarak sağlanır. URI biçimi bağlam tipine bağlıdır.

#### [JNDI Arama Web hizmeti](#page-60-0)

To access a COS naming directory from XMS, a JNDI Lookup Web service must be deployed on a WebSphere Service Integration Bus server. Bu Web hizmeti, COS adlandırma hizmetindeki Java bilgilerini XMS uygulamalarının okuyabileceği bir forma çevirir.

#### [Yönetilen nesnelerin alınması](#page-61-0)

XMS retrieves an administered object from the repository using the address provided when the InitialContext object is created, or in the InitialContext properties.

#### **İlgili görevler**

#### [Denetlenen nesneler yaratılıyor](#page-54-0)

XMS uygulamalarının bir ileti alışverişi sunucusuyla bağlantı yapmak için gerekli olan ConnectionFactory ve Destination nesne tanımlamaları, uygun denetim araçları kullanılarak yaratılmalıdır.

<span id="page-58-0"></span>[InitialContext nesneleri](#page-56-0)

Bir uygulama, denetlenen nesneler havuzuna, gerekli denetlenen nesneleri almak için bir bağlantı kurmak üzere kullanılacak bir başlangıç bağlamı oluşturmalıdır.

#### **İlgili başvurular**

[Denetlenen ConnectionFactory nesneleri için gerekli özellikler](#page-51-0)

Bir uygulama bir bağlantı üreticisi yarattığında, bir ileti alışverişi sunucusuna yönelik bağlantı yaratmak için bir dizi özellik tanımlanmalıdır.

[Yönetilen Hedef nesneleri için gerekli özellikler](#page-53-0)

Hedef yaratan bir uygulama, yönetilen bir hedef nesnede uygulamanın bazı özellikleri ayarlamalıdır.

#### [InitialContext \(.NET arabirimi için\)](#page-106-0)

Bir uygulama, denetlenen nesneler havuzundan alınan nesne tanımlamalarından nesne yaratmak için InitialContext nesnesini kullanır.

#### [InitialContextözellikleri](#page-183-0)

Daha ayrıntılı başvuru bilgilerine bağlantılar içeren, InitialContext nesnesinin özelliklerine genel bakış.

# **XMS başlangıç bağlamları için URI biçimi**

Denetlenen nesnelerin havuzunun konumu, tek tip bir kaynak göstergesi (URI) olarak sağlanır. URI biçimi bağlam tipine bağlıdır.

## **FileSystem bağlamı**

FileSystem bağlamına ilişkin URL, dosya sistemi tabanlı dizinin yerini gösterir. URL 'nin yapısı RFC 1738 tarafından tanımlandığı şekilde, *Uniform Resource Locators (URL)*(Uniform Resource Locators (URL)): URL adresi file://önekine sahiptir ve bu önekin ardından sözdizimi, XMS ' in çalıştığı sistemde açılabilen geçerli bir dosya tanımdır.

Bu sözdizimi altyapıya özgü olabilir ve '/ayırıcılar ya da' \ ' ayırıcıları kullanabilir. '\' kullanırsanız, her ayırıcının ek bir '\' kullanılarak çıkış karakteri olması gerekir. Bu, .NET çerçevesinin ayırıcıyı aşağıdaki gibi bir kaçış karakteri olarak yorumlamaya çalışmamasını önler.

Bu örnekler, bu sözdizimini göstermektedir:

```
file://myBindings
file:///admin/.bindings
file://\\admin\\.bindings
file://c:/admin/.bindings
file://c:\\admin\\.bindings
file://\\\\madison\\shared\\admin\\.bindings
file:///usr/admin/.bindings
```
# **LDAP bağlamı**

For the LDAP context, the basic structure of the URL is as defined by RFC 2255, *LDAP URL Biçimi*, with the case-insensitive prefix ldap://

Aşağıdaki örnekte, kesin sözdizim gösterilmektedir:

```
LDAP://[Hostname][:Port]["/"[DistinguishedName]]
```
Bu sözdizimi, RFC içinde tanımlandığı şekilde, ancak öznitelikler, kapsam, süzgeçler ya da uzantılar için destek verilmeksizin tanımlanır.

Bu sözdizimine ilişkin örnekler:

```
ldap://madison:389/cn=JMSData,dc=IBM,dc=UK
ldap://madison/cn=JMSData,dc=IBM,dc=UK
LDAP:///cn=JMSData,dc=IBM,dc=UK
```
# **WSS bağlamı**

WSS bağlamı için URL adresi, http://önekine sahip bir Web hizmetleri uç noktası biçimidir.

Alternatively, you can use the prefix cosnaming:// or wsvc://,

Bu iki önek, http üzerinden erişilen URL ile WSS bağlamını kullandığınız anlamına gelir. Bu, ilk bağlam tipinin doğrudan doğruya URL adresinden türetilebilmesini sağlar.

Bu sözdizimine örnek olarak şunlar verilebilir:

http://madison.ibm.com:9080/xmsjndi/services/JndiLookup cosnaming://madison/jndilookup

## **İlgili kavramlar**

### [Desteklenen yönetilen nesne havuzu tipleri](#page-48-0)

XMS , yönetilen nesne dizinlerinin üç tipini destekler: Dosya Sistemi, Lightweight Directory Access Protocol (LDAP) ve COS Naming. Dosya Sistemi ve LDAP denetimli nesneler, IBM WebSphere MQ ve WebSphere Application Server'ye bağlanmak için kullanılabilir; ancak, COS Naming yalnızca WebSphere Application Server' e bağlanmak için kullanılabilir.

### [Denetlenen nesneler için özellik eşlemesi](#page-49-0)

Uygulamaların IBM WebSphere MQ JMS ve WebSphere Application Server bağlantı üreticisi ve hedef nesne tanımlarını kullanabilmesini sağlamak için, bu tanımlamalardan alınan özelliklerin, XMS bağlantı üreticileri ve hedeflerinde ayarlanabilen ilgili XMS özellikleriyle eşlenmeleri gerekir.

### [InitialContext özellikleri](#page-57-0)

InitialContext oluşturucusunun değiştirgeleri, tek tip kaynak göstergesi (URI) olarak verilen, denetlenen nesneler havuzunun yerini içerir. Bir uygulamanın havuzla bağlantı kurmasını sağlamak için, URI içinde yer alan bilgilerden daha fazla bilgi sağlamak gerekebilir.

### [JNDI Arama Web hizmeti](#page-60-0)

To access a COS naming directory from XMS, a JNDI Lookup Web service must be deployed on a WebSphere Service Integration Bus server. Bu Web hizmeti, COS adlandırma hizmetindeki Java bilgilerini XMS uygulamalarının okuyabileceği bir forma çevirir.

#### [Yönetilen nesnelerin alınması](#page-61-0)

XMS retrieves an administered object from the repository using the address provided when the InitialContext object is created, or in the InitialContext properties.

## **İlgili görevler**

## [Denetlenen nesneler yaratılıyor](#page-54-0)

XMS uygulamalarının bir ileti alışverişi sunucusuyla bağlantı yapmak için gerekli olan ConnectionFactory ve Destination nesne tanımlamaları, uygun denetim araçları kullanılarak yaratılmalıdır.

#### [InitialContext nesneleri](#page-56-0)

Bir uygulama, denetlenen nesneler havuzuna, gerekli denetlenen nesneleri almak için bir bağlantı kurmak üzere kullanılacak bir başlangıç bağlamı oluşturmalıdır.

## **İlgili başvurular**

[Denetlenen ConnectionFactory nesneleri için gerekli özellikler](#page-51-0)

Bir uygulama bir bağlantı üreticisi yarattığında, bir ileti alışverişi sunucusuna yönelik bağlantı yaratmak için bir dizi özellik tanımlanmalıdır.

#### [Yönetilen Hedef nesneleri için gerekli özellikler](#page-53-0)

Hedef yaratan bir uygulama, yönetilen bir hedef nesnede uygulamanın bazı özellikleri ayarlamalıdır.

## [InitialContext \(.NET arabirimi için\)](#page-106-0)

Bir uygulama, denetlenen nesneler havuzundan alınan nesne tanımlamalarından nesne yaratmak için InitialContext nesnesini kullanır.

#### [InitialContextözellikleri](#page-183-0)

Daha ayrıntılı başvuru bilgilerine bağlantılar içeren, InitialContext nesnesinin özelliklerine genel bakış.

# <span id="page-60-0"></span>**JNDI Arama Web hizmeti**

To access a COS naming directory from XMS, a JNDI Lookup Web service must be deployed on a WebSphere Service Integration Bus server. Bu Web hizmeti, COS adlandırma hizmetindeki Java bilgilerini XMS uygulamalarının okuyabileceği bir forma çevirir.

Web hizmeti, kuruluş dizini içinde bulunan SIBXJndiLookupEAR.earkurum arşivi dosyasında sağlanır. Message Service Client for .NET' in yürürlükteki yayını için, SIBXJndiLookupEAR.ear , <install\_dir>\java\lib dizininde bulunabilir. Bu, denetim konsolunu ya da wsaadmin komut dosyası oluşturma aracını kullanarak bir WebSphere hizmet tümleştirme veriyolu sunucusu içinde kurulabilir. Web hizmeti uygulamalarının konuşlandırılmasına ilişkin ek bilgi edinmek için ürün belgelerine bakın.

Web hizmetini XMS uygulamaları içinde tanımlamak için, InitialContext nesnesinin [XMLC\\_IC\\_URL](#page-204-0) özelliğini Web hizmeti uç noktası URL 'sine ayarlamanız yeterlidir. Örneğin, Web hizmeti MyServeradlı bir sunucu anasisteminde konuşlandırıldıysa, bir Web hizmeti uç noktası URL adresi örneği:

wsvc://MyHost:9080/SIBXJndiLookup/services/JndiLookup

XMLC\_IC\_URL özelliğinin ayarlanması, tanımlı uç noktadaki Web hizmetini çağırmak için InitialContext arama çağrılarına izin verir; bu arama, gereken denetimli nesneyi COS adlandırma hizmetinden arar.

.NET uygulamaları Web hizmetini kullanabilir. Sunucu tarafı devreye alımı, XMS C, /C++ ve, XMS .NETiçin aynıdır. XMS .NET , Web hizmetini doğrudan Microsoft .NET çerçevesi aracılığıyla çağırır.

## **İlgili kavramlar**

## [Desteklenen yönetilen nesne havuzu tipleri](#page-48-0)

XMS , yönetilen nesne dizinlerinin üç tipini destekler: Dosya Sistemi, Lightweight Directory Access Protocol (LDAP) ve COS Naming. Dosya Sistemi ve LDAP denetimli nesneler, IBM WebSphere MQ ve WebSphere Application Server'ye bağlanmak için kullanılabilir; ancak, COS Naming yalnızca WebSphere Application Server' e bağlanmak için kullanılabilir.

### [Denetlenen nesneler için özellik eşlemesi](#page-49-0)

Uygulamaların IBM WebSphere MQ JMS ve WebSphere Application Server bağlantı üreticisi ve hedef nesne tanımlarını kullanabilmesini sağlamak için, bu tanımlamalardan alınan özelliklerin, XMS bağlantı üreticileri ve hedeflerinde ayarlanabilen ilgili XMS özellikleriyle eşlenmeleri gerekir.

#### [InitialContext özellikleri](#page-57-0)

InitialContext oluşturucusunun değiştirgeleri, tek tip kaynak göstergesi (URI) olarak verilen, denetlenen nesneler havuzunun yerini içerir. Bir uygulamanın havuzla bağlantı kurmasını sağlamak için, URI içinde yer alan bilgilerden daha fazla bilgi sağlamak gerekebilir.

#### [XMS başlangıç bağlamları için URI biçimi](#page-58-0)

Denetlenen nesnelerin havuzunun konumu, tek tip bir kaynak göstergesi (URI) olarak sağlanır. URI biçimi bağlam tipine bağlıdır.

#### [Yönetilen nesnelerin alınması](#page-61-0)

XMS retrieves an administered object from the repository using the address provided when the InitialContext object is created, or in the InitialContext properties.

## **İlgili görevler**

## [Denetlenen nesneler yaratılıyor](#page-54-0)

XMS uygulamalarının bir ileti alışverişi sunucusuyla bağlantı yapmak için gerekli olan ConnectionFactory ve Destination nesne tanımlamaları, uygun denetim araçları kullanılarak yaratılmalıdır.

## [InitialContext nesneleri](#page-56-0)

Bir uygulama, denetlenen nesneler havuzuna, gerekli denetlenen nesneleri almak için bir bağlantı kurmak üzere kullanılacak bir başlangıç bağlamı oluşturmalıdır.

#### [Kuruluş sihirbazını kullanarak Message Service Client for .NET ' in kurulması](#page-14-0)

Kuruluş, bir InstallShield X/Windows MSI kuruluş programı kullanır. Eksiksiz ya da özel bir kuruluş seçebileceğiniz iki ayar seçeneği vardır.

## <span id="page-61-0"></span>**İlgili başvurular**

[Denetlenen ConnectionFactory nesneleri için gerekli özellikler](#page-51-0)

Bir uygulama bir bağlantı üreticisi yarattığında, bir ileti alışverişi sunucusuna yönelik bağlantı yaratmak için bir dizi özellik tanımlanmalıdır.

### [Yönetilen Hedef nesneleri için gerekli özellikler](#page-53-0)

Hedef yaratan bir uygulama, yönetilen bir hedef nesnede uygulamanın bazı özellikleri ayarlamalıdır.

## **Yönetilen nesnelerin alınması**

XMS retrieves an administered object from the repository using the address provided when the InitialContext object is created, or in the InitialContext properties.

Alınacak nesneler aşağıdaki tipte adlara sahip olabilir:

- Hedef nesneyi tanımlayan basit bir ad; örneğin, SalesOrdersadlı bir kuyruk hedefi.
- SubContexts'/' ile ayrılmış,'/' ile ayrılmış ve nesne adıyla sona ermesi gereken bileşik ad. Birleşik ad örneği: "Warehouse/PickLists/DispatchQueue2"; burada Warehouse ve Picklists, adlandırma dizininde SubContexts ve DispatchQueue2 bir Hedef nesnesinin adıdır.

## **İlgili kavramlar**

### [Desteklenen yönetilen nesne havuzu tipleri](#page-48-0)

XMS , yönetilen nesne dizinlerinin üç tipini destekler: Dosya Sistemi, Lightweight Directory Access Protocol (LDAP) ve COS Naming. Dosya Sistemi ve LDAP denetimli nesneler, IBM WebSphere MQ ve WebSphere Application Server'ye bağlanmak için kullanılabilir; ancak, COS Naming yalnızca WebSphere Application Server' e bağlanmak için kullanılabilir.

### [Denetlenen nesneler için özellik eşlemesi](#page-49-0)

Uygulamaların IBM WebSphere MQ JMS ve WebSphere Application Server bağlantı üreticisi ve hedef nesne tanımlarını kullanabilmesini sağlamak için, bu tanımlamalardan alınan özelliklerin, XMS bağlantı üreticileri ve hedeflerinde ayarlanabilen ilgili XMS özellikleriyle eşlenmeleri gerekir.

#### [InitialContext özellikleri](#page-57-0)

InitialContext oluşturucusunun değiştirgeleri, tek tip kaynak göstergesi (URI) olarak verilen, denetlenen nesneler havuzunun yerini içerir. Bir uygulamanın havuzla bağlantı kurmasını sağlamak için, URI içinde yer alan bilgilerden daha fazla bilgi sağlamak gerekebilir.

#### [XMS başlangıç bağlamları için URI biçimi](#page-58-0)

Denetlenen nesnelerin havuzunun konumu, tek tip bir kaynak göstergesi (URI) olarak sağlanır. URI biçimi bağlam tipine bağlıdır.

#### [JNDI Arama Web hizmeti](#page-60-0)

To access a COS naming directory from XMS, a JNDI Lookup Web service must be deployed on a WebSphere Service Integration Bus server. Bu Web hizmeti, COS adlandırma hizmetindeki Java bilgilerini XMS uygulamalarının okuyabileceği bir forma çevirir.

## **İlgili görevler**

#### [Denetlenen nesneler yaratılıyor](#page-54-0)

XMS uygulamalarının bir ileti alışverişi sunucusuyla bağlantı yapmak için gerekli olan ConnectionFactory ve Destination nesne tanımlamaları, uygun denetim araçları kullanılarak yaratılmalıdır.

#### [InitialContext nesneleri](#page-56-0)

Bir uygulama, denetlenen nesneler havuzuna, gerekli denetlenen nesneleri almak için bir bağlantı kurmak üzere kullanılacak bir başlangıç bağlamı oluşturmalıdır.

#### **İlgili başvurular**

#### [Denetlenen ConnectionFactory nesneleri için gerekli özellikler](#page-51-0)

Bir uygulama bir bağlantı üreticisi yarattığında, bir ileti alışverişi sunucusuna yönelik bağlantı yaratmak için bir dizi özellik tanımlanmalıdır.

#### [Yönetilen Hedef nesneleri için gerekli özellikler](#page-53-0)

Hedef yaratan bir uygulama, yönetilen bir hedef nesnede uygulamanın bazı özellikleri ayarlamalıdır.

[InitialContext \(.NET arabirimi için\)](#page-106-0)

<span id="page-62-0"></span>Bir uygulama, denetlenen nesneler havuzundan alınan nesne tanımlamalarından nesne yaratmak için InitialContext nesnesini kullanır.

[InitialContextözellikleri](#page-183-0)

Daha ayrıntılı başvuru bilgilerine bağlantılar içeren, InitialContext nesnesinin özelliklerine genel bakış.

# **XMS uygulamaları için iletişimi güvenlik altına alma**

Bu bölümbölüm , XMS uygulamalarının bir WebSphere Service Integration Bus ileti alışverişi altyapısına ya da IBM WebSphere MQ kuyruk yöneticisi' e Güvenli Yuva Arabirimi Katmanı (SSL) yoluyla bağlanmasını sağlamak üzere güvenli iletişim kurulmasına ilişkin bilgi sağlar.

Bu bölümbölüm , uygulamaların güvenli bağlantılar gerçekleştirmesine olanak sağlamak için XMS ConnectionFactory özelliklerinin yapılandırılmasına ilişkin bilgi sağlar.

bölümbölüm , aşağıdaki konularbölümler' i içerir:

# **Secure connections to a IBM WebSphere MQ kuyruk yöneticisi**

Bir XMS .NET uygulamasını bir IBM WebSphere MQ kuyruk yöneticisiile güvenli bağlantı haline getirmek üzere etkinleştirmek için, ilgili özelliklerin ConnectionFactory nesnesinde tanımlı olması gerekir.

The protocol used in the encryption negotiation can be either Secure Sockets Layer (SSL) or Transport Layer Security (TLS), depending on which CipherSuite you specify in the ConnectionFactory object.

IBM WebSphere MQ Sürüm 7.0.0.1 ve sonraki istemci kitaplıklarını kullanıyorsanız ve bir IBM WebSphere MQ Sürüm 7 kuyruk yöneticisine bağlanırsanız, XMS uygulamasında aynı kuyruk yöneticisinde birden çok bağlantı yaratabilirsiniz. Ancak, farklı kuyruk yöneticisine bağlantı yapılmasına izin verilmez. Girişimde bulunursanız, MQRC\_SSL\_ALREADY\_INITIALIZED hatasını elde edin.

IBM WebSphere MQ Sürüm 6 ve sonraki istemci kitaplıklarını kullanırsanız, önce herhangi bir SSL bağlantısını kapattığınızda bir SSL bağlantısı yaratabilirsiniz. Aynı süreçten aynı ya da farklı kuyruk yöneticilerine birden çok eşzamanlı SSL bağlantısının kullanılmasına izin verilmez. Birden fazla istek girişiminde bulunursanız, SSL bağlantısı için istenen bazı parametrelerin yoksayıldığı anlamına gelen MQRC\_SSL\_ALREADY\_INITIALIZEDuyarısını elde edebilirsiniz.

Bir IBM WebSphere MQ yöneticisine SSL aracılığıyla bağlantılar içinConnectionFactory özellikleri, kısa bir açıklamayla aşağıdaki tabloda gösterilir:

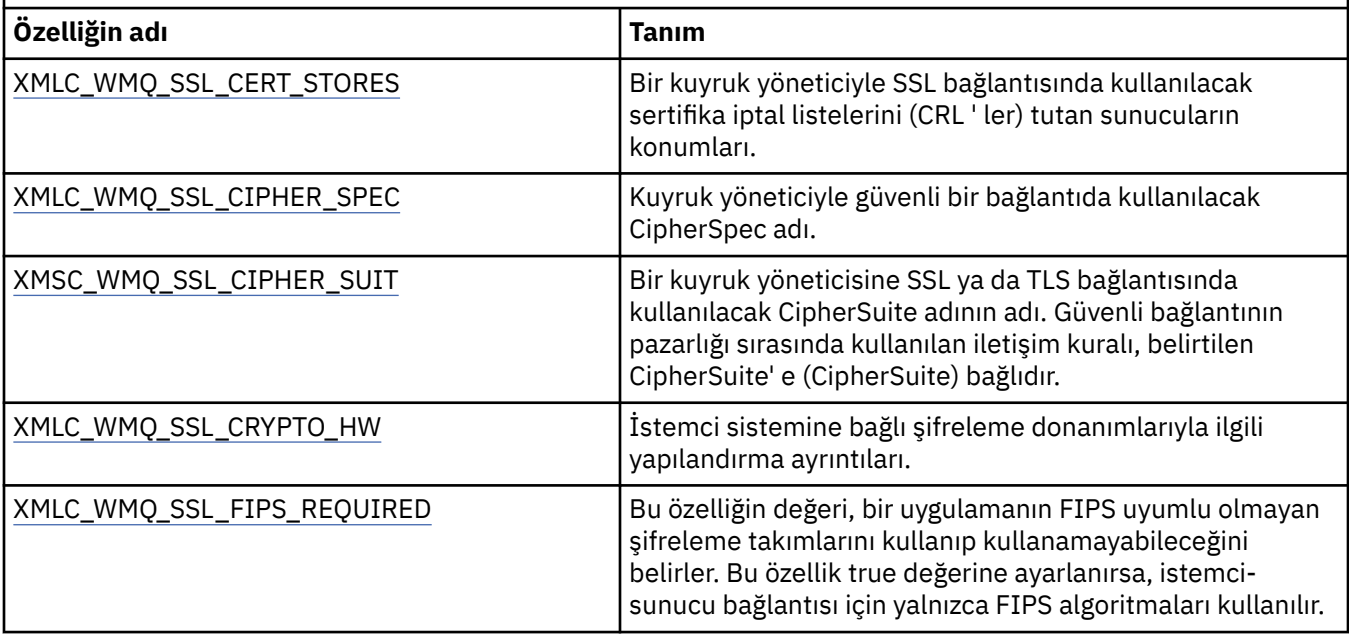

*Çizelge 15. SSL aracılığıyla bir IBM WebSphere MQ kuyruk yöneticisi bağlantısı için ConnectionFactory özellikleri*

*Çizelge 15. SSL aracılığıyla bir IBM WebSphere MQ kuyruk yöneticisi bağlantısı için ConnectionFactory özellikleri (devamı var)*

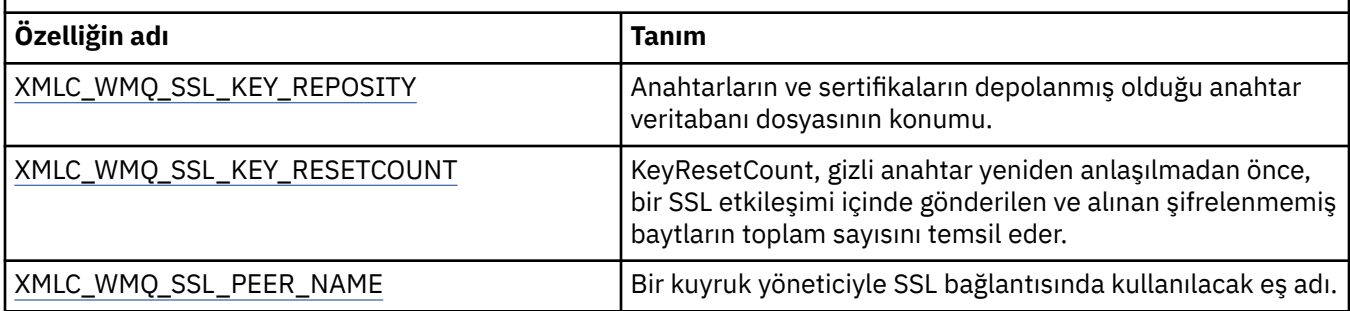

## **İlgili başvurular**

[IConnectionFactory \(.NET arabirimi için\)](#page-101-0)

Bir uygulama, bağlantı oluşturmak için bir bağlantı üreticisi kullanır.

### [ConnectionFactoryözellikleri](#page-175-0)

Daha ayrıntılı başvuru bilgilerine bağlantılar içeren ConnectionFactory nesnesinin özelliklerine genel bakış.

[Denetlenen ConnectionFactory nesneleri için gerekli özellikler](#page-51-0)

Bir uygulama bir bağlantı üreticisi yarattığında, bir ileti alışverişi sunucusuna yönelik bağlantı yaratmak için bir dizi özellik tanımlanmalıdır.

## *Bir IBM WebSphere MQ kuyruk yöneticisibağlantıları içinCipherSuite ve CipherSpec ad eşlemeleri*

InitialContext , SSLCIPHERSUITE JMSAdmin Connection Factory özelliği SSLCIPHERSUITE ile XMS near-eşdeğeri XMLC\_WMQ\_SSL\_CIPHER\_SPEC çevreleri arasında çevrim yapar. XMLC\_WMQ\_SSL\_CIPHER\_SUITE için bir değer belirtirseniz, ancak XMLC\_WMQ\_SSL\_CIPHER\_SPEC için değeri atlayın. Benzer bir çeviri gereklidir.

Çizelge 16 sayfa 64 , kullanılabilir CipherSpecs ve bunların JSSE CipherSuite eşdeğerlerini içeren ' leri listeler.

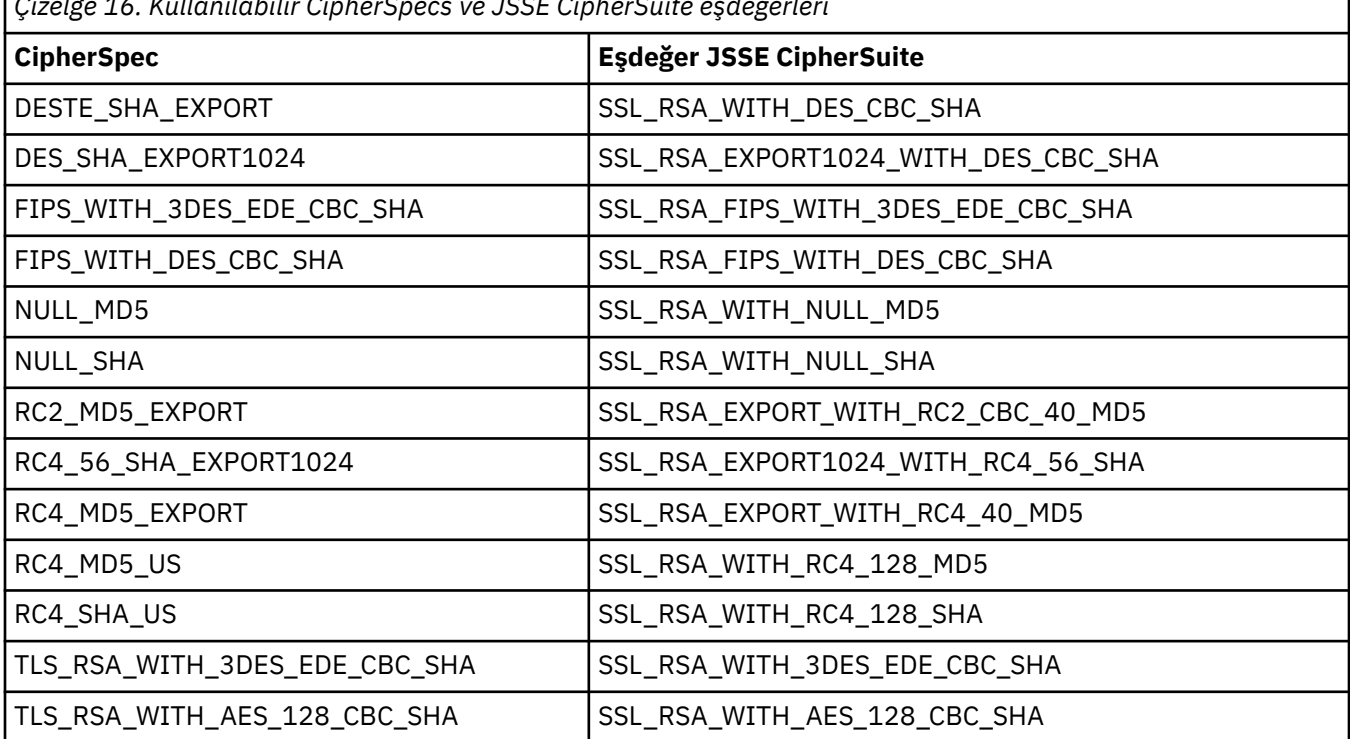

*Çizelge 16. Kullanılabilir CipherSpecs ve JSSE CipherSuite eşdeğerleri*

<span id="page-64-0"></span>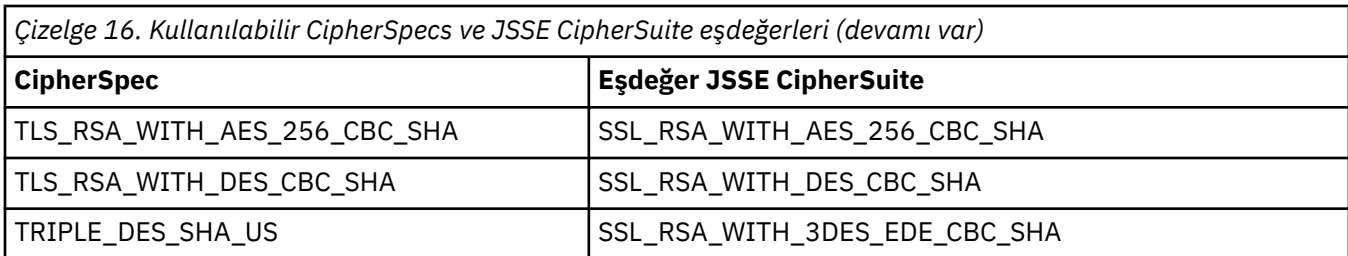

**Not:** CipherSuite adı SSL\_RSA\_WITH\_3DES\_EDE\_CBC\_SHA ya da SSL\_RSA\_WIT\_DES\_CBC\_SHA için bire bir eşleme, [XMLC\\_WMQ\\_SSL\\_FIPSREQUIRED](#page-230-0) özelliğinin ayarını dikkate almalı ve buluşsal bir değer uygulamalıdır.

If you specify SSL\_RSA\_WITH\_3DES\_EDE\_CBC\_SHA or SSL\_RSA\_WITH\_DES\_CBC\_SHA for the property [XMLC\\_WMQ\\_SSL\\_CIPHER\\_SUITE](#page-229-0), and there is no value for [XMLC\\_WMQ\\_SSL\\_CIPHER\\_SPEC](#page-226-0), a value for XMSC\_WMQ\_SSL\_CIPHER\_SPEC is chosen according to the following tables.

XMLC\_WMQ\_SSL\_CIPHER\_SUITE özelliği için SSL\_RSA\_WITH\_3DES\_EDE\_CBC\_SHA belirttiğinizde, XMLC\_WMQ\_SSL\_CIPHER\_SPEC için kullanılan değerler aşağıdaki çizelgede gösterilir:

*Çizelge 17. XMLC\_WMQ\_SSL\_CIPHER\_SUITE özelliği için SSL\_RSA\_WITH\_3DES\_EDE\_CBC\_SHA belirttiğinizde XMLC\_WMQ\_SSL\_CIPHER\_SPEC için kullanılan değerler*

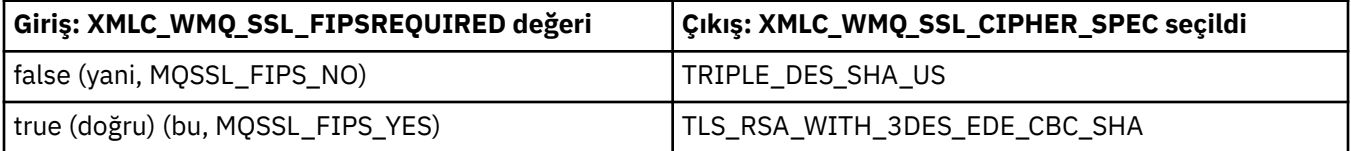

### **Not:**

• TLS\_RSA\_WITH\_3DES\_EDE\_CBC\_SHA kullanımdan kaldırıldı. However, it can still be used to transfer up to 32 GB of data before the connection is terminated with error AMQ9288. Bu hatayı önlemek için, üçlü DES kullanmaktan kaçınmanız ya da bu CipherSpeckomutunu kullanırken gizli anahtar sıfırlamayı etkinleştirmeniz gerekir.

XMLC\_WMQ\_SSL\_CIPHER\_SUITE özelliği için SSL\_RSA\_WITH\_DES\_CBC\_SHA belirtildiğinde XMLC\_WMQ\_SSL\_CIPHER\_SPEC için kullanılan değerler aşağıdaki tabloda gösterilir:

*Çizelge 18. XMLC\_WMQ\_SSL\_CIPHER\_SUITE özelliği için SSL\_RSA\_WITH\_DES\_CBC\_SHA belirttiğinizde XMC\_WMQ\_SSL\_CIPHER\_SPEC için kullanılan değerler*

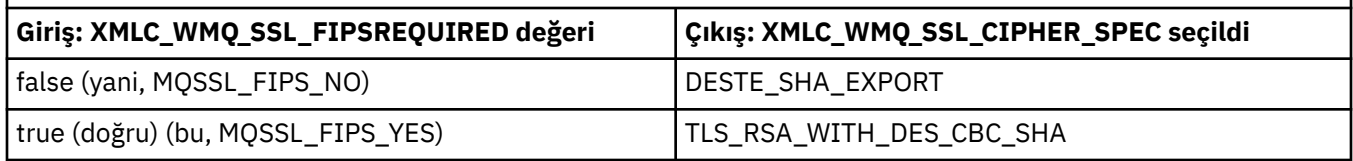

# **WebSphere Service Integration Bus ileti alışverişi altyapısına güvenli bağlantılar**

Bir XMS ' i etkinleştirmek için.NET uygulaması, bir WebSphere Service Integration Bus ileti alışverişi altyapısına güvenli bağlantı sağlamak için, ilgili özelliklerin ConnectionFactory nesnesinde tanımlanmış olması gerekir.

XMS , WebSphere Service Integration Busile bağlantı için SSL ve HTTPS desteği sağlar. SSL ve HTTPS, kimlik doğrulama ve gizlilik için güvenli bağlantılar sağlar.

WebSphere güvenliği gibi, XMS güvenliği, güvenli bir bağlantı kararlaştırılırken kullanılan algoritmaları belirtmek üzere CipherSuites kullanımını içeren JSSE güvenlik standartları ve adlandırma kurallarıyla ilgili olarak yapılandırılır. The protocol used in the encryption negotiation can be either SSL or TLS, depending on which CipherSuite you specify in the ConnectionFactory object.

**Not:** .NET uygulaması için, güvenlik yetenekleri Microsoft Secure Channel (SKanal) tarafından sağlanır.

Çizelge 19 sayfa 66 , ConnectionFactory nesnesinde tanımlanması gereken özellikleri listeler.

*Çizelge 19. WebSphere hizmet bütünleştirmesi veriyolu ileti alışverişi altyapısına güvenli bağlantılar için ConnectionFactory özellikleri*

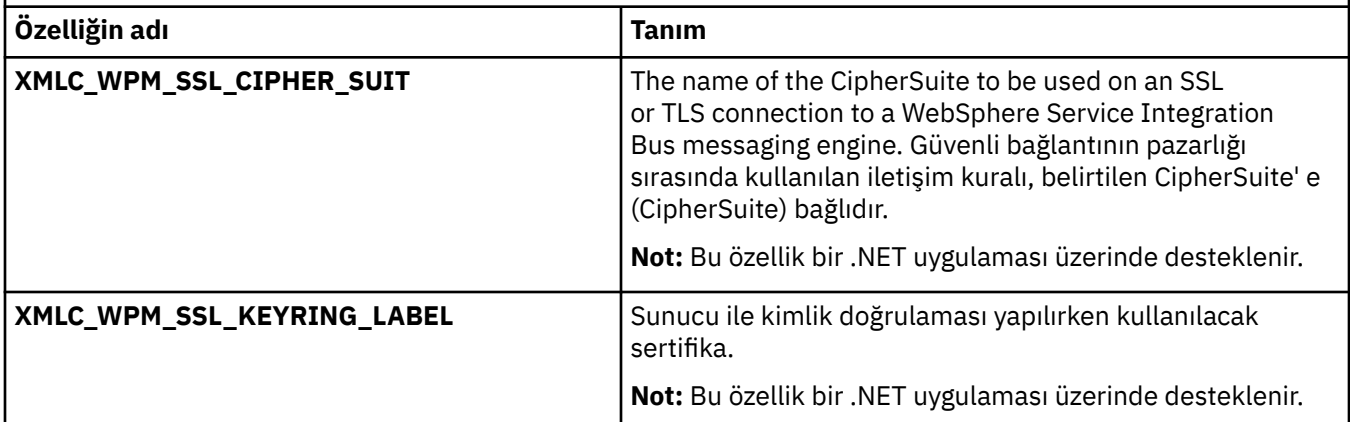

Aşağıda,WebSphere Integration Messaging işlemcisine yönelik güvenli bağlantılar için bir ConnectionFactory özellikleri örneği yer alıyor:

cf.setStringProperty(XMSC\_WPM\_PROVIDER\_ENDPOINTS, host\_name:port\_number:chain\_name); cf.setStringProperty(XMSC\_WPM\_SSL\_KEY\_REPOSITORY, key\_repository\_pathname); cf.setStringProperty(XMSC\_WPM\_TARGET\_TRANSPORT\_CHAIN, transport\_chain); cf.setStringProperty(XMSC\_WPM\_SSL\_CIPHER\_SUITE, cipher\_suite); cf.setStringProperty(XMSC\_WPM\_SSL\_KEYRING\_STASH\_FILE, stash\_file\_pathname);

Where chain\_name, BootstrapTunneledSecureMessaging ya da BootstrapSecureMessaging değerine ayarlanmalıdır ve kapı\_numarası, önyükleme sunucusunun gelen istekleri dinlediği kapının numarasıdır.

Aşağıda, örnek değerler eklenmiş bir WebSphere bütünleştirme ileti sistemi motoruna güvenli bağlantılar için ConnectionFactory özellikleri örneği gösterilmektedir:

 $/\star$  CF properties needed for an SSL connection  $\star/$  cf.setStringProperty(XMSC\_WPM\_PROVIDER\_ENDPOINTS,"localhost:7286:BootstrapSecureMessaging"); cf.setStringProperty(XMSC\_WPM\_TARGET\_TRANSPORT\_CHAIN,"InboundSecureMessaging"); cf.setStringProperty(XMSC\_WPM\_SSL\_KEY\_REPOSITORY,"C:\\Program Files\\IBM\\gsk7\\bin\ \XMSkey.kdb"); cf.setStringProperty(XMSC\_WPM\_SSL\_KEYRING\_STASH\_FILE,"C:\\Program Files\\IBM\\gsk7\\bin\ \XMSkey.sth"); cf.setStringProperty(XMSC\_WPM\_SSL\_CIPHER\_SUITE,"SSL\_RSA\_EXPORT\_WITH\_RC4\_40\_MD5");

#### **İlgili başvurular**

[IConnectionFactory \(.NET arabirimi için\)](#page-101-0) Bir uygulama, bağlantı oluşturmak için bir bağlantı üreticisi kullanır.

[ConnectionFactoryözellikleri](#page-175-0)

Daha ayrıntılı başvuru bilgilerine bağlantılar içeren ConnectionFactory nesnesinin özelliklerine genel bakış.

[Denetlenen ConnectionFactory nesneleri için gerekli özellikler](#page-51-0) Bir uygulama bir bağlantı üreticisi yarattığında, bir ileti alışverişi sunucusuna yönelik bağlantı yaratmak için bir dizi özellik tanımlanmalıdır.

## *WebSphere Service Integration Busile bağlantı içinCipherSuite ve CipherSpec ad eşlemeleri*

GSKit, CipherSuitesyerine CipherSpecs kullandığından, XMLC\_WPM\_SSL\_CIPHER\_SUITE özelliğinde belirtilen JSSE stili CipherSuite adları GSKit stili CipherSpec adlarıyla eşlenmelidir.

[Çizelge 20 sayfa 67](#page-66-0) , tanınan her CipherSuiteiçin eşdeğer CipherSpec ' i listeler.

<span id="page-66-0"></span>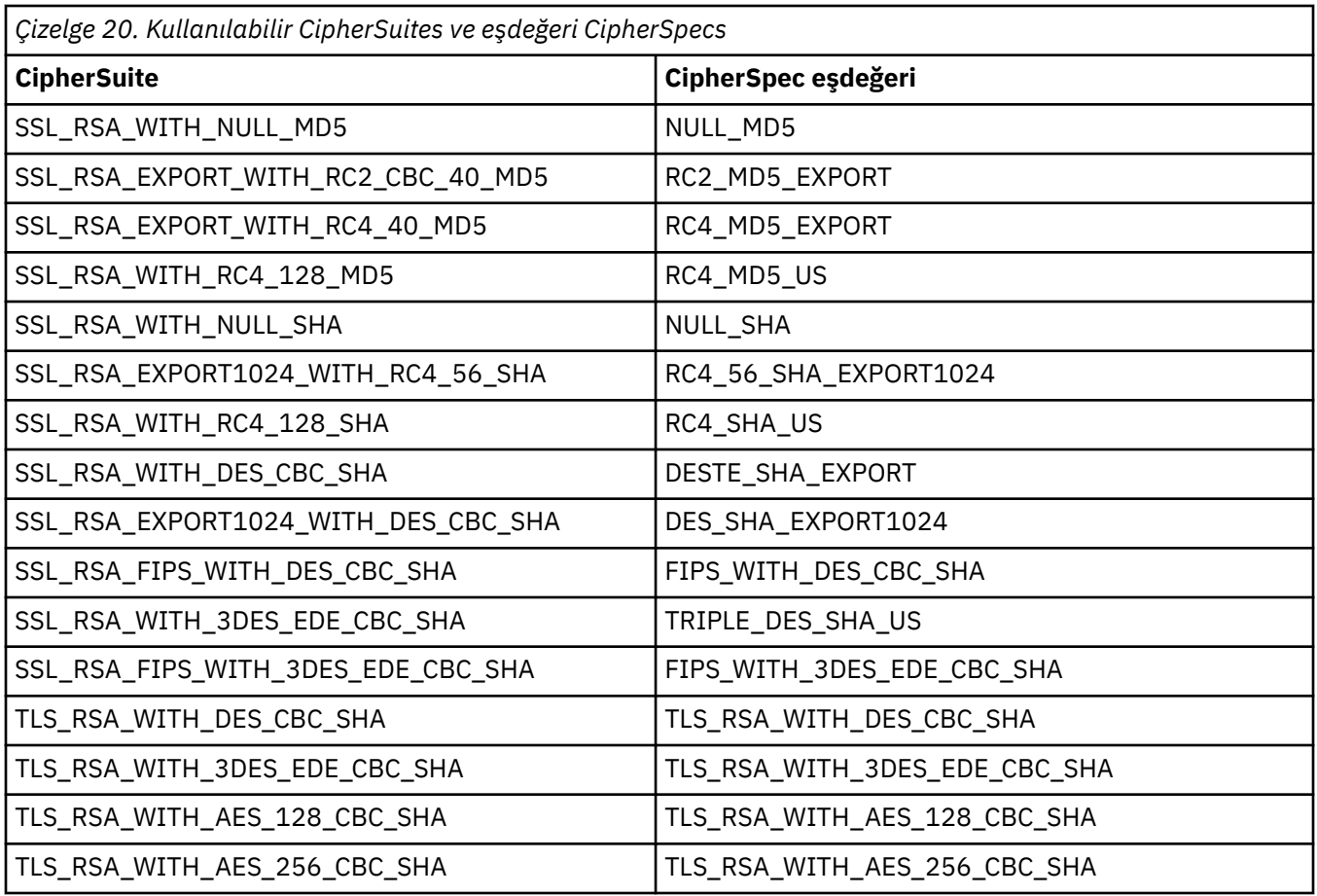

## **Not:**

• TLS\_RSA\_WITH\_3DES\_EDE\_CBC\_SHA kullanımdan kaldırıldı. However, it can still be used to transfer up to 32 GB of data before the connection is terminated with error AMQ9288. Bu hatayı önlemek için, üçlü DES kullanmaktan kaçınmanız ya da bu CipherSpeckomutunu kullanırken gizli anahtar sıfırlamayı etkinleştirmeniz gerekir.

# **XMS iletileri**

Bu bölümbölüm , XMS iletilerinin yapısını ve içeriğini açıklar ve uygulamaların XMS iletilerini nasıl işleyeceğini açıklar.

Bu bölümbölüm , aşağıdaki konularbölümler' i içerir:

- "bir XMS iletisinin parçaları" sayfa 67
- • ["bir XMS iletisinde üstbilgi alanları" sayfa 68](#page-67-0)
- • ["bir XMS iletisinin özellikleri" sayfa 69](#page-68-0)
- • ["bir XMS iletisinin gövdesi" sayfa 72](#page-71-0)
- • ["İleti seçicileri" sayfa 78](#page-77-0)
- • ["Mapping XMS messages onto IBM WebSphere MQ messages" sayfa 79](#page-78-0)

## **İlgili başvurular**

## [IMessage \(.NET arabirimi için\)](#page-119-0)

Bir ileti nesnesi, uygulamanın gönderdiği ya da aldığı bir iletiyi gösterir. IMessage is a superclass for the message classes such as IMapMessage.

# **bir XMS iletisinin parçaları**

Bir XMS iletisi, bir üstbilgiden, bir özellik kümesinden ve bir gövden oluşur.

## <span id="page-67-0"></span>**Üstbilgi**

Bir iletinin üstbilgisi alanlar içerir ve tüm iletiler aynı üstbilgi alanları kümesini içerir. XMS ve uygulamalar, iletileri tanımlamak ve yönlendirmek için üstbilgi alanlarının değerlerini kullanır. Üstbilgi alanlarıyla ilgili daha fazla bilgi için bkz. "bir XMS iletisinde üstbilgi alanları" sayfa 68.

## **Özellik kümesi**

İletinin özellikleri, iletiye ilişkin ek bilgileri belirtir. Tüm iletiler üstbilgi alanları kümesine sahip olsa da, her ileti farklı bir özellik kümesine sahip olabilir. Daha fazla bilgi için, bkz. ["bir XMS iletisinin özellikleri"](#page-68-0) [sayfa 69](#page-68-0).

## **Gövde**

Bir iletinin gövdesinde uygulama verileri bulunur. Daha fazla bilgi için, bkz. ["bir XMS iletisinin gövdesi"](#page-71-0) [sayfa 72](#page-71-0).

Bir uygulama, almak istediği iletileri seçebilir. Seçim ölçütlerini belirten ileti seçicileri kullanarak. Ölçütler, belirli üstbilgi alanlarının değerlerini ve bir iletinin özelliklerinin herhangi birinin değerlerini temel alarak olabilir. İleti seçiciyle ilgili daha fazla bilgi için bkz. ["İleti seçicileri" sayfa 78](#page-77-0).

## **İlgili başvurular**

## bir XMS iletisinde üstbilgi alanları

bir XMS uygulamasının bir WebSphere JMS uygulaması ile ileti değiştirmesine izin vermek için, bir XMS iletisinin üstbilgisi JMS ileti üstbilgisi alanlarını içerir.

### [bir XMS iletisinin özellikleri](#page-68-0)

XMS , üç tür ileti özelliğini destekler: JMS tanımlı özellikler, IBM tanımlı özellikler ve uygulama tarafından tanımlanan özellikler.

## [bir XMS iletisinin gövdesi](#page-71-0)

Bir iletinin gövdesinde uygulama verileri bulunur. Ancak, bir iletinin gövdesi olamaz ve yalnızca üstbilgi alanlarını ve özellikleri sıkıştırır.

## [İleti seçicileri](#page-77-0)

Bir XMS uygulaması, almak istediği iletileri seçmek için ileti seçicileri kullanır.

## [Mapping XMS messages onto IBM WebSphere MQ messages](#page-78-0)

bir XMS iletisinin JMS üstbilgi alanları ve özellikleri, bir IBM WebSphere MQ iletisinin üstbilgi yapılarındaki alanlarla eşlenir.

# **bir XMS iletisinde üstbilgi alanları**

bir XMS uygulamasının bir WebSphere JMS uygulaması ile ileti değiştirmesine izin vermek için, bir XMS iletisinin üstbilgisi JMS ileti üstbilgisi alanlarını içerir.

Bu üstbilgi alanlarının adları, JMS önekiyle başlar. JMS ileti üstbilgisi alanlarına ilişkin açıklamalar için *Java Message Service Specification, Sürüm 1.1*' e bakın.

XMS , JMS ileti üstbilgisi alanlarını bir ileti nesnesinin öznitelikleri olarak uygular. Her üstbilgi alanının, değerini belirlemek ve almak için kendi yöntemleri vardır. Bu yöntemlere ilişkin açıklamalar için bkz. ["Iİleti" sayfa 120](#page-119-0). Bir üstbilgi alanı her zaman okunabilir ve yazılabilir bir alandır.

Çizelge 21 sayfa 68 , JMS ileti üstbilgisi alanlarını listeler ve iletilen bir ileti için her bir alanın değerinin nasıl ayarlancağını gösterir. Uygulama bir ileti gönderdiğinde ya da JMSReelled durumunda, bir uygulama ileti aldığında, bazı alanlar otomatik olarak XMS tarafından ayarlanır.

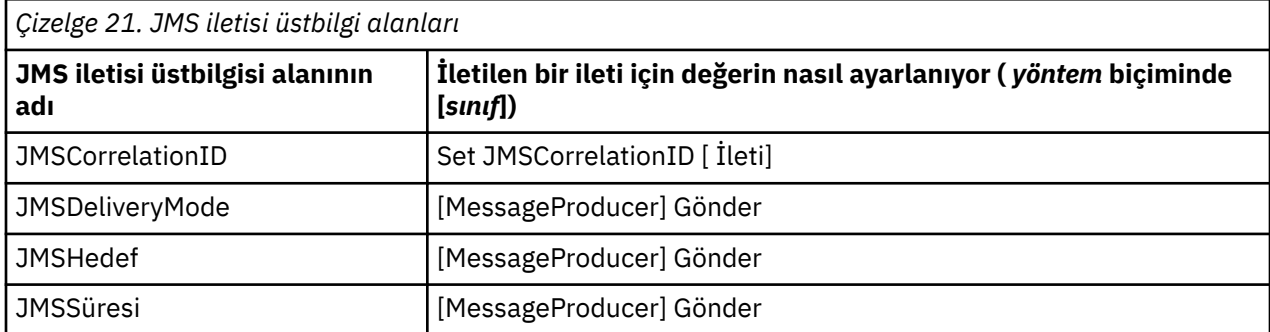

<span id="page-68-0"></span>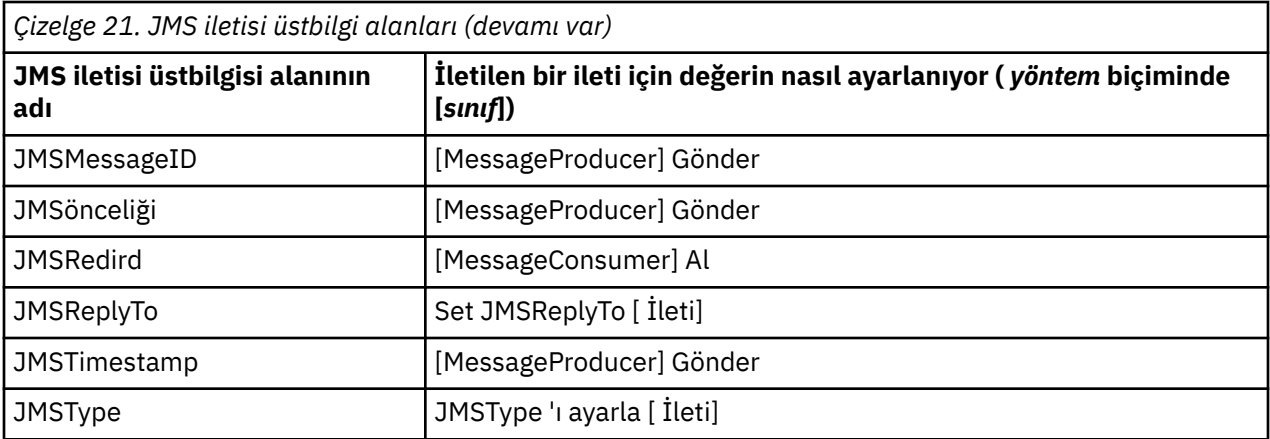

## **İlgili başvurular**

## [bir XMS iletisinin parçaları](#page-66-0)

Bir XMS iletisi, bir üstbilgiden, bir özellik kümesinden ve bir gövden oluşur.

## bir XMS iletisinin özellikleri

XMS , üç tür ileti özelliğini destekler: JMS tanımlı özellikler, IBM tanımlı özellikler ve uygulama tarafından tanımlanan özellikler.

### [bir XMS iletisinin gövdesi](#page-71-0)

Bir iletinin gövdesinde uygulama verileri bulunur. Ancak, bir iletinin gövdesi olamaz ve yalnızca üstbilgi alanlarını ve özellikleri sıkıştırır.

### [İleti seçicileri](#page-77-0)

Bir XMS uygulaması, almak istediği iletileri seçmek için ileti seçicileri kullanır.

### [Mapping XMS messages onto IBM WebSphere MQ messages](#page-78-0)

bir XMS iletisinin JMS üstbilgi alanları ve özellikleri, bir IBM WebSphere MQ iletisinin üstbilgi yapılarındaki alanlarla eşlenir.

# **bir XMS iletisinin özellikleri**

XMS , üç tür ileti özelliğini destekler: JMS tanımlı özellikler, IBM tanımlı özellikler ve uygulama tarafından tanımlanan özellikler.

An XMS application can exchange messages with a WebSphere JMS application because XMS supports the following predefined properties of a Message object:

- WebSphere JMS tarafından desteklenen aynı JMS tanımlı özellikler. Bu özelliklerin adları JMSX önekiyle başlar.
- WebSphere JMS tarafından desteklenen aynı IBMtanımlı özellikler. Bu özelliklerin adları JMS\_IBM\_ önekiyle başlar.

Önceden tanımlanmış her özelliğin iki adı vardır:

• IBMtanımlı bir özellik için JMS tanımlı bir özellik ya da bir WebSphere JMS adı için bir JMS adı.

Bu ad, özelliğin JMS ya da WebSphere JMSiçinde bilindiği addır; ayrıca, bu özelliğe sahip bir iletiyle iletilen ad da vardır. Bir XMS uygulaması, bir ileti seçici ifadesindeki özelliği tanımlamak için bu adı kullanır.

• Bir ileti seçici ifadesi dışında tüm durumlarda özelliği tanımlamak içinBir XMS adı. Her XMS adı, IBM.XMS.XMSC sınıfında adlandırılmış bir sabit olarak tanımlanır. Adı belirtilen değişmezin değeri, ilgili JMS ya da WebSphere JMS adıdır.

Önceden tanımlanmış özelliklere ek olarak, bir XMS uygulaması kendi ileti özellikleri kümesini yaratabilir ve kullanabilir. Bu özellikler *Uygulama tanımlı özellikler.*olarak adlandırılır.

Bir uygulama ileti yarattıktan sonra, iletinin özellikleri okunabilir ve yazılabilir olur. Uygulama iletiyi gönderdikten sonra özellikler okunabilir ve yazılabilir olarak kalır. Bir uygulama bir ileti aldığında, iletinin özellikleri salt okunur olur. Bir ileti, bir iletinin özellikleri salt okunur olduğunda İleti sınıfının Clear Properties yöntemini çağırıyorsa, özellikler okunabilir ve yazılabilir olur. Yöntem özellikleri de temizler.

Alınan ileti, ileti özelliklerini temizledikten sonra iletildiğinde, ileti özellikleri temizlenen standart bir WMQ XMS for .NET BytesMessage iletilmesinin davranışına uygun bir şekilde işlev görecektir.

Ancak, aşağıdaki özellikler kaybedildiğinden, bu önerilmez:

- JMS\_IBM\_Encoding özellik değeri, ileti verilerinin anlamlı bir şekilde kodu çözülemez olduğunu ima ediyor.
- JMS\_IBM\_Format özellik değeri; (MQMD ya da yeni MQRFH2) ileti üstbilgisi ile var olan üstbilgiler arasında üstbilgi zincirinin kırılacağını ima eder.

#### **İlgili başvurular**

#### [bir XMS iletisinin parçaları](#page-66-0)

Bir XMS iletisi, bir üstbilgiden, bir özellik kümesinden ve bir gövden oluşur.

#### [bir XMS iletisinde üstbilgi alanları](#page-67-0)

bir XMS uygulamasının bir WebSphere JMS uygulaması ile ileti değiştirmesine izin vermek için, bir XMS iletisinin üstbilgisi JMS ileti üstbilgisi alanlarını içerir.

#### [bir XMS iletisinin gövdesi](#page-71-0)

Bir iletinin gövdesinde uygulama verileri bulunur. Ancak, bir iletinin gövdesi olamaz ve yalnızca üstbilgi alanlarını ve özellikleri sıkıştırır.

#### [İleti seçicileri](#page-77-0)

Bir XMS uygulaması, almak istediği iletileri seçmek için ileti seçicileri kullanır.

#### [Mapping XMS messages onto IBM WebSphere MQ messages](#page-78-0)

bir XMS iletisinin JMS üstbilgi alanları ve özellikleri, bir IBM WebSphere MQ iletisinin üstbilgi yapılarındaki alanlarla eşlenir.

## *JMS-iletinin tanımlı özellikleri*

Bir iletinin JMS tanımlı özellikleri hem XMS hem de WebSphere JMStarafından desteklenir.

Çizelge 22 sayfa 70 , hem XMS hem de WebSphere JMStarafından desteklenen bir iletinin JMS tanımlı özelliklerini listeler. JMS tanımlı özelliklere ilişkin açıklamalar için bkz. *Java Message Service Specification, Sürüm 1.1*. JMS tanımlı özellikler, bir aracıya gerçek zamanlı bağlantı için geçerli değil.

Çizelge, her özelliğin veri tipini belirtir ve iletilen bir ileti için özelliğin değerinin nasıl ayarının kullanılacağını belirtir. Uygulama ileti gönderdiğinde ya da JMSXDeliveryCount(JMSXDeliveryCount) durumunda, bazı özellikler XMS tarafından otomatik olarak ayarlanır; bir uygulama ileti alır.

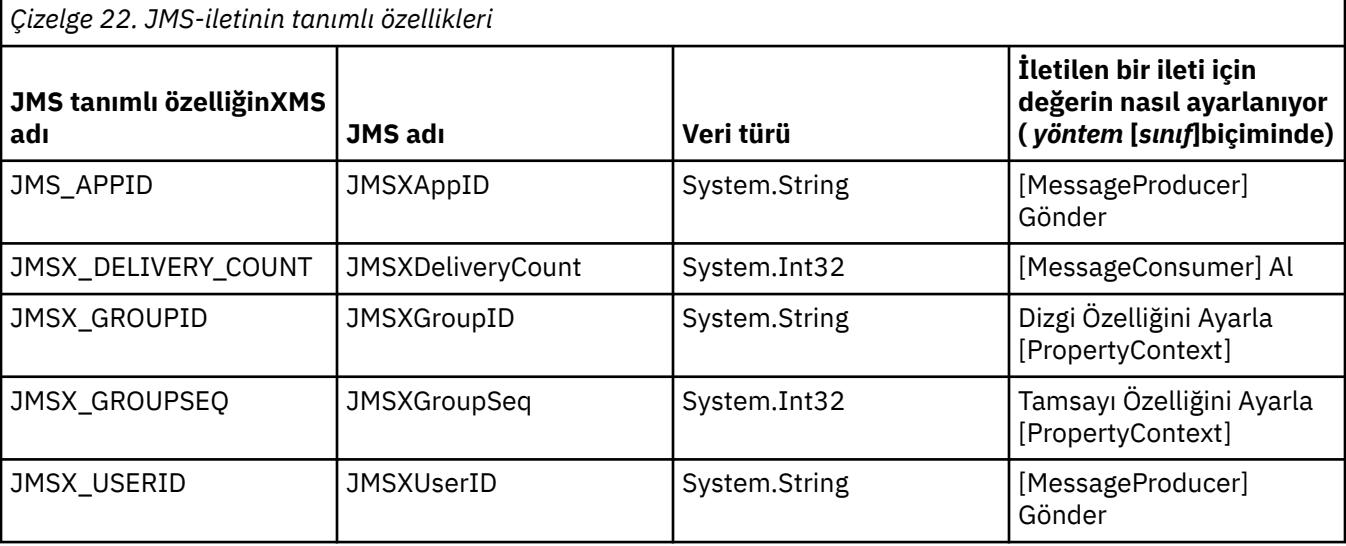

## *IBM-iletinin tanımlı özellikleri*

Bir iletinin birkaç IBMtanımlı özelliği, XMS ve WebSphere JMStarafından desteklenir.

Çizelge 23 sayfa 71 lists the IBM defined properties of a message that are supported by both XMS and WebSphere JMS. IBMtanımlı özelliklerle ilgili daha fazla bilgi için bkz. *IBM WebSphere MQ Using Java* ya da WebSphere Application Server ürün belgeleri.

Çizelge, her özelliğin veri tipini belirtir ve iletilen bir ileti için özelliğin değerinin nasıl ayarının kullanılacağını belirtir. Uygulama bir ileti gönderdiğinde bazı özellikler otomatik olarak XMS tarafından ayarlanır.

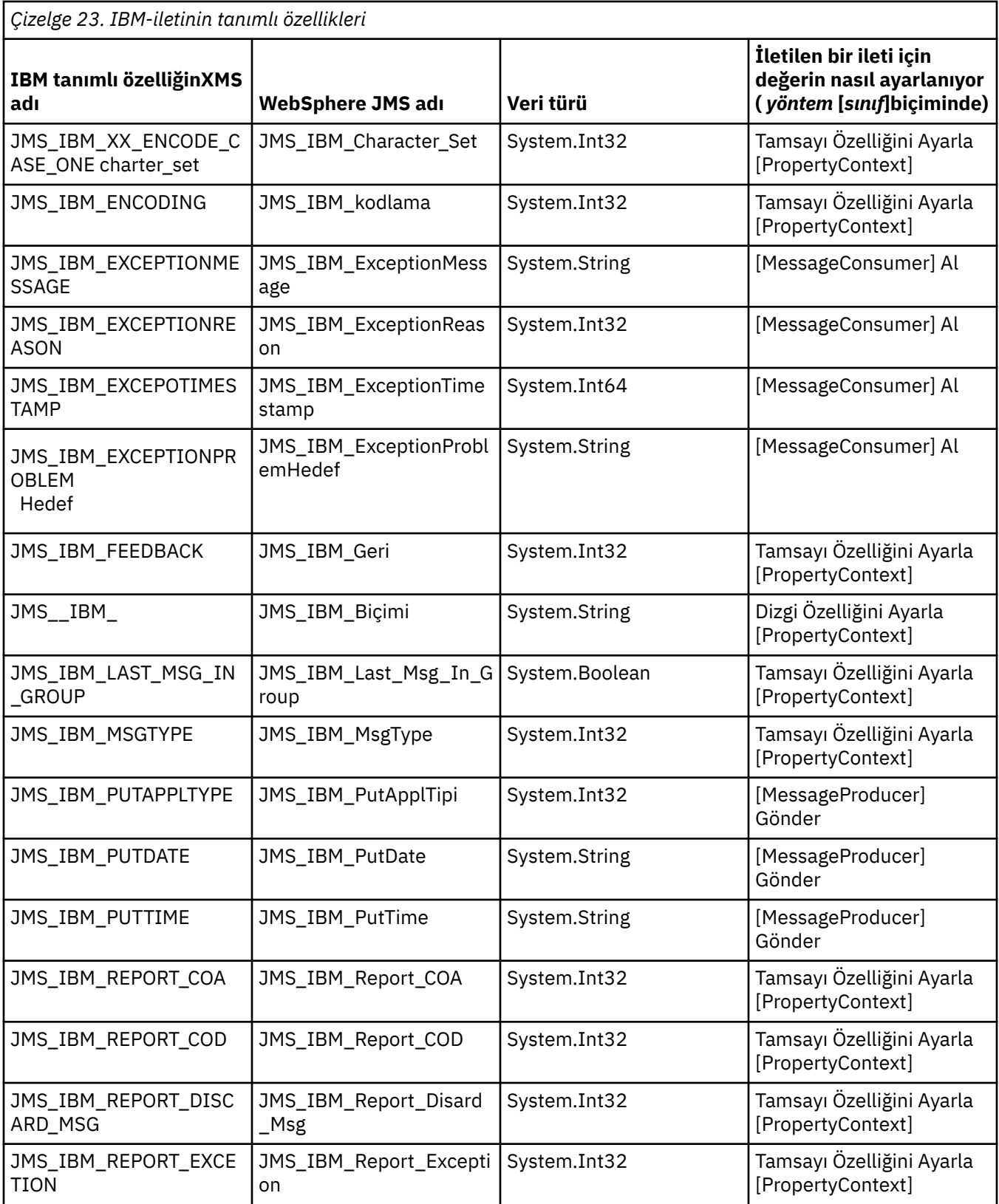

<span id="page-71-0"></span>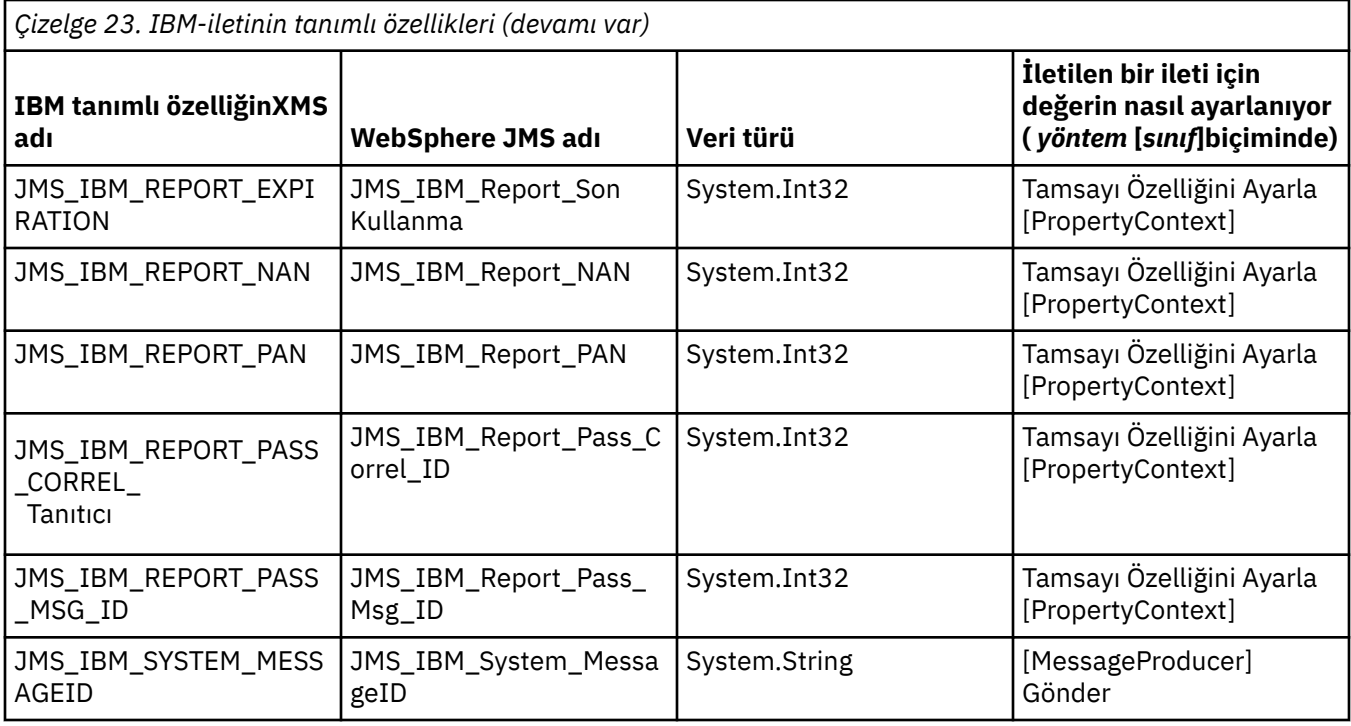

## *İletiye ilişkin uygulama tanımlı özellikler*

Bir XMS uygulaması kendi ileti özellikleri kümesini yaratabilir ve kullanabilir. Bir uygulama bir ileti gönderdiğinde, bu özellikler de iletiyle iletilir. Alma uygulaması, ileti seçicilerinin kullanılması, daha sonra bu özelliklerin değerlerine dayalı olarak hangi iletilerin almak istediğini seçebilir.

Bir WebSphere JMS uygulamasının bir XMS uygulaması tarafından gönderilen iletileri seçmesine ve işlenmesine izin vermek için, uygulama tanımlı bir özelliğin adı, *IBM WebSphere MQ Using Java*içinde belgelendiği gibi, ileti seçici ifadelerinde tanıtıcılar oluşturmak için kurallara uygun olmalıdır. Uygulama tanımlı bir özelliğin değeri şu veri tiplerinden birine sahip olmalıdır: System.Boolean, System.SByte, System.Int16, System.Int32, System.Int64, System.Float, System.Doubleya da System.String.

# **bir XMS iletisinin gövdesi**

Bir iletinin gövdesinde uygulama verileri bulunur. Ancak, bir iletinin gövdesi olamaz ve yalnızca üstbilgi alanlarını ve özellikleri sıkıştırır.

XMS , ileti gövdesinin beş tipini destekler:

## **Bayt**

Gövde bir bayt akışı içerir. Bu gövde tipine sahip bir ileti *byte iletisi.*olarak adlandırılır. IBytesMessage arabirimi, bir bayt iletisinin gövdedeki işleyişi işleme yöntemlerini içerir. Daha fazla bilgi için bkz. ["Byte](#page-73-0) [iletileri" sayfa 74](#page-73-0).

## **Eşlem**

Gövde, her değerin ilişkili bir veri tipine sahip olduğu ad-değer çiftleri kümesini içerir. Bu gövde tipine sahip bir ileti *Eşlem iletisi.*olarak adlandırılır. IMapMessage arabirimi, bir eşlem iletisinin gövdesinin işlenmesine ilişkin yöntemleri içerir. Daha fazla bilgi için bkz. ["Eşleme iletileri" sayfa 75](#page-74-0).

#### **Nesne**

Gövde, diziselleştirilmiş bir Java ya da .NET nesnesi içerir. Bu gövde tipine sahip bir ileti *Nesne iletisi.*olarak adlandırılır. IObjectMessage arabirimi, bir nesne iletisinin gövdesinin işlenmesine ilişkin yöntemleri içerir. Daha fazla bilgi için bkz. ["Nesne iletileri" sayfa 76](#page-75-0).

#### **Akış**

Gövde, her değerin ilişkili bir veri tipine sahip olduğu bir değerler akışı içerir. Bu gövde tipine sahip bir ileti *Akım iletisi.*olarak adlandırılır. IStreamMessage arabirimi, bir akış iletisinin gövdesinin işlenmesine ilişkin yöntemleri içerir. Daha fazla bilgi için bkz. ["Akım iletileri" sayfa 76](#page-75-0).
## <span id="page-72-0"></span>**Metin**

Gövde bir dizgi içeriyor. Bu gövde tipine sahip bir ileti *Metin iletisi.*olarak adlandırılır. ITextMessage arabirimi, bir metin iletisinin gövdesinin işlenmesine ilişkin yöntemleri içerir. Daha fazla bilgi için bkz. ["Metin iletileri" sayfa 77.](#page-76-0)

IMessage arabirimi tüm ileti nesnelerinin üst öğesidir ve ileti alışverişi işlevlerinde XMS ileti tiplerinden herhangi birini temsil etmek için kullanılabilir.

Bu veri tiplerinin her birinin boyutu ve alt sınırı ve en düşük değerleri hakkında bilgi için bkz. [Çizelge 5](#page-38-0) [sayfa 39](#page-38-0).

Bir iletinin gövdesinde yazılmış olan uygulama verileri öğeleri için gerekli veri tipleri ve beş tip gövde iletisi hakkında daha fazla bilgi için alt başlıklara bakın.

## **İlgili başvurular**

### [bir XMS iletisinin parçaları](#page-66-0)

Bir XMS iletisi, bir üstbilgiden, bir özellik kümesinden ve bir gövden oluşur.

### [bir XMS iletisinde üstbilgi alanları](#page-67-0)

bir XMS uygulamasının bir WebSphere JMS uygulaması ile ileti değiştirmesine izin vermek için, bir XMS iletisinin üstbilgisi JMS ileti üstbilgisi alanlarını içerir.

### [bir XMS iletisinin özellikleri](#page-68-0)

XMS , üç tür ileti özelliğini destekler: JMS tanımlı özellikler, IBM tanımlı özellikler ve uygulama tarafından tanımlanan özellikler.

### [İleti seçicileri](#page-77-0)

Bir XMS uygulaması, almak istediği iletileri seçmek için ileti seçicileri kullanır.

## [Mapping XMS messages onto IBM WebSphere MQ messages](#page-78-0)

bir XMS iletisinin JMS üstbilgi alanları ve özellikleri, bir IBM WebSphere MQ iletisinin üstbilgi yapılarındaki alanlarla eşlenir.

# *Uygulama verilerine ilişkin öğeler için veri tipleri*

To ensure that an XMS application can exchange messages with a IBM WebSphere MQ JMS için sınıflar application, both the applications must be able to interpret the application data in the body of a message in the same way.

Bu nedenle, bir XMS uygulaması tarafından bir iletinin gövdesinde yazılan uygulama verilerinin her bir öğesinin, Çizelge 24 sayfa 73içinde listelenen veri tiplerinden birine sahip olması gerekir. Her veri tipi için, tabloda uyumlu Java veri türü gösterilir. XMS , uygulama verilerinin öğelerini yalnızca bu veri tipleriyle yazabilmek için yöntemleri sağlar.

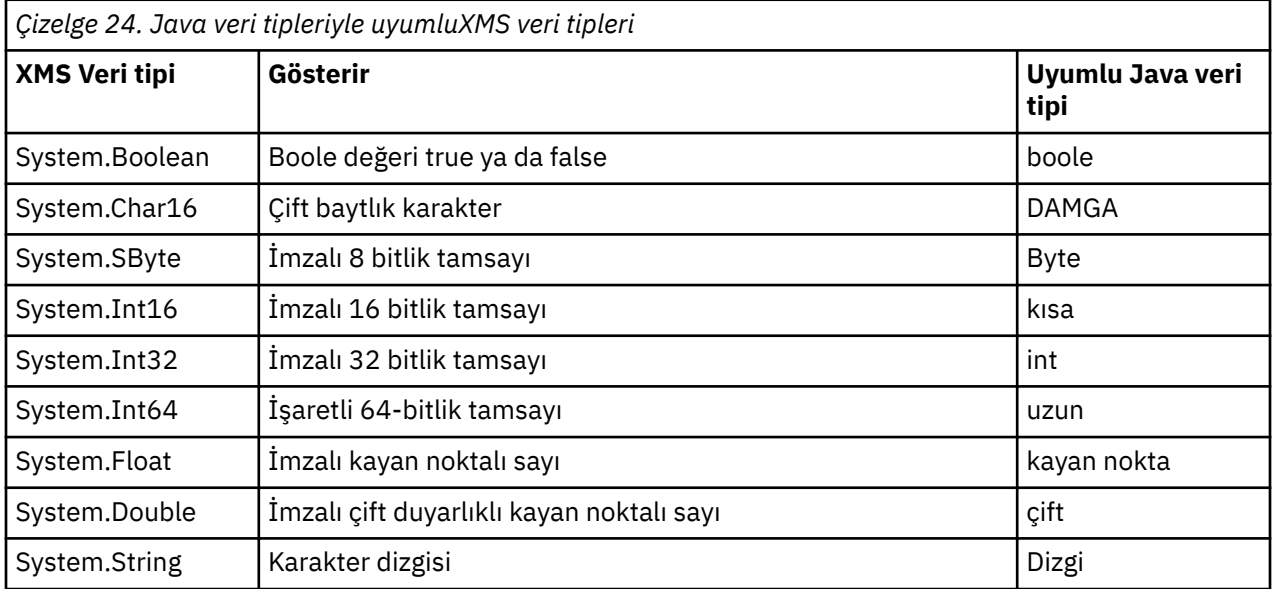

<span id="page-73-0"></span>Bu veri tiplerinin her birinin boyutu, üst sınırı ve alt sınır değerleri hakkında bilgi için bkz. ["XMS temel](#page-38-0) [tipleri" sayfa 39](#page-38-0).

# **İlgili kavramlar**

[Nesnelerin öznitelikleri ve özellikleri](#page-7-0)

Bir XMS nesnesi, nesneye ilişkin özellikler olan öznitelikler ve özellikler olabilir; bu, farklı şekillerde uygulanan özelliklerdir.

### [XMS temel tipleri](#page-38-0)

XMS , sekiz Java temel tipi (byte, short, int, long, float, double, double, char ve boolean) eşdeğerleri sağlar. Bu, XMS ile JMS arasında veri kaybolmadan ya da bozulmadan iletilerin değişmesine olanak tanır.

#### [Bir özellik değerinin bir veri tipinden diğerine örtük olarak dönüştürülmesi](#page-39-0)

Bir uygulama bir özelliğin değerini aldığında, değer XMS tarafından başka bir veri tipine dönüştürülebiliyor. Hangi dönüştürmelerin desteklendiğini ve XMS ' in dönüştürmeleri nasıl gerçekleştirdiğini birçok kural yönetir.

#### **İlgili başvurular**

### Byte iletileri

Bir baytlar iletisinin gövdesi, bayt akışını içerir. Gövde yalnızca gerçek verileri içerir ve bu verileri yorumlamak için gönderme ve alma uygulamalarının sorumluluğunda olur.

#### [Eşleme iletileri](#page-74-0)

Bir eşlem iletisinin gövdesi, her değerin ilişkili bir veri tipine sahip olduğu ad-değer çiftleri kümesini içerir.

#### [Nesne iletileri](#page-75-0)

Bir nesne iletisinin gövdesi serileştirilmiş birJava ya da .NET nesnesi içeriyor.

## [Akım iletileri](#page-75-0)

Bir akış iletisinin gövdesi, her değerin ilişkili bir veri tipine sahip olduğu bir değerler akışı içerir.

#### [Metin iletileri](#page-76-0)

Metin iletisi gövdesi bir dizgi içeriyor.

# *Byte iletileri*

Bir baytlar iletisinin gövdesi, bayt akışını içerir. Gövde yalnızca gerçek verileri içerir ve bu verileri yorumlamak için gönderme ve alma uygulamalarının sorumluluğunda olur.

Bytes messages are useful if bir XMS application needs to exchange messages with applications that are not using the XMS or JMS application programming interface.

Bir uygulama byte iletisi yarattıktan sonra, iletinin gövdesi salt yazılır olur. Uygulama, .NETiçin IBytesMessage arabiriminin uygun yazma yöntemlerini çağırarak uygulama verilerini gövde içine toplar. Uygulamanın, byte ileti akışına bir değer yazdığında, değer, uygulama tarafından yazılan önceki değerden hemen sonra birleştirilir. XMS , birleştirilen son baytın konumunu anımsamak için bir iç imleç tutar.

Uygulama iletiyi gönderdiğinde, iletinin gövdesi salt okunur hale gelir. Bu modda, uygulama iletiyi sürekli olarak gönderebilir.

Bir uygulama byte iletisi aldığında, iletinin gövdesi salt okunur olur. Uygulama, byte ileti akışının içeriğini okumak için IBytesMessage arabiriminin uygun okuma yöntemlerini kullanabilir. Uygulama, sıra içindeki byte 'ları okur ve XMS , okunan son baytın konumunu hatırlamak için bir iç imleç tutar.

Bir uygulama, bir byte iletisinin gövdesi yazılabilir olduğunda IBytesMessage arabiriminin ilk durumuna getirme yöntemini çağırırsa, gövde salt okunur olur. Yöntem ayrıca, imleci byte ileti akışının başlangıcındaki konumlarını da yeniden konumlandırır.

Bir uygulama, bir byte iletisinin gövdesi salt okunur olduğunda .NET için IMessage arabiriminin Clear Body yöntemini çağırdığında, gövde yazılabilir hale gelir. Yöntem aynı zamanda vücudu da temizler.

### **İlgili başvurular**

### [Uygulama verilerine ilişkin öğeler için veri tipleri](#page-72-0)

To ensure that an XMS application can exchange messages with a IBM WebSphere MQ JMS için sınıflar application, both the applications must be able to interpret the application data in the body of a message in the same way.

<span id="page-74-0"></span>Eşleme iletileri

Bir eşlem iletisinin gövdesi, her değerin ilişkili bir veri tipine sahip olduğu ad-değer çiftleri kümesini içerir.

[Nesne iletileri](#page-75-0)

Bir nesne iletisinin gövdesi serileştirilmiş birJava ya da .NET nesnesi içeriyor.

[Akım iletileri](#page-75-0)

Bir akış iletisinin gövdesi, her değerin ilişkili bir veri tipine sahip olduğu bir değerler akışı içerir.

[Metin iletileri](#page-76-0) Metin iletisi gövdesi bir dizgi içeriyor.

[IBytesMessage \(.NET arabirimi için\)](#page-88-0) Bir bayt iletisi, gövdesi byte akışından oluşan bir iletidir.

# *Eşleme iletileri*

Bir eşlem iletisinin gövdesi, her değerin ilişkili bir veri tipine sahip olduğu ad-değer çiftleri kümesini içerir.

Her ad-değer çiftinde ad, değeri tanımlayan bir dizgidir ve değer, [Çizelge 24 sayfa 73i](#page-72-0)çinde listelenen XMS veri tiplerinden birine sahip uygulama verileri öğesidir. Ad-değer çiftlerinin sırası tanımlı değil. MapMessage sınıfı, ad-değer çiftlerini ayarlamaya ve almaya ilişkin yöntemleri içerir.

Bir uygulama, adını belirterek bir ad-değer çiftine rasgele erişebiliyor.

Bir .NET uygulaması, eşlem iletisinin gövdesindeki adlara ilişkin sıralı değer listesi almak için MapNames özelliğini kullanabilir.

Bir uygulama bir ad-değer çiftinin değerini aldığında, değer XMS tarafından başka bir veri tipine dönüştürülebiliyor. Örneğin, bir eşleme iletisinin gövdesinden bir tamsayı almak için, bir uygulama MapMessage sınıfının GetString yöntemini çağırabilir; bu yöntem, tamsayıyı dizgi olarak döndürür. Desteklenen dönüştürmeler, XMS bir özellik değerini bir veri tipinden diğerine dönüştürdüğünde desteklenenler gibi aynıdır. Desteklenen dönüştürmeler hakkında daha fazla bilgi için bkz. ["Bir özellik](#page-39-0) [değerinin bir veri tipinden diğerine örtük olarak dönüştürülmesi" sayfa 40.](#page-39-0)

Bir uygulama, bir eşlem iletisi yarattıktan sonra, iletinin gövdesi okunabilir ve yazılabilir olur. Uygulama iletiyi gönderdikten sonra gövde okunabilir ve yazılabilir olarak kalır. Bir uygulama bir eşlem iletisi aldığında, iletinin gövdesi salt okunurdur. Bir uygulama, bir eşlem iletisinin gövdesi salt okunur olduğunda, ileti sınıfının Clear Body (Gövde Temizle) yöntemini çağırdığında, gövde okunabilir ve yazılabilir olur. Yöntem aynı zamanda vücudu da temizler.

# **İlgili kavramlar**

[Bir özellik değerinin bir veri tipinden diğerine örtük olarak dönüştürülmesi](#page-39-0)

Bir uygulama bir özelliğin değerini aldığında, değer XMS tarafından başka bir veri tipine dönüştürülebiliyor. Hangi dönüştürmelerin desteklendiğini ve XMS ' in dönüştürmeleri nasıl gerçekleştirdiğini birçok kural yönetir.

# **İlgili başvurular**

[Uygulama verilerine ilişkin öğeler için veri tipleri](#page-72-0)

To ensure that an XMS application can exchange messages with a IBM WebSphere MQ JMS için sınıflar application, both the applications must be able to interpret the application data in the body of a message in the same way.

[Byte iletileri](#page-73-0)

Bir baytlar iletisinin gövdesi, bayt akışını içerir. Gövde yalnızca gerçek verileri içerir ve bu verileri yorumlamak için gönderme ve alma uygulamalarının sorumluluğunda olur.

# [Nesne iletileri](#page-75-0)

Bir nesne iletisinin gövdesi serileştirilmiş birJava ya da .NET nesnesi içeriyor.

[Akım iletileri](#page-75-0)

Bir akış iletisinin gövdesi, her değerin ilişkili bir veri tipine sahip olduğu bir değerler akışı içerir.

[Metin iletileri](#page-76-0)

Metin iletisi gövdesi bir dizgi içeriyor.

[IMapMessage \(.NET arabirimi için\)](#page-110-0)

<span id="page-75-0"></span>Eşlem iletisi, her değerin ilişkili bir veri tipine sahip olduğu bir ad-değer çiftleri kümesinden oluşan bir iletidir.

# *Nesne iletileri*

Bir nesne iletisinin gövdesi serileştirilmiş birJava ya da .NET nesnesi içeriyor.

Bir XMS uygulaması bir nesne iletisi alabilir, üstbilgi alanlarını ve özelliklerini değiştirebilir ve daha sonra başka bir hedefe gönderilebilir. Ayrıca, bir uygulama, bir nesne iletisinin gövini kopyalayabilir ve başka bir nesne iletisi oluşturmak için bu iletiyi kullanabilir. XMS , bir nesne iletisinin gövdeyi bayt dizisi olarak değerlendirir.

Bir uygulama bir nesne iletisi yarattıktan sonra, iletinin gövdesi okunabilir ve yazılabilir olur. Uygulama iletiyi gönderdikten sonra gövde okunabilir ve yazılabilir olarak kalır. Bir uygulama bir nesne iletisi aldığında, iletinin gövdesi salt okunurdur. Bir uygulama, bir nesne iletisinin gövdesi salt okunur olduğunda .NET için IMessage arabiriminin Clear Body yöntemini çağırdığında, gövde okunabilir ve yazılabilir hale gelir. Yöntem aynı zamanda vücudu da temizler.

# **İlgili başvurular**

[Uygulama verilerine ilişkin öğeler için veri tipleri](#page-72-0)

To ensure that an XMS application can exchange messages with a IBM WebSphere MQ JMS için sınıflar application, both the applications must be able to interpret the application data in the body of a message in the same way.

### [Byte iletileri](#page-73-0)

Bir baytlar iletisinin gövdesi, bayt akışını içerir. Gövde yalnızca gerçek verileri içerir ve bu verileri yorumlamak için gönderme ve alma uygulamalarının sorumluluğunda olur.

### [Eşleme iletileri](#page-74-0)

Bir eşlem iletisinin gövdesi, her değerin ilişkili bir veri tipine sahip olduğu ad-değer çiftleri kümesini içerir.

#### Akım iletileri

Bir akış iletisinin gövdesi, her değerin ilişkili bir veri tipine sahip olduğu bir değerler akışı içerir.

### [Metin iletileri](#page-76-0)

Metin iletisi gövdesi bir dizgi içeriyor.

### [IObjectMessage \(.NET arabirimi için\)](#page-135-0)

Bir nesne iletisi, gövdesi serileştirilmiş bir Java ya da .NET nesnesinden farklı olan bir iletidir.

# *Akım iletileri*

Bir akış iletisinin gövdesi, her değerin ilişkili bir veri tipine sahip olduğu bir değerler akışı içerir.

Bir değerin veri tipi, [Çizelge 24 sayfa 73](#page-72-0)' de listelenen XMS veri tiplerinden biridir.

Uygulama bir akış iletisi yarattıktan sonra, iletinin gövdesine yazılır. Uygulama, .NETiçin IStreamMessage arabiriminin uygun yazma yöntemlerini çağırarak uygulama verilerini gövde içine toplar. Uygulamanın ileti akışına her değer yazdığında, değer ve veri tipi, uygulama tarafından yazılan önceki değerden hemen sonra birleştirilir. XMS , birleştirilen son değerin konumunu hatırlamak için bir iç imleç tutar.

Uygulama iletiyi gönderdiğinde, iletinin gövdesi salt okunur hale gelir. Bu modda, uygulama iletiyi birkaç kez gönderebilir.

Bir uygulama bir akış iletisi aldığında, iletinin gövdesi salt okunurdur. Uygulama, ileti akışının içeriğini okumak için, .NET için IStreamMessage arabiriminin uygun okuma yöntemlerini kullanabilir. The application reads the values in sequence, and XMS maintains an internal cursor to remember the position of the last value that was read.

Bir uygulama ileti akışından bir değer okuduğunda, değer XMS tarafından başka bir veri tipine dönüştürülebiliyor. For example, to read an integer from the message stream, an application can call the ReadString method, which returns the integer as a string. Desteklenen dönüştürmeler, XMS bir özellik değerini bir veri tipinden diğerine dönüştürdüğünde desteklenenler gibi aynıdır. Desteklenen dönüştürmeler hakkında daha fazla bilgi için bkz. ["Bir özellik değerinin bir veri tipinden diğerine örtük](#page-39-0) [olarak dönüştürülmesi" sayfa 40.](#page-39-0)

<span id="page-76-0"></span>Bir uygulama ileti akışından bir değer okumayı denerken hata oluşursa, imleç gelişmiş değildir. Uygulama, değeri başka bir veri tipi olarak okuma girişiminde bulunarak hatadan kurtulabilir.

Bir uygulama, bir akış iletisinin gövdesi salt yazılır olduğunda .NET için IStreamMessage arabiriminin ilk durumuna getirme yöntemini çağırıyorsa, gövde salt okunur olur. Yöntem ayrıca, imleci ileti akışının başlangıcındaki konumlara doğru konumlar.

Bir uygulama, bir akış iletisinin gövdesi salt okunur olduğunda .NET için IMessage arabiriminin Clear Body yöntemini çağırıyorsa, gövde salt yazılır olur. Yöntem aynı zamanda vücudu da temizler.

### **İlgili kavramlar**

[Bir özellik değerinin bir veri tipinden diğerine örtük olarak dönüştürülmesi](#page-39-0)

Bir uygulama bir özelliğin değerini aldığında, değer XMS tarafından başka bir veri tipine dönüştürülebiliyor. Hangi dönüştürmelerin desteklendiğini ve XMS ' in dönüştürmeleri nasıl gerçekleştirdiğini birçok kural yönetir.

## **İlgili başvurular**

### [Uygulama verilerine ilişkin öğeler için veri tipleri](#page-72-0)

To ensure that an XMS application can exchange messages with a IBM WebSphere MQ JMS için sınıflar application, both the applications must be able to interpret the application data in the body of a message in the same way.

#### [Byte iletileri](#page-73-0)

Bir baytlar iletisinin gövdesi, bayt akışını içerir. Gövde yalnızca gerçek verileri içerir ve bu verileri yorumlamak için gönderme ve alma uygulamalarının sorumluluğunda olur.

#### [Eşleme iletileri](#page-74-0)

Bir eşlem iletisinin gövdesi, her değerin ilişkili bir veri tipine sahip olduğu ad-değer çiftleri kümesini içerir.

#### [Nesne iletileri](#page-75-0)

Bir nesne iletisinin gövdesi serileştirilmiş birJava ya da .NET nesnesi içeriyor.

#### Metin iletileri

Metin iletisi gövdesi bir dizgi içeriyor.

#### [IStreamMessage \(.NET arabirimi için\)](#page-160-0)

Akış iletisi, her değerin ilişkili bir veri tipine sahip olduğu bir değerler akışından oluşan bir iletidir. Gövdenin içeriği sırayla yazılır ve okunurdur.

### *Metin iletileri*

Metin iletisi gövdesi bir dizgi içeriyor.

Bir uygulama bir metin iletisi yarattıktan sonra, iletinin gövdesi okunabilir ve yazılabilir olur. Uygulama iletiyi gönderdikten sonra gövde okunabilir ve yazılabilir olarak kalır. Bir uygulama bir metin iletisi aldığında, iletinin gövdesi salt okunurdur. Bir uygulama, bir metin iletisinin gövdesi salt okunur olduğunda .NET için IMessage arabiriminin Clear Body yöntemini çağırdığında, gövde okunabilir ve yazılabilir hale gelir. Yöntem aynı zamanda vücudu da temizler.

## **İlgili başvurular**

[Uygulama verilerine ilişkin öğeler için veri tipleri](#page-72-0)

To ensure that an XMS application can exchange messages with a IBM WebSphere MQ JMS için sınıflar application, both the applications must be able to interpret the application data in the body of a message in the same way.

#### [Byte iletileri](#page-73-0)

Bir baytlar iletisinin gövdesi, bayt akışını içerir. Gövde yalnızca gerçek verileri içerir ve bu verileri yorumlamak için gönderme ve alma uygulamalarının sorumluluğunda olur.

#### [Eşleme iletileri](#page-74-0)

Bir eşlem iletisinin gövdesi, her değerin ilişkili bir veri tipine sahip olduğu ad-değer çiftleri kümesini içerir.

#### [Nesne iletileri](#page-75-0)

Bir nesne iletisinin gövdesi serileştirilmiş birJava ya da .NET nesnesi içeriyor.

#### [Akım iletileri](#page-75-0)

<span id="page-77-0"></span>Bir akış iletisinin gövdesi, her değerin ilişkili bir veri tipine sahip olduğu bir değerler akışı içerir.

[ITextMessage \(.NET arabirimi için\)](#page-169-0) Metin iletisi, gövdesi bir dizeyi oluşturan bir iletidir.

# **İleti seçicileri**

Bir XMS uygulaması, almak istediği iletileri seçmek için ileti seçicileri kullanır.

Bir uygulama bir ileti tüketicisi yarattığında, bir ileti seçici ifadesini tüketiciyle ilişkilendirebilir. İleti seçici ifadesi seçim ölçütlerini belirtir.

Bir uygulama IBM WebSphere MQ V7.0 kuyruk yöneticisine bağlanırken, ileti seçimi kuyruk yöneticisi tarafında yapılır. XMS herhangi bir seçim yapmaz ve yalnızca kuyruk yöneticisinden aldığı iletiyi sağlayarak daha iyi performans sağlar.

Ancak, bir uygulama IBM WebSphere MQ V6.0 ve aşağısına bağlanırken, WebSphere Event Brokerya da WebSphere Message Broker, WebSphere Hizmet Integration Bus XMS , gelen her iletinin seçim ölçütlerine uygun olup olmadığını belirler. If a message satisfies the selection criteria, XMS delivers the message to the message consumer. Bir ileti seçim ölçütlerini karşılamazsa, XMS iletiyi teslim etmez ve noktadan noktaya iletişim alanında ileti kuyrukta kalır.

Bir uygulama, her biri kendi ileti seçici ifadesiyle birden çok ileti tüketicisi yaratabilir. Gelen bir ileti, birden fazla ileti tüketicisi seçim ölçütlerini karşılıyorsa, XMS bu tüketicinin her birine ileti gönderir.

Bir ileti seçici ifadesi, bir iletinin aşağıdaki özelliklerine gönderme yapabilir:

- JMS tanımlı özellikler
- IBMtanımlı özellikler
- Uygulama tanımlı özellikler

Ayrıca, aşağıdaki ileti üstbilgisi alanlarına da gönderme yapabilir:

- JMSCorrelationID
- JMSDeliveryMode
- JMSMessageID
- JMSönceliği
- JMSTimestamp
- JMSType

Ancak, bir ileti seçici ifadesi, bir iletinin gövdesindeki verilere gönderme yapamazlar.

Aşağıda, bir ileti seçici ifadesi örneği yer alıyor:

JMSPriority > 3 AND manufacturer = 'Jaguar' AND model in ('xj6','xj12')

XMS , bu ileti seçici ifadesiyle bir ileti tüketicisine yalnızca, ileti 3değerinden daha büyük bir önceliğe sahipse; uygulama tanımlı bir özellik, üretici, Jaguar; değerine sahip ve başka bir uygulama tanımlı özellik, model ( xj6 ya da xj12.değeriyle) içeren bir ileti sağlar.

XMS içinde bir ileti seçici ifadesi oluşturmak için kullanılan sözdizimi kuralları, IBM WebSphere MQ JMS için sınıflar' de olanlar ile aynıdır. Bir ileti seçici ifadesinin nasıl oluşturulacağı hakkında bilgi için bkz. *WebSphere MQ Using Java.* Bir ileti seçici ifadesinde, JMS tanımlı özelliklerin adlarının JMS adları olması gerektiğini ve IBMtanımlı özelliklerin adlarının IBM WebSphere MQ JMS için sınıflar adları olması gerektiğini unutmayın. Bir ileti seçici ifadesindeki XMS adlarını kullanamazsınız.

# **İlgili başvurular**

### [bir XMS iletisinin parçaları](#page-66-0)

Bir XMS iletisi, bir üstbilgiden, bir özellik kümesinden ve bir gövden oluşur.

### [bir XMS iletisinde üstbilgi alanları](#page-67-0)

bir XMS uygulamasının bir WebSphere JMS uygulaması ile ileti değiştirmesine izin vermek için, bir XMS iletisinin üstbilgisi JMS ileti üstbilgisi alanlarını içerir.

### <span id="page-78-0"></span>[bir XMS iletisinin özellikleri](#page-68-0)

XMS , üç tür ileti özelliğini destekler: JMS tanımlı özellikler, IBM tanımlı özellikler ve uygulama tarafından tanımlanan özellikler.

### [bir XMS iletisinin gövdesi](#page-71-0)

Bir iletinin gövdesinde uygulama verileri bulunur. Ancak, bir iletinin gövdesi olamaz ve yalnızca üstbilgi alanlarını ve özellikleri sıkıştırır.

## Mapping XMS messages onto IBM WebSphere MQ messages

bir XMS iletisinin JMS üstbilgi alanları ve özellikleri, bir IBM WebSphere MQ iletisinin üstbilgi yapılarındaki alanlarla eşlenir.

# **Mapping XMS messages onto IBM WebSphere MQ messages**

bir XMS iletisinin JMS üstbilgi alanları ve özellikleri, bir IBM WebSphere MQ iletisinin üstbilgi yapılarındaki alanlarla eşlenir.

When bir XMS application is connected to a IBM WebSphere MQ queue manager, messages sent to the queue manager are mapped onto IBM WebSphere MQ messages in the same way that IBM WebSphere MQ JMS için sınıflar messages are mapped onto IBM WebSphere MQ messages in similar circumstances.

Bir Hedef nesnenin [XMLC\\_WMQ\\_TARGET\\_CLIENT](#page-232-0) özelliği XMSC\_WMQ\_TARGET\_DEST\_JMS olarak ayarlanırsa, hedefe gönderilen bir iletinin JMS üstbilgi alanları ve özellikleri, IBM WebSphere MQ iletisinin MQMD ve MQRFH2 üstbilgi yapılarındaki alanlarla eşlenir. XMLC\_WMQ\_TARGET\_CLIENT özelliğinin bu şekilde ayarlanması, iletiyi alan uygulamanın bir MQRFH2 üstbilgisini işleyebileceğini varsayar. Alma uygulaması başka bir XMS uygulaması, bir IBM WebSphere MQ JMS için sınıflar uygulaması ya da bir MQRFH2 üstbilgisini işlemek için tasarlanmış yerel bir IBM WebSphere MQ uygulaması olabilir.

Hedef nesnenin XMLC\_WMQ\_TARGET\_CLIENT özelliği XMLC\_WMQ\_TARGET\_DEST\_MQ olarak ayarlandıysa, hedefe gönderilen bir iletinin JMS üstbilgi alanları ve özellikleri, IBM WebSphere MQ iletisinin MQMD üstbilgi yapısındaki alanlarla eşlenir. İleti bir MQRFH2 üstbilgisi içermiyor ve MQMD üstbilgi yapısındaki alanlarla eşlenemeyen herhangi bir JMS üstbilgi alanı ve özellikleri yoksayılır. Bu nedenle, iletiyi alan uygulama, MQRFH2 üstbilgisini işlemek için tasarlanmamış bir yerel IBM WebSphere MQ olabilir.

IBM WebSphere MQ messages received from a queue manager are mapped onto XMS messages in the same way that IBM WebSphere MQ messages are mapped onto IBM WebSphere MQ JMS için sınıflar messages in similar circumstances.

Gelen bir IBM WebSphere MQ iletisinde MQRFH2 üstbilgisi varsa, sonuçtaki XMS iletisinin tipi, MQRFH2 üstbilgisinin mcd klasöründe bulunan **Msd** özelliğinin değeri tarafından belirlenir. **Msd** özelliği MQRFH2 üstbilgisinde yoksa ya da IBM WebSphere MQ iletisinin MQRFH2 üstbilgisi yoksa, sonuçtaki XMS iletisinin, tipi MQMD üstbilgisindeki *Format* alanının değeri tarafından belirlenen bir gövde vardır. *Format* alanı MQFMT\_STRING olarak ayarlandıysa, XMS iletisi bir metin iletidir. Tersi durumda, XMS iletisi bir bayt iletidir. IBM WebSphere MQ iletisinde MQRFH2 üstbilgisi yoksa, yalnızca MQMD üstbilgisindeki alanlardan türetilebilen JMS üstbilgi alanları ve özellikleri ayarlanır.

IBM WebSphere MQ JMS için sınıflar iletilerini IBM WebSphere MQ iletilerine eşleme hakkında daha fazla bilgi için bkz. *IBM WebSphere MQ Using Java*.

# **İlgili başvurular**

# [bir XMS iletisinin parçaları](#page-66-0)

Bir XMS iletisi, bir üstbilgiden, bir özellik kümesinden ve bir gövden oluşur.

### [bir XMS iletisinde üstbilgi alanları](#page-67-0)

bir XMS uygulamasının bir WebSphere JMS uygulaması ile ileti değiştirmesine izin vermek için, bir XMS iletisinin üstbilgisi JMS ileti üstbilgisi alanlarını içerir.

### [bir XMS iletisinin özellikleri](#page-68-0)

XMS , üç tür ileti özelliğini destekler: JMS tanımlı özellikler, IBM tanımlı özellikler ve uygulama tarafından tanımlanan özellikler.

### [bir XMS iletisinin gövdesi](#page-71-0)

Bir iletinin gövdesinde uygulama verileri bulunur. Ancak, bir iletinin gövdesi olamaz ve yalnızca üstbilgi alanlarını ve özellikleri sıkıştırır.

### [İleti seçicileri](#page-77-0)

Bir XMS uygulaması, almak istediği iletileri seçmek için ileti seçicileri kullanır.

# *Reading and writing the message descriptor from a Message Service Client for .NET application*

Bir IBM WebSphere MQ iletisinin tüm ileti tanımlayıcısı (MQMD) alanlarına, StrucId ve Version; BackoutCount dışındaki tüm ileti tanımlayıcısı (MQMD) alanlarına erişebilirsiniz, ancak bu alanlara yazılamaz. Bu özellik yalnızca, IBM WebSphere MQ kuyruk yöneticiyle Sürüm 6 ve sonraki bir kuyruk yöneticisine bağlanılırken kullanılabilir ve daha sonra açıklanan hedef özellikler tarafından denetlenmektedir.

The message attributes provided by the Message Service Client for .NET facilitates XMS applications to set MQMD fields and also to drive IBM WebSphere MQ applications.

yayınlama/abone olma ileti sistemi kullanılırken bazı kısıtlamalar geçerli olur. For example, MQMD fields like MsgID and CorrelId, if set, are ignored.

The function described in this topic is unavailable for yayınlama/abone olma messaging when you are either connecting to a IBM WebSphere MQ V6 queue manager. Ayrıca, **PROVIDERVERSION** özelliği 6olarak ayarlandığında da kullanılamaz.

# *Bir Message Service Client for .NET uygulaması içindenIBM WebSphere MQ ileti verilerine erişilmesi*

You can access the complete IBM WebSphere MQ message data including the MQRFH2 header (if present) and any other IBM WebSphere MQ headers (if present) within a Message Service Client for .NET application as the body of a JMSBytesMessage.

Bu konuda açıklanan işlev, yalnızca Sürüm 7 ya da sonraki bir sürümdeki bir IBM WebSphere MQ kuyruk yöneticisine bağlanılırken ve IBM WebSphere MQ ileti alışverişi sağlayıcısı olağan kipte olduğunda kullanılabilir.

Hedef nesne özellikleri, XMS uygulamasının tüm IBM WebSphere MQiletisine (varsa, MQRFH2 üstbilgisi dahil) JMSBytesMessagegövdesine nasıl erişeceğini belirler.

# **Sorun giderme**

Bu bölümbölüm , Message Service Client for .NETkullanırken sorunları saptamanıza ve bu sorunları anlamanıza yardımcı olacak bilgiler sağlar.

Bu bölümbölüm , XMS uygulamaları için sorun belirleme konusunda size yardımcı olacak bilgiler sağlar ve First Failure Data Capture (FFDC) ve .NET uygulamalarına ilişkin izleme bilgilerini nasıl yapılandıracağını açıklar.

Bu bölümbölüm , aşağıdaki konularbölümler' i içerir:

- ".NET uygulamaları için izleme yapılandırması" sayfa 80
- • [".NET uygulamaları için FFDC yapılandırması" sayfa 85](#page-84-0)
- • ["Sorun gidermeye ilişkin ipuçları" sayfa 85](#page-84-0)

# **.NET uygulamaları için izleme yapılandırması**

XMS .NET uygulamaları için, izleme olanağını bir uygulama yapılandırma dosyasından ve XMS ortam değişkenlerinden yapılandırabilirsiniz. İzlemek istediğiniz bileşenleri seçebilirsiniz. İzleme genellikle IBM Support (Destek) kılavuzu altında kullanılır.

XMS .NET için izleme, standart .NET izleme altyapısına dayalıdır.

Hata izlemesi dışında tüm izleme varsayılan olarak geçersiz kılınmaktadır. İzleme ayarlarını aşağıdaki yöntemlerden biriyle izlemeyi ve izleme ayarlarını yapabilirsiniz:

- <span id="page-80-0"></span>• By using an application configuration file with a name that consists of the name of the executable program to which the file relates, with the suffix . config. For example, the application configuration file for text.exe would have the name text.exe.config. Using an application configuration file is the preferred way of enabling trace for XMS .NET applications. Daha fazla ayrıntı için bkz. "Bir uygulama yapılandırma dosyasını kullanarak yapılandırmayı izleme" sayfa 81.
- XMS ortam değişkenlerini XMS C ya da C++ uygulamaları için kullanarak kullanabilirsiniz. Daha fazla ayrıntı için bkz. ["Trace configuration using XMS environment variables" sayfa 83](#page-82-0).

Etkin izleme dosyası, xms\_trace <*PID*> .log biçiminde bir ada sahiptir; burada <*PID*> uygulamanın işlem tanıtıcısını gösterir. Etkin izleme kütüğünün büyüklüğü varsayılan olarak 20 MB ' den sınırlı olur. Bu sınıra ulaşıldığında, dosya yeniden adlandırılır ve arşivlenir. Arşivlenen dosyalar xms\_trace <*PID*> \_*YY.MM.DD*\_*HH.MM.SS*.log

Varsayılan olarak, saklanan izleme dosyalarının sayısı dört, bir etkin dosya ve üç arşivlenen dosya olur. Bu dört dosya, uygulama duruncaya kadar, en eski dosya en yeni dosya tarafından kaldırılıp değiştirilinceye kadar hareketli arabellek olarak kullanılır. Uygulama yapılandırma dosyasında farklı bir sayı belirterek izleme dosyalarının sayısını değiştirebilirsiniz. Ancak, en az iki dosya (bir etkin dosya ve bir arşivlenmiş dosya) olmalıdır.

İki izleme kütüğü biçimi kullanılabilir:

- Temel biçim izleme dosyaları, WebSphere Application Server biçiminde, insan tarafından okunabilen bir dosyadır. Bu biçim, varsayılan izleme kütüğü biçimidir. Temel biçim, izleme çözümleyici araçları ile uyumlu değildir.
- Gelişmiş biçim izleme dosyaları, izleme çözümleyici araçları ile uyumludur. İzleme dosyalarını uygulama yapılandırma dosyasında ileri düzey biçimde üretmek istediğinizi belirtmelisiniz.

İzleme girişleri aşağıdaki bilgileri içerir:

- İzlemenin günlüğe kaydedildiği tarih ve saat
- Sınıf adı
- İzleme tipi
- İzleme iletisi

Aşağıdaki örnekte, bazı izlerden bir veri alımı gösterilmiştir:

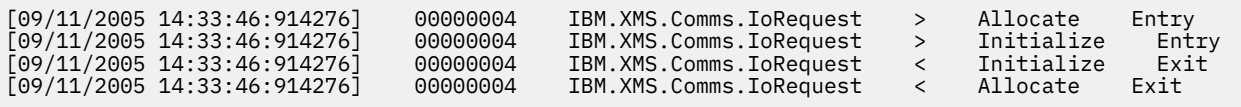

Önceki örnekte biçim şöyledir:

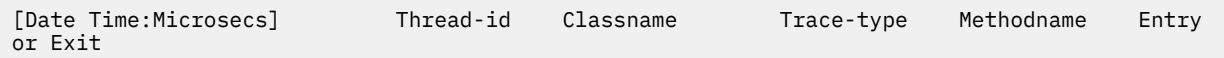

Burada Trace-type şudur:

> Giriş için < Çıkış İçin

Hata ayıklama bilgileri için d

# **Bir uygulama yapılandırma dosyasını kullanarak yapılandırmayı izleme**

XMS .NET uygulamaları için izleme yapılandırmanın tercih edilen yolu bir uygulama yapılandırma dosyasıdır. Bu dosyanın izleme bölümünde, izlenecek olanları, izleme kütüğü yerini ve izin verilen büyüklük üst sınırını, kullanılan izleme dosyalarının sayısını ve izleme kütüğü biçimini tanımlayan parametreleri içerir.

Uygulama yapılandırma dosyasını kullanarak izlemeyi açmak için, dosyayı uygulamanıza ilişkin yürütülür dosya ile aynı dizine yerleştirmeniz yeterlidir.

İzleme, bileşen ve izleme tipine göre etkinleştirilebilir. Bir izleme grubunun tamamı için izlemeyi de açmak da olanaklıdır. Bir sıradüzendeki bileşenler için izlemeyi tek tek ya da toplu olarak çevirebilirsiniz. Kullanılabilir izleme tipleri şunlardır:

- Hata ayıklama izleme
- Kural Dışı Durum İzlemesi
- Uyarılar, bilgi iletileri ve hata iletileri
- Yöntem girişi ve çıkış izleme

Aşağıdaki örnekte, bir uygulama yapılandırma dosyasının İzleme bölümünde tanımlanan izleme ayarları gösterilmektedir:

```
<?xml version="1.0" encoding="UTF-8"?>
<configuration>
    <configSections>
        <sectionGroup name="IBM.XMS">
            <section name="Trace" 
                    type="System.Configuration.SingleTagSectionHandler" />
        </sectionGroup>
    </configSections>
    <IBM.XMS>
 <Trace traceSpecification="*=all=enabled" traceFilePath="" 
 traceFileSize="20000000" traceFileNumber="3" 
 traceFormat="advanced" />
   </IBM.XMS> </configuration>
```
Çizelge 25 sayfa 82 , parametre ayarlarını daha ayrıntılı olarak açıklar.

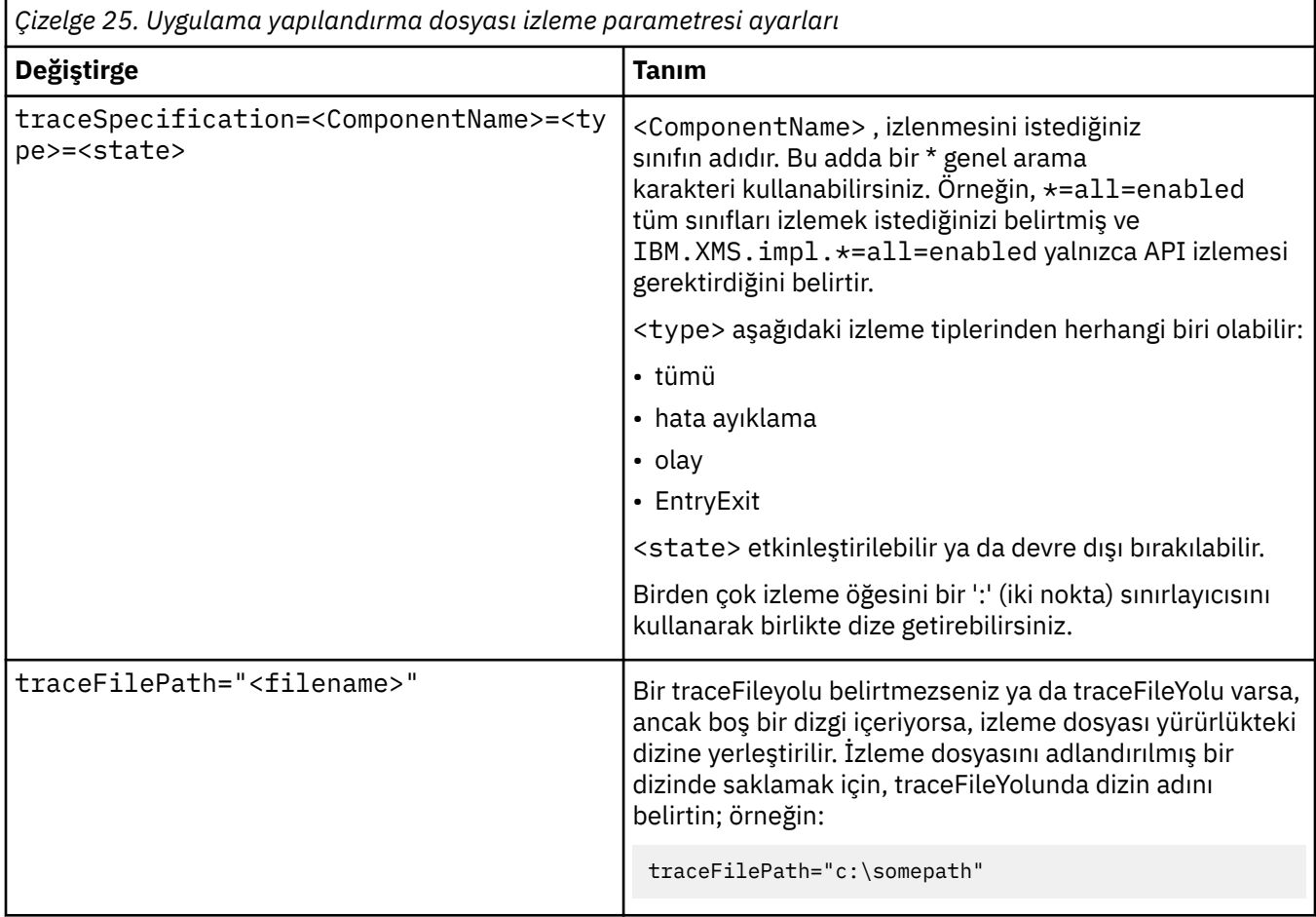

<span id="page-82-0"></span>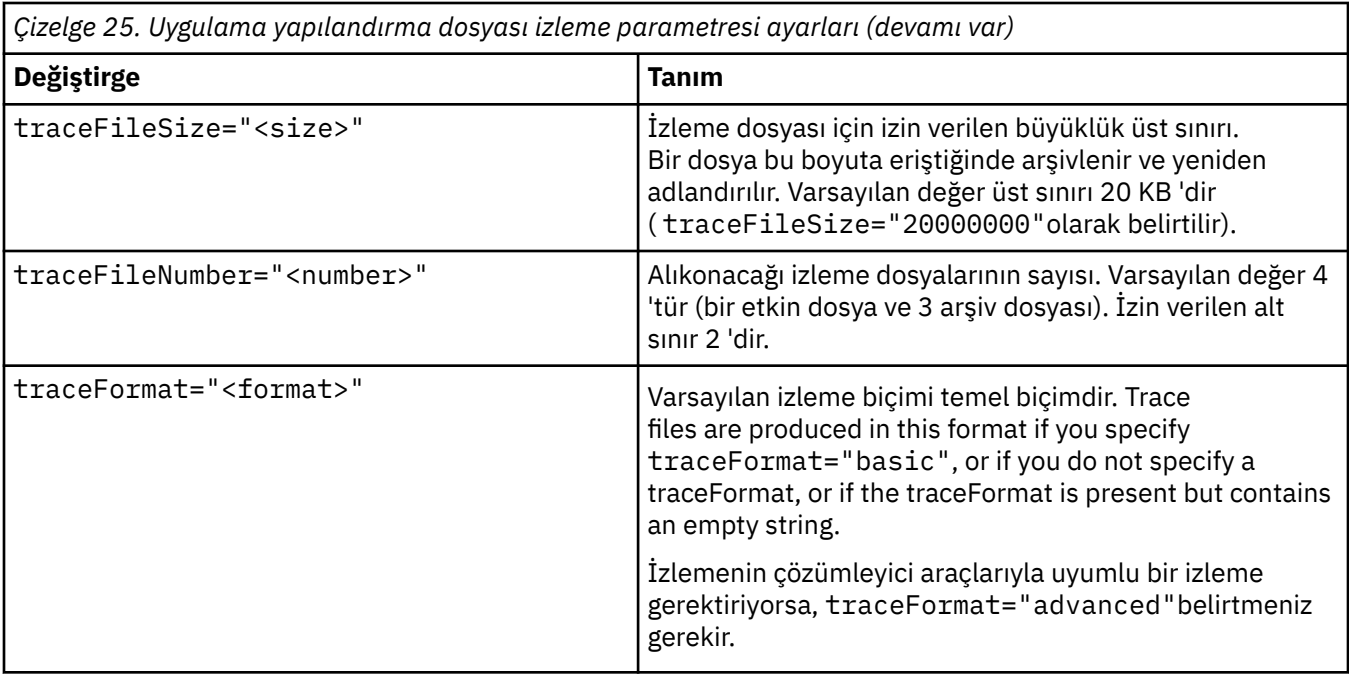

Uygulama yapılandırma dosyasındaki izleme ayarları dinamiktir ve dosya her kaydedildiğinde ya da değiştirildiğinde yeniden yönlendirilir. Dosya düzenlendikten sonra, hatalar dosyada bulunursa, izleme dosyası ayarları varsayılan değerlerine geri döndürülür.

# **İlgili kavramlar**

Trace configuration using XMS environment variables

As an alternative to using an application configuration file, you can turn on trace using XMS environment variables. Bu ortam değişkenleri yalnızca, uygulama yapılandırma dosyasında izleme belirtimi yoksa kullanılır.

# **Trace configuration using XMS environment variables**

As an alternative to using an application configuration file, you can turn on trace using XMS environment variables. Bu ortam değişkenleri yalnızca, uygulama yapılandırma dosyasında izleme belirtimi yoksa kullanılır.

Bir XMS .NET uygulamasına ilişkin izlemeyi yapılandırmak için, uygulamayı çalıştırmadan önce aşağıdaki ortam değişkenlerini ayarlayın:

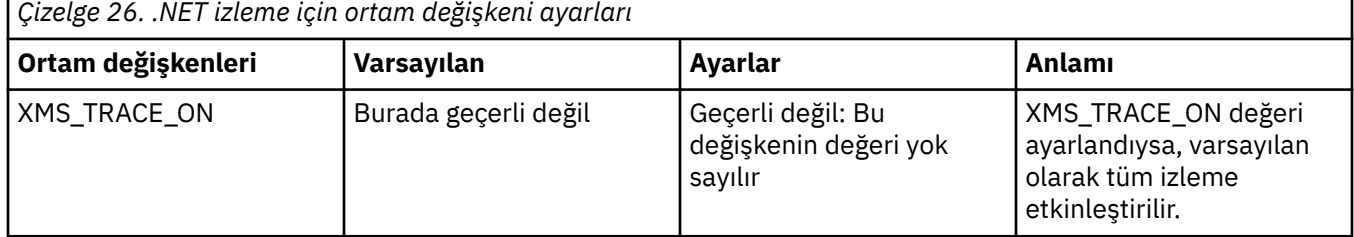

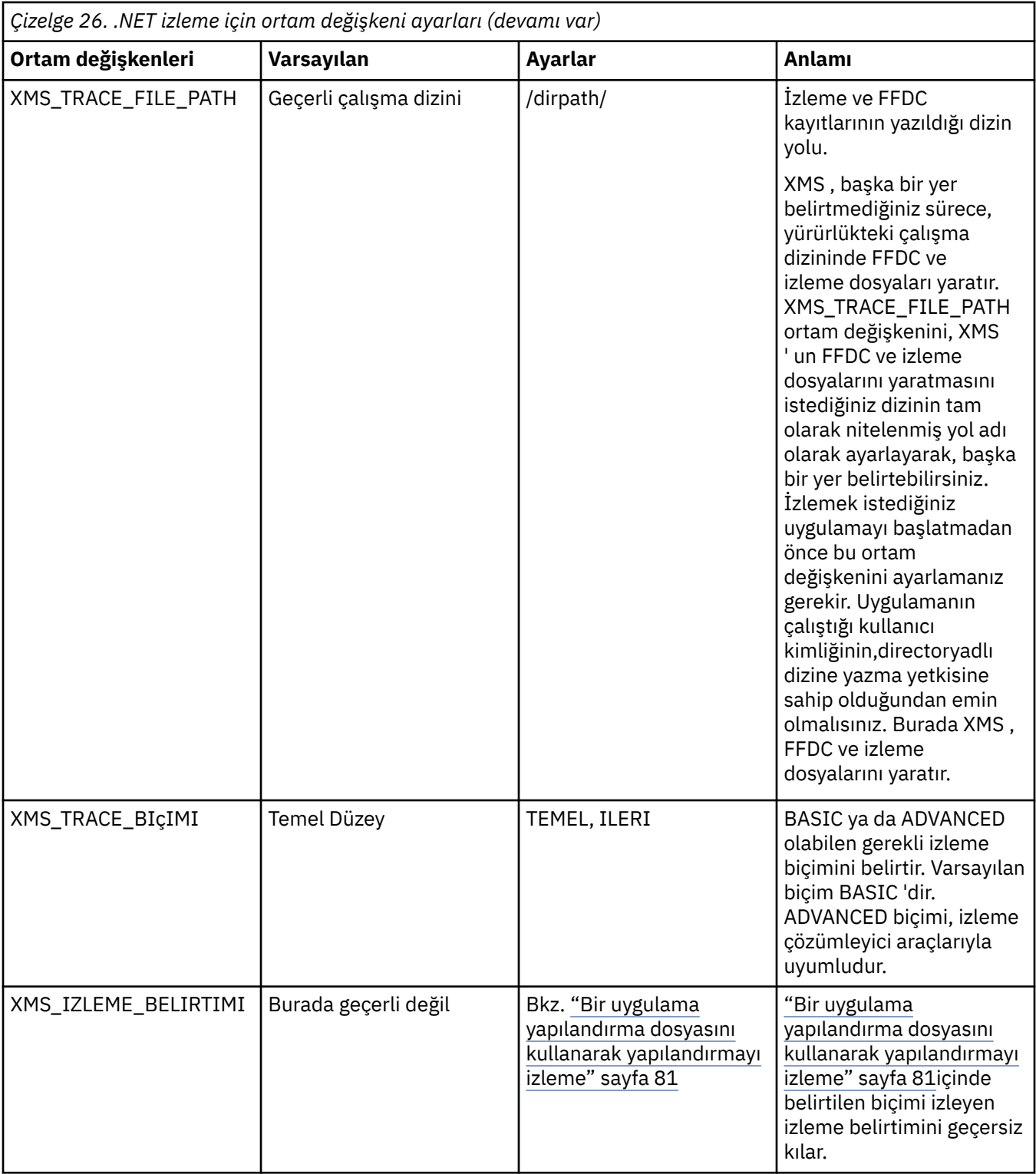

# **İlgili kavramlar**

[Bir uygulama yapılandırma dosyasını kullanarak yapılandırmayı izleme](#page-80-0)

XMS .NET uygulamaları için izleme yapılandırmanın tercih edilen yolu bir uygulama yapılandırma dosyasıdır. Bu dosyanın izleme bölümünde, izlenecek olanları, izleme kütüğü yerini ve izin verilen büyüklük üst sınırını, kullanılan izleme dosyalarının sayısını ve izleme kütüğü biçimini tanımlayan parametreleri içerir.

# <span id="page-84-0"></span>**.NET uygulamaları için FFDC yapılandırması**

XMS' in .NET uygulaması için, her FFDC için bir FFDC dosyası üretilir.

First Failure Data Capture (FFDC) dosyaları, insan tarafından okunabilir metin dosyalarında depolanır. These files have names of the form xmsffdc<*processID*>\_<*Date*>T<*Timestamp*>.txt. Bir dosya adı örneği: xmsffdc264\_2006.01.06T13.18.52.990955.txt. Zaman damgası mikrosaniye çözünürlüğünü içerir.

Dosyalar, kural dışı durumun ortaya çıktığı tarih ve saat ile başlar ve ardından kural dışı durum tipi izler. Dosyalar, bu FFDC ' nin oluştuğu yeri bulmak için kullanılabilen benzersiz bir kısa probeIdiçerir.

FFDC ' yi açmak için herhangi bir yapılandırma gerçekleştirmenize gerek yoktur. Varsayılan değer olarak, tüm FFDC dosyaları yürürlükteki dizine yazılır. Ancak, gerekirse, uygulama yapılandırma dosyasının İzleme bölümünde ffdcDirectory değerini değiştirerek farklı bir dizin belirtebilirsiniz. Aşağıdaki örnekte, tüm izleme dosyaları c:client\ffdc dizininde günlüğe kaydedilir:

```
<IBM.XMS>
        <Trace ffdc=true ffdcDirectory="c:\client\ffdc"/>
</IBM.XMS>
```
Uygulama yapılandırma dosyasının İzleme kısmında FFDC ' yi false değerine ayarlayarak izlemeyi geçersiz kılabilirsiniz.

Uygulama yapılanış kütüğü kullanmiyorsanız, FFDC açık ve izleme kapalıdır.

# **Sorun gidermeye ilişkin ipuçları**

XMSkullanımıyla ilgili sorunları gidermenize yardımcı olması için bu ipuçlarını kullanın.

# **Bir XMS uygulaması bir kuyruk yöneticisine bağlanamıyor (MQRC\_NOT\_AUTONIZED)**

XMS .NET istemcisinde, IBM WebSphere MQ JMS istemcisinin davranışından farklı davranışlar olabilir. Bu nedenle, JMS uygulamanızın yapabildiği halde, XMS uygulamanızın kuyruk yöneticinize bağlanamadığını da bulabilirsiniz.

- Bu soruna basit bir çözüm, 12 karakterden uzun olmayan ve kuyruk yöneticisinin yetki listesinde yer alan en fazla 12 karakterden oluşan bir kullanıcı kimliği kullanmayı denemeyi denemesidir. eğer bu çözüm ideal değilse, farklı ama daha karmaşık bir yaklaşım güvenlik çıkışlarını kullanmak olacaktır. Bu konuda daha fazla yardıma gereksinim duyarsanız, yardım almak için IBM Support (Destek) ile iletişim kurun.
- Bağlantı üreticisinin XMLC\_USERID özelliğini ayarladıysanız, bu, oturum açan kullanıcının kullanıcı kimliği ve parolasıyla eşleşmelidir. Bu özelliği ayarlamadıysanız, kuyruk yöneticisi varsayılan olarak oturum açmış olan kullanıcının kullanıcı kimliğini kullanır.
- IBM WebSphere MQ için kullanıcı kimlik doğrulaması, şu anda oturum açmış olan kullanıcının ayrıntıları ve XMSC.USERID ve XMSC.PASSWORD alanları. Bu, IBM WebSphere MQile tutarlılık sağlamak için tasarlanmıştır. Kimlik doğrulamaya ilişkin ek bilgi edinmek için çevrimiçi IBM IBM WebSphere MQ ürün belgelerindeki *Kimlik Doğrulama Bilgileri* konusuna bakın.

# **Bağlantı, ileti alışverişi altyapısına yeniden yönlendirdi**

Bir WebSphere Application Server Sürüm 6.0.2 hizmet tümleştirme veriyoluna bağlandığında, tüm bağlantılar özgün sağlayıcı uç noktasından, veriyolunun o istemci bağlantısı için seçtiği ileti alışverişi altyapısına yeniden yönlendirilebilir. Bunu yaparken, bağlantıyı her zaman bir IP adresi yerine, anasistem adıyla belirtilen bir anasistem sunucusuna yönlendirecektir. Bu nedenle, anasistem adı çözülemeyecekse, bağlantı sorunları yaşayabilirsiniz.

WebSphere Application Server Sürüm 6.0.2 hizmet tümleştirme veriyoluna başarıyla bağlanmak için, istemci anasistem makinenizdeki anasistem adları ve IP adresleri arasında bir eşleme sağlamanız gerekebilir. Örneğin, eşlemeyi istemci ana makinenizdeki yerel bir anasistem çizelgesinde belirleyebilirsiniz.

# **Daha büyük bir JVM öbeği kullanan bir XMS uygulaması**

The XMS .NET application that sends messages through the WebSphere Application Server messaging engines typically needs to use a larger JVM heap than the default specified. Öbek yapılanışı ayarlarını değiştirmek için, WebSphere Application Server Sürüm 7 ürün belgelerinde [Tuning Messaging](https://pic.dhe.ibm.com/infocenter/wasinfo/v7r0/index.jsp?topic=/com.ibm.websphere.nd.multiplatform.doc/info/ae/ae/tjn0026_.html) [performance with service integration technologions](https://pic.dhe.ibm.com/infocenter/wasinfo/v7r0/index.jsp?topic=/com.ibm.websphere.nd.multiplatform.doc/info/ae/ae/tjn0026_.html) başlıklı konuya bakın.

# **Telnet benzeri parola kimlik doğrulaması desteği**

XMS .NET Real Time Transport iletişim kuralı yalnızca basit telnet benzeri parola doğrulamasını destekler. XMS .NET Real Time Transport iletişim kuralı, Koruma Kalitesi 'ni desteklemiyor.

# **Özellik tipi çift için değerler ayarlanıyor**

Bir Windows 64 bit altyapısında, değerler Double.Epsilondeğerinden küçükse, özellik tipi çift için değer belirlenirken ya da alınırken SetDoubleözelliği () ya da GetDoubleözelliği () yöntemleri doğru çalışmayabilir.

Örneğin, çift tipi çift olan bir özellik için 4.9E-324 değerini ayarlamaya çalışırsanız, Windows 64 bit altyapıları bunu 0.0olarak değerlendirir. Bu nedenle, dağıtılmış ileti sistemi ortamında, bir JMS ya da başka bir uygulama, herhangi bir Unix ya da Windows 32 bit makinesinde 4.9E-324 olarak bir çift özelliğe ilişkin değeri ayarlarsa ve 64 bit kullanan bir makinede XMS .Net çalıştırılırsa, GetDoubleProperty () tarafından döndürülen değer 0.0olur. Bu, Microsoft .NET 2.0 Framework ile bilinen bir sorundur.

# **Message Service Clients for .NET başvurusu**

Bu başvuru kısmı, Message Service Client for .NETolanağını kullanmanıza yardımcı olacak bilgileri içerir. Bu bilgiler, XMSile programlama içinde yer alan görevleri gerçekleştirmenize yardımcı olur.

# **.NET arabirimleri**

Bu konubölüm , .NET sınıfı arabirimlerini ve bunların özelliklerini ve yöntemlerini içerir.

Aşağıdaki tablo, IBM.XMS ad alanı içinde tanımlanan tüm arabirimleri özetlemektedir.

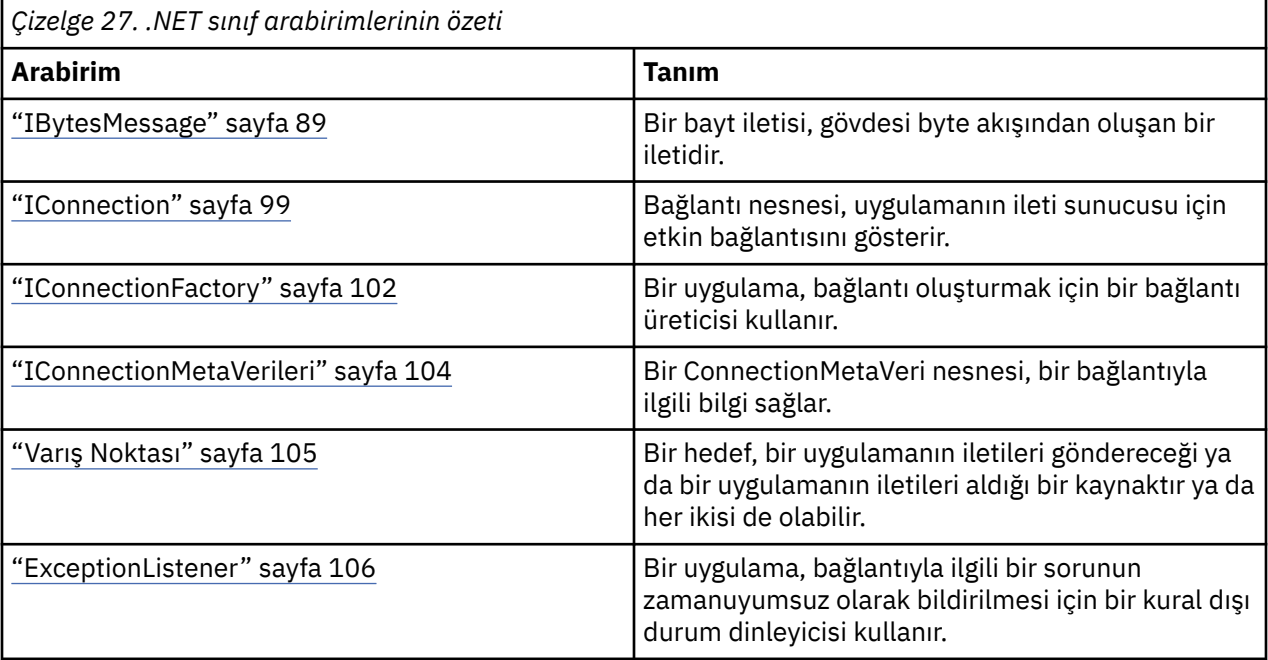

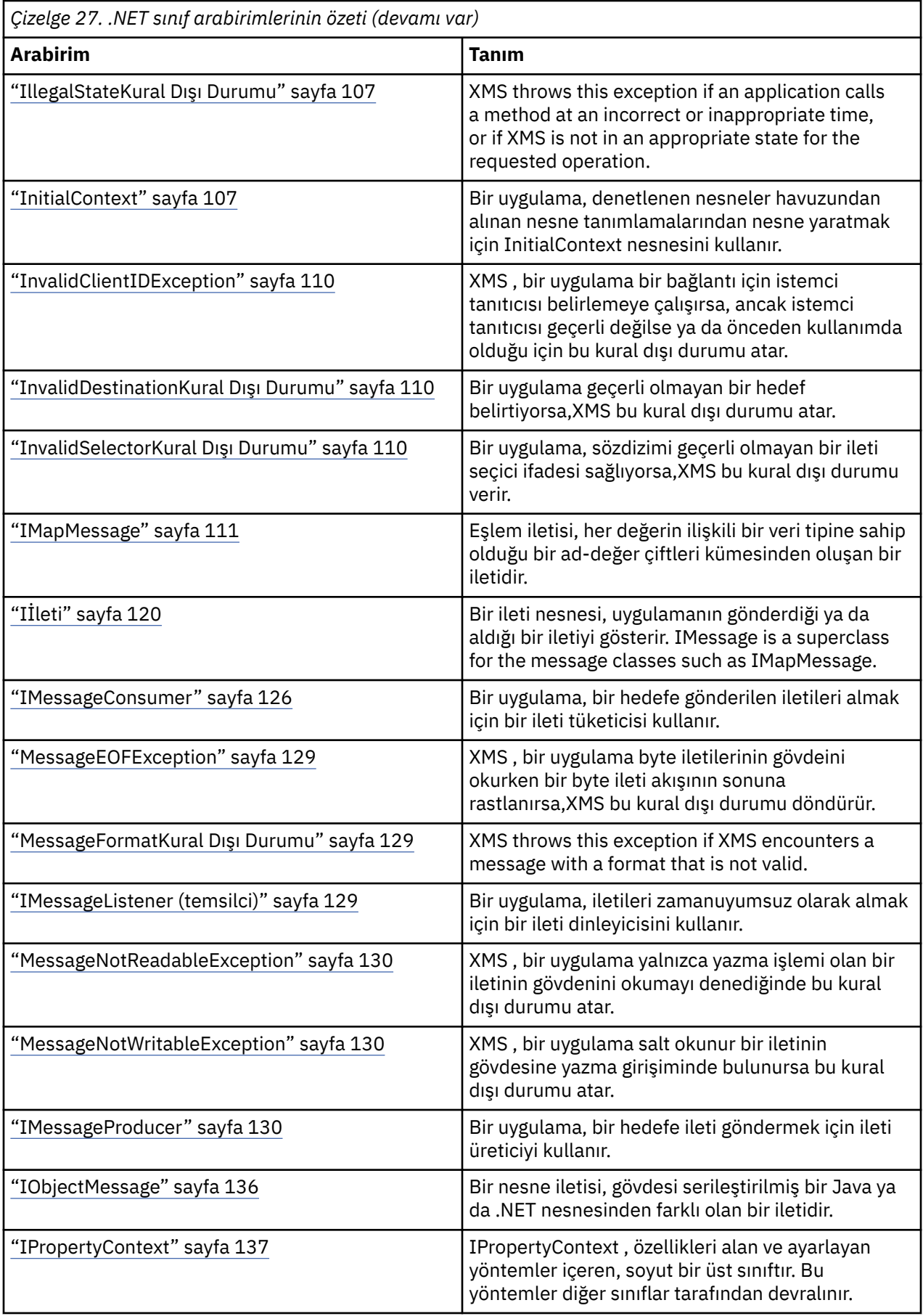

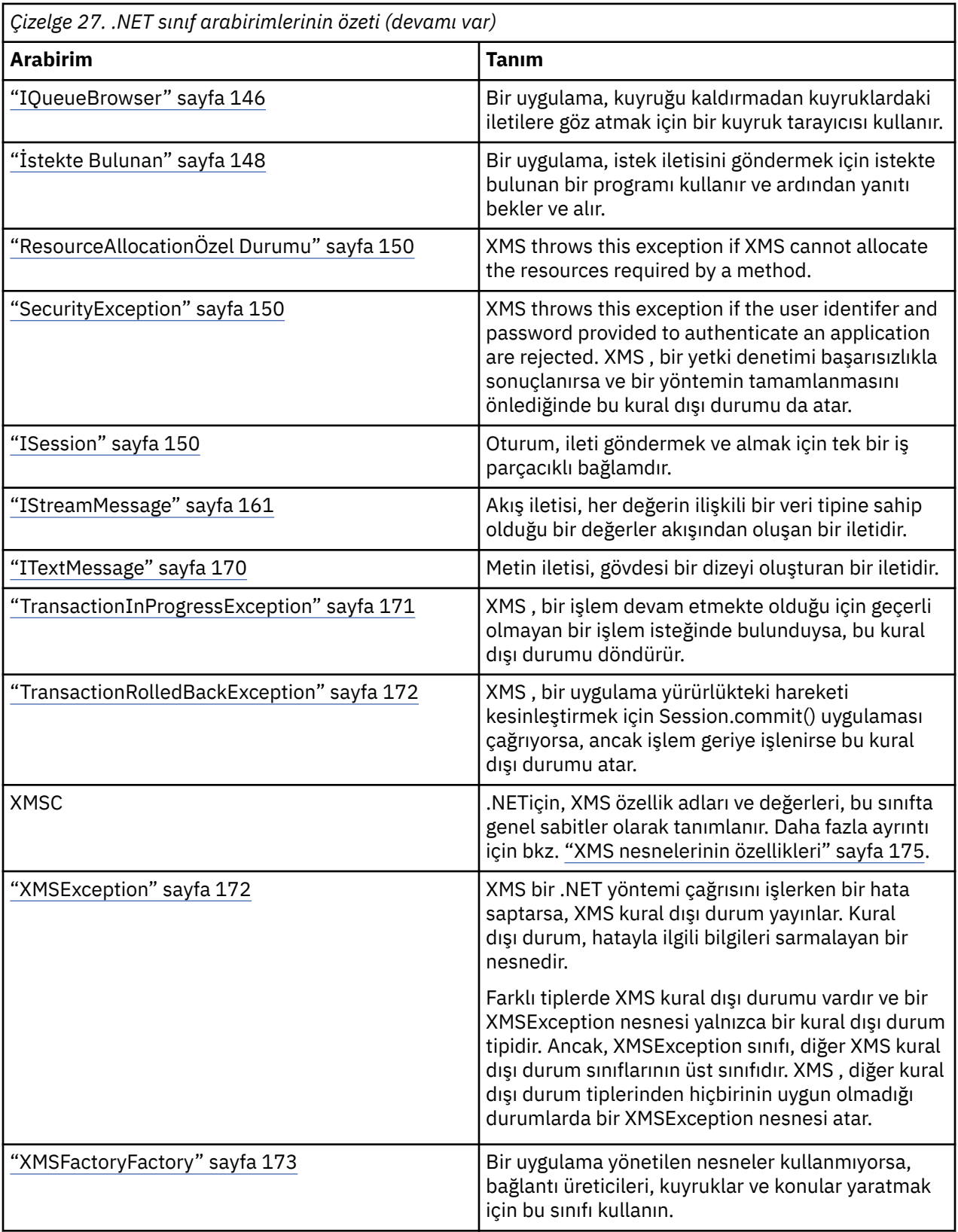

Her yöntemin tanımı, yönteme çağrı işlerken bir hata algıladığında XMS ' un döndürebileceği kural dışı durum kodlarını listeler. Her bir kural dışı durum kodu, karşılık gelen bir kural dışı durum içeren adlandırılmış değişmeziyle temsil edilir.

# **İlgili kavramlar**

[Kendi uygulamalarınızı oluşturma](#page-42-0)

<span id="page-88-0"></span>Örnek uygulamaları oluştururken kendi uygulamalarınızı oluşturun.

[XMS uygulamaları yazılıyor](#page-20-0) Bu bölümbölüm , XMS uygulamalarını yazarken size yardımcı olacak bilgiler sağlar.

[XMS .NET uygulamaları yazılıyor](#page-42-0) Bu bölümbölüm , XMS.NET uygulamalarını yazarken size yardımcı olacak bilgiler sağlar.

# **İlgili başvurular**

[XMS nesnelerinin özellikleri](#page-174-0) Bu bölümbölüm , XMStarafından tanımlanan nesne özelliklerini belgelerdir.

# **IBytesMessage**

Bir bayt iletisi, gövdesi byte akışından oluşan bir iletidir.

# **Devralma sıradüzeni:**

```
IBM.XMS.IPropertyContext
|| ||
   +----IBM.XMS.IMessage
 |
           +----IBM.XMS.IBytesMessage
```
# **İlgili başvurular**

[Byte iletileri](#page-73-0)

Bir baytlar iletisinin gövdesi, bayt akışını içerir. Gövde yalnızca gerçek verileri içerir ve bu verileri yorumlamak için gönderme ve alma uygulamalarının sorumluluğunda olur.

# *.NET özellikleri*

# **.NET özelliklerinin özeti:**

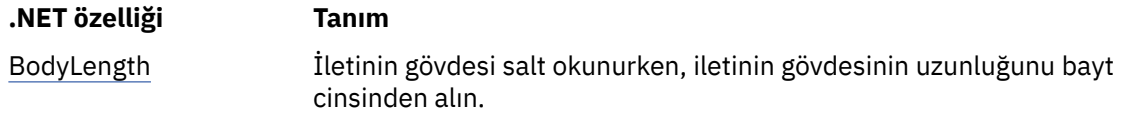

*BodyLength -Body Length (Gövde Uzunluğu)*

# **Arabirim:**

```
Int64 BodyLength 
      {
        get;
      }
```
İletinin gövdesi salt okunurken, iletinin gövdesinin uzunluğunu bayt cinsinden alın.

Döndürülen değer, iletiyi okumak için imlecin bulunduğu yere bakmaksızın, tüm gövdenin uzunluğuna sahip olur.

# **Özel durumlar:**

- XMSException
- MessageNotReadableException

# *Yöntemler*

### **Yöntemlerin özeti:**

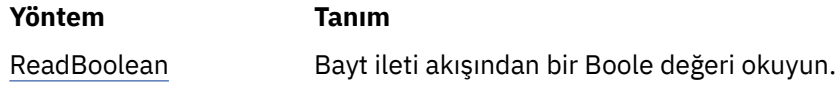

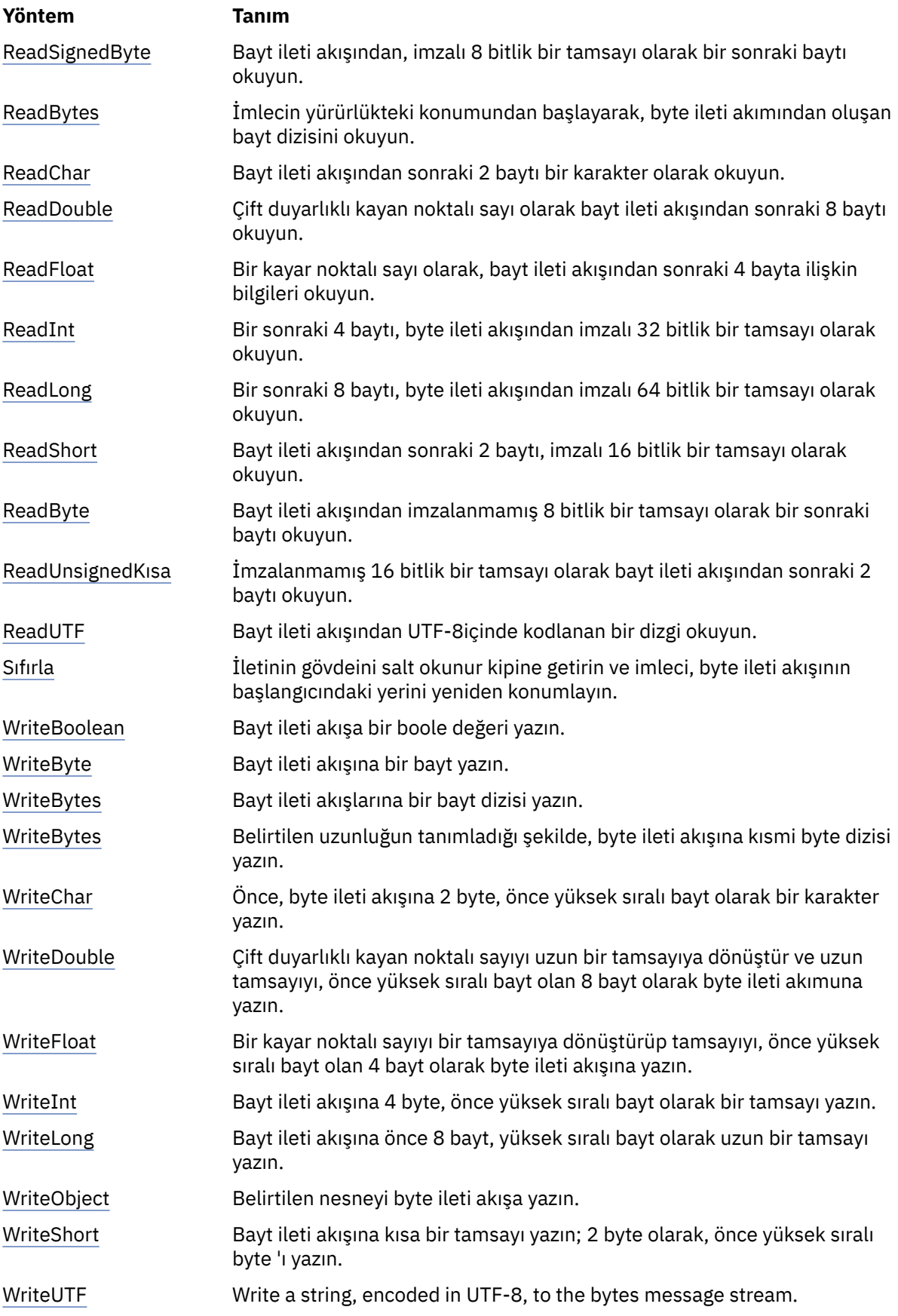

<span id="page-90-0"></span>*ReadBoolean -Boolean değerini okuyun*

### **Arabirim:**

Boolean ReadBoolean();

Bayt ileti akışından bir Boole değeri okuyun.

### **Parametreler:**

Yok

# **Döndürülen:**

Okunan boole değeri.

# **Özel durumlar:**

- XMSException
- MessageNotReadableException
- MessageEOFException

*ReadSignedByte-Okuma Byte 'ı*

#### **Arabirim:**

Int16 ReadSignedByte();

Bayt ileti akışından, imzalı 8 bitlik bir tamsayı olarak bir sonraki baytı okuyun.

#### **Parametreler:**

Yok

#### **Döndürülen:**

Okunan bayt.

# **Özel durumlar:**

- XMSException
- MessageNotReadableException
- MessageEOFException

#### *ReadBytes -Okuma Baytları*

#### **Arabirim:**

```
Int32 ReadBytes(Byte[] array); 
Int32 ReadBytes(Byte[] array, Int32 length);
```
İmlecin yürürlükteki konumundan başlayarak, byte ileti akımından oluşan bayt dizisini okuyun.

### **Parametreler:**

#### **dizi (çıkış)**

Okunan bayt dizisine sahip arabellek. Çağrı, arabelleğin uzunluğundan büyük ya da bu uzunluğa eşit olmadan önce akıştan okunacaksa kalan bayt sayısı doldurulur. Tersi durumda, arabellek kalan tüm baytlarla kısmen doldurulur.

Girişte boş değerli bir gösterge belirtirseniz, yöntem bunları okumadan baytların üzerine atlar. Çağrı, arabelleğin uzunluğundan büyük ya da bu uzunluğa eşit olmadan önce akıştan okunacaksa kalan bayt sayısı, atlanan bayt sayısı arabelleğin uzunluğuna eşit olur. Tersi durumda, kalan tüm byte 'lar atlanır. İmleç, bayt ileti akımında okunmak üzere bir sonraki konuma bırakılır.

### **uzunluk (giriş)**

Arabelleğin bayt cinsinden uzunluğu

### <span id="page-91-0"></span>**Döndürülen:**

Arabelleğe okunan bayt sayısı. Arabellek kısmen doldurulduysa, okunacağı başka bayt kalmadığını belirten değer, arabellek uzunluğundan az olur. Aramadan önce akıştan okunmak üzere kalan herhangi bir byte yoksa, değer XMSC\_END\_OF\_STREAMolur.

Giriş sırasında boş değerli bir gösterge belirtirseniz, yöntem değer döndürmez.

### **Özel durumlar:**

- XMSException
- MessageNotReadableException

*ReadChar -Okuma karakteri*

## **Arabirim:**

Char ReadChar();

Bayt ileti akışından sonraki 2 baytı bir karakter olarak okuyun.

### **Parametreler:**

Yok

## **Döndürülen:**

Okunan karakter.

### **Özel durumlar:**

- XMSException
- MessageNotReadableException
- MessageEOFException

#### *ReadDouble -Çift Duyarlıklı Yüzer Nokta Numarasını Oku*

#### **Arabirim:**

Double ReadDouble();

Çift duyarlıklı kayan noktalı sayı olarak bayt ileti akışından sonraki 8 baytı okuyun.

#### **Parametreler:**

Yok

### **Döndürülen:**

Okunan çift duyarlıklı kayan noktalı sayı.

#### **Özel durumlar:**

- XMSException
- MessageNotReadableException
- MessageEOFException

*ReadFloat -Kayan Nokta Numarasını okuyun*

### **Arabirim:**

Single ReadFloat();

Bir kayar noktalı sayı olarak, bayt ileti akışından sonraki 4 bayta ilişkin bilgileri okuyun.

#### **Parametreler:**

Yok

#### **Döndürülen:**

Okunan kayan noktalı sayı.

# <span id="page-92-0"></span>**Özel durumlar:**

- XMSException
- MessageNotReadableException
- MessageEOFException

## *ReadInt -Tamsayı Oku*

## **Arabirim:**

Int32 ReadInt();

Bir sonraki 4 baytı, byte ileti akışından imzalı 32 bitlik bir tamsayı olarak okuyun.

### **Parametreler:**

Yok

## **Döndürülen:**

Okunan tamsayı.

# **Özel durumlar:**

- XMSException
- MessageNotReadableException
- MessageEOFException

# *ReadLong -Uzun Tamsayı Oku*

## **Arabirim:**

Int64 ReadLong();

Bir sonraki 8 baytı, byte ileti akışından imzalı 64 bitlik bir tamsayı olarak okuyun.

## **Parametreler:**

Yok

# **Döndürülen:**

Okunan uzun tamsayı.

# **Özel durumlar:**

- XMSException
- MessageNotReadableException
- MessageEOFException

# *ReadShort -Kısa Tamsayı Oku*

### **Arabirim:**

Int16 ReadShort();

Bayt ileti akışından sonraki 2 baytı, imzalı 16 bitlik bir tamsayı olarak okuyun.

# **Parametreler:**

Yok

**Döndürülen:**

Okunan kısa tamsayı.

### **Özel durumlar:**

- XMSException
- MessageNotReadableException
- MessageEOFException

<span id="page-93-0"></span>*ReadByte -Imzalanmamış Byte 'ı Oku*

# **Arabirim:**

Byte ReadByte();

Bayt ileti akışından imzalanmamış 8 bitlik bir tamsayı olarak bir sonraki baytı okuyun.

## **Parametreler:**

Yok

# **Döndürülen:**

Okunan bayt.

# **Özel durumlar:**

- XMSException
- MessageNotReadableException
- MessageEOFException

*ReadUnsignedKısa-İmzalanmamış Kısa Tamsayı*

# **Arabirim:**

Int32 ReadUnsignedShort();

İmzalanmamış 16 bitlik bir tamsayı olarak bayt ileti akışından sonraki 2 baytı okuyun.

#### **Parametreler:**

Yok

#### **Döndürülen:**

Okunmamış işaretsiz kısa tamsayı.

# **Özel durumlar:**

- XMSException
- MessageNotReadableException
- MessageEOFException

### *ReadUTF -UTF Dizesini Oku*

#### **Arabirim:**

String ReadUTF();

Bayt ileti akışından UTF-8içinde kodlanan bir dizgi okuyun.

**Not:** ReadUTF() çağrılmadan önce, arabelleğin imlecinin byte ileti akışının başlangıcınına işaret ettiğini doğrulayın.

# **Parametreler:**

Yok

# **Döndürülen:**

Okunan dizeyi sarmalayan bir String nesnesi.

# **Özel durumlar:**

- XMSException
- MessageNotReadableException
- MessageEOFException

### <span id="page-94-0"></span>*Sıfırla-İlk Duruma Getir*

# **Arabirim:**

void Reset();

İletinin gövdeini salt okunur kipine getirin ve imleci, byte ileti akışının başlangıcındaki yerini yeniden konumlayın.

# **Parametreler:**

Yok

#### **Döndürülen:** Hükümsüz

### **Özel durumlar:**

- XMSException
- MessageNotReadableException

## *WriteBoolean -Yazma Boole Değeri*

#### **Arabirim:**

void WriteBoolean(Boolean value);

Bayt ileti akışa bir boole değeri yazın.

#### **Parametreler:**

**değer (giriş)** Yazılacak boole değeri.

#### **Döndürülen:**

Hükümsüz

# **Özel durumlar:**

- XMSException
- MessageNotWritableException

#### *WriteByte -Yazma Byte 'ı*

### **Arabirim:**

```
void WriteByte(Byte value);
void WriteSignedByte(Int16 value);
```
Bayt ileti akışına bir bayt yazın.

#### **Parametreler:**

**değer (giriş)** Yazılacak bayt.

**Döndürülen:** Hükümsüz

# **Özel durumlar:**

- XMSException
- MessageNotWritableException

#### *WriteBytes -Yazma Baytları*

# **Arabirim:**

```
void WriteBytes(Byte[] value);
```
<span id="page-95-0"></span>Bayt ileti akışlarına bir bayt dizisi yazın.

## **Parametreler:**

# **değer (giriş)**

Yazılacak bayt dizisi.

### **Döndürülen:**

Hükümsüz

# **Özel durumlar:**

- XMSException
- MessageNotWritableException

#### *WriteBytes -Yazma Kısmi Byte Dizisi*

## **Arabirim:**

void WriteBytes(Byte[] value, int offset, int length);

Belirtilen uzunluğun tanımladığı şekilde, byte ileti akışına kısmi byte dizisi yazın.

# **Parametreler:**

#### **değer (giriş)**

Yazılacak bayt dizisi.

#### **göreli konum (giriş)**

Yazılacak bayt dizisine ilişkin başlangıç noktası.

#### **uzunluk (giriş)**

Yazılacak bayt sayısı.

### **Döndürülen:**

Hükümsüz

# **Özel durumlar:**

- XMSException
- MessageNotWritableException

# *WriteChar -Yazma Karakteri*

#### **Arabirim:**

void WriteChar(Char value);

Önce, byte ileti akışına 2 byte, önce yüksek sıralı bayt olarak bir karakter yazın.

#### **Parametreler:**

**değer (giriş)**

Yazılacak karakter.

**Döndürülen:**

Hükümsüz

# **Özel durumlar:**

- XMSException
- MessageNotWritableException

#### *WriteDouble -Çift Duyarlıklı Kayan Nokta Numarası Yaz*

# **Arabirim:**

void WriteDouble(Double value);

<span id="page-96-0"></span>Çift duyarlıklı kayan noktalı sayıyı uzun bir tamsayıya dönüştür ve uzun tamsayıyı, önce yüksek sıralı bayt olan 8 bayt olarak byte ileti akımuna yazın.

#### **Parametreler:**

### **değer (giriş)**

Yazılacak çift duyarlıklı kayan noktalı sayı.

**Döndürülen:**

Hükümsüz

# **Özel durumlar:**

- XMSException
- MessageNotWritableException

#### *WriteFloat -Kayar Noktalı Sayı Yazma*

### **Arabirim:**

void WriteFloat(Single value);

Bir kayar noktalı sayıyı bir tamsayıya dönüştürüp tamsayıyı, önce yüksek sıralı bayt olan 4 bayt olarak byte ileti akışına yazın.

### **Parametreler:**

## **değer (giriş)**

Yazılacak kayan noktalı sayı.

#### **Döndürülen:**

Hükümsüz

# **Özel durumlar:**

- XMSException
- MessageNotWritableException

*WriteInt -Yazma Tamsayı*

## **Arabirim:**

void WriteInt(Int32 value);

Bayt ileti akışına 4 byte, önce yüksek sıralı bayt olarak bir tamsayı yazın.

### **Parametreler:**

# **değer (giriş)**

Yazılacak tamsayı.

### **Döndürülen:**

Hükümsüz

# **Özel durumlar:**

- XMSException
- MessageNotWritableException

### *WriteLong -Yazma Uzun Tamsayı*

# **Arabirim:**

void WriteLong(Int64 value);

Bayt ileti akışına önce 8 bayt, yüksek sıralı bayt olarak uzun bir tamsayı yazın.

#### <span id="page-97-0"></span>**Parametreler:**

### **değer (giriş)**

Yazılacak uzun tamsayı.

# **Döndürülen:**

Hükümsüz

# **Özel durumlar:**

- XMSException
- MessageNotWritableException

# *WriteObject -Yazma Nesnesi*

## **Arabirim:**

void WriteObject(Object value);

Belirtilen nesneyi byte ileti akışa yazın.

## **Parametreler:**

# **değer (giriş)**

Yazılacak nesne; bir temel tipe gönderme olması gerekir.

## **Döndürülen:**

Hükümsüz

# **Özel durumlar:**

- XMSException
- MessageNotWritableException

*WriteShort -Yazma Kısa Tamsayı*

### **Arabirim:**

void WriteShort(Int16 value);

Bayt ileti akışına kısa bir tamsayı yazın; 2 byte olarak, önce yüksek sıralı byte 'ı yazın.

# **Parametreler:**

**değer (giriş)** Yazılacak kısa tamsayı.

**Döndürülen:**

Hükümsüz

# **Özel durumlar:**

- XMSException
- MessageNotWritableException

# *WriteUTF -UTF dizgisi yazın*

# **Arabirim:**

void WriteUTF(String value);

Write a string, encoded in UTF-8, to the bytes message stream.

### **Parametreler:**

# **değer (giriş)**

Yazılacak dizeyi sarsalayan bir String nesnesi.

### <span id="page-98-0"></span>**Döndürülen:**

Hükümsüz

### **Özel durumlar:**

- XMSException
- MessageNotWritableException

# *Edinilmiş özellikler ve yöntemler*

Aşağıdaki özellikler [IMessage](#page-119-0) arabiriminden devralınır:

```
JMSCorrelationID, JMSDeliveryMode, JMSDestination, JMSExpiration, JMSMessageID, JMSPriority,
JMSRevered, JMSReplyTo, JMSTimestapp, JMSType, Properties
```
Aşağıdaki yöntemler [IMessage](#page-119-0) arabiriminden devralınır:

[clearBody](#page-124-0), [clearProperties](#page-124-0), [PropertyExists](#page-125-0)

Aşağıdaki yöntemler [IPropertyContext](#page-136-0) arabiriminden devralınır:

[GetBooleanProperty,](#page-137-0) [GetByteProperty,](#page-137-0) [GetBytesProperty](#page-138-0), [GetCharProperty,](#page-138-0) [GetDoubleProperty](#page-138-0), [GetFloatProperty,](#page-139-0) [GetIntProperty](#page-139-0), [GetLongProperty,](#page-139-0) [GetObjectProperty,](#page-140-0) [GetShortÖzellik](#page-140-0), [GetStringProperty](#page-140-0), [SetBooleanProperty,](#page-141-0) [SetByteProperty,](#page-141-0) [SetBytesProperty,](#page-142-0) [SetCharProperty](#page-142-0), [SetDoubleProperty,](#page-142-0) [SetFloatProperty, SetIntProperty,](#page-143-0) [SetLongÖzelliği, SetObjectProperty,](#page-144-0) [SetShortProperty, SetStringProperty](#page-145-0)

# **IConnection**

Bağlantı nesnesi, uygulamanın ileti sunucusu için etkin bağlantısını gösterir.

## **Devralma sıradüzeni:**

IBM.XMS[.IPropertyContext](#page-136-0) || || +----IBM.XMS.IConnection

Connection nesnesine ilişkin XMS tanımlı özelliklerinin bir listesi için bkz. ["Bağlantı Özellikleri" sayfa 175.](#page-174-0)

# *.NET özellikleri*

# **.NET özelliklerinin özeti:**

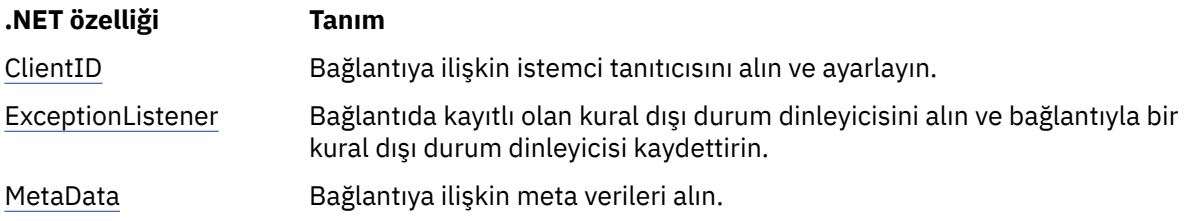

*ClientID -İstemci tanıtıcısını al ve ayarla*

### **Arabirim:**

```
String ClientID
\overline{\mathcal{E}} get;
             set;
          }
```
Bağlantıya ilişkin istemci tanıtıcısını alın ve ayarlayın.

İstemci tanıtıcısı, ConnectionFactorydosyası içinde yönetici tarafından önceden yapılandırılabilir ya da ClientIDayarına göre atanmış olabilir.

<span id="page-99-0"></span>İstemci tanıtıcısı yalnızca, yayınlama/abone olma etki alanındaki sürekli abonelikleri desteklemek için kullanılır ve noktadan noktaya iletişim alanında yoksayılır.

Bir uygulama, bir bağlantı için istemci tanıtıcısı ayarlarsa, bağlantı yaratıldıktan hemen sonra ve bağlantıda başka bir işlem gerçekleştirmeden önce uygulamanın yapması gerekir. Uygulama bu noktadan sonra bir istemci tanıtıcısı ayarlamaya çalışırsa, çağrı kural dışı durum IllegalStatekural dışı durumunu atar.

Bu özellik, bir aracıya gerçek zamanlı bağlantı için geçerli değildir.

# **Özel durumlar:**

- XMSException
- IllegalStateKural Dışı Durumu
- InvalidClientIDException

*ExceptionListener -Kural Dışı Durum Dinleyiciyi Al ve Ayarla*

## **Arabirim:**

```
 ExceptionListener ExceptionListener
     {
       get;
       set;
     }
```
Bağlantıda kayıtlı olan kural dışı durum dinleyicisini alın ve bağlantıyla bir kural dışı durum dinleyicisi kaydettirin.

Bağlantıda bir kural dışı durum dinleyicisi kaydedilmediyse, yöntem boş değer döndürür. Bağlantıda bir kural dışı durum dinleyicisi zaten kayıtlı ise, kural dışı durum dinleyicisi yerine boş değer belirterek kayıt işlemini iptal edebilirsiniz.

Kural dışı durum dinleyicilerinin kullanılmasına ilişkin ek bilgi edinmek için ["Message and exception](#page-46-0) [listeners in .NET" sayfa 47](#page-46-0)' e bakın.

# **Özel durumlar:**

• XMSException

*Meta Veri-Meta Verileri Al*

# **Arabirim:**

```
IConnectionMetaData MetaData
     {
       get;
     }
```
Bağlantıya ilişkin meta verileri alın.

# **Özel durumlar:**

• XMSException

# *Yöntemler*

# **Yöntemlerin özeti:**

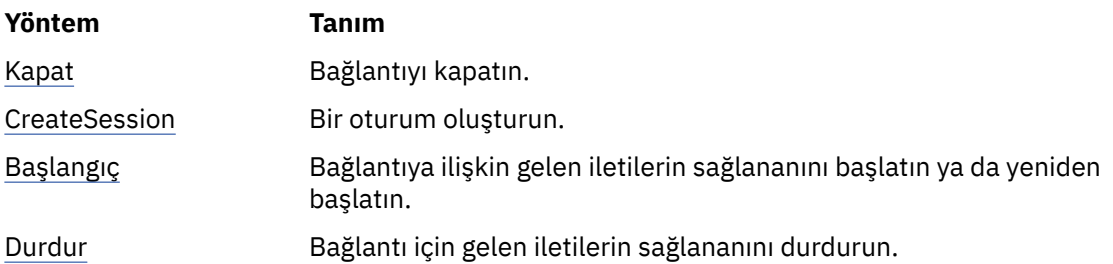

<span id="page-100-0"></span>*Bağlantıyı Kapat-Bağlantıyı Kapat*

#### **Arabirim:**

void Close();

Bağlantıyı kapatın.

Bir uygulama önceden kapatılmış bir bağlantıyı kapatmaya çalışırsa, arama yoksayılır.

**Parametreler:**

Yok

**Döndürülen:** Hükümsüz

#### **Özel durumlar:**

• XMSException

*CreateSession -Oturum Yarat*

#### **Arabirim:**

 ISession CreateSession(Boolean transacted, AcknowledgeMode acknowledgeMode);

Bir oturum oluşturun.

#### **Parametreler:**

### **translated (giriş)**

True değeri, oturumun aktarıldığı anlamına gelir. False değeri, oturumun aktarılamadığı anlamına gelir.

Bir aracıya gerçek zamanlı bağlantı için değer Falseolmalıdır.

#### **acknowledgeMode (giriş)**

Bir uygulama tarafından alınan iletilerin nasıl kabul edildiğine ilişkin bilgi içerir. Değer, AcknowledgeMode sıralı değer listeleyicisinden biri olmalıdır:

AcknowledgeMode.AutoAcknowledge AcknowledgeMode.ClientAcknowledge AcknowledgeMode.DupsOkAcknowledge

Bir aracıya gerçek zamanlı bağlantı için değer AcknowledgeMode.AutoAcknowledge ya da AcknowledgeMode.DupsOkAcknowledgeolmalıdır.

Oturum hareket ettiyse bu değiştirge yoksayılır. Onay kipleri hakkında daha fazla bilgi için bkz. ["İleti onayı" sayfa 26.](#page-25-0)

#### **Döndürülen:**

Oturum nesnesi

## **Özel durumlar:**

• XMSException

### *Başlatma-Bağlantı Başlat*

#### **Arabirim:**

void Start();

Bağlantıya ilişkin gelen iletilerin sağlananını başlatın ya da yeniden başlatın. Bağlantı önceden başlatıldıysa, arama yoksayılır.

### **Parametreler:**

Yok

### <span id="page-101-0"></span>**Döndürülen:**

Hükümsüz

# **Özel durumlar:**

• XMSException

*Durdur-Bağlantıyı Durdur*

### **Arabirim:**

void Stop();

Bağlantı için gelen iletilerin sağlananını durdurun. Bağlantı önceden durdurulduysa, arama yoksayılır.

**Parametreler:** Yok **Döndürülen:**

Hükümsüz

### **Özel durumlar:**

• XMSException

# *Edinilmiş özellikler ve yöntemler*

Aşağıdaki yöntemler [IPropertyContext](#page-136-0) arabiriminden devralınır:

[GetBooleanProperty,](#page-137-0) [GetByteProperty,](#page-137-0) [GetBytesProperty](#page-138-0), [GetCharProperty,](#page-138-0) [GetDoubleProperty](#page-138-0), [GetFloatProperty,](#page-139-0) [GetIntProperty](#page-139-0), [GetLongProperty,](#page-139-0) [GetObjectProperty,](#page-140-0) [GetShortÖzellik](#page-140-0), [GetStringProperty](#page-140-0), [SetBooleanProperty,](#page-141-0) [SetByteProperty,](#page-141-0) [SetBytesProperty,](#page-142-0) [SetCharProperty](#page-142-0), [SetDoubleProperty,](#page-142-0) [SetFloatProperty, SetIntProperty,](#page-143-0) [SetLongÖzelliği, SetObjectProperty,](#page-144-0) [SetShortProperty, SetStringProperty](#page-145-0)

# **IConnectionFactory**

Bir uygulama, bağlantı oluşturmak için bir bağlantı üreticisi kullanır.

### **Devralma sıradüzeni:**

IBM.XMS[.IPropertyContext](#page-136-0) || || +----IBM.XMS.IConnectionFactory

Bir ConnectionFactory nesnesine ilişkin XMS tanımlı özelliklerinin bir listesi için bkz. ["ConnectionFactoryözellikleri" sayfa 176](#page-175-0).

## **İlgili kavramlar**

[ConnectionFactories ve Connection nesneleri](#page-21-0)

ConnectionFactory nesnesi, uygulamanın Connection nesnesi yaratmak için kullandığı bir şablon sağlar. Uygulama, bir Oturum nesnesi yaratmak için Bağlantı nesnesini kullanır.

#### [WebSphere hizmet bütünleştirme veriyolu bağlantısı](#page-23-0)

Bir XMS uygulaması bir WebSphere Service Integration Bus ' e doğrudan TCP/IP bağlantısı kullanarak ya da TCP/IP üzerinden HTTP kullanarak bağlanabilir.

[Secure connections to a IBM WebSphere MQ kuyruk yöneticisi](#page-62-0)

Bir XMS .NET uygulamasını bir IBM WebSphere MQ kuyruk yöneticisiile güvenli bağlantı haline getirmek üzere etkinleştirmek için, ilgili özelliklerin ConnectionFactory nesnesinde tanımlı olması gerekir.

[WebSphere Service Integration Bus ileti alışverişi altyapısına güvenli bağlantılar](#page-64-0)

Bir XMS ' i etkinleştirmek için.NET uygulaması, bir WebSphere Service Integration Bus ileti alışverişi altyapısına güvenli bağlantı sağlamak için, ilgili özelliklerin ConnectionFactory nesnesinde tanımlanmış olması gerekir.

[Denetlenen nesneler için özellik eşlemesi](#page-49-0)

Uygulamaların IBM WebSphere MQ JMS ve WebSphere Application Server bağlantı üreticisi ve hedef nesne tanımlarını kullanabilmesini sağlamak için, bu tanımlamalardan alınan özelliklerin, XMS bağlantı üreticileri ve hedeflerinde ayarlanabilen ilgili XMS özellikleriyle eşlenmeleri gerekir.

# **İlgili görevler**

### [Denetlenen nesneler yaratılıyor](#page-54-0)

XMS uygulamalarının bir ileti alışverişi sunucusuyla bağlantı yapmak için gerekli olan ConnectionFactory ve Destination nesne tanımlamaları, uygun denetim araçları kullanılarak yaratılmalıdır.

### **İlgili başvurular**

[Denetlenen ConnectionFactory nesneleri için gerekli özellikler](#page-51-0)

Bir uygulama bir bağlantı üreticisi yarattığında, bir ileti alışverişi sunucusuna yönelik bağlantı yaratmak için bir dizi özellik tanımlanmalıdır.

# *Yöntemler*

#### **Yöntemlerin özeti:**

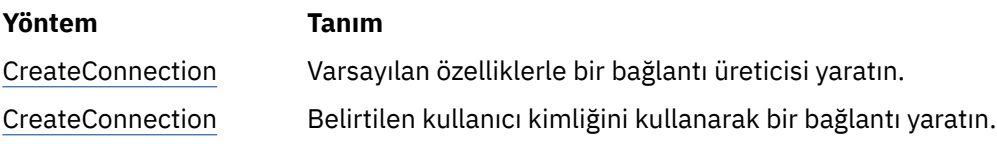

*CreateConnection -Create Connection Factory (Bağlantı Üreticisi Yarat) (varsayılan kullanıcı kimliğini kullanarak)*

### **Arabirim:**

IConnection CreateConnection();

Varsayılan özelliklerle bir bağlantı üreticisi yaratın.

IBM WebSphere MQ' a bağlanıyorsanız ve bağlantı üreticisinin XMLC\_USERID özelliğini ayarlıyorsanız, bu, oturum açmış kullanıcının **userid** ile eşleşmesi gerekir. Bu özellikleri ayarlamadıysanız, kuyruk yöneticisi varsayılan olarak oturum açmış olan kullanıcının **userid** değerini kullanır. Tek tek kullanıcıların daha fazla bağlantı düzeyinde kimlik doğrulamasına gereksinim duyarsanız, IBM WebSphere MQiçinde yapılandırılmış bir istemci kimlik doğrulama çıkışı yazabilirsiniz.

### **Parametreler:**

Yok

### **Özel durumlar:**

• XMSException

*CreateConnection -Bağlantı Yarat (belirli bir kullanıcı kimliğini kullanarak)*

### **Arabirim:**

IConnection CreateConnection(String userId, String password);

Belirtilen kullanıcı kimliğini kullanarak bir bağlantı yaratın.

IBM WebSphere MQ' a bağlanıyorsanız ve bağlantı üreticisinin XMLC\_USERID özelliğini ayarlıyorsanız, bu, oturum açmış kullanıcının **userid** ile eşleşmesi gerekir. Bu özellikleri ayarlamadıysanız, kuyruk yöneticisi varsayılan olarak oturum açmış olan kullanıcının **userid** değerini kullanır. Tek tek kullanıcıların daha fazla bağlantı düzeyinde kimlik doğrulamasına gereksinim duyarsanız, IBM WebSphere MQiçinde yapılandırılmış bir istemci kimlik doğrulama çıkışı yazabilirsiniz.

Bağlantı durdurulmuş kipte yaratılır. Uygulama **Connection.start()**çağrılıncaya kadar hiçbir ileti teslim edilmez.

#### <span id="page-103-0"></span>**Parametreler:**

# **userID (giriş)**

Bir dizgi nesnesi, uygulamanın kimliğini doğrulamak için kullanılacak kullanıcı kimliğini sarsalıyor. Boş değer sağlıyorsa, kimlik doğrulamadan bağlantıyı yaratma girişiminde bulunmanız gerekir.

# **parola (giriş)**

Uygulamanın kimliğini doğrulamak için kullanılacak parolayı sarmalayan bir String nesnesi. Boş değer sağlıyorsa, kimlik doğrulamadan bağlantıyı yaratma girişiminde bulunmanız gerekir.

### **Döndürülen:**

Bağlantı nesnesi.

### **Özel durumlar:**

- XMSException
- XMS\_X\_SECURITY\_EXCEPTION

# *Edinilmiş özellikler ve yöntemler*

Aşağıdaki yöntemler [IPropertyContext](#page-136-0) arabiriminden devralınır:

```
GetBooleanProperty, GetByteProperty, GetBytesProperty, GetCharProperty, GetDoubleProperty,
GetFloatProperty, GetIntProperty, GetLongProperty, GetObjectProperty, GetShortÖzellik,
GetStringProperty, SetBooleanProperty, SetByteProperty, SetBytesProperty, SetCharProperty,
SetDoubleProperty, SetFloatProperty, SetIntProperty, SetLongÖzelliği, SetObjectProperty,
SetShortProperty, SetStringProperty
```
# **IConnectionMetaVerileri**

Bir ConnectionMetaVeri nesnesi, bir bağlantıyla ilgili bilgi sağlar.

### **Devralma sıradüzeni:**

IBM.XMS[.IPropertyContext](#page-136-0)

|| || +----IBM.XMS.IConnectionMetaData

Bir ConnectionMetaVeri nesnesine ilişkin XMS tanımlı özelliklerinin bir listesi için bkz. ["ConnectionMetaVerileri Özellikleri" sayfa 181](#page-180-0).

# *.NET özellikleri*

### **Özelliklerin özeti:**

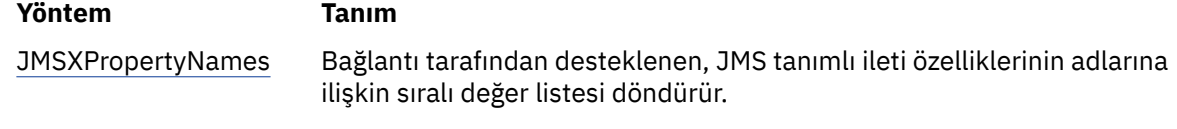

*JMSXPropertyNames -JMS Tanımlı İleti Özelliklerini Al*

### **Arabirim:**

```
System.Collections.IEnumerator JMSXPropertyNames 
     {
       get;
     }
```
Bağlantı tarafından desteklenen, JMS tanımlı ileti özelliklerinin adlarına ilişkin sıralı değer listesi döndürür.

JMS tanımlı ileti özellikleri, aracıya gerçek zamanlı bir bağlantı tarafından desteklenmez.

### **Özel durumlar:**

• XMSException

# <span id="page-104-0"></span>*Edinilmiş özellikler ve yöntemler*

Aşağıdaki yöntemler [IPropertyContext](#page-136-0) arabiriminden devralınır:

[GetBooleanProperty,](#page-137-0) [GetByteProperty,](#page-137-0) [GetBytesProperty](#page-138-0), [GetCharProperty,](#page-138-0) [GetDoubleProperty](#page-138-0), [GetFloatProperty,](#page-139-0) [GetIntProperty](#page-139-0), [GetLongProperty,](#page-139-0) [GetObjectProperty,](#page-140-0) [GetShortÖzellik](#page-140-0), [GetStringProperty](#page-140-0), [SetBooleanProperty,](#page-141-0) [SetByteProperty,](#page-141-0) [SetBytesProperty,](#page-142-0) [SetCharProperty](#page-142-0), [SetDoubleProperty,](#page-142-0) [SetFloatProperty, SetIntProperty,](#page-143-0) [SetLongÖzelliği, SetObjectProperty,](#page-144-0) [SetShortProperty, SetStringProperty](#page-145-0)

# **Varış Noktası**

Bir hedef, bir uygulamanın iletileri göndereceği ya da bir uygulamanın iletileri aldığı bir kaynaktır ya da her ikisi de olabilir.

# **Devralma sıradüzeni:**

IBM.XMS[.IPropertyContext](#page-136-0) || || +----IBM.XMS.IDestination

Hedef nesneye ilişkin XMS tanımlı özelliklerinin bir listesi için bkz. ["Hedef Özellikleri" sayfa 182](#page-181-0).

# **İlgili kavramlar**

## [ConnectionFactories ve Connection nesneleri](#page-21-0)

ConnectionFactory nesnesi, uygulamanın Connection nesnesi yaratmak için kullandığı bir şablon sağlar. Uygulama, bir Oturum nesnesi yaratmak için Bağlantı nesnesini kullanır.

## [WebSphere hizmet bütünleştirme veriyolu bağlantısı](#page-23-0)

Bir XMS uygulaması bir WebSphere Service Integration Bus ' e doğrudan TCP/IP bağlantısı kullanarak ya da TCP/IP üzerinden HTTP kullanarak bağlanabilir.

## [Hedefler](#page-28-0)

Bir XMS uygulaması, gönderilmekte olan iletilerin hedefini ve alınmakta olan iletilerin kaynağını belirtmek için bir Hedef nesne kullanır.

### [Hedef genel arama karakterleri](#page-32-0)

XMS , hedef joker karakterler için destek sağlayarak joker karakterlerin eşleştirme için gerekli oldukları yere iletilebildiğinden emin olur. XMS ' in çalışabileceği her sunucu tipi için farklı bir genel arama karakteri şeması vardır.

### [Konu URL tipi kaynak tanıtıcıları](#page-28-0)

Konu tekstili kaynak tanıtıcısı (URI), konunun adını belirtir; bir ya da daha çok özellik de belirtebilir.

### [Kuyruk tek biçimli kaynak tanıtıcıları](#page-31-0)

Kuyruğun URI 'si, kuyruğun adını belirtir; ayrıca, kuyruğun bir ya da daha fazla özelliğini de belirtebilir.

# [Geçici hedefler](#page-31-0)

XMS uygulamaları geçici hedefler oluşturabilir ve kullanabilir.

# [Denetlenen nesneler için özellik eşlemesi](#page-49-0)

Uygulamaların IBM WebSphere MQ JMS ve WebSphere Application Server bağlantı üreticisi ve hedef nesne tanımlarını kullanabilmesini sağlamak için, bu tanımlamalardan alınan özelliklerin, XMS bağlantı üreticileri ve hedeflerinde ayarlanabilen ilgili XMS özellikleriyle eşlenmeleri gerekir.

# **İlgili görevler**

# [Denetlenen nesneler yaratılıyor](#page-54-0)

XMS uygulamalarının bir ileti alışverişi sunucusuyla bağlantı yapmak için gerekli olan ConnectionFactory ve Destination nesne tanımlamaları, uygun denetim araçları kullanılarak yaratılmalıdır.

# **İlgili başvurular**

### [Yönetilen Hedef nesneleri için gerekli özellikler](#page-53-0)

Hedef yaratan bir uygulama, yönetilen bir hedef nesnede uygulamanın bazı özellikleri ayarlamalıdır.

# <span id="page-105-0"></span>*.NET özellikleri*

## **Yöntemlerin özeti:**

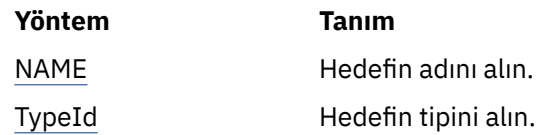

*Ad-Hedef Adı Al*

# **Arabirim:**

```
String Name
{
   get;
}
```
Hedefin adını alın. Ad, bir kuyruğun adını ya da bir konunun adını sarmalayan bir dizilimdir.

# **Özel durumlar:**

• XMSException

*TypeId -Hedef Tipi Al*

## **Arabirim:**

DestinationType TypeId { get; }

Hedefin tipini alın. Hedefin tipi aşağıdaki değerlerden biridir:

```
DestinationType.Queue
DestinationType.Topic
```
# **Özel durumlar:**

• XMSException

# *Edinilmiş özellikler ve yöntemler*

Aşağıdaki yöntemler [IPropertyContext](#page-136-0) arabiriminden devralınır:

[GetBooleanProperty,](#page-137-0) [GetByteProperty,](#page-137-0) [GetBytesProperty](#page-138-0), [GetCharProperty,](#page-138-0) [GetDoubleProperty](#page-138-0), [GetFloatProperty,](#page-139-0) [GetIntProperty](#page-139-0), [GetLongProperty,](#page-139-0) [GetObjectProperty,](#page-140-0) [GetShortÖzellik](#page-140-0), [GetStringProperty](#page-140-0), [SetBooleanProperty,](#page-141-0) [SetByteProperty,](#page-141-0) [SetBytesProperty,](#page-142-0) [SetCharProperty](#page-142-0), [SetDoubleProperty,](#page-142-0) [SetFloatProperty, SetIntProperty,](#page-143-0) [SetLongÖzelliği, SetObjectProperty,](#page-144-0) [SetShortProperty, SetStringProperty](#page-145-0)

# **ExceptionListener**

# **Devralma sıradüzeni:**

Yok

Bir uygulama, bağlantıyla ilgili bir sorunun zamanuyumsuz olarak bildirilmesi için bir kural dışı durum dinleyicisi kullanır.

Bir uygulama yalnızca, iletileri zamanuyumsuz olarak tüketebilmek için ve başka hiçbir amaçla bir bağlantı kullanıyorsa, uygulamanın bir sorunla ilgili bilgi edinebilmenin tek yolu bir kural dışı durum dinleyicisi kullanılmasıdır. Başka durumlarda, bir kural dışı durum dinleyicisi, XMS' a bir sonraki zamanuyumlu çağrıya kadar beklemekten daha kısa bir şekilde bir sorunla ilgili bilgi edinmek için daha acil bir yol sağlayabilir.

# <span id="page-106-0"></span>*Ata*

## **Temsilcinin özeti:**

**Ata Tanım**

ExceptionListener Bir sorunla ilgili uygulamayı bir bağlantıyla bilgilendir.

*ExceptionListener -Kural Dışı Durum Dinleyici*

# **Arabirim:**

public delegate void ExceptionListener(Exception ex)

Bir sorunla ilgili uygulamayı bir bağlantıyla bilgilendir.

Bu yetkilendirmeyi uygulayan yöntemler, bağlantıyla birlikte kaydedilebilir.

Kural dışı durum dinleyicilerinin kullanılmasına ilişkin ek bilgi edinmek için ["Message and exception](#page-46-0) [listeners in .NET" sayfa 47](#page-46-0)' e bakın.

### **Parametreler:**

**kural dışı durum (giriş)** XMStarafından oluşturulan bir kural dışı duruma işaret eden gösterge.

**Döndürülen:**

Hükümsüz

# **IllegalStateKural Dışı Durumu**

## **Devralma sıradüzeni:**

IBM.XMS.XMSException || || +----IBM.XMS.[Exception](#page-171-0) | +----IBM.XMS.IllegalStateException

XMS throws this exception if an application calls a method at an incorrect or inappropriate time, or if XMS is not in an appropriate state for the requested operation.

# *Edinilmiş özellikler ve yöntemler*

Aşağıdaki yöntemler, [XMSException](#page-171-0) arabiriminden edinilir:

[GetErrorCode,](#page-171-0) [GetLinkedException](#page-171-0)

# **InitialContext**

Bir uygulama, denetlenen nesneler havuzundan alınan nesne tanımlamalarından nesne yaratmak için InitialContext nesnesini kullanır.

# **Devralma sıradüzeni:**

Yok

# **İlgili kavramlar**

# [InitialContext özellikleri](#page-57-0)

InitialContext oluşturucusunun değiştirgeleri, tek tip kaynak göstergesi (URI) olarak verilen, denetlenen nesneler havuzunun yerini içerir. Bir uygulamanın havuzla bağlantı kurmasını sağlamak için, URI içinde yer alan bilgilerden daha fazla bilgi sağlamak gerekebilir.

### [XMS başlangıç bağlamları için URI biçimi](#page-58-0)

Denetlenen nesnelerin havuzunun konumu, tek tip bir kaynak göstergesi (URI) olarak sağlanır. URI biçimi bağlam tipine bağlıdır.

[Yönetilen nesnelerin alınması](#page-61-0)

XMS retrieves an administered object from the repository using the address provided when the InitialContext object is created, or in the InitialContext properties.

# **İlgili görevler**

#### [InitialContext nesneleri](#page-56-0)

Bir uygulama, denetlenen nesneler havuzuna, gerekli denetlenen nesneleri almak için bir bağlantı kurmak üzere kullanılacak bir başlangıç bağlamı oluşturmalıdır.

# *.NET özellikleri*

### **.NET özelliklerinin özeti:**

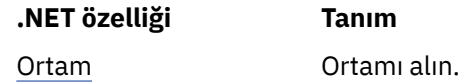

*Ortam-Ortamı alın*

### **Arabirim:**

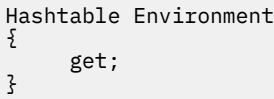

Ortamı alın.

# **Özel durumlar:**

• Kural dışı durumlar, kullanılmakta olan dizin hizmetine özgütür.

# *Oluşturucular*

## **Oluşturucuların özeti:**

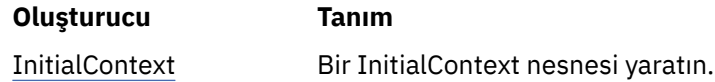

*InitialContext -Başlangıç Bağlamı Yarat*

# **Arabirim:**

InitialContext(Hashtable env);

Bir InitialContext nesnesi yaratın.

### **Parametreler:**

Denetlenen nesnelerin havuzlarıyla bağlantı kurmak için gereken bilgiler, oluşturucuda bir ortam hashtable 'ında sağlanır.

### **Özel durumlar:**

• XMSException

# *Yöntemler*

# **Yöntemlerin özeti:**

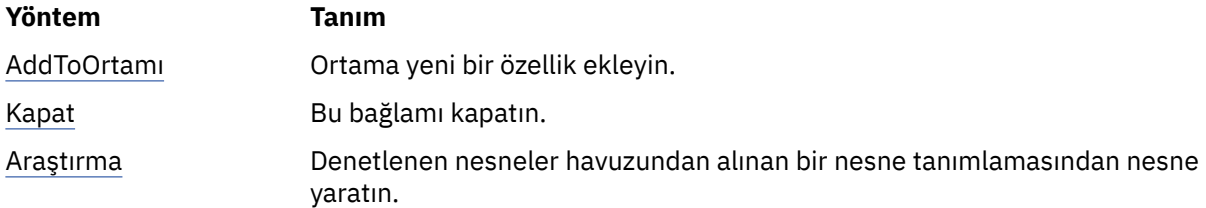
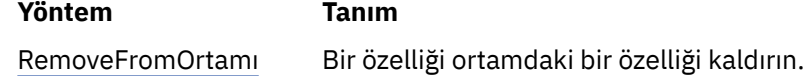

### *AddToOrtamı-Ortama Yeni Bir Özellik Ekle*

# **Arabirim:**

Object AddToEnvironment(String propName, Object propVal);

Ortama yeni bir özellik ekleyin.

#### **Parametreler:**

### **propName (giriş)**

Eklenecek özelliğin adını sarmalayan bir String nesnesi.

#### **propVal (giriş)**

Eklenecek özelliğin değeri.

#### **Döndürülen:**

Özelliğin eski değeri.

# **Özel durumlar:**

• Kural dışı durumlar, kullanılmakta olan dizin hizmetine özgütür.

#### *Kapat-Bu bağlamı kapat*

#### **Arabirim:**

void Close()

Bu bağlamı kapatın.

**Parametreler:** Yok

#### **Döndürülen:**

Yok

#### **Özel durumlar:**

• Kural dışı durumlar, kullanılmakta olan dizin hizmetine özgütür.

#### *Arama-Başlangıç Bağlamında Nesne Arama*

# **Arabirim:**

Object Lookup(String name);

Denetlenen nesneler havuzundan alınan bir nesne tanımlamasından nesne yaratın.

#### **Parametreler:**

#### **ad (giriş)**

Alınacak denetimli nesnenin adını sarsalayan bir String nesnesi. Ad yalın bir ad ya da karmaşık bir ad olabilir. Daha fazla ayrıntı için bkz. ["Yönetilen nesnelerin alınması" sayfa 62](#page-61-0).

#### **Döndürülen:**

Alınmakta olan nesnenin tipine bağlı olarak bir IConnectionFactory ya da bir IDestination değeri. İşlev dizine erişebiliyorsa, ancak gerekli nesneyi bulamazsa, boş değer döndürülür.

#### **Özel durumlar:**

• Kural dışı durumlar, kullanılmakta olan dizin hizmetine özgütür.

<span id="page-109-0"></span>*RemoveFromEnvironment-Ortamdan Bir Özelliği Kaldırma*

### **Arabirim:**

```
Object RemoveFromEnvironment(String propName);
```
Bir özelliği ortamdaki bir özelliği kaldırın.

# **Parametreler:**

# **propName (giriş)**

Kaldırılacak özelliğin adını sarmalayan bir String nesnesi.

# **Döndürülen:**

Kaldırılan nesne.

# **Özel durumlar:**

• Kural dışı durumlar, kullanılmakta olan dizin hizmetine özgütür.

# **InvalidClientIDException**

# **Devralma sıradüzeni:**

IBM.XMS.XMSException || || +----IBM.XMS.[XMSException](#page-171-0) | +----IBM.XMS.InvalidClientIDException

XMS , bir uygulama bir bağlantı için istemci tanıtıcısı belirlemeye çalışırsa, ancak istemci tanıtıcısı geçerli değilse ya da önceden kullanımda olduğu için bu kural dışı durumu atar.

# *Edinilmiş özellikler ve yöntemler*

Aşağıdaki yöntemler, [XMSException](#page-171-0) arabiriminden edinilir:

[GetErrorCode,](#page-171-0) [GetLinkedException](#page-171-0)

# **InvalidDestinationKural Dışı Durumu**

# **Devralma sıradüzeni:**

```
IBM.XMS.XMSException
|| ||
 +----IBM.XMS.XMSException
 |
           +----IBM.XMS.InvalidDestinationException
```
Bir uygulama geçerli olmayan bir hedef belirtiyorsa,XMS bu kural dışı durumu atar.

# *Edinilmiş özellikler ve yöntemler*

Aşağıdaki yöntemler, [XMSException](#page-171-0) arabiriminden edinilir:

```
GetErrorCode, GetLinkedException
```
# **InvalidSelectorKural Dışı Durumu**

# **Devralma sıradüzeni:**

```
IBM.XMS.XMSException
|| ||
 +----IBM.XMS.XMSException
 |
           +----IBM.XMS.InvalidSelectorException
```
Bir uygulama, sözdizimi geçerli olmayan bir ileti seçici ifadesi sağlıyorsa,XMS bu kural dışı durumu verir.

# *Edinilmiş özellikler ve yöntemler*

Aşağıdaki yöntemler, [XMSException](#page-171-0) arabiriminden edinilir:

[GetErrorCode,](#page-171-0) [GetLinkedException](#page-171-0)

# **IMapMessage**

Eşlem iletisi, her değerin ilişkili bir veri tipine sahip olduğu bir ad-değer çiftleri kümesinden oluşan bir iletidir.

# **Devralma sıradüzeni:**

IBM.XMS[.IPropertyContext](#page-136-0) || || +----IBM.XMS.[IMessage](#page-119-0) | +----IBM.XMS.IMapMessage

Bir uygulama ad-değer çiftinin değerini aldığında, değer XMS tarafından başka bir veri tipine dönüştürülebiliyor. Bu örtük dönüştürme biçimiyle ilgili daha fazla bilgi için bkz. ["Eşleme iletileri" sayfa](#page-74-0) [75](#page-74-0).

# **İlgili başvurular**

[Eşleme iletileri](#page-74-0) Bir eşlem iletisinin gövdesi, her değerin ilişkili bir veri tipine sahip olduğu ad-değer çiftleri kümesini içerir.

# *.NET özellikleri*

# **.NET özelliklerinin özeti:**

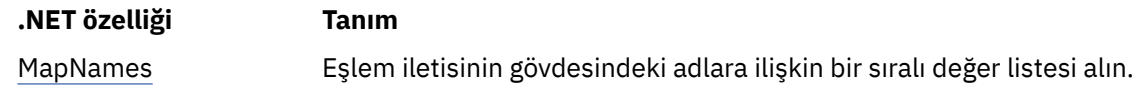

*MapNames -Eşlem Adlarını Al*

# **Arabirim:**

```
System.Collections.IEnumerator MapNames
{
   get;
}
```
Eşlem iletisinin gövdesindeki adlara ilişkin bir sıralı değer listesi alın.

# **Özel durumlar:**

• XMSException

# *Yöntemler*

# **Yöntemlerin özeti:**

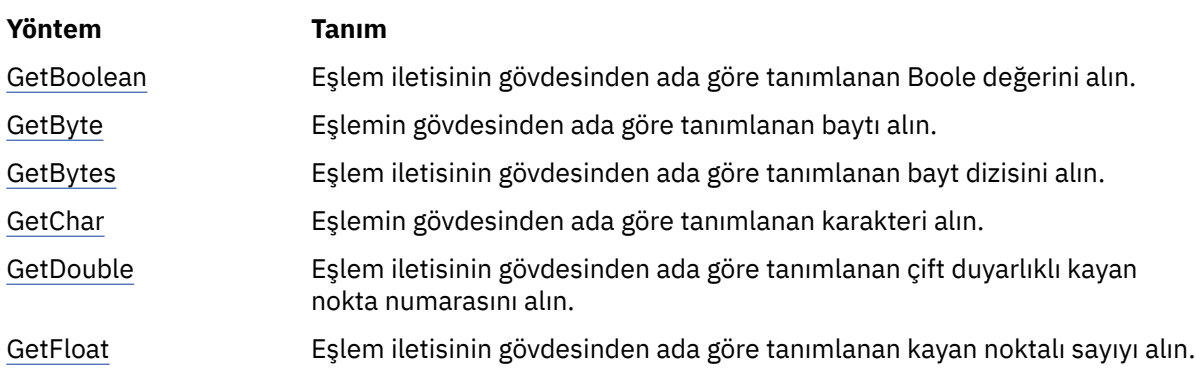

<span id="page-111-0"></span>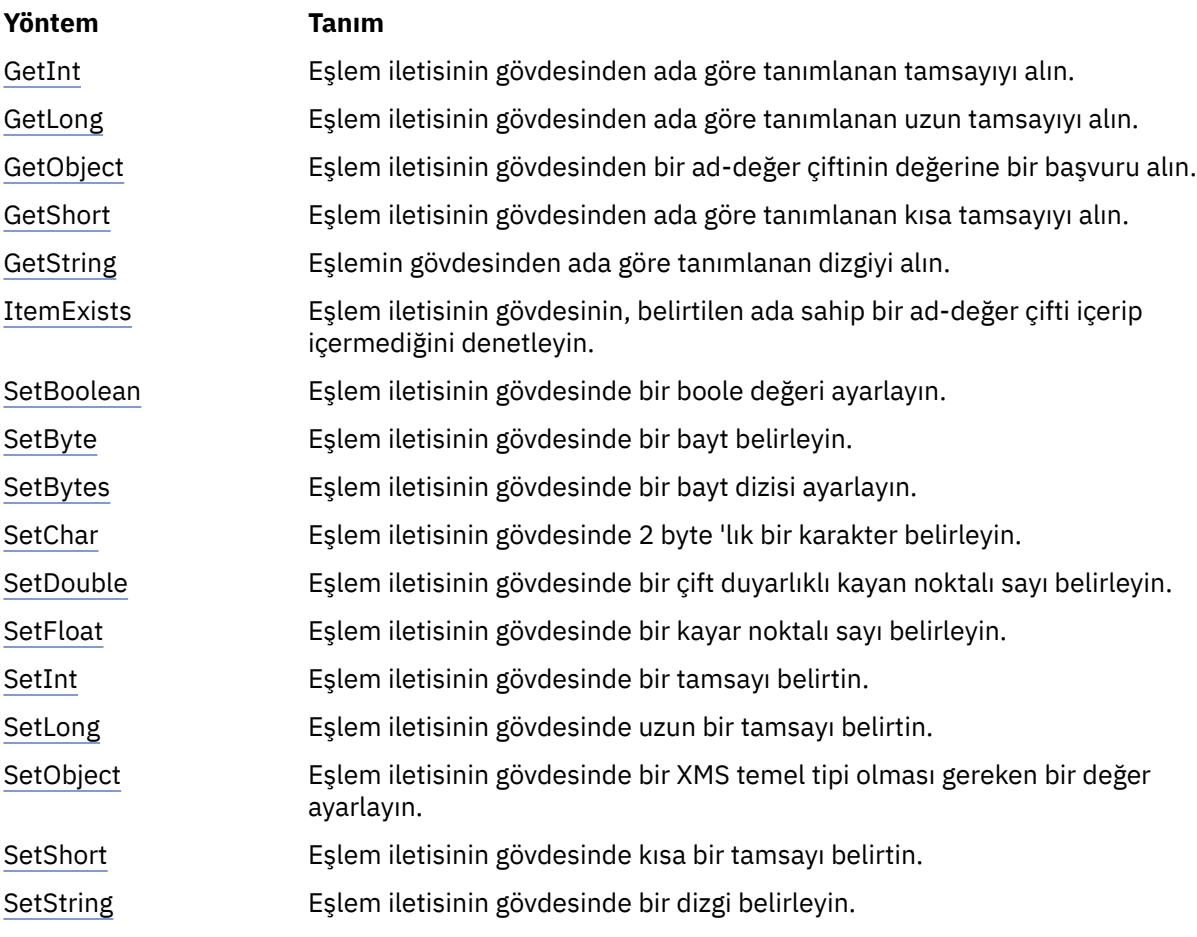

#### *GetBoolean -Boole Değeri Al*

# **Arabirim:**

Boolean GetBoolean(String name);

Eşlem iletisinin gövdesinden ada göre tanımlanan Boole değerini alın.

### **Parametreler:**

#### **ad (giriş)**

Bir String nesnesi, boole değerini tanımlayan adı sarmalayan bir nesne.

#### **Döndürülen:**

Eşlem iletisinin gövdesinden alınan Boole değeri.

# **Özel durumlar:**

• XMSException

# *GetByte -Byte Al*

### **Arabirim:**

```
Byte GetByte(String name);
 Int16 GetSignedByte(String name);
```
Eşlemin gövdesinden ada göre tanımlanan baytı alın.

# **Parametreler:**

```
ad (giriş)
    Byte 'ı tanımlayan adı sarmalayan bir String nesnesi.
```
#### <span id="page-112-0"></span>**Döndürülen:**

Harita iletisinin gövdesinden alınan bayt. Byte üzerinde veri dönüştürme işlemi gerçekleştirilmez.

### **Özel durumlar:**

• XMSException

*GetBytes -Alma Baytları*

# **Arabirim:**

Byte[] GetBytes(String name);

Eşlem iletisinin gövdesinden ada göre tanımlanan bayt dizisini alın.

#### **Parametreler:**

**ad (giriş)**

Bir dize nesnesi, bayt dizisini tanımlayan adı sarmalayan bir nesnedir.

#### **Döndürülen:**

Dizideki bayt sayısı.

# **Özel durumlar:**

• XMSException

*GetChar -Karakter Al*

#### **Arabirim:**

Char GetChar(String name);

Eşlemin gövdesinden ada göre tanımlanan karakteri alın.

#### **Parametreler:**

#### **name (giriş)**

Bir String nesnesi, karakteri tanımlayan adı sarmalayan bir nesnedir.

#### **Döndürülen:**

Eşlem iletisinin gövdesinden alınan karakter.

# **Özel durumlar:**

• XMSException

#### *GetDouble -Çift Duyarlıklı Kayan Nokta Numarası Al*

#### **Arabirim:**

Double GetDouble(String name);

Eşlem iletisinin gövdesinden ada göre tanımlanan çift duyarlıklı kayan nokta numarasını alın.

#### **Parametreler:**

# **ad (giriş)**

Çift duyarlıklı kayan nokta numarasını tanımlayan adı sarmalayan bir String nesnesi.

#### **Döndürülen:**

İleti eşleme iletisinin gövdesinden alınan çift duyarlıklı kayan noktalı sayı.

# **Özel durumlar:**

<span id="page-113-0"></span>*GetFloat -Kayar Noktalı Sayı Al*

### **Arabirim:**

Single GetFloat(String name);

Eşlem iletisinin gövdesinden ada göre tanımlanan kayan noktalı sayıyı alın.

**Parametreler:**

#### **ad (giriş)**

Bir dize nesnesi, kayan nokta numarasını tanımlayan adı sarmalayan bir nesnedir.

### **Döndürülen:**

Eşleme iletisinin gövdesinden alınan kayan noktalı sayı.

#### **Özel durumlar:**

• XMSException

#### *GetInt -Tamsayı Al*

# **Arabirim:**

Int32 GetInt(String name);

Eşlem iletisinin gövdesinden ada göre tanımlanan tamsayıyı alın.

# **Parametreler:**

**ad (giriş)**

Bir dizgi nesnesi, tamsayıyı tanımlayan adı sarmalayan bir nesne.

#### **Döndürülen:**

Eşlem iletisinin gövdesinden alınan tamsayı.

#### **Özel durumlar:**

• XMSException

#### *GetLong -Uzun Tamsayı Al*

### **Arabirim:**

Int64 GetLong(String name);

Eşlem iletisinin gövdesinden ada göre tanımlanan uzun tamsayıyı alın.

#### **Parametreler:**

#### **ad (giriş)**

Uzun tamsayıyı tanımlayan adı sarmalayan bir String nesnesi.

#### **Döndürülen:**

Eşlem iletisinin gövdesinden alınan uzun tamsayı.

### **Özel durumlar:**

• XMSException

#### *GetObject -Nesne Al*

# **Arabirim:**

Object GetObject(String name);

Eşlem iletisinin gövdesinden bir ad-değer çiftinin değerine bir başvuru alın. Ad-değer çifti adyla tanımlanır.

#### <span id="page-114-0"></span>**Parametreler:**

#### **ad (giriş)**

Ad-değer çiftinin adını sarsalayan bir String nesnesi.

#### **Döndürülen:**

Aşağıdaki nesne tiplerinden biri olan değer:

Boolean Byte Byte[] Char Double Single Int32 Int64 Int16 String

# **Özel durumlar:**

XMSException

*GetShort -Kısa Tamsayı Al*

### **Arabirim:**

Int16 GetShort(String name);

Eşlem iletisinin gövdesinden ada göre tanımlanan kısa tamsayıyı alın.

#### **Parametreler:**

#### **ad (giriş)**

Bir dizgi nesnesi, kısa tamsayıyı tanımlayan adı sarkıyor.

### **Döndürülen:** Eşlem iletisinin gövdesinden alınan kısa tamsayı.

**Özel durumlar:**

• XMSException

#### *GetString -Get String*

# **Arabirim:**

String GetString(String name);

Eşlemin gövdesinden ada göre tanımlanan dizgiyi alın.

#### **Parametreler:**

# **ad (giriş)**

Bir String nesnesi, eşlem iletisinin gövdesindeki dizeyi tanımlayan adı sarkıyor.

# **Döndürülen:**

Eşleme iletisinin gövdesinden alınan dizeyi sarmalayan bir String nesnesi. Veri dönüştürme gerekiyorsa, bu değer dönüştürmenin ardından dizgidir.

### **Özel durumlar:**

<span id="page-115-0"></span>*ItemExists -Denetim Adı-Değer çifti Var*

#### **Arabirim:**

Boolean ItemExists(String name);

Eşlem iletisinin gövdesinin, belirtilen ada sahip bir ad-değer çifti içerip içermediğini denetleyin.

# **Parametreler:**

#### **ad (giriş)**

Ad-değer çiftinin adını sarsalayan bir String nesnesi.

### **Döndürülen:**

- True, if the body of the map message contains a name-value pair with the specified name.
- False, if the body of the map message does not contain a name-value pair with the specified name.

### **Özel durumlar:**

• XMSException

*SetBoolean -Boole Değerini Ayarla*

#### **Arabirim:**

void SetBoolean(String name, Boolean value);

Eşlem iletisinin gövdesinde bir boole değeri ayarlayın.

#### **Parametreler:**

#### **ad (giriş)**

Bir dizgi nesnesi, eşlem iletisinin gövdesindeki boole değerini saptamak için adı sarkıyor.

**değer (giriş)** Ayarlanacak boole değeri.

#### **Döndürülen:**

Hükümsüz

# **Özel durumlar:**

• XMSException

#### *SetByte -Set Byte*

#### **Arabirim:**

```
void SetByte(String name, Byte value);
void SetSignedByte(String name, Int16 value);
```
Eşlem iletisinin gövdesinde bir bayt belirleyin.

#### **Parametreler:**

#### **ad (giriş)**

Bir dizgi nesnesi, eşlem iletisinin gövdesindeki byte 'ı tanıtmak için adı sarkıyor.

### **değer (giriş)**

Ayarlanacak bayt.

### **Döndürülen:**

Hükümsüz

### **Özel durumlar:**

#### <span id="page-116-0"></span>*SetBytes -Set Bytes*

### **Arabirim:**

void SetBytes(String name, Byte[] value);

Eşlem iletisinin gövdesinde bir bayt dizisi ayarlayın.

# **Parametreler:**

### **ad (giriş)**

Bir String nesnesi, eşlem iletisinin gövdesindeki byte dizilerinin tanınabilmek için adını sarkıyor.

#### **değer (giriş)**

Ayarlanacak bayt dizisi.

# **Döndürülen:**

Hükümsüz

# **Özel durumlar:**

• XMSException

*SetChar -Karakter kümesi*

#### **Arabirim:**

void SetChar(String name, Char value);

Eşlem iletisinin gövdesinde 2 byte 'lık bir karakter belirleyin.

### **Parametreler:**

# **ad (giriş)**

Bir String nesnesi, eşlem iletisinin gövdesindeki karakteri tanımlamak için adı sarkıyor.

**değer (giriş)**

Ayarlanacak karakter.

# **Döndürülen:**

Hükümsüz

# **Özel durumlar:**

• XMSException

#### *SetDouble -Çift Duyarlıklı Kayan Nokta Numarası Ayarla*

# **Arabirim:**

```
void SetDouble(String name, Double value);
```
Eşlem iletisinin gövdesinde bir çift duyarlıklı kayan noktalı sayı belirleyin.

#### **Parametreler:**

#### **ad (giriş)**

Eşlem iletisinin gövdesindeki çift duyarlıklı kayan noktalı sayıyı tanımlamak için adı sarmalayan bir String nesnesi.

### **değer (giriş)**

Ayarlanacak çift duyarlıklı kayan noktalı sayı.

#### **Döndürülen:**

Hükümsüz

# **Özel durumlar:**

<span id="page-117-0"></span>*SetFloat -Değişken Nokta Numarasını Ayarla*

#### **Arabirim:**

void SetFloat(String name, Single value);

Eşlem iletisinin gövdesinde bir kayar noktalı sayı belirleyin.

# **Parametreler:**

#### **ad (giriş)**

Bir dizgi nesnesi, eşlem iletisinin gövdesindeki kayan noktalı sayıyı tanımlamak için adı sarkıyor.

### **değer (giriş)**

Ayarlanacak kayan noktalı sayı.

# **Döndürülen:**

Hükümsüz

# **Özel durumlar:**

• XMSException

#### *SetInt -Tamsayı Ayarla*

#### **Arabirim:**

void SetInt(String name, Int32 value);

Eşlem iletisinin gövdesinde bir tamsayı belirtin.

#### **Parametreler:**

# **ad (giriş)**

Bir dizgi nesnesi, eşlem iletisinin gövdesindeki tamsayıyı tanımlamak için adı sarkıyor.

#### **değer (giriş)**

Ayarlanacak tamsayı.

### **Döndürülen:**

Hükümsüz

# **Özel durumlar:**

• XMSException

#### *SetLong -Uzun Tamsayı Belirle*

# **Arabirim:**

void SetLong(String name, Int64 value);

Eşlem iletisinin gövdesinde uzun bir tamsayı belirtin.

#### **Parametreler:**

# **ad (giriş)**

Bir String nesnesi, eşlem iletisinin gövdesindeki uzun tamsayıyı tanımlamak için adı sarkıyor.

# **değer (giriş)**

Ayarlanacak uzun tamsayı.

### **Döndürülen:**

Hükümsüz

### **Özel durumlar:**

<span id="page-118-0"></span>*SetObject -Nesneyi Ayarla*

### **Arabirim:**

void SetObject(String name, Object value);

Eşlem iletisinin gövdesinde bir XMS temel tipi olması gereken bir değer ayarlayın.

# **Parametreler:**

# **ad (giriş)**

Bir dizgi nesnesi, eşlem iletisinin gövdesindeki değeri tanımlamak için adı sarkıyor.

# **değer (giriş)**

Ayarlanacak değeri içeren bayt dizisi.

### **Döndürülen:**

Hükümsüz

# **Özel durumlar:**

• XMSException

*SetShort -Kısa Tamsayı Ayarla*

#### **Arabirim:**

void SetShort(String name, Int16 value);

Eşlem iletisinin gövdesinde kısa bir tamsayı belirtin.

### **Parametreler:**

# **ad (giriş)**

Bir dizgi nesnesi, eşlem iletisinin gövdesindeki kısa tamsayıyı tanımlamak için adı sarkıyor.

#### **değer (giriş)**

Ayarlanacak kısa tamsayı.

### **Döndürülen:**

Hükümsüz

# **Özel durumlar:**

• XMSException

### *SetString -Dizgi Ayarla*

# **Arabirim:**

void SetString(String name, String value);

Eşlem iletisinin gövdesinde bir dizgi belirleyin.

### **Parametreler:**

### **ad (giriş)**

Bir String nesnesi, eşlem iletisinin gövdesindeki dizeyi tanımlamak için adı sarsalıyor.

### **değer (giriş)**

Ayarlanacak dizeyi sarmalayan bir String nesnesi.

#### **Döndürülen:**

Hükümsüz

#### **Özel durumlar:**

# <span id="page-119-0"></span>*Edinilmiş özellikler ve yöntemler*

Aşağıdaki özellikler IMessage arabiriminden devralınır:

[JMSCorrelationID,](#page-120-0) [JMSDeliveryMode](#page-120-0), [JMSDestination,](#page-120-0) [JMSExpiration](#page-121-0), [JMSMessageID,](#page-121-0) [JMSPriority](#page-121-0), [JMSRevered](#page-122-0), [JMSReplyTo,](#page-122-0) [JMSTimestapp](#page-122-0), [JMSType,](#page-123-0) [Properties](#page-123-0)

Aşağıdaki yöntemler IMessage arabiriminden devralınır:

[clearBody](#page-124-0), [clearProperties](#page-124-0), [PropertyExists](#page-125-0)

Aşağıdaki yöntemler [IPropertyContext](#page-136-0) arabiriminden devralınır:

[GetBooleanProperty,](#page-137-0) [GetByteProperty,](#page-137-0) [GetBytesProperty](#page-138-0), [GetCharProperty,](#page-138-0) [GetDoubleProperty](#page-138-0), [GetFloatProperty,](#page-139-0) [GetIntProperty](#page-139-0), [GetLongProperty,](#page-139-0) [GetObjectProperty,](#page-140-0) [GetShortÖzellik](#page-140-0), [GetStringProperty](#page-140-0), [SetBooleanProperty,](#page-141-0) [SetByteProperty,](#page-141-0) [SetBytesProperty,](#page-142-0) [SetCharProperty](#page-142-0), [SetDoubleProperty,](#page-142-0) [SetFloatProperty, SetIntProperty,](#page-143-0) [SetLongÖzelliği, SetObjectProperty,](#page-144-0) [SetShortProperty, SetStringProperty](#page-145-0)

# **Iİleti**

Bir ileti nesnesi, uygulamanın gönderdiği ya da aldığı bir iletiyi gösterir. IMessage is a superclass for the message classes such as IMapMessage.

# **Devralma sıradüzeni:**

IBM.XMS[.IPropertyContext](#page-136-0) || || +----IBM.XMS.IMessage

İleti nesnesindeki JMS iletisi üstbilgisi alanlarının bir listesi için bkz. ["bir XMS iletisinde üstbilgi alanları"](#page-67-0) [sayfa 68](#page-67-0). Bir ileti nesnesine ilişkin JMS tanımlı özelliklerinin bir listesi için bkz. ["JMS-iletinin tanımlı](#page-69-0) [özellikleri" sayfa 70](#page-69-0). Bir ileti nesnesine ilişkin IBM tanımlı özelliklerinin bir listesi için bkz. ["IBM-iletinin](#page-69-0) [tanımlı özellikleri" sayfa 70.](#page-69-0) İleti nesnesine ilişkin JMS\_IBM\_MQMD\* özelliklerinin bir listesi için bkz. ["JMS\\_IBM\\_MQMD\\* özellikleri" sayfa 186](#page-185-0)

İletiler, çöp toplayıcı tarafından silinir. Bir ileti silindiğinde, bu ileti kullanmakta olduğu kaynakları boşaltır.

# **İlgili başvurular**

# [XMS iletileri](#page-66-0)

Bu bölümbölüm , XMS iletilerinin yapısını ve içeriğini açıklar ve uygulamaların XMS iletilerini nasıl işleyeceğini açıklar.

# *.NET özellikleri*

# **.NET özelliklerinin özeti:**

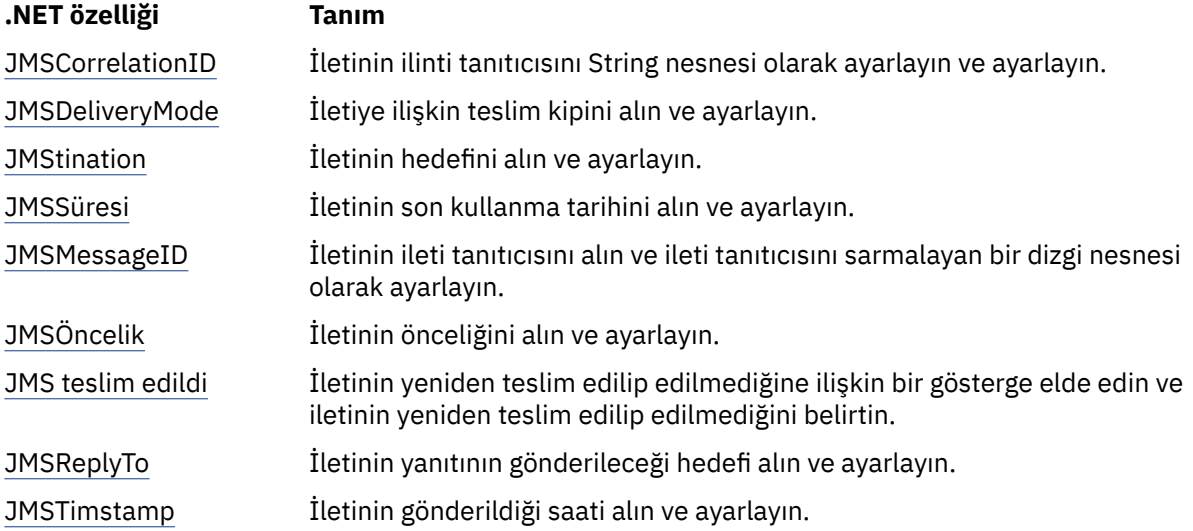

<span id="page-120-0"></span>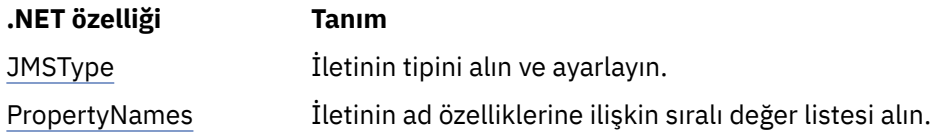

*GetJMSCorrelationKimlik-Alma ve Ayarlama JMSCorrelationID*

# **Arabirim:**

```
String JMSCorrelationID
{
   get;
   set;
}
```
İletinin ilinti tanıtıcısını String nesnesi olarak ayarlayın ve ayarlayın.

# **Özel durumlar:**

• XMSException

*JMSDeliveryMode -Get and Set JMSDeliveryMode*

# **Arabirim:**

```
DeliveryMode JMSDeliveryMode
{
   get;
   set;
}
```
İletiye ilişkin teslim kipini alın ve ayarlayın.

İletinin teslim kipi aşağıdaki değerlerden biridir:

```
DeliveryMode.Persistent
DeliveryMode.NonPersistent
```
Gönderilmeyen yeni oluşturulan bir ileti için teslim kipi DeliveryMode' dir.Kalıcı, teslim kipinin DeliveryMode.NonPersistentolduğu bir aracıya gerçek zamanlı bağlantı dışında. Alınan bir ileti için yöntem,receiving.send () çağrısı tarafından ayarlanan uygulama teslim kipini döndürür; ancak, alma kipi JMSDeliveryModeayarlanarak teslim kipini değiştirmediği sürece, ileti, IMessageProducer.send () çağrısıyla ayarlanan teslim kipini döndürür.

# **Özel durumlar:**

• XMSException

*JMSDestination-JMSDestination Al*

# **Arabirim:**

```
IDestination JMSDestination
{
   get;
   set;
}
```
İletinin hedefini alın ve ayarlayın.

Hedef, ileti gönderildiğinde IMessageProducer.send () çağrısıyla ayarlanır. JMSDestination değeri yok sayıldı. Ancak, alınan bir iletinin hedefini değiştirmek için JMSDestination 'ı kullanabilirsiniz.

Gönderilmeyen yeni oluşturulan bir ileti için, gönderme uygulaması JMSDestination ayarlanarak bir hedef belirlemiyorsa, yöntem boş değerli bir hedef nesne döndürür. For a message that was received, the method returns a Destination object for the destination that was set by the IMessageProducer.send() call when the message was sent unless the receiving application changes the destination by setting JMSDestination.

# <span id="page-121-0"></span>**Özel durumlar:**

• XMSException

*JMSExpiration-JMSExpiration Al*

# **Arabirim:**

```
Int64 JMSExpiration
{
   get;
   set;
}
```
İletinin son kullanma tarihini alın ve ayarlayın.

Süre bitim süresi, ileti gönderildiğinde IMessageProducer.send () çağrısına göre ayarlanır. Değeri, gönderen uygulama tarafından belirtildiği gibi, iletinin gönderildiği zamana kadar, iletinin gönderildiği saat eklenerek hesaplanır. Süre bitimi, 1 Ocak 1970 'te 00:00:00 GMT ' den bu yana milisaniye olarak ifade edilir.

Gönderilmeyen yeni oluşturulan bir ileti için, gönderme uygulaması JMSExpiration ayarını ayarlayarak farklı bir süre bitim süresi ayarlamadıkça, süre bitim saati 0 olur. For a message that was received, the method returns the expiration time that was set by the IMessageProducer.send() call when the message was sent unless the receiving application changes the expiration time by setting JMSExpiration.

If the time to live is 0, the IMessageProducer.send() call sets the expiration time to 0 to indicate that the message does not expire.

XMS , süresi dolmuş iletileri atar ve bunları uygulamalara teslim etmez.

# **Özel durumlar:**

• XMSException

*JMSMessageID - Get and Set JMSMessageID*

# **Arabirim:**

```
String JMSMessageID
{
   get;
   set;
}
```
İletinin ileti tanıtıcısını alın ve ileti tanıtıcısını sarmalayan bir dizgi nesnesi olarak ayarlayın.

İleti tanıtıcısı, ileti gönderildiğinde IMessageProducer.send () çağrısıyla belirlenir. For a message that was received, the method returns the message identifier that was set by the IMessageProducer.send() call when the message was sent unless the receiving application changes the message identifier by setting JMSMessageID.

İletinin ileti tanıtıcısı yoksa, yöntem boş değer döndürür.

# **Özel durumlar:**

• XMSException

*JMSPriority-JMSPriority Al*

# **Arabirim:**

```
Int32 JMSPriority
{
   get;
   set;
}
```
İletinin önceliğini alın ve ayarlayın.

<span id="page-122-0"></span>Öncelik, ileti gönderildiğinde IMessageProducer.send () çağrısına göre ayarlanır. The value is an integer in the range 0, the lowest priority, to 9, the highest priority.

Gönderilmeyen yeni oluşturulan bir ileti için, gönderme uygulaması JMSPriority ayarını tanımlayarak farklı bir öncelik ayarlamadıkça, öncelik 4 olur. Alınan bir ileti için, yöntem, JMSPriority değerini ayarlayarak, alma uygulamasının önceliği değiştirmediği sürece, ileti gönderildiğinde, yöntem IMessageProducer.send () çağrısıyla ayarlanan önceliği döndürür.

# **Özel durumlar:**

• XMSException

*JMSReverled-Get ve Set JMSRever*

### **Arabirim:**

```
Boolean JMSRedelivered
\{ get;
   set;
}
```
İletinin yeniden teslim edilip edilmediğine ilişkin bir gösterge elde edin ve iletinin yeniden teslim edilip edilmediğini belirtin. Bu gösterge, ileti alındığında IMessageConsumer.alncall () çağrısına göre ayarlanır.

Bu özellik aşağıdaki değerlere sahiptir:

- True, if the message is being redelivered.
- False, if the message is not being redelivered.

Bir aracıya gerçek zamanlı bağlantı için değer her zaman False' dir.

İleti gönderilmeden önce, JMSResaled tarafından ayarlanan yeniden teslim edilmenin bir göstergesi, ileti gönderildiğinde IMessageProducer.send () çağrısı dikkate alınmaz ve ileti alındığında IMessageConsumer.receive () çağrısıyla yoksayılır ve değiştirilir. Ancak, alınan bir iletinin göstergesini değiştirmek için JMSReverled olanağını kullanabilirsiniz.

# **Özel durumlar:**

• XMSException

*JMSReplyTo -GetJMSReplyToGet' u alın ve ayarlayın.*

### **Arabirim:**

```
IDestination JMSReplyTo
{
   get;
   set;
}
```
İletinin yanıtının gönderileceği hedefi alın ve ayarlayın.

Bu özelliğin değeri, iletiye verilen yanıtın gönderileceği hedef nesne nesnesidir. Boş değerli bir hedef nesne, yanıt beklenmediği anlamına gelir.

### **Özel durumlar:**

• XMSException

*JMSTimestamp-JMSTimstamp 'ı Al ve Ayarla*

### **Arabirim:**

```
Int64 JMSTimestamp
{
   get;
   set;
}
```
<span id="page-123-0"></span>İletinin gönderildiği saati alın ve ayarlayın.

Zaman damgası, ileti gönderildiğinde IMessageProducer.send () çağrısına göre ayarlanır ve 1 Ocak 1970 'te 00:00:00 GMT ' den bu yana milisaniye olarak ifade edilir.

Gönderilmeyen yeni oluşturulan bir ileti için, gönderme uygulaması JMSTimestamp ayarlanarak farklı bir zaman damgası ayarlamadıkça, zaman damgası 0 olur. For a message that was received, the method returns the time stamp that was set by the IMessageProducer.send() call when the message was sent unless the receiving application changes the time stamp by setting JMSTimestamp.

# **Özel durumlar:**

• XMSException

# **Notlar:**

1. Zaman damgası tanımsızsa, yöntem 0 değerini döndürür, ancak kural dışı durum yayınlanmaz.

# *JMSType-JMSType 'ı Al ve Ayarla*

# **Arabirim:**

```
String JMSType
{
   get;
   set;
}
```
İletinin tipini alın ve ayarlayın.

JMSType değeri, iletinin tipini sarmalayan bir dizilimdir. Veri dönüştürme gerekliyse, bu değer dönüştürmenin ardından tiptir.

# **Özel durumlar:**

• XMSException

*PropertyNames -Özellikleri Al*

# **Arabirim:**

```
System.Collections.IEnumerator PropertyNames
{
   get;
}
```
İletinin ad özelliklerine ilişkin sıralı değer listesi alın.

# **Özel durumlar:**

• XMSException

# *Yöntemler*

# **Yöntemlerin özeti:**

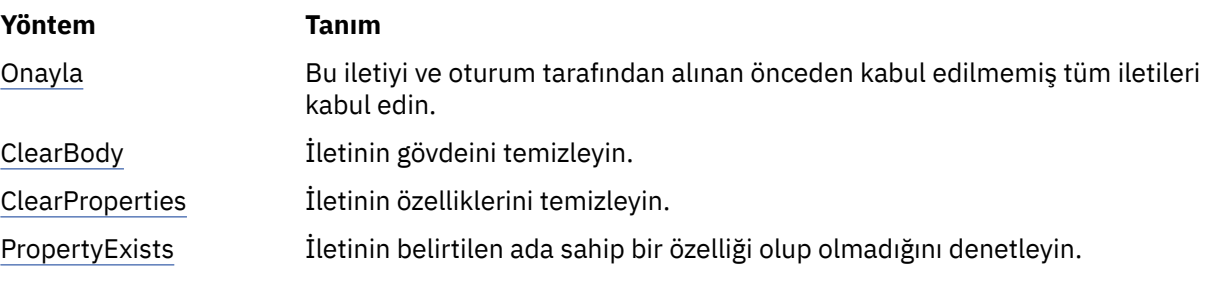

### <span id="page-124-0"></span>*Alındı Bilgisi-Akbilgi*

### **Arabirim:**

void Acknowledge();

Bu iletiyi ve oturum tarafından alınan önceden kabul edilmemiş tüm iletileri kabul edin.

Bir uygulama, oturumun onay kipi AcknowledgeMode.ClientAcknowledgeise, bu yöntemi çağırabilir. Oturum başka bir onay kipine sahipse ya da işlem hareketliyse, yönteme yapılan çağrılar yoksayılır.

Alınan ancak kabul edilmeyen iletiler yeniden teslim edilebilir.

İletilerin kabul edilmesi hakkında daha fazla bilgi için bkz. ["İleti onayı" sayfa 26.](#page-25-0)

# **Parametreler:**

Yok

# **Döndürülen:**

Hükümsüz

# **Özel durumlar:**

- XMSException
- IllegalStateKural Dışı Durumu

# *ClearBody -Gövde Temizle*

### **Arabirim:**

void ClearBody();

İletinin gövdeini temizleyin. Üstbilgi alanları ve ileti özellikleri temizlenmez.

Bir uygulama bir ileti gövdeyi temizlerse, gövde yeni oluşturulan bir iletide boş bir gövde ile aynı durumda bırakılır. Yeni oluşturulan bir iletide boş bir gövdenin durumu, ileti gövdesinin tipine bağlıdır. Daha fazla bilgi için, bkz. ["bir XMS iletisinin gövdesi" sayfa 72](#page-71-0).

Bir uygulama, vücudun hangi durumda olursa olsun, bir ileti gövdinden herhangi bir zamanda temizlenemez. Bir ileti gövdesi salt okunursa, uygulamanın gövdeye yazabileceği tek yol, uygulamanın önce göveyi temizleyebilmesini sağlar.

### **Parametreler:**

Yok

**Döndürülen:** Hükümsüz

# **Özel durumlar:**

• XMSException

*ClearProperties -Özellikleri Temizle*

# **Arabirim:**

void ClearProperties();

İletinin özelliklerini temizleyin. Üstbilgi alanları ve ileti gövdesi temizlenmez.

Bir uygulama bir iletinin özelliklerini temizlerse, özellikler okunabilir ve yazılabilir hale gelir.

Bir uygulama, özelliklerin hangi durumda olursa olsun, her an bir iletinin özelliklerini temizleyebilir. Bir iletinin özellikleri salt okunur ise, uygulamanın yazılabilir hale gelebileceği tek yol, uygulamanın önce özellikleri temizleyebilmesini sağlar.

### **Parametreler:**

Yok

### <span id="page-125-0"></span>**Döndürülen:**

Hükümsüz

### **Özel durumlar:**

• XMSException

*PropertyExists -Denetleme Özelliği Var*

### **Arabirim:**

Boolean PropertyExists(String propertyName);

İletinin belirtilen ada sahip bir özelliği olup olmadığını denetleyin.

#### **Parametreler:**

#### **propertyName (giriş)**

Özelliğin adını sarmalayan bir String nesnesi.

#### **Döndürülen:**

- True, if the message has a property with the specified name.
- False, if the message does not have a property with the specified name.

#### **Özel durumlar:**

• XMSException

# *Edinilmiş özellikler ve yöntemler*

Aşağıdaki yöntemler [IPropertyContext](#page-136-0) arabiriminden devralınır:

[GetBooleanProperty,](#page-137-0) [GetByteProperty,](#page-137-0) [GetBytesProperty](#page-138-0), [GetCharProperty,](#page-138-0) [GetDoubleProperty](#page-138-0), [GetFloatProperty,](#page-139-0) [GetIntProperty](#page-139-0), [GetLongProperty,](#page-139-0) [GetObjectProperty,](#page-140-0) [GetShortÖzellik](#page-140-0), [GetStringProperty](#page-140-0), [SetBooleanProperty,](#page-141-0) [SetByteProperty,](#page-141-0) [SetBytesProperty,](#page-142-0) [SetCharProperty](#page-142-0), [SetDoubleProperty,](#page-142-0) [SetFloatProperty, SetIntProperty,](#page-143-0) [SetLongÖzelliği, SetObjectProperty,](#page-144-0) [SetShortProperty, SetStringProperty](#page-145-0)

# **IMessageConsumer**

Bir uygulama, bir hedefe gönderilen iletileri almak için bir ileti tüketicisi kullanır.

### **Devralma sıradüzeni:**

IBM.XMS[.IPropertyContext](#page-136-0) || || +----IBM.XMS.IMessageConsumer

Bir MessageConsumer nesnesine ilişkin XMS tanımlı özelliklerinin bir listesi için bkz. ["MessageConsumerözellikleri" sayfa 190](#page-189-0).

# *.NET özellikleri*

### **.NET özelliklerinin özeti:**

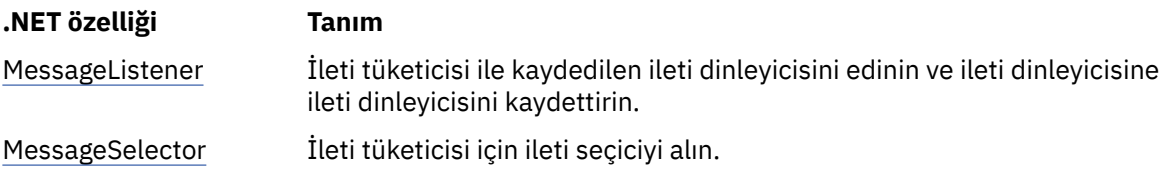

<span id="page-126-0"></span>*MessageListener -İleti Dinleyicisini Al ve Ayarla*

# **Arabirim:**

```
MessageListener MessageListener
{
   get;
   set;
}
```
İleti tüketicisi ile kaydedilen ileti dinleyicisini edinin ve ileti dinleyicisine ileti dinleyicisini kaydettirin.

İleti tüketicisi ile kayıtlı bir ileti dinleyicisi yoksa, MessageListener boş değerli olur. İleti dinleyicisi zaten ileti tüketicisi ile kayıtlıysa, bunun yerine boş değer belirterek kayıt işlemini iptal edebilirsiniz.

İleti dinleyicileri kullanma hakkında daha fazla bilgi için bkz. ["Message and exception listeners in .NET"](#page-46-0) [sayfa 47](#page-46-0).

# **Özel durumlar:**

• XMSException

*MessageSelector -İleti Seçiciyi Al*

# **Arabirim:**

```
String MessageSelector
\{ get;
}
```
İleti tüketicisi için ileti seçiciyi alın. Dönüş değeri, ileti seçici ifadesini sarmalayan bir String nesnesidir. Veri dönüştürme gerekiyorsa, bu değer dönüştürmeden sonraki ileti seçici ifadesidir. İleti tüketicisi bir ileti seçiciye sahip değilse, MessageSelector değeri bir boş Dizgi nesnesidir.

# **Özel durumlar:**

• XMSException

# *Yöntemler*

### **Yöntemlerin özeti:**

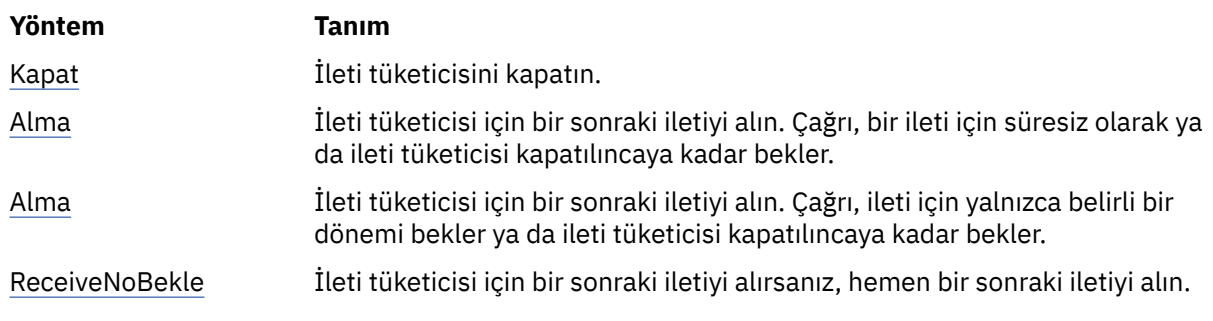

# *Kapat-İleti Tüketicisi Kapat*

# **Arabirim:**

void Close();

İleti tüketicisini kapatın.

Bir uygulama önceden kapatılmış bir ileti tüketicisi kapatmaya çalışırsa, arama yoksayılır.

# **Parametreler:**

Yok **Döndürülen:**

Hükümsüz

# <span id="page-127-0"></span>**Özel durumlar:**

• XMSException

# *Alma-Alma*

### **Arabirim:**

IMessage Receive();

İleti tüketicisi için bir sonraki iletiyi alın. Çağrı, bir ileti için süresiz olarak ya da ileti tüketicisi kapatılıncaya kadar bekler.

#### **Parametreler:**

Yok

### **Döndürülen:**

İleti nesnesine bir gösterge. Çağrı bir iletiyi beklerken ileti tüketicisi kapatılırsa, yöntem boş değerli bir ileti nesnesine ilişkin bir gösterge döndürür.

# **Özel durumlar:**

• XMSException

*Alma-Alma (bekleme aralığıyla birlikte)*

### **Arabirim:**

IMessage Receive(Int64 delay);

İleti tüketicisi için bir sonraki iletiyi alın. Çağrı, ileti için yalnızca belirli bir dönemi bekler ya da ileti tüketicisi kapatılıncaya kadar bekler.

#### **Parametreler:**

### **gecikme (giriş)**

Çağrıların bir ileti için bekleyeceği süre (milisaniye). Bir bekleme aralığı 0 belirlerseniz, arama ileti için süresiz olarak bekler.

### **Döndürülen:**

İleti nesnesine bir gösterge. Bekleme süresi boyunca hiçbir ileti gelmezse ya da çağrı bir iletiyi beklerken ileti tüketicisi kapatılırsa, yöntem boş değerli bir Message nesnesine bir gösterge döndürür, ancak kural dışı durum yayınlanmaz.

### **Özel durumlar:**

• XMSException

*ReceiveNoBekleme-Bekleme ile Alma*

### **Arabirim:**

IMessage ReceiveNoWait();

İleti tüketicisi için bir sonraki iletiyi alırsanız, hemen bir sonraki iletiyi alın.

#### **Parametreler:**

Yok

### **Döndürülen:**

Bir ileti nesnesine ilişkin gösterge. Hemen kullanılabilir bir ileti yoksa, yöntem boş değerli bir ileti nesnesine işaretçi döndürür.

# **Özel durumlar:**

# *Edinilmiş özellikler ve yöntemler*

Aşağıdaki yöntemler [IPropertyContext](#page-136-0) arabiriminden devralınır:

[GetBooleanProperty,](#page-137-0) [GetByteProperty,](#page-137-0) [GetBytesProperty](#page-138-0), [GetCharProperty,](#page-138-0) [GetDoubleProperty](#page-138-0), [GetFloatProperty,](#page-139-0) [GetIntProperty](#page-139-0), [GetLongProperty,](#page-139-0) [GetObjectProperty,](#page-140-0) [GetShortÖzellik](#page-140-0), [GetStringProperty](#page-140-0), [SetBooleanProperty,](#page-141-0) [SetByteProperty,](#page-141-0) [SetBytesProperty,](#page-142-0) [SetCharProperty](#page-142-0), [SetDoubleProperty,](#page-142-0) [SetFloatProperty, SetIntProperty,](#page-143-0) [SetLongÖzelliği, SetObjectProperty,](#page-144-0) [SetShortProperty, SetStringProperty](#page-145-0)

# **MessageEOFException**

# **Devralma sıradüzeni:**

IBM.XMS.XMSException || || +----IBM.XMS.[XMSException](#page-171-0) | +----IBM.XMS.MessageEOFException

XMS , bir uygulama byte iletilerinin gövdeini okurken bir byte ileti akışının sonuna rastlanırsa,XMS bu kural dışı durumu döndürür.

# *Edinilmiş özellikler ve yöntemler*

Aşağıdaki yöntemler, [XMSException](#page-171-0) arabiriminden edinilir:

[GetErrorCode,](#page-171-0) [GetLinkedException](#page-171-0)

# **MessageFormatKural Dışı Durumu**

# **Devralma sıradüzeni:**

IBM.XMS.XMSException || || +----IBM.XMS.[XMSException](#page-171-0) | +----IBM.XMS.MessageFormatException

XMS throws this exception if XMS encounters a message with a format that is not valid.

# *Edinilmiş özellikler ve yöntemler*

Aşağıdaki yöntemler, [XMSException](#page-171-0) arabiriminden edinilir:

**Yöntem Tanım**

[GetErrorCode,](#page-171-0) [GetLinkedException](#page-171-0)

# **IMessageListener (temsilci)**

# **Devralma sıradüzeni:**

Yok

Bir uygulama, iletileri zamanuyumsuz olarak almak için bir ileti dinleyicisini kullanır.

# *Ata*

# **Yöntemlerin özeti:**

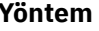

[MessageListener](#page-129-0) İleti tüketicisine zamanuyumsuz bir ileti sunun.

<span id="page-129-0"></span>*MessageListener -İleti Dinleyicisi*

### **Arabirim:**

public delegate void MessageListener(IMessage msg);

İleti tüketicisine zamanuyumsuz bir ileti sunun.

Bu yetkilendirmeyi uygulayan yöntemler, bağlantıyla birlikte kaydedilebilir.

İleti dinleyicileri kullanma hakkında daha fazla bilgi için bkz. ["Message and exception listeners in .NET"](#page-46-0) [sayfa 47](#page-46-0).

#### **Parametreler:**

**mesg (giriş)** İleti nesnesi.

**Döndürülen:**

Hükümsüz

# **MessageNotReadableException**

#### **Devralma sıradüzeni:**

IBM.XMS.XMSException || || +----IBM.XMS.[XMSException](#page-171-0) | +----IBM.XMS.MessageNotReadableException

XMS , bir uygulama yalnızca yazma işlemi olan bir iletinin gövdenini okumayı denediğinde bu kural dışı durumu atar.

# *Edinilmiş özellikler ve yöntemler*

Aşağıdaki yöntemler, [XMSException](#page-171-0) arabiriminden edinilir:

[GetErrorCode,](#page-171-0) [GetLinkedException](#page-171-0)

# **MessageNotWritableException**

### **Devralma sıradüzeni:**

IBM.XMS.XMSException || || +----IBM.XMS.[XMSException](#page-171-0) | +----IBM.XMS.MessageNotWritableException

XMS , bir uygulama salt okunur bir iletinin gövdesine yazma girişiminde bulunursa bu kural dışı durumu atar.

# *Edinilmiş özellikler ve yöntemler*

Aşağıdaki yöntemler, [XMSException](#page-171-0) arabiriminden edinilir:

[GetErrorCode,](#page-171-0) [GetLinkedException](#page-171-0)

# **IMessageProducer**

Bir uygulama, bir hedefe ileti göndermek için ileti üreticiyi kullanır.

### **Devralma sıradüzeni:**

IBM.XMS[.IPropertyContext](#page-136-0) || || +----IBM.XMS.IMessageProducer Bir MessageProducer nesnesine ilişkin XMS tanımlı özelliklerinin bir listesi için bkz. ["MessageProducerözellikleri" sayfa 190](#page-189-0).

# *.NET özellikleri*

# **.NET özelliklerinin özeti:**

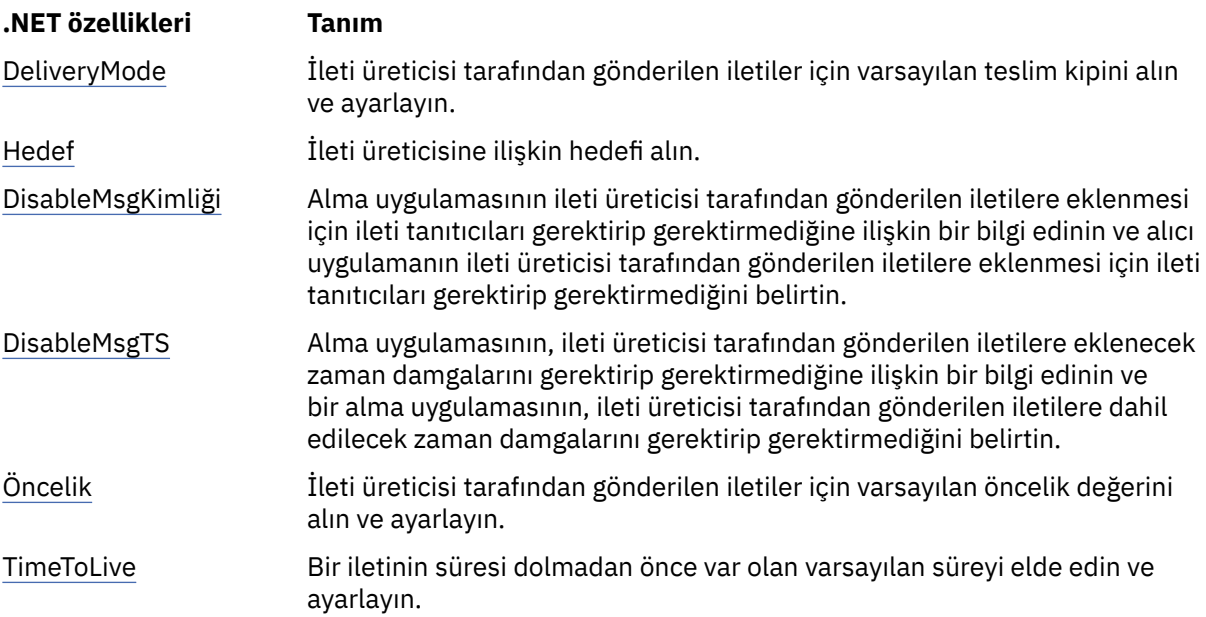

*DeliveryMode -Varsayılan Teslim Kipini Al ve Ayarla*

# **Arabirim:**

```
DeliveryMode DeliveryMode
{
   get;
   set;
}
```
İleti üreticisi tarafından gönderilen iletiler için varsayılan teslim kipini alın ve ayarlayın.

Varsayılan teslim kipi aşağıdaki değerlerden birine sahiptir:

DeliveryMode.Persistent DeliveryMode.NonPersistent

Bir aracıya gerçek zamanlı bağlantı için değer DeliveryMode.NonPersistentolmalıdır.

Varsayılan değer, varsayılan değerin DeliveryMode.NonPersistentolduğu bir aracıya gerçek zamanlı bağlantı dışında DeliveryMode.Persistentdeğeridir.

# **Özel durumlar:**

• XMSException

*Hedef-Hedef Al*

# **Arabirim:**

```
IDestination Destination
{
   get;
}
```
İleti üreticisine ilişkin hedefi alın.

```
Parametreler:
   Yok
```
### <span id="page-131-0"></span>**Döndürülen:**

Hedef nesne. İleti üreticinin bir hedefi yoksa, yöntem boş değerli bir hedef nesne döndürür.

### **Özel durumlar:**

• XMSException

*DisableMsgKimliği-İleti Tanıtıcısı İşaretini Al ve Ayarla İşaretini Ayarla*

### **Arabirim:**

```
Boolean DisableMessageID
\rightarrow get;
    set;
}
```
Alma uygulamasının ileti üreticisi tarafından gönderilen iletilere eklenmesi için ileti tanıtıcıları gerektirip gerektirmediğine ilişkin bir bilgi edinin ve alıcı uygulamanın ileti üreticisi tarafından gönderilen iletilere eklenmesi için ileti tanıtıcıları gerektirip gerektirmediğini belirtin.

Kuyruk yöneticisine ya da bir aracıya gerçek zamanlı bir bağlantı üzerinde yapılan bir bağlantıda bu işaret yoksayılır. Bir hizmet bütünleştirme veriyoluna yapılan bağlantıda, işaret onurlandırılır.

DisabledMsgTanıtıcısı şu değerlere sahiptir:

- True, bir alma uygulaması ileti üreticinin gönderdiği iletilerde ileti tanıtıcıları gerektirmiyorsa.
- False, alma uygulaması, ileti üreticisi tarafından gönderilen iletilere eklenecek ileti tanıtıcıları gerektiriyorsa.

# **Özel durumlar:**

• XMSException

*DisableMsgTS-Zaman Damgası İşaretini Al ve Ayarla İşaretini Ayarla*

### **Arabirim:**

```
Boolean DisableMessageTimestamp
{
   get;
   set;
}
```
Alma uygulamasının, ileti üreticisi tarafından gönderilen iletilere eklenecek zaman damgalarını gerektirip gerektirmediğine ilişkin bir bilgi edinin ve bir alma uygulamasının, ileti üreticisi tarafından gönderilen iletilere dahil edilecek zaman damgalarını gerektirip gerektirmediğini belirtin.

Bir aracıya gerçek zamanlı bir bağlantı üzerinde bu işaret yoksayılır. Kuyruk yöneticisine ya da hizmet bütünleştirme veriyoluna yönelik bir bağlantıda, işaret onurlandırılır.

TSDisableMsgDisableMsgTS aşağıdaki değerlere sahiptir:

- True, bir alma uygulamasının ileti üreticisi tarafından gönderilen iletilere dahil edilmesi için zaman damgalarını gerektirmemesi durumunda.
- False, alma uygulaması, ileti üreticisi tarafından gönderilen iletilere dahil edilecek zaman damgalarını gerektiriyorsa.

### **Döndürülen:**

### **Özel durumlar:**

<span id="page-132-0"></span>*Öncelik-Varsayılan Önceliği Al ve Ayarla*

# **Arabirim:**

```
Int32 Priority
{
   get;
   set;
}
```
İleti üreticisi tarafından gönderilen iletiler için varsayılan öncelik değerini alın ve ayarlayın.

Varsayılan ileti önceliğinin değeri, en düşük öncelik olan 0aralığındaki bir tamsayıdır; en yüksek öncelik 9' a, en yüksek önceliğe sahip olur.

Bir aracıya gerçek zamanlı bir bağlantıda, bir iletinin önceliği yok sayılır.

# **Özel durumlar:**

• XMSException

*TimeToLive-Varsayılan Zamanı Canlı Olarak Al ve Etkin Olarak Ayarla*

# **Arabirim:**

```
Int64 TimeToLive
{
   get;
   set;
}
```
Bir iletinin süresi dolmadan önce var olan varsayılan süreyi elde edin ve ayarlayın.

Zaman, ileti üreticinin iletiyi gönderdiğinde ve milisaniye olarak yaşamanın varsayılan zamanı olduğu zamandan itibaren ölçülür. 0 değeri, bir iletinin hiçbir zaman süre bitimine geçmediği anlamına gelir.

Bir aracıya gerçek zamanlı bağlantı için bu değer her zaman 0 'tır.

# **Özel durumlar:**

• XMSException

# *Yöntemler*

# **Yöntemlerin özeti:**

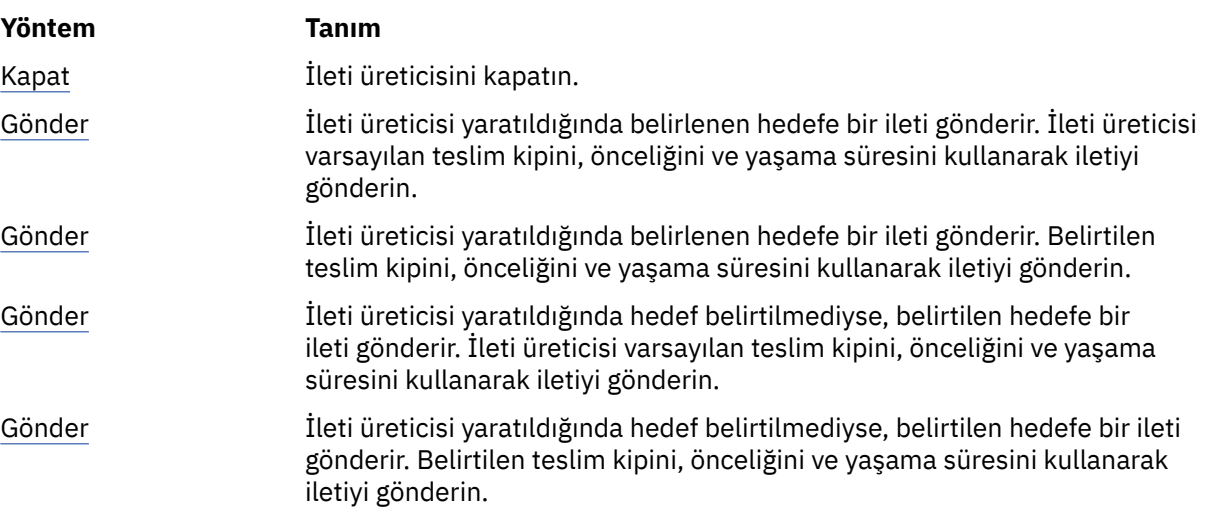

<span id="page-133-0"></span>*İleti Üreticisini Kapat-Kapat*

# **Arabirim:**

void Close();

İleti üreticisini kapatın.

Bir uygulama önceden kapatılmış bir ileti üreticisini kapatmaya çalışırsa, arama yoksayılır.

**Parametreler:**

Yok

**Döndürülen:** Hükümsüz

### **Özel durumlar:**

• XMSException

*Gönder-Gönder*

### **Arabirim:**

void Send(IMessage msg) ;

İleti üreticisi yaratıldığında belirlenen hedefe bir ileti gönderir. İleti üreticisi varsayılan teslim kipini, önceliğini ve yaşama süresini kullanarak iletiyi gönderin.

### **Parametreler:**

**msg (giriş)** İleti nesnesi.

**Döndürülen:**

Hükümsüz

# **Özel durumlar:**

- XMSException
- MessageFormatKural Dışı Durumu
- InvalidDestinationKural Dışı Durumu

*Gönder-Gönder (teslim kipi belirtme, öncelik ve yaşama süresi)*

### **Arabirim:**

```
void Send(IMessage msg, 
 DeliveryMode deliveryMode, 
 Int32 priority, 
 Int64 timeToLive);
```
İleti üreticisi yaratıldığında belirlenen hedefe bir ileti gönderir. Belirtilen teslim kipini, önceliğini ve yaşama süresini kullanarak iletiyi gönderin.

### **Parametreler:**

**msg (giriş)** İleti nesnesi.

### **deliveryMode (giriş)**

İletiye ilişkin teslim kipi; aşağıdaki değerlerden biri olmalıdır:

```
DeliveryMode.Persistent
DeliveryMode.NonPersistent
```
Bir aracıya gerçek zamanlı bağlantı için değer DeliveryMode.NonPersistentolmalıdır.

# <span id="page-134-0"></span>**öncelik (giriş)**

İletinin önceliği. Değer, en düşük öncelik için 0aralığında, en düşük öncelik için 9değerine sahip bir tamsayı olabilir. Bir aracıya gerçek zamanlı bir bağlantı üzerinde değer yok sayılır.

### **timeToLive (giriş)**

İletinin milisaniye cinsinden yaşaması için kullanılan süre. 0 değeri, iletinin hiçbir zaman süre bitimine geçmediği anlamına gelir. Bir aracıya gerçek zamanlı bağlantı için değer 0 olmalıdır.

### **Döndürülen:**

Hükümsüz

# **Özel durumlar:**

- XMSException
- MessageFormatKural Dışı Durumu
- InvalidDestinationKural Dışı Durumu
- IllegalStateKural Dışı Durumu

# *Gönder-Gönder (belirtilen hedefe)*

### **Arabirim:**

void Send(IDestination dest, IMessage msg) ;

İleti üreticisi yaratıldığında hedef belirtilmediyse, belirtilen hedefe bir ileti gönderir. İleti üreticisi varsayılan teslim kipini, önceliğini ve yaşama süresini kullanarak iletiyi gönderin.

Genellikle, bir ileti üreticisi yarattığınızda bir hedef belirtiyorsunuz, ancak yapmazsanız, ileti gönderdiğinizde hedef belirtmeniz gerekir.

# **Parametreler:**

**en dest (giriş)** Hedef nesne.

**msg (giriş)** İleti nesnesi.

# **Döndürülen:**

Hükümsüz

# **Özel durumlar:**

- XMSException
- MessageFormatKural Dışı Durumu
- InvalidDestinationKural Dışı Durumu

*Gönder-Gönder (belirli bir hedefe bir teslim kipi, öncelik ve yaşama süresi belirtme)*

### **Arabirim:**

```
void Send(IDestination dest, 
 IMessage msg, 
 DeliveryMode deliveryMode, 
          Int32 priority, 
          Int64 timeToLive) ;
```
İleti üreticisi yaratıldığında hedef belirtilmediyse, belirtilen hedefe bir ileti gönderir. Belirtilen teslim kipini, önceliğini ve yaşama süresini kullanarak iletiyi gönderin.

Genellikle, bir ileti üreticisi yarattığınızda bir hedef belirtiyorsunuz, ancak yapmazsanız, ileti gönderdiğinizde hedef belirtmeniz gerekir.

### **Parametreler:**

**en dest (giriş)** Hedef nesne.

# **msg (giriş)**

İleti nesnesi.

# **deliveryMode (giriş)**

İletiye ilişkin teslim kipi; aşağıdaki değerlerden biri olmalıdır:

DeliveryMode.Persistent DeliveryMode.NonPersistent

Bir aracıya gerçek zamanlı bağlantı için değer DeliveryMode.NonPersistentolmalıdır.

# **öncelik (giriş)**

İletinin önceliği. Değer, en düşük öncelik için 0aralığında, en düşük öncelik için 9değerine sahip bir tamsayı olabilir. Bir aracıya gerçek zamanlı bir bağlantı üzerinde değer yok sayılır.

# **timeToLive (giriş)**

İletinin milisaniye cinsinden yaşaması için kullanılan süre. 0 değeri, iletinin hiçbir zaman süre bitimine geçmediği anlamına gelir. Bir aracıya gerçek zamanlı bağlantı için değer 0 olmalıdır.

# **Döndürülen:**

Hükümsüz

# **Özel durumlar:**

- XMSException
- MessageFormatKural Dışı Durumu
- InvalidDestinationKural Dışı Durumu
- IllegalStateKural Dışı Durumu

# *Edinilmiş özellikler ve yöntemler*

Aşağıdaki yöntemler [IPropertyContext](#page-136-0) arabiriminden devralınır:

[GetBooleanProperty,](#page-137-0) [GetByteProperty,](#page-137-0) [GetBytesProperty](#page-138-0), [GetCharProperty,](#page-138-0) [GetDoubleProperty](#page-138-0), [GetFloatProperty,](#page-139-0) [GetIntProperty](#page-139-0), [GetLongProperty,](#page-139-0) [GetObjectProperty,](#page-140-0) [GetShortÖzellik](#page-140-0), [GetStringProperty](#page-140-0), [SetBooleanProperty,](#page-141-0) [SetByteProperty,](#page-141-0) [SetBytesProperty,](#page-142-0) [SetCharProperty](#page-142-0), [SetDoubleProperty,](#page-142-0) [SetFloatProperty, SetIntProperty,](#page-143-0) [SetLongÖzelliği, SetObjectProperty,](#page-144-0) [SetShortProperty, SetStringProperty](#page-145-0)

# **IObjectMessage**

Bir nesne iletisi, gövdesi serileştirilmiş bir Java ya da .NET nesnesinden farklı olan bir iletidir.

# **Devralma sıradüzeni:**

IBM.XMS[.IPropertyContext](#page-136-0) || || +----IBM.XMS.[IMessage](#page-119-0) | +----IBM.XMS.IObjectMessage

# **İlgili başvurular**

[Nesne iletileri](#page-75-0) Bir nesne iletisinin gövdesi serileştirilmiş birJava ya da .NET nesnesi içeriyor.

# *.NET özellikleri*

### **.NET özelliklerinin özeti:**

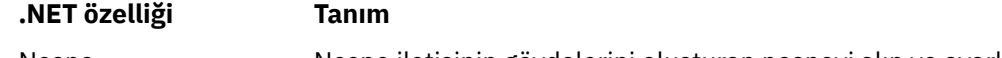

[Nesne](#page-136-0) Nesne iletisinin gövdelerini oluşturan nesneyi alın ve ayarlayın.

<span id="page-136-0"></span>*Nesne-Nesneyi Bayt Olarak Al ve Ayarla*

# **Arabirim:**

```
System.Object Object
    \{x\} get;
        set;
     }
     Byte[] GetObject();
```
Nesne iletisinin gövdelerini oluşturan nesneyi alın ve ayarlayın.

# **Özel durumlar:**

- XMSException
- MessageNotReadableException
- MessageEOFException
- MessageNotWritableException

# *Edinilmiş özellikler ve yöntemler*

Aşağıdaki özellikler [IMessage](#page-119-0) arabiriminden devralınır:

```
JMSCorrelationID, JMSDeliveryMode, JMSDestination, JMSExpiration, JMSMessageID, JMSPriority,
JMSRevered, JMSReplyTo, JMSTimestapp, JMSType, Properties
```
Aşağıdaki yöntemler [IMessage](#page-119-0) arabiriminden devralınır:

[clearBody](#page-124-0), [clearProperties](#page-124-0), [PropertyExists](#page-125-0)

Aşağıdaki yöntemler IPropertyContext arabiriminden devralınır:

[GetBooleanProperty,](#page-137-0) [GetByteProperty,](#page-137-0) [GetBytesProperty](#page-138-0), [GetCharProperty,](#page-138-0) [GetDoubleProperty](#page-138-0), [GetFloatProperty,](#page-139-0) [GetIntProperty](#page-139-0), [GetLongProperty,](#page-139-0) [GetObjectProperty,](#page-140-0) [GetShortÖzellik](#page-140-0), [GetStringProperty](#page-140-0), [SetBooleanProperty,](#page-141-0) [SetByteProperty,](#page-141-0) [SetBytesProperty,](#page-142-0) [SetCharProperty](#page-142-0), [SetDoubleProperty,](#page-142-0) [SetFloatProperty, SetIntProperty,](#page-143-0) [SetLongÖzelliği, SetObjectProperty,](#page-144-0) [SetShortProperty, SetStringProperty](#page-145-0)

# **IPropertyContext**

IPropertyContext , özellikleri alan ve ayarlayan yöntemler içeren, soyut bir üst sınıftır. Bu yöntemler diğer sınıflar tarafından devralınır.

# **Devralma sıradüzeni:**

Yok

# *Yöntemler*

# **Yöntemlerin özeti:**

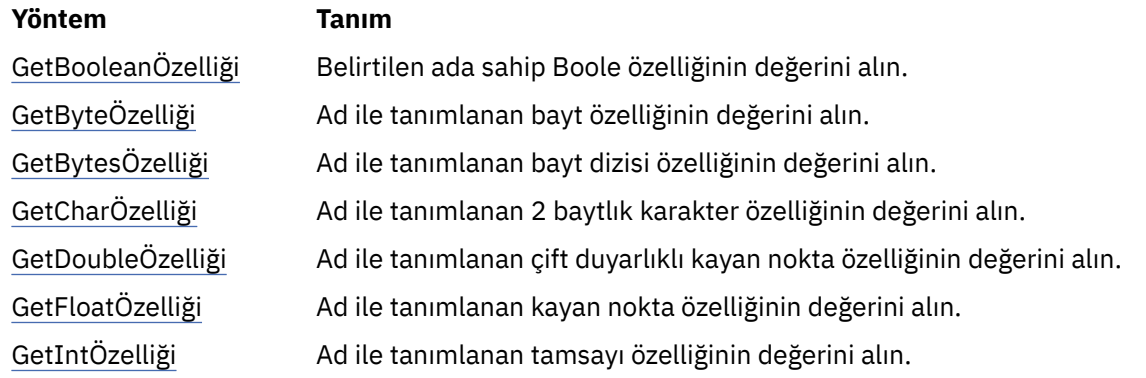

<span id="page-137-0"></span>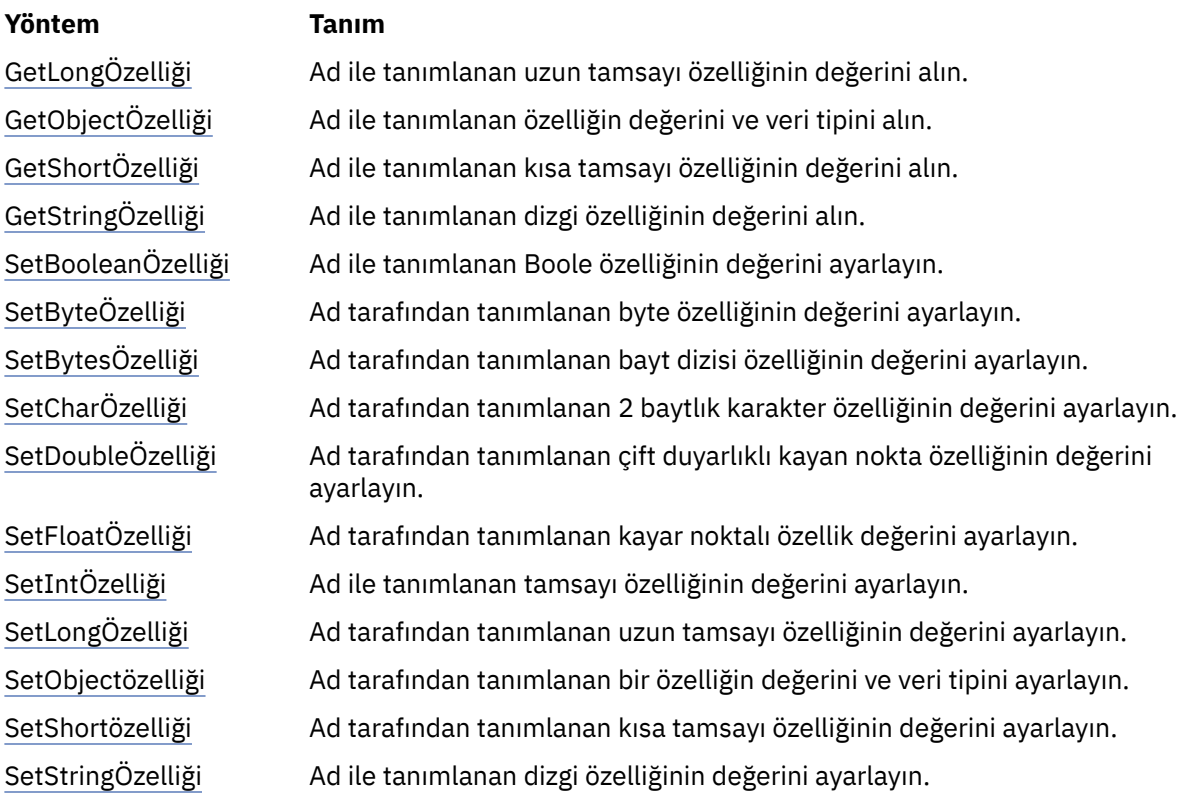

*GetBooleanözelliği-Boolean Özelliği Al*

### **Arabirim:**

Boolean GetBooleanProperty(String property\_name);

Belirtilen ada sahip Boole özelliğinin değerini alın.

### **Parametreler:**

**özellik\_adı (giriş)**

Özelliğin adını sarmalayan bir String nesnesi.

### **Döndürülen:**

Özelliğin değeri.

#### **İş parçacığı bağlamı:**

Alt sınıf tarafından belirlenir

# **Özel durumlar:**

• XMSException

*GetByteözelliği-Byte Özelliği Al*

#### **Arabirim:**

Byte GetByteProperty(String property\_name) ; Int16 GetSignedByteProperty(String property\_name) ;

Ad ile tanımlanan bayt özelliğinin değerini alın.

# **Parametreler:**

**özellik\_adı (giriş)**

Özelliğin adını sarmalayan bir String nesnesi.

# **Döndürülen:**

Özelliğin değeri.

# <span id="page-138-0"></span>**İş parçacığı bağlamı:**

Alt sınıf tarafından belirlenir

### **Özel durumlar:**

• XMSException

*GetBytesProperty-Get Byte Array özelliği*

# **Arabirim:**

Byte[] GetBytesProperty(String property\_name) ;

Ad ile tanımlanan bayt dizisi özelliğinin değerini alın.

### **Parametreler:**

# **özellik\_adı (giriş)**

Özelliğin adını sarmalayan bir String nesnesi.

# **Döndürülen:**

Dizideki bayt sayısı.

# **İş parçacığı bağlamı:**

Alt sınıf tarafından belirlenir

# **Özel durumlar:**

• XMSException

*GetCharözelliği-Karakter Özelliği Al*

# **Arabirim:**

Char GetCharProperty(String property\_name) ;

Ad ile tanımlanan 2 baytlık karakter özelliğinin değerini alın.

### **Parametreler:**

### **özellik\_adı (giriş)**

Özelliğin adını sarmalayan bir String nesnesi.

# **Döndürülen:**

Özelliğin değeri.

# **İş parçacığı bağlamı:**

Alt sınıf tarafından belirlenir

# **Özel durumlar:**

• XMSException

*GetDoubleözelliği-Double Precision Floating Point Özelliği Al*

### **Arabirim:**

Double GetDoubleProperty(String property\_name) ;

Ad ile tanımlanan çift duyarlıklı kayan nokta özelliğinin değerini alın.

# **Parametreler:**

**özellik\_adı (giriş)** Özelliğin adını sarmalayan bir String nesnesi.

# **Döndürülen:**

Özelliğin değeri.

**İş parçacığı bağlamı:** Alt sınıf tarafından belirlenir

# <span id="page-139-0"></span>**Özel durumlar:**

• XMSException

*GetFloatÖzelliği-Kayar Noktalı özelliği Al*

### **Arabirim:**

Single GetFloatProperty(String property\_name) ;

Ad ile tanımlanan kayan nokta özelliğinin değerini alın.

### **Parametreler:**

**özellik\_adı (giriş)** Özelliğin adını sarmalayan bir String nesnesi.

### **Döndürülen:**

Özelliğin değeri.

# **İş parçacığı bağlamı:**

Alt sınıf tarafından belirlenir

# **Özel durumlar:**

• XMSException

# *GetIntÖzelliği- GetIntÖzelliği*

### **Arabirim:**

Int32 GetIntProperty(String property\_name) ;

Ad ile tanımlanan tamsayı özelliğinin değerini alın.

### **Parametreler:**

# **özellik\_adı (giriş)**

Özelliğin adını sarmalayan bir String nesnesi.

# **Döndürülen:**

Özelliğin değeri.

**İş parçacığı bağlamı:** Alt sınıf tarafından belirlenir

### **Özel durumlar:**

• XMSException

*GetLongözelliği-Uzun Tamsayı Özelliği Al*

# **Arabirim:**

Int64 GetLongProperty(String property\_name) ;

Ad ile tanımlanan uzun tamsayı özelliğinin değerini alın.

# **Parametreler:**

# **özellik\_adı (giriş)**

Özelliğin adını sarmalayan bir String nesnesi.

# **Döndürülen:**

Özelliğin değeri.

**İş parçacığı bağlamı:**

Alt sınıf tarafından belirlenir

# **Özel durumlar:**

<span id="page-140-0"></span>*GetObjectözelliği-Nesne özelliğini al*

# **Arabirim:**

Object GetObjectProperty( String property\_name) ;

Ad ile tanımlanan özelliğin değerini ve veri tipini alın.

#### **Parametreler:**

# **özellik\_adı (giriş)**

Özelliğin adını sarmalayan bir String nesnesi.

# **Döndürülen:**

Aşağıdaki nesne tiplerinden biri olan özelliğin değeri:

Boolean Byte Byte[] Char Double Single Int32 Int64 Int16 String

#### **İş parçacığı bağlamı:**

Alt sınıf tarafından belirlenir

# **Özel durumlar:**

• XMSException

*GetShortözelliği-Kısa Tamsayı Özelliği Al*

#### **Arabirim:**

Int16 GetShortProperty(String property\_name) ;

Ad ile tanımlanan kısa tamsayı özelliğinin değerini alın.

### **Parametreler:**

**özellik\_adı (giriş)**

Özelliğin adını sarmalayan bir String nesnesi.

# **Döndürülen:**

Özelliğin değeri.

# **İş parçacığı bağlamı:**

Alt sınıf tarafından belirlenir

# **Özel durumlar:**

• XMSException

*GetStringÖzelliği- GetStringÖzelliği*

#### **Arabirim:**

String GetStringProperty(String property\_name) ;

Ad ile tanımlanan dizgi özelliğinin değerini alın.

#### <span id="page-141-0"></span>**Parametreler:**

### **özellik\_adı (giriş)**

Özelliğin adını sarmalayan bir String nesnesi.

### **Döndürülen:**

Özelliğin değeri olan dizeyi sarmalayan bir String nesnesi. Veri dönüştürme gerekiyorsa, bu değer dönüştürmenin ardından dizgidir.

# **İş parçacığı bağlamı:**

Alt sınıf tarafından belirlenir

# **Özel durumlar:**

• XMSException

# *SetBooleanözelliği-Boole Özelliği Ayarla*

# **Arabirim:**

void SetBooleanProperty( String property\_name, Boolean value) ;

Ad ile tanımlanan Boole özelliğinin değerini ayarlayın.

### **Parametreler:**

### **özellik\_adı (giriş)**

Özelliğin adını sarmalayan bir String nesnesi.

### **değer (giriş)**

Özelliğin değeri.

# **Döndürülen:**

Hükümsüz

# **İş parçacığı bağlamı:**

Alt sınıf tarafından belirlenir

### **Özel durumlar:**

- XMSException
- MessageNotWritableException

### *SetByteözelliği-Byte Özelliği Ayarla*

# **Arabirim:**

```
void SetByteProperty( String property_name, Byte value) ;
 void SetSignedByteProperty( String property_name, Int16 value) ;
```
Ad tarafından tanımlanan byte özelliğinin değerini ayarlayın.

# **Parametreler:**

**özellik\_adı (giriş)** Özelliğin adını sarmalayan bir String nesnesi.

**değer (giriş)** Özelliğin değeri.

**Döndürülen:**

Hükümsüz

# **İş parçacığı bağlamı:**

Alt sınıf tarafından belirlenir

# **Özel durumlar:**

- XMSException
- MessageNotWritableException

<span id="page-142-0"></span>*SetBytesProperty-Set Byte Array özelliği*

### **Arabirim:**

void SetBytesProperty( String property\_name, Byte[] value ) ;

Ad tarafından tanımlanan bayt dizisi özelliğinin değerini ayarlayın.

#### **Parametreler:**

# **özellik\_adı (giriş)**

Özelliğin adını sarmalayan bir String nesnesi.

#### **değer (giriş)**

Bir bayt dizisi olan özelliğin değeri.

**Döndürülen:**

Hükümsüz

#### **İş parçacığı bağlamı:** Alt sınıf tarafından belirlenir

### **Özel durumlar:**

- XMSException
- MessageNotWritableException

*SetCharÖzelliği-Karakter Takımı Özelliği*

# **Arabirim:**

void SetCharProperty( String property\_name, Char value) ;

Ad tarafından tanımlanan 2 baytlık karakter özelliğinin değerini ayarlayın.

#### **Parametreler:**

**özellik\_adı (giriş)**

Özelliğin adını sarmalayan bir String nesnesi.

**değer (giriş)** Özelliğin değeri.

**Döndürülen:** Hükümsüz

**İş parçacığı bağlamı:**

Alt sınıf tarafından belirlenir

# **Özel durumlar:**

- XMSException
- MessageNotWritableException

*SetDoubleözelliği-Double Precision Floating Point özelliği ayarla*

#### **Arabirim:**

void SetDoubleProperty( String property\_name, Double value) ;

Ad tarafından tanımlanan çift duyarlıklı kayan nokta özelliğinin değerini ayarlayın.

### **Parametreler:**

**özellik\_adı (giriş)** Özelliğin adını sarmalayan bir String nesnesi.

**değer (giriş)** Özelliğin değeri.

#### <span id="page-143-0"></span>**Döndürülen:**

Hükümsüz

**İş parçacığı bağlamı:**

Alt sınıf tarafından belirlenir

# **Özel durumlar:**

- XMSException
- MessageNotWritableException

*SetFloatözelliği-Değişken Nokta özelliğini ayarla*

### **Arabirim:**

void SetFloatProperty( String property\_name, Single value) ;

Ad tarafından tanımlanan kayar noktalı özellik değerini ayarlayın.

### **Parametreler:**

### **özellik\_adı (giriş)**

Özelliğin adını sarmalayan bir String nesnesi.

**değer (giriş)**

Özelliğin değeri.

**Döndürülen:** Hükümsüz

**İş parçacığı bağlamı:**

Alt sınıf tarafından belirlenir

# **Özel durumlar:**

- XMSException
- MessageNotWritableException

*SetIntÖzelliği-Tamsayı Özelliği Ayarla*

# **Arabirim:**

void SetIntProperty( String property\_name, Int32 value) ;

Ad ile tanımlanan tamsayı özelliğinin değerini ayarlayın.

### **Parametreler:**

**özellik\_adı (giriş)**

Özelliğin adını sarmalayan bir String nesnesi.

# **değer (giriş)**

Özelliğin değeri.

**Döndürülen:** Hükümsüz

**İş parçacığı bağlamı:** Alt sınıf tarafından belirlenir

# **Özel durumlar:**

- XMSException
- MessageNotWritableException
<span id="page-144-0"></span>*SetLongÖzellik-Uzun Tamsayı Özelliği Ayarla*

### **Arabirim:**

void SetLongProperty( String property\_name, Int64 value) ;

Ad tarafından tanımlanan uzun tamsayı özelliğinin değerini ayarlayın.

#### **Parametreler:**

**özellik\_adı (giriş)** Özelliğin adını sarmalayan bir String nesnesi.

**değer (giriş)**

Özelliğin değeri.

**Döndürülen:** Hükümsüz

**İş parçacığı bağlamı:** Alt sınıf tarafından belirlenir

## **Özel durumlar:**

- XMSException
- MessageNotWritableException

*SetObjectözelliği-Nesne özelliğini ayarla*

### **Arabirim:**

void SetObjectProperty( String property\_name, Object value) ;

Ad tarafından tanımlanan bir özelliğin değerini ve veri tipini ayarlayın.

#### **Parametreler:**

### **özellik\_adı (giriş)**

Özelliğin adını sarmalayan bir String nesnesi.

### **objectType (giriş)**

Aşağıdaki nesne tiplerinden biri olması gereken özelliğin değeri:

Boolean Byte Byte[] Char Double Single Int32 Int64 Int16 String

### **değer (giriş)**

Özelliğin bayt dizisi olarak değeri.

#### **uzunluk (giriş)**

Dizideki bayt sayısı.

#### **Döndürülen:**

Hükümsüz

#### **İş parçacığı bağlamı:**

Alt sınıf tarafından belirlenir

### <span id="page-145-0"></span>**Özel durumlar:**

- XMSException
- MessageNotWritableException

### *SetShortÖzellik-Kısa Tamsayı Özelliği Ayarla*

### **Arabirim:**

void SetShortProperty( String property\_name, Int16 value) ;

Ad tarafından tanımlanan kısa tamsayı özelliğinin değerini ayarlayın.

#### **Parametreler:**

#### **özellik\_adı (giriş)**

Özelliğin adını sarmalayan bir String nesnesi.

### **değer (giriş)**

Özelliğin değeri.

### **Döndürülen:**

Hükümsüz

### **İş parçacığı bağlamı:**

Alt sınıf tarafından belirlenir

### **Özel durumlar:**

- XMSException
- MessageNotWritableException

### *SetStringÖzelliği-Dizgi Özelliğini Ayarla*

#### **Arabirim:**

void SetStringProperty( String property\_name, String value);

Ad ile tanımlanan dizgi özelliğinin değerini ayarlayın.

### **Parametreler:**

#### **özellik\_adı (giriş)**

Özelliğin adını sarmalayan bir String nesnesi.

### **değer (giriş)**

Özelliğin değeri olan dizeyi sarmalayan bir String nesnesi.

### **Döndürülen:**

Hükümsüz

### **İş parçacığı bağlamı:**

Alt sınıf tarafından belirlenir

### **Özel durumlar:**

- XMSException
- MessageNotWritableException

## **IQueueBrowser**

Bir uygulama, kuyruğu kaldırmadan kuyruklardaki iletilere göz atmak için bir kuyruk tarayıcısı kullanır.

### **Devralma sıradüzeni:**

```
IBM.XMS.IPropertyContext
System.Collections.IEnumerable
|| ||
    +----IBM.XMS.IQueueBrowser
```
# *.NET Özellikleri*

## **.NET özelliklerinin özeti:**

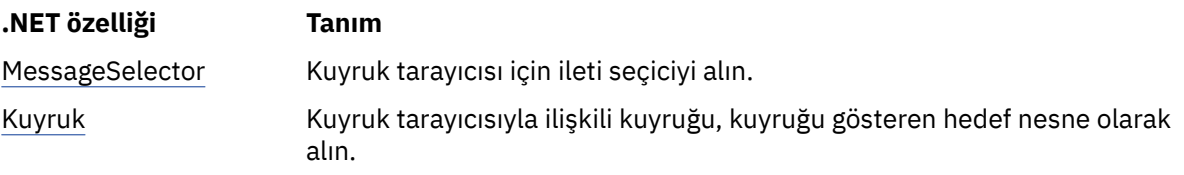

*MessageSelector -İleti Seçiciyi Al*

## **Arabirim:**

```
String MessageSelector
{
   get;
}
```
Kuyruk tarayıcısı için ileti seçiciyi alın.

İleti seçici, ileti seçici ifadesini sarmalayan bir String nesnesidir. Veri dönüştürme gerekiyorsa, bu değer dönüştürmeden sonraki ileti seçici ifadesidir. Kuyruk tarayıcısının bir ileti seçicisi yoksa, yöntem boş bir String nesnesi döndürür.

## **Özel durumlar:**

• XMSException

## *Kuyruk-Kuyruk Alma*

## **Arabirim:**

```
IDestination Queue
{
   get;
}
```
Kuyruk tarayıcısıyla ilişkili kuyruğu, kuyruğu gösteren hedef nesne olarak alın.

## **Özel durumlar:**

• XMSException

## *Yöntemler*

### **Yöntemlerin özeti:**

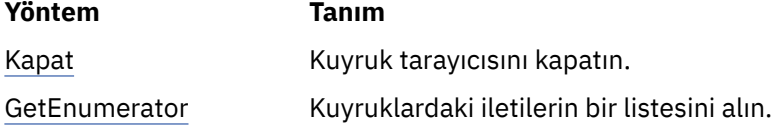

*Kapat-Kuyruk Tarayıcısını Kapat*

## **Arabirim:**

void Close();

Kuyruk tarayıcısını kapatın.

Bir uygulama önceden kapatılmış bir kuyruk tarayıcısını kapatmaya çalışırsa, arama yoksayılır.

### **Parametreler:** Yok **Döndürülen:** Hükümsüz

### <span id="page-147-0"></span>**Özel durumlar:**

• XMSException

*GetEnumerator -İletileri Al*

### **Arabirim:**

IEnumerator GetEnumerator();

Kuyruklardaki iletilerin bir listesini alın.

Yöntem, İleti nesnelerinin listesini sarmalayan bir sıralı değer listeleyici döndürür. İleti nesnelerinin sırası, iletilerin kuyruktan alınacağı sıralama düzeniyle aynıdır. Daha sonra, uygulama sırayla her iletiye göz atmak için sıralı değer numaracıyı kullanabilir.

İletiler kuyruğa yerleştirildiği ve kuyruktan kaldırıldığı için, sıralı değer listeleyici dinamik olarak güncellenir. Uygulamanın kuyruktan sonraki iletiye göz atmak için IEnumerator.MoveNext() çağrısının her çağrısında, ileti kuyruğun yürürlükteki içeriğini yansıtır.

Bir uygulama bu yöntemi bir kuyruk tarayıcısı için bir kereden fazla çağrıyorsa, her çağrı yeni bir sıralı değer listeleyici döndürür. Bu nedenle, uygulama bir kuyruktaki iletilere göz atmak ve kuyruğun içinde birden çok konum korumak için birden çok sıralı değer listeleyici kullanabilir.

### **Parametreler:**

Yok

### **Döndürülen:**

Yineleyici nesnesi.

### **Özel durumlar:**

• XMSException

## *Edinilmiş özellikler ve yöntemler*

Aşağıdaki yöntemler [IPropertyContext](#page-136-0) arabiriminden devralınır:

```
GetBooleanProperty, GetByteProperty, GetBytesProperty, GetCharProperty, GetDoubleProperty,
GetFloatProperty, GetIntProperty, GetLongProperty, GetObjectProperty, GetShortÖzellik,
GetStringProperty, SetBooleanProperty, SetByteProperty, SetBytesProperty, SetCharProperty,
SetDoubleProperty, SetFloatProperty, SetIntProperty, SetLongÖzelliği, SetObjectProperty,
SetShortProperty, SetStringProperty
```
# **İstekte Bulunan**

Bir uygulama, istek iletisini göndermek için istekte bulunan bir programı kullanır ve ardından yanıtı bekler ve alır.

## **Devralma sıradüzeni:**

Yok

## *Oluşturucular*

### **Oluşturucuların özeti:**

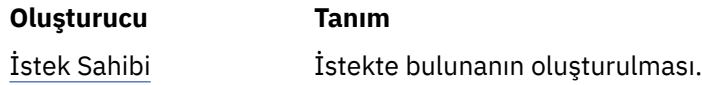

*İstekte Bulunanın-İstekte Bulunanın Yaratılması*

### **Arabirim:**

Requestor(ISession sess, IDestination dest);

İstekte bulunanın oluşturulması.

#### **Parametreler:**

### **takıntı (giriş)**

Bir Oturum nesnesi. Oturum hareket edilmemelidir ve aşağıdaki onay kiplerinden birine sahip olmalıdır:

AcknowledgeMode.AutoAcknowledge AcknowledgeMode.DupsOkAcknowledge

### **en dest (giriş)**

Uygulamanın istek iletileri gönderebileceği hedefi gösteren hedef nesne.

## **İş parçacığı bağlamı:**

İstekçiyle ilişkili oturum

### **Özel durumlar:**

• XMSException

## *Yöntemler*

#### **Yöntemlerin özeti:**

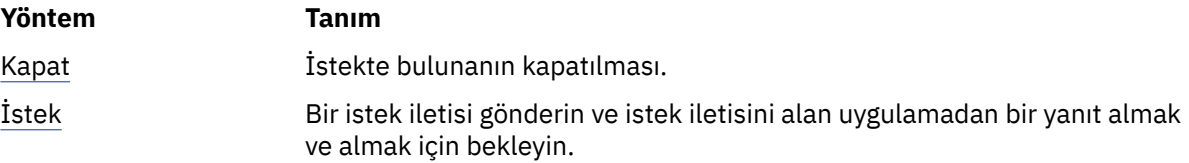

### *Yakın-Kapanış İstek Sahibi*

#### **Arabirim:**

void Close();

İstekte bulunanın kapatılması.

Bir uygulama önceden kapatılmış bir istekte bulunmayı kapatmaya çalışırsa, arama yoksayılır.

**Not:** Bir uygulama bir istek isteğini kapattığında, ilişkili oturum da kapanmaz. Bu bakımdan XMS , JMS ' ye kıyasla farklı davranır.

#### **Parametreler:** Yok

**Döndürülen:** Hükümsüz

**İş parçacığı bağlamı:** Herhangi

### **Özel durumlar:**

- XMSException
- *İstek-İstek Yanıtı*

#### **Arabirim:**

IMessage Request(IMessage requestMessage);

Bir istek iletisi gönderin ve istek iletisini alan uygulamadan bir yanıt almak ve almak için bekleyin.

Bu yöntem öbeklerine bir yanıt alınıncaya kadar ya da oturum sona erinceye kadar bir çağrı (hangisi daha erken olursa olsun).

#### **Parametreler:**

#### **requestMessage (giriş)**

İleti nesnesi, istek iletisini sarsalıyor.

#### **Döndürülen:**

İleti nesnesine ilişkin bir işaretçi, yanıt iletisini sarsalıyor.

### **İş parçacığı bağlamı:**

İstekçiyle ilişkili oturum

## **Özel durumlar:**

• XMSException

# **ResourceAllocationÖzel Durumu**

### **Devralma sıradüzeni:**

IBM.XMS.XMSException || || +----IBM.XMS.[XMSException](#page-171-0) | +----IBM.XMS.ResourceAllocationException

XMS throws this exception if XMS cannot allocate the resources required by a method.

## *Edinilmiş özellikler ve yöntemler*

Aşağıdaki yöntemler, [XMSException](#page-171-0) arabiriminden edinilir:

[GetErrorCode,](#page-171-0) [GetLinkedException](#page-171-0)

# **SecurityException**

### **Devralma sıradüzeni:**

IBM.XMS.XMSException || || +----IBM.XMS.[XMSException](#page-171-0) | +----IBM.XMS.SecurityException

XMS throws this exception if the user identifer and password provided to authenticate an application are rejected. XMS , bir yetki denetimi başarısızlıkla sonuçlanırsa ve bir yöntemin tamamlanmasını önlediğinde bu kural dışı durumu da atar.

### *Edinilmiş özellikler ve yöntemler*

Aşağıdaki yöntemler, [XMSException](#page-171-0) arabiriminden edinilir:

```
GetErrorCode, GetLinkedException
```
## **ISession**

Oturum, ileti göndermek ve almak için tek bir iş parçacıklı bağlamdır.

### **Devralma sıradüzeni:**

IBM.XMS[.IPropertyContext](#page-136-0) || || +----IBM.XMS.ISession

Bir Oturum nesnesinin XMS tanımlı özelliklerinin bir listesi için bkz. ["Oturum Özellikleri" sayfa 190](#page-189-0).

# *.NET özellikleri*

## **.NET özelliklerinin özeti:**

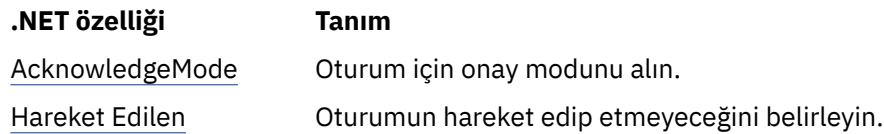

*AcknowledgeMode -Onay Kipini Al*

### **Arabirim:**

AcknowledgeMode AcknowledgeMode { get; }

Oturum için onay modunu alın.

Onay kipi, oturum oluşturulduğunda belirtilir.

Oturum hareket edilmediği sürece, onay kipi aşağıdaki değerlerden biridir:

AcknowledgeMode.AutoAcknowledge AcknowledgeMode.ClientAcknowledge AcknowledgeMode.DupsOkAcknowledge

Onay kipleri hakkında daha fazla bilgi için bkz. ["İleti onayı" sayfa 26](#page-25-0).

Hareket eden bir oturumun onay moduna sahip olmadığı bir oturum. Oturum çevrilebiliyorsa, yöntem AcknowledgeMode.SessionTransacted değerini döndürür.

### **Özel durumlar:**

• XMSException

*Hareket Eden-Hareket Edip Etmeyeceğini Belirleyin*

### **Arabirim:**

```
Boolean Transacted
     {
        get;
      }
```
Oturumun hareket edip etmeyeceğini belirleyin.

Transciled (derleme sonucu):

- True, oturum çevrilebiliyorsa.
- False, oturum hareket edilmezse.

Bir aracıya gerçek zamanlı bağlantı için, yöntem her zaman Falsedeğerini döndürür.

### **Özel durumlar:**

• XMSException

## *Yöntemler*

**Yöntemlerin özeti:**

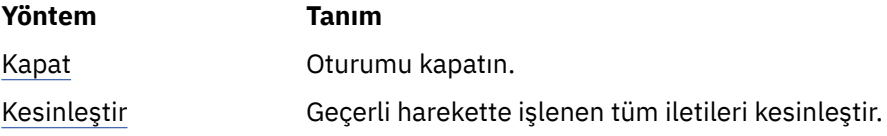

<span id="page-151-0"></span>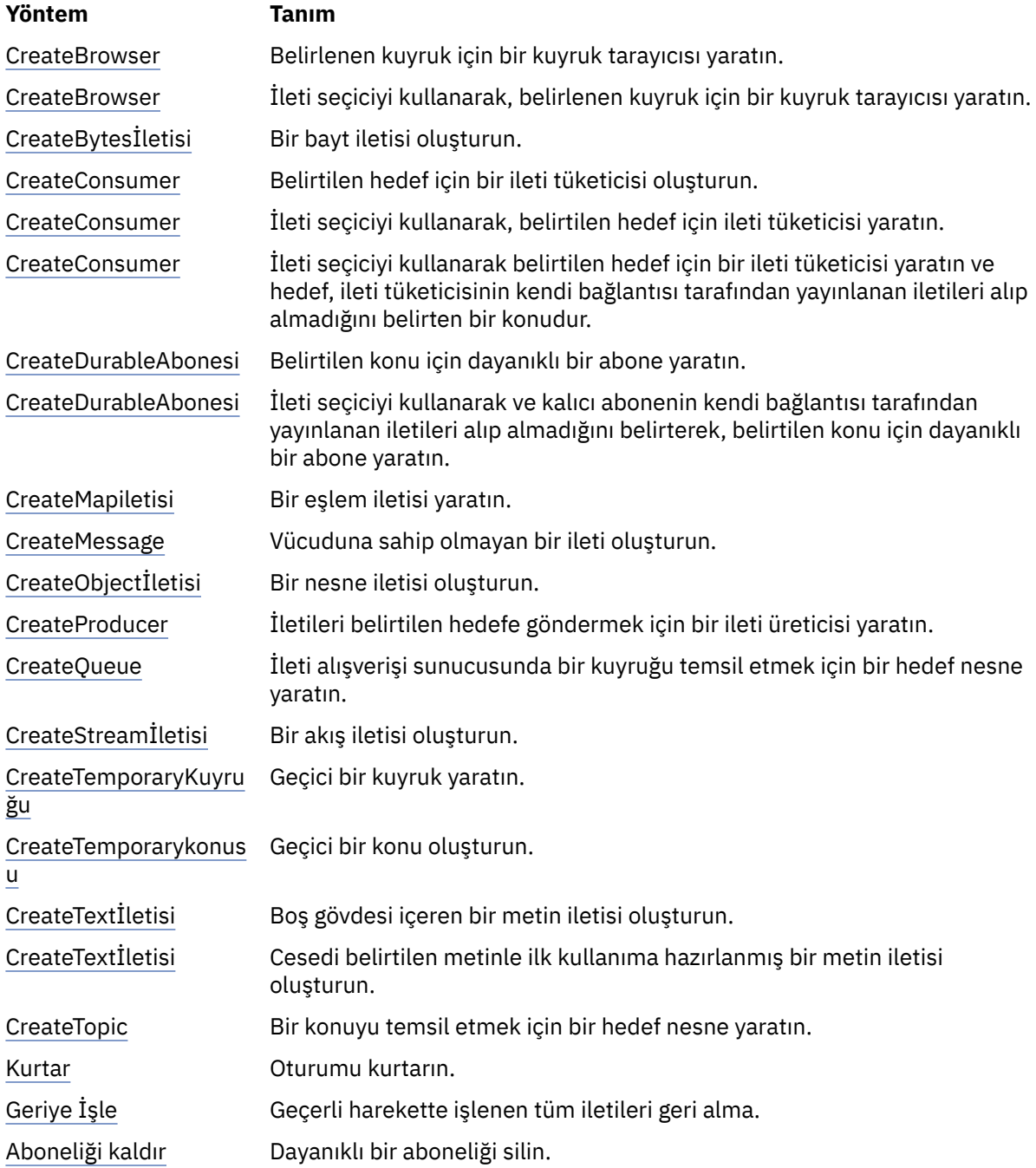

## *Oturumu Kapat-Oturumu Kapat*

### **Arabirim:**

void Close();

Oturumu kapatın. Oturum hareketliyse, devam etmekte olan herhangi bir hareket geriye işlenir.

Bir uygulama önceden kapatılmış bir oturumu kapatmaya çalışırsa, arama yoksayılır.

**Parametreler:** Yok **Döndürülen:** Hükümsüz

## <span id="page-152-0"></span>**İş parçacığı bağlamı:**

Herhangi

## **Özel durumlar:**

• XMSException

*Kesinleştir-Kesinleştir*

### **Arabirim:**

void Commit();

Geçerli harekette işlenen tüm iletileri kesinleştir.

Oturum, hareket eden bir oturum olmalıdır.

### **Parametreler:**

Yok

**Döndürülen:**

Hükümsüz

## **Özel durumlar:**

- XMSException
- IllegalStateKural Dışı Durumu
- TransactionRolledBackException

*CreateBrowser -Kuyruk Tarayıcısı Yarat*

### **Arabirim:**

IQueueBrowser CreateBrowser(IDestination queue) ;

Belirlenen kuyruk için bir kuyruk tarayıcısı yaratın.

### **Parametreler:**

**kuyruk (giriş)**

Kuyruğu gösteren bir hedef nesne.

### **Döndürülen:**

QueueBrowser nesnesi.

### **Özel durumlar:**

- XMSException
- InvalidDestinationKural Dışı Durumu

*CreateBrowser -Kuyruk Tarayıcısı Yarat (ileti seçici ile)*

### **Arabirim:**

IQueueBrowser CreateBrowser(IDestination queue, String selector) ;

İleti seçiciyi kullanarak, belirlenen kuyruk için bir kuyruk tarayıcısı yaratın.

### **Parametreler:**

### **kuyruk (giriş)**

Kuyruğu gösteren bir hedef nesne.

### **seçici (giriş)**

Bir ileti seçici ifadesini sarmalayan bir String nesnesi. Kuyruk tarayıcıya, yalnızca, ileti seçici ifadesiyle eşleşen özelliklere sahip iletiler teslim edilir.

Boş Dizgi nesnesi, kuyruk tarayıcısı için herhangi bir ileti seçiciye sahip olmadığı anlamına gelir.

QueueBrowser nesnesi.

#### <span id="page-153-0"></span>**Özel durumlar:**

- XMSException
- InvalidDestinationKural Dışı Durumu
- InvalidSelectorKural Dışı Durumu

### *CreateBytesMessage-Bytes İletisi Oluştur*

### **Arabirim:**

IBytesMessage CreateBytesMessage();

Bir bayt iletisi oluşturun.

#### **Parametreler:**

Yok

#### **Döndürülen:**

BytesMessage nesnesi.

### **Özel durumlar:**

- XMSException
- IllegalStateKural Dışı Durumu (Oturum kapatılmış)

#### *CreateConsumer -Tüketici yarat*

### **Arabirim:**

IMessageConsumer CreateConsumer(IDestination dest) ;

Belirtilen hedef için bir ileti tüketicisi oluşturun.

#### **Parametreler:**

**en dest (giriş)** Hedef nesne.

**Döndürülen:**

MessageConsumer nesnesi.

### **Özel durumlar:**

- XMSException
- InvalidDestinationKural Dışı Durumu

*CreateConsumer -Tüketici yarat (ileti seçici ile)*

### **Arabirim:**

```
IMessageConsumer CreateConsumer(IDestination dest, 
                                  String selector) ;
```
İleti seçiciyi kullanarak, belirtilen hedef için ileti tüketicisi yaratın.

#### **Parametreler:**

**en dest (giriş)** Hedef nesne.

# **seçici (giriş)**

Bir ileti seçici ifadesini sarmalayan bir String nesnesi. İleti tüketicisi, yalnızca, ileti seçici ifadesiyle eşleşen özelliklere sahip iletiler ileticiye teslim edilir.

Boş Dizgi nesnesi, ileti tüketicisi için ileti seçicisinin olmadığı anlamına gelir.

MessageConsumer nesnesi.

#### <span id="page-154-0"></span>**Özel durumlar:**

- XMSException
- InvalidDestinationKural Dışı Durumu
- InvalidSelectorKural Dışı Durumu

*CreateConsumer -Tüketici yarat (ileti seçici ve yerel ileti işareti ile)*

### **Arabirim:**

```
IMessageConsumer CreateConsumer(IDestination dest, 
  String selector, 
 \blacksquare ; \blacksquare : \blacksquare : \blacksquare
```
İleti seçiciyi kullanarak belirtilen hedef için bir ileti tüketicisi yaratın ve hedef, ileti tüketicisinin kendi bağlantısı tarafından yayınlanan iletileri alıp almadığını belirten bir konudur.

### **Parametreler:**

**en dest (giriş)**

Hedef nesne.

### **seçici (giriş)**

Bir ileti seçici ifadesini sarmalayan bir String nesnesi. İleti tüketicisi, yalnızca, ileti seçici ifadesiyle eşleşen özelliklere sahip iletiler ileticiye teslim edilir.

Boş Dizgi nesnesi, ileti tüketicisi için ileti seçicisinin olmadığı anlamına gelir.

### **noLocal (giriş)**

True değeri, ileti tüketicisinin kendi bağlantısı tarafından yayınlanan iletileri almadığı anlamına gelir. False değeri, ileti tüketicisi tarafından yayınlanan iletileri kendi bağlantısı tarafından alacak anlamına gelir. Varsayılan değer, False'tur.

### **Döndürülen:**

MessageConsumer nesnesi.

### **Özel durumlar:**

- XMSException
- InvalidDestinationKural Dışı Durumu
- InvalidSelectorKural Dışı Durumu

### *CreateDurableAbonesi-Durable Abonesi Oluştur*

### **Arabirim:**

```
IMessageConsumer CreateDurableSubscriber(IDestination dest, 
                                           String subscription) ;
```
Belirtilen konu için dayanıklı bir abone yaratın.

Bu yöntem, bir aracıya gerçek zamanlı bağlantı için geçerli değildir.

Kalıcı aboneler hakkında daha fazla bilgi için bkz. ["Sürekli aboneler" sayfa 34](#page-33-0).

### **Parametreler:**

### **en dest (giriş)**

Konuyu simgeleyen bir hedef nesne. Konu geçici bir konu olmamalıdır.

### **abonelik (giriş)**

Bir dizgi nesnesi, kalıcı aboneliği tanımlayan bir adı sarkıyor. Adın, bağlantı için istemci tanıtıcısı içinde benzersiz olması gerekir.

Dayanıklı aboneyi gösteren MessageConsumer nesnesi.

### <span id="page-155-0"></span>**Özel durumlar:**

- XMSException
- InvalidDestinationKural Dışı Durumu

*CreateDurableAbonesi-Durable Abonesi Oluştur (ileti seçici ve yerel ileti işareti ile)*

### **Arabirim:**

```
IMessageConsumer CreateDurableSubscriber(IDestination dest, 
                                            String subscription, 
                                           String selector,
                                            Boolean noLocal) ;
```
İleti seçiciyi kullanarak ve kalıcı abonenin kendi bağlantısı tarafından yayınlanan iletileri alıp almadığını belirterek, belirtilen konu için dayanıklı bir abone yaratın.

Bu yöntem, bir aracıya gerçek zamanlı bağlantı için geçerli değildir.

Kalıcı aboneler hakkında daha fazla bilgi için bkz. ["Sürekli aboneler" sayfa 34](#page-33-0).

### **Parametreler:**

### **en dest (giriş)**

Konuyu simgeleyen bir hedef nesne. Konu geçici bir konu olmamalıdır.

### **abonelik (giriş)**

Bir dizgi nesnesi, kalıcı aboneliği tanımlayan bir adı sarkıyor. Adın, bağlantı için istemci tanıtıcısı içinde benzersiz olması gerekir.

### **seçici (giriş)**

Bir ileti seçici ifadesini sarmalayan bir String nesnesi. Yalnızca, ileti seçici ifadesiyle eşleşen özelliklere sahip iletiler dayanıklı aboneye teslim edilir.

Boş Dizgi nesnesi, dayanıklı abone için ileti seçiciye sahip olmadığı anlamına gelir.

### **noLocal (giriş)**

True değeri, kalıcı abonenin kendi bağlantısı tarafından yayınlanan iletileri almadığı anlamına gelir. False değeri, kalıcı abonenin kendi bağlantısı tarafından yayınlanan iletileri alacağı anlamına gelir. Varsayılan değer, False'tur.

### **Döndürülen:**

Dayanıklı aboneyi gösteren MessageConsumer nesnesi.

### **Özel durumlar:**

- XMSException
- InvalidDestinationKural Dışı Durumu
- InvalidSelectorKural Dışı Durumu

### *CreateMapIletisi-Eşlem Iletisi Yarat*

### **Arabirim:**

IMapMessage CreateMapMessage();

Bir eşlem iletisi yaratın.

**Parametreler:**

Yok

**Döndürülen:** MapMessage nesnesi.

## <span id="page-156-0"></span>**Özel durumlar:**

- XMSException
- IllegalStateKural Dışı Durumu (Oturum kapatılmış)

### *CreateMessage -İleti yarat*

### **Arabirim:**

IMessage CreateMessage();

Vücuduna sahip olmayan bir ileti oluşturun.

### **Parametreler:**

Yok

### **Döndürülen:**

İleti nesnesi.

## **Özel durumlar:**

- XMSException
- IllegalStateKural Dışı Durumu (Oturum kapatılmış)

*CreateObjectİletisi-Nesne İletisi Oluştur*

### **Arabirim:**

IObjectMessage CreateObjectMessage();

Bir nesne iletisi oluşturun.

### **Parametreler:**

Yok

**Döndürülen:** ObjectMessage nesnesi.

### **Özel durumlar:**

- XMSException
- IllegalStateKural Dışı Durumu (Oturum kapatılmış)

### *CreateProducer -Üretici yarat*

### **Arabirim:**

```
IMessageProducer CreateProducer(IDestination dest) ;
```
İletileri belirtilen hedefe göndermek için bir ileti üreticisi yaratın.

### **Parametreler:**

### **en dest (giriş)**

Hedef nesne.

Boş değerli bir hedef nesne belirtirseniz, ileti üreticisi hedef nesne olmadan yaratılır. Bu durumda, bir ileti göndermek için, uygulamanın ileti üreticisini her kullanışında bir hedef belirtmesi gerekir.

### **Döndürülen:**

MessageProducer nesnesi.

- XMSException
- InvalidDestinationKural Dışı Durumu

#### <span id="page-157-0"></span>*CreateQueue -Kuyruk Yarat*

### **Arabirim:**

IDestination CreateQueue(String queue) ;

İleti alışverişi sunucusunda bir kuyruğu temsil etmek için bir hedef nesne yaratın.

Bu yöntem, ileti sistemi sunucusunda kuyruğu yaratmaz. Bir uygulamanın bu yöntemi çağırabilmesi için önce kuyruğu oluşturmanız gerekir.

#### **Parametreler:**

#### **kuyruk (giriş)**

Bir String nesnesi, kuyruğun adını sarsalıyor ya da kuyruğu tanımlayan bir URI (uniform resource identifier; bir tip kaynak tanıtıcısını (URI) sarsalıyor).

### **Döndürülen:**

Kuyruğu gösteren hedef nesne.

### **Özel durumlar:**

• XMSException

*CreateStreamIletisi-Akış İletisi Oluştur*

#### **Arabirim:**

IStreamMessage CreateStreamMessage();

Bir akış iletisi oluşturun.

### **Parametreler:**

Yok

**Döndürülen:** StreamMessage nesnesi.

#### **Özel durumlar:**

- XMSException
- XMS\_ILLEGAL\_STATE\_EXCEPTION

*CreateTemporaryKuyruğu-Geçici Kuyruk Yarat*

### **Arabirim:**

IDestination CreateTemporaryQueue() ;

Geçici bir kuyruk yaratın.

Geçici kuyruğun kapsamı bağlantıdır. Yalnızca, bağlantı tarafından yaratılan oturumlar geçici kuyruğu kullanabilir.

Geçici kuyruk açık bir şekilde silininceye ya da bağlantı sona erinceye kadar kalır; hangisi daha erken olursa olsun.

Geçici kuyruklara ilişkin daha fazla bilgi için bkz. ["Geçici hedefler" sayfa 32](#page-31-0).

#### **Parametreler:**

Yok

**Döndürülen:**

Geçici kuyruğu gösteren Hedef nesnesi.

### **Özel durumlar:**

• XMSException

<span id="page-158-0"></span>*CreateTemporaryKonusu-Geçici Konu Yarat*

#### **Arabirim:**

IDestination CreateTemporaryTopic() ;

Geçici bir konu oluşturun.

Geçici konunun kapsamı, bağlantıdır. Yalnızca, bağlantı tarafından yaratılan oturumlar geçici konuyu kullanabilir.

Geçici konu, açık bir şekilde silininceye ya da bağlantı sona erinceye kadar devam eder.

Geçici konularla ilgili daha fazla bilgi için bkz. ["Geçici hedefler" sayfa 32.](#page-31-0)

### **Parametreler:**

Yok

#### **Döndürülen:**

Geçici konuyu simgeleyen Hedef nesnesi.

### **Özel durumlar:**

• XMSException

*CreateTextİletisi-Metin İletisi Oluştur*

#### **Arabirim:**

ITextMessage CreateTextMessage();

Boş gövdesi içeren bir metin iletisi oluşturun.

### **Parametreler:**

Yok

**Döndürülen:** TextMessage nesnesi.

### **Özel durumlar:**

• XMSException

*CreateTextİletisi-Metin İletisi Oluştur (kullanıma hazırlandı)*

#### **Arabirim:**

ITextMessage CreateTextMessage(String initialValue);

Cesedi belirtilen metinle ilk kullanıma hazırlanmış bir metin iletisi oluşturun.

### **Parametreler:**

#### **initialValue (giriş)**

Metin iletisinin gövesini kullanıma hazırlamak için metni sarmalayan bir String nesnesi.

Yok

### **Döndürülen:**

TextMessage nesnesi.

### **Özel durumlar:**

• XMSException

*CreateTopic -Konu Oluştur*

#### **Arabirim:**

IDestination CreateTopic(String topic) ;

<span id="page-159-0"></span>Bir konuyu temsil etmek için bir hedef nesne yaratın.

### **Parametreler:**

### **konu (giriş)**

Bir dizgi nesnesi, konunun adını sarsalıyor ya da konuyu tanımlayan bir URI (uniform resource identifier; bir tip kaynak tanıtıcısını (URI) sarsalıyor.

#### **Döndürülen:**

Konuyu simgeleyen Hedef nesnesi.

### **Özel durumlar:**

• XMSException

#### *Kurtar-Yeniden Kurtar*

### **Arabirim:**

void Recover();

Oturumu kurtarın. İleti teslimi durdurulur ve tanınmayan en eski iletiyle yeniden başlatılır.

Oturum, hareket eden bir oturum olmamalıdır.

Bir oturumu kurtarma hakkında daha fazla bilgi için bkz. ["İleti onayı" sayfa 26.](#page-25-0)

#### **Parametreler:**

Yok

### **Döndürülen:**

Hükümsüz

### **Özel durumlar:**

- XMSException
- IllegalStateKural Dışı Durumu

#### *Geridönüş-Geri Alma*

#### **Arabirim:**

void Rollback();

Geçerli harekette işlenen tüm iletileri geri alma.

Oturum, hareket eden bir oturum olmalıdır.

#### **Parametreler:**

Yok

## **Döndürülen:**

Hükümsüz

## **Özel durumlar:**

- XMSException
- IllegalStateKural Dışı Durumu

*Aboneliği Kaldır-Aboneliği Kaldır*

#### **Arabirim:**

```
void Unsubscribe(String subscription);
```
Dayanıklı bir aboneliği silin. İleti alışverişi sunucusu, sürdürmekte olduğu dayanıklı aboneliğin kaydını siler ve kalıcı aboneye başka ileti göndermez.

Bir uygulama, aşağıdaki koşullardan herhangi birinde kalıcı bir aboneliği silemez:

- Kalıcı abonelik için etkin bir ileti tüketicisi varken
- Tüketilen bir ileti, bekleyen bir hareketin bir parçası olmakla birlikte
- Tüketilen bir ileti onaylanmazken

Bu yöntem, bir aracıya gerçek zamanlı bağlantı için geçerli değildir.

### **Parametreler:**

#### **abonelik (giriş)**

Kalıcı aboneliği tanımlayan adı sarmalayan bir String nesnesi.

#### **Döndürülen:**

Hükümsüz

### **Özel durumlar:**

- XMSException
- InvalidDestinationKural Dışı Durumu
- IllegalStateKural Dışı Durumu

## *Edinilmiş özellikler ve yöntemler*

Aşağıdaki yöntemler [IPropertyContext](#page-136-0) arabiriminden devralınır:

[GetBooleanProperty,](#page-137-0) [GetByteProperty,](#page-137-0) [GetBytesProperty](#page-138-0), [GetCharProperty,](#page-138-0) [GetDoubleProperty](#page-138-0), [GetFloatProperty,](#page-139-0) [GetIntProperty](#page-139-0), [GetLongProperty,](#page-139-0) [GetObjectProperty,](#page-140-0) [GetShortÖzellik](#page-140-0), [GetStringProperty](#page-140-0), [SetBooleanProperty,](#page-141-0) [SetByteProperty,](#page-141-0) [SetBytesProperty,](#page-142-0) [SetCharProperty](#page-142-0), [SetDoubleProperty,](#page-142-0) [SetFloatProperty, SetIntProperty,](#page-143-0) [SetLongÖzelliği, SetObjectProperty,](#page-144-0) [SetShortProperty, SetStringProperty](#page-145-0)

## **IStreamMessage**

Akış iletisi, her değerin ilişkili bir veri tipine sahip olduğu bir değerler akışından oluşan bir iletidir. Gövdenin içeriği sırayla yazılır ve okunurdur.

## **Devralma sıradüzeni:**

IBM.XMS[.IPropertyContext](#page-136-0) || || +----IBM.XMS.[IMessage](#page-119-0) | +----IBM.XMS.IStreamMessage

Bir uygulama ileti akışından bir değer okuduğunda, değer XMS tarafından başka bir veri tipine dönüştürülebiliyor. Bu örtük dönüştürme biçimiyle ilgili daha fazla bilgi için bkz. ["Akım iletileri" sayfa](#page-75-0) [76.](#page-75-0)

### **İlgili başvurular**

[Akım iletileri](#page-75-0) Bir akış iletisinin gövdesi, her değerin ilişkili bir veri tipine sahip olduğu bir değerler akışı içerir.

### *Yöntemler*

### **Yöntemlerin özeti:**

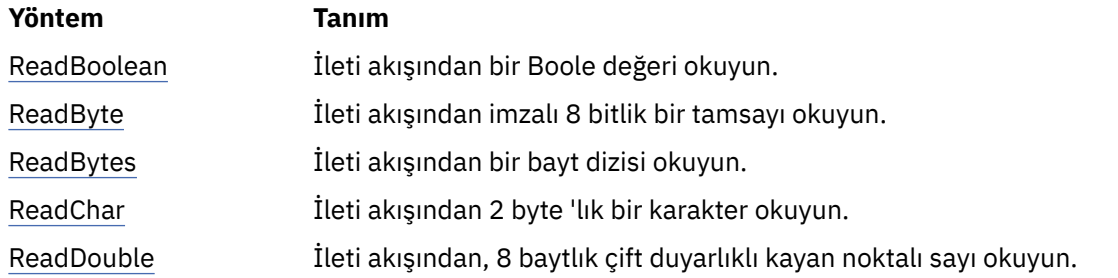

<span id="page-161-0"></span>

| Yöntem       | <b>Tanım</b>                                                                                                    |
|--------------|----------------------------------------------------------------------------------------------------|
| ReadFloat    | İleti akışından 4 baytlık bir kayan noktalı sayı okuyun.                                                                                     |
| ReadInt      | İleti akışından, imzalı 32 bitlik bir tamsayı okuyun.                                                                                        |
| ReadLong     | İleti akışından imzalı 64 bitlik bir tamsayı okuyun.                                                                                         |
| ReadObject   | İleti akışından bir değer okuyun ve veri tipini döndürün.                                                                                    |
| ReadShort    | İleti akışından imzalı 16 bitlik bir tamsayı okuyun.                                                                                         |
| ReadString   | İleti akışından bir dizgi okuyun.                                                                                                    |
| Sıfırla      | İletinin gövdeini salt okunur kipine getirin ve imleci ileti akışının<br>başlangıcındaki yerini yeniden konumlayın.                          |
| WriteBoolean | İleti akışa bir boole değeri yazın.                                                                                                    |
| WriteByte    | İleti akışa bir bayt yazın.                                                                                                    |
| WriteBytes   | İleti akışa bir bayt dizisi yazın.                                                                                                    |
| WriteChar    | İleti akışına 2 byte, önce yüksek sıralı bayt olarak bir karakter yazın.                                                                     |
| WriteDouble  | Çift duyarlıklı kayan noktalı sayıyı uzun bir tamsayıya dönüştür ve uzun<br>tamsayıyı ileti akışına 8 bayt, yüksek sıralı bayt olarak yazın. |
| WriteFloat   | Bir kayar noktalı sayıyı bir tamsayıya dönüştürüp tamsayıyı 4 bayt, yüksek<br>sıralı bayt olarak ileti akışısına yazın.                      |
| WriteInt     | İleti akışına ilk olarak 4 bayt, yüksek sıralı bayt olarak bir tamsayı yazın.                                                                |
| WriteLong    | İleti akışına önce 8 bayt, yüksek sıralı bayt olarak uzun bir tamsayı yazın.                                                                 |
| WriteObject  | Belirtilen veri tipi ile ileti akışına bir değer yazın.                                                                                      |
| WriteShort   | İleti akışına 2 byte, önce yüksek sıralı bayt olarak kısa bir tamsayı yazın.                                                                 |
| WriteString  | İleti akışa bir dizgi yazın.                                                                                                    |

*ReadBoolean -Boolean değerini okuyun*

## **Arabirim:**

Boolean ReadBoolean();

İleti akışından bir Boole değeri okuyun.

### **Parametreler:**

Yok

### **Döndürülen:**

Okunan boole değeri.

### **Özel durumlar:**

- XMSException
- MessageNotReadableException
- MessageEOFException

*ReadByte -Byte Okuma Değeri*

## **Arabirim:**

Int16 ReadSignedByte(); Byte ReadByte();

İleti akışından imzalı 8 bitlik bir tamsayı okuyun.

#### <span id="page-162-0"></span>**Parametreler:**

Yok

### **Döndürülen:**

Okunan bayt.

### **Özel durumlar:**

- XMSException
- MessageNotReadableException
- MessageEOFException

*ReadBytes -Okuma Baytları*

### **Arabirim:**

Int32 ReadBytes(Byte[] array);

İleti akışından bir bayt dizisi okuyun.

### **Parametreler:**

### **dizi (giriş)**

Okunan bayt dizisine ve byte cinsinden arabelleğin uzunluğuna sahip arabellek.

Dizideki bayt sayısı arabelleğin uzunluğundan az ya da bu uzunluğa eşitse, tüm dizi arabelleğe okunuyor. Dizideki bayt sayısı arabelleğin uzunluğundan büyükse, arabellek dizinin bir bölüşüyle doldurulur ve bir iç imleç sonraki baytın okunabilmesinin konumunu gösterir. A subsequent call to readBytes() reads bytes from the array starting from the current position of the cursor.

Girişte boş değerli bir gösterge belirtirseniz, arama, okumadan byte dizilerinin üzerine atlar.

### **Döndürülen:**

Arabelleğe okunan bayt sayısı. Arabellek kısmen doldurulsa, değer, okunmak üzere kalan dizide başka byte kalmadığını gösteren arabellek uzunluğundan az olur. Aramadan önce diziden okunmak üzere kalan herhangi bir byte yoksa, değer XMSC\_END\_OF\_BYTEARRAYolur.

Giriş sırasında boş değerli bir gösterge belirtirseniz, yöntem değer döndürmez.

### **Özel durumlar:**

- XMSException
- MessageNotReadableException
- MessageEOFException

### *ReadChar -Okuma karakteri*

### **Arabirim:**

Char ReadChar();

İleti akışından 2 byte 'lık bir karakter okuyun.

#### **Parametreler:**

Yok

**Döndürülen:**

Okunan karakter.

- XMSException
- MessageNotReadableException
- MessageEOFException

<span id="page-163-0"></span>*ReadDouble -Çift Duyarlıklı Yüzer Nokta Numarasını Oku*

### **Arabirim:**

Double ReadDouble();

İleti akışından, 8 baytlık çift duyarlıklı kayan noktalı sayı okuyun.

### **Parametreler:**

Yok

### **Döndürülen:**

Okunan çift duyarlıklı kayan noktalı sayı.

### **Özel durumlar:**

- XMSException
- MessageNotReadableException
- MessageEOFException

*ReadFloat -Kayan Nokta Numarasını okuyun*

#### **Arabirim:**

Single ReadFloat();

İleti akışından 4 baytlık bir kayan noktalı sayı okuyun.

#### **Parametreler:**

Yok

**Döndürülen:**

Okunan kayan noktalı sayı.

### **Özel durumlar:**

- XMSException
- MessageNotReadableException
- MessageEOFException

### *ReadInt -Tamsayı Oku*

### **Arabirim:**

Int32 ReadInt();

İleti akışından, imzalı 32 bitlik bir tamsayı okuyun.

### **Parametreler:**

Yok

### **Döndürülen:**

Okunan tamsayı.

### **Özel durumlar:**

- XMSException
- MessageNotReadableException
- MessageEOFException

#### *ReadLong -Uzun Tamsayı Oku*

### **Arabirim:**

Int64 ReadLong();

İleti akışından imzalı 64 bitlik bir tamsayı okuyun.

#### <span id="page-164-0"></span>**Parametreler:**

Yok

### **Döndürülen:**

Okunan uzun tamsayı.

## **Özel durumlar:**

- XMSException
- MessageNotReadableException
- MessageEOFException

*ReadObject -Nesneyi Oku*

## **Arabirim:**

Object ReadObject();

İleti akışından bir değer okuyun ve veri tipini döndürün.

## **Parametreler:**

Yok

### **Döndürülen:**

Aşağıdaki nesne tiplerinden biri olan değer:

Boolean Byte Byte[] Char Double Single Int32 Int64 Int16 String

# **Özel durumlar:**

XMSException

### *ReadShort -Kısa Tamsayı Oku*

### **Arabirim:**

Int16 ReadShort();

İleti akışından imzalı 16 bitlik bir tamsayı okuyun.

### **Parametreler:**

Yok

## **Döndürülen:**

Okunan kısa tamsayı.

- XMSException
- MessageNotReadableException
- MessageEOFException

#### <span id="page-165-0"></span>*ReadString -Dize Oku*

### **Arabirim:**

String ReadString();

İleti akışından bir dizgi okuyun. Gerekiyorsa, XMS dizgideki karakterleri yerel kod sayfasına dönüştürür.

### **Parametreler:**

Yok

## **Döndürülen:**

Okunan dizeyi sarmalayan bir String nesnesi. Veri dönüştürme gerekliyse, bu dönüştürme işleminden sonra dizgidir.

### **Özel durumlar:**

- XMSException
- MessageNotReadableException
- MessageEOFException

#### *Sıfırla-İlk Duruma Getir*

#### **Arabirim:**

void Reset();

İletinin gövdeini salt okunur kipine getirin ve imleci ileti akışının başlangıcındaki yerini yeniden konumlayın.

#### **Parametreler:**

Yok

## **Döndürülen:**

Hükümsüz

## **Özel durumlar:**

- XMSException
- MessageNotReadableException
- MessageEOFException

#### *WriteBoolean -Yazma Boole Değeri*

### **Arabirim:**

void WriteBoolean(Boolean value);

İleti akışa bir boole değeri yazın.

#### **Parametreler:**

### **değer (giriş)**

Yazılacak boole değeri.

## **Döndürülen:**

Hükümsüz

- XMSException
- MessageNotWritableException

<span id="page-166-0"></span>*WriteByte -Yazma Byte 'ı*

## **Arabirim:**

```
void WriteByte(Byte value);
void WriteSignedByte(Int16 value);
```
İleti akışa bir bayt yazın.

### **Parametreler:**

### **değer (giriş)**

Yazılacak bayt.

## **Döndürülen:**

Hükümsüz

### **Özel durumlar:**

- XMSException
- MessageNotWritableException

#### *WriteBytes -Yazma Baytları*

#### **Arabirim:**

void WriteBytes(Byte[] value);

İleti akışa bir bayt dizisi yazın.

#### **Parametreler:**

### **değer (giriş)**

Yazılacak bayt dizisi.

### **uzunluk (giriş)**

Dizideki bayt sayısı.

### **Döndürülen:**

Hükümsüz

### **Özel durumlar:**

- XMSException
- MessageNotWritableException

### *WriteChar -Yazma Karakteri*

#### **Arabirim:**

void WriteChar(Char value);

İleti akışına 2 byte, önce yüksek sıralı bayt olarak bir karakter yazın.

### **Parametreler:**

**değer (giriş)** Yazılacak karakter.

**Döndürülen:**

Hükümsüz

- XMSException
- MessageNotWritableException

<span id="page-167-0"></span>*WriteDouble -Çift Duyarlıklı Kayan Nokta Numarası Yaz*

### **Arabirim:**

```
void WriteDouble(Double value);
```
Çift duyarlıklı kayan noktalı sayıyı uzun bir tamsayıya dönüştür ve uzun tamsayıyı ileti akışına 8 bayt, yüksek sıralı bayt olarak yazın.

### **Parametreler:**

#### **değer (giriş)**

Yazılacak çift duyarlıklı kayan noktalı sayı.

### **Döndürülen:**

Hükümsüz

### **Özel durumlar:**

- XMSException
- MessageNotWritableException

#### *WriteFloat -Kayar Noktalı Sayı Yazma*

#### **Arabirim:**

void WriteFloat(Single value);

Bir kayar noktalı sayıyı bir tamsayıya dönüştürüp tamsayıyı 4 bayt, yüksek sıralı bayt olarak ileti akışısına yazın.

### **Parametreler:**

**değer (giriş)** Yazılacak kayan noktalı sayı.

### **Döndürülen:**

Hükümsüz

### **Özel durumlar:**

- XMSException
- MessageNotWritableException

### *WriteInt -Yazma Tamsayı*

### **Arabirim:**

void WriteInt(Int32 value);

İleti akışına ilk olarak 4 bayt, yüksek sıralı bayt olarak bir tamsayı yazın.

### **Parametreler:**

**değer (giriş)**

Yazılacak tamsayı.

### **Döndürülen:**

Hükümsüz

- XMSException
- MessageNotWritableException

<span id="page-168-0"></span>*WriteLong -Yazma Uzun Tamsayı*

### **Arabirim:**

void WriteLong(Int64 value);

İleti akışına önce 8 bayt, yüksek sıralı bayt olarak uzun bir tamsayı yazın.

### **Parametreler:**

**değer (giriş)** Yazılacak uzun tamsayı.

#### **Döndürülen:**

Hükümsüz

### **Özel durumlar:**

- XMSException
- MessageNotWritableException

*WriteObject -Yazma Nesnesi*

### **Arabirim:**

void WriteObject(Object value);

Belirtilen veri tipi ile ileti akışına bir değer yazın.

### **Parametreler:**

#### **objectType (giriş)**

Aşağıdaki nesne tiplerinden biri olması gereken değer:

Boolean Byte Byte[] Char Double Single Int32 Int64 Int16 String

**değer (giriş)**

Yazılacak değeri içeren bir bayt dizisi.

#### **uzunluk (giriş)**

Dizideki bayt sayısı.

## **Döndürülen:**

Hükümsüz

### **Özel durumlar:**

• XMSException

*WriteShort -Yazma Kısa Tamsayı*

### **Arabirim:**

void WriteShort(Int16 value);

İleti akışına 2 byte, önce yüksek sıralı bayt olarak kısa bir tamsayı yazın.

#### <span id="page-169-0"></span>**Parametreler:**

### **değer (giriş)**

Yazılacak kısa tamsayı.

### **Döndürülen:**

Hükümsüz

## **Özel durumlar:**

- XMSException
- MessageNotWritableException

### *WriteString -Yazma Dizgisi*

### **Arabirim:**

void WriteString(String value);

İleti akışa bir dizgi yazın.

### **Parametreler:**

**değer (giriş)** Yazılacak dizeyi sarsalayan bir String nesnesi.

### **Döndürülen:**

Hükümsüz

## **Özel durumlar:**

- XMSException
- MessageNotWritableException

## *Edinilmiş özellikler ve yöntemler*

Aşağıdaki özellikler [IMessage](#page-119-0) arabiriminden devralınır:

[JMSCorrelationID,](#page-120-0) [JMSDeliveryMode](#page-120-0), [JMSDestination,](#page-120-0) [JMSExpiration](#page-121-0), [JMSMessageID,](#page-121-0) [JMSPriority](#page-121-0), [JMSRevered](#page-122-0), [JMSReplyTo,](#page-122-0) [JMSTimestapp](#page-122-0), [JMSType,](#page-123-0) [Properties](#page-123-0)

Aşağıdaki yöntemler [IMessage](#page-119-0) arabiriminden devralınır:

[clearBody](#page-124-0), [clearProperties](#page-124-0), [PropertyExists](#page-125-0)

Aşağıdaki yöntemler [IPropertyContext](#page-136-0) arabiriminden devralınır:

[GetBooleanProperty,](#page-137-0) [GetByteProperty,](#page-137-0) [GetBytesProperty](#page-138-0), [GetCharProperty,](#page-138-0) [GetDoubleProperty](#page-138-0), [GetFloatProperty,](#page-139-0) [GetIntProperty](#page-139-0), [GetLongProperty,](#page-139-0) [GetObjectProperty,](#page-140-0) [GetShortÖzellik](#page-140-0), [GetStringProperty](#page-140-0), [SetBooleanProperty,](#page-141-0) [SetByteProperty,](#page-141-0) [SetBytesProperty,](#page-142-0) [SetCharProperty](#page-142-0), [SetDoubleProperty,](#page-142-0) [SetFloatProperty, SetIntProperty,](#page-143-0) [SetLongÖzelliği, SetObjectProperty,](#page-144-0) [SetShortProperty, SetStringProperty](#page-145-0)

# **ITextMessage**

Metin iletisi, gövdesi bir dizeyi oluşturan bir iletidir.

### **Devralma sıradüzeni:**

IBM.XMS[.IPropertyContext](#page-136-0) || || +----IBM.XMS.[IMessage](#page-119-0) | +----IBM.XMS.ITextMessage

## **İlgili başvurular**

[Metin iletileri](#page-76-0) Metin iletisi gövdesi bir dizgi içeriyor.

# *.NET özellikleri*

## **.NET özelliklerinin özeti:**

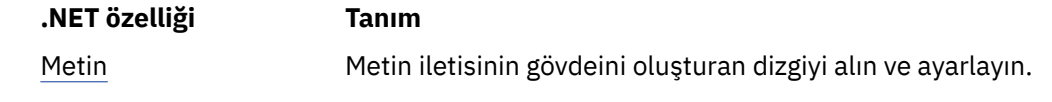

*Metin-Metni Al ve Ayarla*

### **Arabirim:**

```
String Text
{
   get;
   set;
}
```
Metin iletisinin gövdeini oluşturan dizgiyi alın ve ayarlayın.

Gerekiyorsa, XMS dizgideki karakterleri yerel kod sayfasına dönüştürür.

## **Özel durumlar:**

- XMSException
- MessageNotReadableException
- MessageNotWritableException
- MessageEOFException

## *Edinilmiş özellikler ve yöntemler*

Aşağıdaki özellikler [IMessage](#page-119-0) arabiriminden devralınır:

[JMSCorrelationID,](#page-120-0) [JMSDeliveryMode](#page-120-0), [JMSDestination,](#page-120-0) [JMSExpiration](#page-121-0), [JMSMessageID,](#page-121-0) [JMSPriority](#page-121-0), [JMSRevered](#page-122-0), [JMSReplyTo,](#page-122-0) [JMSTimestapp](#page-122-0), [JMSType,](#page-123-0) [Properties](#page-123-0)

Aşağıdaki yöntemler [IMessage](#page-119-0) arabiriminden devralınır:

[clearBody](#page-124-0), [clearProperties](#page-124-0), [PropertyExists](#page-125-0)

Aşağıdaki yöntemler [IPropertyContext](#page-136-0) arabiriminden devralınır:

[GetBooleanProperty,](#page-137-0) [GetByteProperty,](#page-137-0) [GetBytesProperty](#page-138-0), [GetCharProperty,](#page-138-0) [GetDoubleProperty](#page-138-0), [GetFloatProperty,](#page-139-0) [GetIntProperty](#page-139-0), [GetLongProperty,](#page-139-0) [GetObjectProperty,](#page-140-0) [GetShortÖzellik](#page-140-0), [GetStringProperty](#page-140-0), [SetBooleanProperty,](#page-141-0) [SetByteProperty,](#page-141-0) [SetBytesProperty,](#page-142-0) [SetCharProperty](#page-142-0), [SetDoubleProperty,](#page-142-0) [SetFloatProperty, SetIntProperty,](#page-143-0) [SetLongÖzelliği, SetObjectProperty,](#page-144-0) [SetShortProperty, SetStringProperty](#page-145-0)

# **TransactionInProgressException**

## **Devralma sıradüzeni:**

```
IBM.XMS.XMSException
|| ||
    +----IBM.XMS.XMSException
 |
           +----IBM.XMS.TransactionInProgressException
```
XMS , bir işlem devam etmekte olduğu için geçerli olmayan bir işlem isteğinde bulunduysa, bu kural dışı durumu döndürür.

## *Edinilmiş özellikler ve yöntemler*

Aşağıdaki yöntemler, [XMSException](#page-171-0) arabiriminden edinilir:

```
GetErrorCode, GetLinkedException
```
# <span id="page-171-0"></span>**TransactionRolledBackException**

### **Devralma sıradüzeni:**

```
IBM.XMS.XMSException
|| ||
    +----IBM.XMS.XMSException
 |
           +----IBM.XMS.TransactionRolledBackException
```
XMS , bir uygulama yürürlükteki hareketi kesinleştirmek için Session.commit() uygulaması çağrıyorsa, ancak işlem geriye işlenirse bu kural dışı durumu atar.

## *Edinilmiş özellikler ve yöntemler*

Aşağıdaki yöntemler, XMSException arabiriminden edinilir:

```
GetErrorCode, GetLinkedException
```
# **XMSException**

XMS bir .NET yöntemi çağrısını işlerken bir hata saptarsa, XMS kural dışı durum yayınlar. Kural dışı durum, hatayla ilgili bilgileri sarmalayan bir nesnedir.

### **Devralma sıradüzeni:**

System.Exception || || +----IBM.XMS.XMSException

Farklı tiplerde XMS kural dışı durumu vardır ve bir XMSException nesnesi yalnızca bir kural dışı durum tipidir. Ancak, XMSException sınıfı, diğer XMS kural dışı durum sınıflarının üst sınıfıdır. XMS , diğer kural dışı durum tiplerinden hiçbirinin uygun olmadığı durumlarda bir XMSException nesnesi atar.

## *.NET özellikleri*

### **.NET özelliklerinin özeti:**

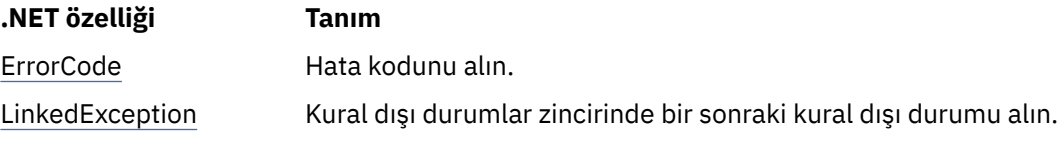

*ErrorCode -Hata Kodu Al*

### **Arabirim:**

```
public String ErrorCode 
{
   get {return errorCode_;}
}
```
Hata kodunu alın.

### **Özel durumlar:**

• XMSException

*LinkedException -Bağlı Kural Dışı Durumu Al*

### **Arabirim:**

```
public Exception LinkedException 
{
   get { return linkedException_;}
   set { linkedException_ = value;}
}
```
Kural dışı durumlar zincirinde bir sonraki kural dışı durumu alın.

Zincirde başka kural dışı durumlar yoksa, yöntem boş değer döndürür.

### **Özel durumlar:**

• XMSException

## **XMSFactoryFactory**

Bir uygulama yönetilen nesneler kullanmıyorsa, bağlantı üreticileri, kuyruklar ve konular yaratmak için bu sınıfı kullanın.

**Devralma sıradüzeni:**

Yok

## *.NET özellikleri*

## **.NET özelliklerinin özeti:**

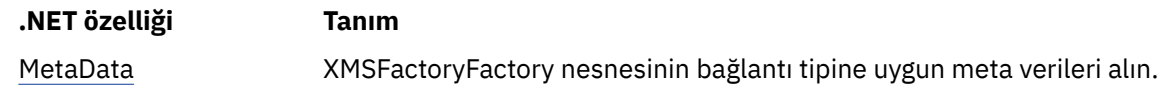

## *Meta Veri-Meta verileri al*

#### **Arabirim:**

IConnectionMetaData MetaData

XMSFactoryFactory nesnesinin bağlantı tipine uygun meta verileri alın.

**Özel durumlar:**

Yok

### *Yöntemler*

### **Yöntemlerin özeti:**

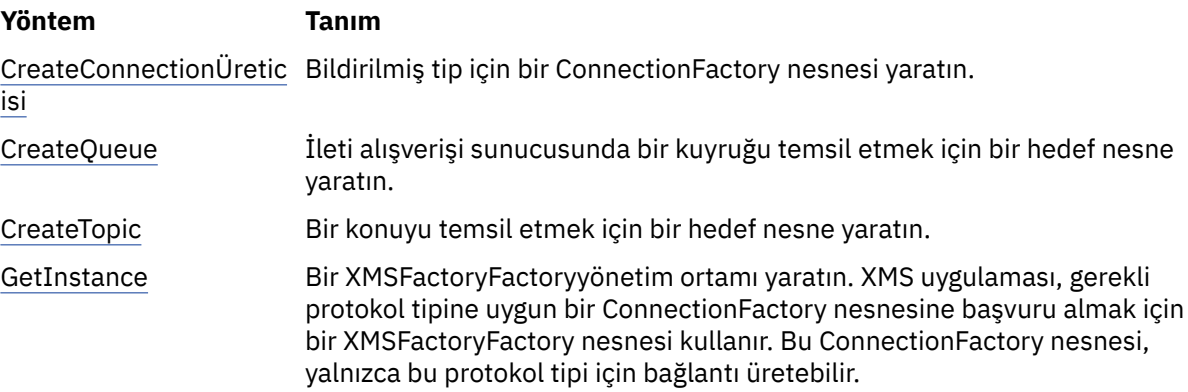

*CreateConnectionÜreticisi-Bağlantı Üreticisi Yarat*

### **Arabirim:**

IConnectionFactory CreateConnectionFactory();

Bildirilmiş tip için bir ConnectionFactory nesnesi yaratın.

### **Parametreler:** Yok **Döndürülen:**

ConnectionFactory nesnesi.

### <span id="page-173-0"></span>**Özel durumlar:**

• XMSException

## *CreateQueue -Kuyruk Yarat*

### **Arabirim:**

IDestination CreateQueue(String name);

İleti alışverişi sunucusunda bir kuyruğu temsil etmek için bir hedef nesne yaratın.

Bu yöntem, ileti sistemi sunucusunda kuyruğu yaratmaz. Bir uygulamanın bu yöntemi çağırabilmesi için önce kuyruğu oluşturmanız gerekir.

### **Parametreler:**

### **ad (giriş)**

Bir String nesnesi, kuyruğun adını sarsalıyor ya da kuyruğu tanımlayan bir URI (uniform resource identifier; bir tip kaynak tanıtıcısını (URI) sarsalıyor).

### **Döndürülen:**

Kuyruğu gösteren hedef nesne.

### **Özel durumlar:**

• XMSException

#### *CreateTopic -Konu Oluştur*

### **Arabirim:**

IDestination CreateTopic(String name);

Bir konuyu temsil etmek için bir hedef nesne yaratın.

### **Parametreler:**

### **ad (giriş)**

Bir dizgi nesnesi, konunun adını sarsalıyor ya da konuyu tanımlayan bir URI (uniform resource identifier; bir tip kaynak tanıtıcısını (URI) sarsalıyor.

#### **Döndürülen:**

Konuyu simgeleyen Hedef nesnesi.

#### **Özel durumlar:**

• XMSException

*GetInstance (GetInstance)- XMSFactoryFactoryyönetim ortamını alın*

#### **Arabirim:**

static XMSFactoryFactory GetInstance(int connectionType);

Bir XMSFactoryFactoryyönetim ortamı yaratın. XMS uygulaması, gerekli protokol tipine uygun bir ConnectionFactory nesnesine başvuru almak için bir XMSFactoryFactory nesnesi kullanır. Bu ConnectionFactory nesnesi, yalnızca bu protokol tipi için bağlantı üretebilir.

### **Parametreler:**

### **connectionType (giriş)**

ConnectionFactory nesnesinin bağlantı ürettiği bağlantı tipi:

- XMSC.CT\_WPM
- XMSC.CT\_RTT
- XMSC.CT\_WMQ

Bildirilmiş bağlantı tipine adanmış XMSFactoryFactory nesnesi.

### **Özel durumlar:**

• NotSupported(

# **XMS nesnelerinin özellikleri**

Bu bölümbölüm , XMStarafından tanımlanan nesne özelliklerini belgelerdir.

bölümbölüm , aşağıdaki konularbölümler' i içerir:

- "Bağlantı Özellikleri" sayfa 175
- • ["ConnectionFactoryözellikleri" sayfa 176](#page-175-0)
- • ["ConnectionMetaVerileri Özellikleri" sayfa 181](#page-180-0)
- • ["Hedef Özellikleri" sayfa 182](#page-181-0)
- • ["InitialContextözellikleri" sayfa 184](#page-183-0)
- • ["İleti Özellikleri" sayfa 185](#page-184-0)
- • ["MessageConsumerözellikleri" sayfa 190](#page-189-0)
- • ["MessageProducerözellikleri" sayfa 190](#page-189-0)
- • ["Oturum Özellikleri" sayfa 190](#page-189-0)

Her konubölüm , belirtilen tipteki bir nesnenin özelliklerini listeler ve her özelliğin kısa bir açıklamasını sağlar.

Bu bölümbölüm , her özelliğin bir tanımını sağlayan ["Özellik Tanımları" sayfa 190](#page-189-0) konubölüm' u da içerir.

Bir uygulama bu bölümbölümiçinde açıklanan nesnelerin kendi özelliklerini tanımlıyorsa, bu, bir hataya neden olmaz, ancak beklenmedik sonuçlara neden olabilir.

**Not:** Bu bölümdeki özellik adları ve değerleri, C ve C + + için kullanılan form XMSC.*NAME*biçiminde gösterilir. Ancak, .NET' ta, özellik adının biçimi, nasıl kullanmanıza bağlı olarak XMSC.*NAME* ya da XMSC\_*NAME*olabilir:

• Bir özellik belirtiyorsanız, özellik adı aşağıdaki örnekte gösterildiği gibi XMSC.*NAME* biçiminde olmalıdır:

cf.SetStringProperty(XMSC.WMQ\_CHANNEL, "DOTNET.SVRCONN");

• Bir dizgi belirtiyorsanız, özellik adı aşağıdaki örnekte gösterildiği gibi XMSC\_*NAME* biçiminde olmalıdır:

cf.SetStringProperty("XMSC\_WMQ\_CHANNEL", "DOTNET.SVRCONN");

.NET' ta, özellik adları ve değerleri, XMSC sınıfında sabit değerler olarak sağlanır. Bu sabitler dizgileri tanımlar ve herhangi bir XMS .NET uygulaması tarafından kullanılır. Önceden tanımlanmış bu değişmezleri kullanıyorsanız, özellik adları ve değerleri XMSC.*NAME*biçimlerinde bulunur; örneğin, XMSC.USERID, XMLC\_USERID yerine.

Veri tipleri aynı zamanda C/C + + için de kullanılır. .NET içinde ilgili değerler[i".NETiçin veri tipleri" sayfa](#page-43-0) [44](#page-43-0)içinde bulabilirsiniz.

### **İlgili kavramlar**

[Kendi uygulamalarınızı oluşturma](#page-42-0) Örnek uygulamaları oluştururken kendi uygulamalarınızı oluşturun.

### **İlgili başvurular**

[.NET arabirimleri](#page-85-0) Bu konubölüm , .NET sınıfı arabirimlerini ve bunların özelliklerini ve yöntemlerini içerir.

# **Bağlantı Özellikleri**

Daha ayrıntılı başvuru bilgilerine ilişkin bağlantılarla Connection nesnesinin özelliklerine genel bakış.

<span id="page-175-0"></span>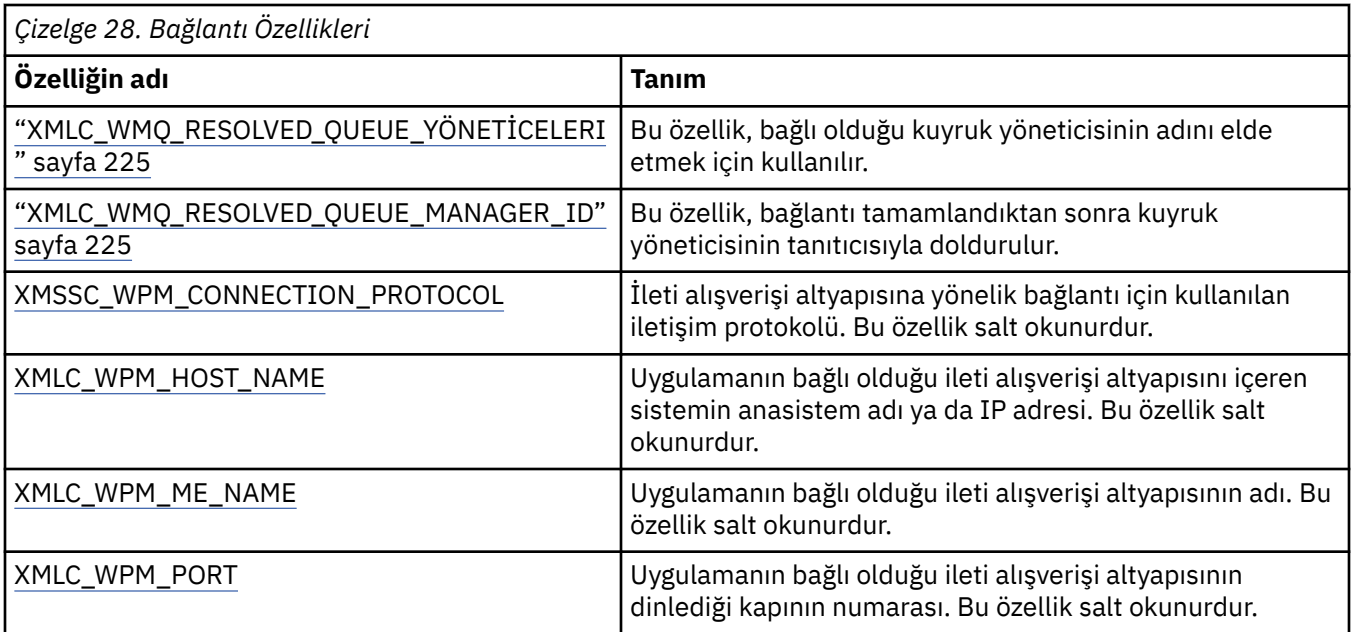

Connection nesnesi, bağlantıyı yaratmak için kullanılan bağlantı üreticisinin özelliklerinden türetilen salt okunur özelliklere de sahiptir. Bu özellikler yalnızca, bağlantı yaratıldığı sırada ayarlanan bağlantı üreticisi özelliklerinden değil, ayarlanmamış özelliklerin varsayılan değerlerinden türetilir. Özellikler arasında, yalnızca uygulamanın bağlı olduğu ileti alışverişi sunucusu tipi için ilgili olanlar da bulunur. Özelliklerin adları, bağlantı üreticisi özelliklerinin adlarıyla aynıdır.

# **ConnectionFactoryözellikleri**

Daha ayrıntılı başvuru bilgilerine bağlantılar içeren ConnectionFactory nesnesinin özelliklerine genel bakış.

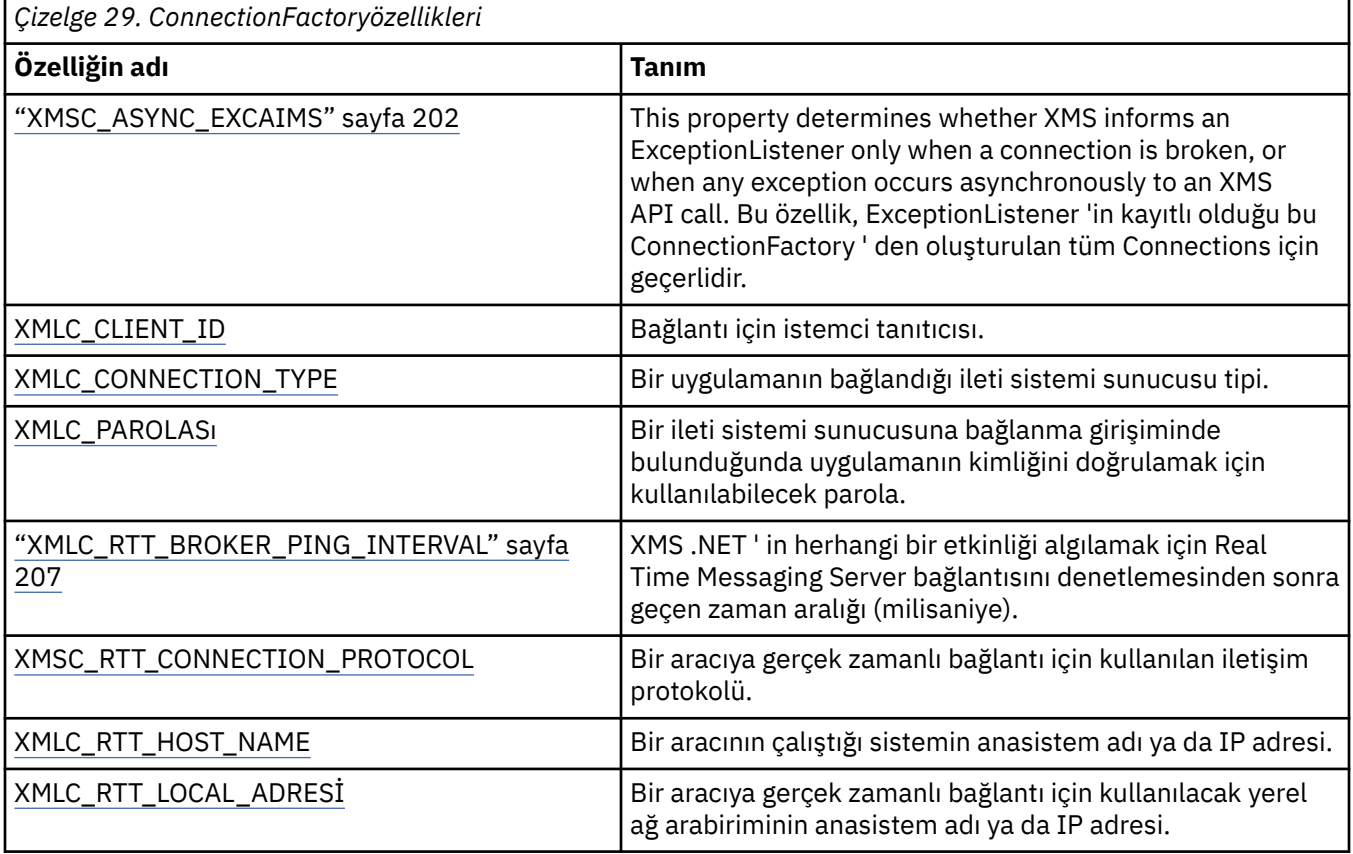

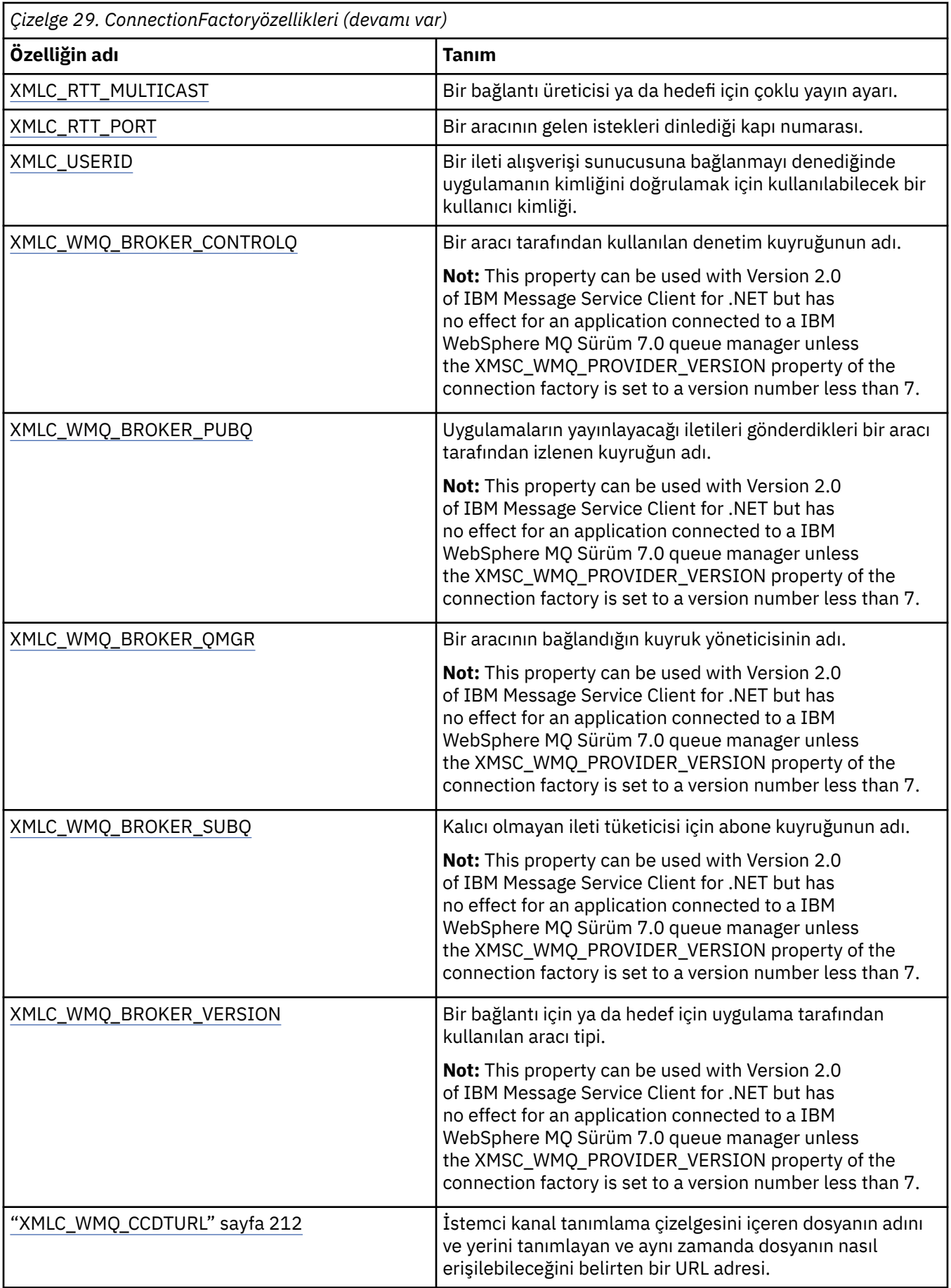

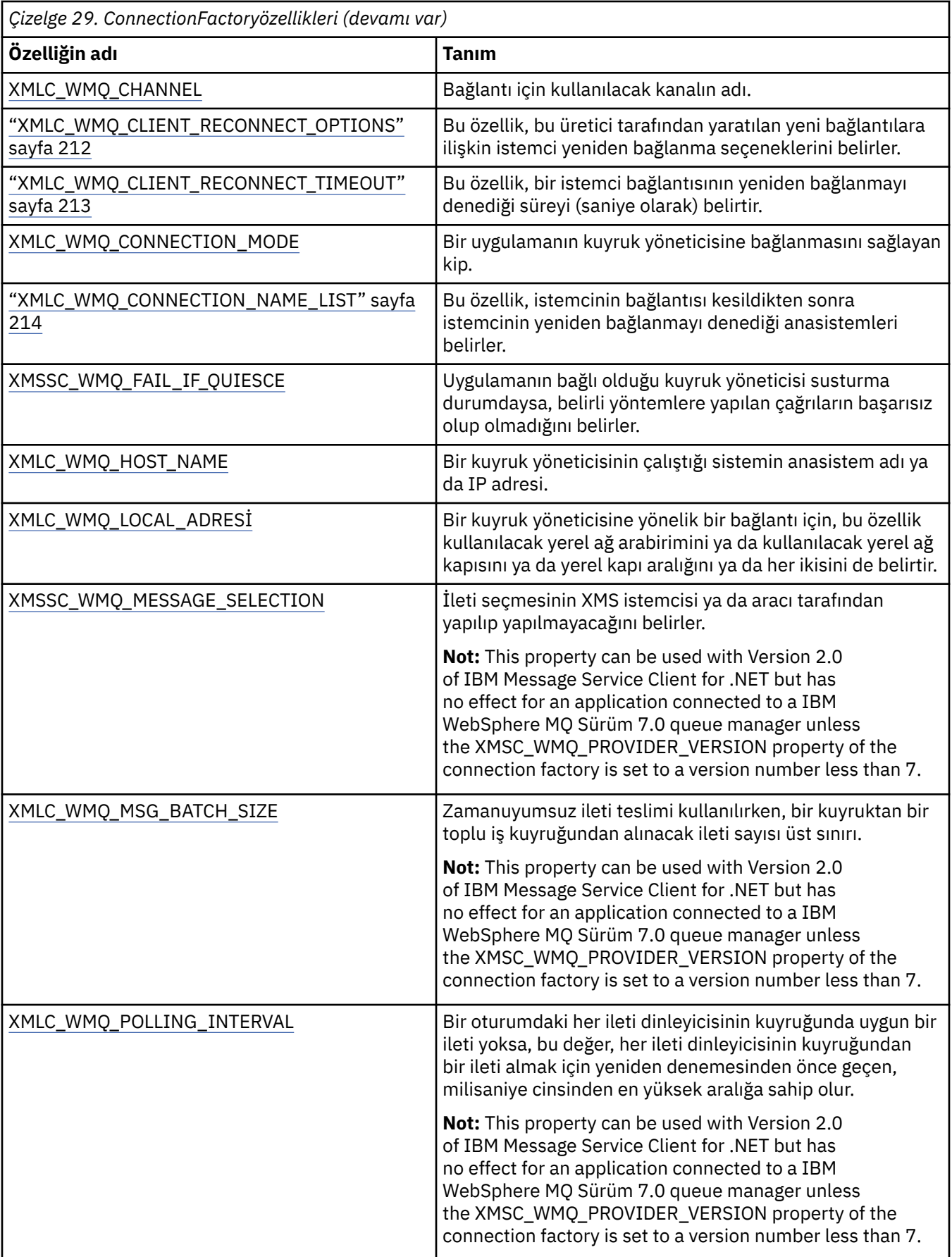

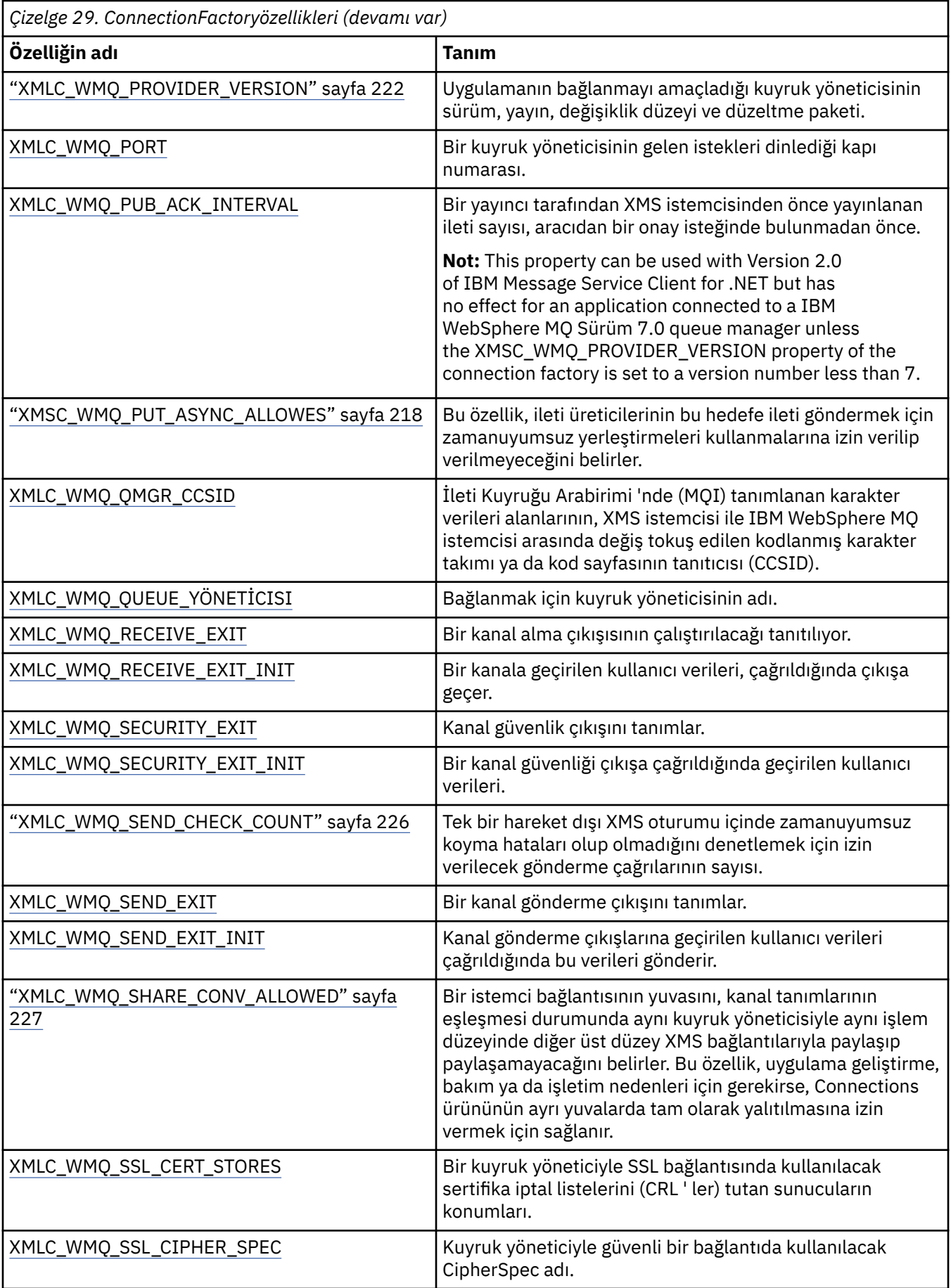

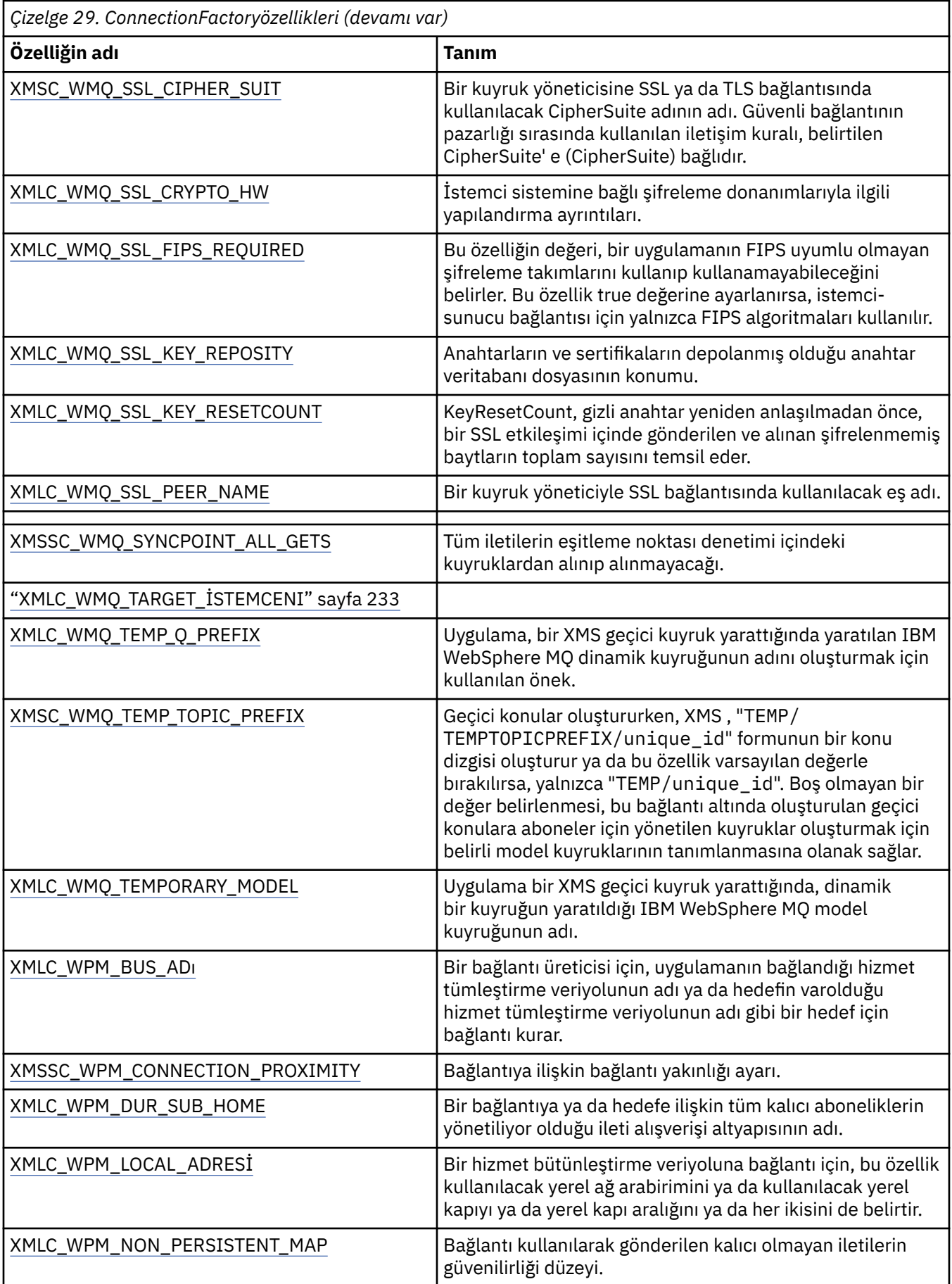
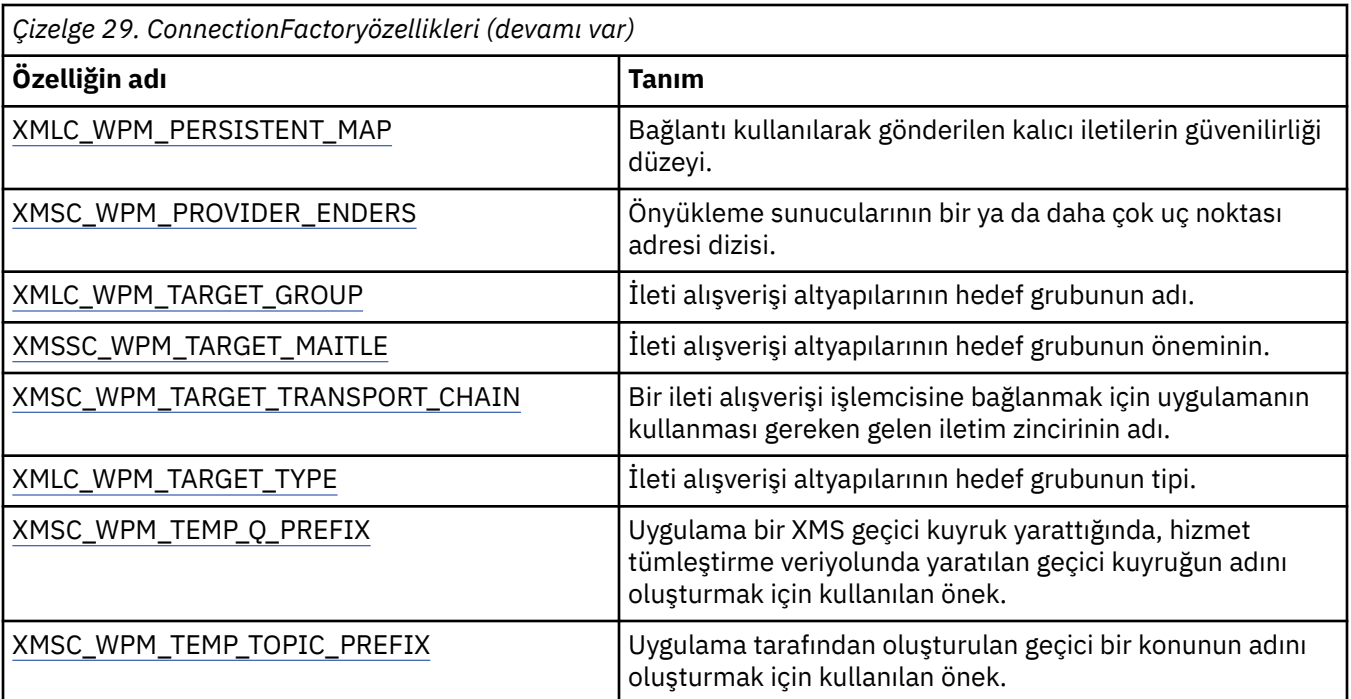

## **İlgili kavramlar**

#### [ConnectionFactories ve Connection nesneleri](#page-21-0)

ConnectionFactory nesnesi, uygulamanın Connection nesnesi yaratmak için kullandığı bir şablon sağlar. Uygulama, bir Oturum nesnesi yaratmak için Bağlantı nesnesini kullanır.

#### [WebSphere hizmet bütünleştirme veriyolu bağlantısı](#page-23-0)

Bir XMS uygulaması bir WebSphere Service Integration Bus ' e doğrudan TCP/IP bağlantısı kullanarak ya da TCP/IP üzerinden HTTP kullanarak bağlanabilir.

#### [Secure connections to a IBM WebSphere MQ kuyruk yöneticisi](#page-62-0)

Bir XMS .NET uygulamasını bir IBM WebSphere MQ kuyruk yöneticisiile güvenli bağlantı haline getirmek üzere etkinleştirmek için, ilgili özelliklerin ConnectionFactory nesnesinde tanımlı olması gerekir.

#### [WebSphere Service Integration Bus ileti alışverişi altyapısına güvenli bağlantılar](#page-64-0)

Bir XMS ' i etkinleştirmek için.NET uygulaması, bir WebSphere Service Integration Bus ileti alışverişi altyapısına güvenli bağlantı sağlamak için, ilgili özelliklerin ConnectionFactory nesnesinde tanımlanmış olması gerekir.

#### [Denetlenen nesneler için özellik eşlemesi](#page-49-0)

Uygulamaların IBM WebSphere MQ JMS ve WebSphere Application Server bağlantı üreticisi ve hedef nesne tanımlarını kullanabilmesini sağlamak için, bu tanımlamalardan alınan özelliklerin, XMS bağlantı üreticileri ve hedeflerinde ayarlanabilen ilgili XMS özellikleriyle eşlenmeleri gerekir.

#### **İlgili görevler**

#### [Denetlenen nesneler yaratılıyor](#page-54-0)

XMS uygulamalarının bir ileti alışverişi sunucusuyla bağlantı yapmak için gerekli olan ConnectionFactory ve Destination nesne tanımlamaları, uygun denetim araçları kullanılarak yaratılmalıdır.

#### **İlgili başvurular**

[Denetlenen ConnectionFactory nesneleri için gerekli özellikler](#page-51-0)

Bir uygulama bir bağlantı üreticisi yarattığında, bir ileti alışverişi sunucusuna yönelik bağlantı yaratmak için bir dizi özellik tanımlanmalıdır.

## **ConnectionMetaVerileri Özellikleri**

Daha ayrıntılı başvuru bilgilerine bağlantılar içeren ConnectionMetaVeri nesnesinin özelliklerine genel bakış.

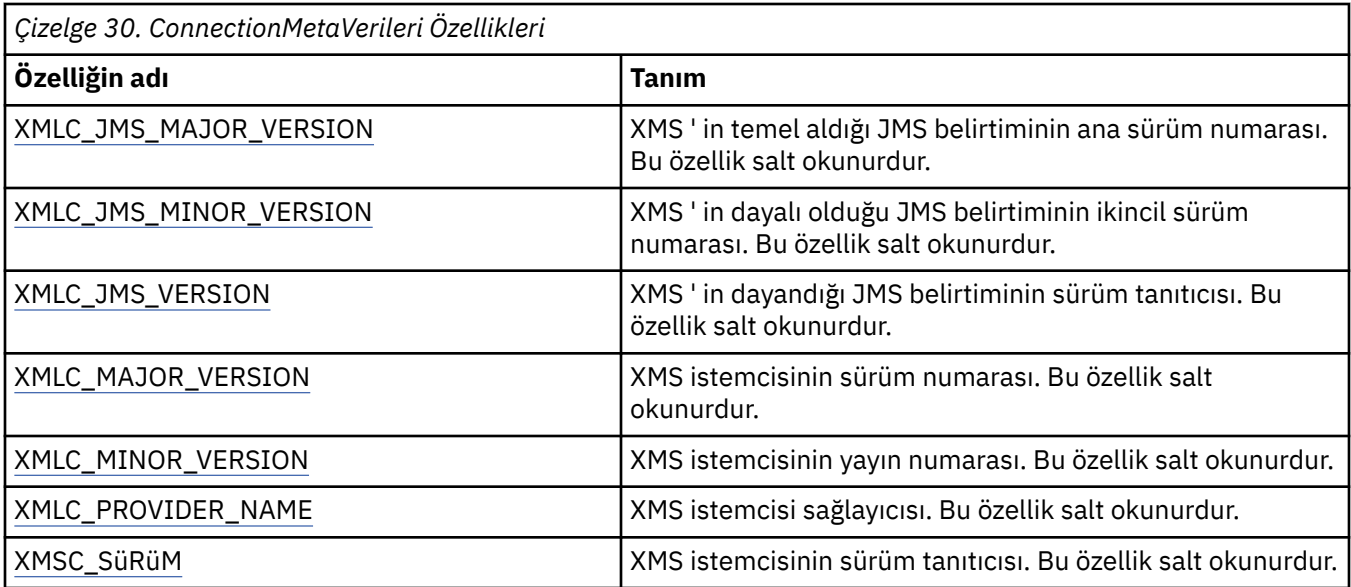

# **Hedef Özellikleri**

Daha ayrıntılı başvuru bilgilerine ilişkin bağlantılarla, Hedef nesnenin özelliklerine genel bakış.

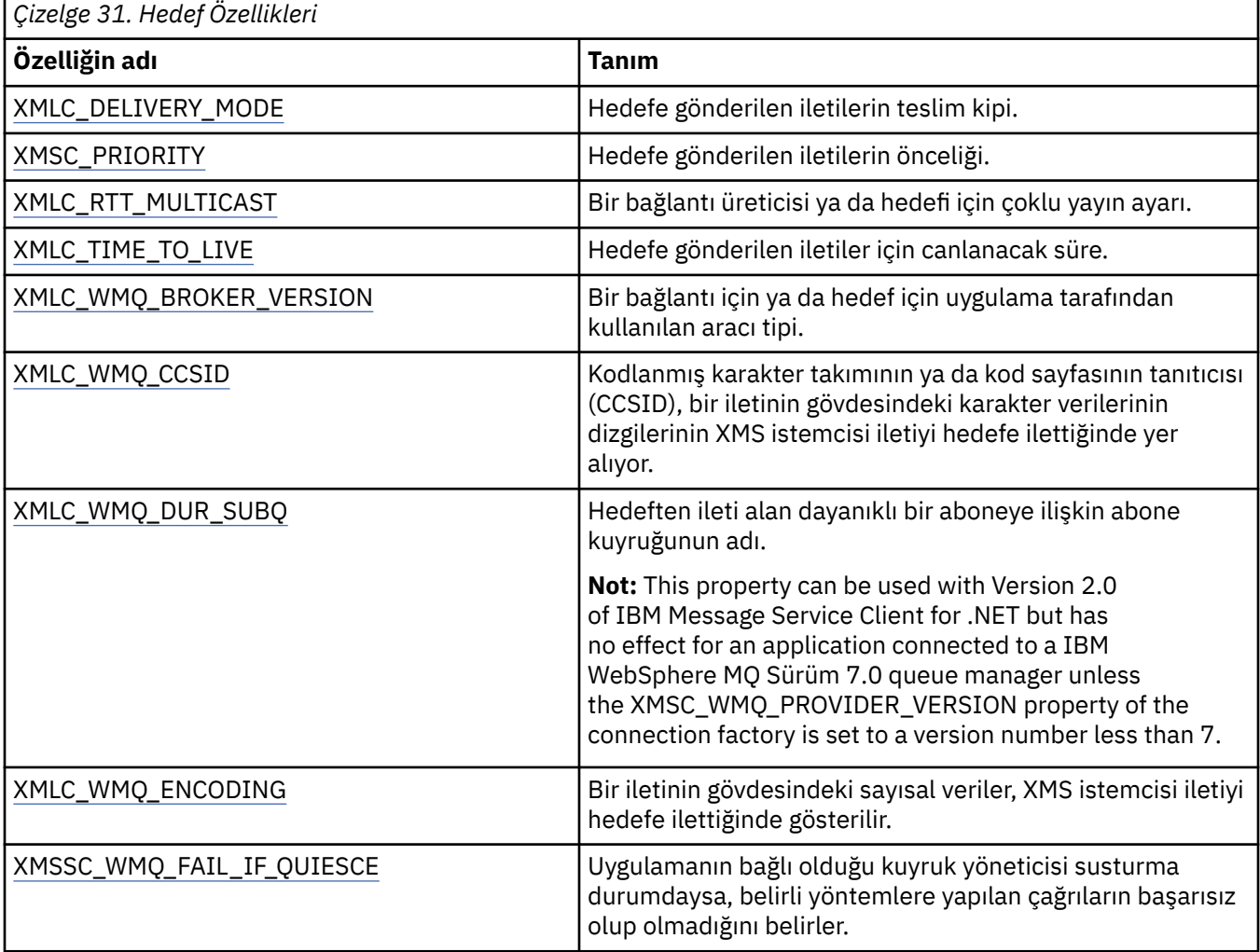

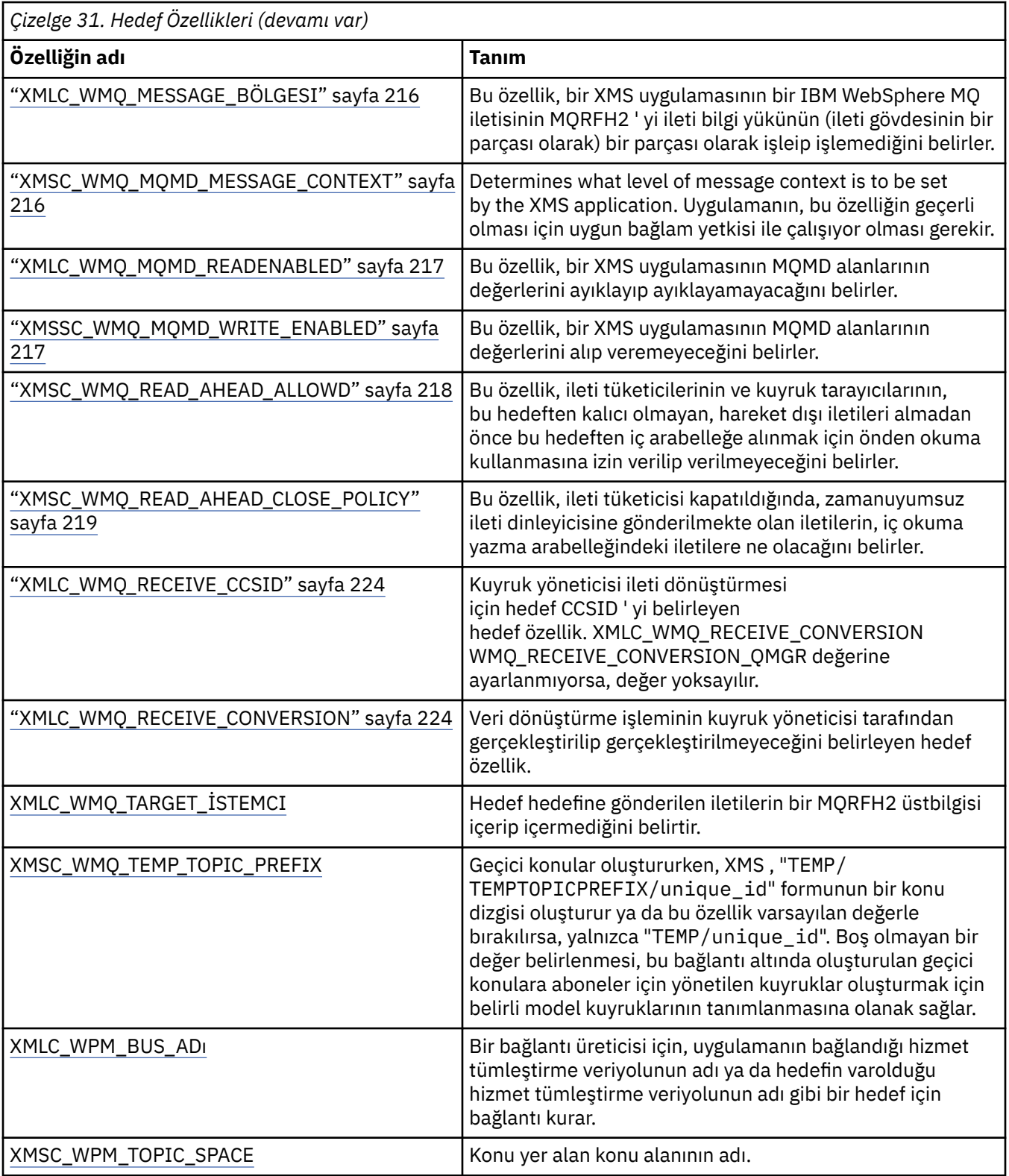

#### **İlgili kavramlar**

[ConnectionFactories ve Connection nesneleri](#page-21-0)

ConnectionFactory nesnesi, uygulamanın Connection nesnesi yaratmak için kullandığı bir şablon sağlar. Uygulama, bir Oturum nesnesi yaratmak için Bağlantı nesnesini kullanır.

[WebSphere hizmet bütünleştirme veriyolu bağlantısı](#page-23-0)

Bir XMS uygulaması bir WebSphere Service Integration Bus ' e doğrudan TCP/IP bağlantısı kullanarak ya da TCP/IP üzerinden HTTP kullanarak bağlanabilir.

#### [Hedefler](#page-28-0)

Bir XMS uygulaması, gönderilmekte olan iletilerin hedefini ve alınmakta olan iletilerin kaynağını belirtmek için bir Hedef nesne kullanır.

#### [Hedef genel arama karakterleri](#page-32-0)

XMS , hedef joker karakterler için destek sağlayarak joker karakterlerin eşleştirme için gerekli oldukları yere iletilebildiğinden emin olur. XMS ' in çalışabileceği her sunucu tipi için farklı bir genel arama karakteri şeması vardır.

#### [Konu URL tipi kaynak tanıtıcıları](#page-28-0)

Konu tekstili kaynak tanıtıcısı (URI), konunun adını belirtir; bir ya da daha çok özellik de belirtebilir.

#### [Kuyruk tek biçimli kaynak tanıtıcıları](#page-31-0)

Kuyruğun URI 'si, kuyruğun adını belirtir; ayrıca, kuyruğun bir ya da daha fazla özelliğini de belirtebilir.

#### [Geçici hedefler](#page-31-0)

XMS uygulamaları geçici hedefler oluşturabilir ve kullanabilir.

#### [Denetlenen nesneler için özellik eşlemesi](#page-49-0)

Uygulamaların IBM WebSphere MQ JMS ve WebSphere Application Server bağlantı üreticisi ve hedef nesne tanımlarını kullanabilmesini sağlamak için, bu tanımlamalardan alınan özelliklerin, XMS bağlantı üreticileri ve hedeflerinde ayarlanabilen ilgili XMS özellikleriyle eşlenmeleri gerekir.

#### **İlgili görevler**

#### [Denetlenen nesneler yaratılıyor](#page-54-0)

XMS uygulamalarının bir ileti alışverişi sunucusuyla bağlantı yapmak için gerekli olan ConnectionFactory ve Destination nesne tanımlamaları, uygun denetim araçları kullanılarak yaratılmalıdır.

#### **İlgili başvurular**

[Yönetilen Hedef nesneleri için gerekli özellikler](#page-53-0) Hedef yaratan bir uygulama, yönetilen bir hedef nesnede uygulamanın bazı özellikleri ayarlamalıdır.

## **InitialContextözellikleri**

Daha ayrıntılı başvuru bilgilerine bağlantılar içeren, InitialContext nesnesinin özelliklerine genel bakış.

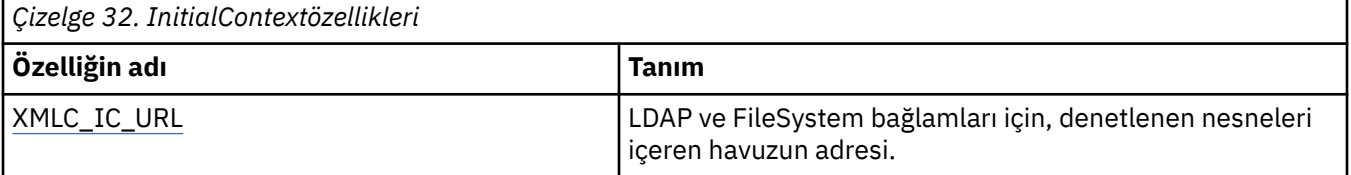

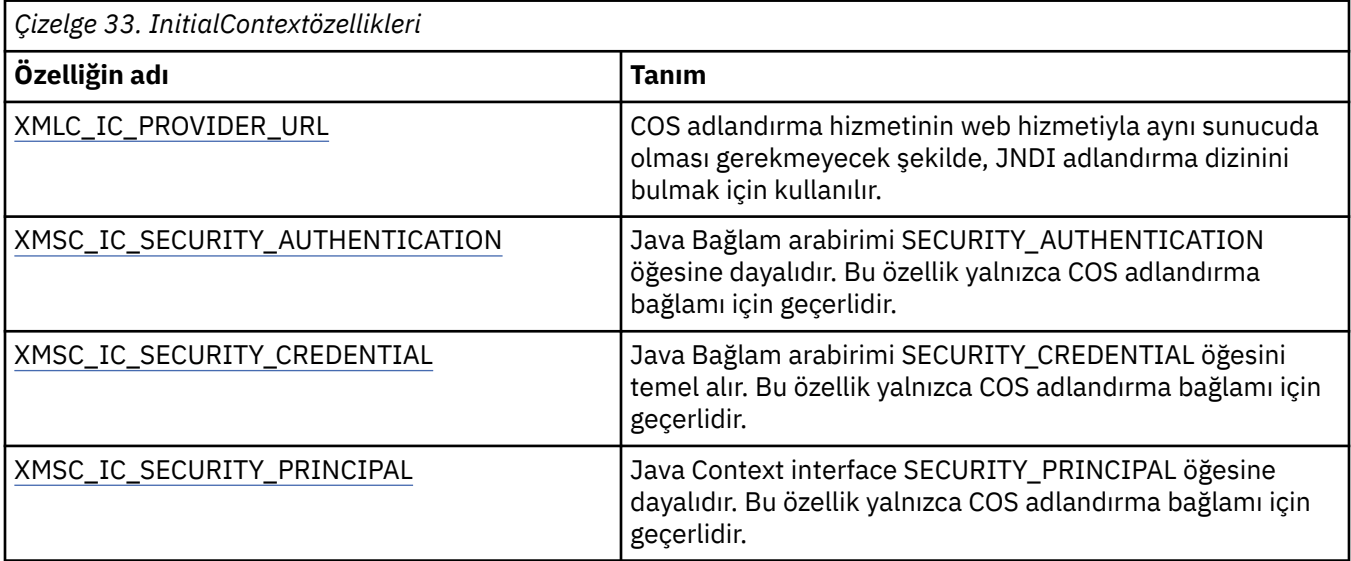

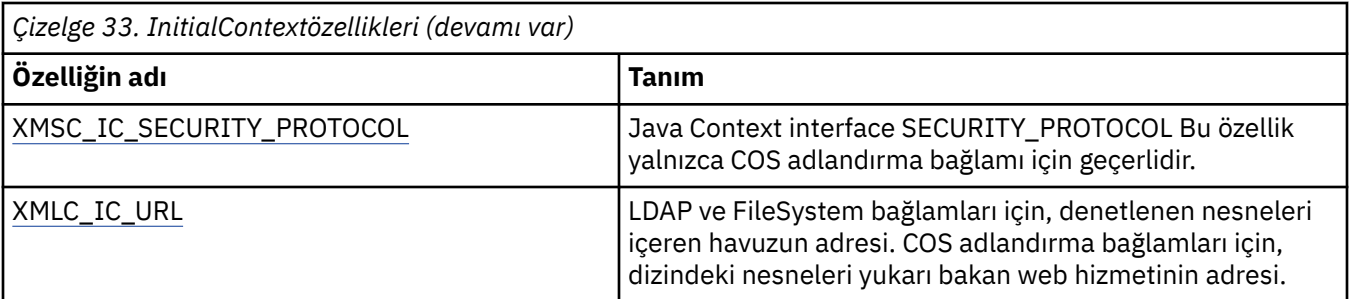

#### **İlgili kavramlar**

#### [InitialContext özellikleri](#page-57-0)

InitialContext oluşturucusunun değiştirgeleri, tek tip kaynak göstergesi (URI) olarak verilen, denetlenen nesneler havuzunun yerini içerir. Bir uygulamanın havuzla bağlantı kurmasını sağlamak için, URI içinde yer alan bilgilerden daha fazla bilgi sağlamak gerekebilir.

#### [XMS başlangıç bağlamları için URI biçimi](#page-58-0)

Denetlenen nesnelerin havuzunun konumu, tek tip bir kaynak göstergesi (URI) olarak sağlanır. URI biçimi bağlam tipine bağlıdır.

#### [Yönetilen nesnelerin alınması](#page-61-0)

XMS retrieves an administered object from the repository using the address provided when the InitialContext object is created, or in the InitialContext properties.

#### **İlgili görevler**

#### [InitialContext nesneleri](#page-56-0)

Bir uygulama, denetlenen nesneler havuzuna, gerekli denetlenen nesneleri almak için bir bağlantı kurmak üzere kullanılacak bir başlangıç bağlamı oluşturmalıdır.

# **İleti Özellikleri**

Daha ayrıntılı başvuru bilgilerine bağlantılar içeren, İleti nesnesinin özelliklerine genel bakış.

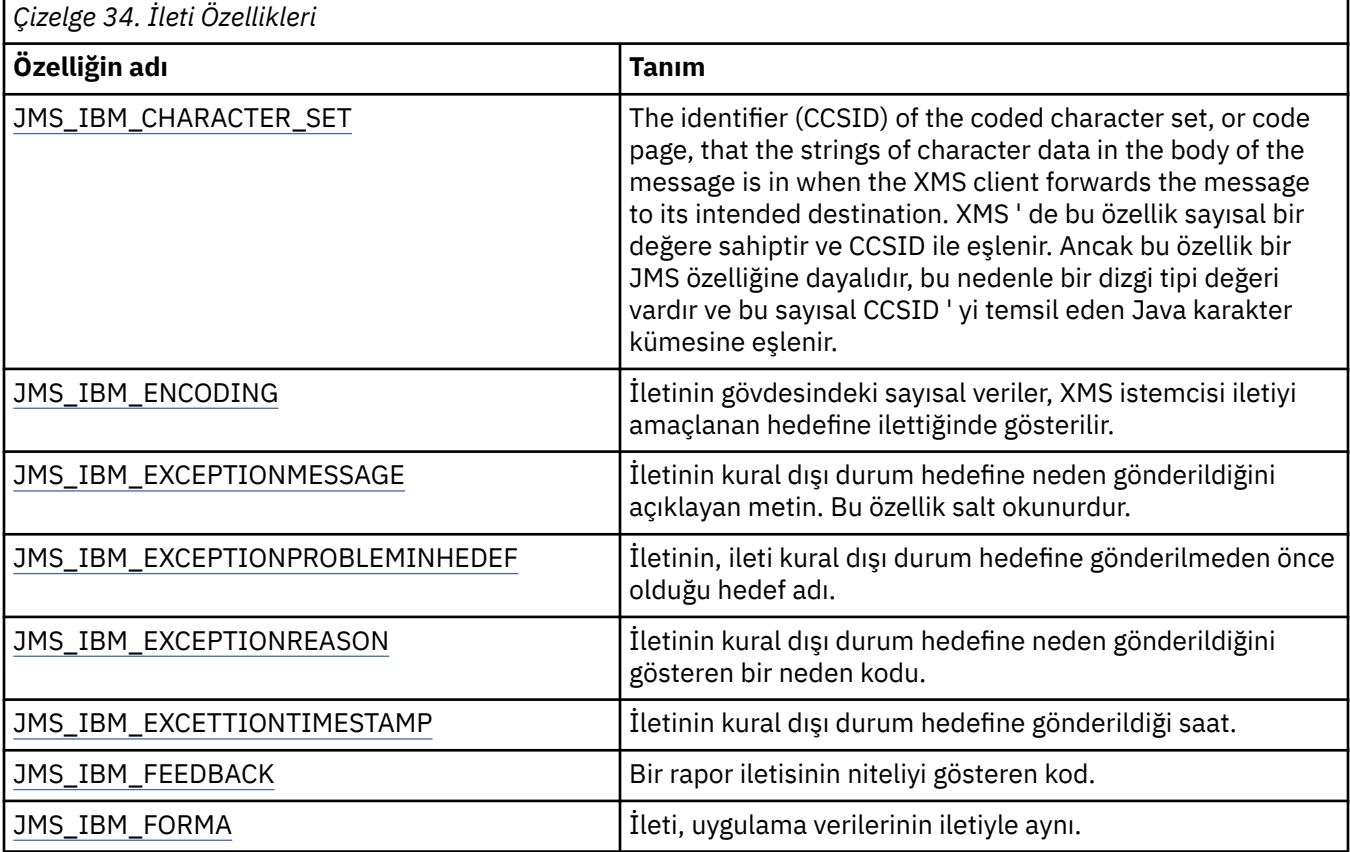

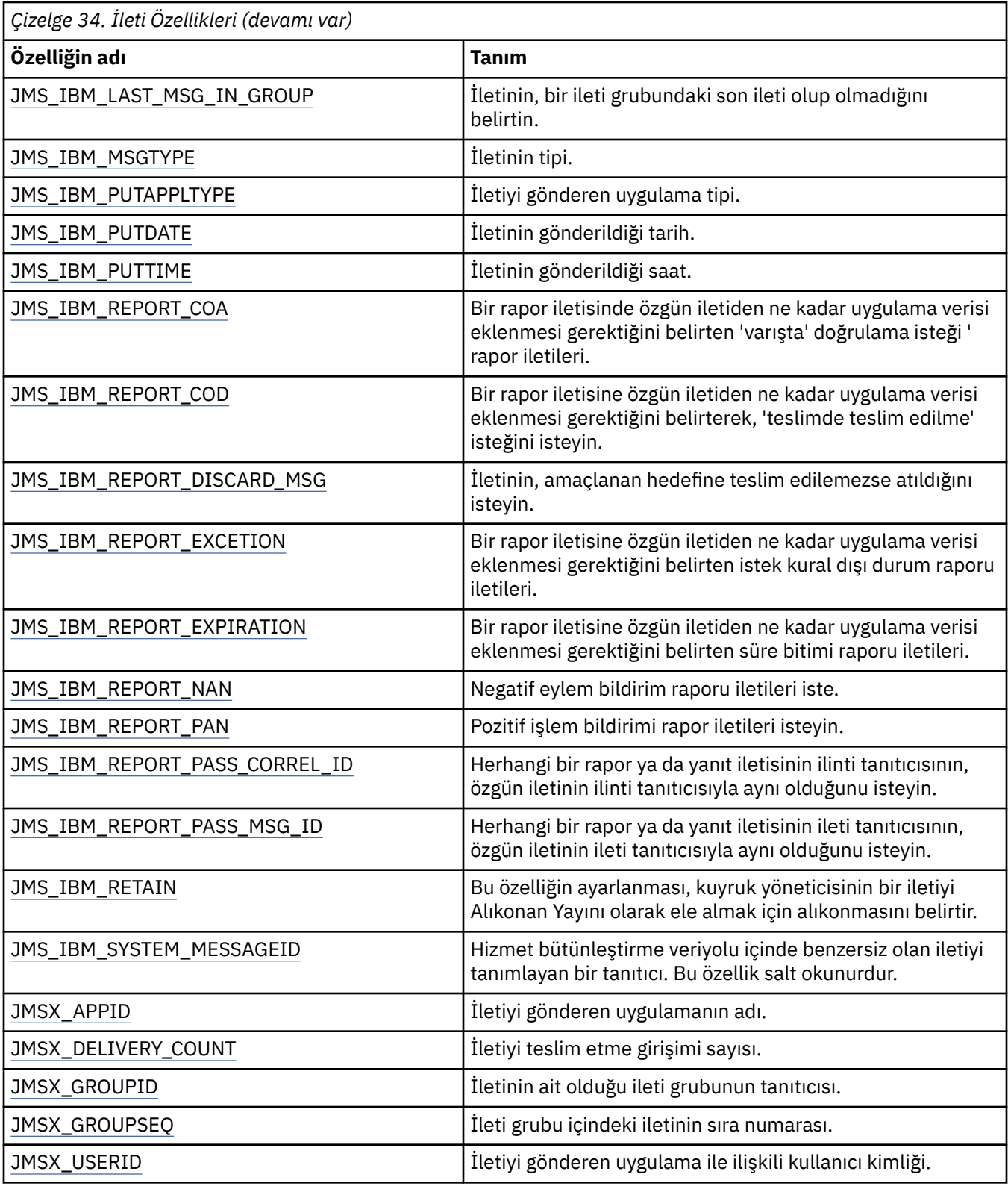

## **JMS\_IBM\_MQMD\* özellikleri**

IBM Message Service Client for .NET , istemci uygulamalarının API ' leri kullanarak MQMD alanlarını okumamalarını/yazmalarını sağlar. Ayrıca, MQ ileti verilerine erişim de sağlar. MQMD ' ye varsayılan olarak erişim geçersiz kılınır ve XMSC\_WMQ\_MQMD\_WRITE\_ENABLED ve XMLC\_WMQ\_MQMD\_READ\_ENAB\_READENABLED hedef özellikleri kullanılarak uygulama tarafından belirtik olarak etkinleştirilmelidir. Bu iki özellik birbirlerinden bağımsızdır.

StrucId ve Version dışındaki tüm MQMD alanları ek İleti nesnesi özellikleri olarak ortaya çıkar ve JMS\_IBM\_MQMD önekli olur.

JMS\_IBM\_MQMD\* özellikleri, önceki çizelgede açıklanan JMS\_IBM\* gibi diğer özelliklerden daha öncelikli olarak uygulanır.

#### **İleti gönderilmesi**

StrucId ve Version dışındaki tüm MQMD alanları temsil edilir. Bu özellikler yalnızca MQMD alanlarına gönderme yapar; hem MQMD ' de hem de MQRFH2 üstbilgisinde bir özellik oluşur, MQRFH2 içindeki sürüm belirlenmez ya da çıkarılmaz. JMS\_IBM\_MQMD\_BackoutCountdışında, bu özelliklerden herhangi biri ayarlanabilir. JMS\_IBM\_MQMD\_BackoutCount için ayarlanan herhangi bir değer yok sayılır.

Bir özelliğin uzunluk üst sınırı varsa ve siz çok uzun bir değer sağlıyorsa, değer kesilir.

Bazı özellikler için, Hedef nesnede XMSC\_WMQ\_MQMD\_MESSAGE\_CONTEXT özelliğini de ayarlamanız gerekir. Uygulamanın, bu özelliğin geçerli olması için uygun bağlam yetkisi ile çalışıyor olması gerekir. XMSSC\_WMQ\_MQMD\_MESSAGE\_CONTEXT değerini uygun bir değere ayarlamadıysanız, özellik değeri yoksayılır. XMSSC\_WMQ\_MQMD\_MESSAGE\_CONTEXT değerini uygun bir değere ayarladığınızda, ancak kuyruk yöneticisi için yeterli bağlam yetkiniz yoksa, kural dışı durum yayınlanır. XMSC\_WMQ\_MQMD\_MESSAGE\_CONTEXT için belirli değerleri gerektiren özellikler aşağıdaki gibidir.

Aşağıdaki özellikler XMSSC\_WMQ\_MQMD\_MESSAGE\_CONTEXT için XMLC\_WMQ\_MDCTX\_SET\_IDENTITY\_CONTEXT ya da XMLC\_WMQ\_MDCTX\_SET\_ALL\_CONTEXT olarak ayarlanmasını gerektirir:

- JMS\_IBM\_MQMD\_UserIdentifier
- JMS\_IBM\_MQMD\_AccountingToken
- JMS\_IBM\_MOMD\_ApplIdentityVerileri

Aşağıdaki özellikler XMSSC\_WMQ\_MQMD\_MESSAGE\_CONTEXT için XMSC\_WMQ\_MDCTX\_SET\_ALL\_CONTEXT olarak ayarlanmasını gerektirir:

- JMS\_IBM\_MOMD\_PutApplTipi
- JMS\_IBM\_MQMD\_PutApplAdı
- JMS\_IBM\_MQMD\_PutDate
- JMS\_IBM\_MQMD\_PutTime
- JMS\_IBM\_MQMD\_ApplOriginVerileri

#### **İletileri alma**

XMLC\_WMQ\_MQMD\_READ\_READ\_ENABLED özelliği true olarak ayarlandıysa, üreten uygulama kümesinin ürettiği gerçek özelliklerden bağımsız olarak tüm bu özellikler alınmış bir iletiyle kullanılabilir. Bir uygulama, ilk olarak JMS belirtimine göre tüm özellikler temizlenmedikçe, alınan iletinin özelliklerini değiştiremez. Alınan ileti, özellikler değiştirilmeden iletilebilir.

**Not:** Uygulamanız, XMLC\_WMQ\_MQMD\_READ\_READ\_READ\_READ\_ENABLED özelliği true olarak ayarlanmış bir hedeften bir ileti alırsa ve bunu XMSC\_WMQ\_MQMD\_WRITE\_ENABLED değerine ayarlanmış bir hedefe iletirse, alınan iletinin tüm MQMD alanı değerleri, iletilen iletiye kopyalanıyor. Özellikler tablosu

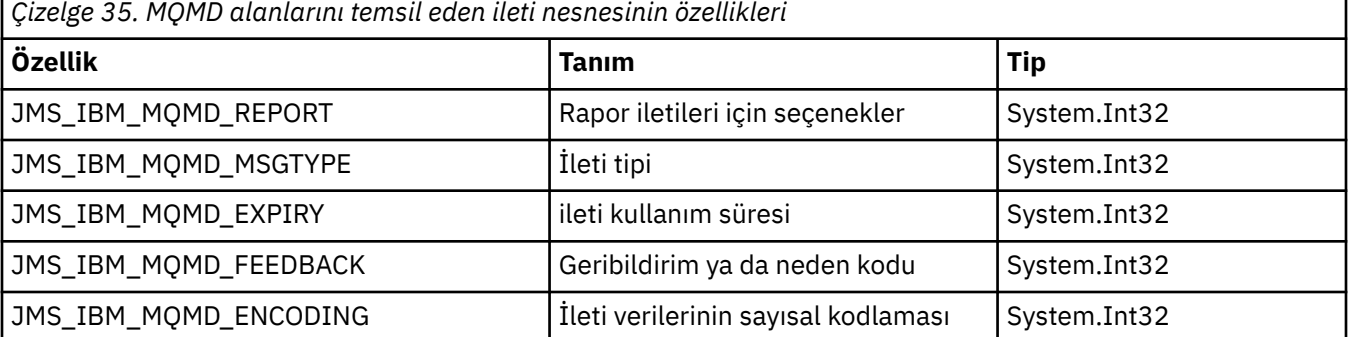

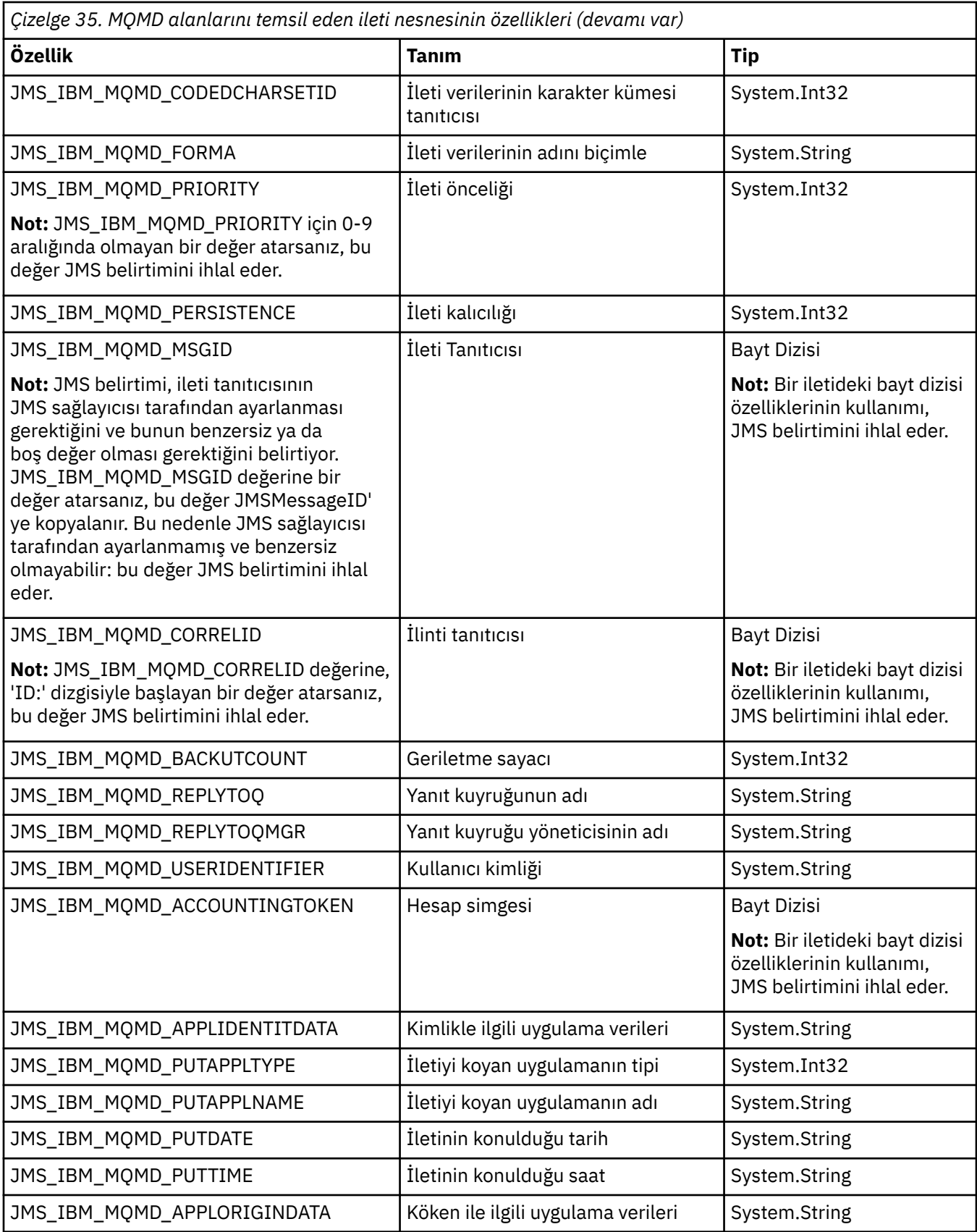

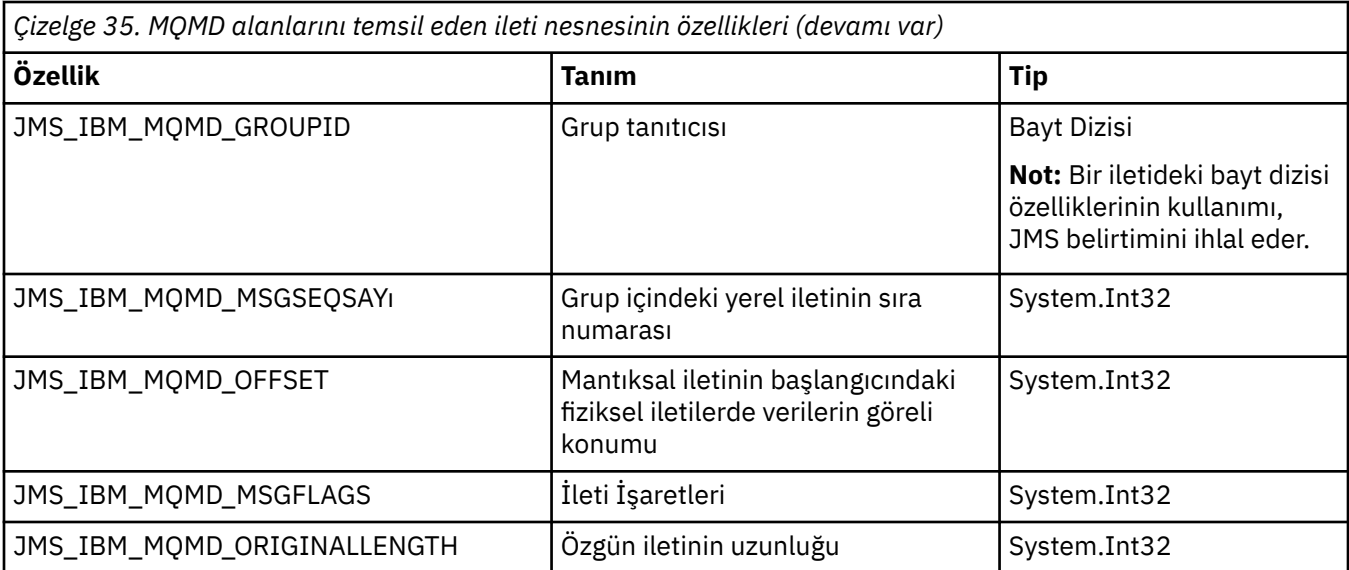

Ek ayrıntılar için MQMD başlıklı konuya bakın.

## **Örnekler**

Bu örnek, MQMD.UserIdentifier , "JoeBloggs" olarak ayarlanır.

```
 // Create a ConnectionFactory, connection, session, producer, message
11... // Create a destination
 // ...
 // Enable MQMD write
 dest.setBooleanProperty(XMSC_WMQ_MQMD_WRITE_ENABLED, 
       XMSC_WMQ_MQMD_WRITE_ENABLED_YES);
// Optionally, set a message context if applicable for this MD field
dest.setIntProperty(XMSC_WMQ_MQMD_MESSAGE_CONTEXT, 
XMSC_WMQ_MDCTX_SET_IDENTITY_CONTEXT);
// On the message, set property to provide custom UserId
msg.setStringProperty(JMS_IBM_MQMD_USERIDENTIFIER, "JoeBloggs");
// Send the message
// ...
```
JMS\_IBM\_MQMD\_USERIDENTIFIER ayarlanmadan önce XMSC\_WMQ\_MQMD\_MESSAGE\_CONTEXT ayarını ayarlamanız gerekir. XMSSC\_WMQ\_MQMD\_MESSAGE\_CONTEXT kullanımı hakkında daha fazla bilgi için, İleti nesnesi özelliklerine bakın.

Benzer şekilde, bir ileti almadan önce ve daha sonra getStringözelliği gibi iletinin alma yöntemlerini kullanarak MQMD alanlarının içeriğini XMC\_WMQ\_MQMD\_READ\_ENABLED değerine true değerine ayarlayarak çıkartabilirsiniz. Alınan özellikler salt okunurdur.

Bu örnek, MQMD.ApplIdentityData , bir iletinin kuyruğundan ya da bir konudan alındı.

```
 // Create a ConnectionFactory, connection, session, consumer
 // ...
 // Create a destination
 // ...
 // Enable MQMD read
 dest.setBooleanProperty(XMSC_WMQ_MQMD_READ_ENABLED, XMSC_WMQ_MQMD_READ_ENABLED_YES);
// Receive a message
// ...
```
## **MessageConsumerözellikleri**

Daha ayrıntılı başvuru bilgilerine bağlantılar içeren MessageConsumer nesnesinin özelliklerine genel bakış.

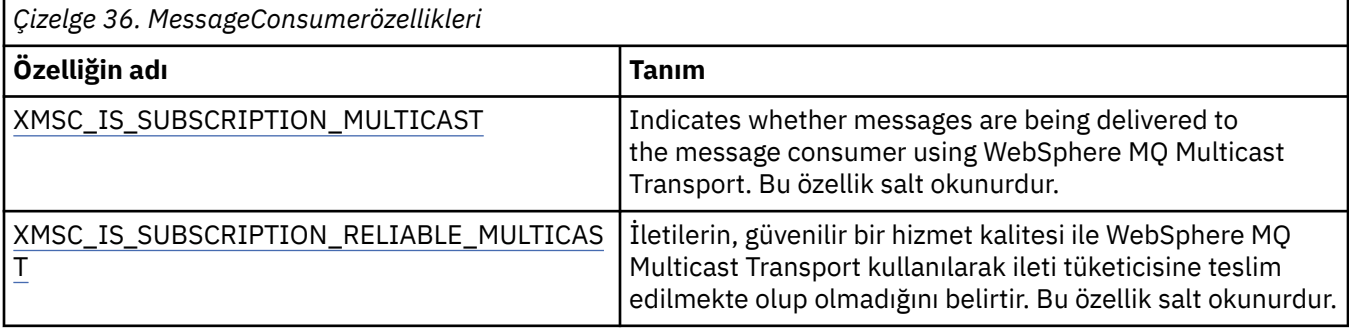

Ayrıntılar için [IMessageConsumer' ın .NET özellikleri](#page-125-0) dosyasına bakın.

## **MessageProducerözellikleri**

Daha ayrıntılı başvuru bilgilerine bağlantılar içeren, MessageProducer nesnesinin özelliklerine genel bakış. Bkz. [.Daha fazla ayrıntı için IMessageProducer](#page-130-0) ' ın NET özellikleri.

# **Oturum Özellikleri**

Daha ayrıntılı başvuru bilgilerine bağlantılar içeren, Oturum nesnesinin özelliklerine genel bakış.

Bkz. [.Daha fazla ayrıntı için NET UZUse](#page-150-0) .

# **Özellik Tanımları**

Bu konubölüm , her nesne özelliği için bir tanımlama sağlar.

Her özellik tanımlaması aşağıdaki bilgileri içerir:

- Özelliğin veri tipi
- Özelliğin sahip olduğu nesne tipleri
- Hedef özelliği için, tek tip bir kaynak tanıtıcısında kullanılabilecek ad (URI)
- Özelliğe ilişkin daha ayrıntılı bir açıklama
- Özelliğin geçerli değerleri
- Özelliğin varsayılan değeri

Adları aşağıdaki öneklerden biriyle başlayan özellikler yalnızca belirtilen bağlantı tipi için anlamlılardır:

## **XMLC\_RTT**

Özellikler yalnızca bir aracıya gerçek zamanlı bağlantı için anlamlıdır. Özelliklerin adları, xmsc\_rtt.hüstbilgi dosyasında adlandırılmış sabitler olarak tanımlanır.

#### **XMLC\_WMQ**

Özellikler yalnızca, bir uygulama bir IBM WebSphere MQ kuyruk yöneticisine bağlandığında anlamlıdır. Özelliklerin adları, xmsc\_wmq.hüstbilgi dosyasında adlandırılmış sabitler olarak tanımlanır.

#### **XMLC\_WPM**

Özellikler yalnızca, bir uygulama bir WebSphere hizmet tümleştirme veriyoluna bağlandığında anlamlıdır. Özelliklerin adları, xmsc\_wpm.hüstbilgi dosyasında adlandırılmış sabitler olarak tanımlanır.

Tanımlamalarında aksi belirtilmedikçe, geri kalan özellikler tüm bağlantı tipleri için anlamlanır. Özelliklerin adları, xmsc.hüstbilgi dosyasında adlandırılmış sabitler olarak tanımlanır. Adları JMSX önekiyle başlayan

özellikler, bir iletinin JMS tanımlı özellikleridir ve adları JMS\_IBM önekiyle başlayan özellikler, bir iletinin IBM tanımlı özelikleridir. İletilerin özellikleri hakkında daha fazla bilgi için bkz. ["bir XMS iletisinin](#page-68-0) [özellikleri" sayfa 69](#page-68-0).

Aksi belirtilmediği sürece, her özellik hem noktadan noktaya iletişim , hem de yayınlama/abone olma etki alanlarında ilişkilidir.

Bir uygulama, özellik salt okunur olarak atanmadıkça, herhangi bir özelliğin değerini alabilir ve ayarlayabilirler.

Aşağıdaki özellikler tanımlanır:

["JMS\\_IBM\\_XX\\_ENCODE\\_CASE\\_ONE charter\\_set" sayfa 193](#page-192-0) ["JMS\\_IBM\\_ENCODING" sayfa 193](#page-192-0) ["JMS\\_IBM\\_EXCEPTIONMESSAGE" sayfa 194](#page-193-0) ["JMS\\_IBM\\_EXCEPTIONPROBLEMINVARIŞ" sayfa 194](#page-193-0) ["JMS\\_IBM\\_EXCEPTIONREASON" sayfa 194](#page-193-0) ["JMS\\_IBM\\_EXCEPOTIMESTAMP" sayfa 194](#page-193-0) ["JMS\\_IBM\\_FEEDBACK" sayfa 195](#page-194-0) ["JMS\\_\\_IBM\\_" sayfa 195](#page-194-0) ["JMS\\_IBM\\_LAST\\_MSG\\_IN\\_GROUP" sayfa 195](#page-194-0) ["JMS\\_IBM\\_MSGTYPE" sayfa 195](#page-194-0) ["JMS\\_IBM\\_PUTAPPLTYPE" sayfa 196](#page-195-0) ["JMS\\_IBM\\_PUTDATE" sayfa 196](#page-195-0) ["JMS\\_IBM\\_PUTTIME" sayfa 196](#page-195-0) ["JMS\\_IBM\\_REPORT\\_COA" sayfa 197](#page-196-0) ["JMS\\_IBM\\_REPORT\\_COD" sayfa 197](#page-196-0) ["JMS\\_IBM\\_REPORT\\_DISCARD\\_MSG" sayfa 198](#page-197-0) ["JMS\\_IBM\\_REPORT\\_EXCETION" sayfa 198](#page-197-0) ["JMS\\_IBM\\_REPORT\\_EXPIRATION" sayfa 198](#page-197-0) ["JMS\\_IBM\\_REPORT\\_NAN" sayfa 199](#page-198-0) ["JMS\\_IBM\\_REPORT\\_PAN" sayfa 199](#page-198-0) ["JMS\\_IBM\\_REPORT\\_PASS\\_CORREL\\_ID" sayfa 199](#page-198-0) ["JMS\\_IBM\\_REPORT\\_PASS\\_MSG\\_ID" sayfa 200](#page-199-0) ["JMS\\_IBM\\_SYSTEM\\_MESSAGEID" sayfa 201](#page-200-0) ["JMS\\_APPID" sayfa 201](#page-200-0) ["JMSX\\_DELIVERY\\_COUNT" sayfa 201](#page-200-0) ["JMSX\\_GROUPID" sayfa 201](#page-200-0) ["JMSX\\_GROUPSEQ" sayfa 201](#page-200-0) ["JMSX\\_USERID" sayfa 202](#page-201-0) ["XMLC\\_CLIENT\\_ID" sayfa 202](#page-201-0) ["XMLC\\_CONNECTION\\_TYPE" sayfa 203](#page-202-0) ["XMLC\\_DELIVERY\\_MODE" sayfa 203](#page-202-0) ["XMLC\\_IC\\_PROVIDER\\_URL" sayfa 204](#page-203-0) ["XMSC\\_IC\\_SECURITY\\_AUTHENTICATION" sayfa 204](#page-203-0) ["XMSC\\_IC\\_SECURITY\\_CREDENTIAL" sayfa 204](#page-203-0) ["XMSC\\_IC\\_SECURITY\\_PRINCIPAL" sayfa 204](#page-203-0) ["XMSC\\_IC\\_SECURITY\\_PROTOCOL" sayfa 204](#page-203-0) ["XMLC\\_IC\\_URL" sayfa 205](#page-204-0) ["XMSC\\_IS\\_SUBSCRIPTION\\_MULTICAST" sayfa 205](#page-204-0) ["XMSC\\_IS\\_SUBSCRIPTION\\_RELIABLE\\_MULTICAST" sayfa 205](#page-204-0) ["XMLC\\_JMS\\_MAJOR\\_VERSION" sayfa 205](#page-204-0) ["XMLC\\_JMS\\_MINOR\\_VERSION" sayfa 205](#page-204-0) ["XMLC\\_JMS\\_VERSION" sayfa 206](#page-205-0)

["XMLC\\_MAJOR\\_SüRüMü" sayfa 206](#page-205-0) ["XMLC\\_MINOR\\_SüRüMü" sayfa 206](#page-205-0) ["XML\\_PAROLA" sayfa 206](#page-205-0) ["XMLC\\_PRIORITY" sayfa 206](#page-205-0) ["XMLC\\_PROVIDER\\_NAME" sayfa 207](#page-206-0) ["XMLC\\_RTT\\_BROKER\\_PING\\_INTERVAL" sayfa 207](#page-206-0) ["XMSC\\_RTT\\_CONNECTION\\_PROTOCOL" sayfa 207](#page-206-0) ["XMLC\\_RTT\\_HOST\\_NAME" sayfa 208](#page-207-0) ["XMLC\\_RTT\\_LOCAL\\_ADRESI" sayfa 208](#page-207-0) ["XMLC\\_RTT\\_MULTICAST" sayfa 208](#page-207-0) ["XMLC\\_RTT\\_KAPıSı" sayfa 209](#page-208-0) ["XMLC\\_TIME\\_TO\\_LIVE" sayfa 209](#page-208-0) ["XMLC\\_USERID" sayfa 210](#page-209-0) ["XMLSC\\_FORT" sayfa 210](#page-209-0) ["XMLC\\_WMQ\\_BROKER\\_CONTROLQ" sayfa 210](#page-209-0) ["XMLC\\_WMQ\\_BROKER\\_PUBQ" sayfa 210](#page-209-0) ["XMLC\\_WMQ\\_BROKER\\_QMGR" sayfa 211](#page-210-0) ["XMLC\\_WMQ\\_BROKER\\_SUBQ" sayfa 211](#page-210-0) ["XMLC\\_WMQ\\_BROKER\\_VERSION" sayfa 211](#page-210-0) ["XMLC\\_WMQ\\_CCDTURL" sayfa 212](#page-211-0) ["XMLC\\_WMQ\\_CCSID" sayfa 212](#page-211-0) ["XMLC\\_WMQ\\_CHANNEL" sayfa 212](#page-211-0) ["XMLC\\_WMQ\\_CONNECTION\\_MODE" sayfa 213](#page-212-0) ["XMLC\\_WMQ\\_DUR\\_SUBQ" sayfa 214](#page-213-0) ["XMLC\\_WMQ\\_ENCODING" sayfa 214](#page-213-0) ["XMSC\\_WMQ\\_FAIL\\_IF\\_QUIESCE" sayfa 215](#page-214-0) ["XMLC\\_WMQ\\_HOST\\_NAME" sayfa 220](#page-219-0) ["XMLC\\_WMQ\\_LOCAL\\_ADRESİ" sayfa 220](#page-219-0) ["XMSC\\_WMQ\\_MESSAGE\\_SELECTION" sayfa 221](#page-220-0) ["XMLC\\_WMQ\\_MSG\\_BATCH\\_SIZE" sayfa 221](#page-220-0) ["XMLC\\_WMQ\\_POLLING\\_INTERVAL" sayfa 221](#page-220-0) ["XMLC\\_WMQ\\_PORT" sayfa 222](#page-221-0) ["XMLC\\_WMQ\\_PUB\\_ACK\\_INTERVAL" sayfa 223](#page-222-0) ["XMLC\\_WMQ\\_QMGR\\_CCSID" sayfa 223](#page-222-0) ["XMLC\\_WMQ\\_QUEUE\\_YÖNETİCISI" sayfa 224](#page-223-0) ["XMLC\\_WMQ\\_RECEIVE\\_EXIT" sayfa 224](#page-223-0) ["XMLC\\_WMQ\\_RECEIVE\\_EXIT\\_INIT" sayfa 225](#page-224-0) ["XMLC\\_WMQ\\_SECURITY\\_EXIT" sayfa 225](#page-224-0) ["XMLC\\_WMQ\\_SECURITY\\_EXIT\\_INIT" sayfa 225](#page-224-0) ["XMLC\\_WMQ\\_SEND\\_EXIT" sayfa 226](#page-225-0) ["XMLC\\_WMQ\\_SEND\\_EXIT\\_INIT" sayfa 226](#page-225-0) ["XMSC\\_WMQ\\_SYNCPOINT\\_ALL\\_GETS" sayfa 233](#page-232-0) ["XMLC\\_WMQ\\_TARGET\\_İSTEMCENI" sayfa 233](#page-232-0) ["XMLC\\_WMQ\\_TEMP\\_Q\\_PREFIX" sayfa 234](#page-233-0) ["XMLC\\_WMQ\\_TEMPORARY\\_MODEL" sayfa 234](#page-233-0) ["XMLC\\_WPM\\_BUSU\\_ADı" sayfa 235](#page-234-0) ["XMSC\\_WPM\\_CONNECTION\\_PROTOCOL" sayfa 235](#page-234-0) ["XMSC\\_WPM\\_CONNECTION\\_PROXIMITY" sayfa 236](#page-235-0) ["XMLC\\_WPM\\_DUR\\_SUB\\_HOME" sayfa 236](#page-235-0) ["XMLC\\_WPM\\_HOST\\_NAME" sayfa 236](#page-235-0) ["XMLC\\_WPM\\_LOCAL\\_ADRESİ" sayfa 237](#page-236-0)

<span id="page-192-0"></span>["XMLC\\_WPM\\_ME\\_ADı" sayfa 237](#page-236-0) ["XMLC\\_WPM\\_NON\\_PERSISTENT\\_MAP" sayfa 237](#page-236-0) ["XMLC\\_WPM\\_PERSISTENT\\_MAP" sayfa 238](#page-237-0) ["XMLC\\_WPM\\_KAPıSı" sayfa 238](#page-237-0) ["XMSC\\_WPM\\_PROVIDER\\_UÇ Noktaları" sayfa 239](#page-238-0) ["XMLC\\_WPM\\_TARGET\\_GROUP" sayfa 239](#page-238-0) ["XMSC\\_WPM\\_HEDEF\\_ANLAM" sayfa 240](#page-239-0) ["XMSC\\_WPM\\_TARGET\\_TRANSPORT\\_CHAIN" sayfa 240](#page-239-0) ["XMLC\\_WPM\\_TARGET\\_TIP" sayfa 240](#page-239-0) ["XMSC\\_WPM\\_TEMP\\_Q\\_PREFIX" sayfa 241](#page-240-0) ["XMSC\\_WPM\\_TEMP\\_TOPIC\\_PREFIX" sayfa 241](#page-240-0) ["XMSC\\_WPM\\_TOPIC\\_SPACE" sayfa 241](#page-240-0)

## *JMS\_IBM\_XX\_ENCODE\_CASE\_ONE charter\_set*

#### **Veri tipi:**

System.Int32

#### **Özellik:**

İleti

The identifier (CCSID) of the coded character set, or code page, that the strings of character data in the body of the message is in when the XMS client forwards the message to its intended destination. XMS ' de bu özellik sayısal bir değere sahiptir ve CCSID ile eşlenir. Ancak bu özellik bir JMS özelliğine dayalıdır, bu nedenle bir dizgi tipi değeri vardır ve bu sayısal CCSID ' yi temsil eden Java karakter kümesine eşlenir. This property overrides any CCSID specified for the destination by the [XMLC\\_WMQ\\_CCSID](#page-211-0) property.

Varsayılan olarak özellik ayarlanmaz.

Bir uygulama bir hizmet bütünleştirme veriyoluna bağlandığında bu özellik ilgili değildir.

## *JMS\_IBM\_ENCODING*

#### **Veri tipi:**

System.Int32

**Özellik:**

İleti

İletinin gövdesindeki sayısal veriler, XMS istemcisi iletiyi amaçlanan hedefine ilettiğinde gösterilir. This property overrides any encoding specified for the destination by the [XMLC\\_WMQ\\_ENCODING](#page-213-0) property. Bu özellik, ikili tamsayıların, paketlenmiş onlu tamsayıların ve kayan noktalı sayıların gösterilmesini belirtir.

Özelliğin geçerli değerleri, bir ileti tanımlayıcısının *Encoding* alanında belirtilebilecek değerlerle aynıdır. *Encoding* alanıyla ilgili daha fazla bilgi için *IBM WebSphere MQ Application Programming Reference*adlı kılavuza bakın.

Bir uygulama, özelliği ayarlamak için aşağıdaki adı belirtilen değişmezleri kullanabilir:

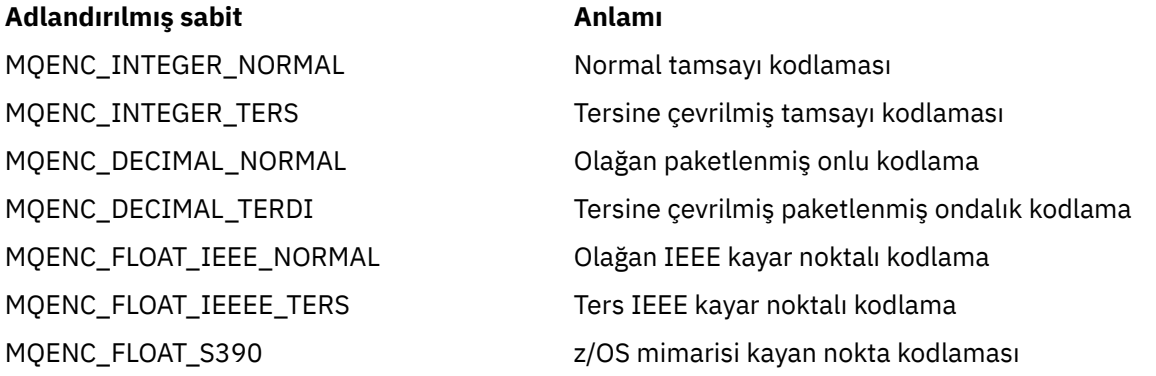

<span id="page-193-0"></span>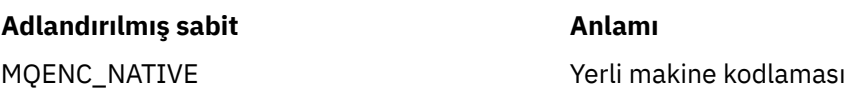

Özelliğe ilişkin bir değer oluşturmak için, uygulama bu değişmezlerden üçünü aşağıdaki gibi ekleyebilir:

- İkili tamsayıların gösterimini belirtmek için, adı MQENC\_XX\_ENCODE\_CASE\_ONE integer ile başlayan bir değişmez.
- Paketlenmiş onlu tamsayıların gösterimini belirtmek için, adı MQENC\_DECIMAL ile başlayan bir değişmez.
- Yüzer nokta sayılarının gösterimini belirtmek için, adı MQENC\_FLOAT olan bir değişmez.

Diğer bir seçenek olarak, uygulama özelliği, değeri ortama bağlı olan MQENC\_NATIVE değerine ayarlayabilir.

Varsayılan olarak özellik ayarlanmaz.

Bir uygulama bir hizmet bütünleştirme veriyoluna bağlandığında bu özellik ilgili değildir.

## *JMS\_IBM\_EXCEPTIONMESSAGE*

**Veri tipi:** Dizgi

**Özellik:**

İleti

İletinin kural dışı durum hedefine neden gönderildiğini açıklayan metin. Bu özellik salt okunurdur.

Bu özellik, yalnızca bir uygulama bir hizmet bütünleştirme veriyoluna bağlandığında ve bir kural dışı durum hedefinden bir ileti aldığında anlamlıdır.

## *JMS\_IBM\_EXCEPTIONPROBLEMINVARIŞ*

**Veri tipi:** Dizgi

**Özellik:** İleti

İletinin, ileti kural dışı durum hedefine gönderilmeden önce olduğu hedef adı.

Bu özellik, yalnızca bir uygulama bir hizmet bütünleştirme veriyoluna bağlandığında ve bir kural dışı durum hedefinden bir ileti aldığında anlamlıdır.

## *JMS\_IBM\_EXCEPTIONREASON*

**Veri tipi:**

System.Int32

**Özellik:**

İleti

İletinin kural dışı durum hedefine neden gönderildiğini gösteren bir neden kodu.

For a list of all possible reason codes, see the definition of the com.ibm.websphere.sib.SIRCConstants class in the documentation generated by the Javadoc tool, as supplied with WebSphere Application Server.

Bu özellik, yalnızca bir uygulama bir hizmet bütünleştirme veriyoluna bağlandığında ve bir kural dışı durum hedefinden bir ileti aldığında anlamlıdır.

## *JMS\_IBM\_EXCEPOTIMESTAMP*

**Veri tipi:** System.Int64

#### <span id="page-194-0"></span>**Özellik:** İleti

İletinin kural dışı durum hedefine gönderildiği saat.

Saat, 1 Ocak 1970 'te 00:00:00 GMT ' den bu yana milisaniye olarak ifade edilir.

Bu özellik, yalnızca bir uygulama bir hizmet bütünleştirme veriyoluna bağlandığında ve bir kural dışı durum hedefinden bir ileti aldığında anlamlıdır.

## *JMS\_IBM\_FEEDBACK*

**Veri tipi:** System.Int32

**Özellik:** İleti

Bir rapor iletisinin niteliyi gösteren kod.

Özelliğin geçerli değerleri, bir ileti tanımlayıcısının **Feedback** alanında belirtilebilecek geribildirim kodlarıdır ve neden kodlarıdır. **Feedback** alanıyla ilgili daha fazla bilgi için *IBM WebSphere MQ Application Programming Reference*adlı kılavuza bakın.

Varsayılan olarak özellik ayarlanmaz.

# *JMS\_\_IBM\_*

**Veri tipi:** Dizgi

**Özellik:** İleti

İleti, uygulama verilerinin iletiyle aynı.

Özelliğin geçerli değerleri, bir ileti tanımlayıcısının **Format** alanında belirtilebilecek değerlerle aynıdır. **Format** alanıyla ilgili daha fazla bilgi için *IBM WebSphere MQ Application Programming Reference*adlı kılavuza bakın.

Varsayılan olarak özellik ayarlanmaz.

Bir uygulama bir hizmet bütünleştirme veriyoluna bağlandığında bu özellik ilgili değildir.

## *JMS\_IBM\_LAST\_MSG\_IN\_GROUP*

**Veri tipi:**

System.Boolean

#### **Özellik:**

İleti

İletinin, bir ileti grubundaki son ileti olup olmadığını belirtin.

İleti, bir ileti grubundaki son iletiyse, özelliği true olarak ayarlayın. Tersi durumda, özelliği false olarak ayarlayın ya da özelliği ayarlamayın. Varsayılan olarak özellik ayarlanmaz.

True değeri, bir ileti tanımlayıcısının **MsgFlags** alanında belirtilebilecek olan MQMF\_LAST\_MSG\_IN\_GROUP durum işaretine karşılık gelir. Bu işaretle ilgili daha fazla bilgi için *IBM WebSphere MQ Application Programming Reference*belgesine bakın.

Bu özellik, yayınlama/abone olma etki alanında yoksayılır ve bir uygulama bir hizmet tümleştirme veriyoluna bağlandığında, bu özellik için uygun değildir.

## *JMS\_IBM\_MSGTYPE*

**Veri tipi:** System.Int32 <span id="page-195-0"></span>**Özellik:**

İleti

İletinin tipi.

Özelliğin geçerli değerleri şunlardır:

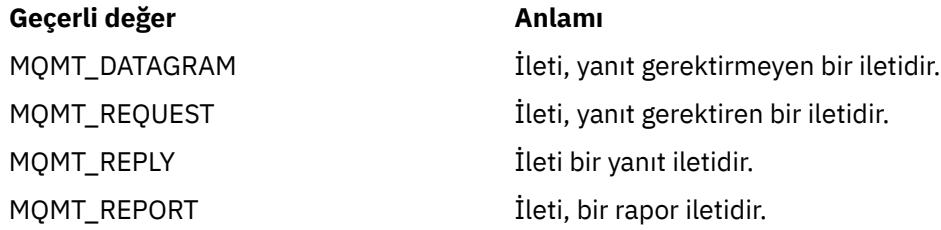

Bu değerler, bir ileti tanımlayıcısının **MsgType** alanında belirtilebilecek ileti tiplerine karşılık gelir. **MsgType** alanıyla ilgili daha fazla bilgi için *IBM WebSphere MQ Application Programming Reference*adlı kılavuza bakın.

Varsayılan olarak özellik ayarlanmaz.

Bir uygulama bir hizmet bütünleştirme veriyoluna bağlandığında bu özellik ilgili değildir.

## *JMS\_IBM\_PUTAPPLTYPE*

**Veri tipi:**

System.Int32

**Özellik:**

İleti

İletiyi gönderen uygulama tipi.

Özelliğin geçerli değerleri, bir ileti tanımlayıcısının **PutApplType** alanında belirtilebilecek uygulama tipleridir. **PutApplType** alanıyla ilgili daha fazla bilgi için *IBM WebSphere MQ Application Programming Reference*adlı kılavuza bakın.

Varsayılan olarak özellik ayarlanmaz.

Bir uygulama bir hizmet bütünleştirme veriyoluna bağlandığında bu özellik ilgili değildir.

## *JMS\_IBM\_PUTDATE*

**Veri tipi:** Dizgi

**Özellik:**

İleti

İletinin gönderildiği tarih.

Özelliğin geçerli değerleri, bir ileti tanımlayıcısının **PutDate** alanında belirtilebilecek değerlerle aynıdır. **PutDate** alanıyla ilgili daha fazla bilgi için *IBM WebSphere MQ Application Programming Reference*adlı kılavuza bakın.

Varsayılan olarak özellik ayarlanmaz.

Bir uygulama bir hizmet bütünleştirme veriyoluna bağlandığında bu özellik ilgili değildir.

## *JMS\_IBM\_PUTTIME*

**Veri tipi:** Dizgi **Özellik:** İleti

İletinin gönderildiği saat.

<span id="page-196-0"></span>Özelliğin geçerli değerleri, bir ileti tanımlayıcısının **PutTime** alanında belirtilebilecek değerlerle aynıdır. **PutTime** alanıyla ilgili daha fazla bilgi için *IBM WebSphere MQ Application Programming Reference*adlı kılavuza bakın.

Varsayılan olarak özellik ayarlanmaz.

Bir uygulama bir hizmet bütünleştirme veriyoluna bağlandığında bu özellik ilgili değildir.

## *JMS\_IBM\_REPORT\_COA*

**Veri tipi:** System.Int32

**Özellik:**

İleti

Bir rapor iletisinde özgün iletiden ne kadar uygulama verisi eklenmesi gerektiğini belirten 'varışta' doğrulama isteği ' rapor iletileri.

Özelliğin geçerli değerleri şunlardır:

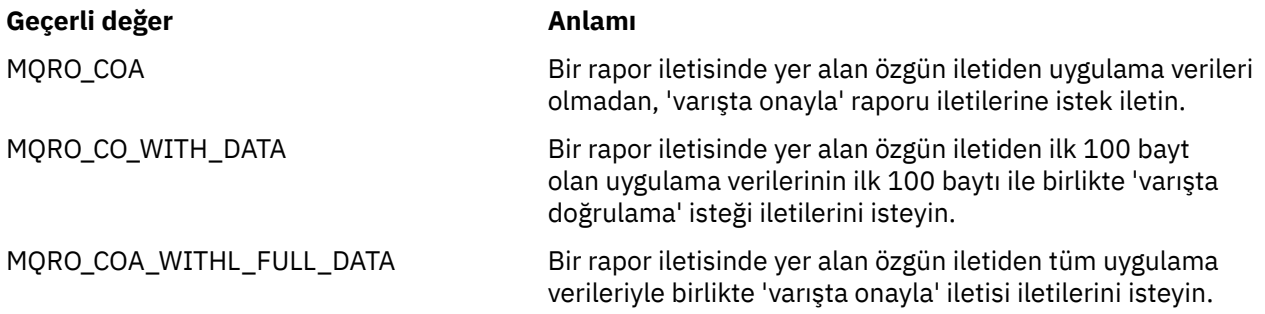

Bu değerler, bir ileti tanımlayıcısının **Report** alanında belirtilebilecek rapor seçeneklerine karşılık gelir. Bu seçeneklere ilişkin ek bilgi edinmek için *IBM WebSphere MQ Application Programming Reference*belgesine bakın.

Varsayılan olarak özellik ayarlanmaz.

## *JMS\_IBM\_REPORT\_COD*

**Veri tipi:**

System.Int32

#### **Özellik:**

İleti

Bir rapor iletisine özgün iletiden ne kadar uygulama verisi eklenmesi gerektiğini belirterek, 'teslimde teslim edilme' isteğini isteyin.

Özelliğin geçerli değerleri şunlardır:

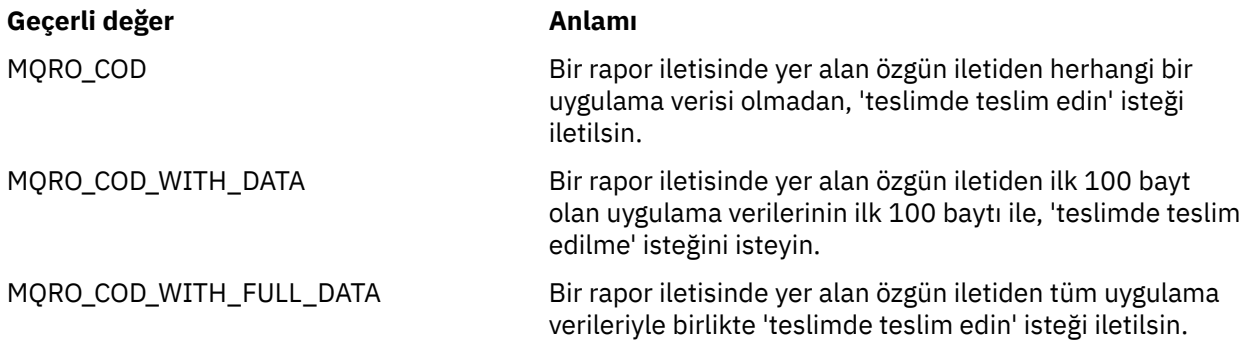

<span id="page-197-0"></span>Bu değerler, bir ileti tanımlayıcısının **Report** alanında belirtilebilecek rapor seçeneklerine karşılık gelir. Bu seçeneklere ilişkin ek bilgi edinmek için *IBM WebSphere MQ Application Programming Reference*belgesine bakın.

Varsayılan olarak özellik ayarlanmaz.

## *JMS\_IBM\_REPORT\_DISCARD\_MSG*

**Veri tipi:** System.Int32

## **Özellik:**

İleti

İletinin, amaçlanan hedefine teslim edilemezse atıldığını isteyin.

İletiyi MQRO\_DISCARD\_MSG olarak ayarlamak için, iletinin amaçlanan hedefine teslim edilemezse atıldığını isteyin. İletinin, bunun yerine bir ölü mektup kuyruğuna konmasını ya da bir kural dışı durum hedefine gönderilmesini istiyorsanız, bu özelliği ayarlamayın. Varsayılan olarak özellik ayarlanmaz.

MQRO\_DISCARD\_MSG değeri, bir ileti tanımlayıcısının **Report** alanında belirtilebilecek bir rapor seçeneğine karşılık gelir. Bu seçenekle ilgili daha fazla bilgi için *IBM WebSphere MQ Application Programming Reference*belgesine bakın.

## *JMS\_IBM\_REPORT\_EXCETION*

#### **Veri tipi:**

System.Int32

#### **Özellik:**

İleti

Bir rapor iletisine özgün iletiden ne kadar uygulama verisi eklenmesi gerektiğini belirten istek kural dışı durum raporu iletileri.

Özelliğin geçerli değerleri şunlardır:

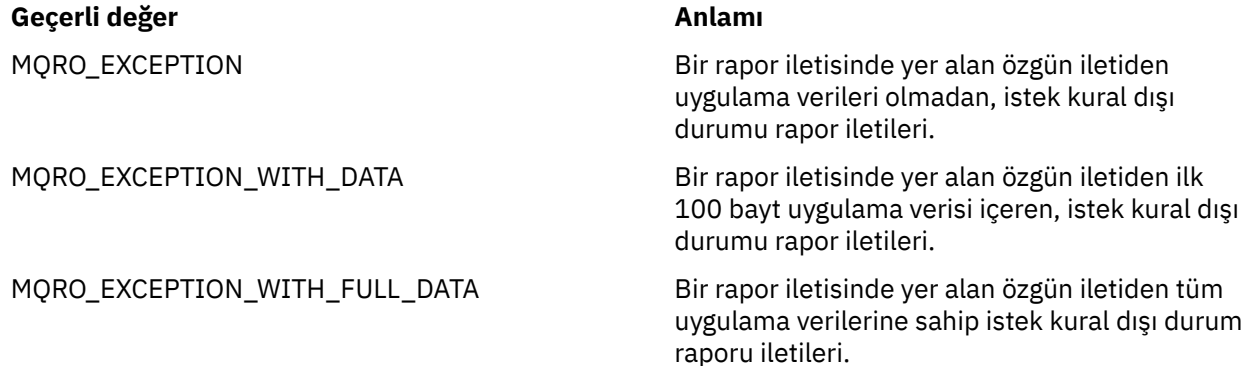

Bu değerler, bir ileti tanımlayıcısının **Report** alanında belirtilebilecek rapor seçeneklerine karşılık gelir. Bu seçeneklere ilişkin ek bilgi edinmek için *IBM WebSphere MQ Application Programming Reference*belgesine bakın.

Varsayılan olarak özellik ayarlanmaz.

## *JMS\_IBM\_REPORT\_EXPIRATION*

**Veri tipi:** System.Int32

**Özellik:** İleti

Bir rapor iletisine özgün iletiden ne kadar uygulama verisi eklenmesi gerektiğini belirten süre bitimi raporu iletileri.

<span id="page-198-0"></span>Özelliğin geçerli değerleri şunlardır:

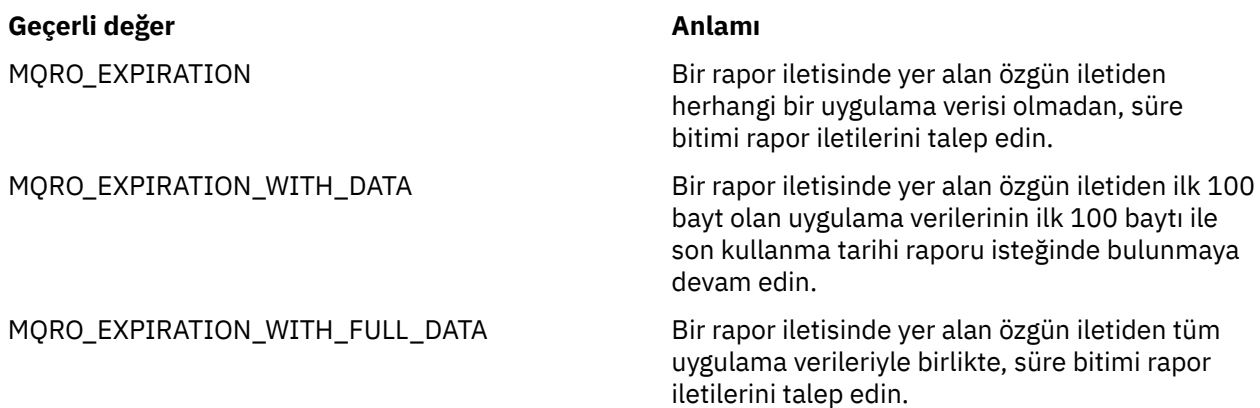

Bu değerler, bir ileti tanımlayıcısının **Report** alanında belirtilebilecek rapor seçeneklerine karşılık gelir. Bu seçeneklere ilişkin ek bilgi edinmek için *IBM WebSphere MQ Application Programming Reference*belgesine bakın.

Varsayılan olarak özellik ayarlanmaz.

## *JMS\_IBM\_REPORT\_NAN*

**Veri tipi:**

System.Int32

**Özellik:**

İleti

Negatif eylem bildirim raporu iletileri iste.

Negatif işlem bildirimi rapor iletileri istemek için özelliği MQRO\_NAN olarak ayarlayın. Olumsuz işlem bildirimi rapor iletileri gerekmiyorsa, özelliği ayarlamayın. Varsayılan olarak özellik ayarlanmaz.

MQRO\_NAN değeri, bir ileti tanımlayıcısının **Report** alanında belirtilebilecek bir rapor seçeneğine karşılık gelir. Bu seçenekle ilgili daha fazla bilgi için *IBM WebSphere MQ Application Programming Reference*belgesine bakın.

## *JMS\_IBM\_REPORT\_PAN*

**Veri tipi:** System.Int32

**Özellik:**

İleti

Pozitif işlem bildirimi rapor iletileri isteyin.

Pozitif işlem bildirimi rapor iletileri istemek için özelliği MQRO\_PAN olarak ayarlayın. Pozitif işlem bildirim raporu iletileri gerektirmiyorsa, özelliği ayarlamayın. Varsayılan olarak özellik ayarlanmaz.

MQRO\_PAN değeri, bir ileti tanımlayıcısının **Report** alanında belirtilebilecek bir rapor seçeneğine karşılık gelir. Bu seçenekle ilgili daha fazla bilgi için *IBM WebSphere MQ Application Programming Reference*belgesine bakın.

## *JMS\_IBM\_REPORT\_PASS\_CORREL\_ID*

**Veri tipi:** System.Int32 **Özellik:**

İleti

Herhangi bir rapor ya da yanıt iletisinin ilinti tanıtıcısının, özgün iletinin ilinti tanıtıcısıyla aynı olduğunu isteyin.

<span id="page-199-0"></span>Özelliğin geçerli değerleri şunlardır:

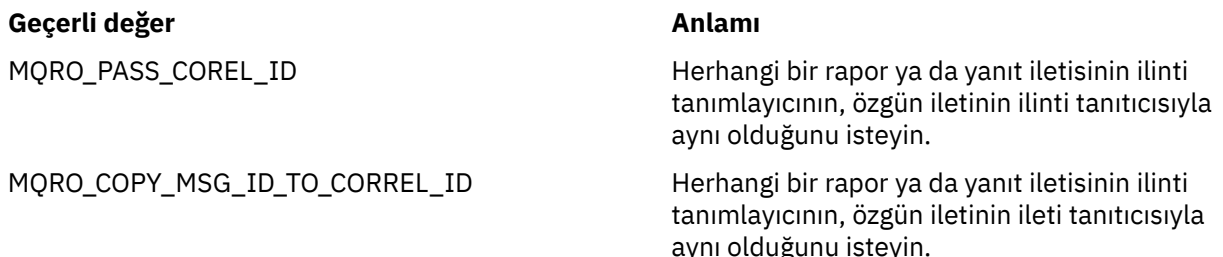

Bu değerler, bir ileti tanımlayıcısının **Report** alanında belirtilebilecek rapor seçeneklerine karşılık gelir. Bu seçeneklere ilişkin ek bilgi edinmek için *IBM WebSphere MQ Application Programming Reference*belgesine bakın.

Özelliğin varsayılan değeri MQRO\_COPY\_MSG\_ID\_TO\_CORREL\_ID 'dir.

## *JMS\_IBM\_REPORT\_PASS\_MSG\_ID*

**Veri tipi:**

System.Int32

**Özellik:**

İleti

Herhangi bir rapor ya da yanıt iletisinin ileti tanıtıcısının, özgün iletinin ileti tanıtıcısıyla aynı olduğunu isteyin.

Özelliğin geçerli değerleri şunlardır:

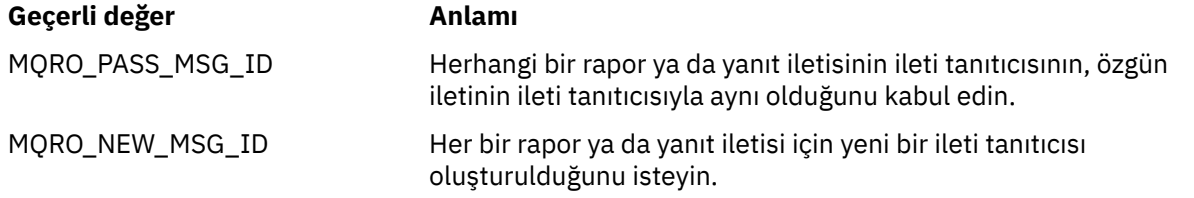

Bu değerler, bir ileti tanımlayıcısının **Report** alanında belirtilebilecek rapor seçeneklerine karşılık gelir. Bu seçeneklere ilişkin ek bilgi edinmek için *IBM WebSphere MQ Application Programming Reference*belgesine bakın.

Özelliğin varsayılan değeri MQRO\_NEW\_MSG\_ID ' dir.

## *JMS\_IBM\_RETAIN*

**Veri tipi:**

System.Int32

#### **Özellik:**

İleti

Bu özelliğin ayarlanması, kuyruk yöneticisinin bir iletiyi Alıkonan Yayını olarak ele almak için alıkonmasını belirtir. Bir abone konulardan ileti aldığında, önceki yayınlarda alınan iletilerin ötesinde, abone olduktan hemen sonra ek iletiler alabilirler. Bu iletiler, abone olunan konular için isteğe bağlı tutulan yayınlardır. Abonelikle eşleşen her konu için, alıkonan bir yayın varsa, yayını abone olan ileti tüketicisine teslim etmek için kullanılır.

RETAIN\_YAYıN, bu özellik için tek geçerli değer. Varsayılan olarak bu özellik belirlenmez.

**Not:** Bu özellik yalnızca yayınlama/abone olma etki alanında anlamlıdır

## <span id="page-200-0"></span>*JMS\_IBM\_SYSTEM\_MESSAGEID*

**Veri tipi:** Dizgi

## **Özellik:**

İleti

Hizmet bütünleştirme veriyolu içinde benzersiz olan iletiyi tanımlayan bir tanıtıcı. Bu özellik salt okunurdur.

Bu özellik, yalnızca bir uygulama bir hizmet tümleştirme veriyoluna bağlandığında anlamlıdır.

## *JMS\_APPID*

**Veri tipi:** Dizgi

#### **Özellik:** İleti

İletiyi gönderen uygulamanın adı.

Bu özellik, JMS adı JMSXAppIDolan JMS tanımlı özellidir. Özelliğe ilişkin ek bilgi için *Java Message Service Specification, Sürüm 1.1*başlıklı konuya bakın.

Varsayılan olarak özellik ayarlanmaz.

Bu özellik, bir aracıya gerçek zamanlı bağlantı için geçerli değildir.

## *JMSX\_DELIVERY\_COUNT*

**Veri tipi:**

System.Int32

**Özellik:**

İleti

İletiyi teslim etme girişimi sayısı.

Bu özellik, JMS adı JMSXDeliveryCountolan JMS özelliğine sahip özeldir. Özelliğe ilişkin ek bilgi için *Java Message Service Specification, Sürüm 1.1*başlıklı konuya bakın.

Varsayılan olarak özellik ayarlanmaz.

Bu özellik, bir aracıya gerçek zamanlı bağlantı için geçerli değildir.

## *JMSX\_GROUPID*

**Veri tipi:** Dizgi **Özellik:**

İleti

İletinin ait olduğu ileti grubunun tanıtıcısı.

Bu özellik, JMS adı JMSXGroupIDolan JMS tanımlı özellidir. Özelliğe ilişkin ek bilgi için *Java Message Service Specification, Sürüm 1.1*başlıklı konuya bakın.

Varsayılan olarak özellik ayarlanmaz.

Bu özellik, bir aracıya gerçek zamanlı bağlantı için geçerli değildir.

## *JMSX\_GROUPSEQ*

**Veri tipi:** System.Int32

# <span id="page-201-0"></span>**Özellik:**

İleti

İleti grubu içindeki iletinin sıra numarası.

Bu özellik, JMS adı JMSXGroupSeqolan JMS tanımlı özellidir. Özelliğe ilişkin ek bilgi için *Java Message Service Specification, Sürüm 1.1*başlıklı konuya bakın.

Varsayılan olarak özellik ayarlanmaz.

Bu özellik, bir aracıya gerçek zamanlı bağlantı için geçerli değildir.

## *JMSX\_USERID*

**Veri tipi:**

Dizgi

## **Özellik:**

İleti

İletiyi gönderen uygulama ile ilişkili kullanıcı kimliği.

Bu özellik, JMS adı JMSXUserIDolan JMS tanımlı özellidir. Özelliğe ilişkin ek bilgi için *Java Message Service Specification, Sürüm 1.1*başlıklı konuya bakın.

Varsayılan olarak özellik ayarlanmaz.

Bu özellik, bir aracıya gerçek zamanlı bağlantı için geçerli değildir.

## *XMSC\_ASYNC\_EXCAIMS*

#### **Veri tipi:**

System.Int32

#### **Özellik:**

ConnectionFactory

This property determines whether XMS informs an ExceptionListener only when a connection is broken, or when any exception occurs asynchronously to an XMS API call. Bu özellik, ExceptionListener 'in kayıtlı olduğu bu ConnectionFactory ' den oluşturulan tüm Connections için geçerlidir.

Bu özelliğe ilişkin geçerli değerler şunlardır:

#### **XMLC\_ASYNC\_EXCEPTIONS\_ALL**

Zamanuyumlu bir API çağrısının kapsamı dışında, zamanuyumsuz olarak algılanan herhangi bir kural dışı durum oluştu ve tüm bağlantı bozuk kural dışı durumları ExceptionListener' e gönderildi.

#### **XMSC\_ASYNC\_EXCEPTIONS\_CONNECTIONBROKEN**

Yalnızca, bozuk bir bağlantının ExceptionListener' e gönderildiğini gösteren kural dışı durumlar vardır. Zamanuyumsuz işleme sırasında oluşan diğer kural dışı durumlar ExceptionListener(ExceptionListener) olarak bildirilmez ve bu nedenle, uygulama bu kural dışı durumlarla ilgili bilgilendirilmez.

Varsayılan olarak bu özellik XMC\_ASYNC\_EXCEPTIONS\_ALL olarak ayarlıdır.

## *XMLC\_CLIENT\_ID*

**Veri tipi:** Dizgi

**Özellik:**

ConnectionFactory

Bağlantı için istemci tanıtıcısı.

Bir istemci tanıtıcısı yalnızca, yayınlama/abone olma etki alanında dayanıklı abonelikleri desteklemek için kullanılır ve noktadan noktaya iletişim etki alanında yoksayılır. İstemci tanıtıcılarını ayarlama hakkında daha fazla bilgi için bkz. ["ConnectionFactories ve Connection nesneleri" sayfa 22](#page-21-0).

<span id="page-202-0"></span>Bu özellik, bir aracıyla gerçek zamanlı bağlantı için uygun değildir.

## *XMLC\_CONNECTION\_TYPE*

#### **Veri tipi:**

System.Int32

#### **Özellik:**

ConnectionFactory

Bir uygulamanın bağlandığı ileti sistemi sunucusu tipi.

Özelliğin geçerli değerleri şunlardır:

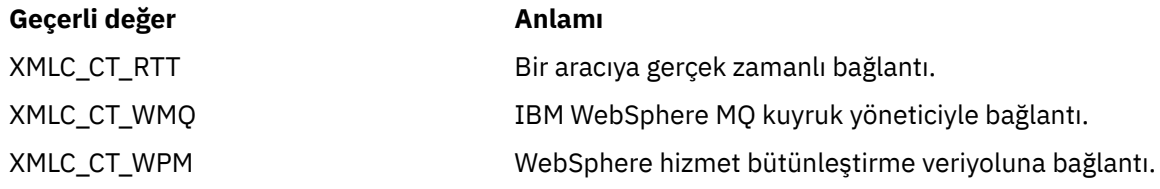

Varsayılan olarak özellik ayarlanmaz.

## *XMLC\_DELIVERY\_MODE*

## **Veri tipi:**

System.Int32

**Özellik:** Hedef

#### **Bir URI ' de kullanılan ad:**

persistence (bir IBM WebSphere MQ hedefi için) deliveryMode (bir WebSphere varsayılan ileti sistemi sağlayıcısı hedefi için)

Hedefe gönderilen iletilerin teslim kipi.

Özelliğin geçerli değerleri şunlardır:

#### **Geçerli değer Anlamı** XMSC\_DELIVERY\_NOT\_PERSISTENT Hedefe gönderilen bir ileti kalıcı değil. İleti üreticisinin varsayılan teslim kipi ya da gönderme çağrısında belirtilen herhangi bir teslim kipi yoksayılır. If the destination is a IBM WebSphere MQ queue, the value of the queue attribute *DefPersistence* is also ignored. XMSC\_DELIVERY\_PERSISTENT Hedefe gönderilen bir ileti kalıcıdır. İleti üreticisinin varsayılan teslim kipi ya da gönderme çağrısında belirtilen herhangi bir teslim kipi yoksayılır. If the destination is a IBM WebSphere MQ queue, the value of the queue attribute *DefPersistence* is also ignored. XMLC\_DELIVERY\_AS\_APP Hedefe gönderilen bir ileti, Gönderme çağrısında belirlenen teslim kipine sahip olur. Gönderme çağrısı herhangi bir teslim kipi belirtmezse, bunun yerine ileti üreticisinin varsayılan teslim kipi kullanılır. Hedef bir IBM WebSphere MQ kuyruğuysa, *DefPersistence* kuyruk özniteliğinin değeri yoksayılır.

<span id="page-203-0"></span>XMLC\_DELIVERY\_AS\_DEST Hedef bir IBM WebSphere MQ kuyruksa, kuyruğa konan bir ileti, *DefPersistence*kuyruk özniteliğinin değeri tarafından belirtilen teslim kipine sahip olur. İleti üreticisinin varsayılan teslim kipi ya da gönderme çağrısında belirtilen herhangi bir teslim kipi yoksayılır.

> Hedef bir IBM WebSphere MQ kuyruğu değilse, anlam XMC\_DELIVERY\_AS\_APP ile aynı olur.

Varsayılan değer XMSC\_DELIVERY\_AS\_APP ' dir.

## *XMLC\_IC\_PROVIDER\_URL*

**Veri tipi:**

Dizgi

**Özellik:**

**InitialContext** 

COS adlandırma hizmetinin web hizmetiyla aynı sunucuda olması gerekmeyecek şekilde, JNDI adlandırma dizinini bulmak için kullanılır.

## *XMSC\_IC\_SECURITY\_AUTHENTICATION*

**Veri tipi:**

Dizgi

#### **Özellik:**

**InitialContext** 

Java Bağlam arabirimi SECURITY\_AUTHENTICATION öğesine dayalıdır. Bu özellik yalnızca COS adlandırma bağlamı için geçerlidir.

## *XMSC\_IC\_SECURITY\_CREDENTIAL*

**Veri tipi:**

Dizgi

## **Özellik:**

**InitialContext** 

Java Bağlam arabirimi SECURITY\_CREDENTIAL öğesini temel alır. Bu özellik yalnızca COS adlandırma bağlamı için geçerlidir.

## *XMSC\_IC\_SECURITY\_PRINCIPAL*

**Veri tipi:**

Dizgi

**Özellik:**

InitialContext

Java Context interface SECURITY\_PRINCIPAL öğesine dayalıdır. Bu özellik yalnızca COS adlandırma bağlamı için geçerlidir.

## *XMSC\_IC\_SECURITY\_PROTOCOL*

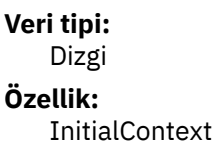

<span id="page-204-0"></span>Java Context interface SECURITY\_PROTOCOL öğesine dayalı olarak, bu özellik yalnızca COS adlandırma bağlamı için geçerlidir.

## *XMLC\_IC\_URL*

**Veri tipi:**

Dizgi

#### **Özellik:**

InitialContext

LDAP ve FileSystem bağlamları için, denetlenen nesneleri içeren havuzun adresi.

COS adlandırma bağlamları için, dizindeki nesneleri yukarı bakan web hizmetinin adresi.

## *XMSC\_IS\_SUBSCRIPTION\_MULTICAST*

#### **Veri tipi:**

System.Boolean

#### **Özellik:**

MessageConsumer

Indicates whether messages are being delivered to the message consumer using WebSphere MQ Multicast Transport. Bu özellik salt okunurdur.

İletiler WebSphere MQ Multicast Transportkullanılarak ileti tüketicisine teslim ediliyorsa özelliğin değeri true (doğru) değeridir. Tersi durumda, değer false (yanlış) olur.

Bu özellik, yalnızca bir aracıya gerçek zamanlı bağlantı için geçerlidir.

## *XMSC\_IS\_SUBSCRIPTION\_RELIABLE\_MULTICAST*

## **Veri tipi:**

System.Boolean

#### **Özellik:**

MessageConsumer

İletilerin, güvenilir bir hizmet kalitesi ile WebSphere MQ Multicast Transport kullanılarak ileti tüketicisine teslim edilmekte olup olmadığını belirtir. Bu özellik salt okunurdur.

İletiler güvenilir bir hizmet kalitesi ile WebSphere MQ Multicast Transport kullanılarak ileti tüketicisine teslim ediliyorsa, özelliğin değeri true olur. Tersi durumda, değer false (yanlış) olur.

Bu özellik, yalnızca bir aracıya gerçek zamanlı bağlantı için geçerlidir.

## *XMLC\_JMS\_MAJOR\_VERSION*

## **Veri tipi:**

System.Int32

**Özellik:**

ConnectionMetaVerileri

XMS ' in temel aldığı JMS belirtiminin ana sürüm numarası. Bu özellik salt okunurdur.

## *XMLC\_JMS\_MINOR\_VERSION*

#### **Veri tipi:** System.Int32

**Özellik:**

ConnectionMetaVerileri

XMS ' in dayalı olduğu JMS belirtiminin ikincil sürüm numarası. Bu özellik salt okunurdur.

## <span id="page-205-0"></span>*XMLC\_JMS\_VERSION*

**Veri tipi:** Dizgi

**Özellik:**

ConnectionMetaVerileri

XMS ' in dayandığı JMS belirtiminin sürüm tanıtıcısı. Bu özellik salt okunurdur.

## *XMLC\_MAJOR\_SüRüMü*

**Veri tipi:**

System.Int32

**Özellik:**

ConnectionMetaVerileri

XMS istemcisinin sürüm numarası. Bu özellik salt okunurdur.

## *XMLC\_MINOR\_SüRüMü*

**Veri tipi:** System.Int32

**Özellik:**

ConnectionMetaVerileri

XMS istemcisinin yayın numarası. Bu özellik salt okunurdur.

## *XML\_PAROLA*

**Veri tipi:** Bayt dizisi

#### **Özellik:**

ConnectionFactory

Bir ileti sistemi sunucusuna bağlanma girişiminde bulunduğunda uygulamanın kimliğini doğrulamak için kullanılabilecek parola. Parola, [XMLC\\_USERID](#page-209-0) özelliği ile kullanılır.

Varsayılan olarak özellik ayarlanmaz.

Dağıtımlı altyapılarda IBM WebSphere MQ ' a bağlanıyorsanız ve bağlantı üreticisinin XMLC\_USERID özelliğini ayarlıyorsanız, bu, oturum açmış kullanıcının **userid** ile eşleşmesi gerekir. Bu özellikleri ayarlamadıysanız, kuyruk yöneticisi varsayılan olarak oturum açmış olan kullanıcının **userid** değerini kullanır. Tek tek kullanıcıların daha fazla bağlantı düzeyinde kimlik doğrulamasına gereksinim duyarsanız, IBM WebSphere MQiçinde yapılandırılmış bir istemci kimlik doğrulaması çıkışı yazabilirsiniz. IBM WebSphere MQ İstemcileri elkitabında Kimlik Doğrulaması konusunda bir istemci kimlik doğrulaması çıkışı oluşturma hakkında daha fazla bilgi edinebilirsiniz.

z/OS 'ta IBM WebSphere MQ ' a bağlanırken kullanıcının kimliğini doğrulamak için bir güvenlik çıkışı kullanmanız gerekir.

## *XMLC\_PRIORITY*

**Veri tipi:** System.Int32

**Özellik:** Hedef

**Bir URI ' de kullanılan ad:** öncelik

Hedefe gönderilen iletilerin önceliği.

Özelliğin geçerli değerleri şunlardır:

<span id="page-206-0"></span>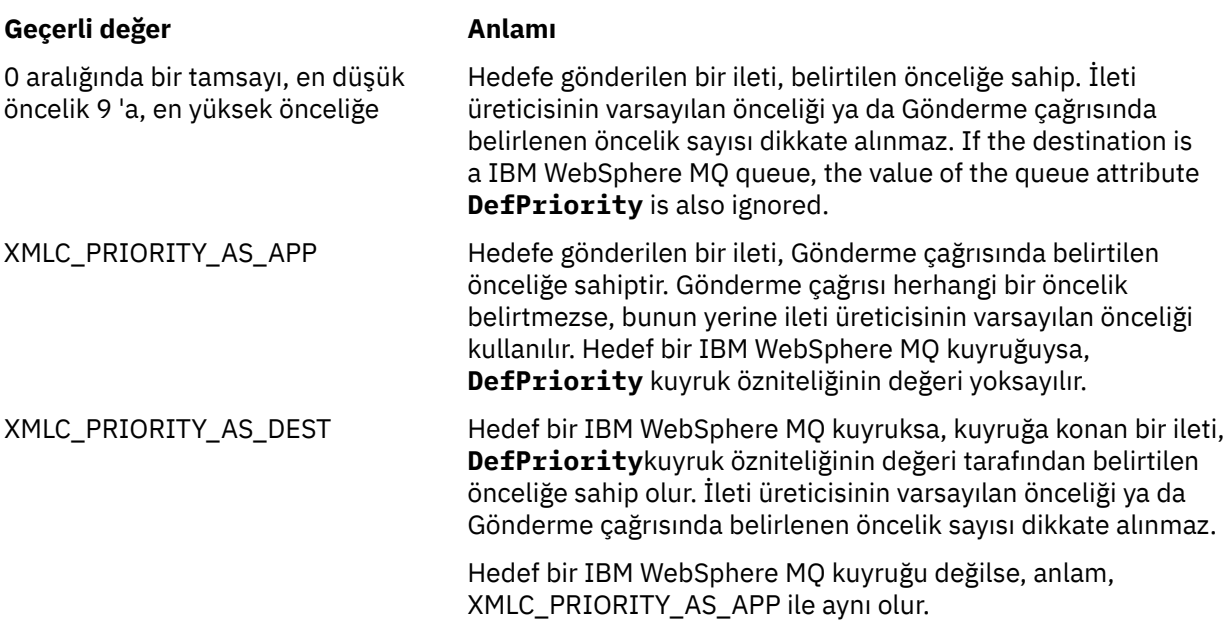

Varsayılan değer XMSC\_PRIORITY\_AS\_APP ' dir.

WebSphere MQ Gerçek Zamanlı Taşıma ve WebSphere MQ Multicast Transport , bir iletinin önceliğine dayalı olarak hiçbir işlem kabul etmimez.

## *XMLC\_PROVIDER\_NAME*

#### **Veri tipi:**

Dizgi

#### **Özellik:**

ConnectionMetaVerileri

XMS istemcisi sağlayıcısı. Bu özellik salt okunurdur.

## *XMLC\_RTT\_BROKER\_PING\_INTERVAL*

#### **Veri tipi:**

System.Int32

#### **Özellik:**

ConnectionFactory

XMS .NET ' in herhangi bir etkinliği algılamak için Real Time Messaging Server bağlantısını denetlemesinden sonra geçen zaman aralığı (milisaniye). Herhangi bir etkinlik algılanmıyorsa, istemci ping işlemi başlatır; ping işlemi için herhangi bir yanıt algılanmıyorsa bağlantı kapatılır.

Özelliğin varsayılan değeri 30000 'dir.

## *XMSC\_RTT\_CONNECTION\_PROTOCOL*

#### **Veri tipi:**

System.Int32

#### **Özellik:**

ConnectionFactory

Bir aracıya gerçek zamanlı bağlantı için kullanılan iletişim protokolü.

Özelliğin değeri XMLC\_RTT\_CP\_TCP olmalıdır; bu, TCP/IP üzerinden bir aracıya gerçek zamanlı bağlantı anlamına gelir. Varsayılan değer XMSC\_RTT\_CP\_TCP ' dir.

## <span id="page-207-0"></span>*XMLC\_RTT\_HOST\_NAME*

**Veri tipi:** Dizgi

**Özellik:**

ConnectionFactory

Bir aracının çalıştığı sistemin anasistem adı ya da IP adresi.

Bu özellik, aracıyı tanımlamak için [XMLC\\_RTT\\_PORT](#page-208-0) özelliği ile kullanılır.

Varsayılan olarak özellik ayarlanmaz.

## *XMLC\_RTT\_LOCAL\_ADRESI*

**Veri tipi:**

Dizgi

#### **Özellik:**

ConnectionFactory

Bir aracıya gerçek zamanlı bağlantı için kullanılacak yerel ağ arabiriminin anasistem adı ya da IP adresi.

Bu özellik yalnızca, uygulamanın çalıştığı sistemde iki ya da daha çok ağ arabirimi varsa ve gerçek zamanlı bağlantı için hangi arabirimin kullanılması gerektiğini belirtmenize gerek duyarsa yararlıdır. Sistemde yalnızca bir ağ arabirimi varsa, yalnızca o arabirim kullanılabilir. Sistemde iki ya da daha çok ağ arabirimi varsa ve özellik ayarlanmadıysa, arabirim rasgele seçilir.

Varsayılan olarak özellik ayarlanmaz.

## *XMLC\_RTT\_MULTICAST*

**Veri tipi:** System.Int32

**Özellik:**

## ConnectionFactory ve Hedef

#### **Bir URI ' de kullanılan ad:**

mulicast

Bir bağlantı üreticisi ya da hedefi için çoklu yayın ayarı. Yalnızca bir konu olan bir hedef bu özelliğe sahip olabilir.

Bir uygulama bu özelliği, bir aracıyla gerçek zamanlı bir bağlantıyla ilişki içinde çoklu yayınlamayı etkinleştirmek için kullanır ve çoklu yayın etkinse, aracıdan ileti tüketicisi için ileti göndermek için çok hedefli bir şekilde kullanılan yolu belirtmek için kullanılır. Özelliğin, bir ileti üreticinin aracıya ileti göndermesine ilişkin bir etkisi yoktur.

Özelliğin geçerli değerleri şunlardır:

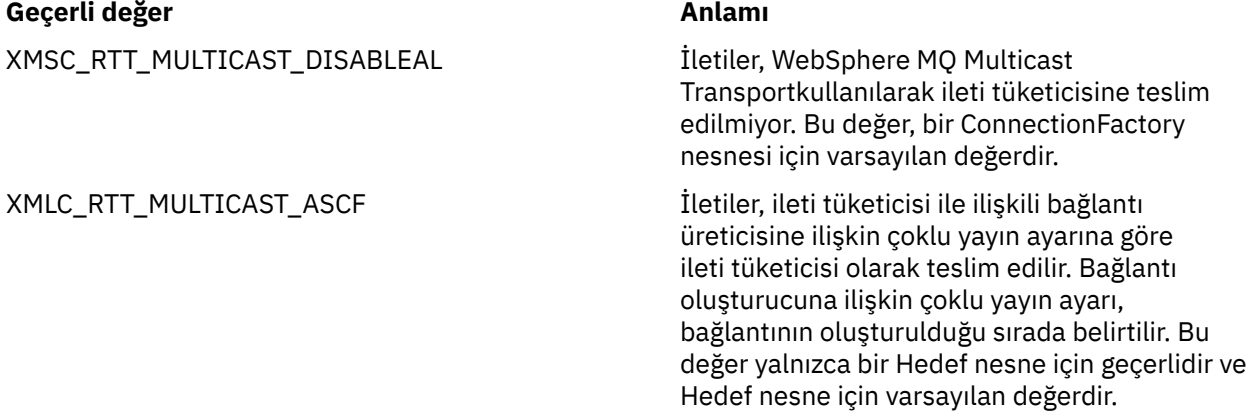

<span id="page-208-0"></span>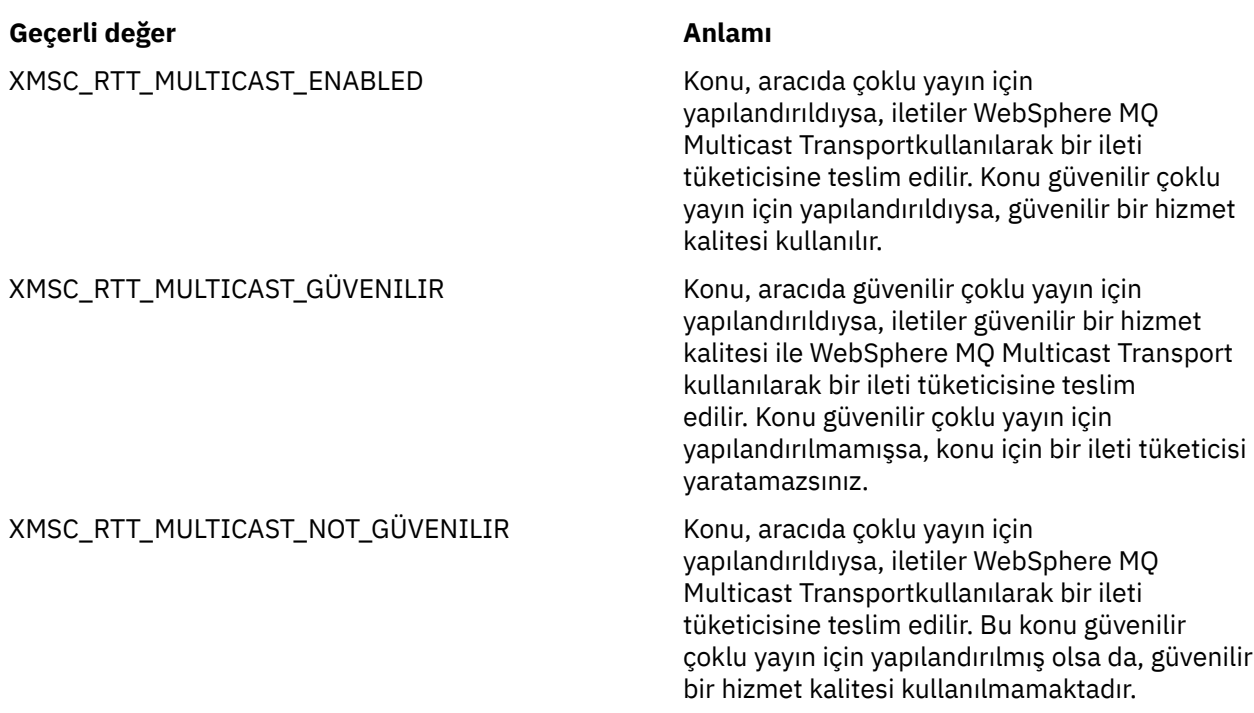

## *XMLC\_RTT\_KAPıSı*

**Veri tipi:**

System.Int32

**Özellik:**

ConnectionFactory

Bir aracının gelen istekleri dinlediği kapı numarası. Aracıda, bu kapıyı dinlemek için Real-timeInput ya da Real-timeOptimizedAkış iletisi işleme düğümünü yapılandırmalısınız.

Bu özellik, aracıyı tanıtmak için [XMLC\\_RTT\\_HOST\\_NAME](#page-207-0) özelliği ile kullanılır.

Özelliğin varsayılan değeri XMLC\_RTT\_DEFAULT\_PORT ya da 1506 'tur.

## *XMLC\_TIME\_TO\_LIVE*

**Veri tipi:**

System.Int32

**Özellik:**

Hedef

## **Bir URI ' de kullanılan ad:**

süre bitimi ( IBM WebSphere MQ hedefi için) timeToLive (bir WebSphere varsayılan ileti sistemi sağlayıcısı hedefi için)

Hedefe gönderilen iletiler için canlanacak süre.

Özelliğin geçerli değerleri şunlardır:

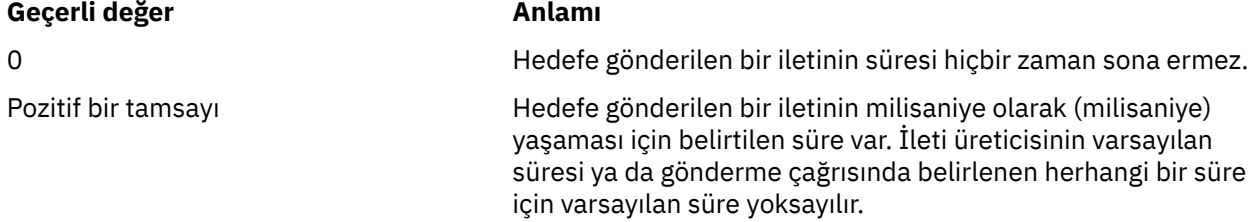

Message Service Client for .NET' e giriş **209**

#### <span id="page-209-0"></span>**Geçerli değer Anlamı**

XMLC\_TIME\_TO\_LIVE\_AS\_APP Hedefe gönderilen bir iletinin, Gönderme çağrısında belirlenen süre içinde yaşama süresi vardır. Gönderme çağrısı, yaşamak için zaman belirtmezse, bunun yerine ileti üreticisinin yaşaması için varsayılan süre kullanılır.

Varsayılan değer XMLC\_TIME\_TO\_LIVE\_AS\_APP ' dir.

## *XMLC\_USERID*

## **Veri tipi:**

Dizgi

## **Özellik:**

ConnectionFactory

Bir ileti alışverişi sunucusuna bağlanmayı denediğinde uygulamanın kimliğini doğrulamak için kullanılabilecek bir kullanıcı kimliği. Kullanıcı kimliği [XMLC\\_PARPPARE](#page-205-0) özelliğiyle kullanılır.

Varsayılan olarak özellik ayarlanmaz.

IBM WebSphere MQ dağıtımlı altyapılarına bağlanıyorsanız ve bağlantı üreticisinin XMLC\_USERID özelliğini ayarlıyorsanız, bu, oturum açmış kullanıcının **userid** ile eşleşmesi gerekir. Bu özellikleri ayarlamadıysanız, kuyruk yöneticisi varsayılan olarak oturum açmış olan kullanıcının **userid** değerini kullanır. Tek tek kullanıcıların daha fazla bağlantı düzeyinde kimlik doğrulamasına gereksinim duyarsanız, IBM WebSphere MQiçinde yapılandırılmış bir istemci kimlik doğrulama çıkışı yazabilirsiniz.

z/OS 'ta IBM WebSphere MQ ' a bağlanırken kullanıcının kimliğini doğrulamak için bir güvenlik çıkışı kullanmanız gerekir.

## *XMLSC\_FORT*

**Veri tipi:** Dizgi

**Özellik:** ConnectionMetaVerileri

XMS istemcisinin sürüm tanıtıcısı. Bu özellik salt okunurdur.

## *XMLC\_WMQ\_BROKER\_CONTROLQ*

**Veri tipi:**

Dizgi

## **Özellik:**

ConnectionFactory

Bir aracı tarafından kullanılan denetim kuyruğunun adı.

Özelliğin varsayılan değeri SYSTEM.BROKER.CONTROL.QUEUE.

Bu özellik, yalnızca yayınlama/abone olma etki alanında anlamlıdır.

## *XMLC\_WMQ\_BROKER\_PUBQ*

**Veri tipi:**

Dizgi

**Özellik:**

ConnectionFactory

Uygulamaların yayınlayacağı iletileri gönderdikleri bir aracı tarafından izlenen kuyruğun adı.

Özelliğin varsayılan değeri SYSTEM.BROKER.DEFAULT.STREAM.

Bu özellik, yalnızca yayınlama/abone olma etki alanında anlamlıdır.

## <span id="page-210-0"></span>*XMLC\_WMQ\_BROKER\_QMGR*

**Veri tipi:** Dizgi

**Özellik:**

ConnectionFactory

Bir aracının bağlandığın kuyruk yöneticisinin adı.

Varsayılan olarak özellik ayarlanmaz.

Bu özellik, yalnızca yayınlama/abone olma etki alanında anlamlıdır.

## *XMLC\_WMQ\_BROKER\_SUBQ*

**Veri tipi:** Dizgi

**Özellik:**

ConnectionFactory

Kalıcı olmayan ileti tüketicisi için abone kuyruğunun adı.

Abone kuyruğunun adı aşağıdaki karakterlerle başlamalıdır:

SYSTEM.JMS.ND.

Tüm kalıcı olmayan ileti okuyucularının bir abone kuyruğunu paylaşmasını istiyorsanız, paylaşılan kuyruğun tam adını belirtin. Uygulamanın kalıcı olmayan bir ileti tüketicisi oluşturabilmesi için, belirtilen adı taşıyan bir kuyruk var olmalıdır.

Her kalıcı olmayan ileti tüketicisinin iletileri kendi özel abone kuyruğundan almasını istiyorsanız, bir yıldız işareti (\*) ile biten bir kuyruk adı belirtin. Daha sonra, bir uygulama dayanıklı olmayan bir ileti tüketicisi yarattığında, XMS istemcisi ileti tüketicisi tarafından özel kullanım için dinamik bir kuyruk yaratır. XMS istemcisi, dinamik kuyruğu yaratmak için kullanılan nesne tanımlayıcısında yer alan **DynamicQName** alanının içeriğini ayarlamak için özelliğin değerini kullanır.

Özelliğin varsayılan değeri SYSTEM.JMS.ND.SUBSCRIBER.QUEUE; bu, XMS ' un varsayılan olarak paylaşılan kuyruk yaklaşımını kullandığı anlamına gelir.

Bu özellik, yalnızca yayınlama/abone olma etki alanında anlamlıdır.

## *XMLC\_WMQ\_BROKER\_VERSION*

**Veri tipi:**

System.Int32

**Özellik:**

ConnectionFactory ve Hedef

**Bir URI ' de kullanılan ad:** brokerVersion

Bir bağlantı için ya da hedef için uygulama tarafından kullanılan aracı tipi. Yalnızca bir konu olan bir hedef bu özelliğe sahip olabilir.

Özelliğin geçerli değerleri şunlardır:

#### **Geçerli değer Anlamı**

XMSC\_WMQ\_BROKER\_V1 Uygulama bir IBM WebSphere MQ Yayınla/Abone Ol aracısını kullanıyor.

> The application can also use this value if you migrate from IBM WebSphere MQ Yayınla/Abone Ol to WebSphere Event Broker or WebSphere Message Broker but did not change the application.

#### <span id="page-211-0"></span>**Geçerli değer Anlamı**

XMSC\_WMQ\_BROKER\_V2 Uygulama, WebSphere Event Broker ya da WebSphere Message Brokeraracısını kullanıyor.

XMSC\_WMQ\_BROKER\_BELIRTILMEMIŞ After the broker is migrated from Version 6 to Version 7, set this property so that RFH2 headers are no longer used. Geçişten sonra, bu özellik artık ilgili değildir.

Bir connectionfactory için varsayılan değer XMSSC\_WMQ\_BROKER\_BELIRTILMEMIŞ, ancak varsayılan olarak, özellik bir hedef için ayarlanmamış demektir. Bir hedef için özelliğin ayarlanması, bağlantı üreticisi özelliği tarafından belirtilen herhangi bir değeri geçersiz kılar.

## *XMLC\_WMQ\_CCDTURL*

#### **Veri tipi:**

System.String

#### **Özellik:**

ConnectionFactory

İstemci kanal tanımlama çizelgesini içeren dosyanın adını ve yerini tanımlayan ve aynı zamanda dosyanın nasıl erişilebileceğini belirten bir URL adresi.

Varsayılan olarak bu özellik belirlenmez.

## *XMLC\_WMQ\_CCSID*

**Veri tipi:**

System.Int32

**Özellik:** Hedef

## **Bir URI ' de kullanılan ad:**

CCSID

Kodlanmış karakter takımının ya da kod sayfasının tanıtıcısı (CCSID), bir iletinin gövdesindeki karakter verilerinin dizgilerinin XMS istemcisi iletiyi hedefe ilettiğinde yer alıyor. Tek bir ileti için ayarlanırsa, [JMS\\_IBM\\_CHARACTER\\_SET](#page-192-0) özelliği, bu özellik tarafından hedef için belirtilen CCSID ' yi geçersiz kılar.

Özelliğin varsayılan değeri 1208 'dir.

Bu özellik, hedeften alınan iletilere değil, yalnızca hedefe gönderilen iletilerdir.

## *XMLC\_WMQ\_CHANNEL*

**Veri tipi:**

Dizgi

**Özellik:**

ConnectionFactory

Bağlantı için kullanılacak kanalın adı.

Varsayılan olarak özellik ayarlanmaz.

Bu özellik, yalnızca bir uygulama istemci kipinde bir kuyruk yöneticisine bağlandığında anlamlıdır.

## *XMLC\_WMQ\_CLIENT\_RECONNECT\_OPTIONS*

**Veri tipi:** Dizgi **Özellik: ConnectionFactory**  <span id="page-212-0"></span>Bu özellik, bu üretici tarafından yaratılan yeni bağlantılara ilişkin istemci yeniden bağlanma seçeneklerini belirler. Bu, XMSC ' de bulunur ve aşağıdakilerden biridir:

- WMQ\_CLIENT\_RECONNECT\_AS\_DEF (varsayılan). mqclient.ini dosyasında belirtilen değeri kullanın. Channels stanza içindeki **DefRecon** özelliğini kullanarak değeri ayarlayın. Aşağıdakilerden birine ayarlanabilir:
	- 1. EVET. WMQ\_CLIENT\_RECONNECT seçeneği olarak işlev görür
	- 2. No. Varsayılan. Herhangi bir yeniden bağlanma seçeneği belirtmiyor
	- 3. QMGR. WMQ\_CLIENT\_RECONNECT\_Q\_MGR seçeneği olarak işlev görür
	- 4. Geçersiz kılındı. WMQ\_CLIENT\_RECONNECT\_DISABLED seçeneği olarak işlev görür
- WMQ\_CLIENT\_RECONNECT. Bağlantı adı listesinde belirtilen kuyruk yöneticilerinden herhangi birine yeniden bağlanın.
- WMQ\_CLIENT\_RECONNECT\_Q\_MGR. Başlangıçta bağlı olduğu kuyruk yöneticisine yeniden bağlanır. Bağlanma girişiminde bulunursa (bağlantı adı listesinde belirtilen) kuyruk yöneticisinin başlangıçta bağlı kuyruk yöneticisine farklı bir QMID değeri varsa, bu değer MQRC\_RECONNECT\_QMID\_MISMATCH değerini döndürür.
- WMQ\_CLIENT\_RECONNECT\_DEVRE dışı. Yeniden bağlantı devre dışı bırakıldı.

## *XMLC\_WMQ\_CLIENT\_RECONNECT\_TIMEOUT*

**Veri tipi:**

Dizgi

#### **Özellik:**

ConnectionFactory

Bu özellik, bir istemci bağlantısının yeniden bağlanmayı denediği süreyi (saniye olarak) belirtir.

Bu süre için yeniden bağlanma girişiminde bulunduktan sonra, istemci MQRC\_RECONNECT\_FAILED ile başarısız olur. Bu özelliğe ilişkin varsayılan ayar XMSC.WMQ\_CLIENT\_RECONNECT\_TIMEOUT\_DEFAULT.

Bu özelliğin varsayılan değeri 1800 'dür.

## *XMLC\_WMQ\_CONNECTION\_MODE*

## **Veri tipi:**

System.Int32

#### **Özellik:**

**ConnectionFactory** 

Bir uygulamanın kuyruk yöneticisine bağlanmasını sağlayan kip.

Özelliğin geçerli değerleri şunlardır:

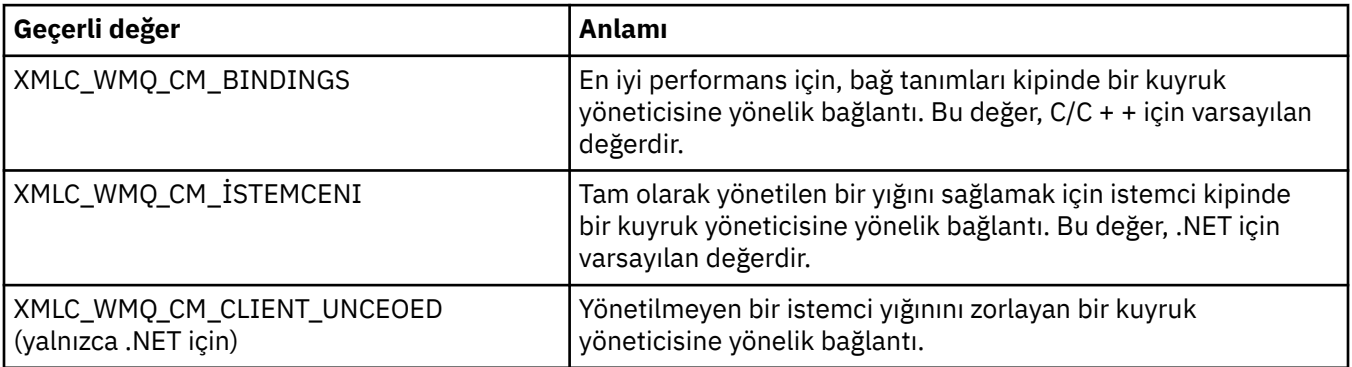

## **İlgili kavramlar**

[.NETiçindeki yönetilen ve yönetilmeyen işlemler](#page-44-0)

<span id="page-213-0"></span>Yönetilen kod, özel olarak .NET ortak dil çalıştırma zamanı ortamı içinde yürütülür ve bu çalıştırma zamanı tarafından sağlanan hizmetlere tamamen bağımlıdır. Uygulamanın herhangi bir bölümü .NET ortak dil çalıştırma zamanı ortamı dışında hizmet çalıştırdığında ya da çağrıyorsa, uygulama, yönetilmeyen bir uygulama olarak sınıflandırılır.

## *XMLC\_WMQ\_CONNECTION\_NAME\_LIST*

**Veri tipi:**

Dizgi

**Özellik:**

ConnectionFactory

Bu özellik, istemcinin bağlantısı kesildikten sonra istemcinin yeniden bağlanmayı denediği anasistemleri belirtir.

Bağlantı adı listesi, anasistem/ip kapı çiftlerinin virgülle ayrılmış listesidir. Bu özelliğe ilişkin varsayılan ayar WMQ\_CONNECTION\_NAME\_LIST\_VARSAYıLıDıR.

Örneğin,127.0.0.1 (1414),host2.example.com(1400)

Bu özelliğin varsayılan ayarı localhost (1414)' dir.

## *XMLC\_WMQ\_DUR\_SUBQ*

**Veri tipi:**

Dizgi

#### **Özellik:**

Hedef

Hedeften ileti alan dayanıklı bir aboneye ilişkin abone kuyruğunun adı. Yalnızca bir konu olan bir hedef bu özelliğe sahip olabilir.

Abone kuyruğunun adı aşağıdaki karakterlerle başlamalıdır:

SYSTEM.JMS.D.

Tüm dayanıklı abonelerin bir abone kuyruğunu paylaşmasını istiyorsanız, paylaşılan kuyruğun tam adını belirtin. Uygulamanın kalıcı bir abone oluşturabilmesi için, belirtilen adı taşıyan bir kuyruk var olmalıdır.

Her kalıcı abonenin, iletileri kendi özel abone kuyruğundan almasını istiyorsanız, bir yıldız (\*) ile biten bir kuyruk adı belirtin. Daha sonra, bir uygulama dayanıklı bir abone oluşturduğunda, XMS istemcisi, kalıcı abone tarafından özel kullanım için dinamik bir kuyruk yaratır. XMS istemcisi, dinamik kuyruğu yaratmak için kullanılan nesne tanımlayıcısında yer alan **DynamicQName** alanının içeriğini ayarlamak için özelliğin değerini kullanır.

Özelliğin varsayılan değeri SYSTEM.JMS.D.SUBSCRIBER.QUEUE; bu, XMS ' un varsayılan olarak paylaşılan kuyruk yaklaşımını kullandığı anlamına gelir.

Bu özellik, yalnızca yayınlama/abone olma etki alanında anlamlıdır.

## *XMLC\_WMQ\_ENCODING*

**Veri tipi:**

System.Int32

#### **Özellik:**

Hedef

Bir iletinin gövdesindeki sayısal veriler, XMS istemcisi iletiyi hedefe ilettiğinde gösterilir. Tek bir ileti için ayarlanmışsa, [JMS\\_IBM\\_ENCODING](#page-192-0) özelliği, bu özelliğin hedefi için belirtilen kodlamayı geçersiz kılar. Bu özellik, ikili tamsayıların, paketlenmiş onlu tamsayıların ve kayan noktalı sayıların gösterilmesini belirtir.

Özelliğin geçerli değerleri, bir ileti tanımlayıcısının **Encoding** alanında belirtilebilecek değerlerle aynıdır.

Bir uygulama, özelliği ayarlamak için aşağıdaki adı belirtilen değişmezleri kullanabilir:

<span id="page-214-0"></span>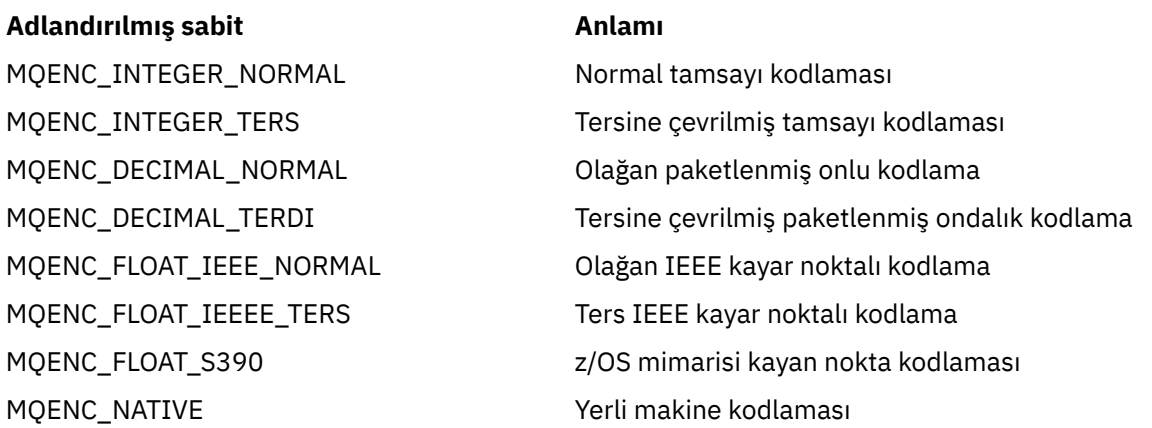

Özelliğe ilişkin bir değer oluşturmak için, uygulama bu değişmezlerden üçünü aşağıdaki gibi ekleyebilir:

- İkili tamsayıların gösterimini belirtmek için, adı MQENC\_XX\_ENCODE\_CASE\_ONE integer ile başlayan bir değişmez.
- Paketlenmiş onlu tamsayıların gösterimini belirtmek için, adı MQENC\_DECIMAL ile başlayan bir değişmez.
- Yüzer nokta sayılarının gösterimini belirtmek için, adı MQENC\_FLOAT olan bir değişmez.

Diğer bir seçenek olarak, uygulama özelliği, değeri ortama bağlı olan MQENC\_NATIVE değerine ayarlayabilir.

Özelliğin varsayılan değeri MQENC\_NATIVE değeridir.

Bu özellik, hedeften alınan iletilere değil, yalnızca hedefe gönderilen iletilerdir.

## *XMSC\_WMQ\_FAIL\_IF\_QUIESCE*

## **Veri tipi:**

System.Int32

## **Özellik:**

ConnectionFactory ve Hedef

#### **Bir URI ' de kullanılan ad:**

failIfQuiesce

Uygulamanın bağlı olduğu kuyruk yöneticisi susturma durumdaysa, belirli yöntemlere yapılan çağrıların başarısız olup olmadığını belirler.

Özelliğin geçerli değerleri şunlardır:

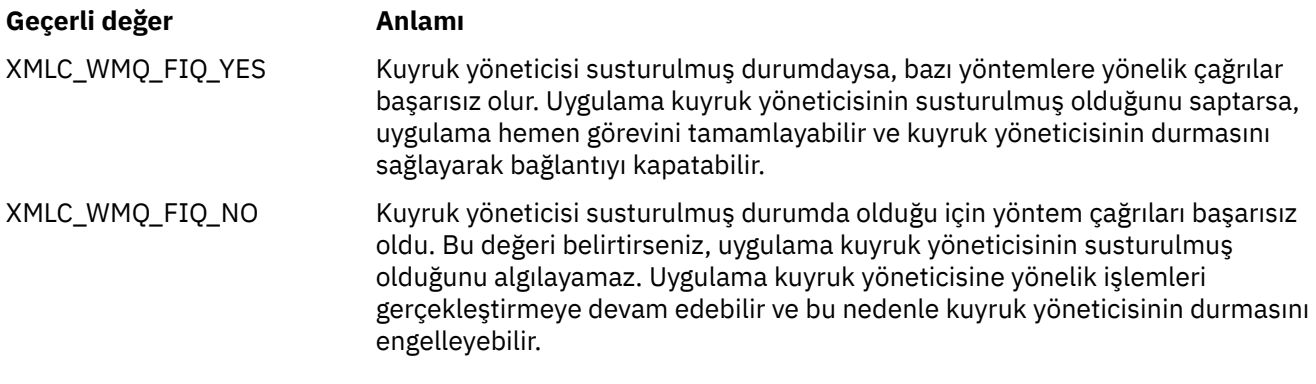

Bir bağlantı üreticisine ilişkin varsayılan değer XMLC\_WMQ\_FIQ\_YES ise, ancak varsayılan olarak, özellik bir hedef için ayarlanmamış demektir. Bir hedef için özelliğin ayarlanması, bağlantı üreticisi özelliği tarafından belirtilen herhangi bir değeri geçersiz kılar.

## <span id="page-215-0"></span>*XMLC\_WMQ\_MESSAGE\_BÖLGESI*

#### **Veri tipi:**

System.Int32

#### **Özellik:**

Hedef

Bu özellik, bir XMS uygulamasının bir IBM WebSphere MQ iletisinin MQRFH2 ' yi ileti bilgi yükünün (ileti gövdesinin bir parçası olarak) bir parçası olarak işleip işlemediğini belirler.

**Not:** Bir hedefe ileti gönderirken, XMLC\_WMQ\_MESSAGE\_BOLD özelliği var olan XMS Hedef özelliği XMLC\_WMQ\_TARGET\_CLIENT öğesini geçersiz kılar.

Bu özelliğe ilişkin geçerli değerler şunlardır:

#### **XMLC\_WMQ\_MESSAGE\_BODY\_JMS**

**Alma:** Gelen XMS ileti tipi ve gövdesi, alınan IBM WebSphere MQ iletisinde MQRFH2 (varsa) ya da MQMD ( MQRFH2yoksa) içeriğiyle belirlenir.

**Gönder:** Giden XMS ileti gövdesi, XMS İleti özellikleri ve üstbilgi alanlarına dayalı olarak önlenmiş ve otomatik olarak oluşturulmuş bir MQRFH2 üstbilgisi içerir.

#### **XMLC\_WMQ\_MESSAGE\_BODY\_MQ**

**Receive:** Gelen XMS ileti tipi her zaman ByteMessage'dır, alınan IBM WebSphere MQ iletisinin içeriğinden bağımsız olarak ya da alınan MQMD' nin biçim alanı olur. XMS ileti gövdesi, temeldeki ileti sistemi sağlayıcısı API çağrısı tarafından döndürülen değiştirilmemiş ileti verileridir. İleti gövdesindeki verilerin karakter takımı ve kodlaması, MQMD ' nin CodedCharSetId ve Encoding alanları tarafından belirlenir. İleti gövdesindeki verilerin biçimi, MQMD ' nin Biçim alanı tarafından belirlenir.

**Gönder:** Giden XMS ileti gövdesi, uygulama bilgi yükünü is; olarak içerir; ve gövdeye otomatik olarak oluşturulan IBM WebSphere MQ üstbilgisi eklenmez.

#### **XMSSC\_WMQ\_MESSAGE\_BODY\_BELIRTILMEMIŞ**

**Alma:** XMS istemcisi, bu özellik için uygun bir değer belirler. Alma yolunda, bu değer WMQ\_MESSAGE\_BODY\_JMS özellik değeridir.

**Gönder:** XMS istemcisi bu özellik için uygun bir değer belirler. Gönderme yolunda bu değer XMLC\_WMQ\_TARGET\_CLIENT özellik değeri olur.

Varsayılan olarak bu özellik XMSSC\_WMQ\_MESSAGE\_BODY\_BELIRTILMEMIŞ olarak ayarlanır.

## *XMSC\_WMQ\_MQMD\_MESSAGE\_CONTEXT*

## **Veri tipi:**

System.Int32

#### **Özellik:**

Hedef

Determines what level of message context is to be set by the XMS application. Uygulamanın, bu özelliğin geçerli olması için uygun bağlam yetkisi ile çalışıyor olması gerekir.

Bu özelliğe ilişkin geçerli değerler şunlardır:

#### **XMLC\_WMQ\_MDCTX\_VARSAYıLANı**

Giden iletiler için, MQOPER API çağrısı ve MQPMO yapısı belirtik ileti bağlamı seçeneklerini belirtmez.

#### **XMLC\_WMQ\_MDCTX\_SET\_IDENTITY\_CONTEXT**

MQOPER API çağrısı, MQOO\_SET\_IDENTITY\_CONTEXT ileti bağlamı seçeneğini belirtir ve MQPMO yapısı MQPMO\_SET\_IDENTITY\_CONTEXT belirtisini belirtir.

#### **XMLC\_WMQ\_MDCTX\_SET\_ALL\_CONTEXT**

MQOPEP API çağrısı, MQOO\_SET\_ALL\_CONTEXT ileti bağlamı seçeneğini belirtir ve MQPMO yapısı MOPMO\_SET\_ALL\_CONTEXT ' yi belirtir.

Varsayılan olarak bu özellik XMSC\_WMQ\_MDCTX\_default değerine ayarlıdır.
**Not:** Bir uygulama Sistem Integration Bus' a bağlandığında bu özellik ilgili değildir.

Aşağıdaki özellikler, aranan etkinin olması için ileti gönderirken XMLC\_WMQ\_MDCTX\_SET\_IDENTITY\_CONTEXT ya da XMLC\_WMQ\_MDCTX\_SET\_ALL\_CONTEXT özellik değerine ayarlanacak XMSC\_WMQ\_MQMD\_MESSAGE\_CONTEXT özelliğini gerektirir:

- JMS\_IBM\_MQMD\_USERIDENTIFIER
- JMS\_IBM\_MQMD\_ACCOUNTINGTOKEN
- JMS\_IBM\_MQMD\_APPLIDENTITDATA

Aşağıdaki özellikler, aranan etkinin olması için ileti gönderirken XMLC\_WMQ\_MDCTX\_SET\_ALL\_CONTEXT özellik değerine ayarlanacak XMSSC\_WMQ\_MQMD\_MESSAGE\_CONTEXT özelliğinin değerini gerektirir:

- JMS\_IBM\_MQMD\_PUTAPPLTYPE
- JMS\_IBM\_MQMD\_PUTAPPLNAME
- JMS\_IBM\_MQMD\_PUTDATE
- JMS\_IBM\_MQMD\_PUTTIME
- JMS\_IBM\_MQMD\_APPLORIGINDATA

### *XMLC\_WMQ\_MQMD\_READENABLED*

#### **Veri tipi:**

System.Int32

#### **Özellik:**

Hedef

Bu özellik, bir XMS uygulamasının MQMD alanlarının değerlerini ayıklayıp ayıklayamayacağını belirler.

Bu özelliğe ilişkin geçerli değerler şunlardır:

#### **XMLC\_WMQ\_READENABLED\_NO**

İletileri gönderirken, gönderilen bir iletteki JMS\_IBM\_MQMD\* özellikleri, MQMD ' deki güncellenen alan değerlerini yansıtacak şekilde güncellenmez.

İleti alınırken, bazı ya da tümü gönderen tarafından ayarlanmış olsa da, alınan bir iletide JMS\_IBM\_MQMD\* özelliklerinin hiçbiri kullanılabilir değil.

#### **XMLC\_WMQ\_READ\_ENABLED\_YES**

İletileri gönderirken, gönderilen bir iletteki tüm JMS\_IBM\_MQMD\* özellikleri, gönderenin belirtik olarak ayarlamadığı özellikler de içinde olmak üzere, MQMD ' deki güncellenmiş alan değerlerini yansıtacak şekilde güncellenir.

İleti alınırken, tüm JMS\_IBM\_MQMD\* özellikleri, gönderenin belirtik olarak ayarlamadığı özellikler de içinde olmak üzere, alınan bir iletilerde kullanılabilir.

Varsayılan olarak bu özellik XMSC\_WMQ\_READ\_ENABLED\_NO olarak ayarlıdır.

#### *XMSSC\_WMQ\_MQMD\_WRITE\_ENABLED*

#### **Veri tipi:**

System.Int32

#### **Özellik:**

Hedef

Bu özellik, bir XMS uygulamasının MQMD alanlarının değerlerini alıp veremeyeceğini belirler.

Bu özelliğe ilişkin geçerli değerler şunlardır:

#### **XMLC\_WMQ\_WRITE\_ENABLED\_NO**

Tüm JMS\_IBM\_MQMD\* özellikleri yoksayılır ve değerleri, temeldeki MQMD yapısıyla kopyalanmaz.

#### **XMLC\_WMQ\_WRITE\_ENABLED\_YES**

JMS\_IBM\_MQMD\* özellikleri işlendi. Değerleri, temeldeki MQMD yapısına kopyalanır.

Varsayılan olarak bu özellik XMLC\_WMQ\_WRITE\_ENABLED\_NO olarak ayarlıdır.

## *XMSC\_WMQ\_PUT\_ASYNC\_ALLOWES*

#### **Veri tipi:**

System.Int32

#### **Özellik:**

Hedef

Bu özellik, ileti üreticilerinin bu hedefe ileti göndermek için zamanuyumsuz yerleştirmeleri kullanmalarına izin verilip verilmeyeceğini belirler.

Bu özelliğe ilişkin geçerli değerler şunlardır:

#### **XMLC\_WMQ \_PUT\_ASYNC\_ALLOWED\_AS\_DEST**

Kuyruğa ya da konu tanımlamasına gönderme yaparak zamanuyumsuz yerleştirmeye izin verilip verilmediğini saptayın.

#### **XMLC\_WMQ \_PUT\_ASYNC\_ALLOWED\_AS\_Q\_DEF**

Kuyruk tanımlamasına gönderme yaparak zamanuyumsuz yerleştirmeye izin verilip verilmediğini saptayın.

#### **XMLC\_WMQ \_PUT\_ASYNC\_ALLOWED\_AS\_TOPIC\_DEF**

Konu tanımlamasına gönderme yaparak zamanuyumsuz yerleştirmeye izin verilip verilmediğini saptayın.

#### **XMLC\_WMQ \_PUT\_ASYNC\_ALLOWED\_DISABET**

Zamanuyumsuz yerleştirmeye izin verilmez.

#### **XMLC\_WMQ \_PUT\_ASYNC\_ALLOWED\_ENABLED**

Zamanuyumsuz yerleştirmeye izin verilir.

Varsayılan olarak bu özellik XMSC\_WMQ \_PUT\_ASYNC\_ALLOWED\_AS\_DEST olarak ayarlıdır.

**Not:** Bir uygulama Sistem Integration Bus' a bağlanırken bu özellik ilgili değildir.

## *XMSC\_WMQ\_READ\_AHEAD\_ALLOWD*

**Veri tipi:**

System.Int32

**Özellik:**

Hedef

Bu özellik, ileti tüketicilerinin ve kuyruk tarayıcılarının, bu hedeften kalıcı olmayan, hareket dışı iletileri almadan önce bu hedeften iç arabelleğe alınmak için önden okuma kullanmasına izin verilip verilmeyeceğini belirler.

Bu özelliğe ilişkin geçerli değerler şunlardır:

#### **XMSSC\_WMQ\_READ\_AHEAD\_ALLOWED\_AS\_Q\_DEF**

İleriye okuma işlemine, kuyruk tanımlamasına başvuruda bulunarak izin verilip verilmediğini belirleyin.

#### **XMSC\_WMQ\_READ\_AHEAD\_ALLOWED\_AS\_ KONU \_DEF**

İleriye okumanın, konu tanımlamasına gönderme yaparak izin verilip verilmediğini belirleyin.

#### **XMSSC\_WMQ\_READ\_AHEAD\_ALLOWED\_AS\_DEST**

İleriye okuma işlemine, kuyruk ya da konu tanımından gönderme yaparak izin verilip verilmediğini belirleyin.

#### **XMSSC\_WMQ\_READ\_AHEAD\_ALLOWED\_DISABLEAL**

İletileri tüketirken ya da iletirken okuma işlemine izin verilmez.

#### **XMSC\_WMQ\_READ\_AHEAD\_ALLOWED\_ENABLED**

İlerlemenize izin verilir.

Varsayılan olarak bu özellik XMSC\_WMQ \_READ\_AHEAD\_ALLOWED\_AS\_DEST olarak ayarlıdır.

### *XMSC\_WMQ\_READ\_AHEAD\_CLOSE\_POLICY*

#### **Veri tipi:**

System.Int32

#### **Özellik:**

Hedef

Bu özellik, ileti tüketicisi kapatıldığında, zamanuyumsuz ileti dinleyicisine gönderilmekte olan iletilerin, iç okuma yazma arabelleğindeki iletilere ne olacağını belirler.

Bu özellik, bir hedeften iletiler tüketirken ve bir hedefe ileti gönderirken uygulanamadığında, kapanış kuyruğu seçeneklerinin belirlenmesi için geçerlidir.

Bu özellik, iletiler kuyrukta bulunmaya devam etmesinden bu yana, Kuyruk Tarayıcıları için yoksayılır.

Bu özelliğe ilişkin geçerli değerler şunlardır:

#### **XMSC\_WMQ\_READ\_AHEAD\_CLOSE\_POLICY\_DELIVER\_CURRENT**

Geri dönmeden önce yalnızca yürürlükteki ileti dinleyicisi çağrısı tamamlanır, iç okuma arabelleğindeki iletiler bırakılır ve bu iletiler atılır.

#### **XMSC\_WMQ\_READ\_AHEAD\_CLOSE\_POLICY\_DELIVER\_ALL**

İç okuma yazma arabelleğindeki tüm iletiler, geri dönmeden önce uygulama iletisi dinleyicisine teslim edilir.

Varsayılan olarak bu özellik XMSC\_WMQ \_READ\_AHEAD\_CLOSE\_POLICY\_DELIVER\_CURRENT olarak ayarlıdır.

#### **Not:**

#### • **Olağandışı uygulama sonlandırması**

Bir XMS uygulaması aniden sona erdiğinde, ileriye okuma arabelleğindeki tüm iletiler kaybedilir.

• **İşlemlerde Etkileri**

Uygulamalar hareketi kullandığında, okuma tamamlama özelliği devre dışı bırakılır. Yani, uygulama, hareket eden seansları kullandıklarında hiçbir şekilde bir fark görmeyecek.

#### • **Oturum Onay kiplerinin etkileri**

Onay kipleri XMSSC\_AUTO\_RELSE ya da XMSSC\_DUPS\_OK\_RELSE olduğunda, okuma öncesinde okuma yazma işlemi etkinleştirilmemiş bir oturumda etkindir. Oturum onay kipi XMSSC\_CLIENT\_RENDE, hareket eden ya da çevrilemeyen oturumlardan bağımsız olarak XMSSC\_CLIENT\_RENDE, okuma öncesinde okuma işlemi geçersiz kılınır.

#### • **Kuyruk Tarayıcıları ve Kuyruk Tarayıcısı Seçicileri üzerinde Etkileri**

The Queue Browsers and Queue Browser Selectors, used in XMS applications, get the performance advantage from read ahead. Kuyruk Tarayıcısının kapatılması performansı düşürmez, çünkü ileti daha sonraki işlemler için kuyrukta kullanılabilir olmaya devam eder. Kuyruk tarayıcılarında ve kuyruk tarayıcısı seçicilerinin, okuma önlerindeki performans avantajlarından ayrı olarak başka herhangi bir etkisi yoktur.

#### <span id="page-219-0"></span>• **WebSphere Message Broker V6 ya da önceki kuyruk yöneticilerindeki ileriye doğru okuma hedef özellikleri**

XMS uygulaması, WebSphere Message Broker V6 kuyruk yöneticisini kullandığında XMSC\_WMQ\_READ\_AHEAD\_LOADINE ve XMSSC\_WMQ\_READ\_AHEAD\_CLOSE\_POLICY hedef özelliklerini belirtme, belirtilen değerleri kullanamayacak. Bu hedef özellik değerleri sessiz bir şekilde yoksayılacak ve uygulamalar önceden okunmadan çalışmaya devam eder. V6 kuyruk yöneticileriyle birlikte kullanıldığında herhangi bir hata ortaya atılmaz.

## *XMLC\_WMQ\_HOST\_NAME*

#### **Veri tipi:**

Dizgi

#### **Özellik:**

**ConnectionFactory** 

Bir kuyruk yöneticisinin çalıştığı sistemin anasistem adı ya da IP adresi.

Bu özellik, yalnızca bir uygulama istemci kipinde bir kuyruk yöneticisine bağlandığında kullanılır. Bu özellik, kuyruk yöneticisini tanımlamak için [XMLC\\_WMQ\\_PORT](#page-221-0) özelliğiyle birlikte kullanılır.

Özelliğin varsayılan değeri localhost' dir.

## *XMLC\_WMQ\_LOCAL\_ADRESİ*

### **Veri tipi:**

Dizgi

#### **Özellik:**

**ConnectionFactory** 

Bir kuyruk yöneticisine yönelik bir bağlantı için, bu özellik kullanılacak yerel ağ arabirimini ya da kullanılacak yerel ağ kapısını ya da yerel kapı aralığını ya da her ikisini de belirtir.

Özelliğin değeri, aşağıdaki biçimi taşıyan bir dizgidir:

[*anasistem\_adı*] [ (*düşük\_kapısı*) [,*yükseklik\_kapısı*])]

Değişkenlerin anlamları aşağıdaki gibidir:

#### *anasistem\_adı*

Bağlantı için kullanılacak yerel ağ arabiriminin anasistem adı ya da IP adresi.

Bu bilgileri yalnızca, uygulamanın çalıştığı sistemin iki ya da daha çok ağ arabirimi varsa ve bağlantı için hangi arabirimin kullanılması gerektiğini belirtmeniz gerekiyorsa gereklidir. Sistemde yalnızca bir ağ arabirimi varsa, yalnızca o arabirim kullanılabilir. Sistemde iki ya da daha çok ağ arabirimi varsa ve hangi arabirimin kullanılması gerektiğini belirtmezseniz, arabirim rasgele seçilir.

#### *düşük\_kapı*

Bağlantı için kullanılacak yerel kapı numarası.

*high\_port* da belirtilirse, *low\_port* , bir kapı numaralarındaki en düşük kapı numarasını yorumlanır.

#### *yükseklik\_kapısı*

Bir kapı numaralarındaki en yüksek kapı numarası. Bağlantı için belirtilen aralıktaki kapılardan biri kullanılmalıdır.

Dizilimin uzunluk üst sınırı 48 karakterdir.

Aşağıda, özelliğin geçerli değerlerine ilişkin bazı örnekler bulunmaktadır:

JUPITER 9.20.4.98 JÜPITER (1000) 9.20.4.98(1000,2000) (1000)

(1000,2000)

Varsayılan olarak özellik ayarlanmaz.

Bu özellik, yalnızca bir uygulama istemci kipinde bir kuyruk yöneticisine bağlandığında anlamlıdır.

## *XMSC\_WMQ\_MESSAGE\_SELECTION*

### **Veri tipi:**

System.Int32

#### **Özellik:**

ConnectionFactory

İleti seçmesinin XMS istemcisi ya da aracı tarafından yapılıp yapılmayacağını belirler.

Özelliğin geçerli değerleri şunlardır:

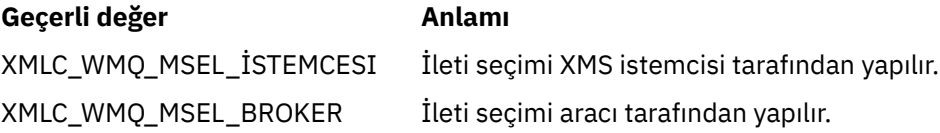

Varsayılan değer XMSC\_WMQ\_MSEL\_Client değeridir.

Bu özellik, yalnızca yayınlama/abone olma etki alanında anlamlıdır. Message selection by the broker is not supported if the [XMLC\\_WMQ\\_BROKER\\_VERSION](#page-210-0) property is set to XMSC\_WMQ\_BROKER\_V1.

## *XMLC\_WMQ\_MSG\_BATCH\_SIZE*

#### **Veri tipi:**

System.Int32

#### **Özellik:**

ConnectionFactory

Zamanuyumsuz ileti teslimi kullanılırken, bir kuyruktan bir toplu iş kuyruğundan alınacak ileti sayısı üst sınırı.

Bir uygulama, belirli koşullar altında zamanuyumsuz ileti teslimi kullanırken, XMS istemcisi her iletiyi uygulamaya tek tek iletmeden önce bir kuyruktan ileti toplu iş alır. Bu özellik, toplu işte olabilecek ileti sayısı üst sınırını belirtir.

Özelliğin değeri pozitif bir tamsayıdır ve varsayılan değer 10 'tır. Yalnızca ele almanız gereken belirli bir başarım sorununuz varsa, özelliği farklı bir değere ayarlamayı düşünün.

Bir uygulama, bir ağ üzerinden bir kuyruk yöneticisine bağlıysa, bu özelliğin değerini yükseltmek ağ başlarını ve yanıt sürelerini azaltabilir, ancak iletilerin istemci sisteminde saklanabilmesi için gereken bellek miktarını artırır. Bunun tersine, bu özelliğin değerinin düşürülmesi ağı, ağ kafalarını ve yanıt sürelerini artırabilir, ancak iletilerin depolması için gereken bellek miktarını azaltabilir.

## *XMLC\_WMQ\_POLLING\_INTERVAL*

### **Veri tipi:**

System.Int32

### **Özellik:**

ConnectionFactory

Bir oturumdaki her ileti dinleyicisinin kuyruğunda uygun bir ileti yoksa, bu değer, her ileti dinleyicisinin kuyruğundan bir ileti almak için yeniden denemesinden önce geçen, milisaniye cinsinden en yüksek aralığa sahip olur.

Bir oturumda ileti dinleyicilerinin herhangi biri için uygun bir ileti bulunmuyorsa, bu özelliğin değerini artırmayı düşünün.

Özelliğin değeri pozitif bir tamsayıdır. Varsayılan değer 5000 'dir.

## <span id="page-221-0"></span>*XMLC\_WMQ\_PORT*

**Veri tipi:**

System.Int32

#### **Özellik:**

ConnectionFactory

Bir kuyruk yöneticisinin gelen istekleri dinlediği kapı numarası.

Bu özellik, yalnızca bir uygulama istemci kipinde bir kuyruk yöneticisine bağlandığında kullanılır. Bu özellik, kuyruk yöneticisini tanıtmak için [XMLC\\_WMQ\\_HOST\\_NAME](#page-219-0) özelliği ile kullanılır.

Özelliğin varsayılan değeri XMLC\_WMQ\_DEFAULT\_CLIENT\_PORT ya da 1414 'tür.

## *XMLC\_WMQ\_PROVIDER\_VERSION*

#### **Veri tipi:**

Dizgi

#### **Özellik:**

ConnectionFactory

Uygulamanın bağlanmayı amaçladığı kuyruk yöneticisinin sürüm, yayın, değişiklik düzeyi ve düzeltme paketi. Bu özelliğe ilişkin geçerli değerler şunlardır:

• Belirtilmedi

Ya da aşağıdaki biçimlerden birindeki bir dizgi

- V.R.M.F
- V.R.M
- V.R
- V

Burada V, R, M ve F, sıfıra eşit ya da sıfırdan büyük tamsayı değerleridir.

7 ya da daha büyük bir değer, bu sürümün bir IBM WebSphere MQ Sürüm 7.0 kuyruk yöneticisine bağlantı için bir IBM WebSphere MQ Sürüm 7.0 ConnectionFactory olarak amaçlandığı anlamına gelir. A value lower than 7 (for example "6.0.2.0"), indicates that it is intended for use with queue managers earlier than Version 7.0. Varsayılan değer, belirlenmemiş, kuyruk yöneticisinin herhangi bir düzeylerine bağlantı sağlar ve kuyruk yöneticisinin yeteneklerine dayalı olarak uygulanabilir özellikleri ve işlevleri belirler.

Varsayılan olarak bu özellik "belirtilmemiş" olarak ayarlıdır.

#### **Not:**

- XMLC\_WMQ\_PROVIDER\_VERSION 6 olarak ayarlandıysa, yuva paylaşımı olmaz. 2.
- XMLC\_WMO\_PROVIDER\_VERSION 7 değerine ayarlıysa ve kanal için SHARECNV sunucusunda 0 değeri belirlendiğinde bağlantı başarısız olur.
- XMLC\_WMQ\_PROVIDER\_VERSION BELIRTILMEYEN ve SHARECNV olarak ayarlandıysa,IBM WebSphere MQ Sürüm 7.0 ' a özgü özellikler 0 olarak ayarlanır.

IBM WebSphere MQ Client 'ın sürümü, bir XMS istemci uygulamasının IBM WebSphere MQ Sürüm 7.0 ' in özel özelliklerini kullanıp kullanamayamayacağı konusunda önemli rol oynar. Aşağıdaki tablo, davranışı açıklamalı.

**Not:** XMLC\_WMQ\_OVERRIDEPROVIDERVERSION sistem özelliği XMLC\_WMQ\_PROVIDER\_VERSION özelliğini geçersiz kılar. Bağlantı üreticisi ayarını değiştiremiyorsanız bu özellik kullanılabilir.

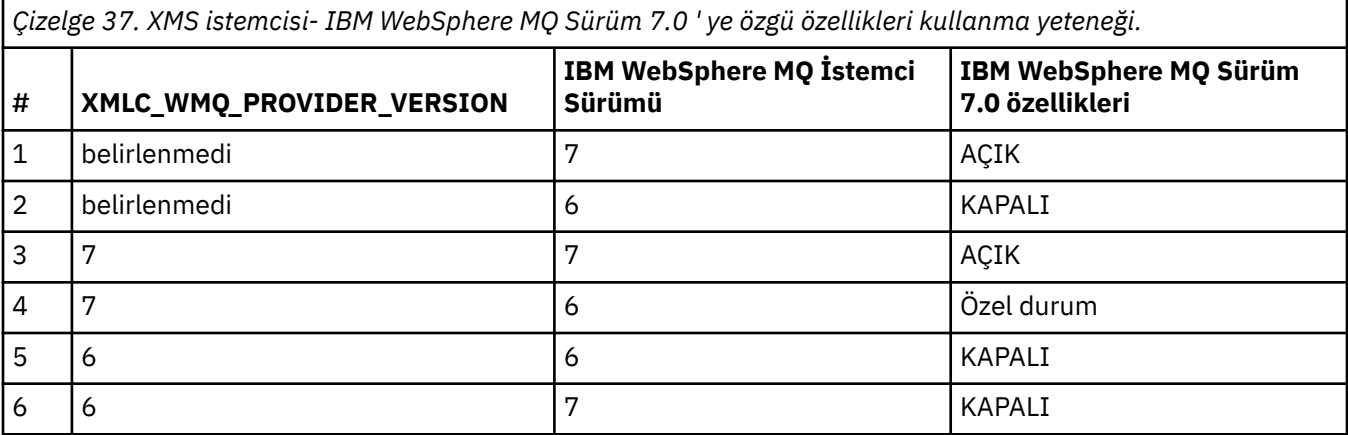

## *XMLC\_WMQ\_PUB\_ACK\_INTERVAL*

#### **Veri tipi:**

System.Int32

#### **Özellik:**

ConnectionFactory

Bir yayıncı tarafından XMS istemcisinden önce yayınlanan ileti sayısı, aracıdan bir onay isteğinde bulunmadan önce.

Bu özelliğin değerini düşürseniz, istemci istekleri daha sık kabul eder ve bu nedenle yayınlayıcının performansı azalır. Değeri yükseltiyorsanız, aracı başarısız olursa, istemci daha uzun süre kural dışı durum yayınlamaya devam eder.

Özelliğin değeri pozitif bir tamsayıdır. Varsayılan değer 25 'tür.

## *XMLC\_WMQ\_QMGR\_CCSID*

### **Veri tipi:**

System.Int32

#### **Özellik:**

ConnectionFactory

İleti Kuyruğu Arabirimi 'nde (MQI) tanımlanan karakter verileri alanlarının, XMS istemcisi ile IBM WebSphere MQ istemcisi arasında değiş tokuş edilen kodlanmış karakter takımı ya da kod sayfasının tanıtıcısı (CCSID). Bu özellik, ileti gövdelerindeki karakter verileri dizgileri için geçerli değildir.

When bir XMS application connects to a queue manager in client mode, the XMS client links to the IBM WebSphere MQ client. İki istemci arasında değiş tokuş edilen bilgiler, MQI ' da tanımlı olan karakter verileri alanlarını içerir. Olağan koşullarda, IBM WebSphere MQ istemcisi, bu alanların, istemcilerin çalıştığı sistemin kod sayfasında olduğunu varsayar. XMS istemcisi bu alanları farklı bir kod sayfasında sağlarsa ve almayı bekliyorsa, bu özelliği IBM WebSphere MQ istemcisine bildirecek şekilde ayarlamanız gerekir.

IBM WebSphere MQ istemcisi karakter verilerinin bu alanlarını kuyruk yöneticisine ilettiğinde, kuyruk yöneticisi tarafından kullanılan kod sayfasında gerekliyse, bunların içindeki veriler dönüştürülmelidir. Similarly, when the IBM WebSphere MQ client receives these fields from the queue manager, the data in them must be converted if necessary into the code page in which the XMS client expects to receive the data. IBM WebSphere MQ istemcisi, bu veri dönüştürmelerini gerçekleştirmek için bu özelliği kullanır.

Varsayılan olarak özellik ayarlanmaz.

Bu özelliğin ayarlanması, yerli IBM WebSphere MQ istemci uygulamalarını destekleyen bir IBM WebSphere MQ istemcisi için MQCCSID ortam değişkeninin ayarına eşdeğerdir. Bu ortam değişkenine ilişkin ek bilgi için *IBM WebSphere MQ İstemcileri*konusuna bakın.

## <span id="page-223-0"></span>*XMLC\_WMQ\_QUEUE\_YÖNETİCISI*

**Veri tipi:** Dizgi

**Özellik:** ConnectionFactory

Bağlanmak için kuyruk yöneticisinin adı.

Varsayılan olarak özellik ayarlanmaz.

## *XMLC\_WMQ\_RECEIVE\_CCSID*

Kuyruk yöneticisi ileti dönüştürmesi için hedef CCSID ' yi belirleyen hedef özellik. XMLC\_WMQ\_RECEIVE\_CONVERSION WMQ\_RECEIVE\_CONVERSION\_QMGR değerine ayarlanmıyorsa, değer yoksayılır.

#### **Veri tipi:**

Tamsayı

#### **Değer:**

Herhangi bir pozitif tamsayı.

Varsayılan değer 1208 'dir.

## *XMLC\_WMQ\_RECEIVE\_CONVERSION*

Veri dönüştürme işleminin kuyruk yöneticisi tarafından gerçekleştirilip gerçekleştirilmeyeceğini belirleyen hedef özellik.

#### **Veri tipi:**

Tamsayı

#### **Değerler:**

XMLC\_WMQ\_RECEIVE\_CONVERSION\_CLIENT\_MSG (DEFAULT): Yalnızca XMS istemcisine veri dönüştürme işlemi gerçekleştirin. Dönüştürme her zaman 1208 kod sayfası kullanılarak yapılır. XMLC\_WMQ\_RECEIVE\_CONVERSION\_QMGR: XMS istemcisine ileti göndermeden önce kuyruk yöneticisine veri dönüştürme işlemi gerçekleştirin.

## *XMLC\_WMQ\_RECEIVE\_EXIT*

#### **Veri tipi:**

Dizgi

### **Özellik:**

**ConnectionFactory** 

Bir kanal alma çıkışısının çalıştırılacağı tanıtılıyor.

Özelliğin değeri, bir kanal alma çıkışını tanımlayan bir dizgidir ve aşağıdaki biçime sahiptir:

### **libraryName**(entryPointAd)

Burada,

• **libraryName** , yönetilen çıkışa ilişkin .dll' in tam yoludur.

• entryPointAd , ad alanı tarafından nitelenen sınıf adıdır

Örneğin, C:\MyReceiveExit.dll(MyReceiveExitNameSpace.MyReceiveExitClassName)

Varsayılan olarak özellik ayarlanmaz.

Bu özellik yalnızca, bir uygulama yönetilen istemci kipindeki bir kuyruk yöneticisine bağlandığında anlamlıdır. Ayrıca yalnızca yönetilen çıkışlar desteklenir.

## <span id="page-224-0"></span>*XMLC\_WMQ\_RECEIVE\_EXIT\_INIT*

#### **Veri tipi:**

Dizgi

#### **Özellik:**

ConnectionFactory

Bir kanala geçirilen kullanıcı verileri, çağrıldığında çıkışa geçer.

Özelliğin değeri bir dizgidir. Varsayılan olarak özellik ayarlanmaz.

Bu özellik yalnızca, bir uygulama yönetilen istemci kipindeki bir kuyruk yöneticisine bağlandığında ve ["XMLC\\_WMQ\\_RECEIVE\\_EXIT" sayfa 224](#page-223-0) özelliği ayarlandığında anlamlıdır.

## *XMLC\_WMQ\_RESOLVED\_QUEUE\_YÖNETİCELERI*

#### **Veri tipi:**

Dizgi

#### **Özellik:**

ConnectionFactory

Bu özellik, bağlandığın kuyruk yöneticisinin adını almak için kullanılır.

Bir CCDT (İstemci Kanalı Tanımlama Çizelgesi) ile kullanıldığında, bu ad, Bağlantı Üreticisi 'nde belirtilen kuyruk yöneticisi adından farklı olabilir.

## *XMLC\_WMQ\_RESOLVED\_QUEUE\_MANAGER\_ID*

#### **Veri tipi:**

Dizgi

#### **Özellik:**

ConnectionFactory

Bu özellik, bağlantıdan sonra kuyruk yöneticisinin tanıtıcısıyla doldurulur.

## *XMLC\_WMQ\_SECURITY\_EXIT*

### **Veri tipi:**

Dizgi

**Özellik:**

ConnectionFactory

Kanal güvenlik çıkışını tanımlar.

Özelliğin değeri, kanal güvenliği çıkışını tanımlayan ve aşağıdaki biçime sahip bir dizgidir:

**libraryName**(entryPointAd)

Burada,

• **libraryName** , yönetilen çıkışa ilişkin .dll dosyasının tam yoludur.

• entryPointAd , ad alanı tarafından nitelenen sınıf adıdır

Örneğin, C:\MySecurityExit.dll(MySecurityExitNameSpace.MySecurityExitClassName)

Dizilimin uzunluk üst sınırı 128 karakterdir.

Varsayılan olarak özellik ayarlanmaz.

Bu özellik yalnızca, bir uygulama yönetilen istemci kipindeki bir kuyruk yöneticisine bağlandığında anlamlıdır. Ayrıca yalnızca yönetilen çıkışlar desteklenir.

## *XMLC\_WMQ\_SECURITY\_EXIT\_INIT*

**Veri tipi:** Dizgi

### **Özellik:**

ConnectionFactory

Bir kanal güvenliği çıkışa çağrıldığında geçirilen kullanıcı verileri.

Kullanıcı verisi dizgisinin uzunluk üst sınırı 32 karakterdir.

Varsayılan olarak özellik ayarlanmaz.

Bu özellik yalnızca, bir uygulama yönetilen istemci kipindeki bir kuyruk yöneticisine bağlandığında ve ["XMLC\\_WMQ\\_SECURITY\\_EXIT" sayfa 225](#page-224-0) özelliği ayarlandığında anlamlıdır.

## *XMLC\_WMQ\_SEND\_EXIT*

**Veri tipi:**

Dizgi

**Özellik:**

ConnectionFactory

Bir kanal gönderme çıkışını tanımlar.

Özelliğin değeri bir dizgidir. Kanal gönderme çıkışta aşağıdaki biçim bulunur:

**libraryName**(entryPointAd)

Burada,

• **libraryName** , yönetilen çıkışa ilişkin .dll dosyasının tam yoludur.

• entryPointAd , ad alanı tarafından nitelenen sınıf adıdır

Örneğin, C:\MySendExit.dll(MySendExitNameSpace.MySendExitClassName)

Varsayılan olarak özellik ayarlanmaz.

Bu özellik yalnızca, bir uygulama yönetilen istemci kipindeki bir kuyruk yöneticisine bağlandığında anlamlıdır. Ayrıca yalnızca yönetilen çıkışlar desteklenir.

## *XMLC\_WMQ\_SEND\_EXIT\_INIT*

**Veri tipi:**

Dizgi

**Özellik:**

ConnectionFactory

Kanal gönderme çıkışlarına geçirilen kullanıcı verileri çağrıldığında bu verileri gönderir.

Özelliğin değeri, kullanıcı verilerinin virgülle ayrılmış bir ya da daha fazla öğesinin dizgisidir. Varsayılan olarak özellik ayarlanmaz.

Kanal gönderme çıkışlarına geçirilen kullanıcı verilerinin belirtilmesine ilişkin kurallar, kanal alma çıkışlarına geçirilen kullanıcı verilerinin belirtilmesine ilişkin kurallarla aynıdır. Bu nedenle kurallar için bkz. ["XMLC\\_WMQ\\_RECEIVE\\_EXIT\\_INIT" sayfa 225](#page-224-0).

Bu özellik yalnızca, bir uygulama yönetilen istemci kipindeki bir kuyruk yöneticisine bağlandığında ve "XMLC\_WMQ\_SEND\_EXIT" sayfa 226 özelliği ayarlandığında anlamlıdır.

## *XMLC\_WMQ\_SEND\_CHECK\_COUNT*

**Veri tipi:** System.Int32

**Özellik:**

ConnectionFactory

Tek bir hareket dışı XMS oturumu içinde zamanuyumsuz koyma hataları olup olmadığını denetlemek için izin verilecek gönderme çağrılarının sayısı.

Varsayılan olarak bu özellik 0 değerine ayarlıdır.

## <span id="page-226-0"></span>*XMLC\_WMQ\_SHARE\_CONV\_ALLOWED*

#### **Veri tipi:**

System.Int32

#### **Özellik:**

ConnectionFactory

Bir istemci bağlantısının yuvasını, kanal tanımlarının eşleşmesi durumunda aynı kuyruk yöneticisiyle aynı işlem düzeyinde diğer üst düzey XMS bağlantılarıyla paylaşıp paylaşamayacağını belirler. Bu özellik, uygulama geliştirme, bakım ya da işletim nedenleri için gerekirse, Connections ürününün ayrı yuvalarda tam olarak yalıtılmasına izin vermek için sağlanır. Bu özelliğin ayarlanması, temeldeki yuvanın paylaşılması için yalnızca XMS ' a işaret eder. Bu, tek bir yuvayla kaç bağlantının paylaşılacağını göstermez. The number of connections sharing a socket is determined by SHARECNV value which is negotiated between IBM WebSphere MQ Client and IBM WebSphere MQ Server.

Bir uygulama, özelliği ayarlamak için aşağıdaki adlandırılmış değişmezleri ayarlayabilir:

- XMLC\_WMO\_SHARE\_CONV\_ALLOWED\_YANR-Bağlantılar bir yuvayı paylaşmaz.
- XMLC\_WMQ\_SHARE\_CONV\_ALLOWED\_TRUE-Bağlantılar bir yuvayı paylaşır.

Varsayılan olarak özellik, XMSSC\_WMQ\_SHARE\_CONV\_ALLOWED\_ENABLED olarak ayarlanır.

Bu özellik, yalnızca bir uygulama istemci kipinde bir kuyruk yöneticisine bağlandığında anlamlıdır.

## *XMLC\_WMQ\_SSL\_CERT\_STORES*

### **Veri tipi:**

Dizgi

#### **Özellik:**

ConnectionFactory

Bir kuyruk yöneticiyle SSL bağlantısında kullanılacak sertifika iptal listelerini (CRL ' ler) tutan sunucuların konumları.

Özelliğin değeri, virgüllerle ayrılan bir ya da daha fazla URL ' nin bir listesidir. Her URL ' de aşağıdaki biçim vardır:

[user[/password]@]ldap://[serveraddress][:portnum][,...]

Bu biçim, temel MQJMS biçimiyle uyumlu, ancak genişletilmiş biçimiyle uyumludur.

Boş bir serveraddressolması geçerlidir. Bu durumda XMS , değerin "localhost" dizgisinin olduğunu varsayar.

Örnek bir liste şöyledir:

```
myuser/mypassword@ldap://server1.mycom.com:389
ldap://server1.mycom.com
ldap://
ldap://:389
```
Yalnızca .NET için: IBM WebSphere MQ (WMQ\_CM\_Client) ile kurulan yönetilen bağlantılar SSL bağlantılarını desteklemez, ancak yönetilmeyen bir bağlantı (WMQ\_CM\_CLIENT\_UNManaged) kullanılarak desteklenebilir.

Varsayılan olarak özellik ayarlanmaz.

## *XMLC\_WMQ\_SSL\_CIPHER\_SPEC*

```
Veri tipi:
    Dizgi
Özellik:
    ConnectionFactory
```
KU 7.5.0.2 Kuyruk yöneticiyle güvenli bir bağlantıda kullanılacak CipherSpec adı.

IBM WebSphere MQ SSL ve TLS desteği ile kullanabileceğiniz şifreleme belirtimleri aşağıdaki çizelgede listelenir. Kişisel bir sertifika istediğinizde, genel ve özel anahtar çifti için bir anahtar boyutu belirtiyorsunuz. SSL el sıkışması sırasında kullanılan anahtar büyüklüğü, çizelgede belirtildiği gibi CipherSpectarafından belirlenmediği sürece sertifikada saklanan boyuttır. Varsayılan olarak bu özellik belirlenmez.

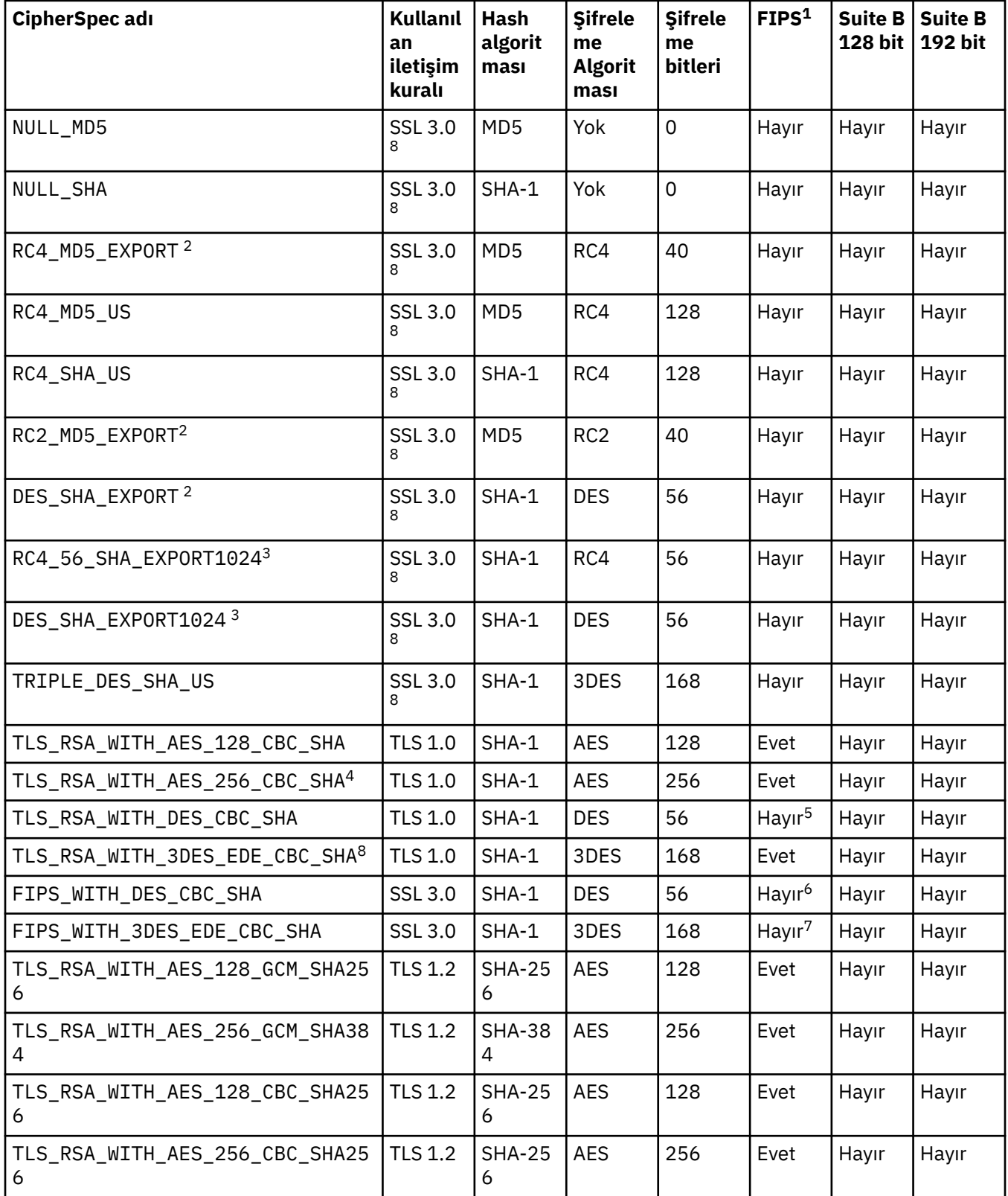

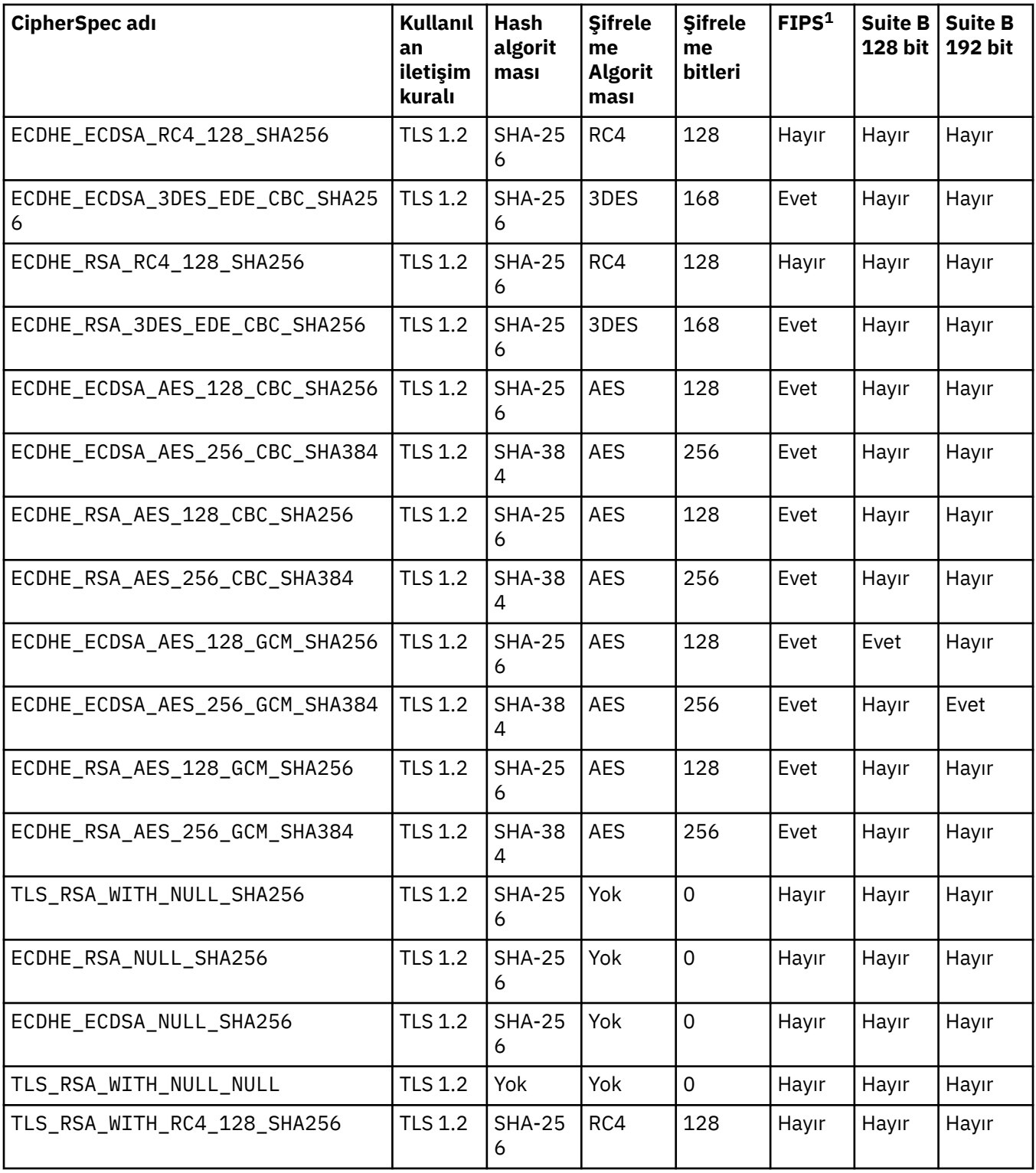

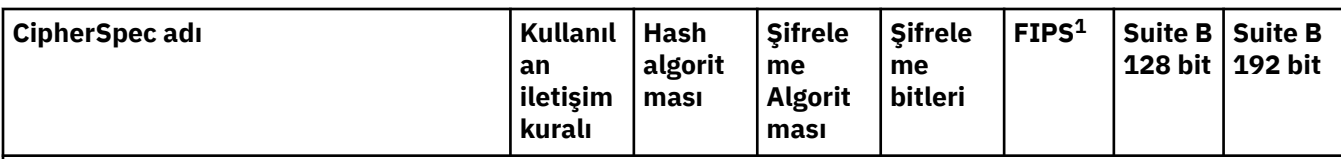

#### **Notlar:**

- 1. CipherSpec ' in Federal Information Processing Standards (FIPS) 140-2 ile uyumlu olup olmadığını belirtir. FIPS 'nin bir açıklaması ve FIPS 140-2 uyumlu işlem için WebSphere MQ ' nun nasıl yapılandırılacağı hakkında bilgi için, çevrimiçi IBM IBM WebSphere MQ ürün belgelerinde *Federal Information Processing Standards (FIPS)* başlıklı konuya bakın.
- 2. El sıkışma anahtarı büyüklüğü üst sınırı 512 bittir. SSL anlaşması sırasında değiş tokuş edilen sertifikalardan biri 512 bitden büyük bir anahtar boyutuna sahipse, el sıkışma sırasında kullanılmak üzere geçici bir 512 bit anahtar oluşturulur.
- 3. Tokalaşma anahtarı boyutu 1024 bit 'dir.
- 4. Bu CipherSpec , uygun olmayan ilke dosyaları Explorer tarafından kullanılan JRE ' ye uygulanmıyorsa, WebSphere MQ Explorer 'dan bir kuyruk yöneticisine bağlantı sağlamak için kullanılamaz.
- 5. Bu CipherSpec , 19 Mayıs 2007 tarihinden önce FIPS 140-2 sertifikasına sahiptir.
- 6. Bu CipherSpec , 19 Mayıs 2007 tarihinden önce FIPS 140-2 sertifikasına sahiptir. The name FIPS\_WITH\_DES\_CBC\_SHA is historical and reflects the fact that this CipherSpec was previously (but is no longer) FIPS-compliant. Bu CipherSpec kullanımdan kaldırıldı.
- 7. The name FIPS\_WITH\_3DES\_EDE\_CBC\_SHA is historical and reflects the fact that this CipherSpec was previously (but is no longer) FIPS-compliant. Bu CipherSpec kullanımı kullanımdan kaldırılmıştır.
- 8. When WebSphere MQ is configured for FIPS 140-2 compliant operation, this CipherSpec can be used to transfer up to 32 GB of data before the connection is terminated with error AMQ9288. Bu hatayı önlemek için, üçlü DES kullanmaktan kaçının (kullanımdan kaldırılacaktır) ya da FIPS 140-2 yapılandırmasındaki bu CipherSpec komutunu kullanırken gizli anahtar sıfırlamayı etkinleştirin.

**İlgili kavramlar** Güvenlik İletilerin veri bütünlüğü **İlgili görevler** CipherSpecsbelirtme

## *XMLC\_WMQ\_SSL\_CIPHER\_SUIT*

## **Veri tipi:**

Dizgi

**Özellik:**

ConnectionFactory

Bir kuyruk yöneticisine SSL ya da TLS bağlantısında kullanılacak CipherSuite adının adı. Güvenli bağlantının pazarlığı sırasında kullanılan iletişim kuralı, belirtilen CipherSuite' e (CipherSuite) bağlıdır.

Bu özellik aşağıdaki kurallı değerlere sahiptir:

- SSL\_RSA\_WITH\_DES\_CBC\_SHA
- SSL\_RSA\_EXPORT1024\_WITH\_DES\_CBC\_SHA
- SSL\_RSA\_FIPS\_WITH\_3DES\_EDE\_CBC\_SHA
- SSL\_RSA\_FIPS\_WITH\_DES\_CBC\_SHA
- SSL\_RSA\_WITH\_NULL\_MD5
- SSL\_RSA\_WITH\_NULL\_SHA
- SSL\_RSA\_EXPORT\_WITH\_RC2\_CBC\_40\_MD5
- SSL\_RSA\_EXPORT1024\_WITH\_RC4\_56\_SHA
- SSL\_RSA\_EXPORT\_WITH\_RC4\_40\_MD5
- SSL\_RSA\_WITH\_RC4\_128\_MD5
- SSL\_RSA\_WITH\_RC4\_128\_SHA
- SSL\_RSA\_WITH\_3DES\_EDE\_CBC\_SHA
- SSL\_RSA\_WITH\_AES\_128\_CBC\_SHA
- SSL\_RSA\_WITH\_AES\_256\_CBC\_SHA
- SSL\_RSA\_WITH\_DES\_CBC\_SHA
- SSL\_RSA\_WITH\_3DES\_EDE\_CBC\_SHA

Bu değer, [XMLC\\_WMQ\\_SSL\\_CIPHER\\_SPECi](#page-226-0)çin bir seçenek olarak sağlanabilir.

[XMSC\\_WMQ\\_SSL\\_CIPHER\\_SPEC](#page-226-0)için boş olmayan bir değer belirtilirse, bu değer

XMLC\_WMQ\_SSL\_CIPHER\_SUITE ayarını geçersiz kılar. [XMLC\\_WMQ\\_SSL\\_CIPHER\\_SPEC](#page-226-0) bir değeri yoksa, GSKit 'e verilecek şifreleme takımı olarak XMLC\_WMQ\_SSL\_CIPHER\_SUITE değeri kullanılır. Bu durumda değer, ["Bir IBM WebSphere MQ kuyruk yöneticisibağlantıları içinCipherSuite ve CipherSpec ad eşlemeleri"](#page-63-0) [sayfa 64](#page-63-0)içinde açıklandığı şekilde, eşdeğer CipherSpec değeriyle eşlenir.

Hem XMSC\_WMQ\_SSL\_CIPHER\_SPEC hem de XMLC\_WMQ\_SSL\_CIPHER\_SUITE bossa, pChDef->SSLCipherSpec alanı boşluklarla doldurulur.

Yalnızca .NET için: IBM WebSphere MQ ile yönetilen bağlantılar (WMQ\_CM\_Client) SSL bağlantılarını desteklemez, ancak yönetilmeyen bir bağlantı (WMQ\_CM\_CLIENT\_UNManaged) kullanılarak desteklenebilir.

Varsayılan olarak özellik ayarlanmaz.

## *XMLC\_WMQ\_SSL\_CRYPTO\_HW*

**Veri tipi:** Dizgi

**Özellik:**

ConnectionFactory

İstemci sistemine bağlı şifreleme donanımlarıyla ilgili yapılandırma ayrıntıları.

Bu özellik aşağıdaki kurallı değerlere sahiptir:

- GSK\_ACCELERATOR\_RAINBOW\_CS\_OFF
- GSK\_ACCELERATOR\_RAINBOW\_CS\_ON
- GSK\_ACCELERATOR\_NCIPHER\_NF\_OFF
- GSK\_ACCELERATOR\_NCIPHER\_NF\_ON

PKCS11 şifreleme donanımları için özel bir biçim vardır (burada DriverPath, TokenLabelve TokenPassword , kullanıcı tarafından belirlenen dizgilerdir):

GSK\_PKCS11=PKCS#11 DriverPath; PKCS#11 TokenLabel;PKCS#11 TokenPassword

XMS , dizginin içeriğini yorumlamıyor ya da değiştirmiyor. Sağlanan değeri, en çok 256 tek baytlık karakter üst sınırı olarak MQSCO.CryptoHardware (Şifreleme) alanı

Yalnızca .NET için: IBM WebSphere MQ (WMQ\_CM\_Client) ile kurulan yönetilen bağlantılar SSL bağlantılarını desteklemez, ancak yönetilmeyen bir bağlantı (WMQ\_CM\_CLIENT\_UNManaged) kullanılarak desteklenebilir.

Varsayılan olarak özellik ayarlanmaz.

## *XMLC\_WMQ\_SSL\_FIPS\_REQUIRED*

**Veri tipi:** Boole

### **Özellik:**

**ConnectionFactory** 

Bu özelliğin değeri, bir uygulamanın FIPS uyumlu olmayan şifreleme takımlarını kullanıp kullanamayabileceğini belirler. Bu özellik true değerine ayarlanırsa, istemci-sunucu bağlantısı için yalnızca FIPS algoritmaları kullanılır.

Bu özellik, MQSCO.FipsRequired:

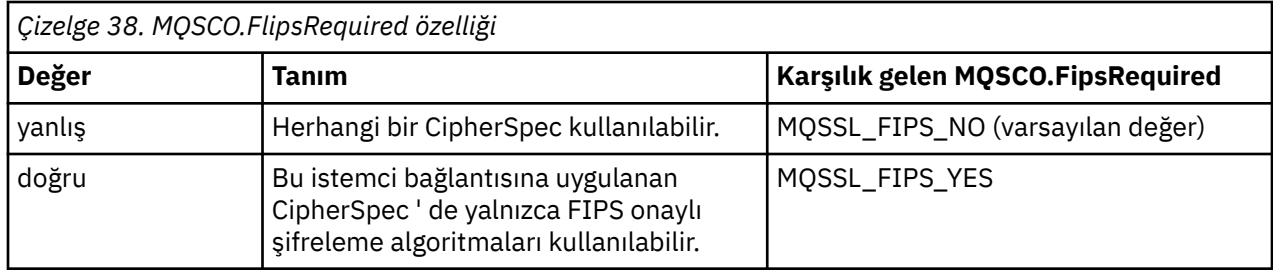

XMS , ilgili değeri MQSCO.FipsRequired , MQCONNX çağrılmadan önce.

MQSCO.FipsRequired , yalnızca IBM WebSphere MQ sürüm 6 'dan edinilebilir. IBM WebSphere MQ sürüm 5.3ise, bu özellik ayarlandıysa, XMS kuyruk yöneticiyle bağlantı kurma girişiminde bulunmaz ve bunun yerine uygun bir kural dışı durum yayınlar.

Yalnızca .NET için: IBM WebSphere MQ (WMQ\_CM\_Client) ile kurulan yönetilen bağlantılar SSL bağlantılarını desteklemez, ancak yönetilmeyen bir bağlantı (WMQ\_CM\_CLIENT\_UNManaged) kullanılarak desteklenebilir.

## *XMLC\_WMQ\_SSL\_KEY\_REPOSITY*

**Veri tipi:**

Dizgi

**Özellik:**

ConnectionFactory

Anahtarların ve sertifikaların depolanmış olduğu anahtar veritabanı dosyasının konumu.

XMS , dizeyi 256 tek baytlık karakter sınırına kadar, MQSCO.KeyRepository alanı. IBM WebSphere MQ , bu dizeyi tam yol da dahil olmak üzere bir dosya adı olarak yorumlar.

Yalnızca .NET için: IBM WebSphere MQ (WMQ\_CM\_Client) ile kurulan yönetilen bağlantılar SSL bağlantılarını desteklemez, ancak yönetilmeyen bir bağlantı (WMQ\_CM\_CLIENT\_UNManaged) kullanılarak desteklenebilir.

Varsayılan olarak özellik ayarlanmaz.

## *XMLC\_WMQ\_SSL\_KEY\_RESETCOUNT*

**Veri tipi:**

System.Int32

**Özellik:**

**ConnectionFactory** 

KeyResetCount, gizli anahtar yeniden anlaşılmadan önce, bir SSL etkileşimi içinde gönderilen ve alınan şifrelenmemiş baytların toplam sayısını temsil eder. Bayt sayısı, MCA tarafından gönderilen denetim bilgilerini içerir.

XMS , bu özellik için sağladığınız değeri MQSCO.KeyResetCount , MQCONNX çağrılmadan önce.

MQSCO.KeyRestCount , yalnızca IBM WebSphere MQ sürüm 6 'dan kullanılabilir. IBM WebSphere MQ sürüm 5.3ise, bu özellik ayarlandıysa, XMS kuyruk yöneticiyle bağlantı kurma girişiminde bulunmaz ve bunun yerine uygun bir kural dışı durum yayınlar.

Yalnızca .NET için: IBM WebSphere MQ (WMQ\_CM\_Client) ile kurulan yönetilen bağlantılar SSL bağlantılarını desteklemez, ancak yönetilmeyen bir bağlantı (WMQ\_CM\_CLIENT\_UNManaged) kullanılarak desteklenebilir.

Bu özelliğin varsayılan değeri sıfır, bu da gizli anahtarların hiçbir zaman yeniden görüşmemekte olduğunu gösterir.

## *XMLC\_WMQ\_SSL\_PEER\_NAME*

**Veri tipi:**

Dizgi

**Özellik:**

ConnectionFactory

Bir kuyruk yöneticiyle SSL bağlantısında kullanılacak eş adı.

Bu özellik için kurallı değerler listesi yok. Bunun yerine, bu dizeyi SSLPEERkurallarına göre oluşturmanız gerekir.

Eşdüzey bir ad örneği:

"CN=John Smith, O=IBM ,OU=Test , C=GB"

XMS , dizgiyi doğru tek byte kod sayfasına kopyalar ve MQCONNX çağrılmadan önce doğru değerleri MQCD.SSLPeerNamePtr ve MQCD.SSLPeerNameLength içine yerleştirir.

Bu özellik, uygulamanın istemci kipinde bir kuyruk yöneticisine bağlandığı durumlarda anlamlıdır.

Yalnızca .NET için: IBM WebSphere MQ (WMQ\_CM\_Client) ile kurulan yönetilen bağlantılar SSL bağlantılarını desteklemez, ancak yönetilmeyen bir bağlantı (WMQ\_CM\_CLIENT\_UNManaged) kullanılarak desteklenebilir.

Varsayılan olarak özellik ayarlanmaz.

## *XMSC\_WMQ\_SYNCPOINT\_ALL\_GETS*

#### **Veri tipi:**

System.Boolean

#### **Özellik:**

ConnectionFactory

Tüm iletilerin eşitleme noktası denetimi içindeki kuyruklardan alınıp alınmayacağı.

Özelliğin geçerli değerleri şunlardır:

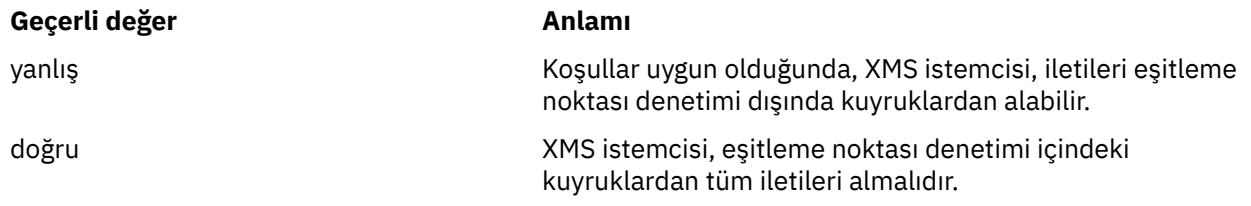

Varsayılan değer: false.

## *XMLC\_WMQ\_TARGET\_İSTEMCENI*

**Veri tipi:** System.Int32

**Özellik:** Hedef

**Bir URI ' de kullanılan ad:** targetClient

Hedef hedefine gönderilen iletilerin bir MQRFH2 üstbilgisi içerip içermediğini belirtir.

Bir uygulama MQRFH2 üstbilgisi içeren bir ileti gönderirse, alıcı uygulamanın üstbilgiyi işleyebilmelidir. Özelliğin geçerli değerleri şunlardır:

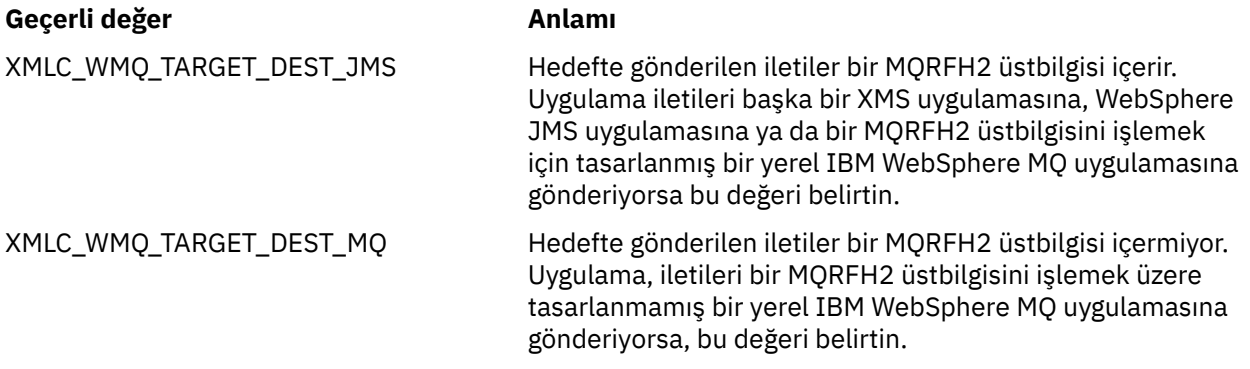

Varsayılan değer XMSC\_WMQ\_TARGET\_DEST\_JMS ' dir.

## *XMLC\_WMQ\_TEMP\_Q\_PREFIX*

## **Veri tipi:**

Dizgi

#### **Özellik:**

ConnectionFactory

Uygulama, bir XMS geçici kuyruk yarattığında yaratılan IBM WebSphere MQ dinamik kuyruğunun adını oluşturmak için kullanılan önek.

The rules for forming the prefix are the same as the rules for forming the contents of the **DynamicQName** field in an object descriptor, but the last non-blank character must be an asterisk(\*). If the property is not set, the value used is CSQ.  $\star$  on z/OS and AMQ.  $\star$  on the other platforms. Varsayılan olarak özellik ayarlanmaz.

Bu özellik, yalnızca noktadan noktaya iletişim etki alanında anlamlıdır.

## *XMSC\_WMQ\_TEMP\_TOPIC\_PREFIX*

**Veri tipi:**

Dizgi

**Özellik:**

ConnectionFactory, Hedef

Geçici konular oluştururken, XMS , "TEMP/TEMPTOPICPREFIX/unique\_id" formunun bir konu dizgisi oluşturur ya da bu özellik varsayılan değerle bırakılırsa, yalnızca "TEMP/unique\_id". Boş olmayan bir değer belirlenmesi, bu bağlantı altında oluşturulan geçici konulara aboneler için yönetilen kuyruklar oluşturmak için belirli model kuyruklarının tanımlanmasına olanak sağlar.

Bir IBM WebSphere MQ konu dizgisi için yalnızca geçerli karakterlerden oluşan, boş değerli olmayan dizgi, bu özellik için geçerli bir değerdir.

Varsayılan olarak bu özellik "" (boş dizgi) olarak ayarlıdır.

**Not:** Bu özellik, yalnızca yayınlama/abone olma etki alanında anlamlıdır.

## *XMLC\_WMQ\_TEMPORARY\_MODEL*

**Veri tipi:** Dizgi **Özellik:** ConnectionFactory Uygulama bir XMS geçici kuyruk yarattığında, dinamik bir kuyruğun yaratıldığı IBM WebSphere MQ model kuyruğunun adı.

Özelliğin varsayılan değeri SYSTEM.DEFAULT.MODEL.QUEUE.

Bu özellik, yalnızca noktadan noktaya iletişim etki alanında anlamlıdır.

## *XMLC\_WMQ\_WILDCARD\_BIçIMI*

#### **Veri tipi:**

System.Int32

#### **Özellik:**

ConnectionFactory, Hedef

Bu özellik, genel arama karakteri sözdiziminin hangi sürümünü kullanılacağını belirler.

Yayınlama/abone olma özelliğini IBM WebSphere MQ '\*' ve '?' ile kullanırken genel arama karakteri olarak kabul edilir. Yayınlama kullanılırken '#' ve '+' karakterleri, WebSphere Message Brokerile abone olma özelliğini kullanırken joker karakterler olarak ele alınır. Bu özellik, XMLC\_WMQ\_ROKER\_VERSION özelliğinin yerini alır.

Bu özelliğe ilişkin geçerli değerler şunlardır:

#### **XMSC\_WMQ\_WILDCARD\_TOPIC\_ONLY**

Konu düzeyi genel arama karakterlerini yalnızca başka bir deyişle tanır. '#' ve '+' karakteri joker karakter olarak kabul edilir. Bu değer XMSC\_WMQ\_BROKER\_V2ile aynıdır.

#### **XMLC\_WMQ\_WILDCARD\_CHAR\_ONLY**

Karakter genel arama karakterlerini tanır, başka bir deyişle '\*' ve '?' genel arama karakteri olarak kabul edilir. Bu değer XMSC\_WMQ\_BROKER\_V1ile aynıdır.

Varsayılan olarak bu özellik XMSSC\_WMQ\_WILDCARD\_TOPIC\_TOPIC\_TOPIC\_ONLY olarak ayarlanır.

**Not:** Bu özellik, IBM WebSphere MQ Sürüm 6.0 ve altında yayınlama/abone olma işlemi yapılamadığında ilgili değildir. Onun yerine XMLC\_WMQ\_BROKER\_VERSION özelliği kullanılmalıdır.

## *XMLC\_WPM\_BUSU\_ADı*

**Veri tipi:**

Dizgi

**Özellik:**

ConnectionFactory ve Hedef

#### **Bir URI ' de kullanılan ad:**

busName

Bir bağlantı üreticisi için, uygulamanın bağlandığı hizmet tümleştirme veriyolunun adı ya da hedefin varolduğu hizmet tümleştirme veriyolunun adı gibi bir hedef için bağlantı kurar.

Konu olan bir hedef için bu özellik, ilişkili konu alanının bulunduğu hizmet tümleştirme veriyolunun adıdır. Bu konu alanı, [XMSSC\\_WPM\\_TOPIC\\_SPACE](#page-240-0) özelliği tarafından belirtilir.

Özellik bir hedef için ayarlanmazsa, kuyruğun ya da ilişkili konu alanının, uygulamanın bağlandığı hizmet tümleştirme veriyolunda var olduğu varsayılır.

Varsayılan olarak özellik ayarlanmaz.

### *XMSC\_WPM\_CONNECTION\_PROTOCOL*

```
Veri tipi:
   System.Int32
Özellik:
   Bağlantı
```
İleti alışverişi altyapısına yönelik bağlantı için kullanılan iletişim protokolü. Bu özellik salt okunurdur.

Özelliğin olası değerleri aşağıdaki gibidir:

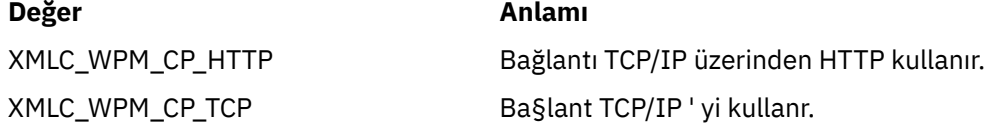

## *XMSC\_WPM\_CONNECTION\_PROXIMITY*

#### **Veri tipi:**

System.Int32

#### **Özellik:**

ConnectionFactory

Bağlantıya ilişkin bağlantı yakınlığı ayarı. Bu özellik, uygulamanın bağlandığı ileti alışverişi altyapısının önyükleme sunucusuna ne kadar yakın olması gerektiğini belirler.

Özelliğin geçerli değerleri şunlardır:

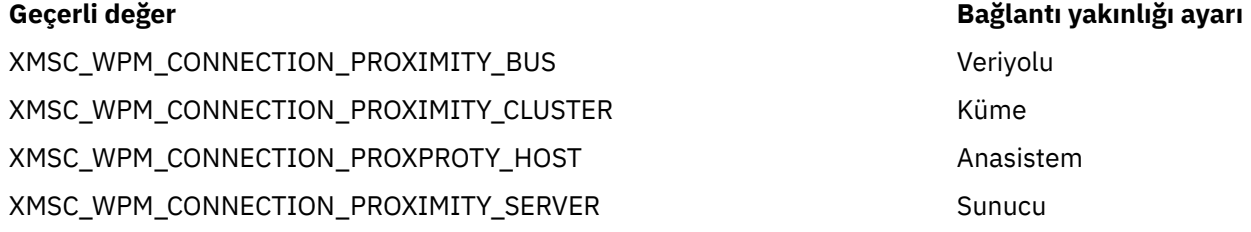

Varsayılan değer XMSSC\_WPM\_CONNECTION\_PROXIMITY\_BUS değeridir.

## *XMLC\_WPM\_DUR\_SUB\_HOME*

**Veri tipi:** Dizgi

**Özellik: ConnectionFactory** 

**Bir URI ' de kullanılan ad:**

durableSubscriptionAna Sayfası

Bir bağlantıya ya da hedefe ilişkin tüm kalıcı aboneliklerin yönetiliyor olduğu ileti alışverişi altyapısının adı. Dayanıklı abonelere teslim edilecek iletiler, aynı ileti alışverişi altyapısının yayın noktasında saklanır.

Bir uygulamanın bağlantıyı kullanan dayanıklı bir abone oluşturabilmesi için, bağlantı için sürekli abonelik ana dizini belirtilmelidir. Bir hedef için belirtilen herhangi bir değer, bağlantı için belirtilen değeri geçersiz kılar.

Varsayılan olarak özellik ayarlanmaz.

Bu özellik, yalnızca yayınlama/abone olma etki alanında anlamlıdır.

## *XMLC\_WPM\_HOST\_NAME*

**Veri tipi:**

Dizgi

#### **Özellik:**

Bağlantı

Uygulamanın bağlı olduğu ileti alışverişi altyapısını içeren sistemin anasistem adı ya da IP adresi. Bu özellik salt okunurdur.

## *XMLC\_WPM\_LOCAL\_ADRESİ*

**Veri tipi:**

Dizgi

#### **Özellik:**

ConnectionFactory

Bir hizmet bütünleştirme veriyoluna bağlantı için, bu özellik kullanılacak yerel ağ arabirimini ya da kullanılacak yerel kapıyı ya da yerel kapı aralığını ya da her ikisini de belirtir.

Özelliğin değeri, aşağıdaki biçimi taşıyan bir dizgidir:

[*anasistem\_adı*] [ (*düşük\_kapısı*) [,*yükseklik\_kapısı*])]

Değişkenlerin anlamları aşağıdaki gibidir:

#### *anasistem\_adı*

Bağlantı için kullanılacak yerel ağ arabiriminin anasistem adı ya da IP adresi.

Bu bilgileri yalnızca, uygulamanın çalıştığı sistemin iki ya da daha çok ağ arabirimi varsa ve bağlantı için hangi arabirimin kullanılması gerektiğini belirtmeniz gerekiyorsa gereklidir. Sistemde yalnızca bir ağ arabirimi varsa, yalnızca o arabirim kullanılabilir. Sistemde iki ya da daha çok ağ arabirimi varsa ve hangi arabirimin kullanılması gerektiğini belirtmezseniz, arabirim rasgele seçilir.

#### *düşük\_kapı*

Bağlantı için kullanılacak yerel kapı numarası.

*high\_port* da belirtilirse, *low\_port* , bir kapı numaralarındaki en düşük kapı numarasını yorumlanır.

#### *yükseklik\_kapısı*

Bir kapı numaralarındaki en yüksek kapı numarası. Bağlantı için belirtilen aralıktaki kapılardan biri kullanılmalıdır.

Aşağıda, özelliğin geçerli değerlerine ilişkin bazı örnekler bulunmaktadır:

```
JUPITER
9.20.4.98
JÜPITER (1000)
9.20.4.98(1000,2000)
(1000)
(1000,2000)
```
Varsayılan olarak özellik ayarlanmaz.

## *XMLC\_WPM\_ME\_ADı*

**Veri tipi:** Dizgi

## **Özellik:**

Bağlantı

Uygulamanın bağlı olduğu ileti alışverişi altyapısının adı. Bu özellik salt okunurdur.

## *XMLC\_WPM\_NON\_PERSISTENT\_MAP*

**Veri tipi:**

System.Int32

#### **Özellik:**

ConnectionFactory

Bağlantı kullanılarak gönderilen kalıcı olmayan iletilerin güvenilirliği düzeyi.

Özelliğin geçerli değerleri şunlardır:

XMSC\_WPM\_MAPPING\_AS\_DESTIND Hizmet tümleştirme veriyolundaki

#### **Geçerli değer Güvenilirlik düzeyi**

kuyruk ya da konu alanı için belirtilen varsayılan güvenilirlik düzeyine göre belirlenir.

Kalıcı olmayan en iyi çalışma

Express kalıcı olmayan

Güvenilir olmayan güvenilir

XMSSC\_WPM\_MAPPING\_BEST\_ZAHMET\_NON\_ Kalıcı

XMSSC\_WPM\_MAPPING\_EXPRESS\_NON\_ Kalıcı

XMSSC\_WPM\_MAPPING\_RELIABLE\_NON\_ Kalıcı

XMSC\_WPM\_MAPPING\_RELIABLE\_PERSISTENT Güvenilir kalıcı

XMSC\_WPM\_MAPPING\_ASSURED\_PERSISTENT Güvenli kalıcı

Varsayılan değer XMSSC\_WPM\_MAPPING\_EXPRESS\_NON\_PERSISTENT değeridir.

## *XMLC\_WPM\_PERSISTENT\_MAP*

**Veri tipi:** System.Int32

**Özellik:**

**ConnectionFactory** 

Bağlantı kullanılarak gönderilen kalıcı iletilerin güvenilirliği düzeyi.

Özelliğin geçerli değerleri şunlardır:

XMSC\_WPM\_MAPPING\_AS\_DESTIND Hizmet tümleştirme veriyolundaki

#### **Geçerli değer Güvenilirlik düzeyi**

kuyruk ya da konu alanı için belirtilen varsayılan güvenilirlik düzeyine göre belirlenir.

Kalıcı olmayan en iyi çalışma

Express kalıcı olmayan

Güvenilir olmayan güvenilir

XMSSC\_WPM\_MAPPING\_BEST\_ZAHMET\_NON\_ Kalıcı

XMSSC\_WPM\_MAPPING\_EXPRESS\_NON\_ Kalıcı

XMSSC\_WPM\_MAPPING\_RELIABLE\_NON\_ Kalıcı

XMSC\_WPM\_MAPPING\_RELIABLE\_PERSISTENT Güvenilir kalıcı XMSC\_WPM\_MAPPING\_ASSURED\_PERSISTENT Güvenli kalıcı

Varsayılan değer XMSSC\_WPM\_MAPPING\_RELIABLE\_PERSISTENT değeridir.

## *XMLC\_WPM\_KAPıSı*

**Veri tipi:** System.Int32

### <span id="page-238-0"></span>**Özellik:**

Bağlantı

Uygulamanın bağlı olduğu ileti alışverişi altyapısının dinlediği kapının numarası. Bu özellik salt okunurdur.

## *XMSC\_WPM\_PROVIDER\_UÇ Noktaları*

#### **Veri tipi:**

Dizgi

### **Özellik:**

ConnectionFactory

Önyükleme sunucularının bir ya da daha çok uç noktası adresi dizisi. Uç nokta adresleri virgüllerle ayrılır.

Önyükleme sunucusu, uygulamanın bağlandığı ileti alışverişi altyapısının seçilmesinden sorumlu olan bir uygulama sunucudur. Bir önyükleme sunucusunun uç noktası adresi şu biçimde olmalıdır:

*anasistem\_adı*:*kapı\_numarası*:*chain\_name*

Bir uç nokta adresinin bileşenlerinin anlamları aşağıdaki gibidir:

#### *anasistem\_adı*

Önyükleme sunucusunun yer aldığı sistemin anasistem adı ya da IP adresi. Anasistem adı ya da IP adresi belirlenmezse, varsayılan değer localhostolur.

#### *kapı\_numarası*

Önyükleme sunucusunun gelen istekleri dinlediği kapının numarası. Kapı numarası belirtilmezse, varsayılan değer 7276 'tır.

#### *chain\_name*

Önyükleme sunucusu tarafından kullanılan bir önyükleme iletim zincirinin adı. Geçerli değerler şunlardır:

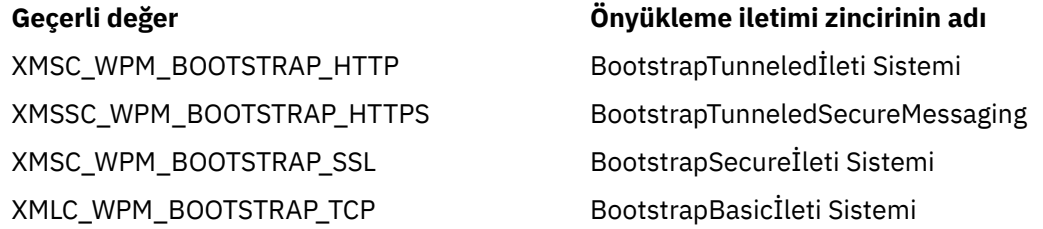

Ad belirtilmezse, varsayılan değer XMSC\_WPM\_BOOTSTRAP\_TCP ' dir.

Herhangi bir uç nokta adresi belirtilmezse, varsayılan değer olarak localhost:7276:BootstrapBasicMessagingvarsayılan değeri olur.

## *XMLC\_WPM\_TARGET\_GROUP*

### **Veri tipi:**

Dizgi

### **Özellik:**

ConnectionFactory

İleti alışverişi altyapılarının hedef grubunun adı. Hedef grubun niteliği [XMLC\\_WPM\\_TARGET\\_TYPE](#page-239-0) özelliği tarafından belirlenir.

Bir ileti alışverişi altyapısıyla ilgili aramayı, hizmet tümleştirme veriyolundaki ileti alışverişi altyapılarının bir alt grubuna sınırlamak için bu özelliği ayarlayın. Uygulamanızın hizmet tümleştirme veriyolundaki herhangi bir ileti alışverişi işlemcisine bağlanabilmesini istiyorsanız, bu özelliği ayarlamayın.

Varsayılan olarak özellik ayarlanmaz.

## <span id="page-239-0"></span>*XMSC\_WPM\_HEDEF\_ANLAM*

**Veri tipi:** System.Int32

**Özellik:**

ConnectionFactory

İleti alışverişi altyapılarının hedef grubunun öneminin.

Özelliğin geçerli değerleri şunlardır:

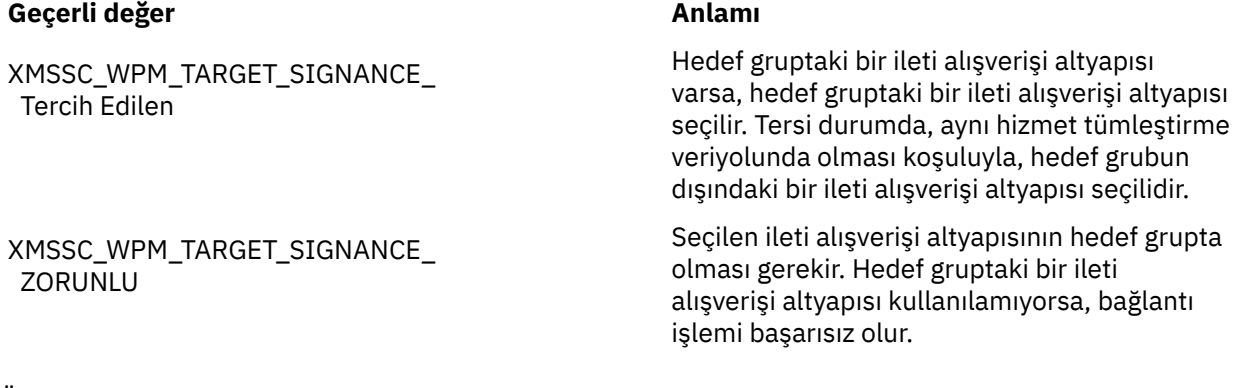

Özelliğin varsayılan değeri XMSSC\_WPM\_TARGET\_SENCEANCE\_PREFER\_PRECIENCE'DIR.

## *XMSC\_WPM\_TARGET\_TRANSPORT\_CHAIN*

**Veri tipi:**

Dizgi

#### **Özellik:**

**ConnectionFactory** 

Bir ileti alışverişi işlemcisine bağlanmak için uygulamanın kullanması gereken gelen iletim zincirinin adı.

Özelliğin değeri, ileti alışverişi altyapısını barındıran uygulama sunucusunda var olan herhangi bir gelen iletim zincirinin adı olabilir. Önceden tanımlanmış gelen iletim zincirlerinden biri için aşağıdaki adlandırılmış sabit değer sağlanır:

#### **Adlandırılmış sabit İletim zincirinin adı**

XMSC\_WPM\_TARGET\_TRANSPORT\_CHAIN\_BASIC InboundBasicIleti Sistemi

Özelliğin varsayılan değeri XMSSC\_WPM\_TARGET\_TRANSPORT\_CHAIN\_BASIC değeridir.

## *XMLC\_WPM\_TARGET\_TIP*

### **Veri tipi:**

System.Int32

## **Özellik:**

ConnectionFactory

İleti alışverişi altyapılarının hedef grubunun tipi. Bu özellik, [XMLC\\_WPM\\_TARGET\\_GROUP](#page-238-0) özelliği tarafından tanımlanan hedef grubun niteliyi belirler.

Özelliğin geçerli değerleri şunlardır:

### **Geçerli değer Anlamı**

XMLC\_WPM\_TARGET\_TYPE\_KULLANıCıLARı Hedef grubun adı, bir veriyolu üyesinin adıdır. Hedef grup, veriyolu üyesindeki tüm ileti alışverişi altyapıları.

<span id="page-240-0"></span>

XMSC\_WPM\_TARGET\_TYPE\_CUSTOM Hedef grubun adı, kullanıcı tanımlı ileti alışverişi altyapıları grubunun adıdır. Hedef grup, kullanıcı tanımlı gruba kayıtlı tüm ileti alışverişi altyapılarıdır.

XML\_WPM\_TARGET\_TYPE\_ME Hedef grubun adı, bir ileti alışverişi altyapısının adıdır. Hedef grup, belirtilen ileti alışverişi altyapısıdır.

Varsayılan olarak özellik ayarlanmaz.

## *XMSC\_WPM\_TEMP\_Q\_PREFIX*

## **Veri tipi:**

Dizgi

#### **Özellik:**

ConnectionFactory

Uygulama bir XMS geçici kuyruk yarattığında, hizmet tümleştirme veriyolunda yaratılan geçici kuyruğun adını oluşturmak için kullanılan önek. Önek en çok 12 karakter içerebilir.

Geçici bir kuyruğun adı, "\_Q" karakteriyle ve ardından önek ile başlar. Adın geri kalan kısmı sistem tarafından oluşturulan karakterlerden oluşur.

Varsayılan olarak, özellik belirlenmez; bu, geçici bir kuyruğun adının bir öneki olmadığı anlamına gelir.

Bu özellik, yalnızca noktadan noktaya iletişim etki alanında anlamlıdır.

## *XMSC\_WPM\_TEMP\_TOPIC\_PREFIX*

**Veri tipi:**

Dizgi

**Özellik:**

ConnectionFactory

Uygulama tarafından oluşturulan geçici bir konunun adını oluşturmak için kullanılan önek. Önek en çok 12 karakter içerebilir.

Geçici bir konunun adı, "\_T" karakterleriyle ve ardından önek ile başlar. Adın geri kalan kısmı sistem tarafından oluşturulan karakterlerden oluşur.

Varsayılan olarak, özellik belirlenmez; bu, geçici bir konunun adının bir öneki olmadığı anlamına gelir.

Bu özellik, yalnızca yayınlama/abone olma etki alanında anlamlıdır.

## *XMSC\_WPM\_TOPIC\_SPACE*

**Veri tipi:** Dizgi

**Özellik:**

Hedef

### **Bir URI ' de kullanılan ad:**

topicSpace

Konu yer alan konu alanının adı. Yalnızca bir konu olan bir hedef bu özelliğe sahip olabilir.

Varsayılan değer olarak, özellik ayarlanmaz, varsayılan konu alanı varsayıldığı anlamına gelir.

Bu özellik, yalnızca yayınlama/abone olma etki alanında anlamlıdır.

# **Özel notlar**

Bu belge, ABD'de kullanıma sunulan ürünler ve hizmetler için hazırlanmıştır.

IBM, bu belgede sözü edilen ürün, hizmet ya da özellikleri diğer ülkelerde kullanıma sunmayabilir. Bulunduğunuz yerde kullanıma sunulan ürün ve hizmetleri yerel IBM müşteri temsilcisinden ya da çözüm ortağından öğrenebilirsiniz. Bir IBM ürün, program ya da hizmetine gönderme yapılması, açık ya da örtük olarak, yalnızca o IBM ürünü, programı ya da hizmetinin kullanılabileceğini göstermez. Aynı işlevi gören ve IBM'in fikri mülkiyet haklarına zarar vermeyen herhangi bir ürün, program ya da hizmet de kullanılabilir. Ancak, IBM dışı ürün, program ya da hizmetlerle gerçekleştirilen işlemlerin değerlendirilmesi ve doğrulanması kullanıcının sorumluluğundadır.

IBM'in, bu belgedeki konularla ilgili patentleri ya da patent başvuruları olabilir. Bu belgenin size verilmiş olması, patentlerin izinsiz kullanım hakkının da verildiği anlamına gelmez. Lisansla ilgili sorularınızı aşağıdaki adrese yazabilirsiniz:

IBM Director of Licensing IBM Corporation North Castle Drive Armonk, NY 10504-1785 U.S.A.

Çift byte (DBCS) bilgilerle ilgili lisans soruları için, ülkenizdeki IBM'in Fikri Haklar (Intellectual Property) bölümüyle bağlantı kurun ya da sorularınızı aşağıda adrese yazın:

Intellectual Property Licensing Legal and Intellectual Property Law IBM Japan, Ltd. 19-21, Nihonbashi-Hakozakicho, Chuo-ku Tokyo 103-8510, Japonya

**Aşağıdaki paragraf, İngiltere ya da bu tür hükümlerin yerel yasalarla uyuşmadığı diğer ülkelerde geçerli değildir:** INTERNATIONAL BUSINESS MACHINES CORPORATION BU YAYINI, HAK İHLALİ YAPILMAYACAĞINA DAİR GARANTİLERLE TİCARİLİK VEYA BELİRLİ BİR AMACA UYGUNLUK İÇİN ZIMNİ GARANTİLER DE DAHİL OLMAK VE FAKS BUNLARLA SINIRLI OLMAMAK ÜZERE AÇIK YA DA ZIMNİ HİÇBİR GARANTİ VERMEKSİZİN "OLDUĞU GİBİ" ESASIYLA SAĞLAMAKTADIR. Bazı ülkeler bazı işlemlerde garantinin açık ya da örtük olarak reddedilmesine izin vermez; dolayısıyla, bu bildirim sizin için geçerli olmayabilir.

Bu yayın teknik yanlışlar ya da yazım hataları içerebilir. Buradaki bilgiler üzerinde düzenli olarak değişiklik yapılmaktadır; söz konusu değişiklikler sonraki basımlara yansıtılacaktır. IBM, önceden bildirimde bulunmaksızın, bu yayında açıklanan ürünler ve/ya da programlar üzerinde iyileştirmeler ve/ya da değişiklikler yapabilir.

Bu belgede IBM dışı Web sitelerine yapılan göndermeler kullanıcıya kolaylık sağlamak içindir ve bu Web sitelerinin onaylanması anlamına gelmez. Bu Web sitelerinin içerdiği malzeme, bu IBM ürününe ilişkin malzemenin bir parçası değildir ve bu tür Web sitelerinin kullanılmasının sorumluluğu size aittir.

IBM'e bilgi ilettiğinizde, IBM bu bilgileri size karşı hiçbir yükümlülük almaksızın uygun gördüğü yöntemlerle kullanabilir ya da dağıtabilir.

(i) Bağımsız olarak yaratılan programlarla, bu program da içinde olmak üzere diğer programlar arasında bilgi değiş tokuşuna ve (ii) değiş tokuş edilen bilginin karşılıklı kullanımına olanak sağlamak amacıyla bu program hakkında bilgi sahibi olmak isteyen lisans sahipleri şu adrese yazabilirler:

IBM Corporation Yazılım Birlikte Çalışabilirlik Koordinatörü, Bölüm 49XA 3605 Highway 52 N

Rochester, MN 55901 U.S.A.

Bu tür bilgiler, ilgili kayıt ve koşullar altında ve bazı durumlarda bedelli olarak edinilebilir.

Bu belgede açıklanan lisanslı program ve bu programla birlikte kullanılabilecek tüm lisanslı malzeme, IBM tarafından, IBM Müşteri Sözleşmesi, IBM Uluslararası Program Lisansı Sözleşmesi ya da eşdeğer herhangi bir sözleşmenin kayıt ve koşulları altında sağlanır.

Burada belirtilen performans verileri denetimli bir ortamda elde edilmiştir. Bu nedenle, başka işletim ortamlarında çok farklı sonuçlar alınabilir. Bazı ölçümler geliştirilme düzeyindeki sistemlerde yapılmıştır ve bu ölçümlerin genel kullanıma sunulan sistemlerde de aynı olacağı garanti edilemez. Ayrıca, bazı sonuçlar öngörü yöntemiyle elde edilmiş olabilir. Dolayısıyla, gerçek sonuçlar farklı olabilir. Bu belgenin kullanıcıları, kendi ortamları için geçerli verileri kendileri doğrulamalıdırlar.

IBM dışı ürünlerle ilgili bilgiler, bu ürünleri sağlayan firmalardan, bu firmaların yayın ve belgelerinden ve genel kullanıma açık diğer kaynaklardan alınmıştır. IBM bu ürünleri sınamamıştır ve IBM dışı ürünlerle ilgili performans doğruluğu, uyumluluk gibi iddiaları doğrulayamaz. IBM dışı ürünlerin yeteneklerine ilişkin sorular, bu ürünleri sağlayan firmalara yöneltilmelidir.

IBM'in gelecekteki yönelim ve kararlarına ilişkin tüm bildirimler değişebilir ve herhangi bir duyuruda bulunulmadan bunlardan vazgeçilebilir; bu yönelim ve kararlar yalnızca amaç ve hedefleri gösterir.

Bu belge, günlük iş ortamında kullanılan veri ve raporlara ilişkin örnekler içerir. Örneklerin olabildiğince açıklayıcı olması amacıyla kişi, şirket, marka ve ürün adları belirtilmiş olabilir. Bu adların tümü gerçek dışıdır ve gerçek iş ortamında kullanılan ad ve adreslerle olabilecek herhangi bir benzerlik tümüyle rastlantıdır.

#### YAYIN HAKKI I İSANSI $\cdot$

Bu belge, çeşitli işletim platformlarında programlama tekniklerini gösteren, kaynak dilde yazılmış örnek uygulama programları içerir. Bu örnek programları, IBM'e herhangi bir ödemede bulunmadan, örnek programların yazıldığı işletim altyapısına ilişkin uygulama programlama arabirimiyle uyumlu uygulama programlarının geliştirilmesi, kullanılması, pazarlanması ya da dağıtılması amacıyla herhangi bir biçimde kopyalayabilir, değiştirebilir ve dağıtabilirsiniz. Bu örnekler her koşul altında tüm ayrıntılarıyla sınanmamıştır. Dolayısıyla, IBM bu programların güvenilirliği, bakım yapılabilirliği ya da işlevleri konusunda açık ya da örtük güvence veremez.

Bu bilgileri elektronik kopya olarak görüntülediyseniz, fotoğraflar ve renkli resimler görünmeyebilir.

## **Programlama arabirimi bilgileri**

Programlama arabirimi bilgileri (sağlandıysa), bu programla birlikte kullanılmak üzere uygulama yazılımları yaratmanıza yardımcı olmak üzere hazırlanmıştır.

Bu kitap, müşterinin IBM WebSphere MQhizmetlerini edinmek üzere program yazmasına olanak tanıyan, amaçlanan programlama arabirimlerine ilişkin bilgiler içerir.

Ancak, bu bilgiler tanılama, değiştirme ve ayarlama bilgilerini de içerebilir. Tanılama, değiştirme ve ayarlama bilgileri, uygulama yazılımlarınızda hata ayıklamanıza yardımcı olur.

**Önemli:** Bu tanılama, değiştirme ve ayarlama bilgilerini bir programlama arabirimi olarak kullanmayın; bu, değişiklik söz konusu olduğunda kullanılır.

## **Ticari Markalar**

IBM, IBM logosu, ibm.com, IBM Corporation 'ın dünya çapında birçok farklı hukuk düzeninde kayıtlı bulunan ticari markalarıdır. IBM ticari markalarının güncel bir listesini Web üzerinde "Telif hakkı ve ticari marka bilgileri"www.ibm.com/legal/copytrade.shtmladresinde bulabilirsiniz. Diğer ürün ve hizmet adları IBM'in veya diğer şirketlerin ticari markaları olabilir.

Microsoft ve Windows, Microsoft Corporation'ın ABD ve/veya diğer ülkelerdeki ticari markalarıdır.

UNIX, The Open Group şirketinin ABD ve diğer ülkelerdeki tescilli ticari markasıdır.

Linux®, Linus Torvalds'ın ABD ve/ya da diğer ülkelerdeki tescilli ticari markasıdır.

Bu ürün, Eclipse Project (http://www.eclipse.org/) tarafından geliştirilen yazılımları içerir.

Java ve Java tabanlı tüm markalar ve logolar, Oracle firmasının ve/ya da iştiraklerinin markaları ya da tescilli markalarıdır.

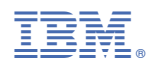

Parça numarası: